## **Uchwała Nr 9/144/24/VI Zarządu Województwa Warmińsko-Mazurskiego**

## **z dnia 27 lutego 2024 r.**

**w sprawie przyjęcia i udostępnienia Regulaminu wyboru projektu do dofinansowania w sposób niekonkurencyjny w ramach naboru nr FEWM.04.04-IZ.00-001/24 Priorytetu 04 Mobilność regionalna, Działania 04.04 Cyfryzacja w transporcie programu regionalnego Fundusze Europejskie dla Warmii i Mazur 2021-2027**

Na podstawie art. 41 ust. 1 i ust. 2 pkt 4 ustawy z dnia 5 czerwca 1998 r. o samorządzie województwa (Dz. U. z 2022 r. poz. 2094, z późn. zm.) art. 8 ust. 1 pkt 2, art. 44 ust. 1 i ust. 2 pkt 2, art. 50 ust. 1 i ust. 2 pkt 1 i 2 oraz art. 51 ust. 1 ustawy z dnia 28 kwietnia 2022 r. o zasadach realizacji zadań finansowanych ze środków europejskich w perspektywie finansowej 2021-2027 (Dz. U. z 2022 r. poz. 1079) uchwala się, co następuje:

## **§ 1.**

1. Przyjmuje się Regulamin wyboru projektu do dofinansowania w sposób niekonkurencyjny w ramach naboru **nr FEWM.04.04-IZ.00-001/24 Priorytetu 04 Mobilność regionalna, Działania 04.04 Cyfryzacja w transporcie** programu regionalnego Fundusze Europejskie dla Warmii i Mazur 2021-2027 o treści określonej w załączniku do niniejszej Uchwały.

2. Udostępnienie Regulaminu, o którym mowa w ust. 1 nastąpi poprzez zamieszczenie go na stronie internetowej www.funduszeeuropejskie.warmia.mazury.pl oraz na Portalu Funduszy Europejskich ( www.funduszeeuropejskie.gov.pl).

# **§ 2.**

Wykonanie Uchwały powierza się Przewodniczącemu Zarządu Województwa Warmińsko– Mazurskiego.

## **§ 3.**

Uchwała wchodzi w życie z dniem podjęcia.

**Przewodniczący Zarządu**

## **Województwa Warmińsko-Mazurskiego**

**Marcin Kuchciński**

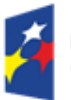

Fundusze Europejskie dla Warmii i Mazur

Rzeczpospolita Polska

Dofinansowane przez Unię Europejską

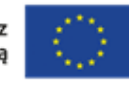

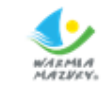

Załącznik do uchwały Nr 9/144/24/VI Zarządu Województwa Warmińsko-Mazurskiego z dnia 27 lutego 2024 r.

# **REGULAMIN WYBORU PROJEKTU ROZLICZANEGO NA PODSTAWIE KOSZTÓW RZECZYWISTYCH (SPOSÓB NIEKONKURENCYJNY)**

**NR NABORU FEWM.04.04-IZ.00-001/24**

# **PROGRAMU REGIONALNEGO FUNDUSZE EUROPEJSKIE DLA WARMII I MAZUR 2021-2027 PRIORYTET FEWM.04 Mobilność regionalna DZIAŁANIE FEWM.04.04 Cyfryzacja w transporcie**

**Olsztyn, luty 2024**

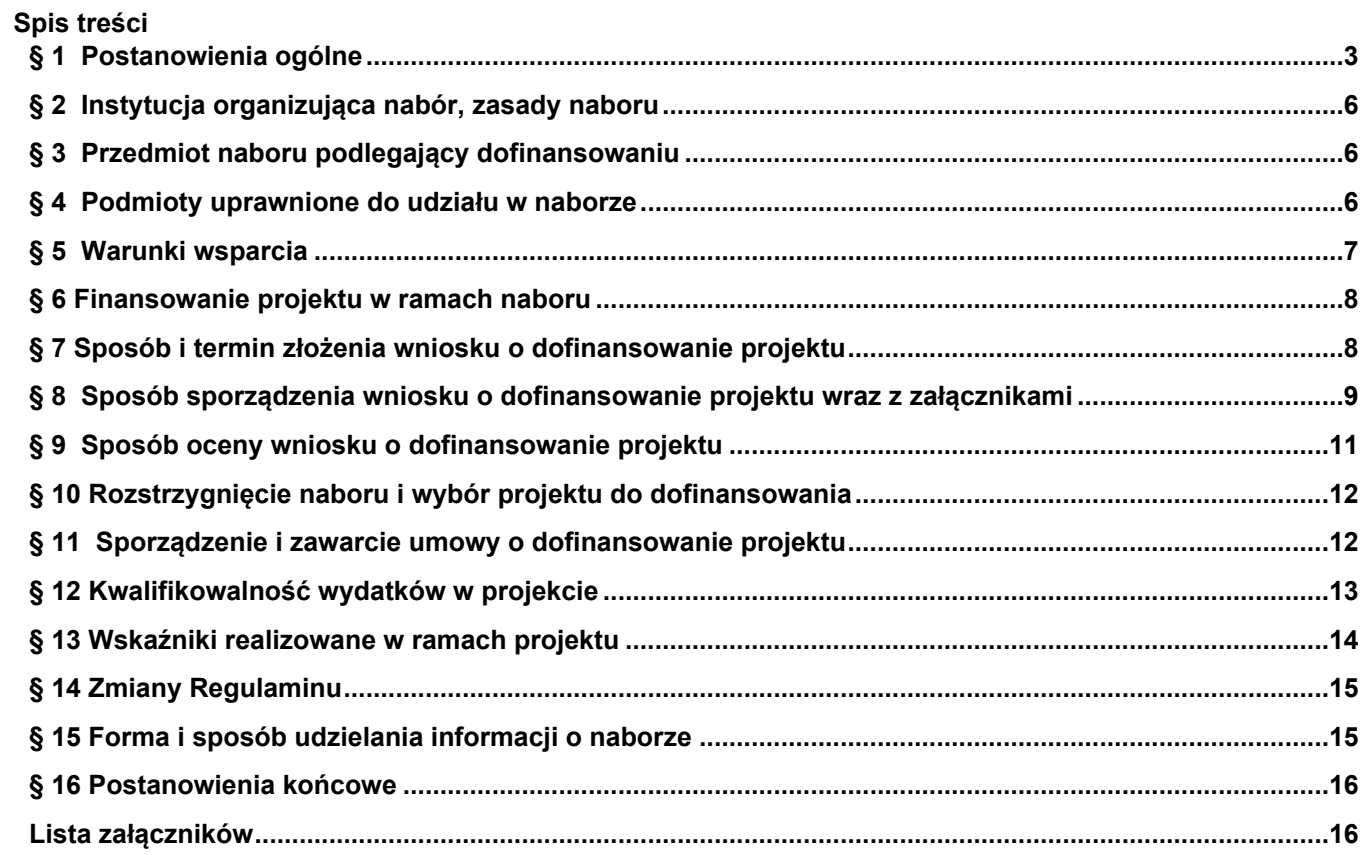

#### **§ 1**

#### **Postanowienia ogólne**

- 1. Regulamin wyboru projektu w ramach naboru nr **FEWM.04.04-IZ.00-001/24** programu regionalnego Fundusze Europejskie dla Warmii i Mazur 2021-2027: Priorytet **04 Mobilność regionalna**, Działanie **04.04 Cyfryzacja w transporcie**, zwany dalej Regulaminem określa w szczególności warunki uczestnictwa w naborze, zasady sporządzania wniosku o dofinansowanie, sposób komunikacji między ION a Wnioskodawcą, sposób i formę składania wniosku, termin składania wniosku, kryteria wyboru projektów, sposób dokonywania oceny wniosku, zakres i sposób poprawiania lub uzupełniania wniosku, sposób rozstrzygnięcia naboru.
- 2. Użyte w Regulaminie skróty i definicje oznaczają:
	- 1) **Alokacja** kwota środków Europejskiego Funduszu Rozwoju Regionalnego (EFRR) oraz budżetu państwa<sup>1</sup> przeznaczonych na dofinansowanie projektu w ramach naboru;
	- 2) **Beneficjent** podmiot, o którym mowa w art. 2 pkt 9 rozporządzania ogólnego;
	- 3) **CST2021** system teleinformatyczny, o którym mowa w art. 2 ust. 29 ustawy wdrożeniowej, którego elementami są aplikacje WOD2021 i SL2021;
	- 4) **Decyzja o dofinansowaniu projektu** decyzja podjęta przez jednostkę sektora finansów publicznych, która stanowi podstawę dofinansowania projektu, w przypadku gdy ta jednostka jest jednocześnie instytucją udzielającą dofinansowania oraz Wnioskodawcą;
	- 5) **Dni robocze**  dni tygodnia od poniedziałku do piątku z wyłączeniem dni ustawowo wolnych od pracy;
	- 6) **Dzień/dni** w przypadku, gdy w Regulaminie mowa o "dniu" lub "dniach", rozumie się przez to dni kalendarzowe;
	- 7) **Dofinansowanie** finansowanie UE lub współfinansowanie krajowe z budżetu państwa, przyznane na podstawie umowy o dofinansowanie projektu albo decyzji o dofinansowaniu projektu lub ze środków funduszy celowych, o ile tak będzie stanowiła umowa o dofinansowanie projektu albo decyzja o dofinansowaniu projektu;
	- 8) **Dokumentacja projektowa**  wniosek o dofinansowanie projektu wraz z załącznikami;
	- 9) **EFRR** Europejski Fundusz Rozwoju Regionalnego;
	- 10) **Ekspert** osoba, o której mowa w art. 80 ust. 1 ustawy wdrożeniowej, uczestnicząca w procesie wyboru projektów do dofinansowania złożonych w ramach FEWiM 2021-2027;
	- 11) **FEWiM 2021-2027** program regionalny Fundusze Europejskie dla Warmii i Mazur 2021–2027, przyjęty decyzją Komisji Europejskiej nr C(2022)8908 z dnia 5 grudnia 2022 r. oraz uchwałą Zarządu WWM nr 63/730/22/VI z 19 grudnia 2022 r.;
	- 12) **Finansowanie UE**  środki, o których mowa w art. 2 pkt 4 lit. a ustawy wdrożeniowej;
	- 13) **ION** Instytucja Organizująca Nabór;
	- 14) **IZ** Instytucja Zarządzająca FEWiM 2021-2027. Zgodnie z art. 8 ust.1 pkt 2 ustawy wdrożeniowej jej funkcję pełni Zarząd WWM;
	- 15) **KM FEWiM 2021-2027**  Komitet Monitorujący FEWiM 2021–2027;
	- 16) **KOP** Komisja Oceny Projektów powoływana zgodnie z art. 53 ustawy wdrożeniowej do przeprowadzenia oceny kryteriów wyboru projektów w ramach naboru;
	- 17) **KPA** ustawa z dnia 14 czerwca 1960 r. Kodeks postępowania administracyjnego;
	- 18) **Kryteria wyboru projektów**  kryteria umożliwiające ocenę projektu, zatwierdzone przez KM FEWiM 2021-2027;
	- 19) **Kwalifikowany podpis elektroniczny** podpis elektroniczny w rozumieniu art. 3 pkt. 12 Rozporządzenia Parlamentu Europejskiego i Rady (UE) NR 910/2014 z dnia 23 lipca 2014 r. w sprawie identyfikacji elektronicznej i usług zaufania w odniesieniu do transakcji elektronicznych na rynku wewnętrznym oraz uchylające dyrektywę 1999/93/WE (Dz.U.UE.L.2014.257.73 z dnia 28 sierpnia 2014 r.), który jest unikalnie przyporządkowany podpisującemu, umożliwia ustalenie tożsamości podpisującego, jest składany przy użyciu danych służących do składania podpisu elektronicznego, których podpisujący może, z dużą dozą pewności, użyć pod wyłączną swoją kontrolą, jest powiązany z danymi podpisanymi w taki sposób, że każda późniejsza zmiana danych jest rozpoznawalna, składany za pomocą kwalifikowanego urządzenia do składania podpisu elektronicznego, opierający się na kwalifikowanym certyfikacie podpisu elektronicznego;
	- 20) **Negatywna ocena projektu**  jest to każda ocena w zakresie spełniania przez projekt kryteriów wyboru projektów, na skutek której projekt nie może być wybrany do dofinansowania, obejmująca także

<sup>&</sup>lt;sup>1</sup> Jeżeli dotyczy.

przypadek w którym projekt nie może być wybrany do dofinansowania z uwagi na wyczerpanie kwoty przeznaczonej na dofinansowanie projektu w danym naborze;

- 21) **Partner** podmiot, o którym mowa w art. 39 ustawy wdrożeniowej, wymieniony we wniosku o dofinansowanie, który będzie realizował projekt wspólnie z Beneficjentem i innymi Partnerami<sup>2</sup> na warunkach określonych w porozumieniu albo umowie o partnerstwie, wnoszący do projektu zasoby ludzkie, organizacyjne, techniczne lub finansowe;
- 22) **Pomoc de minimis**  pomoc zgodna z przepisami rozporządzenia Komisji (UE) 2023/2831 z dnia 13 grudnia 2023 r. w sprawie stosowania art. 107 i 108 Traktatu o funkcjonowaniu Unii Europejskiej do pomocy de minimis lub rozporządzenia Komisji (UE) 2023/2832 z dnia 13 grudnia 2023 r. w sprawie stosowania art. 107 i 108 Traktatu o funkcjonowaniu Unii Europejskiej do pomocy de minimis przyznawanej przedsiębiorstwom wykonującym usługi świadczone w ogólnym interesie gospodarczym;
- 23) **Pomoc publiczna**  pomoc publiczna w rozumieniu Traktatu o funkcjonowaniu Unii Europejskiej (art. 93, art. 106 ust. 2, art. 107 ust. 2 i 3) nieobejmująca Pomocy de minimis;
- 24) **Portal** portal internetowy, o którym mowa w art. 46 lit. b rozporządzenia ogólnego tj. portal [www.funduszeeuropejskie.gov.pl](http://www.funduszeeuropejskie.gov.pl/);
- 25) **Projekt** przedsięwzięcie zmierzające do osiągnięcia założonego celu określonego wskaźnikami, z określonym początkiem i końcem realizacji, zgłoszone do objęcia albo objęte finansowaniem UE w ramach FEWiM 2021-2027, szczegółowo określone we wniosku o dofinansowanie;
- 26) **Projekt hybrydowy**  należy przez to rozumieć projekt, o którym mowa w art. 40 ustawy wdrożeniowej;
- 27) **Projekt partnerski** należy przez to rozumieć projekt, o którym mowa w art. 39 ustawy wdrożeniowej;
- 28) **Projekt ukończony/wdrożony** projekt, który został fizycznie ukończony (w przypadku robót budowlanych) lub w pełni wdrożony (w przypadku dostaw i usług) przed przedłożeniem IZ wniosku o dofinansowanie w ramach FEWiM 2021-2027, niezależnie od tego, czy wszystkie dotyczące tego projektu płatności zostały przez Wnioskodawcę dokonane – z zastrzeżeniem zasad określonych dla pomocy publicznej. Przez projekt ukończony/w pełni wdrożony należy rozumieć projekt, dla którego przed dniem złożenia wniosku o dofinansowanie nastąpił odbiór ostatnich robót, dostaw lub usług przewidzianych do realizacji w jego zakresie rzeczowym;
- 29) **Rozporządzenie ogólne** Rozporządzenie Parlamentu Europejskiego i Rady (UE) Nr 2021/1060 z dnia 24 czerwca 2021 r. ustanawiające wspólne przepisy dotyczące Europejskiego Funduszu Rozwoju Regionalnego, Europejskiego Funduszu Społecznego Plus, Funduszu Spójności, Funduszu na rzecz Sprawiedliwej Transformacji i Europejskiego Funduszu Morskiego, Rybackiego i Akwakultury, a także przepisy finansowe na potrzeby tych funduszy oraz na potrzeby Funduszu Azylu, Migracji i Integracji, Funduszu Bezpieczeństwa Wewnętrznego i Instrumentu Wsparcia Finansowego na rzecz Zarządzania Granicami i Polityki Wizowej;
- 30) **SL2021**  aplikacja Projekty, będąca elementem CST2021, wspierająca realizację projektu;
- 31) **Strona internetowa FEWiM 2021-2027**  strona internetowa pod adresem [www.funduszeeuropejskie.warmia.mazury.pl;](http://www.funduszeeuropejskie.warmia.mazury.pl/)
- 32) **Suma kontrolna** wartość sumy kontrolnej oficjalnej wersji wniosku o dofinansowanie. Suma kontrolna przypisywana jest do oficjalnej wersji wniosku o dofinansowanie w momencie jej tworzenia i zapisywania;
- 33) **SZOP** Szczegółowy Opis Priorytetów FEWiM 2021-2027. Jest to dokument przygotowany i przyjęty przez IZ, określający w szczególności zakres działań realizowanych w ramach poszczególnych Priorytetów FEWiM 2021-2027, udostępniony na stronie internetowej FEWiM 2021-2027;
- 34) **Uchwała w sprawie przygotowania projektu własnego WWM** uchwała przyjęta przez Zarząd WWM dla projektów własnych umieszczonych w WZP, w których Wnioskodawcą jest Województwo Warmińsko-Mazurskie, określająca w szczególności zasady postępowania w celu przygotowania projektu do realizacji w sposób niekonkurencyjny w ramach FEWiM 2021-2027;
- 35) **Umowa o dofinansowanie projektu**  umowa zawarta między IZ a Wnioskodawcą, którego projekt został wybrany do dofinansowania;
- 36) **Umowa wstępna** lub **Pre-umowa**  umowa o przygotowanie do realizacji projektu (niebędącego projektem własnym), zawarta pomiędzy IZ a Wnioskodawcą, którego projekt został umieszczony w WZP;
- 37) **Ustawa wdrożeniowa** ustawa z dnia 28 kwietnia 2022 r. o zasadach realizacji zadań finansowanych ze środków europejskich w perspektywie finansowej 2021-2027;
- 38) **Wkład własny** wkład własny, o którym mowa w Wytycznych dotyczących kwalifikowalności wydatków na lata 2021-2027;

<sup>2</sup> Jeżeli dotyczy.

- 39) **Wniosek o dofinansowanie** lub **Wniosek**  formularz wniosku o dofinansowanie projektu;
- 40) **Wnioskodawca** podmiot, o którym mowa w art. 2 pkt 34 ustawy wdrożeniowej;
- 41) **WOD2021** aplikacja Wnioski o dofinansowanie, będąca elementem CST2021, która służy do aplikowania o dofinansowanie ze środków unijnych, w tym z FEWiM 2021-2027. Jest to aplikacja dedykowana prowadzeniu i dokumentowaniu procesu wyboru projektów do dofinansowania;
- 42) **Wydatki kwalifikowalne** wydatki, o których mowa w Wytycznych dotyczących kwalifikowalności wydatków na lata 2021-2027;
- 43) **Wytyczne** wytyczne, o których mowa w art. 2 pkt 38 ustawy wdrożeniowej;
- 44) **WZP**  Wykaz zidentyfikowanych projektów wybieranych w sposób niekonkurencyjny w ramach programu regionalnego na lata 2021-2027 Fundusze Europejskie dla Warmii i Mazur, przyjmowany przez Zarząd WWM, obejmujący projekty wybierane w sposób niekonkurencyjny, których Wnioskodawcami są podmioty jednoznacznie określone przed złożeniem wniosku o dofinansowanie projektu oraz spełniające przesłanki, o których mowa w art. 44 ust. 2 ustawy wdrożeniowej. WZP stanowi podstawę do zawarcia Umowy wstępnej/ Pre-umowy/ podjęcia Uchwały w sprawie przygotowania projektu własnego WWM;
- 45) **Zarząd WWM**  Zarząd Województwa Warmińsko-Mazurskiego.
- 3. Regulamin oraz wszystkie niezbędne dokumenty do złożenia w ramach naboru dostępne są na stronie internetowej FEWiM 2021-2027 (www.funduszeeuropejskie.warmia.mazury.pl) oraz portalu ([www.funduszeeuropejskie.gov.pl](http://www.funduszeeuropejskie.gov.pl/)).
- 4. Nabór przeprowadzany jest jawnie, zgodnie z zasadami: przejrzystości, rzetelności, bezstronności, równego traktowania Wnioskodawców oraz równego dostępu do informacji o warunkach i sposobie wyboru projektów do dofinansowania.
- 5. Do postępowania przewidzianego w zakresie wyboru projektów nie stosuje się przepisów ustawy z dnia 14 czerwca 1960 r. – KPA, z wyjątkiem art. 24 i art. 57 § 1-4, chyba że ustawa wdrożeniowa lub Regulamin stanowią inaczej.
- 6. W sprawach nieuregulowanych w Regulaminie zastosowanie mają: ustawa wdrożeniowa, przepisy prawa unijnego i krajowego oraz odpowiednie zasady wynikające z FEWiM 2021-2027 i SZOP, obowiązującego w dniu opublikowania Regulaminu na stronie FEWiM 2021-2027 (www.funduszeeuropejskie.warmia.mazury.pl), portalu [\(www.funduszeeuropejskie.gov.pl\)](http://www.funduszeeuropejskie.gov.pl/).oraz wytycznych i instrukcji, o których mowa w ust. 8.
- 7. Jeżeli zapisy Regulaminu są sprzeczne z przepisami powszechnie obowiązującymi, w szczególności z ustawą wdrożeniową, stosuje się przepisy powszechnie obowiązujące.
- 8. Wnioskodawca ubiegając się o dofinansowanie projektu zobowiązuje się do stosowania między innymi:
	- 1) Wytycznych dotyczących [wyboru projektów na lata 2021-2027](https://www.funduszeeuropejskie.gov.pl/strony/o-funduszach/fundusze-na-lata-2021-2027/prawo-i-dokumenty/wytyczne/wytyczne-dotyczace-wyboru-projektow-na-lata-2021-2027/);
	- 2) Wytycznych dotyczących kwalifikowalności [wydatków na lata 2021-2027](https://www.funduszeeuropejskie.gov.pl/strony/o-funduszach/fundusze-na-lata-2021-2027/prawo-i-dokumenty/wytyczne/wytyczne-dotyczace-kwalifikowalnosci-2021-2027/);
	- 3) Wytycznych dotyczących zagadnień związanych [z przygotowaniem projektów inwestycyjnych,](https://www.funduszeeuropejskie.gov.pl/strony/o-funduszach/fundusze-na-lata-2021-2027/prawo-i-dokumenty/wytyczne/projekt-wytycznych-dotyczacych-zagadnien-zwiazanych-z-przygotowaniem-projektow-inwestycyjnych-w-tym-hybrydowych-na-lata-2021-2027/)  [w tym hybrydowych na lata 2021-2027;](https://www.funduszeeuropejskie.gov.pl/strony/o-funduszach/fundusze-na-lata-2021-2027/prawo-i-dokumenty/wytyczne/projekt-wytycznych-dotyczacych-zagadnien-zwiazanych-z-przygotowaniem-projektow-inwestycyjnych-w-tym-hybrydowych-na-lata-2021-2027/)
	- 4) Wytycznych dotyczących monitorowania postępu [rzeczowego realizacji programów na lata 2021-2027;](https://www.funduszeeuropejskie.gov.pl/strony/o-funduszach/fundusze-na-lata-2021-2027/prawo-i-dokumenty/wytyczne/wytyczne-dotyczace-monitorowania-postepu-rzeczowego-realizacji-programow-na-lata-2021-2027/)
	- 5) Wytycznych dotyczących [warunków gromadzenia i przekazywania danych w postaci elektronicznej na lata](https://www.funduszeeuropejskie.gov.pl/strony/o-funduszach/fundusze-na-lata-2021-2027/prawo-i-dokumenty/wytyczne/projekt-wytycznych-dotyczacych-warunkow-gromadzenia-i-przekazywania-danych-w-postaci-elektronicznej-na-lata-2021-2027/)  [2021-2027](https://www.funduszeeuropejskie.gov.pl/strony/o-funduszach/fundusze-na-lata-2021-2027/prawo-i-dokumenty/wytyczne/projekt-wytycznych-dotyczacych-warunkow-gromadzenia-i-przekazywania-danych-w-postaci-elektronicznej-na-lata-2021-2027/);
	- 6) Wytycznych dotyczących [kontroli realizacji programów polityki](https://www.funduszeeuropejskie.gov.pl/strony/o-funduszach/fundusze-na-lata-2021-2027/prawo-i-dokumenty/wytyczne/wytyczne-dotyczace-kontroli-realizacji-programow-polityki-spojnosci-na-2021-2027/) spójności na lata 2021-2027;
	- 7) Wytycznych dotyczących ewaluacji polityki spójności [na lata 2021-2027](https://www.funduszeeuropejskie.gov.pl/strony/o-funduszach/fundusze-na-lata-2021-2027/prawo-i-dokumenty/wytyczne/wytyczne-dotyczace-ewaluacji-polityki-spojnosci-na-lata-2021-2027/);
	- 8) Wytycznych dotyczących [informacji i promocji Funduszy Europejskich na lata 2021-2027](https://www.funduszeeuropejskie.gov.pl/media/112181/Projekt_wytycznych_info-promo_2022-10-19.docx);
	- 9) Wytycznych dotyczących realizacji zasad równościowych [w ramach funduszy unijnych na lata 2021-2027;](https://www.funduszeeuropejskie.gov.pl/strony/o-funduszach/fundusze-na-lata-2021-2027/prawo-i-dokumenty/wytyczne/projekt-wytycznych-dotyczacych-zasad-rownosciowych-w-funduszach-unijnych-na-lata-2021-2027/)
	- 10) Instrukcji zabezpieczania umowy o dofinansowanie projektu współfinansowanego z Europejskiego Funduszu Rozwoju Regionalnego w ramach programu regionalnego Fundusze Europejskie dla Warmii i Mazur 2021-2027;
	- 11) Ustawa z dnia 4 kwietnia 2019 r. o dostępności cyfrowej stron internetowych i aplikacji mobilnych podmiotów publicznych;
	- 12) Ustawa z dnia 17 lutego 2005 r. o informatyzacji działalności podmiotów realizujących zadania publiczne;
	- 13) Rozporządzenie Rady Ministrów z dnia 12 kwietnia 2012 r. w sprawie Krajowych Ram Interoperacyjności, minimalnych wymagań dla rejestrów publicznych i wymiany informacji w postaci elektronicznej oraz minimalnych wymagań dla systemów teleinformatycznych;
	- 14) Rozporządzenie Prezesa Rady Ministrów z dnia 20 lipca 2011 r. w sprawie podstawowych wymagań bezpieczeństwa teleinformatycznego;
	- 15) Ustawa z dnia 6 września 2001 r. o dostępie do informacji publicznej;
	- 16) Ustawa z dnia 18 lipca 2002 roku o świadczeniu usług drogą elektroniczną;
	- 17) Standardy WCAG 2.1 (Web Content Accessibility Guidelines 2.1), tłumaczenie 13 kwietnia 2021 r. <https://www.gov.pl/web/dostepnosc-cyfrowa/wcag-21-w-skrocie>;
- 18) Ustawa z dnia 11 sierpnia 2021 r. o otwartych danych i ponownym wykorzystywaniu informacji sektora publicznego.
- 19) Pryncypia Architektury Informacyjnej (https://www.gov.pl/web/krmc/rekomendacje-rady-architektury-it-zespolu-zadaniowego-krmc-w-sprawiepryncypiow-architektury-informacyjnej-wraz-z-zaleceniami-za-podstawe-budowy-interoperacyjnychrozwiazan-teleinformatycznych-i-swiadczenia-uslug-w administracji-rzadowej-ich-publikacje-i-wskazaniekoniecznosci-stosowania-przez-jednostki-administracji-rzadowej).
- 9. Wnioskodawca/Beneficjent jest zobowiązany do wypełniania obowiązków informacyjnych i promocyjnych zgodnie z art. 47 i art. 50 rozporządzenia ogólnego.
- 10. Wnioskodawca zobowiązuje się do przestrzegania oraz stosowania przepisów ustawy z dnia 13 kwietnia 2022 r. o szczególnych rozwiązaniach w zakresie przeciwdziałania wspieraniu agresji na Ukrainę oraz służących ochronie bezpieczeństwa narodowego, Rozporządzenia Rady (WE) nr 765/2006 z dnia 18 maja 2006 r. dotyczącego środków ograniczających w związku z sytuacją na Białorusi i udziałem Białorusi w agresji Rosji wobec Ukrainy i Rozporządzenia Rady (UE) nr 269/2014 z dnia 17 marca 2014 r. w sprawie środków ograniczających w odniesieniu do działań podważających integralność terytorialną, suwerenność i niezależność Ukrainy lub im zagrażających.

#### **§ 2**

#### **Instytucja organizująca nabór, zasady naboru**

- 1. Instytucją Organizującą Nabór (ION) jest IZ Zarząd Województwa Warmińsko-Mazurskiego, ul. Emilii Plater 1, 10-562 Olsztyn, której funkcję i zadania w zakresie bezpośredniej obsługi naboru realizuje Departament Europejskiego Funduszu Rozwoju Regionalnego, Urząd Marszałkowski Województwa Warmińsko-Mazurskiego w Olsztynie, ul. Kościuszki 89/91, 10-554 Olsztyn.
- 2. Wybór projektu do dofinansowania następuje w sposób niekonkurencyjny.
- 3. Celem przeprowadzenia postępowania w sprawie wyboru projektu jest wybór pojedynczego projektu w ramach Priorytetu **04 Mobilność regionalna** Działania **04.04 Cyfryzacja w transporcie** Programu Fundusze Europejskie dla Warmii i Mazur 2021-2027 spełniającego kryteria wyboru.
- 4. Dokumentację projektową należy przygotować na podstawie obowiązującego Regulaminu oraz wzorów dokumentów określonych w Regulaminie i jego załącznikach.
- 5. Lista z informacją o wniosku, który został złożony w terminach, o których mowa w § 7 ust. 2 Regulaminu, opublikowana zostanie na stronie internetowej FEWiM 2021-2027 oraz portalu.

#### **§ 3**

#### **Przedmiot naboru podlegający dofinansowaniu**

Przedmiotem naboru jest projekt pt.: *"Dynamiczny system informacji drogowej"* zgodny z zapisami FEWiM 2021-2027 oraz SZOP w ramach Priorytetu **04 Mobilność regionalna** Działania **04.04 Cyfryzacja w transporcie.**

#### **§ 4**

#### **Podmioty uprawnione do udziału w naborze**

- 1. Do składania wniosku uprawniony jest wyłącznie Wnioskodawca, którego projekt znajduje się w WZP i jeżeli dotyczy podpisał Umowę wstępną/ Pre-umowę lub został wskazany w Uchwale w sprawie przygotowania projektu własnego WWM.
- 2. W przypadku projektu partnerskiego, Partnerem może być wyłącznie podmiot zgodny z typami wymienionymi w SZOP.
- 3. Realizatorem projektu, wskazanym przez Wnioskodawcę może być wyłącznie podmiot zgodny z typami wymienionymi w SZOP.
- 4. O dofinansowanie nie mogą ubiegać się podmioty (Wnioskodawcy i Partnerzy) podlegające wykluczeniu, o których mowa w:
	- 1) art. 207 ustawy z dnia 27 sierpnia 2009 r. o finansach publicznych;
	- 2) ustawie z dnia 28 października 2002 r. o odpowiedzialności podmiotów zbiorowych za czyny zabronione pod groźbą kary;
	- 3) ustawie z dnia 13 kwietnia 2022 r. o szczególnych rozwiązaniach w zakresie przeciwdziałania wspieraniu agresji na Ukrainę oraz służących ochronie bezpieczeństwa narodowego;
	- 4) Rozporządzeniu Rady (WE) nr 765/2006 z dnia 18 maja 2006 r. dotyczącego środków ograniczających w związku z sytuacją na Białorusi i udziałem Białorusi w agresji Rosji wobec Ukrainy;
- 5) Rozporządzeniu Rady (UE) nr 269/2014 z dnia 17 marca 2014 r. w sprawie środków ograniczających w odniesieniu do działań podważających integralność terytorialną, suwerenność i niezależność Ukrainy lub im zagrażających.
- 5. Umowa o dofinansowanie projektu może być zawarta wyłącznie z podmiotem, który ubiegał się o wsparcie, tj. złożył wniosek o dofinansowanie wraz z załącznikami w niniejszym naborze.

## **§ 5**

#### **Warunki wsparcia**

- 1. W ramach naboru nie przewiduje się dofinansowania projektu w trybie "zaprojektuj i wybuduj", z zastrzeżeniem projektu, który na dzień składania wniosku o dofinansowanie projektu posiada pełną dokumentację techniczną opracowaną w trybie "zaprojektuj i wybuduj".
- 2. Z naboru wyłączone są projekty ukończone/wdrożone, o których mowa w § 1 ust. 2 pkt 28 Regulaminu.
- 3. Obszarem realizacji projektu jest województwo warmińsko-mazurskie.
- 4. Zakres rzeczowy projektu musi być zgodny z warunkami wskazanymi w SZOP:
	- 1) Wspierana infrastruktura będzie odpowiadała na potrzeby wszystkich potencjalnych użytkowników, w szczególności osób z niepełnosprawnościami, osób starszych, osób o ograniczonych możliwościach poruszania się, opiekunów z dziećmi czy osobami zależnymi.
	- 2) Celem podejmowanych działań będzie eliminacja barier i zwiększenie dostępności dla osób ze szczególnymi potrzebami zgodnie z architektonicznym standardem dostępności. Inwestycje będą również uwzględniać kwestie bezpieczeństwa, w szczególności na rzecz niezmotoryzowanych uczestników ruchu.
	- 3) W celu uniknięcia nierównego dostępu do informacji, której mogą doświadczać osoby państw trzecich wspierane będzie zapewnienie aktualnych i dostępnych informacji w językach obcych.
	- 4) Każdorazowo do ogłoszonego naboru projektów Instytucja Ogłaszająca Nabór określi szczegółowe zasady realizacji wsparcia w kryteriach wyboru projektu oraz w Regulaminie wyboru projektów (w zakresie poszczególnych typów projektów).
- 5. Pozostałe warunki realizacji projektu:
	- 1) Minimalna wartość projektu ………… zł;
	- 2) Minimalna wartość wydatków kwalifikowalnych w projekcie: ………… zł;
	- 3) Maksymalna wartość projektu ………… zł;
	- 4) Maksymalna wartość wydatków kwalifikowalnych w projekcie: ………… zł;
- 6. Obligatoryjnie Wnioskodawca powinien opatrzyć kwalifikowanym podpisem elektronicznym załączniki: Oświadczenie dotyczące informacji zawartych we wniosku i załącznikach, Oświadczenie VAT, Oświadczenie o otrzymaniu/nieotrzymaniu pomocy de minimis, Oświadczenie o braku toczących się postępowań, Oświadczenie Wnioskodawcy będącego osobą fizyczną prowadzącą działalność gospodarczą, Oświadczenie Wnioskodawcy o nieotrzymaniu od momentu złożenia wniosku o dofinansowanie projektu pomocy publicznej innej niż de minimis na dany projekt oraz o nieotrzymaniu od momentu złożenia wniosku pomocy de minimis, Oświadczenie współmałżonka Wnioskodawcy o wyrażeniu zgody na zawarcie Umowy o dofinansowanie

i ustanowienie zabezpieczenia. Przekazanie za pośrednictwem WOD2021 lub SL2021 ww. załączników bez podpisu kwalifikowanego jest równoznaczne z ich nieprzedłożeniem.

### **§ 6**

#### **Finansowanie projektu w ramach naboru**

- 1. Kwota przeznaczona na dofinansowanie projektu wynosi: **13 085 400,00** zł ze środków pochodzących z EFRR oraz budżetu państwa<sup>3</sup> i jest zgodna z kwotą określoną w WZP i jeżeli dotyczy w Umowie wstępnej/ Preumowie, lub Uchwale w sprawie przygotowania projektu własnego WWM.
- 2. Maksymalny udział środków EFRR wynosi 85% wydatków kwalifikowalnych na poziomie projektu (w przypadku projektów bez pomocy publicznej i bez pomocy de minimis).
- 3. Dla projektu podlegającego zasadom udzielania pomocy de minimis maksymalny poziom dofinansowania wynosi …% wydatków kwalifikowalnych na poziomie projektu. Zastosowanie do nich mają właściwe przepisy prawa wspólnotowego i krajowego dotyczące zasad udzielania tej pomocy, obowiązujące w momencie udzielania wsparcia, w tym: Rozporządzenie Komisji (UE) 2023/2831 z dnia 13 grudnia 2023 r. w sprawie stosowania art. 107 i 108 Traktatu o funkcjonowaniu Unii Europejskiej do pomocy de minimis.
- 4. Dla projektu podlegającego zasadom udzielania pomocy publicznej maksymalny poziom dofinansowania wynosi …% wydatków kwalifikowalnych na poziomie projektu. Zastosowanie do nich mają właściwe przepisy

<sup>3</sup> Jeżeli dotyczy.

prawa wspólnotowego i krajowego dotyczące zasad udzielania tej pomocy, obowiązujące w momencie udzielania wsparcia, w tym:

- 1) Rozporządzenie Komisji (UE) nr 651/2014 z dnia 17 czerwca 2014 r. uznające niektóre rodzaje pomocy za zgodne z rynkiem wewnętrznym w zastosowaniu art. 107 i 108 Traktatu [GBER];
- 2) ……………………………………………………
- 5. Minimalny wkład własny, jaki Beneficjent zobowiązany jest zabezpieczyć, wynosi 15% wydatków kwalifikowalnych na poziomie projektu (w przypadku projektu bez pomocy publicznej i bez pomocy de minimis).
- 6. Dla projektu podlegającego zasadom udzielania pomocy de minimis minimalny wkład własny wynosi …% wydatków kwalifikowalnych na poziomie projektu.
- 7. Dla projektu podlegającego zasadom udzielania pomocy publicznej minimalny wkład własny, jaki Beneficjent zobowiązany jest zabezpieczyć na podstawie:
	- 1) Rozporządzenia ……………………………… wynosi ….% wydatków kwalifikowalnych na poziomie projektu;
	- 2) ……………………………………………………..
- 8. Do czasu zakończenia postępowania w zakresie wyboru projektu IZ zastrzega sobie możliwość zmiany kwoty alokacji przeznaczonej na dofinansowanie projektu w naborze. Kwota alokacji ustalana jest z uwzględnieniem limitów dostępnych środków przeznaczonych na dofinansowanie w ramach działania, ustalonych na podstawie algorytmu, o którym mowa w art. 18 ust. 2 Kontraktu Programowego dla Województwa Warmińsko-Mazurskiego, który jest dostępny na stronie internetowej FEWiM 2021-2027.
- 9. W przypadku, gdy kwota alokacji w ramach naboru po uwzględnieniu limitów dostępnych środków, na zasadach wskazanych w ust. 8, jest niewystarczająca do przyznania dofinansowania na poziomie wykazanym we wniosku o dofinansowanie, IZ kieruje do Wnioskodawcy informację przed rozstrzygnięciem naboru za pośrednictwem WOD2021 o możliwości przyznania dofinansowania w niepełnej wysokości.
- 10. Wnioskodawca w terminie 3 dni od dnia otrzymania informacji, o której mowa w ust. 9, przekazuje do IZ za pośrednictwem WOD2021 decyzję o braku zgody lub zgodzie na obniżenie dofinansowania. Decyzja ta powinna być opatrzona kwalifikowanym podpisem elektronicznym. W przypadku braku zgody Wnioskodawcy na obniżenie dofinansowania, IZ nie będzie mogła wybrać projektu do dofinansowania. W przypadku zgody Wnioskodawcy na obniżenie dofinansowania, wysyła on poprawiony wniosek o dofinansowanie wyłącznie w zakresie zmiany kwot na zasadach wskazanych przez IZ.

# **§ 7**

## **Sposób i termin złożenia wniosku o dofinansowanie projektu**

- 1. Wniosek o dofinansowanie wraz z załącznikami składany jest przez Wnioskodawcę w WOD2021. ION przekazuje zaproszenie wraz z linkiem do naboru poprzez WOD2021 w dniu rozpoczęcia naboru określonego w § 7 ust. 2 pkt. 1.
- 2. Termin naboru został określony zgodnie z art. 52 ust. 2 ustawy wdrożeniowej:
	- 1) Data rozpoczęcia: 18.03.2024 r., z zastrzeżeniem ust. 3.
	- 2) Data zakończenia: 29.03.2024 r.
- 3. Rozpoczęciem naboru wniosku jest udostępnienie Wnioskodawcy formularza wniosku w WOD2021 w sposób umożliwiający składanie dokumentacji projektowej.
- 4. Orientacyjny termin rozstrzygnięcia naboru to maj 2024 r. IZ zastrzega możliwość zmiany terminu rozstrzygnięcia naboru. Zmiana ww. terminu nie wymaga zmiany Regulaminu.
- 5. Warunkiem uczestnictwa w naborze jest wysłanie wniosku o dofinansowanie projektu wraz z załącznikami wyłącznie w WOD2021 po uprzednim założeniu konta użytkownika. Dokumenty złożone w formie papierowej nie podlegają ocenie i uznaje się, że nie zostały one złożone w ramach naboru.
- 6. Wniosek o dofinansowanie powinien zostać złożony do IZ przez osobę posiadającą stosowne uprawnienia nadane w systemie.
- 7. Wnioskodawca planujący złożenie wniosku o dofinansowanie w ramach naboru zobowiązany jest założyć konto w systemie teleinformatycznym CST2021 w aplikacji WOD2021 (utworzenie konta w aplikacji WOD2021 oznacza utworzenie konta również w systemie CST2021), natomiast utworzenie konta CST2021 nie oznacza utworzenia konta w WOD2021 (w tym przypadku Wnioskodawca powinien powtórzyć proces założenia konta w WOD2021).
- 8. W przypadku założenia w imieniu Wnioskodawcy/Beneficjenta konta w CST2021 przez podmioty inne niż Wnioskodawca/Beneficjent, nie będzie możliwości zmiany właściciela konta w systemie lub przeniesienia wniosku/projektu z konta podmiotu zewnętrznego na konto Wnioskodawcy/Beneficjenta. Pozostawienie uprawnień do kont w ww. systemach informatycznych poza kontrolą Wnioskodawcy/Beneficjenta może uniemożliwić proces wnioskowania, zawarcia umowy lub realizacji projektu.
- 9. Po złożeniu wniosku o dofinansowanie w WOD2021 zostaje mu nadana suma kontrolna, data wysłania oraz numer wniosku wygenerowany automatycznie przez WOD2021. Wnioskodawca otrzyma powiadomienie w ramach okna powiadomień w WOD2021 o wysłaniu wniosku.
- 10. Wniosek złożony w ramach naboru musi posiadać status "Przesłany"*.* Robocza wersja wniosku w WOD2021 nie jest uznawana za złożoną i nie podlega ocenie.
- 11. Po przesłaniu wniosku w WOD2021 Wnioskodawca nie będzie mógł wprowadzić żadnych zmian we wniosku. Wyjątkiem są sytuacje opisane w § 9 Regulaminu.
- 12. Za datę i termin złożenia wniosku w naborze uznawana jest data i godzina wygenerowana przez WOD2021.
- 13. Decydująca dla dochowania terminu określonego w ust. 2 jest data i godzina wysłania wniosku o dofinansowanie projektu w WOD2021 (zgodnie z datą i godziną określoną przez serwer WOD2021).
- 14. Termin na dostarczenie wniosku oraz wymaganych dokumentów uznaje się za zachowany, jeżeli wniosek o dofinansowanie wraz z załącznikami został wysłany za pomocą WOD2021 w wyznaczonym terminie. Nabór kończy się z upływem dnia, o którym mowa w ust. 2 pkt 2.
- 15. Zaistnienie innych, niż wskazane w § 16 ust. 6 okoliczności, które utrudniają lub uniemożliwiają Wnioskodawcy złożenie wniosku (np. awaria sprzętu, problemy z podpisem elektronicznym, niekorzystne warunki pogodowe, przerwy w dostępie do sieci Internet), nie stanowią przesłanki uzasadniającej przedłużenie terminu składania wniosku. W tym przypadku, Wnioskodawcy nie przysługują żadne roszczenia ani środki odwoławcze, w tym w szczególności prawo do przywrócenia terminu na złożenie wniosku.
- 16. Zarówno w trakcie trwania naboru, jak i w trakcie oceny wniosku o dofinansowanie, Wnioskodawcy przysługuje prawo do anulowania wniosku o dofinansowanie. Anulowanie wniosku o dofinansowanie na etapie naboru nie wyklucza możliwości ponownego złożenia wniosku o dofinansowanie w tym naborze, o ile zostanie dotrzymany termin przewidziany na składanie wniosku o dofinansowanie.
- 17. Anulowanie wniosku o dofinansowanie po zakończeniu oceny danego wniosku o dofinansowanie oznacza rezygnację z ubiegania się o dofinansowanie.
- 18. Anulowanie wniosku o dofinansowanie odbywa się za pośrednictwem WOD2021 poprzez wybranie funkcji "Anuluj wniosek" w liście wniosków o dofinansowanie.

#### **§ 8**

## **Sposób sporządzenia wniosku o dofinansowanie projektu wraz z załącznikami**

- 1. Wniosek o dofinansowanie należy wypełnić, w odpowiedzi na nabór, zgodnie z Instrukcją pomocniczą wypełniania wniosku o dofinansowanie projektu współfinansowanego z EFRR w ramach Programu Fundusze Europejskie dla Warmii i Mazur 2021-2027 (FEWiM), która stanowi załącznik do Regulaminu oraz Instrukcją użytkownika Aplikacji WOD2021 Wnioski o dofinansowanie – Wnioskodawca, dostępną na stronie internetowej FEWiM 2021-2027.
- 2. Wnioskodawca wypełnia formularz wniosku o dofinansowanie przy użyciu funkcji "Utwórz wniosek" dostępnej przy naborze udostępnionym w WOD2021, z poziomu przeglądarki internetowej znajdującej się pod adresem <https://wod.cst2021.gov.pl/>oraz odnośników na stronie internetowej FEWiM 2021-2027 oraz portalu. Wysłanie za pomocą funkcji "Prześlij wniosek" jest równoznaczne z jego złożeniem.
- 3. Załączniki do wniosku o dofinansowanie należy wypełnić zgodnie z wymogami wskazanymi w dokumencie Załączniki do wniosku i umowy o dofinansowanie projektu, który stanowi załącznik do Regulaminu.
- 4. Jeżeli katalog dokumentów/załączników wskazany dokumencie Załączniki do wniosku i umowy o dofinansowanie projektu nie jest wystarczający do oceny kryteriów merytorycznych, Wnioskodawca zobowiązany jest do złożenia dodatkowych dokumentów potwierdzających spełnienie tychże kryteriów na zasadach określonych w § 9 ust. 9-15.
- 5. Wnioskodawca, w przypadku stwierdzenia, że Biznes plan/ Studium wykonalności oraz dołączona do nich analiza finansowa nie jest możliwa do przygotowania z wykorzystaniem arkuszy będących załącznikami do dokumentu Załączniki do wniosku i umowy o dofinansowanie projektu stanowiącego załącznik do Regulaminu, może dołączyć własne analizy. Powinny one być sporządzone zgodnie z wytycznymi opracowania ww. dokumentu, które zostały udostępnione przez IZ wraz z niniejszym Regulaminem.
- 6. Załączniki do wniosku o dofinansowanie są składane za pośrednictwem WOD2021, w zakładce "Załączniki" w formie plików pdf, doc, docx, odt opatrzonych kwalifikowanym podpisem elektronicznym (jeżeli wymóg taki został wskazany w dokumencie Załączniki do wniosku i umowy o dofinansowanie projektu, stanowiącym załącznik do Regulaminu) oraz arkuszy kalkulacyjnych (xls, xlsx, ods).
- 7. Załączniki w wersji elektronicznej, które pierwotnie przekroczą maksymalną pojemność dopuszczoną przez WOD2021, należy podzielić w sposób umożliwiający skuteczne przesłanie plików.
- 8. W przypadku załączników forma ich złożenia i sposób podpisywania zostały określone w ust. 5-7, § 5 ust. 6 oraz w dokumencie Załączniki do wniosku i umowy o dofinansowanie projektu, który stanowi załącznik do Regulaminu.
- 9. Wniosek o dofinansowanie projektu wraz z załącznikami należy wypełnić w języku polskim.
- 10. W celu prawidłowego korzystania z WOD2021 oraz prawidłowego złożenia wniosku o dofinansowanie projektu, Wnioskodawca zobowiązany jest do zapoznania się z następującymi instrukcjami/ dokumentami umieszczonymi na stronie <https://instrukcje.cst2021.gov.pl/>:
	- 1) Pierwsze kroki w aplikacji;
	- 2) Wyszukiwanie naboru i tworzenie wniosku;
	- 3) Wypełnianie, przesyłanie i poprawa wniosku.

Ponadto, Wnioskodawca powinien zapoznać się z Instrukcją użytkownika Aplikacji WOD2021 Wnioski o dofinansowanie - Część ogólna, dostępną na stronie internetowej FEWiM 2021-2027.

- 11. Za skuteczność złożenia dokumentacji projektowej w toku procedury ubiegania się o dofinansowanie odpowiedzialność ponosi Wnioskodawca. Oznacza to w szczególności, że Wnioskodawca, chcąc otrzymać wsparcie finansowe, zobowiązany jest zapoznać się z wymaganymi dokumentami, w tym z FEWiM 2021-2027 i jego założeniami, jak również z innymi dokumentami dotyczącymi naboru, w tym z dokumentami określającymi sposób wypełniania wniosku o dofinansowanie i załączników, a także powinien skrupulatnie przestrzegać szczegółowych zasad sporządzania dokumentacji projektowej.
- 12. Przystąpienie do naboru jest równoznaczne z akceptacją przez Wnioskodawcę postanowień Regulaminu, w tym zgodą na doręczanie pism/powiadomień w postępowaniu dotyczącym naboru za pomocą CST2021. ION zobowiązuje Wnioskodawcę do monitorowania konta Wnioskodawcy w WOD2021 w zakresie otrzymywanych komunikatów. Przedłożenie wniosku o dofinansowanie jest także równoznaczne z akceptacją przez Wnioskodawcę zapisów Klauzuli informacyjnej RODO stanowiącej załącznik do Regulaminu i stosowania obowiązków w zakresie przetwarzania danych osobowych wykazanych w niniejszej klauzuli.
- 13. Dokumenty i informacje przedstawiane przez Wnioskodawcę nie podlegają udostępnieniu przez IZ w trybie przepisów ustawy z dnia 6 września 2001 r. o dostępie do informacji publicznej oraz ustawy z dnia 3 października 2008 r. o udostępnianiu informacji o środowisku i jego ochronie, udziale społeczeństwa w ochronie środowiska oraz o ocenach oddziaływania na środowisko.
- 14. Dokumenty i informacje wytworzone lub przygotowane przez IZ w związku z oceną dokumentów i informacji przedstawianych przez Wnioskodawcę nie podlegają, do czasu zakończenia postępowania w zakresie wyboru projektu do dofinansowania, udostępnieniu w trybie przepisów ustawy z dnia 6 września 2001 r. o dostępie do informacji publicznej oraz ustawy z dnia 3 października 2008 r. o udostępnianiu informacji o środowisku i jego ochronie, udziale społeczeństwa w ochronie środowiska oraz o ocenach oddziaływania na środowisko.
- 15. Dostęp do informacji przedstawianych przez Wnioskodawcę mogą uzyskać podmioty dokonujące ewaluacji programów, pod warunkiem, że zapewnią ich poufność oraz będą chronić te informacje, które stanowią tajemnice prawnie chronione.

#### **§ 9**

#### **Sposób oceny wniosku o dofinansowanie projektu**

- 1. Złożony wniosek o dofinansowanie wraz z załącznikami podlega ocenie spełnienia kryteriów wyboru projektu, które zostały zatwierdzone przez KM FEWiM 2021-2027.
- 2. Kryteria wyboru projektów (definicje, opis sposobu oceny) zostały wykazane w Karcie z definicjami kryteriów wyboru projektów, która stanowi załącznik do Regulaminu.
- 3. Uzupełnianie lub poprawianie projektu w części dotyczącej spełniania przez projekt kryteriów wyboru projektów jest możliwe tylko w zakresie pytań zawartych w opisie definicji kryteriów.
- 4. Ocena spełnienia kryteriów dokonywana jest na podstawie wniosku o dofinansowanie wraz załącznikami oraz na podstawie informacji dotyczących Wnioskodawcy, uzyskanych w inny sposób, np. od innych instytucji, czy danych ujętych w ogólnodostępnych rejestrach (np. KRS, CEiDG).
- 5. Ocena wniosku o dofinansowanie wraz z załącznikami przeprowadzana jest jednoetapowo z wykorzystaniem WOD2021.
- 6. W celu dokonania oceny spełnienia kryteriów powoływana jest KOP. Sposób pracy KOP i zakres jej zadań określa Regulamin KOP zatwierdzany przez Zarząd WWM. W skład KOP wchodzą pracownicy IZ oraz eksperci.
- 7. Członkowie KOP dokonują oceny w oparciu o Kartę oceny projektu. Wzór Karty oceny projektu, stanowi załącznik do Regulaminu.
- 8. Ocena poszczególnych kryteriów jest dokonywana, zgodnie z zapisami Karty z definicjami kryteriów wyboru projektów stanowiącej załącznik do Regulaminu, przez:
- 1) dwóch pracowników IZ będących członkami KOP zgodnie z zasadą "dwóch par oczu" lub
- 2) co najmniej jednego eksperta z dziedzin właściwych do oceny kryteriów, lub
- 3) dwóch pracowników IZ będących członkami KOP zgodnie z zasadą "dwóch par oczu" oraz co najmniej jednego eksperta z dziedzin właściwych do oceny kryteriów.
- 9. W trakcie oceny kryteriów istnieje możliwość dwukrotnego uzupełnienia lub poprawy wniosku o dofinansowanie wraz z załącznikami. Uzupełnieniu lub poprawie podlegają wyłącznie elementy wskazane w wezwaniu IZ wysłanym do Wnioskodawcy.
- 10. Gdy wniosek o dofinansowanie wraz z załącznikami nie spełnia kryteriów wyboru projektów, ION wzywa Wnioskodawcę za pośrednictwem WOD2021 do uzupełnienia lub poprawy każdorazowo w terminie 7 dni roboczych. Termin wskazany w wezwaniu do poprawy liczy się od dnia następującego po dniu przekazania Wnioskodawcy wezwania do uzupełnienia lub poprawy. Wnioskodawca składa poprawiony lub uzupełniony wniosek o dofinansowanie wraz z załącznikami w wyznaczonym w wezwaniu terminie wyłącznie za pośrednictwem WOD2021.
- 11. Jeśli Wnioskodawca po pierwszym wezwaniu nie uzupełni lub nie poprawi wniosku o dofinansowanie wraz z załącznikami w wyznaczonym terminie, kierowane jest ponowne wezwanie do uzupełnienia lub poprawy.
- 12. Jeśli Wnioskodawca po drugim wezwaniu dokona uzupełnienia lub poprawy wniosku o dofinansowanie wraz z załącznikami niezgodnie z zakresem wskazanym w wezwaniu, ocenie podlega dokumentacja poprawiona przez Wnioskodawcę.
- 13. Jeśli Wnioskodawca po drugim wezwaniu nie uzupełni lub nie poprawi wniosku o dofinansowanie wraz z załącznikami w wyznaczonym terminie, zostaje on oceniony na podstawie dokumentów, które zostały skierowane do poprawy.
- 14. Dopuszczalne jest, aby w szczególnych przypadkach Wnioskodawca, który został wezwany do poprawienia lub uzupełnienia wniosku dokonał poprawy wniosku i załączników, w zakresie niewynikającym z ww. wezwania. W takiej sytuacji, Wnioskodawca zobowiązany jest do poinformowania, w jakim zakresie wprowadzono zmiany wraz z ich uzasadnieniem. Ocena ww. zmian następuje równolegle z oceną uwag wskazanych w wezwaniu do poprawy.
- 15. Poprawiany załącznik musi być złożony w całości (nie dopuszcza się przedkładania pojedynczych stron poszczególnych załączników).
- 16. Projekt otrzymuje pozytywną ocenę KOP w zakresie spełnienia kryteriów wyboru projektów w przypadku, gdy spełni wszystkie kryteria.
- 17. Wybór do dofinansowania projektu jest zależny od dostępności środków w ramach niniejszego naboru. Projekt może zostać wybrany do dofinansowania, o ile dostępna alokacja pozwala na przyznanie wsparcia w pełnej wysokości, wskazanej przez Wnioskodawcę we wniosku o dofinansowanie, z zastrzeżeniem § 6 ust. 9-10.
- 18. Projekt otrzymuje negatywną ocenę, zgodnie z art. 56 ust. 5 i 6 ustawy wdrożeniowej w przypadku:
	- 1) niespełnienia co najmniej jednego kryterium lub
	- 2) gdy projekt nie może być wybrany do dofinansowania z uwagi na wyczerpanie kwoty przeznaczonej na dofinansowanie projektu w niniejszym naborze.

#### **§ 10**

#### **Rozstrzygnięcie naboru i wybór projektu do dofinansowania**

- 1. Rozstrzygnięcie naboru następuje po zakończeniu oceny kryteriów poprzez zatwierdzenie przez Zarząd WWM listy zawierającej informacje o negatywnej ocenie projektu lub wskazującej, iż projekt został wybrany do dofinansowania.
- 2. Wnioskodawca jest pisemnie informowany o wyniku oceny wniosku i wyborze projektu do dofinansowania. Pismo przekazywane jest za zwrotnym potwierdzeniem odbioru, a w przypadku pisma skierowanego do podmiotów publicznych dostarczane jest na elektroniczną skrzynkę podawczą Wnioskodawcy.
- 3. Pismo informujące Wnioskodawcę o negatywnej ocenie projektu, o której mowa w art. 56 ustawy wdrożeniowej, zawiera uzasadnienie oceny projektu. Pismo przekazywane jest za zwrotnym potwierdzeniem odbioru, a w przypadku pisma skierowanego do podmiotów publicznych dostarczane jest na elektroniczną skrzynkę podawczą Wnioskodawcy.
- 4. Do doręczenia informacji, o których mowa w ust. 2 i 3, stosuje się przepisy działu I rozdziału 8 KPA.
- 5. ION podaje do publicznej wiadomości informację o ocenionym projekcie poprzez zamieszczenie listy, o której mowa w ust. 1 na stronie internetowej FEWiM 2021-2027 oraz portalu nie później niż 7 dni roboczych od dnia rozstrzygnięcia naboru.

#### **Sporządzenie i zawarcie umowy o dofinansowanie projektu**

- 1. Podstawę dofinansowania projektu stanowi Umowa o dofinansowanie projektu albo decyzja o dofinansowaniu projektu w formie uchwały Zarządu WWM. Wzory ww. dokumentów stanowią załączniki do Regulaminu.
- 2. Beneficjent zobowiązuje się realizować projekt zgodnie z zasadami określonymi w Umowie o dofinansowaniu projektu/decyzji o dofinansowaniu projektu i jej załącznikach.
- 3. W przypadku projektu partnerskiego Umowa o dofinansowanie projektu/decyzja o dofinansowaniu projektu jest zawierana z Wnioskodawcą, tj. Partnerem wiodącym.
- 4. Wnioskodawca jest wzywany w piśmie z informacją o wyborze projektu do dofinansowania, o którym mowa w § 10 ust. 2 do przedłożenia w terminie 5 dni roboczych Wniosku o dodanie osoby uprawnionej zarządzającej projektem po stronie Beneficjenta. Wniosek ten stanowi załącznik do Regulaminu.
- 5. Wnioskodawca jest zobligowany do dostarczenia do IZ podpisanej wersji papierowej wniosku, o którym mowa w ust. 4, osobiście, przez posłańca, przesyłką rejestrowaną (zgodnie z art. 3 pkt 23 ustawy z dnia 23 listopada 2012 r. – Prawo pocztowe (Poczta Polska S.A.)) lub przesyłką kurierską.
- 6. W przypadku przedłożenia prawidłowo uzupełnionego wniosku, o którym mowa w ust. 4, IZ wysyła za pośrednictwem CST2021 zaproszenie do utworzenia konta użytkownika na adres e-mail Wnioskodawcy wskazany w ww. wniosku w terminie 3 dni roboczych od jego otrzymania. Natomiast, gdy IZ stwierdzi braki w powyższym dokumencie, to do Wnioskodawcy za pośrednictwem WOD2021 kierowane jest wezwanie do jego poprawy. Ponadto, w przypadku gdy Wnioskodawca wskazuje osobę upoważnioną do zarządzania projektem, która nie posiada konta w CST2021 i/lub SL2021, Wnioskodawca jest zobowiązany do jej rejestracji w ww. systemach informatycznych.
- 7. IZ wzywa Wnioskodawcę za pośrednictwem SL2021 do przedłożenia dokumentów niezbędnych do zawarcia Umowy o dofinansowanie projektu/decyzji o dofinansowaniu projektu, które zostały wskazane w dokumencie Załączniki do wniosku i umowy o dofinansowanie projektu stanowiącym załącznik do Regulaminu.
- 8. Wnioskodawca jest zobowiązany dostarczyć dokumenty niezbędne do zawarcia Umowy o dofinansowanie/podjęcia decyzji o dofinansowaniu projektu za pośrednictwem SL2021 w terminie 7 dni roboczych od otrzymania wezwania.
- 9. Wnioskodawca może zostać wezwany do uzupełnienia lub poprawy dokumentów niezbędnych do zawarcia Umowy o dofinansowanie/podjęcia decyzji o dofinansowaniu projektu do czasu przedłożenia kompletu poprawnie dostarczonych dokumentów. Termin wskazany w piśmie wynosi 7 dni roboczych i liczy się od dnia następującego po dniu przekazania Wnioskodawcy ww. wezwania za pośrednictwem SL2021.
- 10. Jeżeli IZ po wyborze projektu do dofinansowania a przed zawarciem Umowy o dofinansowanie projektu/podjęciem decyzji o dofinansowaniu projektu poweźmie wiedzę o okolicznościach mogących mieć negatywny wpływ na wynik oceny projektu, ponownie kieruje projekt do oceny w stosownym zakresie, o czym informuje Wnioskodawcę.
- 11. Umowa o dofinansowanie/decyzja o dofinansowaniu projektu nie może zostać zawarta jeśli:
	- 1) Łączny koszt projektu współfinansowanego ze środków EFRR wyrażony w PLN nie przekracza równowartości 200 tys. EUR w dniu zawarcia umowy o dofinansowanie projektu (do przeliczenia łącznego kosztu projektu stosuje się miesięczny obrachunkowy kurs wymiany waluty stosowany przez Komisję Europejską, aktualny na dzień ogłoszenia naboru);
	- 2) Wnioskodawca nie dostarczył poprawnie uzupełnionych dokumentów niezbędnych do zawarcia Umowy o dofinansowanie projektu /podjęcia decyzji o dofinansowaniu projektu;
	- 3) Wnioskodawca po wyborze projektu do dofinansowania, a przed zawarciem Umowy o dofinansowanie projektu /decyzji o dofinansowaniu projektu został wykluczony z możliwości otrzymania dofinansowania na podstawie odrębnych przepisów;
	- 4) Wnioskodawca zrezygnował z dofinansowania;
	- 5) postępowanie w sprawie wyboru projektu do dofinansowania zostało unieważnione.
- 12. Możliwe jest odstąpienie od zawarcia Umowy o dofinansowanie projektu/podjęcia decyzji o dofinansowanie projektu, jeśli zachodzi obawa wyrządzenia szkody w mieniu publicznym w następstwie jej zawarcia, zgodnie z art. 61 ust. 4 i 5 ustawy wdrożeniowej.
- 13. Beneficjent zobowiązany jest ustanowić zabezpieczenie prawidłowej realizacji Umowy o dofinansowanie projektu<sup>4</sup> zgodnie z Instrukcją zabezpieczania umowy o dofinansowanie projektu współfinansowanego z Europejskiego Funduszu Rozwoju Regionalnego w ramach programu regionalnego Fundusze Europejskie dla

<sup>4</sup> Nie dotyczy Beneficjenta będącego jednostką sektora finansów publicznych albo fundacją, której jedynym fundatorem jest Skarb Państwa, a także Banku Gospodarstwa Krajowego.

Warmii i Mazur 2021-2027, stanowiącą załącznik do Regulaminu. Forma zabezpieczenia prawidłowej realizacji Umowy o dofinansowanie projektu zostanie określona w tejże Umowie (jeśli dotyczy).

#### **§ 12**

#### **Kwalifikowalność wydatków w projekcie**

- 1. Kwalifikowalność wydatków w projekcie współfinansowanym ze środków krajowych i unijnych w ramach FEWiM 2021-2027 jest oceniana przez IZ zgodnie z zasadami określonymi w Wytycznych dotyczących kwalifikowalności wydatków na lata 2021-2027, zgodnie z właściwymi przepisami prawa unijnego i krajowego oraz na podstawie zapisów załącznika do Wzoru umowy o dofinansowanie lub do Zasad realizacji projektów stanowiących załącznik do Wzoru uchwały w sprawie podjęcia decyzji o dofinansowaniu Projektu, którego Beneficjentem jest Województwo Warmińsko-Mazurskie – Zasady kwalifikowalności wydatków w ramach Priorytetu **04 Mobilność regionalna** Działania **04.04 Cyfryzacja w transporcie** FEWiM 2021-2027 w zakresie EFRR (zwane dalej Zasadami kwalifikowalności wydatków).
- 2. W przypadku, gdy informacje zawarte w Zasadach kwalifikowalności wydatków, o których mowa w ust. 1, stoją w sprzeczności z Wytycznymi dotyczącymi kwalifikowalności wydatków na lata 2021-2027, to stosuje się wprost zapisy tychże Wytycznych.
- 3. W przypadku projektu podlegającego zasadom udzielania pomocy publicznej i pomocy de minimis kwalifikowalność wydatków jest również oceniana przez IZ zgodnie z zasadami określonymi w aktach prawnych dotyczących tejże pomocy.
- 4. Projekt musi być realizowany zgodnie z następującymi zasadami:
	- 1) Wnioskodawcy, którzy chcą przed zawarciem umowy o dofinansowanie (na własne ryzyko) rozpocząć realizację projektu (w sytuacji przewidzianej w Wytycznych dotyczących kwalifikowalności wydatków na lata 2021-2027 obowiązujących na dzień wszczęcia postępowania) powinni upubliczniać swoje zapytania ofertowe na stronie internetowej [https://bazakonkurencyjnosci.funduszeeuropejskie.gov.pl/.](https://bazakonkurencyjnosci.funduszeeuropejskie.gov.pl/) Za treść publikowanych materiałów odpowiada wyłącznie Wnioskodawca.
	- 2) Zapytanie ofertowe, o którym mowa w pkt. 1 powinno zawierać elementy określone w Wytycznych dotyczących kwalifikowalności wydatków na lata 2021-2027 obowiązujących na dzień wszczęcia postępowania.
	- 3) W przypadku problemów technicznych z upublicznieniem zapytań ofertowych, o którym mowa w pkt 1, wsparcie techniczne można uzyskać drogą elektroniczną pod adresem amiz.fewn@warmia.mazury.pl.

#### **§ 13**

#### **Wskaźniki realizowane w ramach projektu**

- 1. Wnioskodawca zobligowany jest do określenia wartości docelowych wskaźników produktu i rezultatu możliwych do zrealizowania w ramach danego typu projektu.
- 2. Wnioskodawca zobligowany jest do wyboru wszystkich wskaźników adekwatnych w odniesieniu do zakresu rzeczowego projektu z poniższego katalogu:

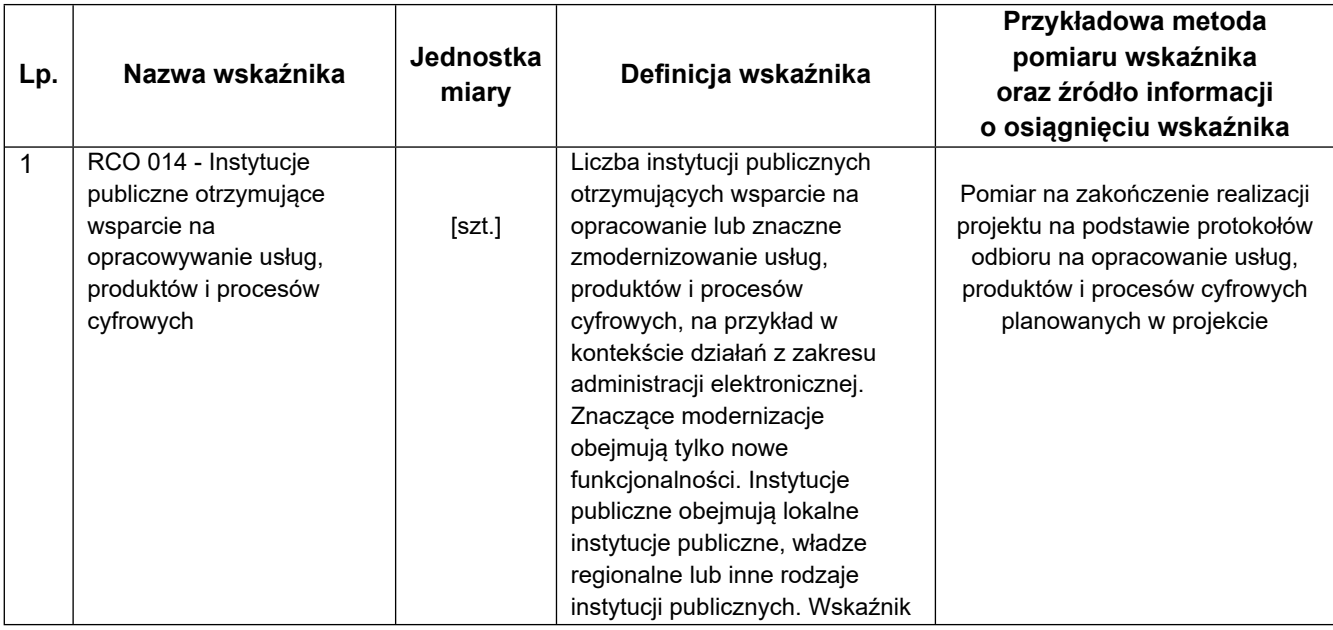

#### 1) **Wskaźniki produktu:**

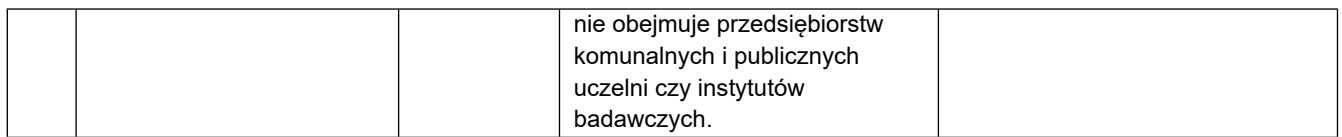

#### 2) **Wskaźniki rezultatu:**

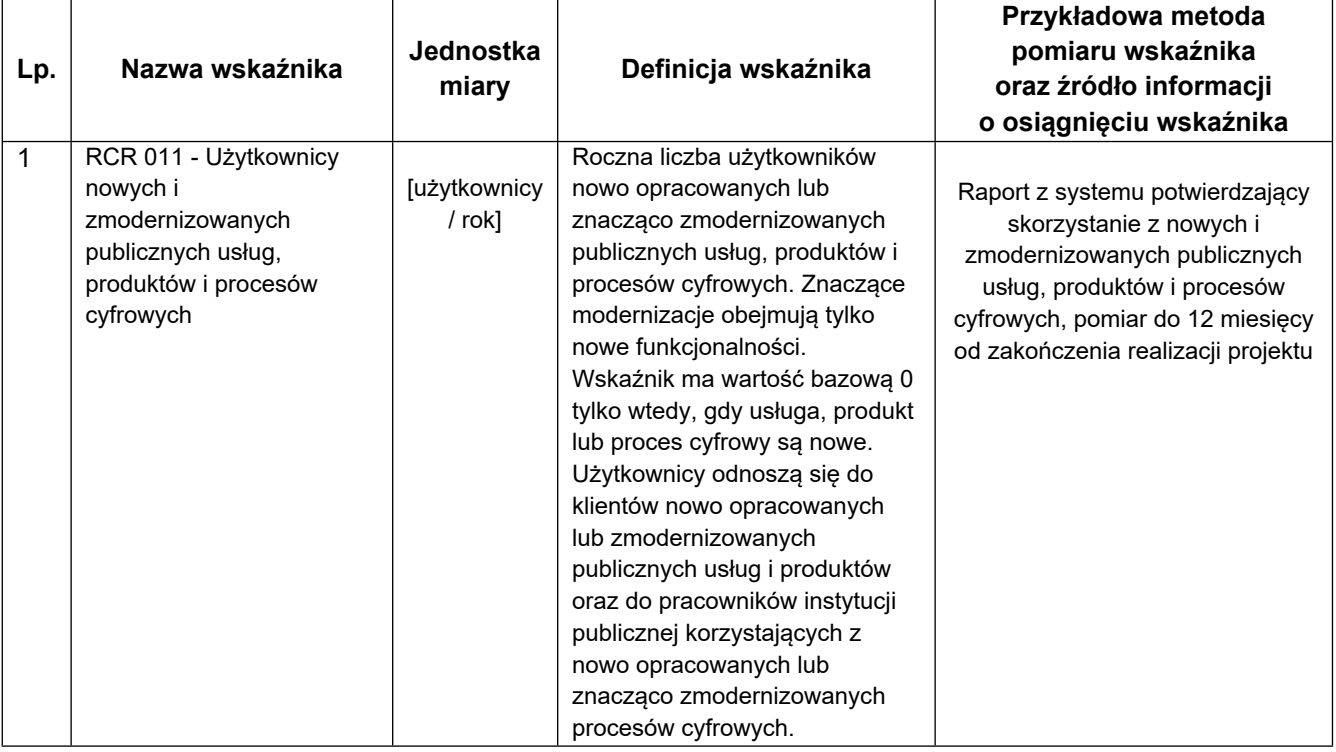

- 3. Beneficjent zobowiązany jest do osiągnięcia wskaźników produktu określonych we wniosku o dofinansowanie najpóźniej do dnia zakończenia realizacji projektu, wykazania poziomu ich realizacji we wniosku o płatność końcową oraz utrzymania ich w okresie trwałości projektu.
- 4. Beneficjent zobowiązany jest do osiągnięcia wskaźników rezultatu projektu określonych we wniosku o dofinansowanie do dnia zakończenia realizacji projektu lub w okresie 12 miesięcy od zakończenia realizacji projektu określonego w CST2021 lub od ukończenia produktu w ramach projektu (o ile wynika to ze specyfiki projektu). Wskaźniki rezultatu, które Beneficjent osiągnie w okresie 12 miesięcy od zakończenia projektu, należy niezwłocznie udokumentować po upływie tego okresu oraz utrzymać ich wartości w okresie trwałości projektu. W przypadku wskaźników rezultatu osiągniętych do dnia zakończenia realizacji projektu, ich poziom realizacji powinien zostać wykazany we wniosku o płatność końcową i utrzymany w okresie trwałości projektu.

## **§ 14**

## **Zmiany Regulaminu**

- 1. Regulamin wchodzi w życie z dniem podjęcia przez Zarząd WWM uchwały w sprawie przyjęcia Regulaminu.
- 2. IZ nie może zmieniać Regulaminu w zakresie wskazania sposobu wyboru projektu do dofinansowania oraz jego opisu.
- 3. IZ może zmieniać Regulamin w zakresie kryteriów wyboru projektów, wyłącznie w sytuacji, w której w ramach naboru nie złożono wniosku. Zmiana ta skutkuje odpowiednim wydłużeniem terminu na złożenie wniosku.
- 4. Zapisy ust. 2 i 3 nie mają zastosowania, jeżeli konieczność dokonania zmian wynika z przepisów powszechnie obowiązującego prawa.
- 5. Zmiany warunków prowadzenia naboru przez IZ mają zastosowanie wobec Wnioskodawcy, za wyjątkiem zmian, które wynikają bezpośrednio z przepisów powszechnie obowiązującego prawa.
- 6. Po zakończeniu postępowania w zakresie wyboru projektu do dofinansowania, IZ nie może zmieniać Regulaminu.
- 7. W przypadku wydłużenia terminu zakończenia naboru, o których mowa w § 16 ust. 6 Regulaminu lub zwiększenia alokacji przeznaczonej na dofinansowanie projektu w naborze, o której mowa w § 6 ust. 8, IZ aktualizuje w tym zakresie Regulamin.
- 8. Regulamin oraz jego zmiany wraz z uzasadnieniem oraz terminem, od którego są stosowane, zamieszczane są na stronie internetowej FEWiM 2021-2027 oraz portalu. Termin stosowania zmienionego Regulaminu nie może być wcześniejszy od dnia jego zatwierdzenia. IZ zachowuje wszystkie wersje Regulaminu oraz udostępnia je na stronie internetowej FEWiM 2021-2027 oraz portalu.
- 9. W przypadku, gdy w naborze złożono wniosek, IZ niezwłocznie i indywidualnie informuje Wnioskodawcę o zmianie Regulaminu. Informacja o powyższej zmianie jest przekazywana za pośrednictwem WOD2021.

## **§ 15**

#### **Forma i sposób udzielania informacji o naborze**

- 1. Informacji Wnioskodawcy ubiegającemu się o dofinansowanie projektu udzielają pracownicy Biura Projektów Cyfryzacja Departamentu EFRR. Informacje można uzyskać pod następującymi numerami telefonów: 89 52 19 385, 89 52 19 652, 89 52 19 621, 89 52 19 623 lub drogą elektroniczną, e-mail: [nabory.cyfryzacja@warmia.mazury.pl.](mailto:nabory.cyfryzacja@warmia.mazury.pl)
- 2. Informacji Wnioskodawcy ubiegającemu się o dofinansowanie projektu udzielają również Punkty Informacyjne Funduszy Europejskich, w godzinach pracy: poniedziałek 8:00-18:00, wtorek-piątek 7:30-15:30:
	- 1) Główny Punkt Informacyjny Funduszy Europejskich w Olsztynie, Urząd Marszałkowski Województwa Warmińsko-Mazurskiego, ul. Głowackiego 17, 10-447 Olsztyn, tel. 89 512 54 82, 89 512 54 83, 89 512 54 84, 89 512 54 85, 89 512 54 86, 89 512 54 89, e-mail: pife.olsztyn@warmia.mazury.pl;
	- 2) Lokalny Punkt Informacyjny Funduszy Europejskich w Elblągu Urząd Marszałkowski Województwa Warmińsko-Mazurskiego, Biuro Regionalne w Elblągu, ul. Zacisze 18, 82-300 Elbląg, tel. 55 620 09 13, 55 620 09 14, 55 620 09 16, e-mail: pife.elblag@warmia.mazury.pl.

## **§ 16**

#### **Postanowienia końcowe**

- 1. W sprawach nieuregulowanych w Regulaminie mają zastosowanie przepisy powszechnie obowiązującego prawa.
- 2. IZ, na podstawie art. 58 ustawy wdrożeniowej, unieważnia nabór w jego trakcie, jeżeli:
	- 1) w terminie składania wniosku o dofinansowanie nie złożono wniosku lub
	- 2) wystąpiła istotna zmiana okoliczności powodująca, że wybór projektu do dofinansowania nie leży w interesie publicznym, czego nie można było wcześniej przewidzieć, lub
	- 3) postępowanie obarczone jest niemożliwą do usunięcia wadą prawną.
- 3. Unieważnienie naboru może nastąpić po jego zakończeniu w przypadku zaistnienia przesłanek wskazanych w ust. 2 pkt 2 lub pkt 3.
- 4. W sytuacji anulowania w naborze wniosku, po jego zakończeniu, IZ unieważnia nabór.
- 5. IZ podaje do publicznej wiadomości informację o unieważnieniu naboru oraz jego przyczynach na stronie internetowej FEWiM 2021-2027 oraz portalu.
- 6. Termin składania wniosku może zostać wydłużony w przypadku:
	- 1) zwiększenia kwoty przewidzianej na dofinansowanie projektu w ramach naboru;
	- 2) długotrwałych technicznych problemów po stronie systemu teleinformatycznego CST2021 uniemożliwiających składanie wniosków;
	- 3) konieczności aktualizacji Regulaminu w związku ze zmianą przepisów powszechnie obowiązującego prawa.

## **Lista załączników**

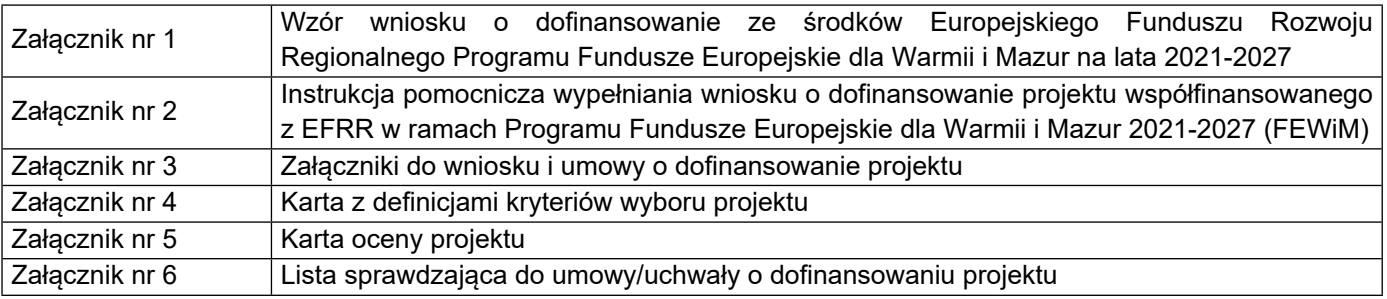

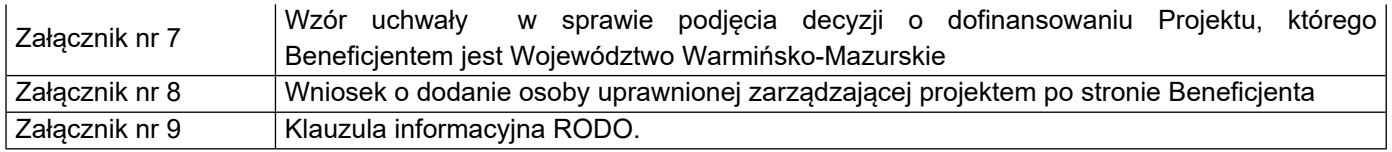

Regulamin został opracowany zgodnie z aktualnym wzorem, zaakceptowanym przez Departament Prawny (opinia nr P-I.084.40.2023 z 16.11.2023 r.)

**Nabór:** pole wypełniane automatycznie **Numer wniosku:** pole wypełniane automatycznie **Autor: Suma kontrolna:** pole wypełniane automatycznie

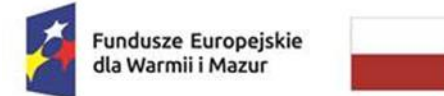

Rzeczpospolita Polska

Dofinansowane przez Unię Europejską

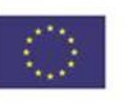

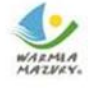

Załącznik nr 1 do Regulaminu wyboru projektu w ramach naboru nr FEWM.04.04-IZ.00-001/24 z …………………. 2024 r.

# **Wzór wniosku o dofinansowanie ze środków Europejskiego Funduszu Rozwoju Regionalnego Programu Fundusze Europejskie dla Warmii i Mazur na lata 2021-2027**

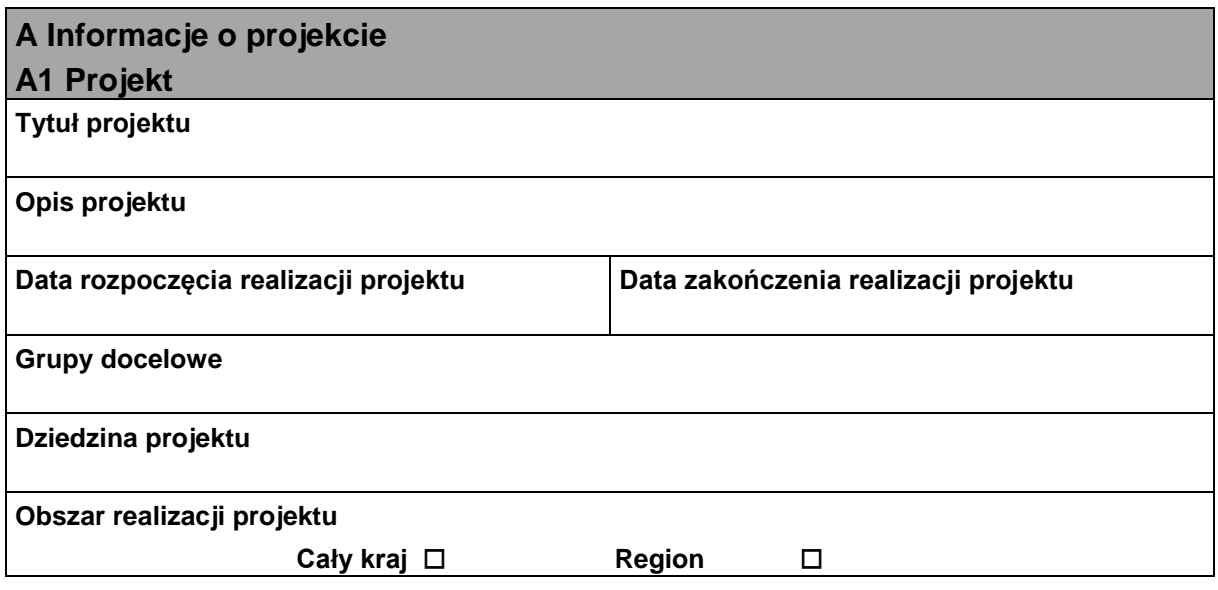

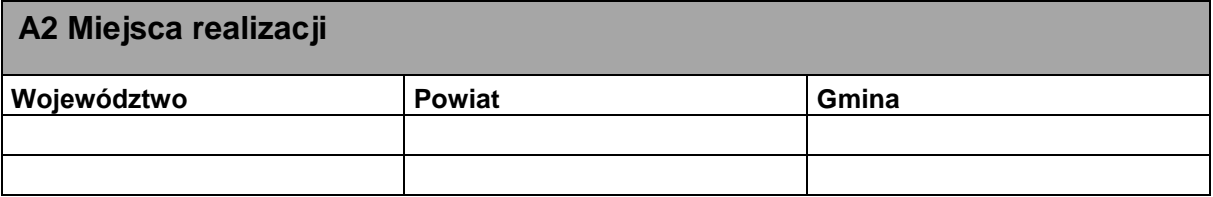

*Niniejszy wzór wniosku służy tylko do celów poglądowych. Wniosek należy wypełnić na formularzu w aplikacji WOD2021. Ilość pól we wniosku może ulec zmianie w zależności od charakteru realizowanego projektu i sposobu wypełniania poszczególnych pól przez Wnioskodawcę.*

**Numer wniosku:** pole wypełniane automatycznie

**Autor:**

**Suma kontrolna:** pole wypełniane automatycznie

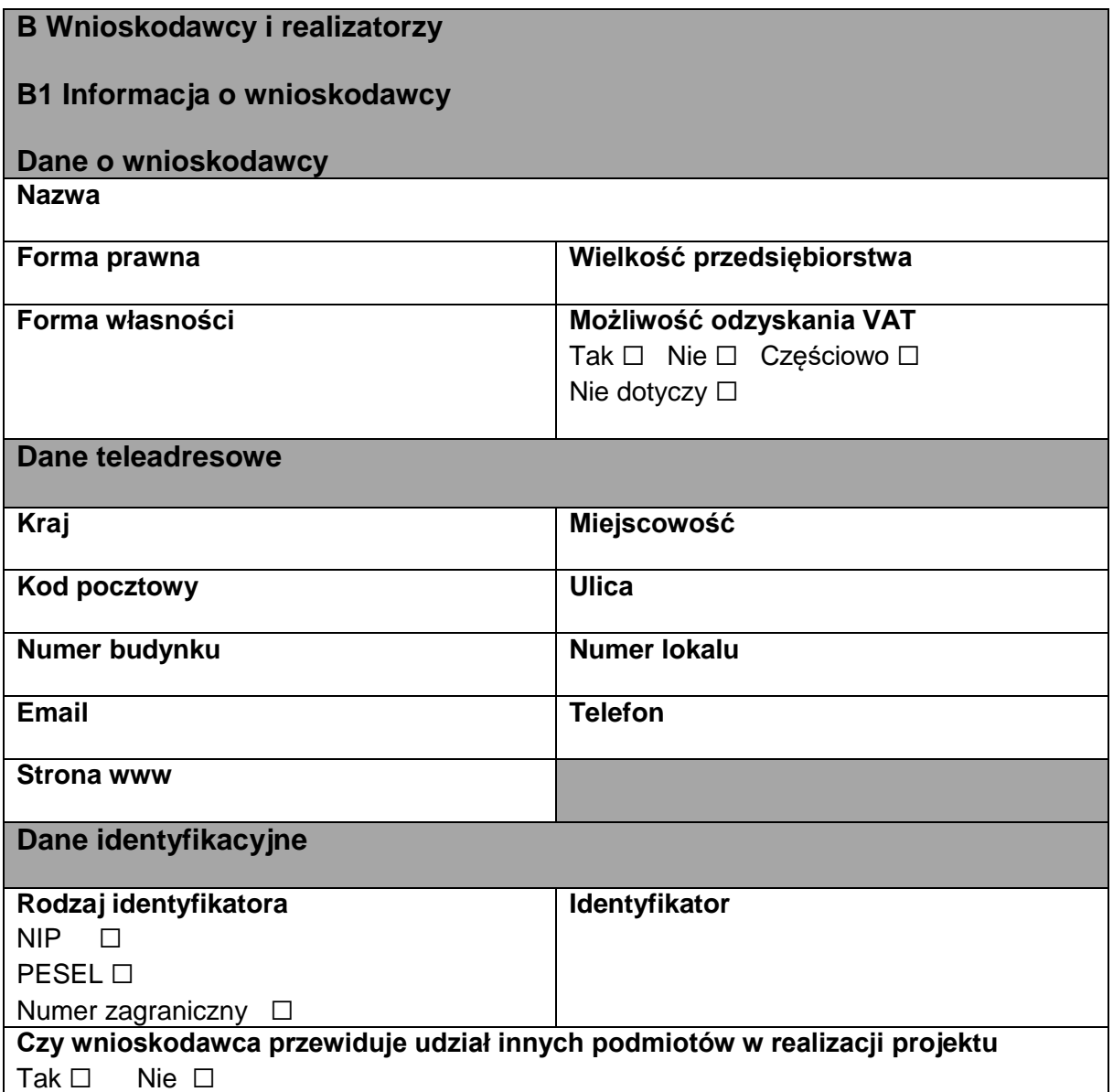

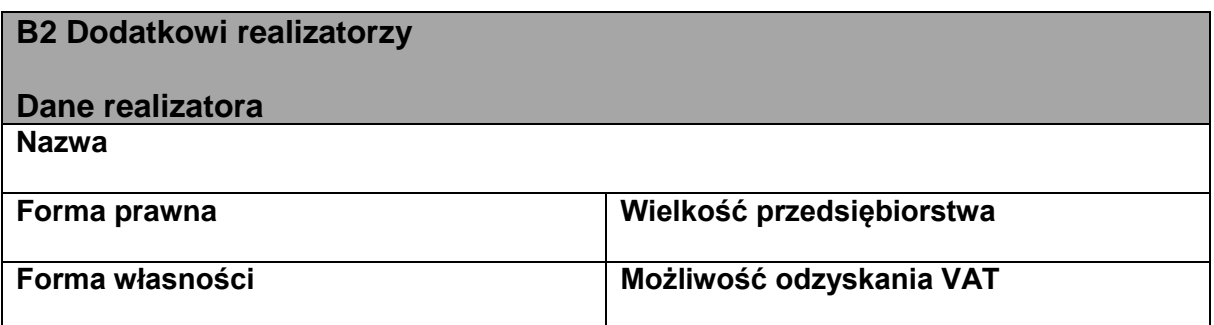

*Niniejszy wzór wniosku służy tylko do celów poglądowych. Wniosek należy wypełnić na formularzu w aplikacji WOD2021. Ilość pól we wniosku może ulec zmianie w zależności od charakteru realizowanego projektu i sposobu wypełniania poszczególnych pól przez Wnioskodawcę.*

**Numer wniosku:** pole wypełniane automatycznie

**Autor:**

**Suma kontrolna:** pole wypełniane automatycznie

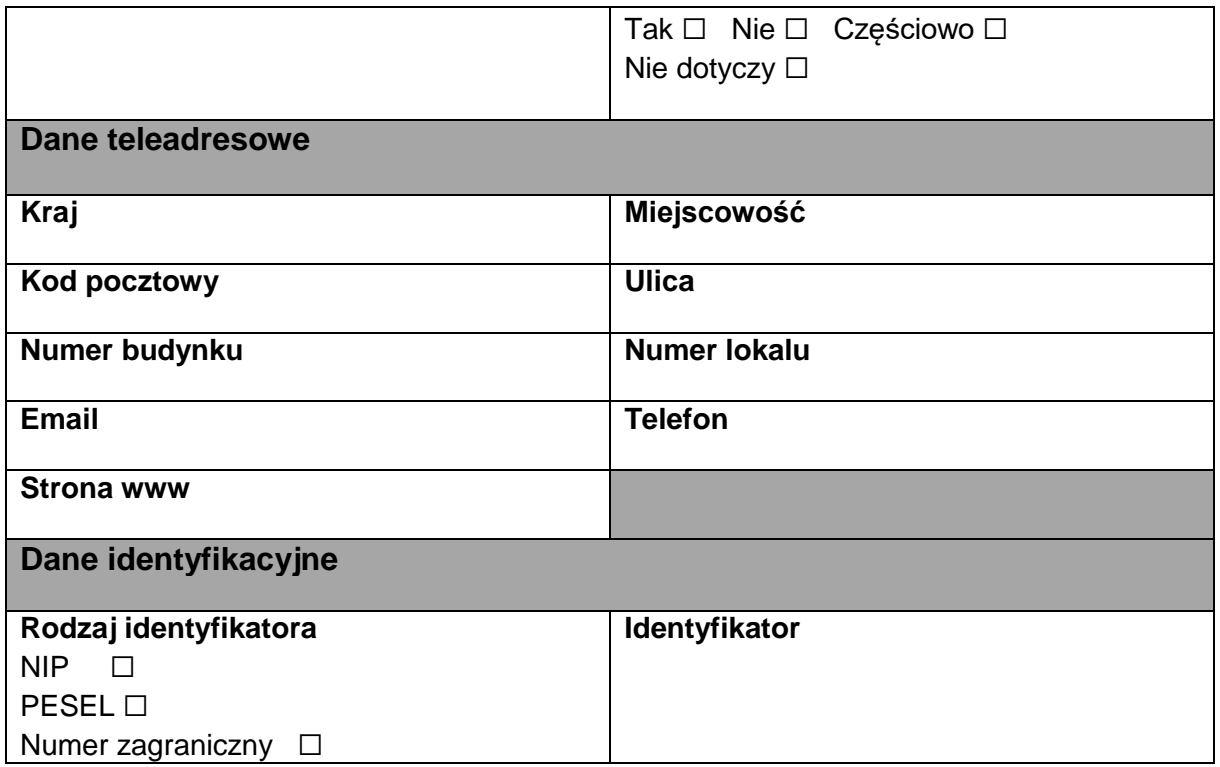

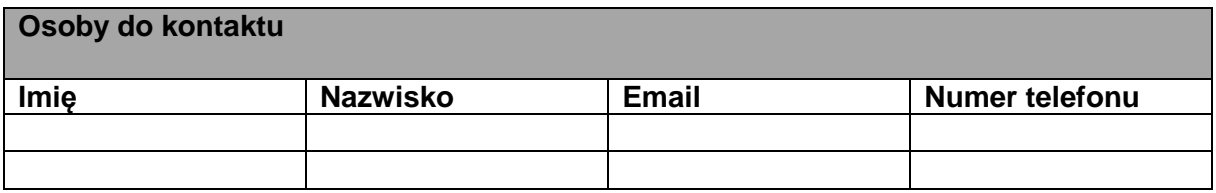

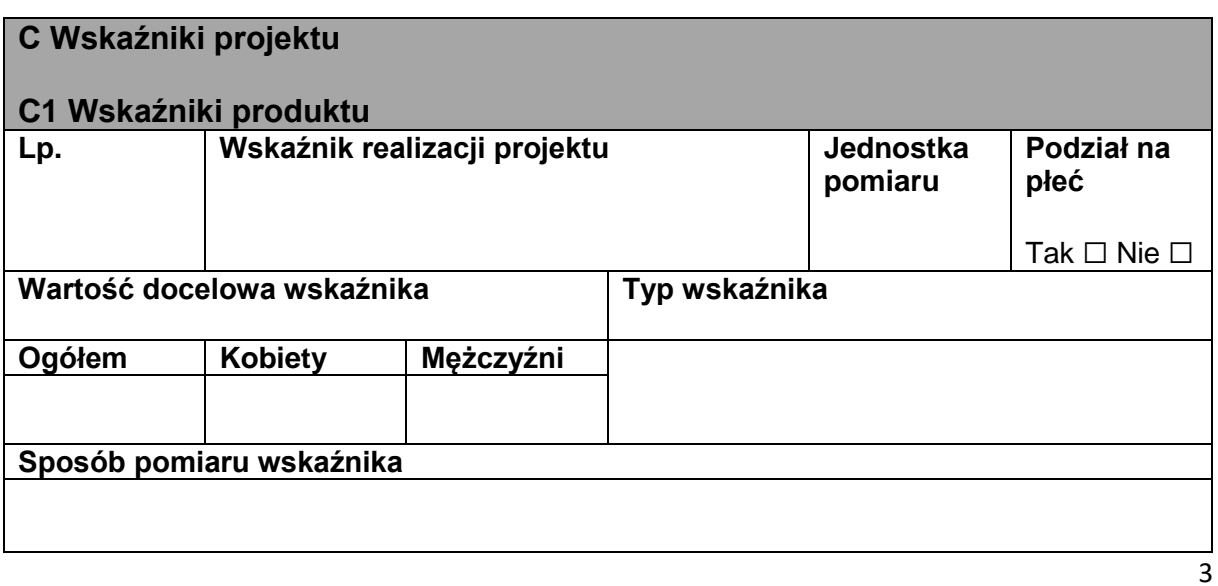

*Niniejszy wzór wniosku służy tylko do celów poglądowych. Wniosek należy wypełnić na formularzu w aplikacji WOD2021. Ilość pól we wniosku może ulec zmianie w zależności od charakteru realizowanego projektu i sposobu wypełniania poszczególnych pól przez Wnioskodawcę.*

**Numer wniosku:** pole wypełniane automatycznie

**Autor:**

**Suma kontrolna:** pole wypełniane automatycznie

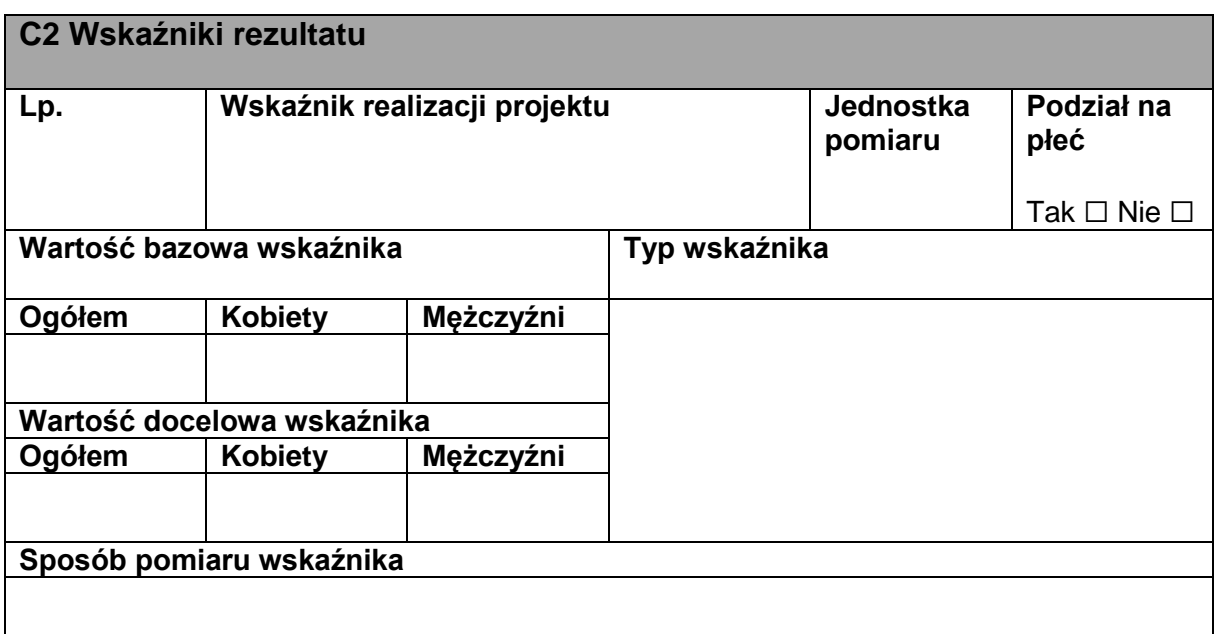

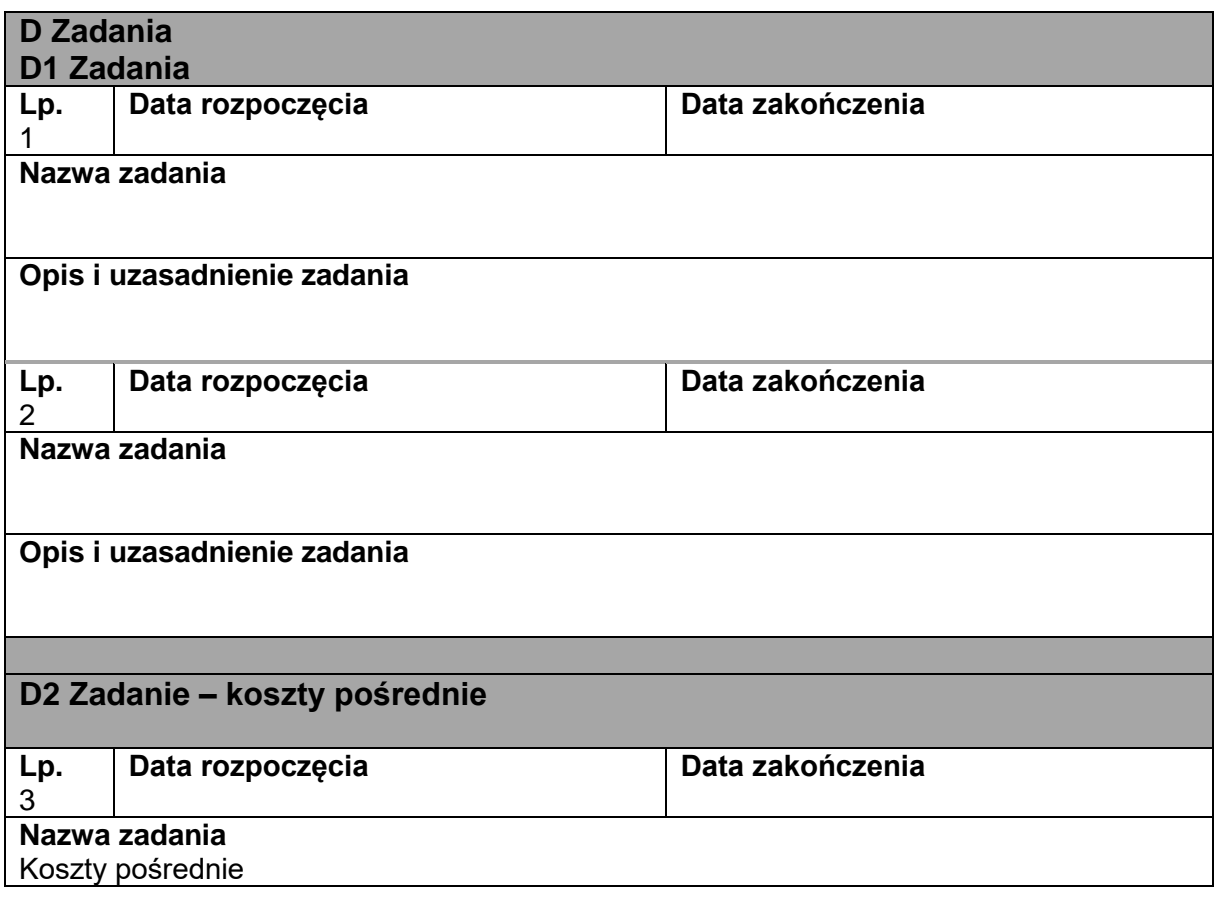

*Niniejszy wzór wniosku służy tylko do celów poglądowych. Wniosek należy wypełnić na formularzu w aplikacji WOD2021. Ilość pól we wniosku może ulec zmianie w zależności od charakteru realizowanego projektu i sposobu wypełniania poszczególnych pól przez Wnioskodawcę.*

**Numer wniosku:** pole wypełniane automatycznie

**Autor:**

**Suma kontrolna:** pole wypełniane automatycznie

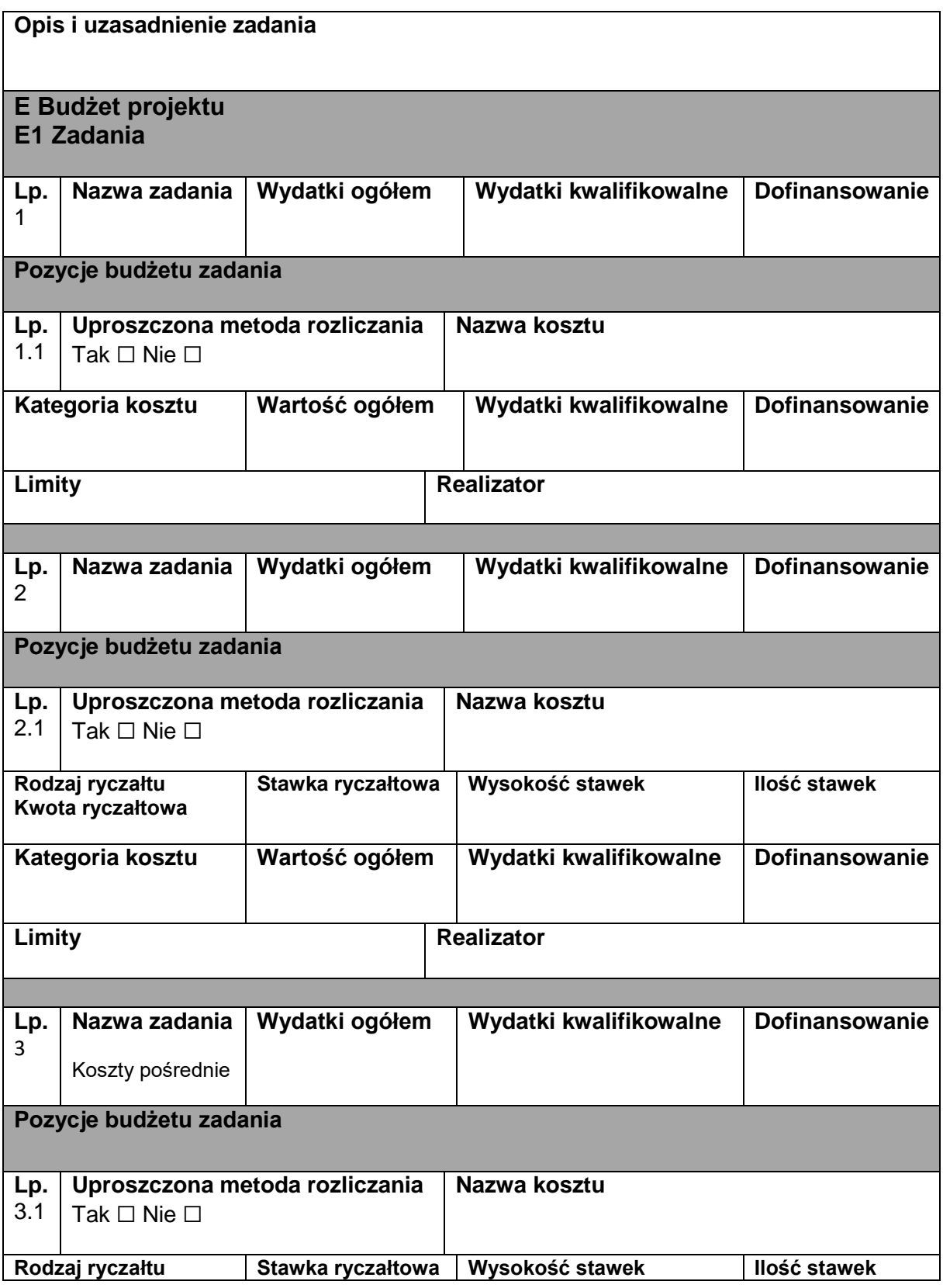

5

*Niniejszy wzór wniosku służy tylko do celów poglądowych. Wniosek należy wypełnić na formularzu w aplikacji WOD2021. Ilość pól we wniosku może ulec zmianie w zależności od charakteru realizowanego projektu i sposobu wypełniania poszczególnych pól przez Wnioskodawcę.*

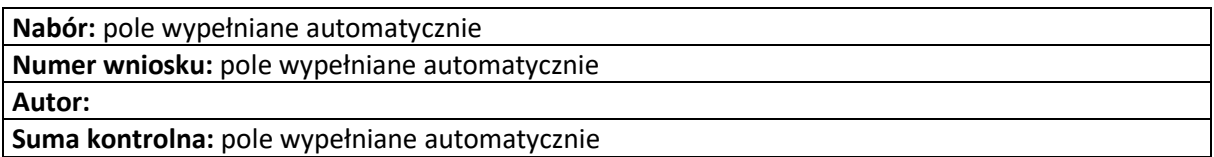

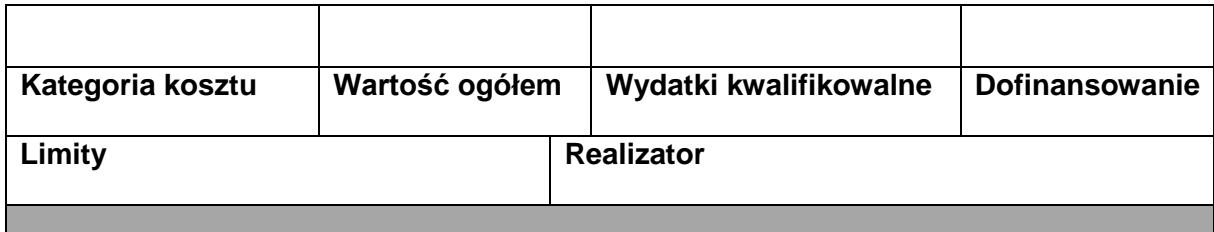

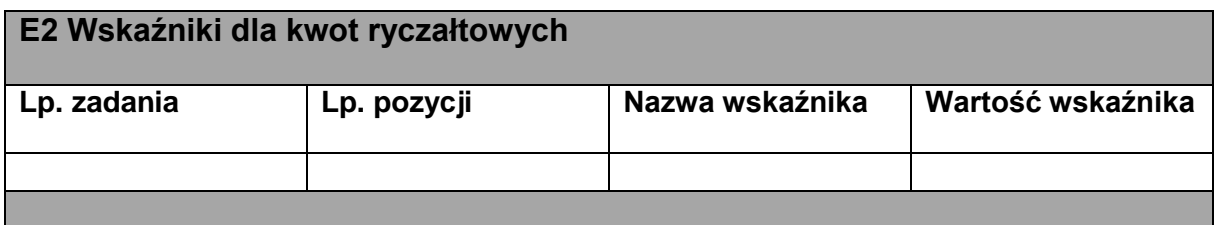

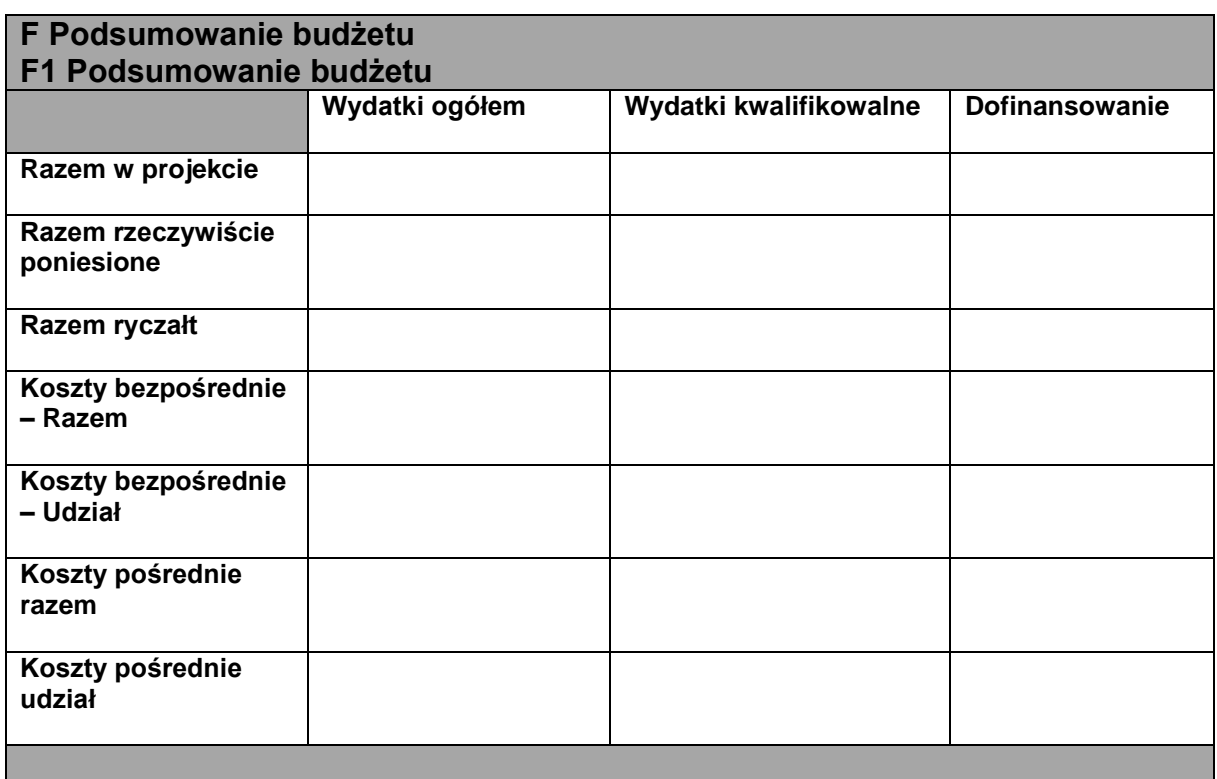

*Niniejszy wzór wniosku służy tylko do celów poglądowych. Wniosek należy wypełnić na formularzu w aplikacji WOD2021. Ilość pól we wniosku może ulec zmianie w zależności od charakteru realizowanego projektu i sposobu wypełniania poszczególnych pól przez Wnioskodawcę.*

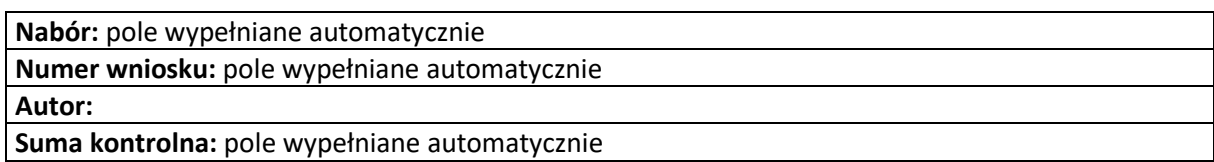

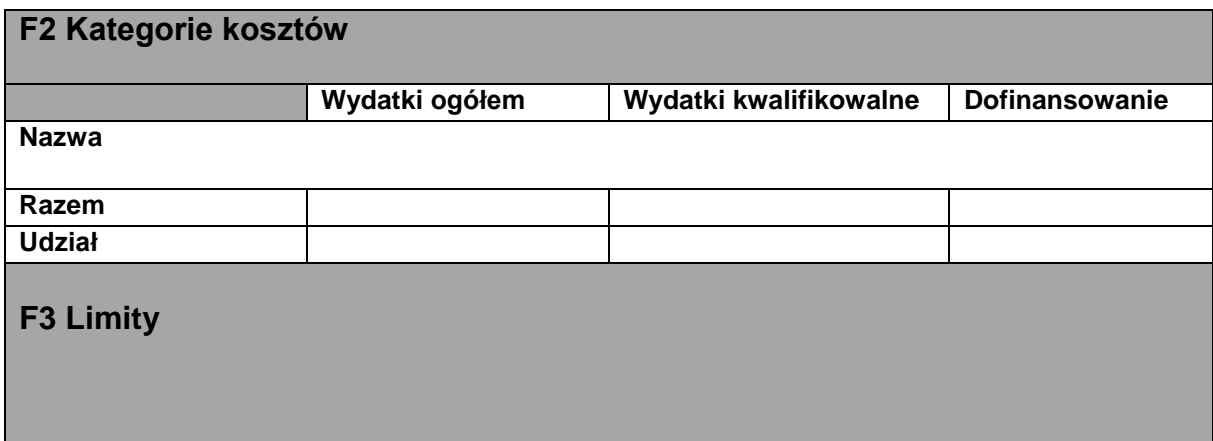

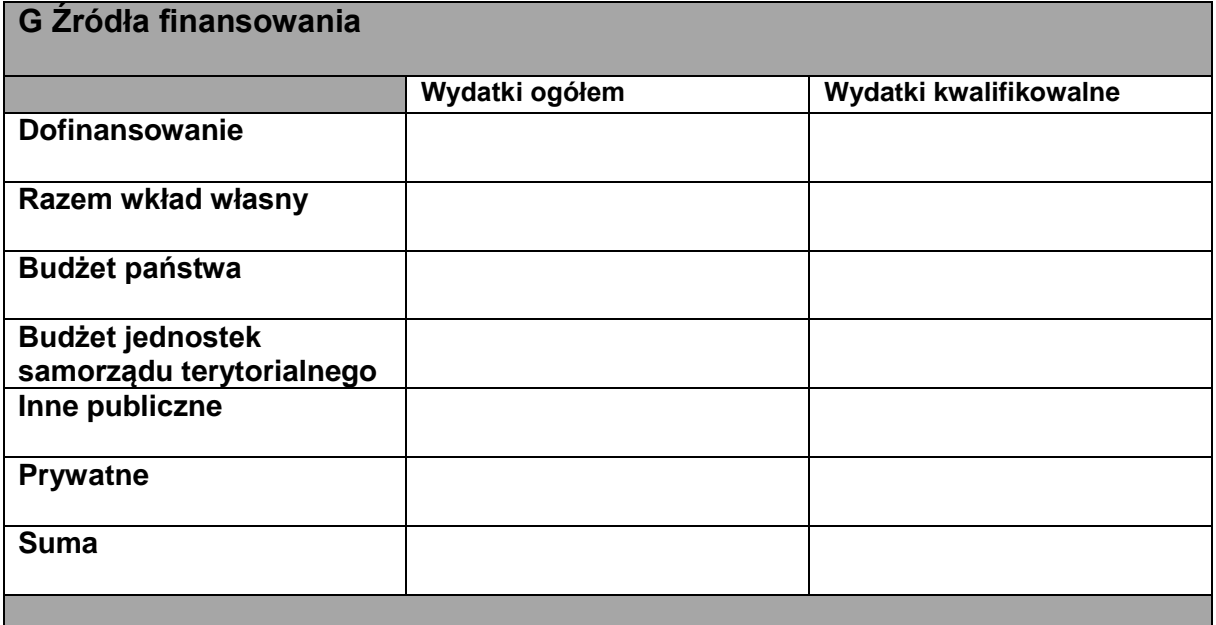

# **H Analiza ryzyka**

# **H1 Potencjał do realizacji projektu**

## **Doświadczenie**

**Opis sposobu zarządzania projektem**

## **Opis wkładu rzeczowego**

*Niniejszy wzór wniosku służy tylko do celów poglądowych. Wniosek należy wypełnić na formularzu w aplikacji WOD2021. Ilość pól we wniosku może ulec zmianie w zależności od charakteru realizowanego projektu i sposobu wypełniania poszczególnych pól przez Wnioskodawcę.*

**Numer wniosku:** pole wypełniane automatycznie

**Autor:**

**Suma kontrolna:** pole wypełniane automatycznie

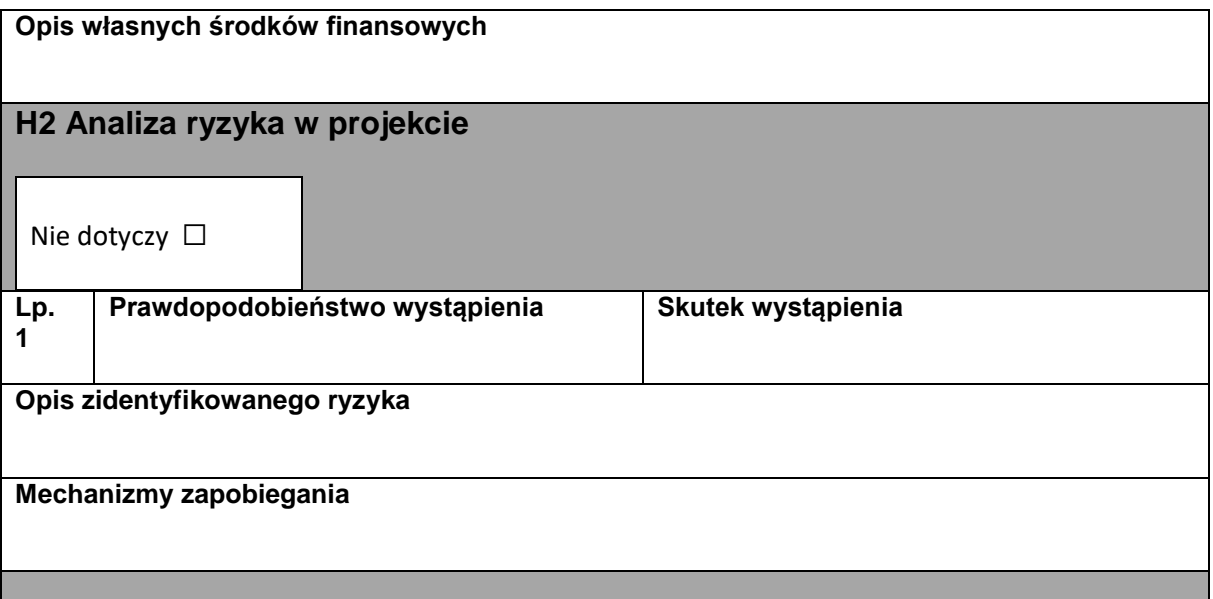

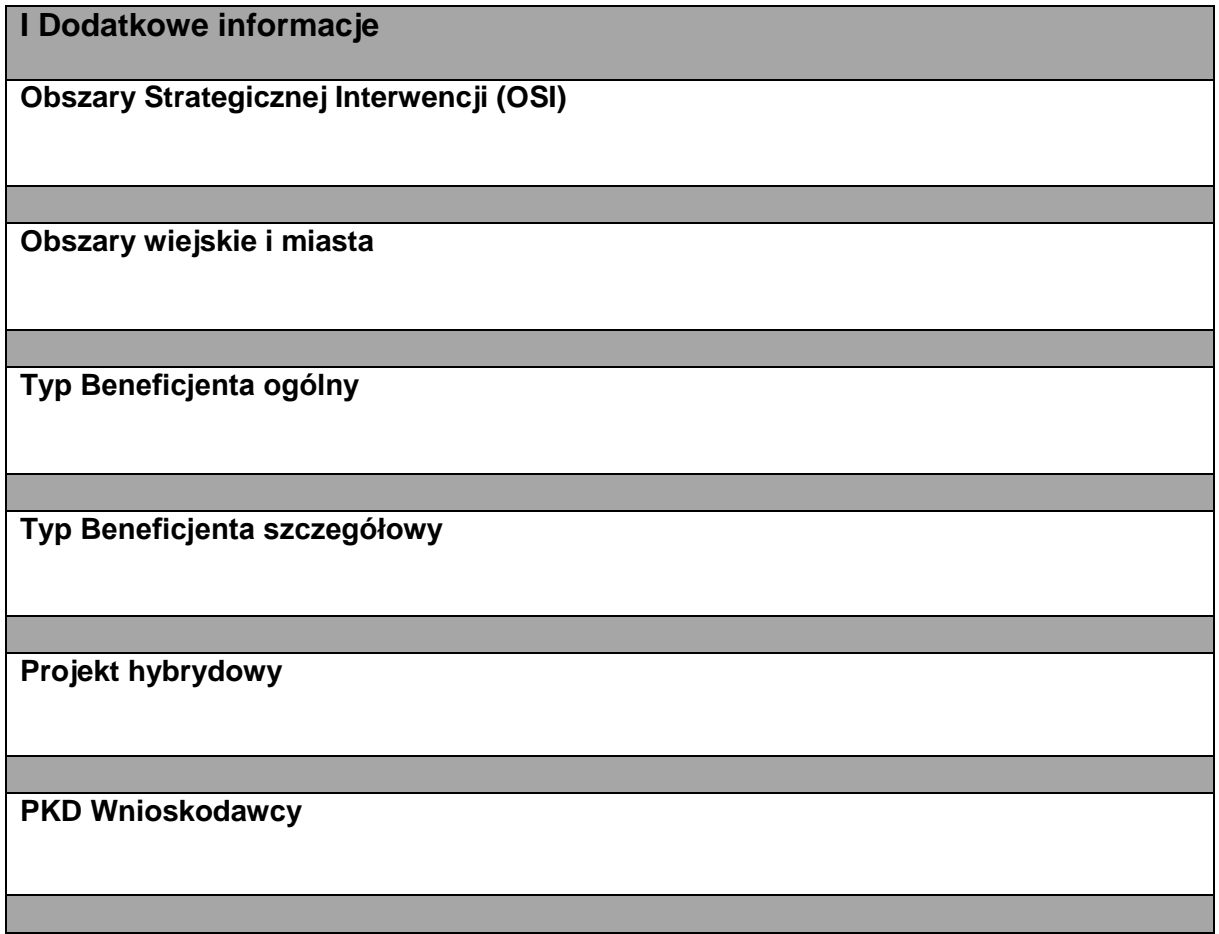

8

*Niniejszy wzór wniosku służy tylko do celów poglądowych. Wniosek należy wypełnić na formularzu w aplikacji WOD2021. Ilość pól we wniosku może ulec zmianie w zależności od charakteru realizowanego projektu i sposobu wypełniania poszczególnych pól przez Wnioskodawcę.*

**Numer wniosku:** pole wypełniane automatycznie

**Autor:**

**Suma kontrolna:** pole wypełniane automatycznie

## **PKD wiodące projektu**

**Projekt realizowany w ramach regionalnych inteligentnych specjalizacji**

**Pomoc publiczna**

**Typ projektu z SzOP (pole nie dotyczy projektów strategicznych)**

**Strategia UE dla regionu Morza Bałtyckiego**

**Zgodność projektu z zasadą równości szans i niedyskryminacji, w tym dostępności dla osób z niepełnosprawnościami**

**Zgodność projektu z zasadą równości kobiet i mężczyzn**

# **J Załączniki**

**Lista**

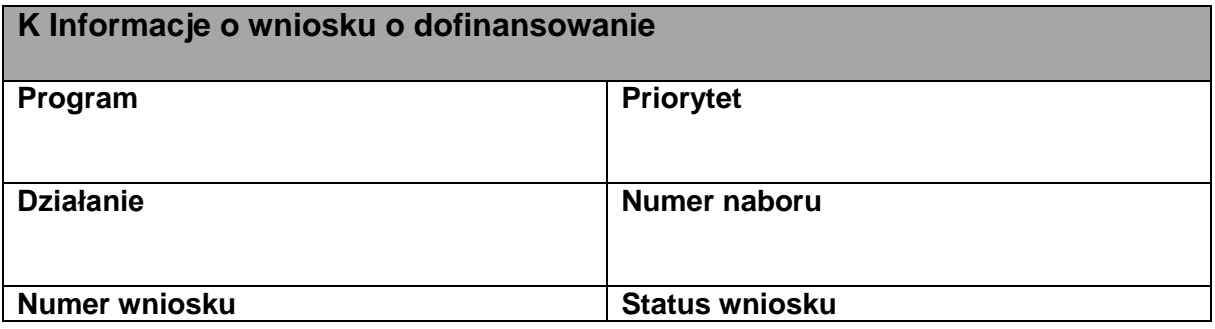

*Niniejszy wzór wniosku służy tylko do celów poglądowych. Wniosek należy wypełnić na formularzu w aplikacji WOD2021. Ilość pól we wniosku może ulec zmianie w zależności od charakteru realizowanego projektu i sposobu wypełniania poszczególnych pól przez Wnioskodawcę.*

**Nabór:** pole wypełniane automatycznie **Numer wniosku:** pole wypełniane automatycznie **Autor: Suma kontrolna:** pole wypełniane automatycznie

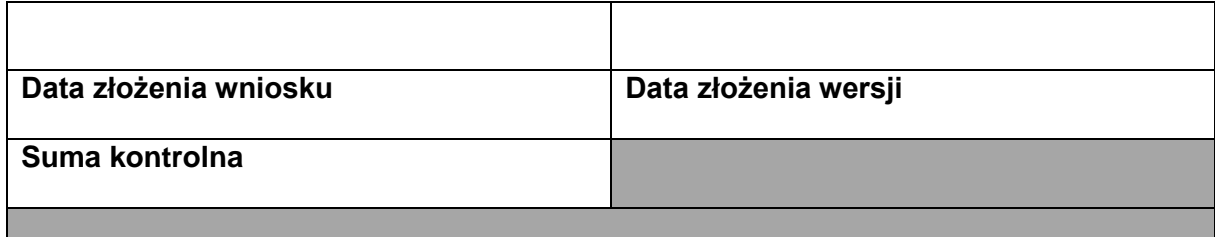

*Niniejszy wzór wniosku służy tylko do celów poglądowych. Wniosek należy wypełnić na formularzu w aplikacji WOD2021. Ilość pól we wniosku może ulec zmianie w zależności od charakteru realizowanego projektu i sposobu wypełniania poszczególnych pól przez Wnioskodawcę.*

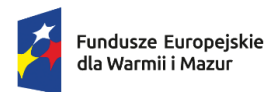

Rzeczpospolita Polska

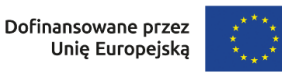

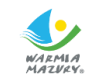

Załącznik nr 2 do Regulaminu wyboru projektu w ramach naboru nr FEWM.04.04-IZ.00-001/24 z …………………. 2024 r.

**Instrukcja pomocnicza wypełniania wniosku o dofinansowanie projektu współfinansowanego z EFRR w ramach Programu Fundusze Europejskie dla Warmii i Mazur 2021-2027**

Olsztyn, luty 2024r.

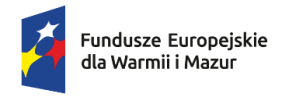

Rzeczpospolita<br>Polska

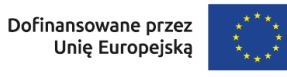

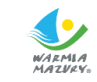

 $\overline{\phantom{a}}$ 

# **SPIS TREŚCI:**

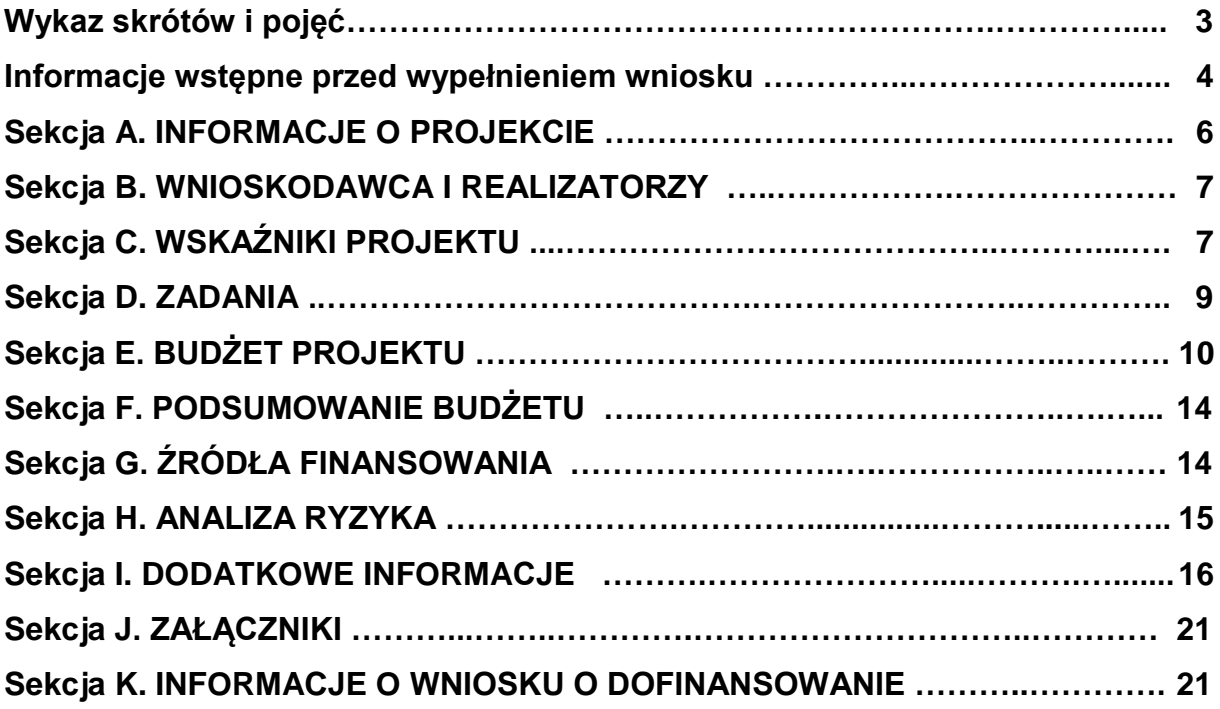

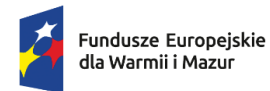

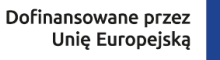

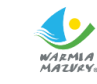

# **WYKAZ SKRÓTÓW i POJĘĆ:**

- **1. CST 2021**  system teleinformatyczny, o którym mowa w art. 2 pkt 29 ustawy wdrożeniowej, którego elementem są aplikacje WOD2021 i SL2021, wspierające realizację Projektu.
- **2. Instrukcja pomocnicza**  Instrukcja pomocnicza wypełniania wniosku o dofinansowanie projektu współfinansowanego z Europejskiego Funduszu Rozwoju Regionalnego w ramach FEWiM 2021-2027, przygotowana przez Instytucję Zarządzającą w ramach ww. Programu.
- **3. Instrukcja użytkownika Aplikacji WOD2021**  *Instrukcje użytkownika Aplikacji WOD2021 Wnioski o dofinansowanie:*
	- *Część ogólna;*
	- *Wnioskodawca;*

przygotowane przez Ministerstwo Funduszy i Polityki Regionalnej, służące do poprawnej obsługi aplikacji WOD2021 przez użytkowników.

- **4. ION**  Instytucja Organizująca Nabór Instytucja Zarządzająca w ramach Programu FEWiM 2021-2027 odpowiedzialna za zadania związane z wyborem projektów w ramach ww. programu.
- **5. WOD2021** aplikacja Wnioski o dofinansowanie, będąca elementem CST2021, która służy do aplikowania o dofinansowanie ze środków unijnych, w tym z FEWiM 2021-2027. Jest to aplikacja dedykowana prowadzeniu i dokumentowaniu procesu wyboru projektów do dofinansowania.

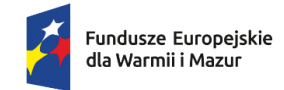

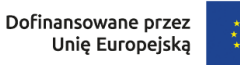

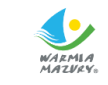

# **INFORMACJE WSTĘPNE PRZED WYPEŁNIENIEM WNIOSKU**

Szczegółowe instrukcje multimedialne, dotyczące rejestracji, nadawania uprawnień, tworzenia i składania wniosku o dofinansowanie w aplikacji WOD2021 znajdują się na stronie Ministerstwa Funduszy i Polityki Regionalnej [https://instrukcje.cst2021.gov.pl/,](https://instrukcje.cst2021.gov.pl/) która jest internetową bazą instrukcji dla CST2021 oraz w *Instrukcjach użytkownika Aplikacji WOD2021 Wnioski o dofinansowanie - część ogólna i Wnioskodawca* udostępnionych na stronie internetowej programu [https://funduszeeuropejskie.warmia.mazury.pl/artykul/101/poradniki.](https://funduszeeuropejskie.warmia.mazury.pl/artykul/101/poradniki)

# **Niniejsza Instrukcja posiada charakter pomocniczy w stosunku do** *Instrukcji użytkownika Aplikacji WOD2021* **poprzez uszczegółowienie oraz uzupełnienie informacji w niej zawartych.**

Wnioskodawca za pośrednictwem aplikacji **WOD2021**, która jest dostępna z poziomu przeglądarki internetowej pod adresem: <https://wod.cst2021.gov.pl/>, wypełnia wniosek o dofinansowanie wraz z załącznikami wymaganymi na etapie oceny projektu oraz składa dokumentację aplikacyjną do ION wyłącznie w formie elektronicznej.

Po wyborze projektu do dofinansowania, w celu komunikacji z ION oraz przedłożenia dokumentów niezbędnych do zawarcia umowy o dofinansowanie projektu, wnioskodawca zobowiązany jest do korzystania z aplikacji SL2021. Projekty w systemie CST2021 (*Instrukcje użytkownika SL2021* udostępnione są na stronie internetowej programu [https://funduszeeuropejskie.warmia.mazury.pl/artykul/101/poradniki\)](https://funduszeeuropejskie.warmia.mazury.pl/artykul/101/poradniki).

Z niniejszej Instrukcji wnioskodawca uzyska dodatkowe informacje dotyczące m.in. kwestii wskaźników projektu czy wypełniania budżetu projektu oraz szczegółowe informacje dotyczące zapisów sekcji I wniosku *Dodatkowe Informacje*.

**Operacje rejestracji, logowania, przypomnienia i zmiany hasła** a także edycji danych użytkownika i zmiany profilu **wykonuje sam zainteresowany użytkownik**.

Unikalną cechą identyfikującą użytkownika jest adres email. Użytkownik tworzy własne konto przy pomocy formularza rejestracji, który zawiera m.in. pole na adres email. Po utworzeniu konta użytkownik może utworzyć organizację. Jeśli użytkownik zdecyduje się zarejestrować organizację, automatycznie uzyska w niej rolę administratora. Administrator to użytkownik mogący zarządzać uprawnieniami, rolami i profilami innych użytkowników w ramach swojej organizacji.

Każdy wnioskodawca, który planuje złożenie wniosku o dofinansowanie w ION musi zarejestrować organizację tj. przedsiębiorstwo/podmiot, który będzie aplikował w ramach danego naboru jako wnioskodawca, a następnie będzie beneficjentem wsparcia.

Wszystkie sekcje, poza sekcją F i L są edytowalne. Niekiedy, aby edytować pewną sekcję, trzeba wypełnić elementy jednej lub kilku poprzednich sekcji, ponieważ pewne dane wprowadzone w początkowych sekcjach służą do definiowania danych w następnych sekciach.

Sekcje nieedytowalne są tworzone automatycznie na podstawie danych pochodzących z poprzednich sekcji lub z naboru tzn. informacji wprowadzonych do systemu przez ION.

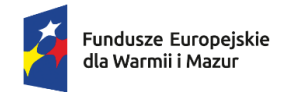

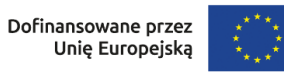

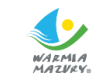

Zaznaczenia wymaga, iż dopuszcza się wysłanie wniosku wyłącznie w wersji polskojęzycznej.

W trakcie pracy z aplikacją WOD2021 możliwe są sytuacje, w których praca systemu zostaje przerwana. Może to mieć miejsce przy naruszeniu zasad walidacji pól, naruszeniu reguł biznesowych, naruszeniu spójności danych albo też w przypadku błędów technicznych (np. związanych z zaburzeniami funkcjonowania sieci).

W sytuacji, gdy w WOD2021 zachodzą działania instytucjonalne zmieniające okoliczności wypełniania wniosku o dofinansowanie, wnioskodawca otrzymuje specjalne komunikaty (np. w przypadku zmiany wzoru wniosku w naborze, wyznaczenia wnioskodawcy terminu na poprawę).

**Przy wypełnianiu wniosku o dofinansowanie należy pracować z Instrukcją użytkownika Aplikacji WOD2021 Wnioski o dofinansowanie Wnioskodawca oraz niniejszą instrukcją.** 

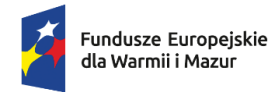

Rzeczpospolita Polska

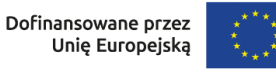

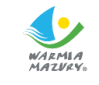

**Sekcja A. INFORMACJE O PROJEKCIE**

Przedmiotowa sekcja zawiera wskazanie tytułu projektu wprowadzonego przez Wnioskodawcę przy tworzeniu wniosku o dofinansowanie. Ponadto w sekcji A należy wprowadzić takie dane jak:

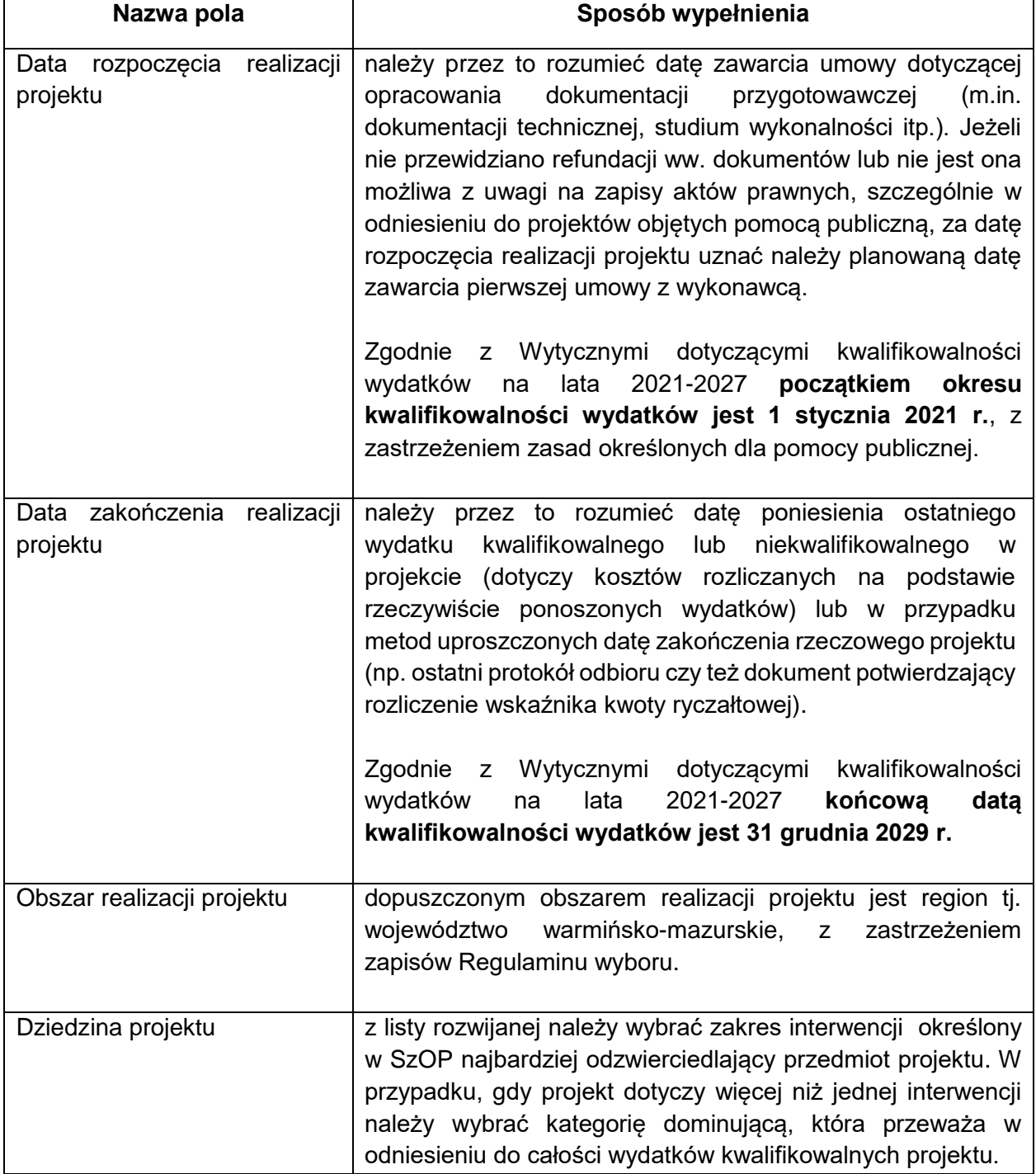

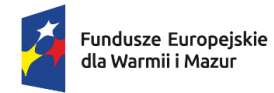

Dofinansowane przez Unie Europeiska

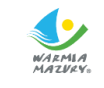

## **Sekcja B. WNIOSKODAWCA I REALIZATORZY**

Przedmiotowa sekcja zawiera dane wnioskodawcy (organizacji) oraz dane osób wyznaczonych do kontaktu w zakresie przedmiotowego wniosku. Dane wnioskodawcy do tabeli "Informacje o wnioskodawcy" pobierają się automatycznie z informacji wprowadzonych przez wnioskodawcę przy rejestrowaniu organizacji przez użytkownika (istnieje możliwość edycji ww. danych)..

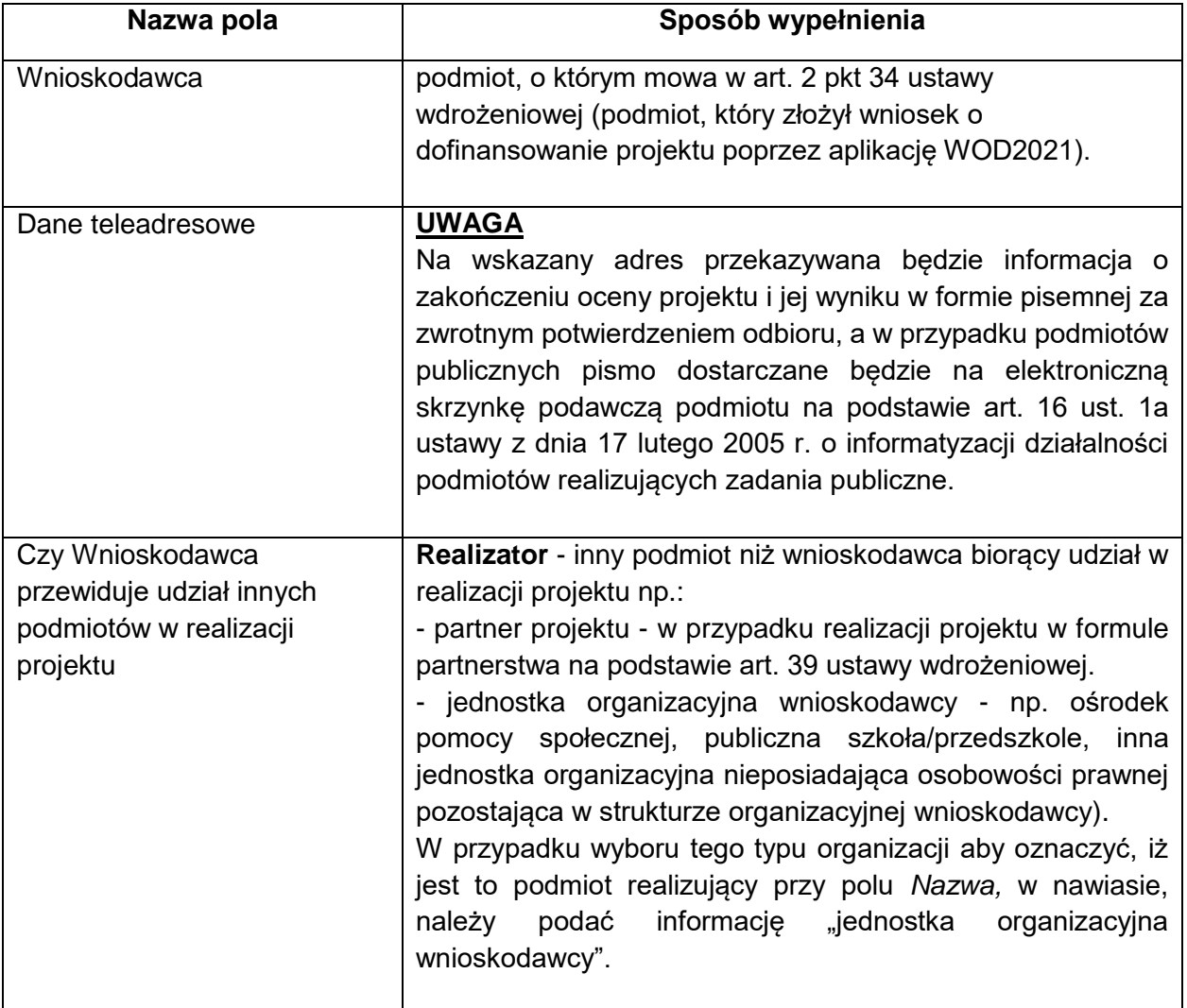

## **Sekcja C. WSKAŹNIKI PROJEKTU**

Przedmiotowa sekcja zawiera dwie tabele *Wskaźniki produktu* i *Wskaźniki rezultatu*. Lista wskaźników produktu i rezultatu będzie dostępna po dokonaniu wyboru rodzaju wskaźnika: obowiązkowy, dodatkowy, własny z ikony *+ Dodaj pozycję.*

Z uwagi na to, iż **Regulamin wyboru nie zakłada możliwości zastosowania wskaźników własnych**, które mogą być dodawane z poziomu aplikacji WOD2021, **nie dopuszcza** 

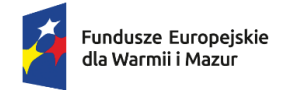

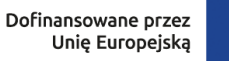

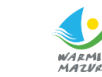

**się wyboru tego rodzaju wskaźnika** (nie dotyczy wskaźników własnych rozliczających kwotę ryczałtową o której mowa w Sekcji E. Budżet projektu).

Po dokonaniu wyboru rodzaju wskaźnika wnioskodawca w ramach wniosku o dofinansowanie z listy możliwych do wyboru wskaźników produktu/rezultatu ma obowiązek wybrać wszystkie adekwatne dla danego typu projektu wskaźniki zgodne z Regulaminem wyboru projektów.

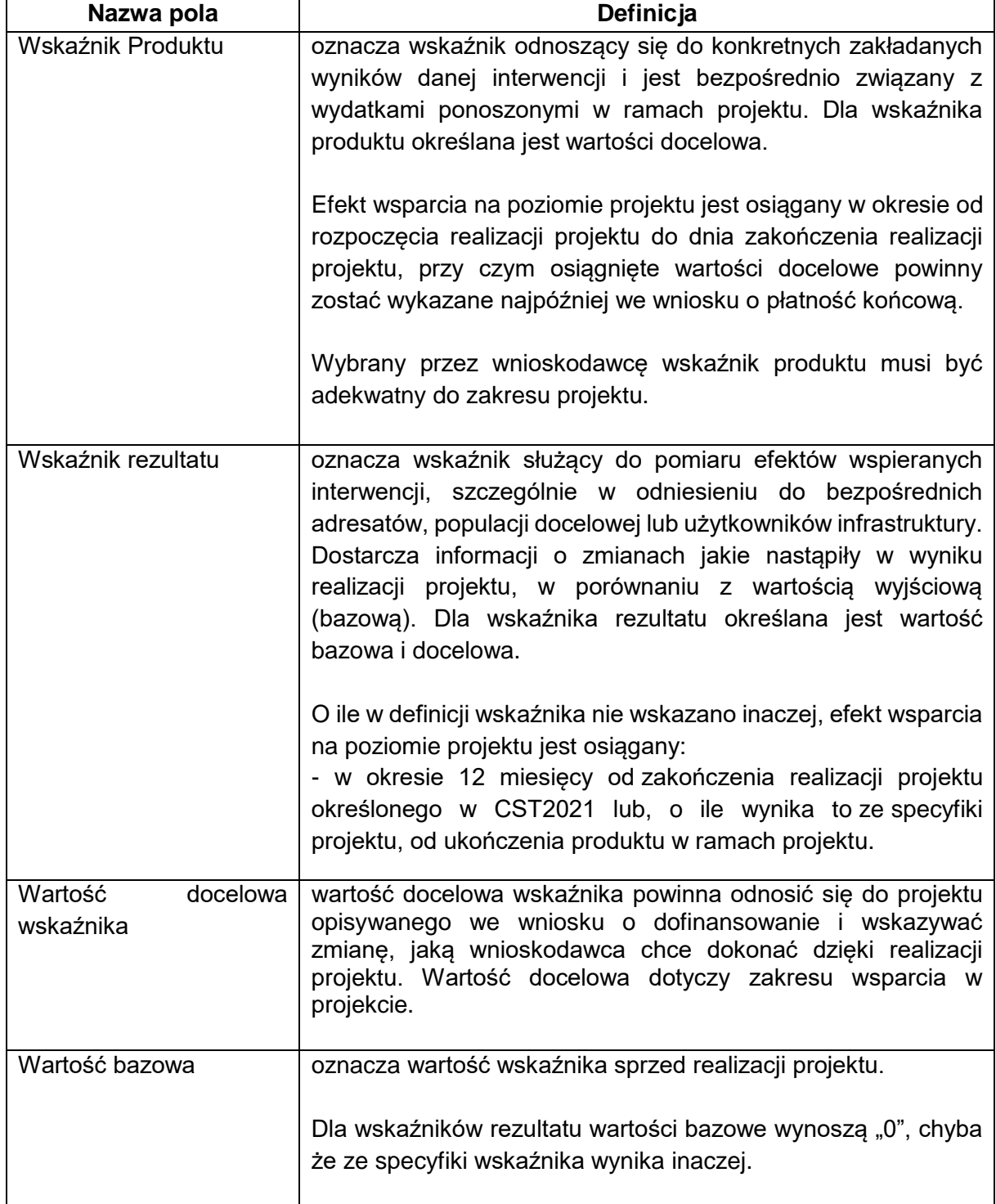

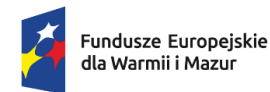

Rzeczpospolita Polska

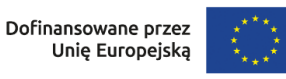

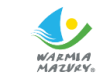

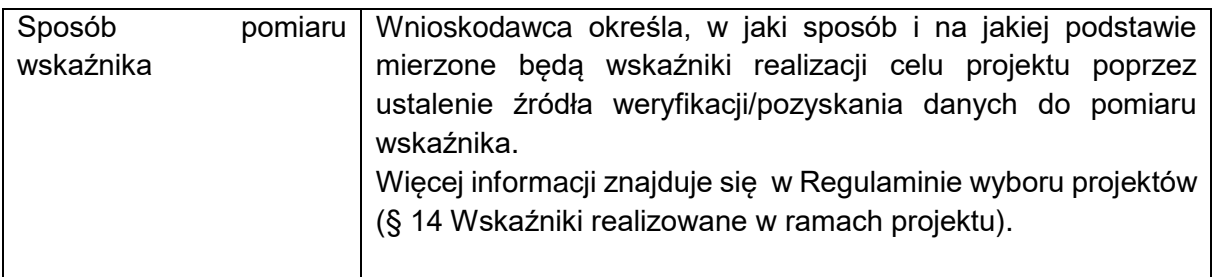

# **Sekcja D. ZADANIA**

W tej sekcji wniosku należy wskazać poszczególne zadania, do których zostanie przypisany budżet w następnej sekcji *Budżet projektu*.

W przypadku, gdy wnioskodawca w ramach projektu przewiduje koszty pośrednie (przy założeniu, że Regulamin wyboru dopuszcza tego typu koszty) po dodaniu zadania powinien przesunąć przełącznik wyboru na *Koszty pośrednie* wówczas nazwa takiego zadania jest automatycznie zmieniana na *Zadanie – Koszty pośrednie*. Tylko jedno zadanie w projekcie może stanowić koszty pośrednie.

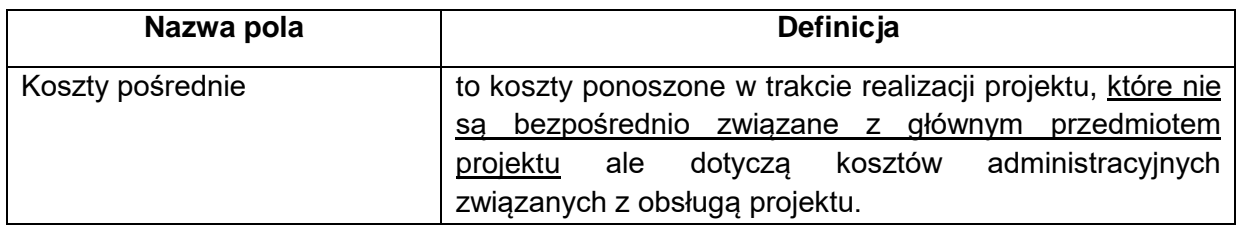

Do każdego zadania należy przypisać nazwę adekwatną do podejmowanych w ramach tego zadania działań i dokonać opisu zadania.

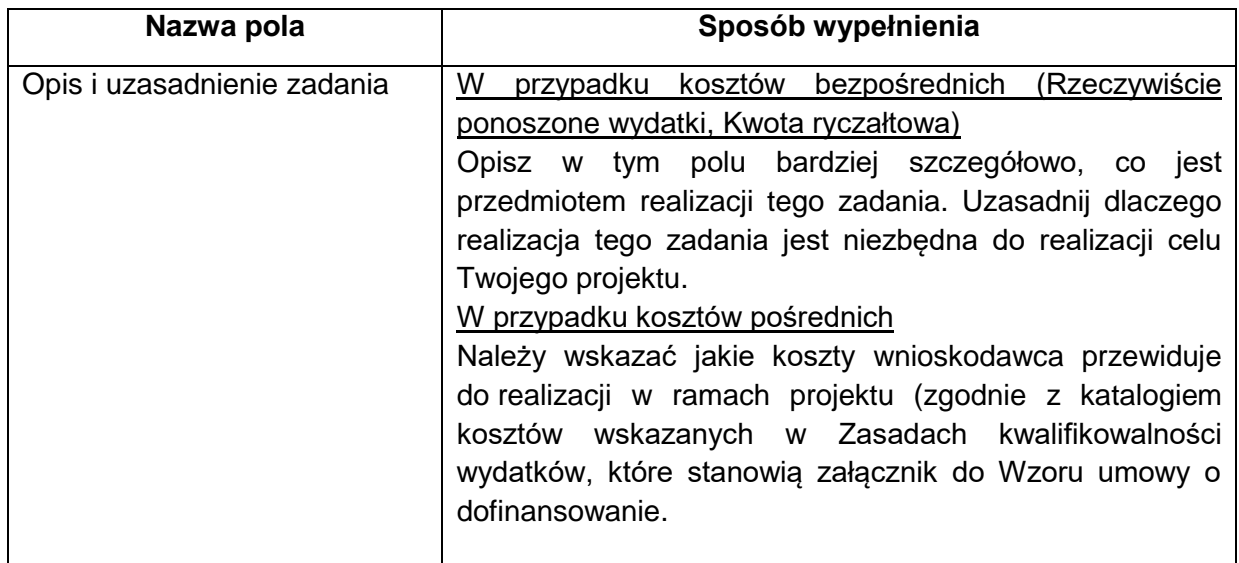
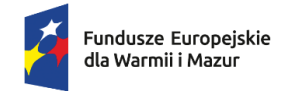

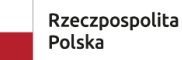

Dofinansowane przez Unie Europeiska

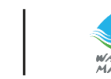

W przypadku projektów, które nie będą realizowane samodzielnie przez wnioskodawcę ION rekomenduje aby każde zadanie było dedykowane jednemu realizatorowi (czyli aby wszystkie pozycje kosztów w danym zadaniu dotyczyły tego realizatora).

## **Sekcja E. BUDŻET PROJEKTU**

Budżet projektu jest podstawą do wstępnej oceny kwalifikowalności i racjonalności kosztów i powinien bezpośrednio wynikać z opisanych wcześniej zadań i ich etapów, a także założonych celów projektu. W budżecie projektu należy uwzględniać wyłącznie wydatki, które spełniają warunki określone w *Wytycznych dotyczących kwalifikowalności wydatków na lata 2021-2027* oraz są zgodne z Zasadami kwalifikowalności wydatków.

Koszty w ramach projektu mogą być rozliczone na podstawie:

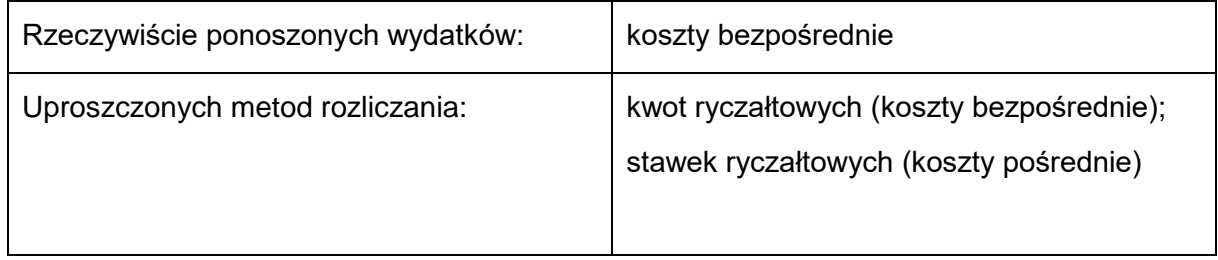

Możliwe do zastosowania metody rozliczana wydatków każdorazowo określane są w Regulaminie wyboru projektów.

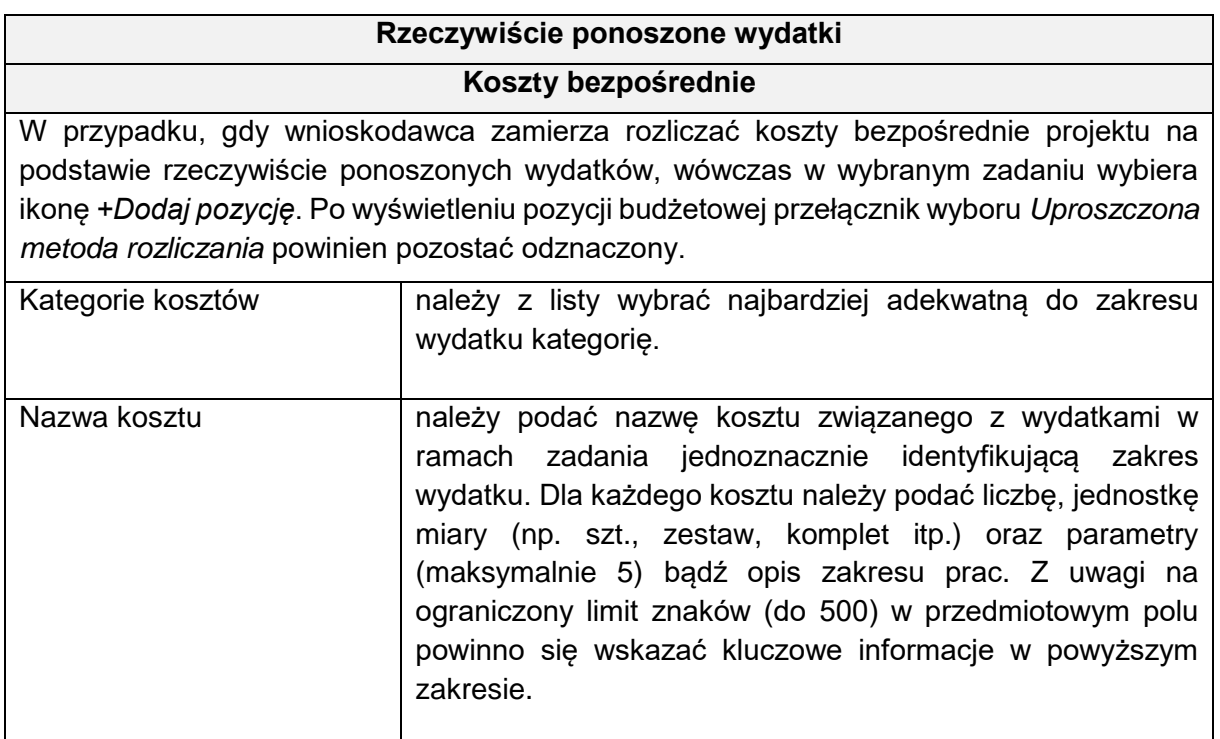

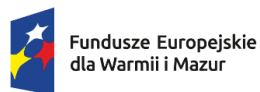

Rzeczpospolita Polska

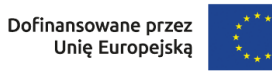

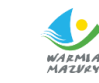

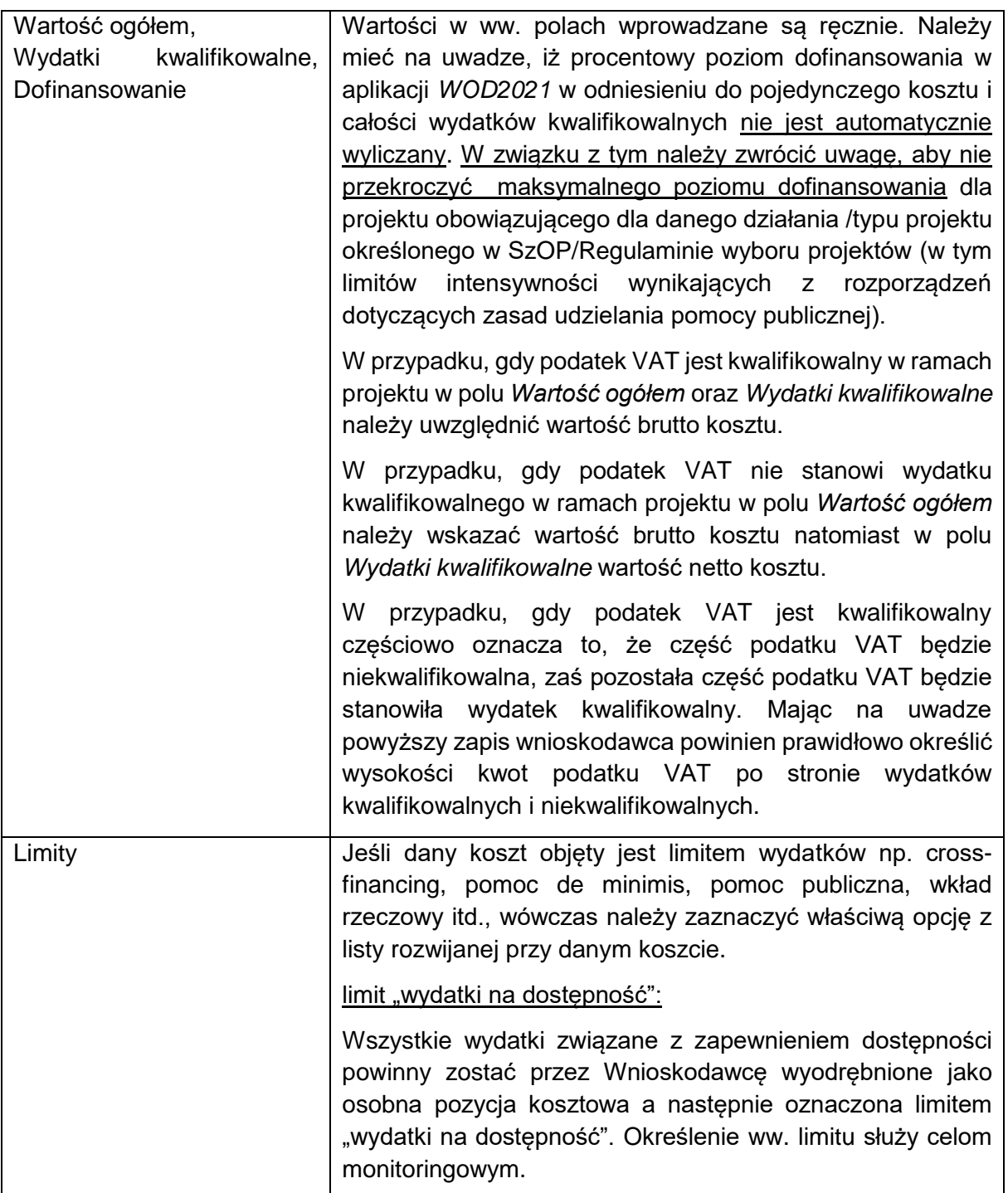

## **Uproszone metody rozliczania wydatków**

## **Kwota ryczałtowa (koszty bezpośrednie)**

W przypadku, gdy wnioskodawca zamierza rozliczać koszty bezpośrednie projektu na podstawie kwot ryczałtowych, wówczas w wybranym zadaniu wybiera ikonę *+Dodaj pozycję*. Po wyświetleniu pozycji budżetowej należy zaznaczyć przełącznik wyboru przy polu

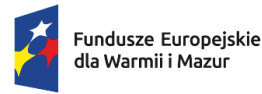

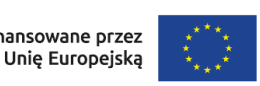

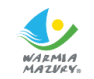

*Uproszczona metoda rozliczania* a następnie w polu *Rodzaj ryczałtu* z listy rozwianej wybrać wartość *Kwota ryczałtowa*.

Do **1 (jednego) zadania** rozliczanego za pomocą kwot ryczałtowych powinien być przyporządkowany **1 koszt** do rozliczenia danej kwoty ryczałtowej oraz **1 własny wskaźnik**  rozliczający tę kwotę ryczałtową określany przez wnioskodawcę.

## **tj. 1 zadanie = 1 koszt (kwota ryczałtowa) = 1 wskaźnik określony dla rozliczenia tej kwoty ryczałtowej.**

W Systemie WOD2021 w ramach jednego zadania nie można dodać kilku kwot ryczałtowych dla danego realizatora z takimi samymi limitami (niemożliwe będzie dodanie dwóch kwot np. bez wskazanego limitu, czy z takim samym limitem/kolekcją limitów).

Należy mieć na uwadze, iż w przypadku kwot ryczałtowych niezrealizowanie w pełni wskaźnika objętego daną kwotą ryczałtową powoduje, iż w całości zostanie ona uznana za niekwalifikowalną (rozliczenie w systemie "spełnia – nie spełnia").

Przypisany koszt do danego zadania powinien stanowić średnią wynikającą z 3 przedstawionych dokumentów potwierdzających rozeznanie rynku (patrz Biznesplan).

Lista przykładowych zadań oraz odpowiadających im wskaźników do rozliczenia kwot ryczałtowych z proponowanymi dokumentami potwierdzającymi realizację ww. wskaźników określona jest w Regulaminie wyboru projektów.

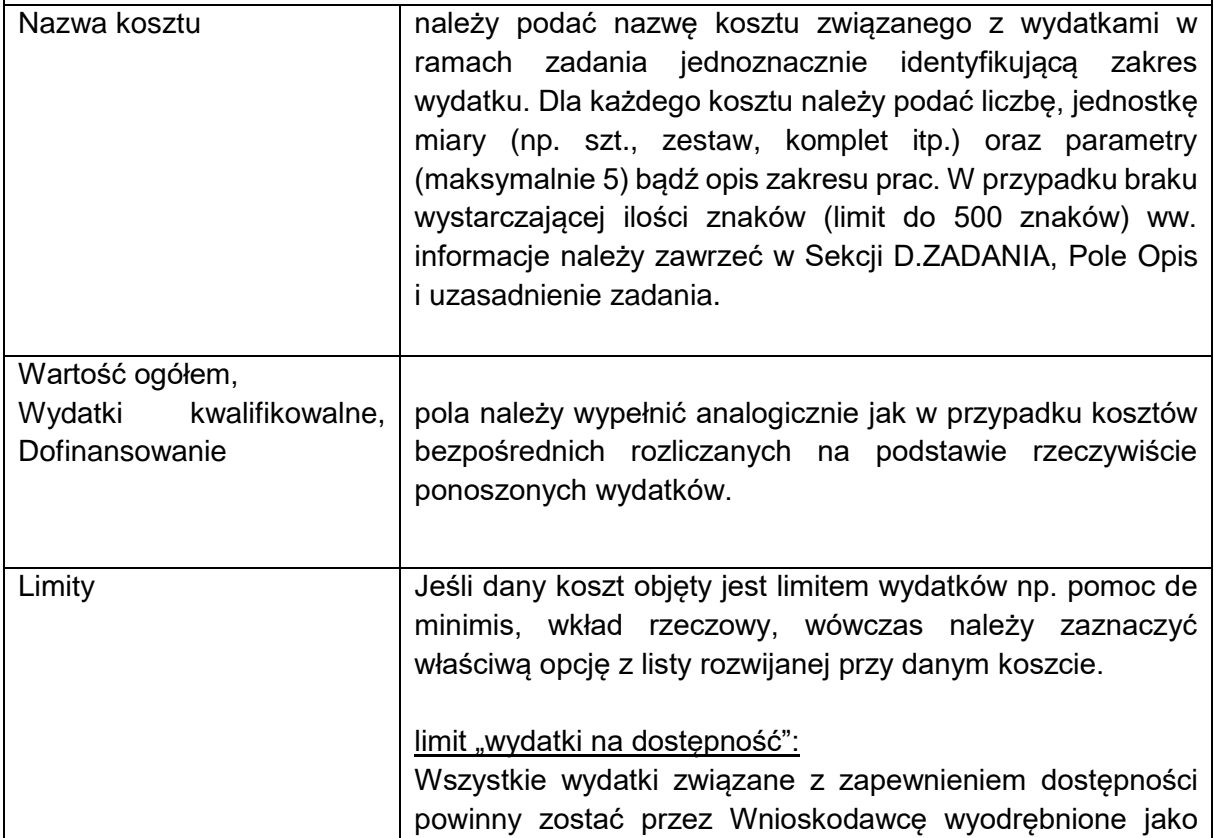

12

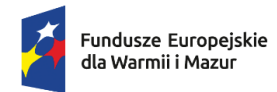

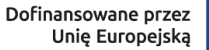

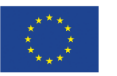

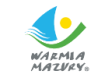

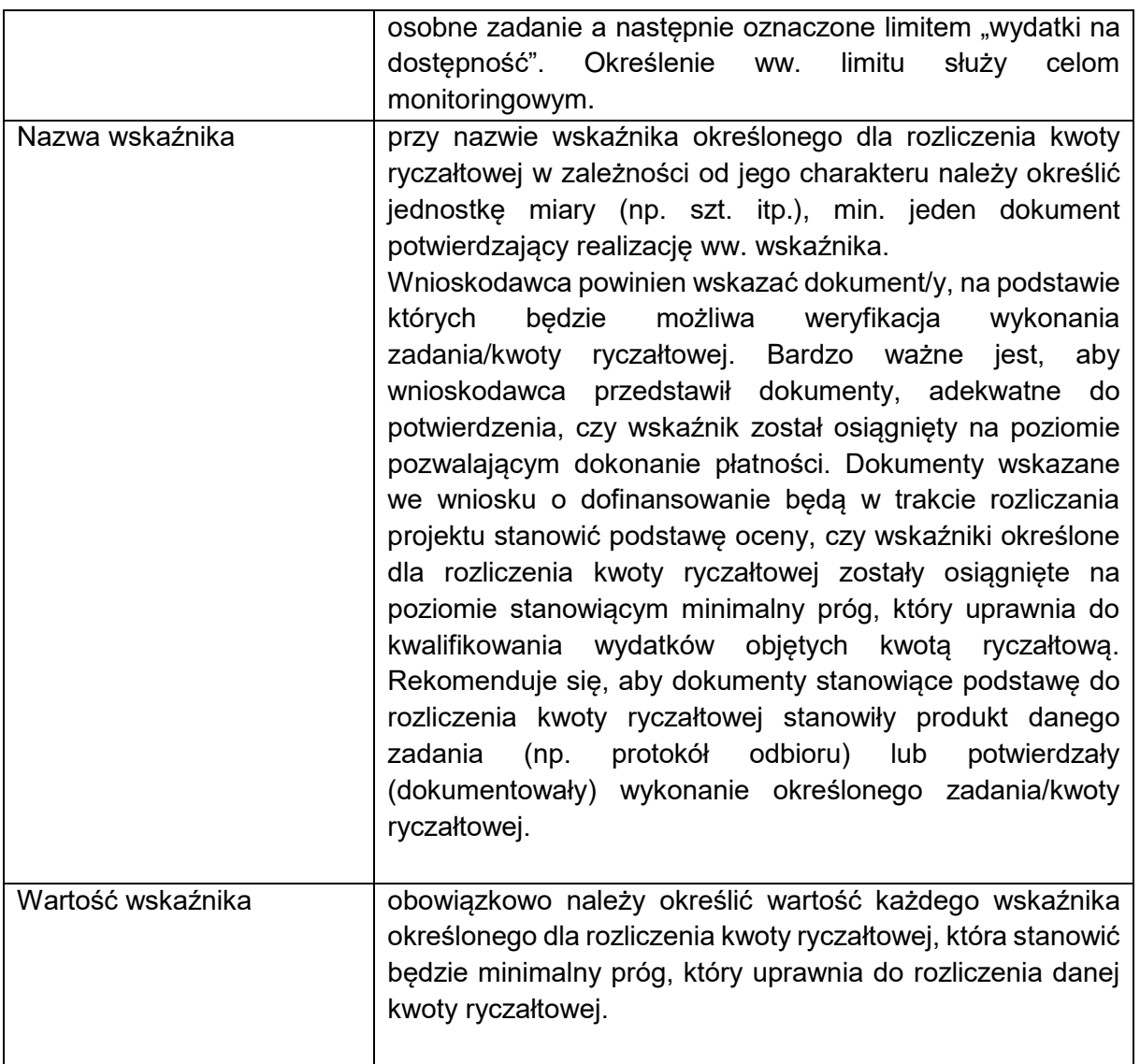

# **Uproszone metody rozliczania wydatków**

### **Stawki ryczałtowe (koszty pośrednie)**

Koszty pośrednie (przy założeniu, że Regulamin wyboru dopuszcza tego typu koszty).

Do rozliczenia wydatków kosztów pośrednich zastosowanie ma stawka ryczałtowa w wysokości określonej w Regulaminie wyboru projektów.

W ramach kosztów pośrednich nie są wykazywane wydatki objęte cross-financingiem.

W przypadku, gdy wnioskodawca zamierza rozliczać koszty pośrednie projektu na podstawie stawek ryczałtowych, wówczas w wybranym zadaniu wybiera ikonę *+Dodaj pozycję*. Po wyświetleniu pozycji budżetowej należy zaznaczyć przełącznik wyboru przy polu *Uproszczona metoda rozliczania* a następnie w polu *Rodzaj ryczałtu* z listy rozwianej wybrać wartość *Stawka ryczałtowa*.

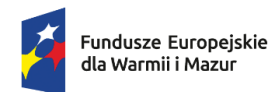

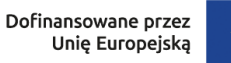

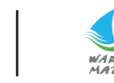

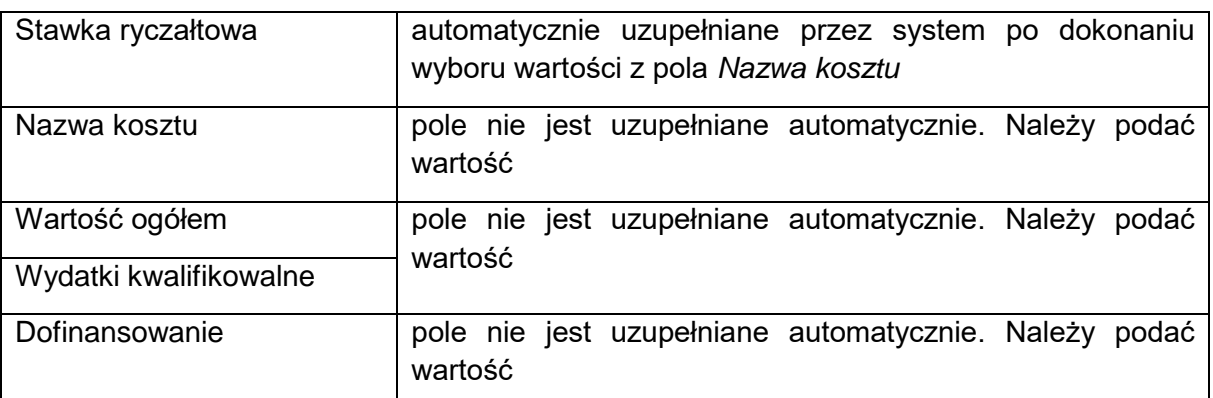

### **Sekcja F. PODSUMOWANIE BUDŻETU**

Przedmiotowa sekcja nie jest edytowalna i zostaje wypełniona automatycznie na podstawie danych z Sekcji E. Budżet projektu.

### **Sekcja G. ŹRÓDŁA FINANSOWANIA**

W przedmiotowej sekcji należy określić wysokość kwoty dofinansowania oraz wkładu własnego w odniesieniu do wydatków ogółem oraz wydatków kwalifikowalnych. Suma dla kolumny *Wartość ogółem* i *Wydatki kwalifikowalne* uzupełniona zostanie automatycznie po wpisaniu wartości dla wierszy *Dofinansowanie* i *Wkład własny*.

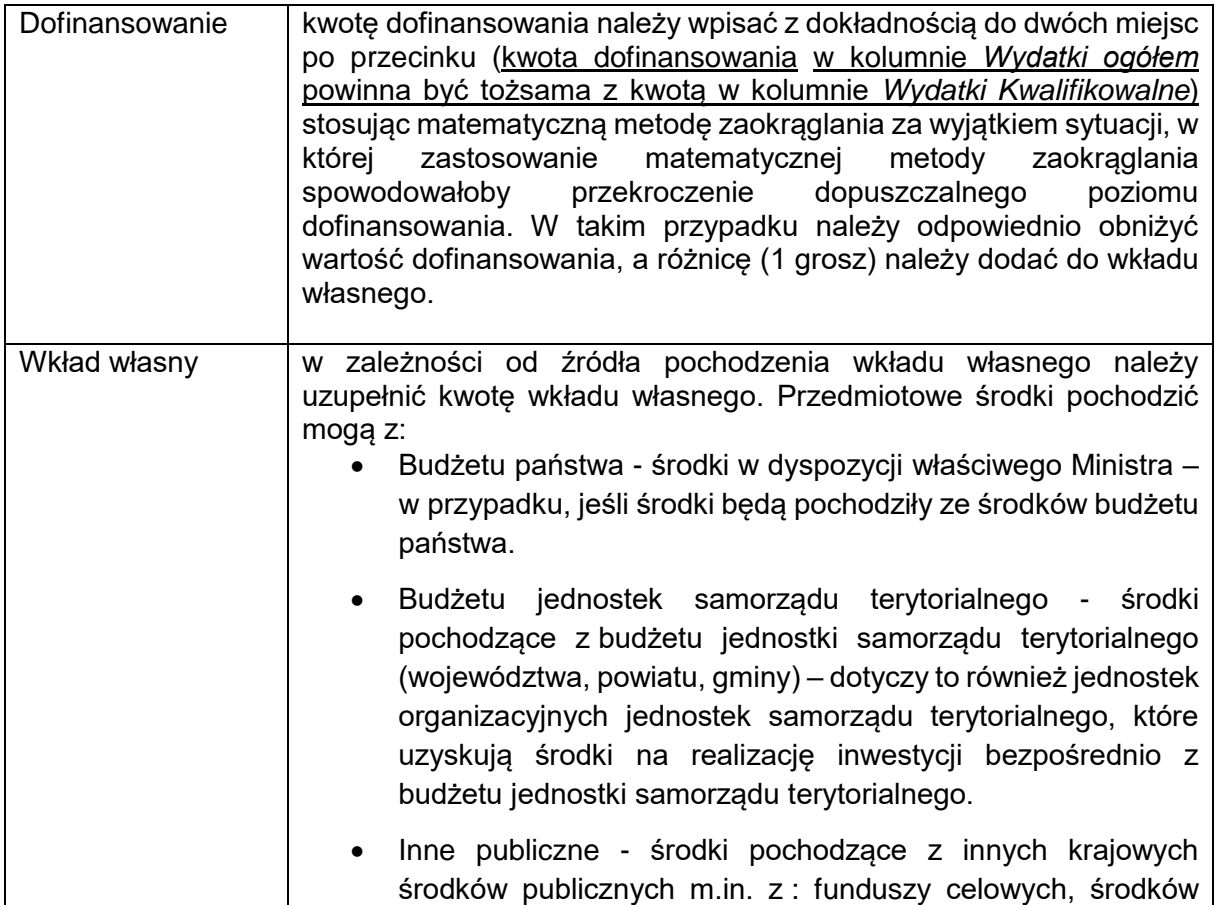

14

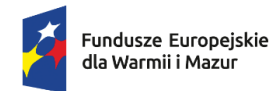

Rzeczpospolita Polska

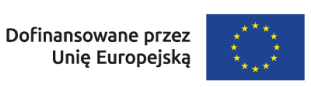

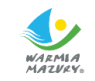

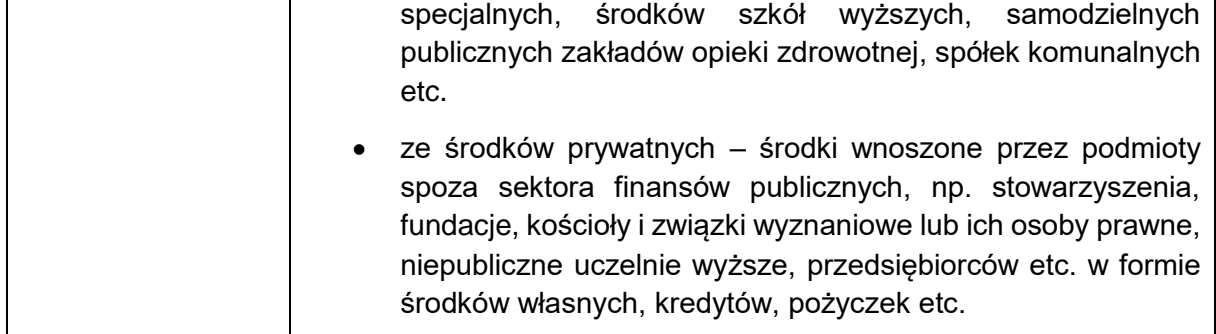

## **Sekcja H. ANALIZA RYZYKA**

Niniejsza sekcja składa się z dwóch części – potencjału do realizacji projektu oraz analizy ryzyka w projekcie ( w przypadku przedmiotowej części nie należy zaznaczać opcji nie dotyczy i wypełnić informacje w odniesieniu do każdego projektu).

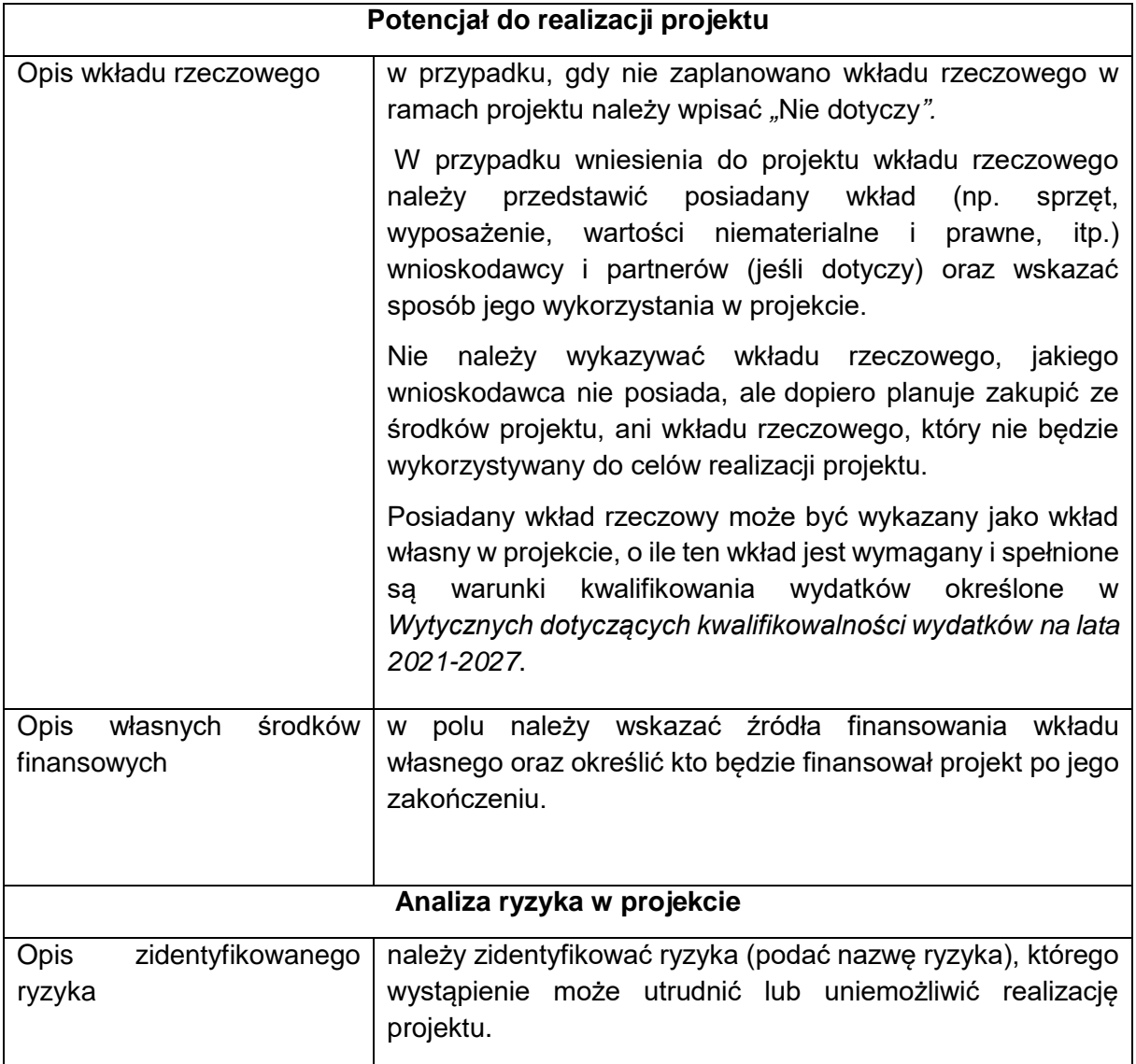

15

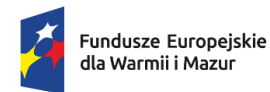

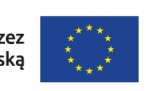

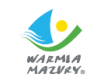

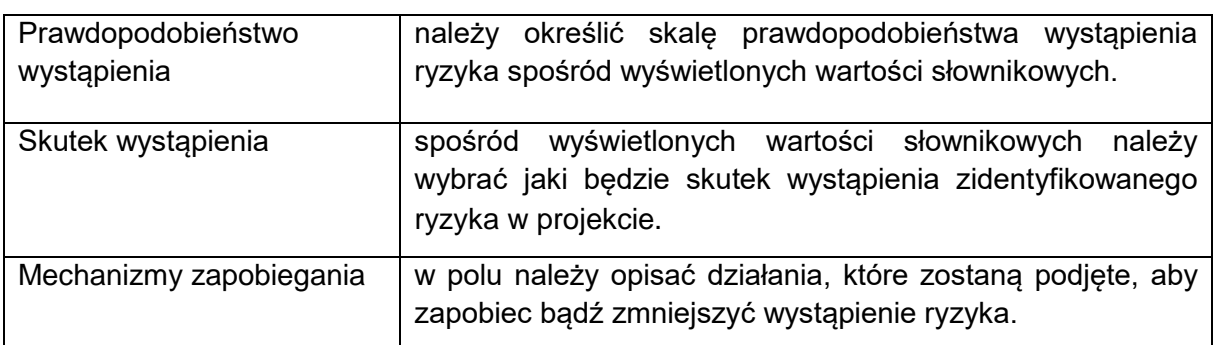

## **Sekcja I. DODATKOWE INFORMACJE**

Niniejsza sekcja zawiera komponenty, które należy wypełnić zgodnie z poniższymi instrukcjami:

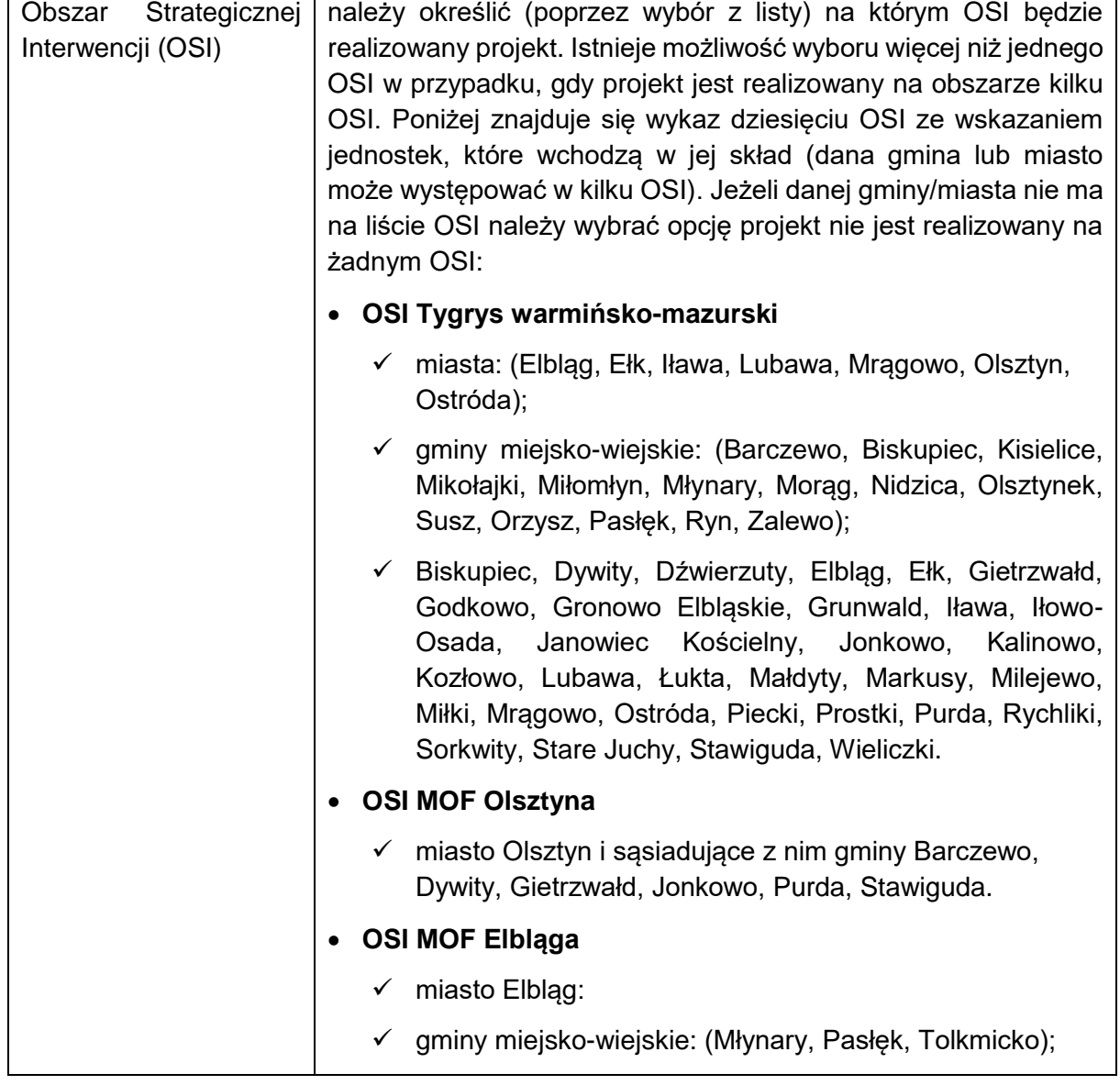

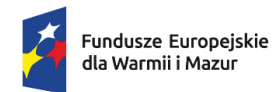

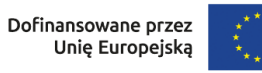

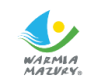

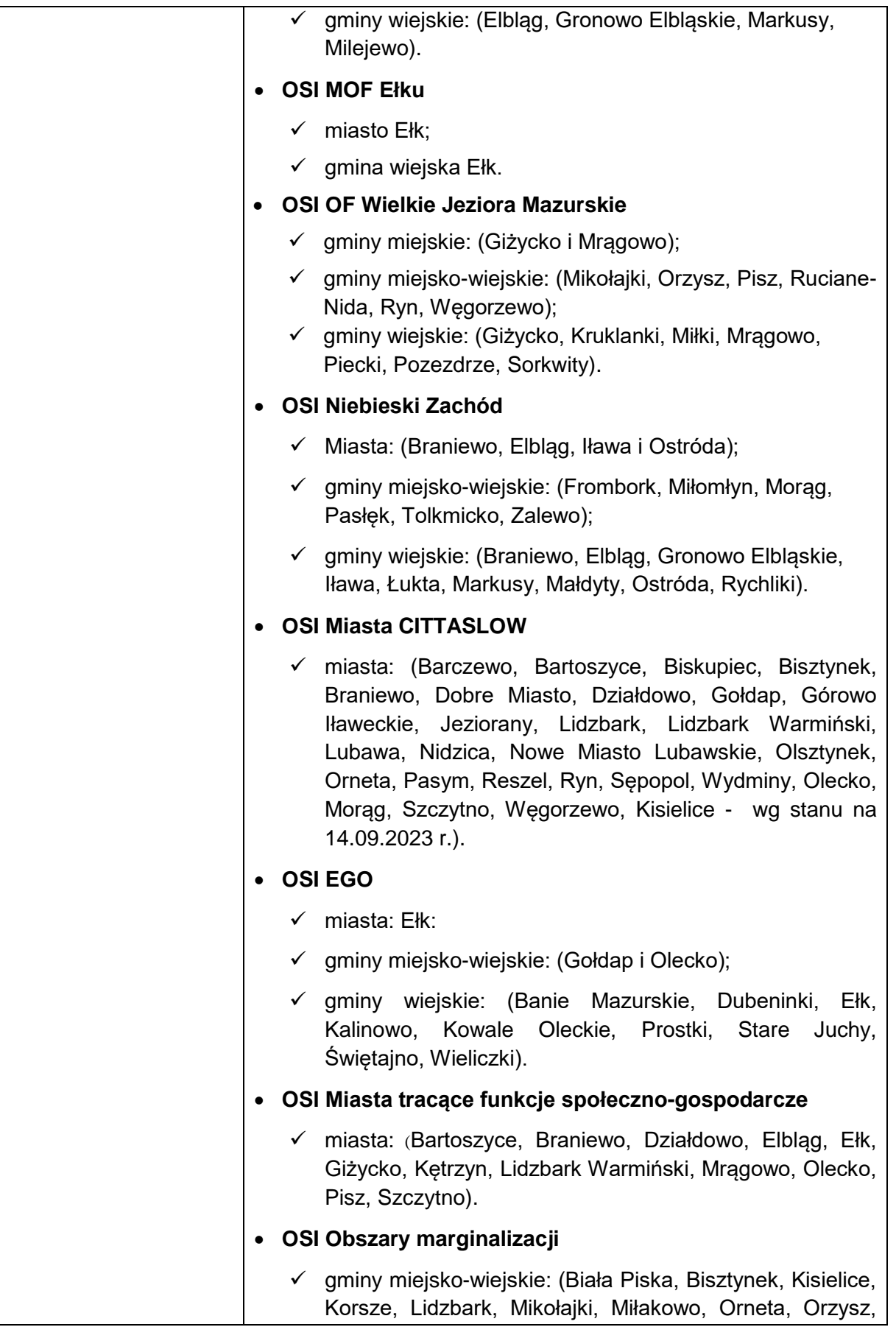

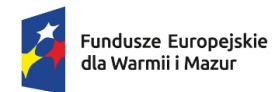

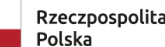

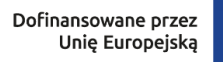

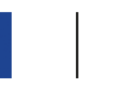

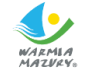

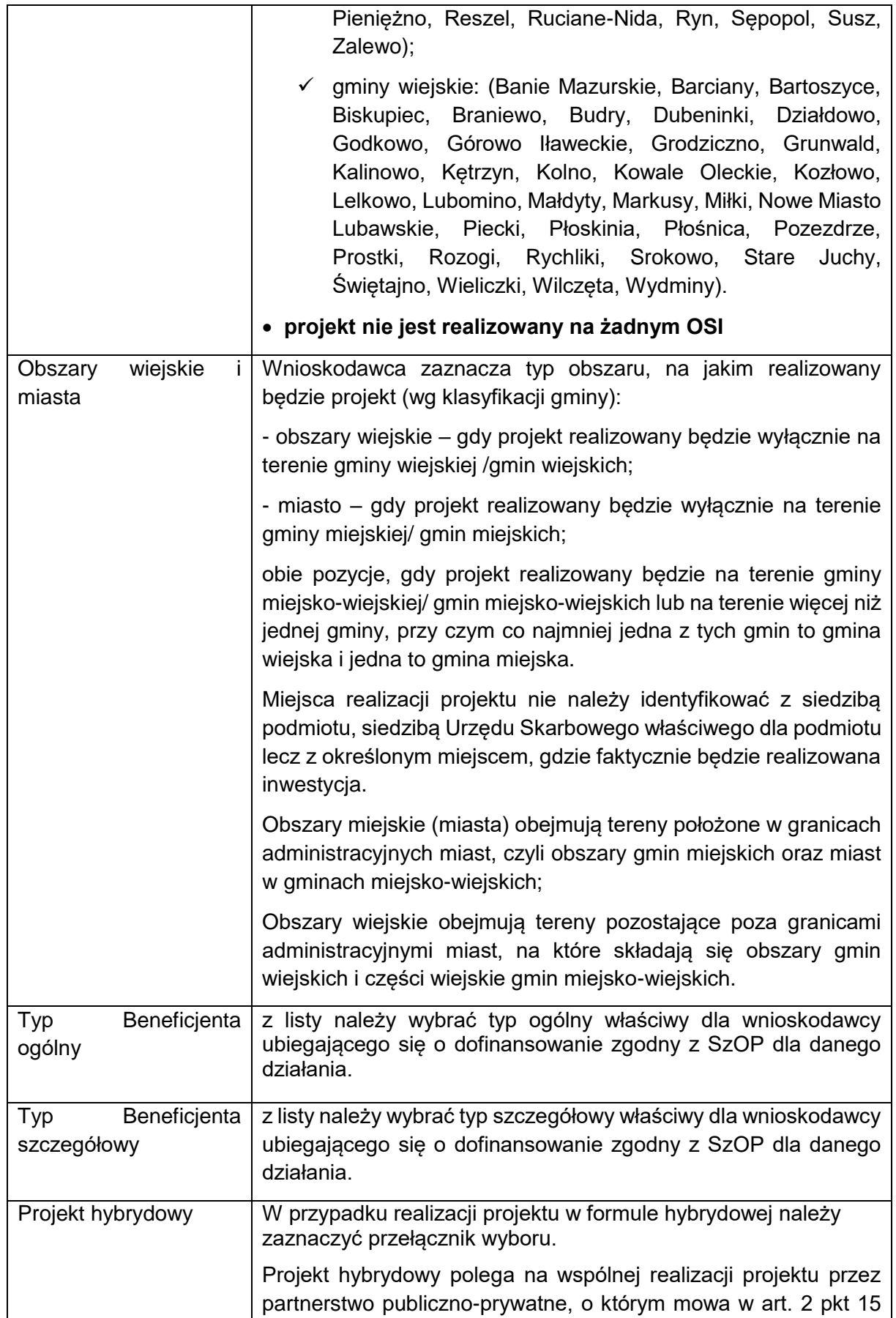

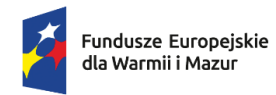

Dofinansowane przez<br>Unię Europejską

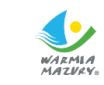

 $\overline{\phantom{a}}$ 

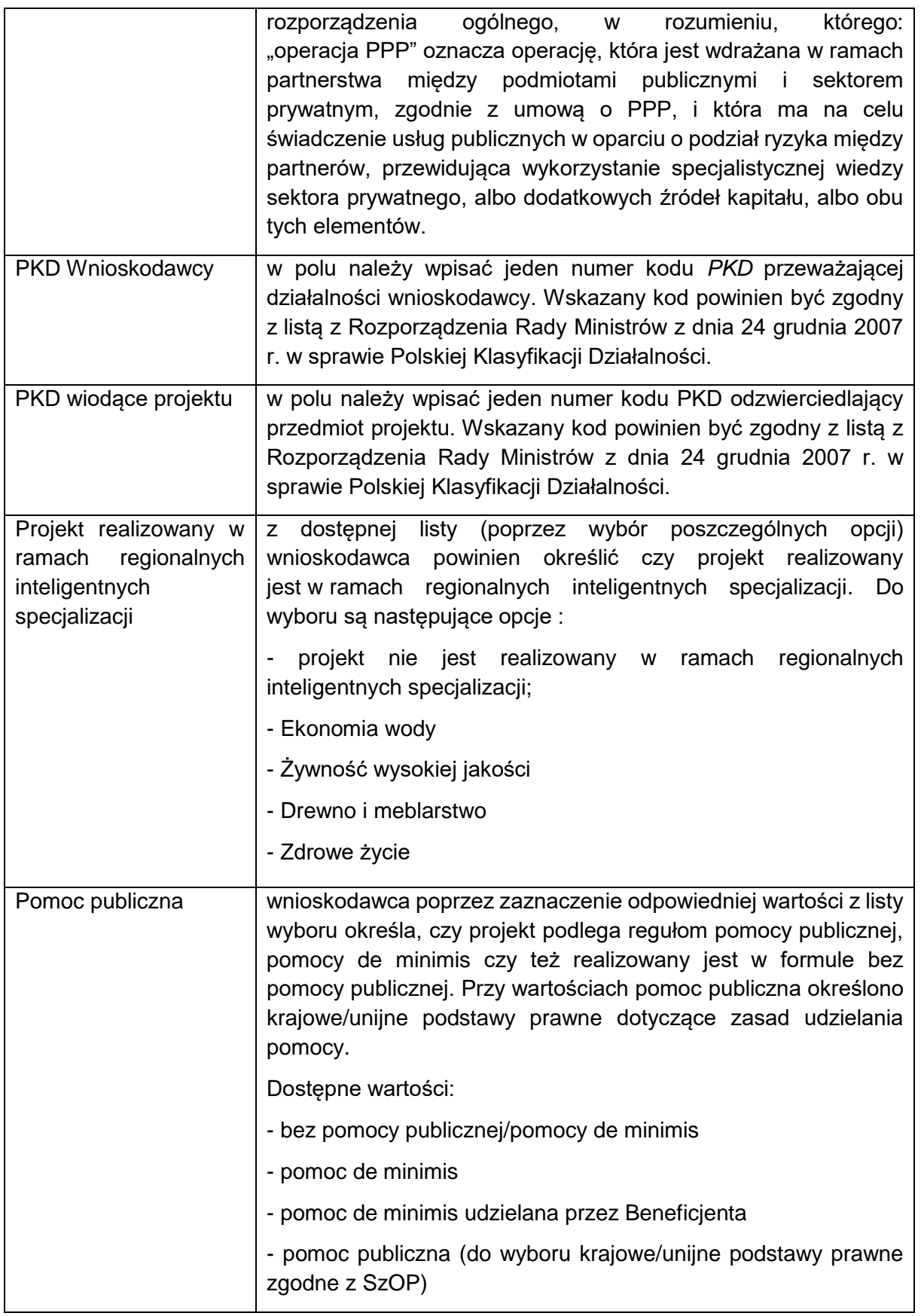

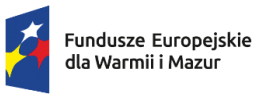

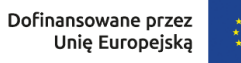

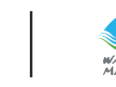

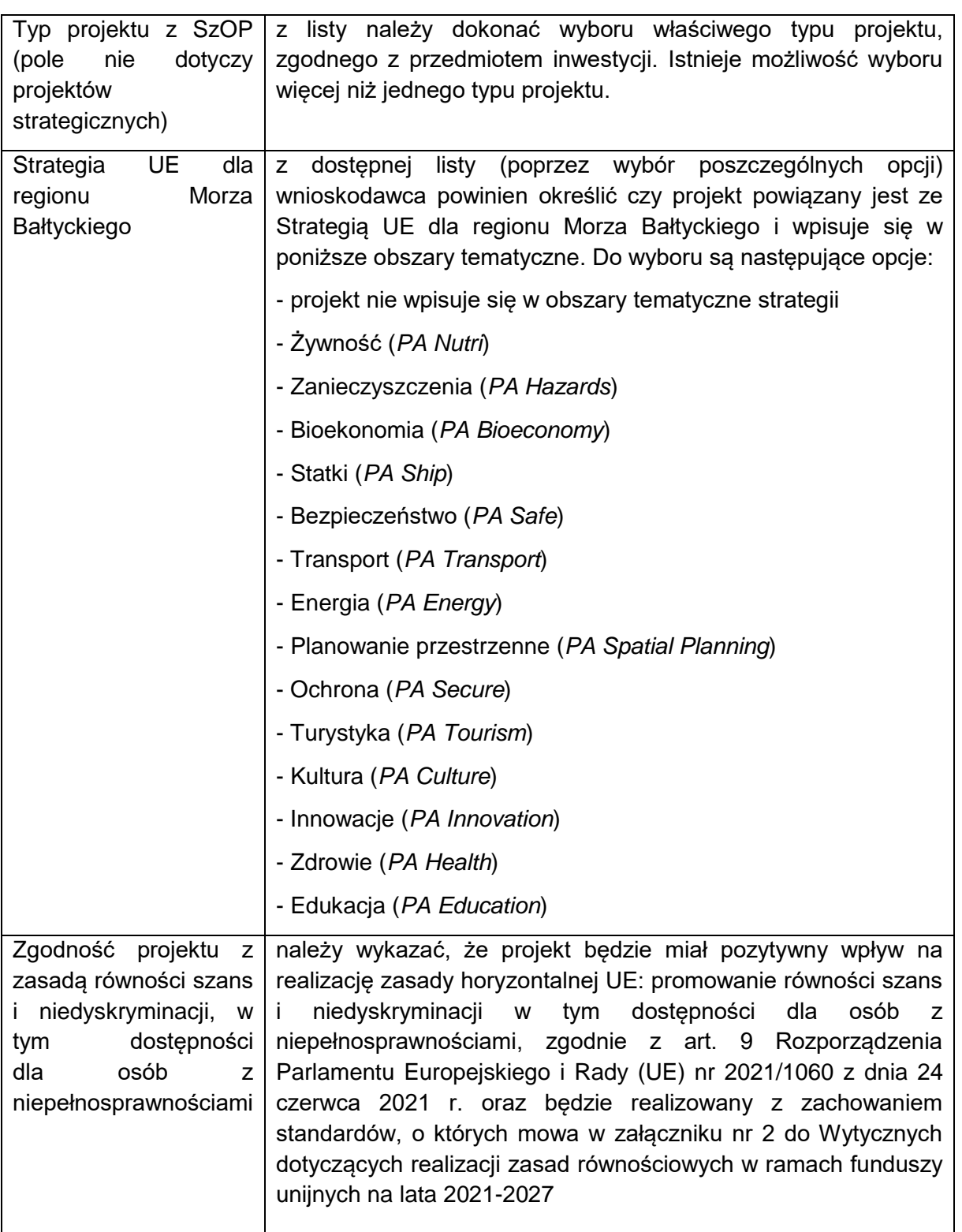

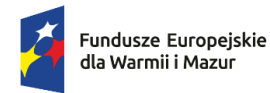

Dofinansowane przez Unię Europejską

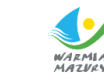

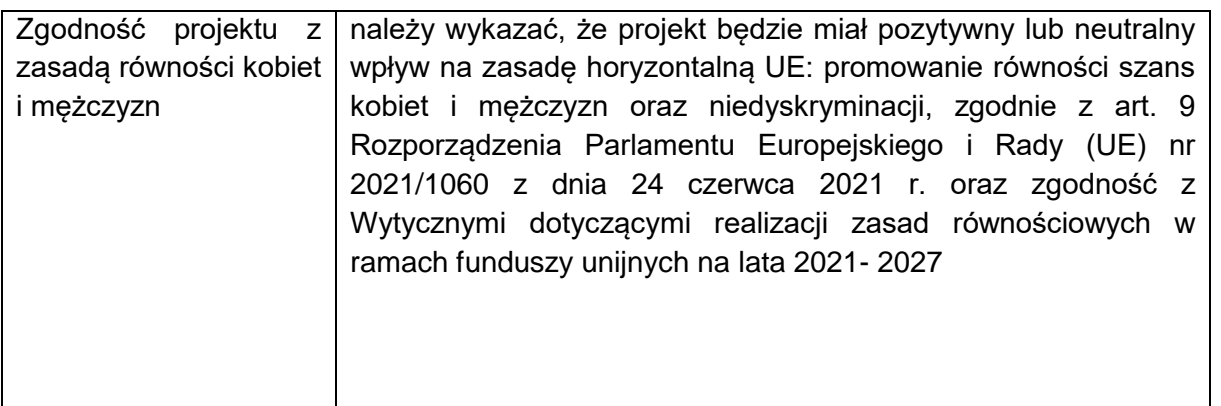

### **Sekcja J. ZAŁĄCZNIKI**

W przedmiotowej sekcji wnioskodawca powinien dołączyć załączniki zgodnie z Załącznikiem nr 3 do Regulaminu wyboru projektów – Załączniki do wniosku i umowy o dofinansowanie projektu.

### **Sekcja K. INFORMACJE O WNIOSKU O DOFINANSOWANIE**

Sekcja wypełniana automatycznie na podstawie danych z wcześniejszych sekcji wniosku.

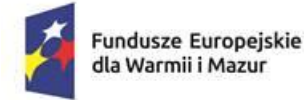

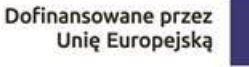

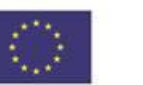

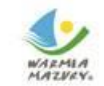

Załącznik nr 3 do Regulaminu wyboru projektu w ramach naboru nr FEWM.04.04-IZ.00-001/24 z …………………. 2024 r.

## *Załączniki do wniosku i umowy o dofinansowanie projektu*

- Załączniki do wniosku w formie elektronicznej składane są wyłącznie za pośrednictwem systemu WOD2021 w sekcji "Załączniki".
- Na każdy załącznik we wniosku wyznaczone jest miejsce (tj. nazwa załącznika), w którym istnieje możliwość wgrania dokładnie jednego pliku.
- Dopuszczalny format plików: pdf, doc, docx, odt. W przypadku arkuszy kalkulacyjnych xls, xlsx, ods.
- W przypadku plików PDF prześlij podpisany plik PDF w formacie podpisu elektronicznego PAdES. W przypadku pozostałych plików dostarcz wszystkie pliki, które umożliwią prawidłową weryfikację złożonego podpisu, np. pliki z podpisem w formacie XAdES.
- Każdy załącznik umieść w osobnym pliku.
- Wielkość plików do 25 MB. W przypadku gdy załącznik będzie przekraczał dopuszczalną wielkość pliku podziel go na kilka części. Pierwszą część zaimportuj pod właściwą nazwą załącznika, natomiast kolejne dołącz w części "Załączniki inne".
- Każdy załącznik specyficzny dla projektu, dołącz i opisz jego nazwę w części "Załączniki inne".
- Każde pismo z wyjaśnieniami dołącz w części "Załączniki inne".
- Przy tworzeniu załączników w wersji elektronicznej zwróć uwagę na nazwę pliku, którą należy nadać samodzielnie. Nazwa pliku powinna odnosić się do zawartości załącznika i umożliwiać jednoznaczną i sprawną identyfikację jego zawartości.
- Po podpisaniu dokumentu kwalifikowanym podpisem elektronicznym nie zmieniaj nazw plików ani nie otwieraj pliku ponownie, aby jeszcze coś poprawić lub sprawdzić – może to spowodować błędy techniczne, które utrudnią odczytanie dokumentu.
- Oświadczenia składane wraz z wnioskiem o dofinansowanie podpisz ważnym kwalifikowanym podpisem elektronicznym. Podpis kwalifikowany to podpis elektroniczny, który ma moc prawną taką jak podpis własnoręczny. Jest poświadczony specjalnym certyfikatem kwalifikowanym, który umożliwia weryfikację składającej podpis osoby. Tylko ta osoba, do której podpisi certyfikat są przyporządkowane, może go używać. Należy zwrócić uwagę, by data widniejąca przy podpisie oświadczenia była tożsama z datą złożenia oświadczenia określoną w prawym górnym rogu dokumentu.
- Pisemne pełnomocnictwo do wniosku o dofinansowanie projektu dołącz w przypadku, gdy dokumenty, w tym Wniosek o dofinansowanie oraz załączniki nie są podpisane przez osoby wskazane do reprezentacji zgodnie z dokumentami rejestrowymi, statutem, umową danego podmiotu.
- Pełnomocnictwo przedkładane wraz z wnioskiem o dofinansowanie projektu należy podpisać podpisem kwalifikowanym elektronicznym. Dokument musi zawierać:
	- tytuł projektu,
	- dane pełnomocnika (imię i nazwisko, nazwę i numer dokumentu tożsamości),
	- nazwę/dane osobowe udzielającego pełnomocnictwa (imię i nazwisko, nazwę i numer dokumentu tożsamości) ,
	- wskazany zakres pełnomocnictwa,
	- miejsce i datę sporządzenia oraz podpis.
- Każdorazowo zakres pełnomocnictwa będzie weryfikowany przez IZ, która może wymagać jego uzupełnienia/poprawy. W przypadku, gdy zakres pełnomocnictwa dotyczy składania w imieniu wnioskodawcy oświadczeń woli i/lub oświadczeń wiedzy, pełnomocnictwo musi umocowywać do składania takich oświadczeń.

**UWAGA:** Poniższe załączniki nie stanowią katalogu zamkniętego. W przypadku wątpliwości Wnioskodawca może zostać poproszony o dostarczenie innych dokumentów wynikających z przepisów prawa lub specyfiki projektu.

## **DOKUMENTY NIEZBĘDNE DO ZŁOŻENIA WNIOSKU O DOFINANSOWANIE**

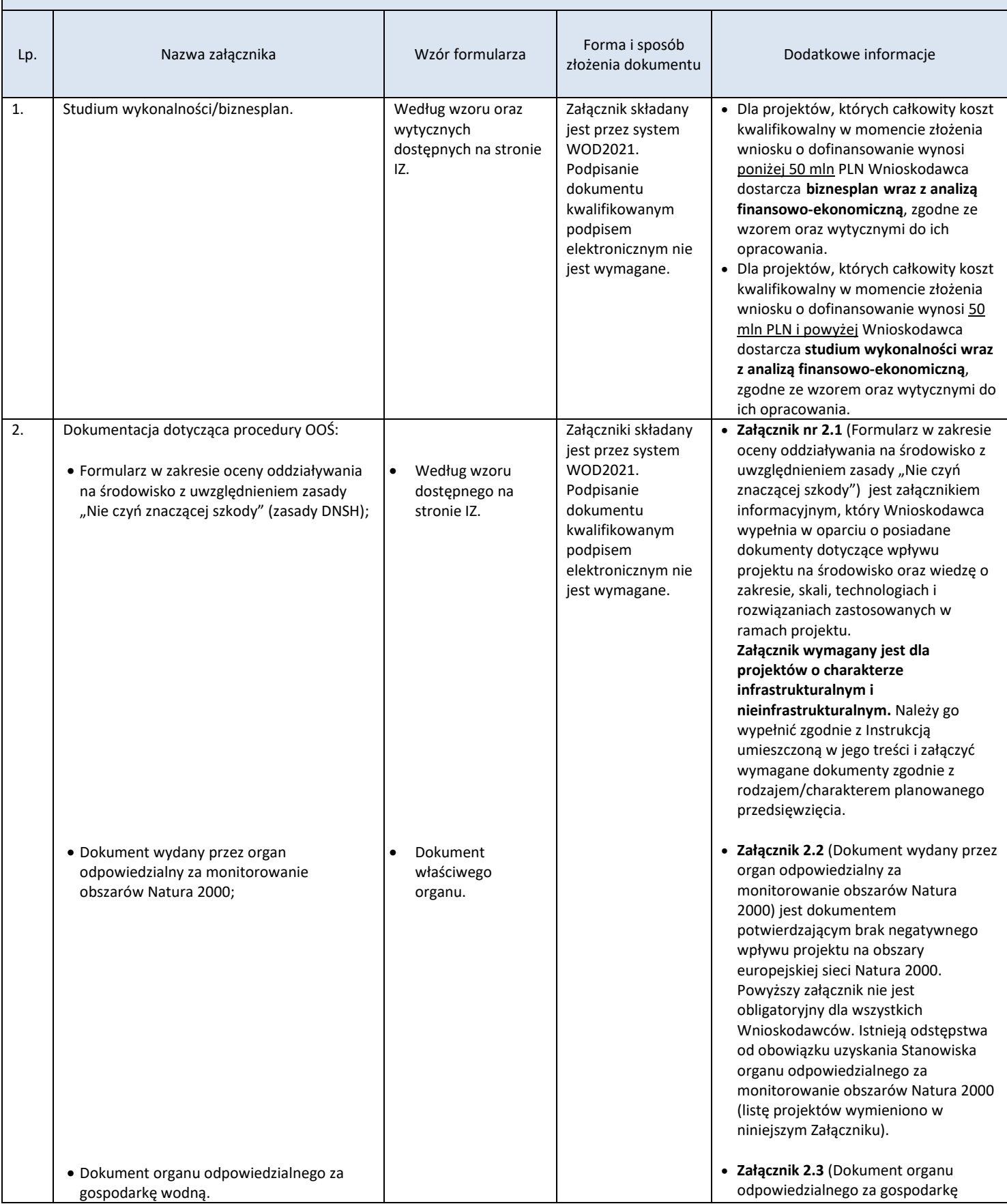

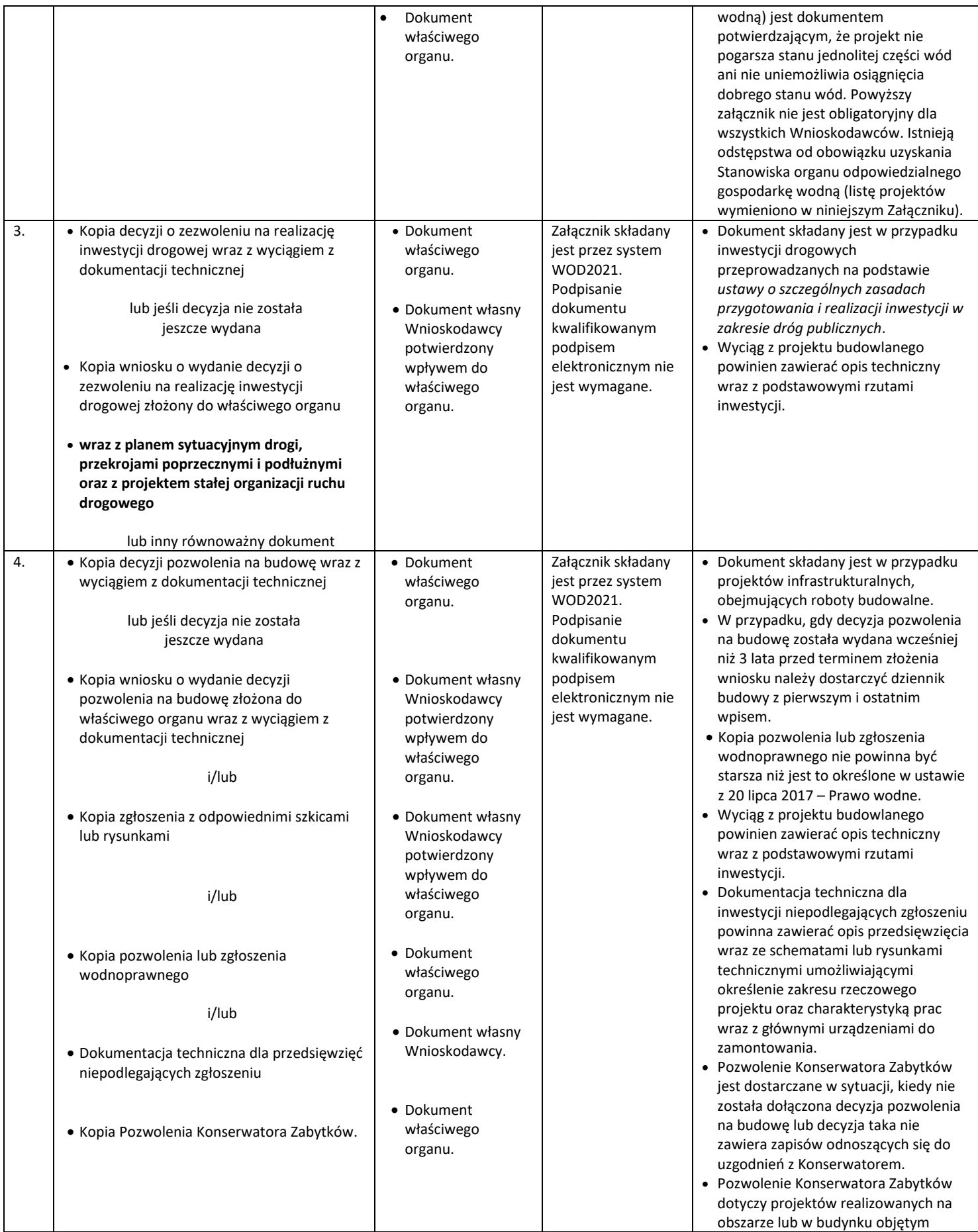

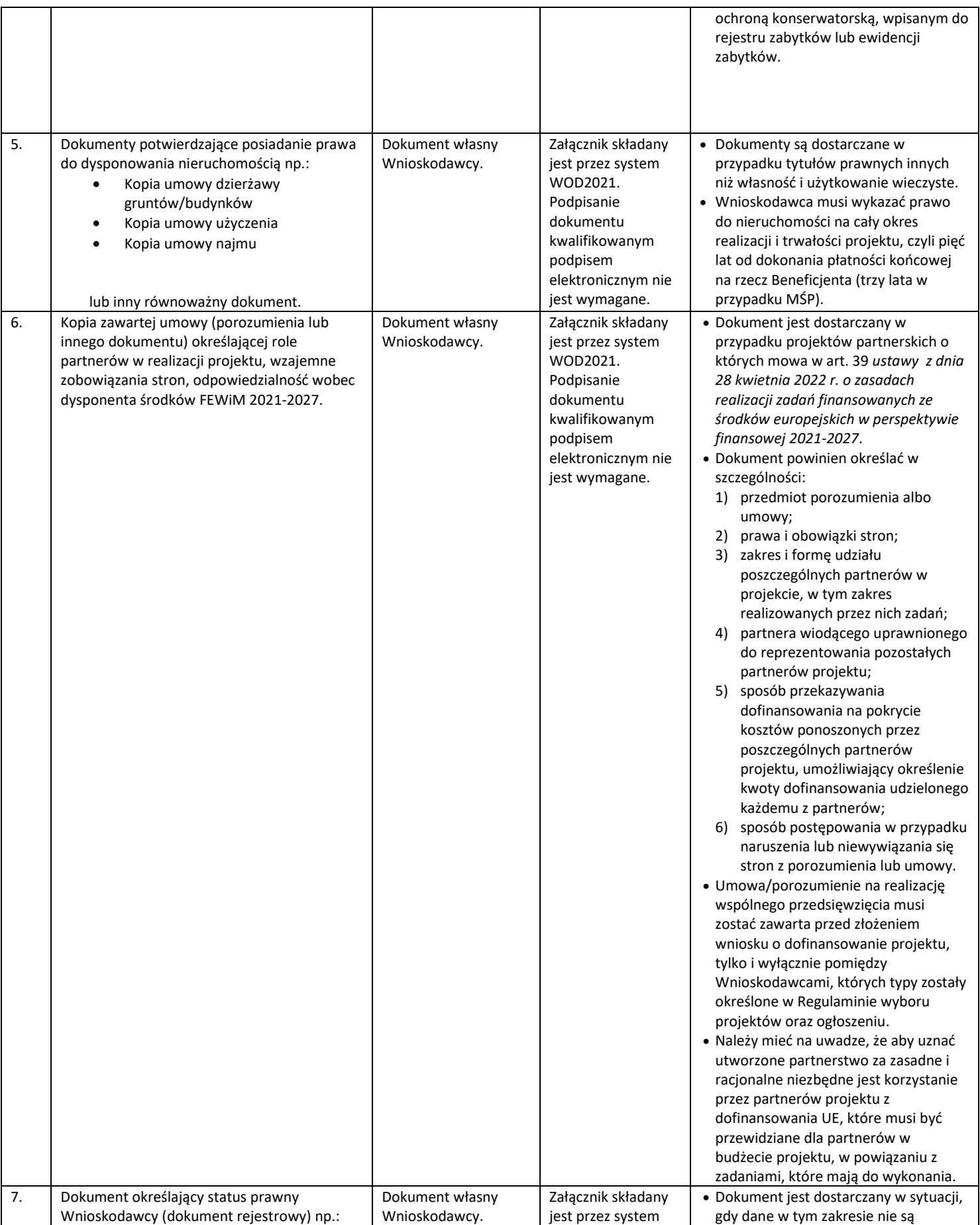

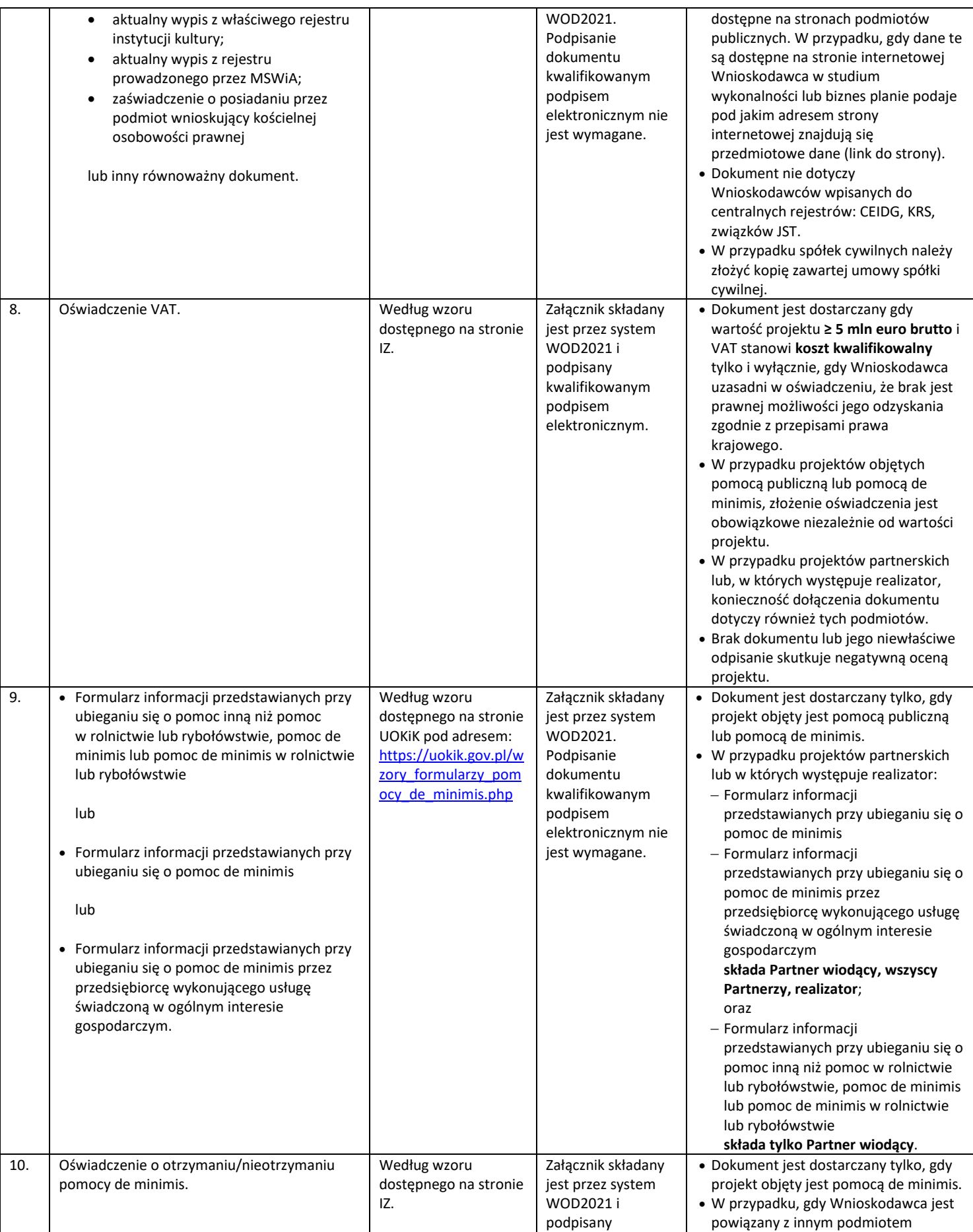

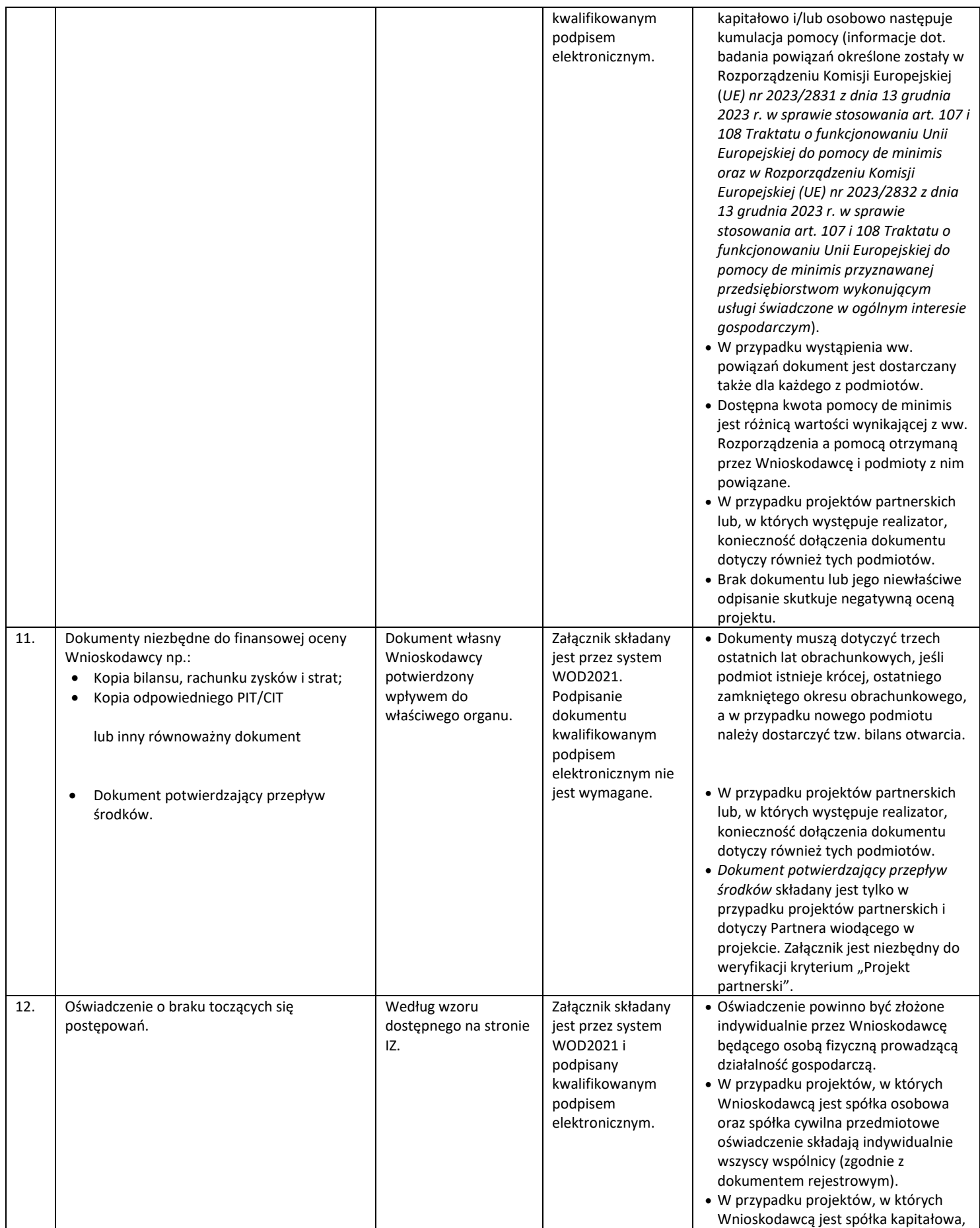

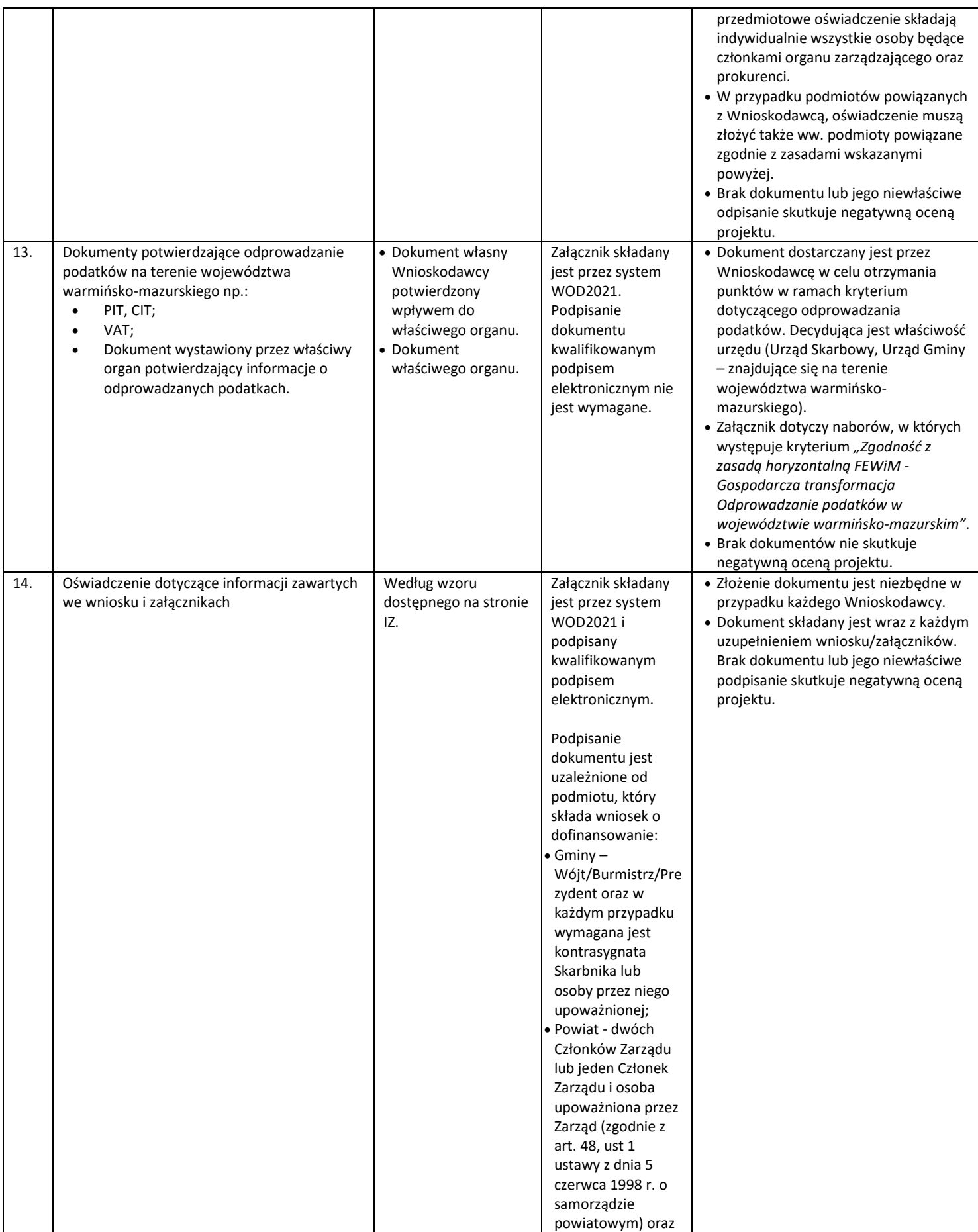

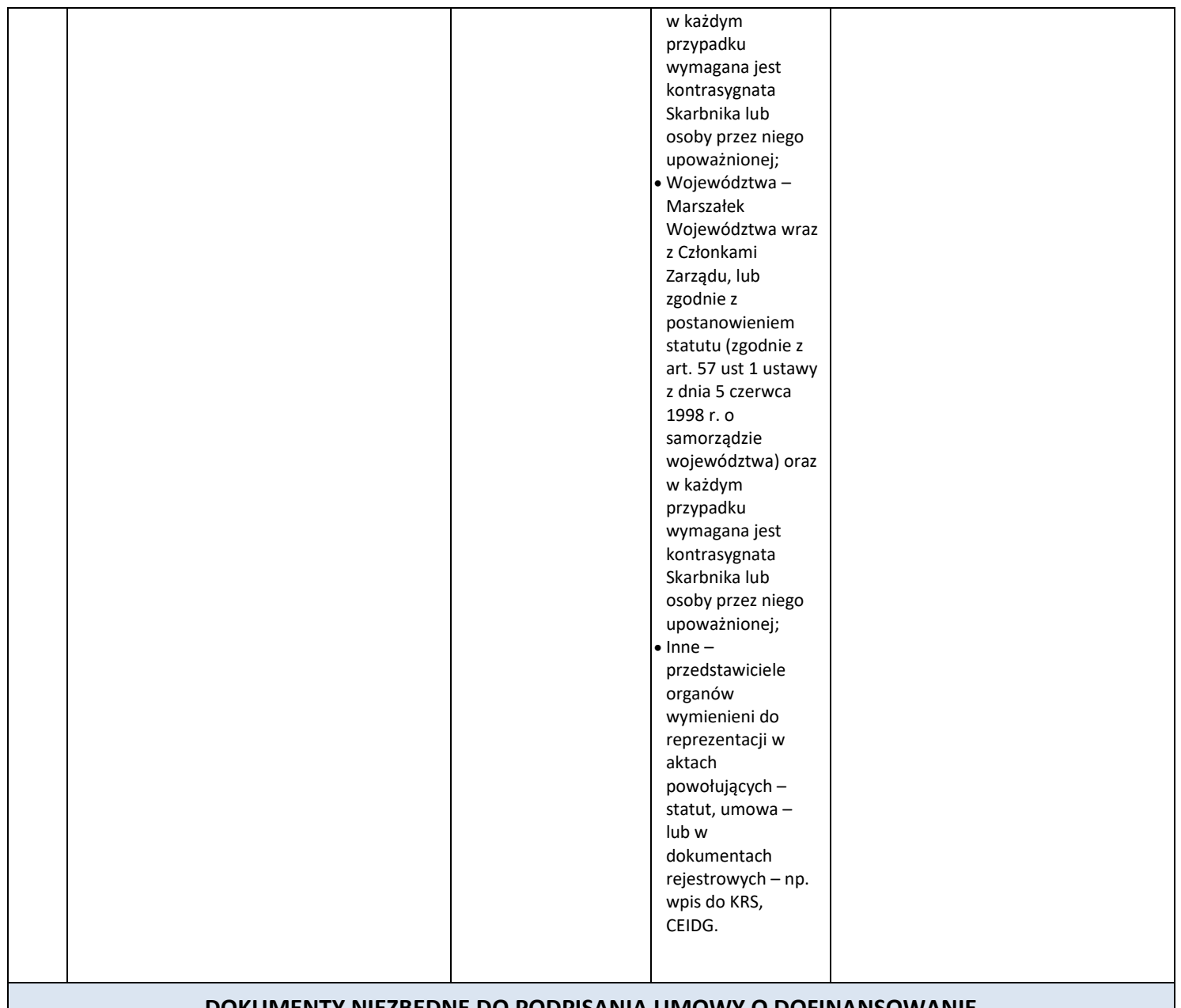

### **DOKUMENTY NIEZBĘDNE DO PODPISANIA UMOWY O DOFINANSOWANIE**

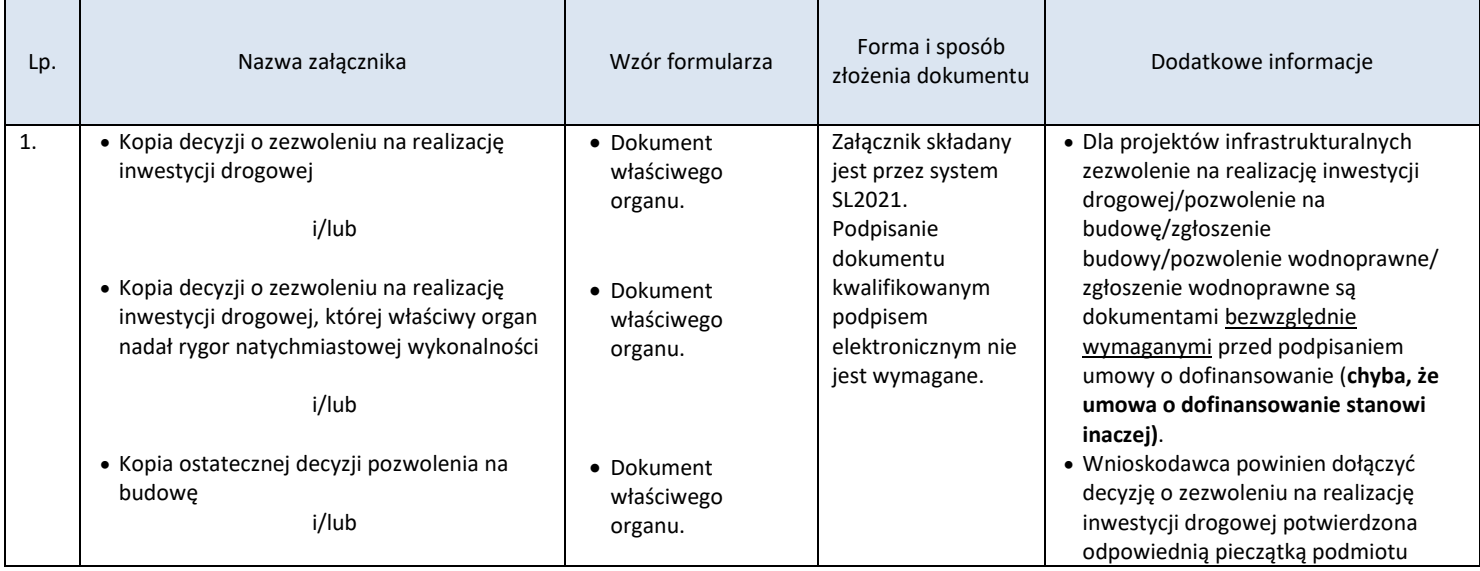

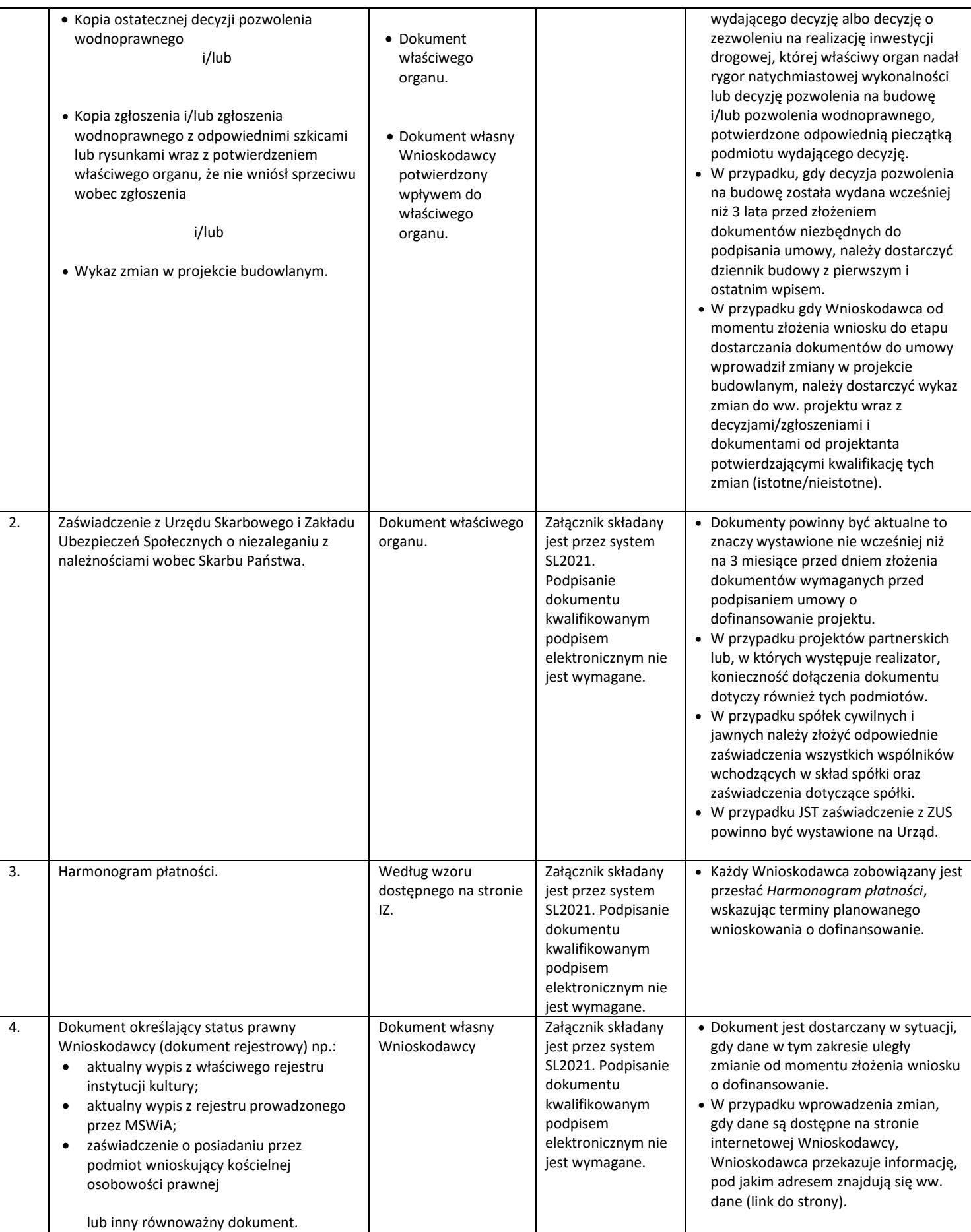

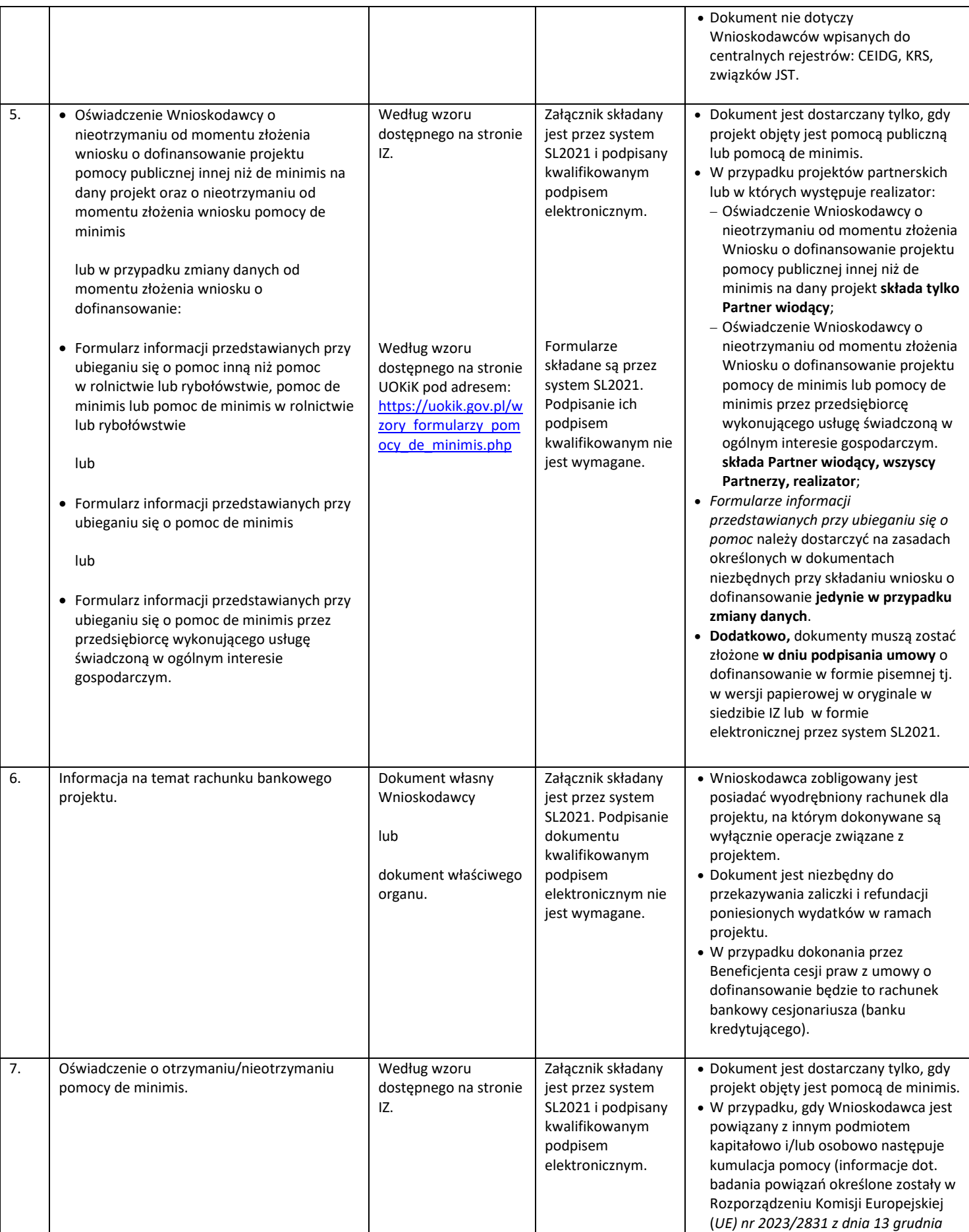

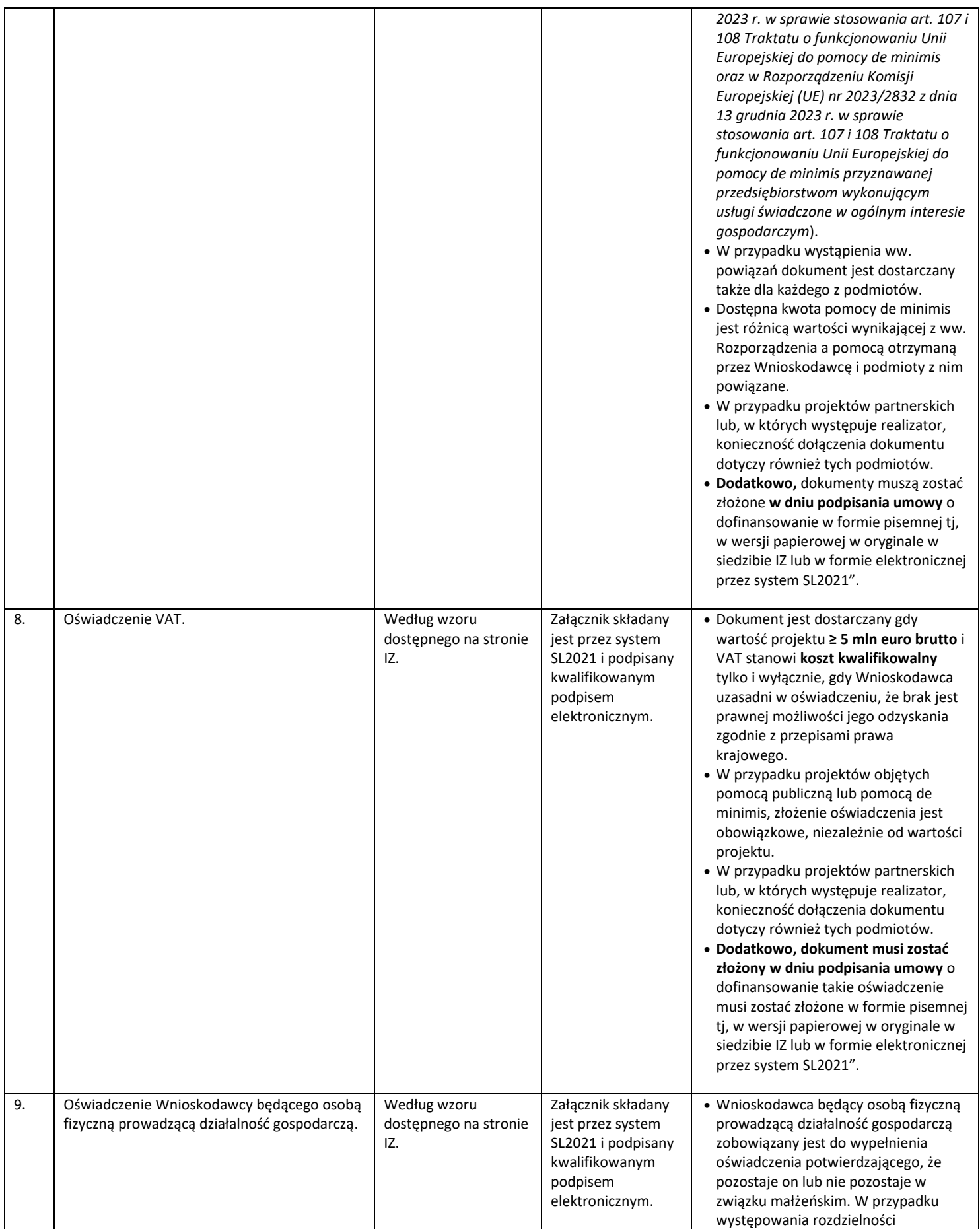

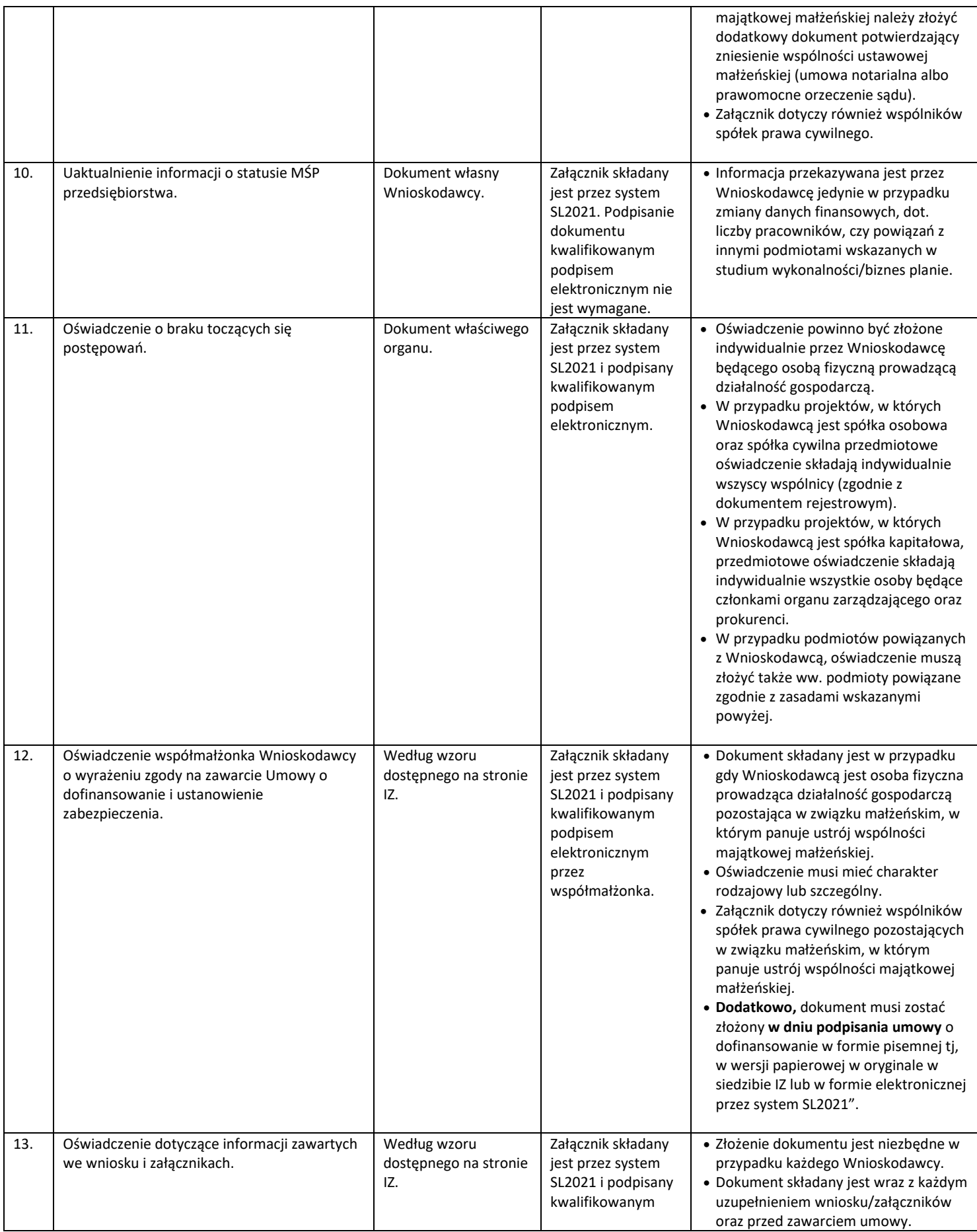

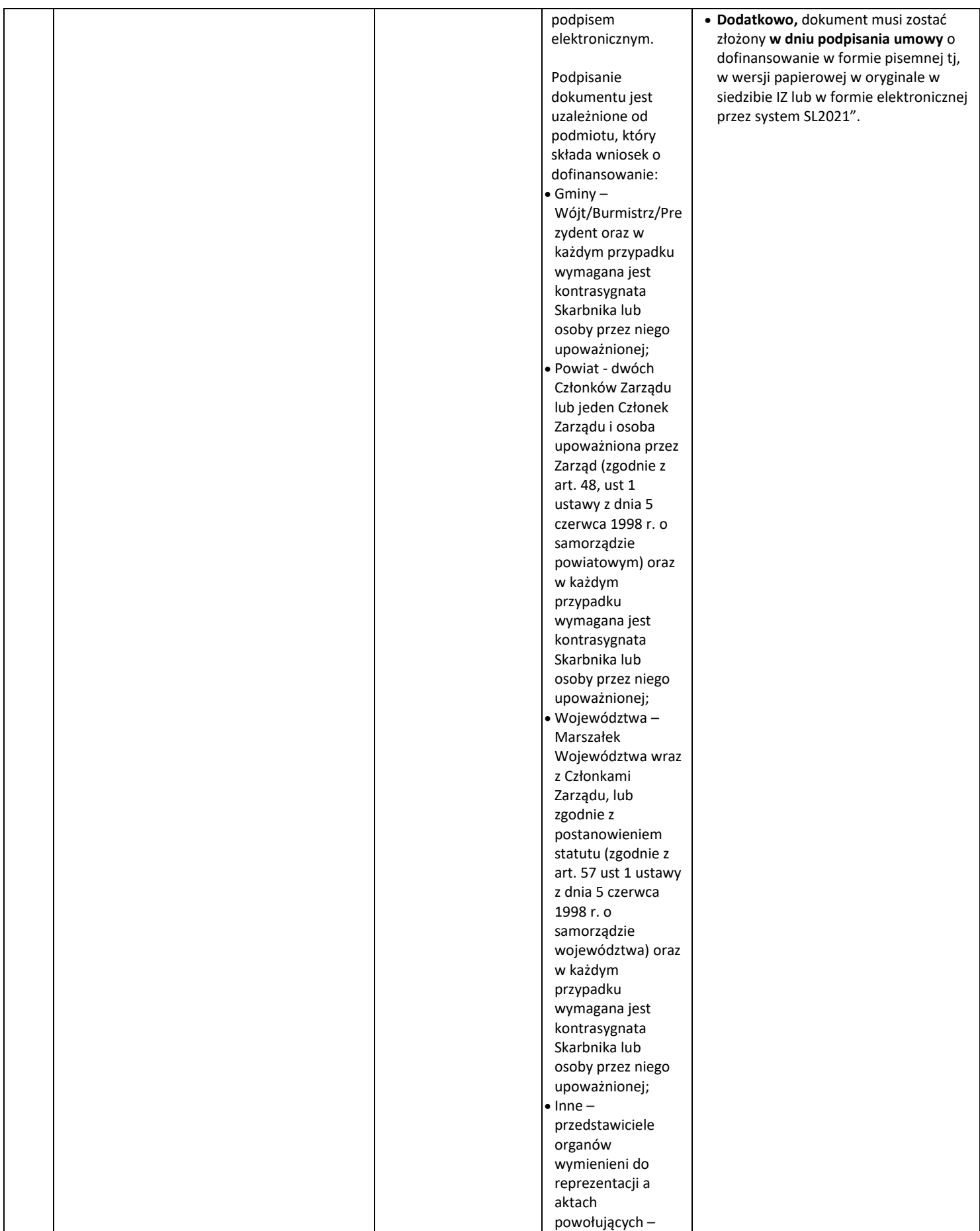

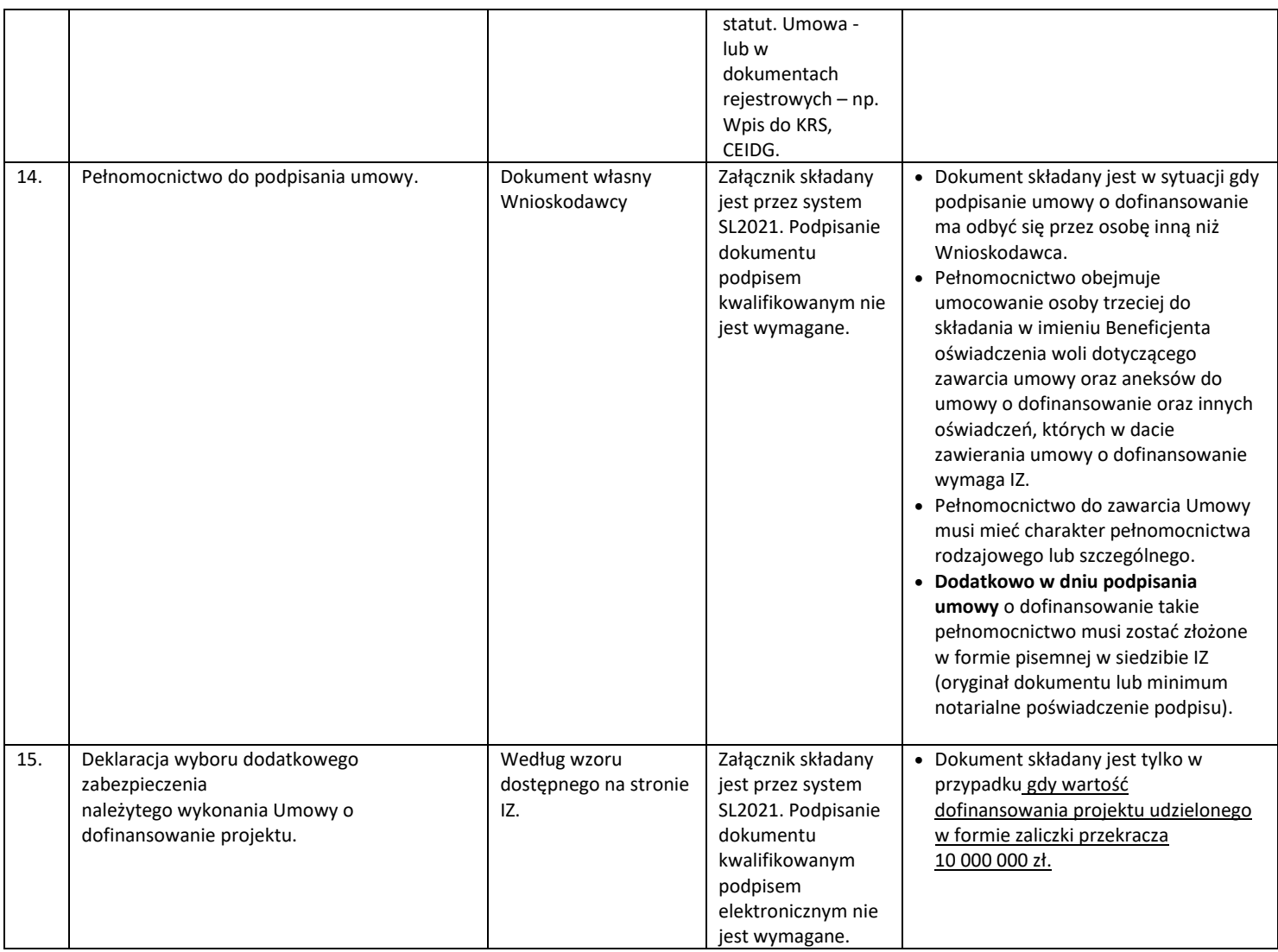

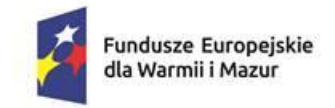

Rzeczpospolita Polska

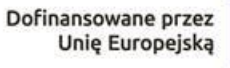

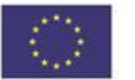

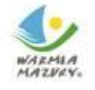

### **Załącznik 2.1**

## **FORMULARZ W ZAKRESIE OCENY ODDZIAŁYWANIA NA ŚRODOWISKO Z UWZGLĘDNIENIEM ZASADY "NIE CZYŃ ZNACZĄCEJ SZKODY" (ZASADY DNSH)**

### **TYTUŁ PROJEKTU:**

…………………………………………………………………………………………………………………

………………………………………………………………………………………………………………..

### **WNIOSKODAWCA:**

Instrukcja:

Formularz wypełniają Wnioskodawcy ubiegający się o dofinansowanie w ramach programu Fundusze Europejskie dla Warmii i Mazur (FEWiM) 2021-2027.

Informacje zebrane w Formularzu umożliwiają przeprowadzenie oceny projektu pod kątem jego zgodności z zasadą zrównoważonego rozwoju oraz z zasadą DNSH "nie czyń znaczącej szkody".

W celu określenia stopnia, w jakim projekt jest zrównoważony środowiskowo (a dana działalność gospodarcza kwalifikuje się jako zrównoważona środowiskowo), ocenia się czy nie wyrządza on znaczących szkód dla żadnego z celów środowiskowych, określonych w art. 9 rozporządzenia Parlamentu Europejskiego i Rady (UE) 2020/852 (rozporządzenie w sprawie taksonomii):

- 1) łagodzenie zmian klimatu,
- 2) adaptacja do zmian klimatu,<br>3) zrównoważone wykorzystyw
- zrównoważone wykorzystywanie i ochrona zasobów wodnych i morskich,
- 4) gospodarka o obiegu zamkniętym, w tym zapobieganie powstawaniu odpadów i recykling
- 5) zapobieganie zanieczyszczeniom powietrza, wody lub gleby i jego kontrola,
- 6) ochrona i odbudowa bioróżnorodności i ekosystemów.

#### to znaczy czy:

- nie doprowadzi do znacznych emisji gazów cieplarnianych;
- nie doprowadzi do nasilenia niekorzystnych skutków warunków klimatycznych działających na miejsce realizacji projektu, ludność, przyrodę lub aktywa;
- nie będzie zagrażał dobremu stanowi lub dobremu potencjałowi ekologicznemu jednolitych części wód, dobremu stanowi środowiska wód morskich;
- nie prowadzi do znacznego zwiększenia wytwarzania, spalania lub unieszkodliwiania odpadów, z wyjątkiem spalania odpadów niebezpiecznych nienadających się do recyklingu;
- nie doprowadzi do znaczącej nieefektywności w zakresie korzystania z jakiegokolwiek zasobu naturalnego;
- nie spowoduje szkód dla środowiska w kontekście gospodarki o obiegu zamkniętym;
- nie doprowadzi do istotnego zwiększenia poziomu emisji zanieczyszczeń do powietrza, wody lub gleby;
- nie będzie szkodliwy dla stanu zachowania siedlisk i gatunków, w tym siedlisk i gatunków objętych zakresem zainteresowania Unii

oraz czy wnosi istotny wkład w realizację, co najmniej jednego z ww. celów.

Zgodnie z tą klasyfikacją, działalność zrównoważona jest określona jako działalność, która w istotny sposób wnosi wkład w realizację co najmniej jednego z tych celów i nie ma znaczącego wpływu na pozostałe pięć.

W ramach potwierdzenia spełnienia zasady "nie czyń poważnych szkód" należy odnieść się do zapisów **OCENY ZGODNOŚCI PROJEKTU PROGRAMU REGIONALNEGO NA LATA 2021-2027 FUNDUSZE** EUROPEJSKIE DLA WARMII I MAZUR Z ZASADĄ "DO NO SIGNIFICANT HARM" (DNSH),CZYLI "NIE CZYŃ **POWAŻNYCH SZKÓD" i zamieszczonych w niej ustaleń dla poszczególnych typów projektów.**

## **A.1. ZGODNOŚĆ PROJEKTU Z POLITYKĄ OCHRONY ŚRODOWISKA I ZRÓWNOWAŻONĄ ŚRODOWISKOWO DZIAŁALNOŚCIĄ GOSPODARCZĄ**

### **A.1.1. Czy projekt wpisuje się w politykę ochrony środowiska?**

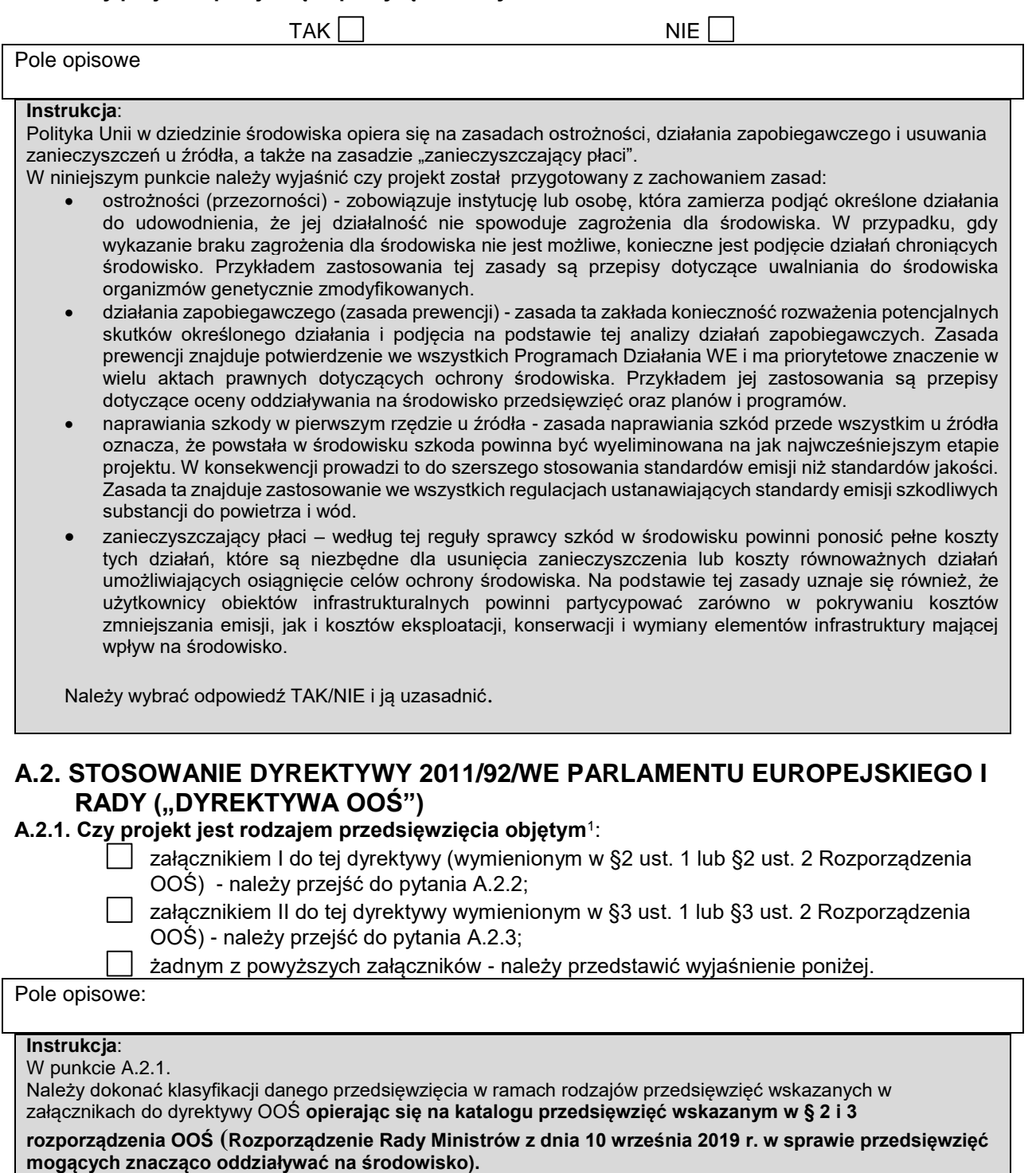

Jeżeli w ramach projektu realizowane jest przedsięwzięcie nieujęte w załączniku I i II Dyrektywy 2011/92/UE i nieujęte według prawa krajowego jako przedsięwzięcia mogące zawsze lub potencjalnie znacząco oddziaływać na środowisko (§ 2 i 3 rozporządzenia OOŚ), w polu opisowym należy przedstawić stosowne wyjaśnienia w tym zakresie. W powyższym przypadku Wnioskodawca nie wypełnia punktu A.2.2 i A.2.3.

 $\overline{a}$ 

<sup>1</sup> Jeżeli projekt składa się z szeregu robót/działań/usług, które są zaklasyfikowane do różnych grup, informacje należy podać oddzielnie dla poszczególnych zadań inwestycyjnych.

### **A.2.2. Jeżeli projekt objęty jest załącznikiem I do dyrektywy OOŚ (§ 2 rozporządzenia OOŚ), należy załączyć decyzję właściwego organu wydaną zgodnie z art. 8 i 9 dyrektywy OOŚ, w tym informacje dotyczące sposobu podania jej do wiadomości publicznej.**

#### **Instrukcja**:

Punkt A.2.2:dotyczy inwestycji zaliczonych do przedsięwzięć mogących zawsze znacząco oddziaływać na środowisko (przedsięwzięć z grupy I).

W niniejszym przypadku należy dołączyć następujące dokumenty:

- a) decyzja o środowiskowych uwarunkowaniach (decyzja z klauzulą ostateczności),
- b) informacja potwierdzająca poprawne podanie ww. decyzji do publicznej wiadomości. Przedmiotowa informacja może być przedstawiona w formie dokumentacji potwierdzającej wykonanie przez organ obowiązku podania rozstrzygnięcia do publicznej wiadomości, o którym mowa w art. 38, 85 ust.3 i 95 ust. 3 ustawy OOŚ.

W przypadku, gdy uzasadnienie decyzji o środowiskowych uwarunkowaniach nie zawiera właściwych informacji, np: informacji dotyczących konsultacji z organami ochrony środowiska, ze społeczeństwem ew. informacji na temat transgranicznej OOŚ, Instytucja Organizująca Nabór może poprosić o dołączenie dodatkowej dokumentacji w tym zakresie oraz o przedstawienie stosownych wyjaśnień.

**A.2.3 Jeżeli projekt objęty jest załącznikiem II do dyrektywy OOŚ (§ 3 rozporządzenia OOŚ), czy przeprowadzono ocenę oddziaływania na środowisko?**

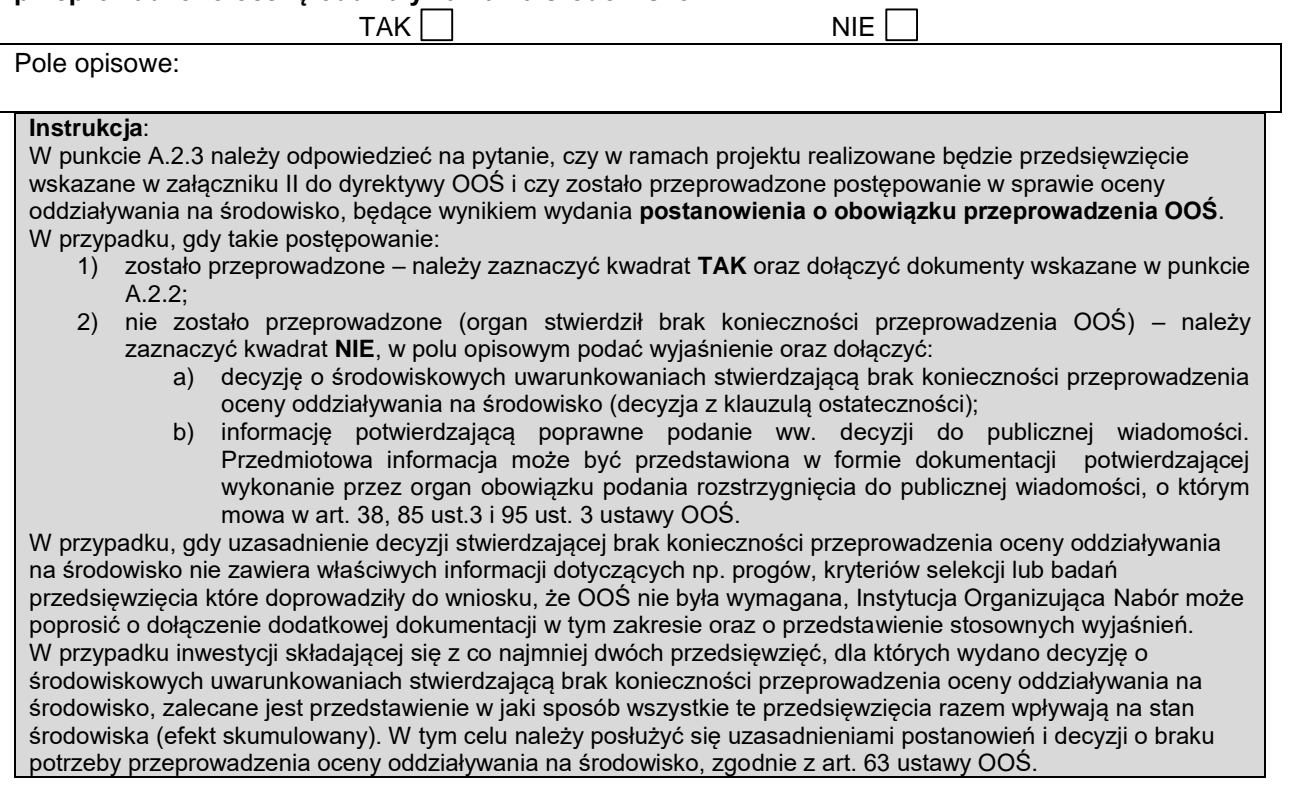

### **A.3. STAN PRZYGOTOWANIA PROJEKTU NA MOMENT SKŁADANIA WNIOSKU O DOFINANSOWANIE (decyzje administracyjne)**

Pole opisowe.

**Instrukcja:**

Należy przedstawić stan zaawansowania przygotowań projektu (wymienić wszystkie decyzje i zezwolenia, o których mowa w art. 72 ust. 1, 1a,1b ustawy OOŚ i które Wnioskodawca powinien uzyskać w ramach procesu inwestycyjnego).

a) wskazać daty złożenia **wniosku/wniosków o wydanie decyzji** albo daty uzyskania **decyzji administracyjnych** (m.in. pozwoleń na budowę, ZRID itp.), ewentualnie zmian tych decyzji dla przedsięwzięć realizowanych w ramach projektu: Podać organ wydający, sygnatury oraz przedmiot każdej decyzji. Określić aktualny status decyzji (ostateczna, ostateczna zaskarżona skargą do WSA, ostateczna zaskarżona skargą do NSA, prawomocna);

b) w przypadku realizacji projektu (części projektu) na podstawie **zgłoszenia budowy lub wykonywania innych robót budowlanych** należy podać datę zgłoszenia (datę wpływu do organu)i, właściwy organ, wskazany w zgłoszeniu termin rozpoczęcia robót budowlanych (obowiązek jego ujęcia w treści zgłoszenia wynika z art. 30 ust. 2 ustawy z dnia 7 lipca 1994 r. – Prawo budowlane).

W sytuacji gdy Wnioskodawca posiada ww. dokumenty powinien je dołączyć do dokumentacji aplikacyjnej. W przypadku *zgłoszenia budowy lub wykonywania innych robót budowlanych* należ dołączyć również kopię potwierdzenia organu, że nie wniósł sprzeciwu wobec zgłoszonego zamiaru wykonania robót budowlanych lub oświadczenie Wnioskodawcy, że w terminie 21 dni od dnia zgłoszenia zamiaru wykonania robót budowlanych właściwy organ nie wniósł sprzeciwu (oryginał).

W przypadku gdy dla projektu nie jest wymagana żadna z ww. decyzji/zezwoleń (nie jest to wymagane prawem) należy złożyć stosowne wyjaśnienia w polu opisowym.

#### **B. ZGODNOŚĆ PROJEKTU Z ZASADĄ DNSH "NIE CZYŃ POWAŻNYCH SZKÓD" Przed wypełnieniem części B należy zapoznać się z odpowiednim rozdziałem dokumentu** *OCENA ZGODNOŚCI PROJEKTU PROGRAMU REGIONALNEGO NA LATA 2021-2027 FUNDUSZE EUROPEJSKIE DLA WARMII I MAZUR Z ZASADĄ "DO NO SIGNIFICANT HARM" (DNSH),CZYLI "NIE CZYŃ POWAŻNYCH SZKÓD"* **odnoszącym się do właściwego typu projektu. Link do dokumentu:**

**[https://funduszeeuropejskie.warmia.mazury.pl/artykul/225/ocena-zgodnosci-projektu-programu](https://funduszeeuropejskie.warmia.mazury.pl/artykul/225/ocena-zgodnosci-projektu-programu-fewim-z-zasada-dnsh)[fewim-z-zasada-dnsh](https://funduszeeuropejskie.warmia.mazury.pl/artykul/225/ocena-zgodnosci-projektu-programu-fewim-z-zasada-dnsh)**

### **B.1. ŁAGODZENIE ZMIAN KLIMATU**

Projekt kwalifikuje się jako wnoszący istotny wkład w łagodzenie zmian klimatu, jeżeli wnosi istotny wkład w ustabilizowanie stężenia gazów cieplarnianych w atmosferze poprzez:

- 1) niedopuszczanie do powstania emisji gazów cieplarnianych;
- 2) ograniczanie emisji gazów cieplarnianych,
- 3) lub zwiększanie pochłaniania gazów cieplarnianych, w tym poprzez innowację procesową lub produktową.

#### **B.1. Czy projekt doprowadzi do znaczących emisji gazów cieplarnianych?**

 $TAK$  NIE

Pole opisowe:

#### **Instrukcja**:

Zgodnie z art. 17 rozporządzenia Parlamentu Europejskiego i Rady (UE) 2020/852 **jeżeli projekt prowadzi do znacznych emisji gazów cieplarnianych to stanowi znaczące szkody dla środowiska i jest niezgodny z zasadą DNSH.**

W niniejszym punkcie należy wskazać czy projekt nie wyrządza znaczących szkód lub wnosi istotny wkład w realizację celu: łagodzenie zmian klimatu. Punktem odniesienia powinna być analiza zgodności danego typu działania z zasadą DNSH, zawarta w dokumencie "Ocena zgodności projektu Programu Regionalnego na lata 2021-2027 Fundusze Europejskie dla Warmii i Mazur z zasadą "do no significant harm" (DNSH),czyli "nie czyń poważnych szkód".

W polu opisowym należy przedstawić czy i w jaki sposób projekt przyczyni się do zmniejszenia/ograniczenia/uniknięcia emisji gazów cieplarnianych? Czy Wnioskodawca zastosuje rozwiązania umożliwiające ograniczenie emisji gazów cieplarnianych?

Należy wybrać odpowiedź TAK/NIE i przedstawić opis.

## **B.2 ADAPTACJA DO ZMIAN KLIMATU**

Projekt kwalifikuje się jako wnoszący istotny wkład w adaptację do zmian klimatu, jeżeli:

- 1) obejmuje rozwiązania w zakresie adaptacji, które istotnie ograniczają ryzyko niekorzystnych skutków obecnych i oczekiwanych przyszłych warunków klimatycznych;
- 2) istotnie ogranicza niekorzystne skutki bez zwiększania ryzyka niekorzystnych skutków wywieranych na ludzi, przyrodę;
- 3) lub gdy zapewnia rozwiązania w zakresie adaptacji, które wnoszą istotny wkład w zapobieganie ryzyku niekorzystnych skutków obecnych i oczekiwanych przyszłych warunków klimatycznych wywieranych na ludzi, przyrodę.

**B.2..1. Czy projekt doprowadzi do zwiększonego niekorzystnego wpływu klimatu na daną działalność, na ludność, przyrodę?**

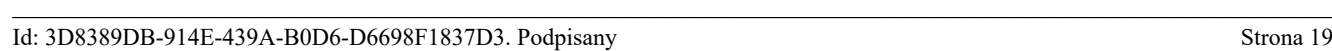

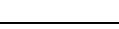

#### **Instrukcja**:

Pole opisowe:

Zgodnie z art. 17 rozporządzenia Parlamentu Europejskiego i Rady (UE) 2020/852 **jeżeli projekt prowadzi do nasilenia niekorzystnych skutków dla warunków klimatycznych to wpływa znacząco na środowisko i jest niezgodny z zasadą DNSH.**

W niniejszym punkcie należy wskazać czy projekt nie wyrządza znaczących szkód lub wnosi istotny wkład w realizację celu: adaptacja do zmian klimatu. Punktem odniesienia powinna być analiza zgodności danego typu działania z zasadą DNSH, zawarta w dokumencie "Ocena zgodności projektu Programu Regionalnego na lata 2021-2027 Fundusze Europejskie dla Warmii i Mazur z zasadą "do no significant harm" (DNSH),czyli "nie czyń poważnych szkód".

W polu opisowym należy wyjaśnić czy i w jaki sposób uwzględniono zagrożenia związane ze zmianami klimatu, kwestie dotyczące przystosowania się do zmian klimatu i ich łagodzenia oraz odporność na klęski żywiołowe? Czy w trakcie przygotowywania projektu przeprowadzono ocenę zagrożeń wynikających ze zmian klimatycznych (zagrożenie powodzią, suszą, nawalnymi deszczami, ekstremalnymi temperaturami)?

Czy kwestie klimatyczne zostały uwzględnione w analizie odpowiednich wariantów, czy wpłynęły na lokalizację projektu?

Czy projekt, w połączeniu ze zmianami klimatu, będzie miał wpływ na otoczenie? Czy jego realizacja nie pomniejszy odporności danego obszaru na zmiany klimatu (np. wycinka drzew/zwarta zabudowa mogą być przyczyną zmian warunków termicznych).

Należy wybrać odpowiedź TAK/NIE i przedstawić opis.

#### **B.2.2. Czy przyjęto rozwiązania w celu zapewnienia odporności na bieżącą zmienność klimatu i przyszłe zmiany klimatu w ramach projektu.**

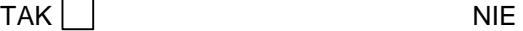

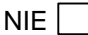

Pole opisowe:

#### **Instrukcja**

Zakres oddziaływań poszczególnych zagrożeń klimatycznych na projekt zależy od miejsca lokalizacji projektu, jego wrażliwości, zdolności adaptacyjnych oraz kierunku przewidywanych zmian natężenia tych czynników w czasie, które będą następowały wraz ze zmianami klimatu.

**W niniejszym punkcie należy wyjaśnić czy w projekcie jest/będzie realizowana inwestycja w infrastrukturę o przewidywanej trwałości wynoszącej co najmniej 5 lat. Jeśli tak - należy opisać w jaki sposób ww. infrastruktura będzie uodporniona na zmiany klimatu.** 

Należy odnieść się do kwestii, które dotyczą rodzaju i charakteru projektu. W szczególności należy wskazać w jaki sposób uwzględniono zmiany klimatu podczas opracowywania projektu i jego części składowych np. w odniesieniu do sił zewnętrznych (np. obciążenie wiatrem, obciążenie śniegiem, różnice temperatury) i oddziaływań (np. fale upałów, zagrożenie powodziowe, jak również przedłużające się okresy suszy wpływające np. na właściwości gleby).

W przypadku gdy dla danego projektu przeprowadzono postępowanie OOŚ konieczne jest opisanie odpowiednich warunków czy zaleceń dotyczących zarówno projektowania, jak i eksploatacji, które zostały sformułowane na etapie oceny oddziaływania na środowisko przedsięwzięć wchodzących w skład projektu.

Należy wybrać odpowiedź TAK/NIE i przedstawić opis.

### **B.3. ZRÓWNOWAŻONE WYKORZYSTYWANIE I OCHRONA ZASOBÓW WODNYCH I MORSKICH**

Projekt kwalifikuje się jako wnoszący istotny wkład w zrównoważone wykorzystywanie i ochronę zasobów wodnych i morskich, jeżeli wnosi istotny wkład:

- 1) w osiąganie dobrego stanu jednolitych części wód, w tym jednolitych części wód powierzchniowych i wód podziemnych;
- 2) w zapobieganie pogorszeniu się dotychczas dobrego stanu jednolitych części wód;
- 3) lub w osiąganie dobrego stanu środowiska wód morskich lub w zapobieganie pogorszeniu ich dotychczas dobrego stanu.

### **B.3.1. Czy projekt obejmuje zmiany charakterystyki fizycznej lub chemicznej części wód powierzchniowych, wód gruntowych lub zmiany poziomu części wód podziemnych, które pogarszają stan jednolitej części wód lub uniemożliwiają osiągnięcie dobrego stanu wód w tym stanu wód morskich?**

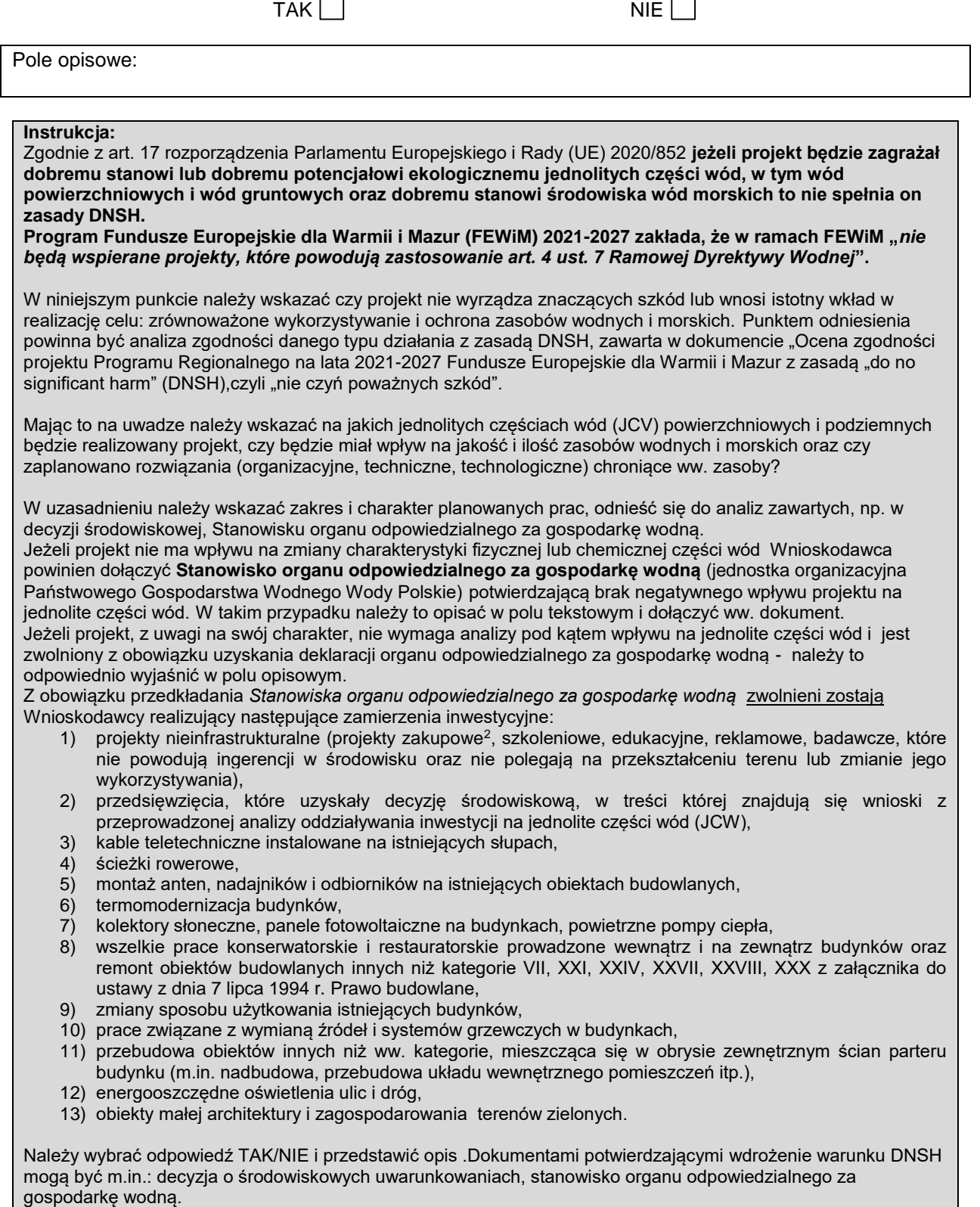

 $\overline{a}$ 

<sup>2</sup> Nie dotyczy zakupu sprzętu/maszyn/linii technologicznych wymienionych w rozporządzeniu OOŚ

### **B.4. GOSPODARKA O OBIEGU ZAMKNIĘTYM, W TYM ZAPOBIEGANIE POWSTAWANIU ODPADÓW I RECYKLING**

Projekt kwalifikuje się jako wnoszący istotny wkład w przejście na gospodarkę o obiegu zamkniętym, w tym zapobieganie powstawaniu odpadów oraz ich ponowne użycie i recykling, jeżeli:

- 1) wykorzystuje bardziej efektywnie w produkcji zasoby naturalne, w tym pochodzące ze zrównoważonych źródeł surowce pochodzenia biologicznego i inne surowce;
- 2) zwiększa trwałość produktów, a także możliwości ich naprawy, ulepszenia lub ponownego użycia, szczególnie w procesie projektowania i produkcji;
- 3) zwiększa możliwości recyklingu produktów;
- 4) istotnie ogranicza zawartość substancji niebezpiecznych oraz prowadzi do zastąpienia tych substancji;
- 5) przedłuża okres użytkowania produktów, w tym poprzez ich ponowne wykorzystanie, zwiększa wykorzystywanie surowców wtórnych i podniesienia ich jakości, również poprzez wysokiej jakości recykling odpadów;
- 6) zapobiega wytwarzaniu odpadów, w tym wytwarzaniu odpadów pochodzących z wydobywania minerałów oraz odpadów z budowy i rozbiórki budynków, lub ogranicza ich wytwarzanie;
- 7) intensyfikuje działania w zakresie przygotowania do ponownego użycia i recyklingu odpadów;
- 8) pobudza rozwój infrastruktury gospodarowania odpadami niezbędnej do zapobiegania ich powstawaniu, do przygotowania do ponownego użycia i recyklingu odpadów;
- 9) minimalizuje spalanie odpadów i prowadzi do uniknięcia unieszkodliwiania odpadów, w tym składowania, zgodnie z zasadami hierarchii postępowania z odpadami.

### **B.4. 1. Czy projekt ma istotny wkład w przejście na gospodarkę o obiegu zamkniętym, w tym zapobieganie powstawaniu odpadów oraz ich ponowne użycie i recykling,**

TAK NIE NIE

Pole opisowe:

#### **Instrukcja**:

Pole opisowe:

Zgodnie z art. 17 rozporządzenia Parlamentu Europejskiego i Rady (UE) 2020/852 **jeżeli projekt:**

- **prowadzi do znacznego zwiększenia wytwarzania, spalania lub unieszkodliwiania odpadów, z wyjątkiem spalania odpadów niebezpiecznych nienadających się do recyklingu;**
- **lub doprowadzi do znaczącej nieefektywności w zakresie bezpośredniego lub pośredniego korzystania z jakiegokolwiek zasobu naturalnego (OZE, surowce, woda i grunty) na dowolnym etapie jego cyklu życia, która nie zostanie ograniczona do minimum za pomocą odpowiednich środków;**
- **lub spowoduje znaczące i długoterminowe szkody dla środowiska w kontekście gospodarki o obiegu zamkniętym**

#### **jest to niezgodne z zasadą DNSH.**

W niniejszym punkcie należy wyjaśnić czy projekt nie wyrządza znaczących szkód lub wnosi istotny wkład w realizację celu: gospodarka o obiegu zamkniętym, w tym zapobieganie powstawaniu odpadów i recykling. Punktem odniesienia powinna być analiza zgodności danego typu działania z zasadą DNSH, zawarta w dokumencie "Ocena zgodności projektu Programu Regionalnego na lata 2021-2027 Fundusze Europejskie dla Warmii i Mazur z zasadą "do no significant harm" (DNSH),czyli "nie czyń poważnych szkód".

W polu opisowym należy wskazać czy projekt ma wkład w gospodarkę o obiegu zamkniętym? Czy planowana inwestycja, m.in. przyczyni się do zmniejszenia zużycia surowców poprzez ponowne wykorzystanie materiałów w sposób wydajny i opłacalny? Czy zwiększa trwałość produktów, przedłuża czas ich użytkowania? Czy zapobiega wytwarzaniu odpadów?

Należy wybrać odpowiedź TAK/NIE i przedstawić opis.

**B.4.2.Czy projekt spełnia cele określone w art. 1 dyrektywy ramowej w sprawie odpadów. W szczególności, w jakim stopniu projekt jest spójny z odpowiednim planem gospodarki odpadami, hierarchią postępowania z odpadami i w jaki sposób projekt przyczynia się do osiągnięcia celów w zakresie recyklingu?**

 $TAK \Box$ 

#### **Instrukcja**:

W niniejszym punkcie należy wyjaśnić, w jaki sposób projekt wpisuje się w realizację celów dyrektywy ramowej o odpadach na obszarze odziaływania przedsięwzięcia, tj.; czy w ramach projektu zastosowano środki służące ochronie środowiska i zdrowia ludzkiego poprzez zapobieganie i zmniejszanie negatywnego wpływu wynikającego z wytwarzania odpadów i gospodarowania nimi oraz przez zmniejszenie ogólnych skutków użytkowania zasobów i poprawę efektywności takiego użytkowania.

Należy również wskazać zgodność projektu z wojewódzkim planem gospodarki odpadami **(dotyczy projektów realizowanych w ramach działania 2.10 Gospodarka odpadowa))**

Należy opisać, czy i w jaki sposób na poszczególnych etapach projektu została uwzględniona hierarchia postępowania z odpadami począwszy od:

- 1) zapobiegania powstawaniu odpadów,
- 2) przygotowania ich do ponownego użytku,
- 3) recykling,
- 4) inne procesy odzysku
- 5) po unieszkodliwianie.

Należy opisać czy projekt zakłada racjonalne wykorzystanie zasobów naturalnych (poprzez zastosowanie odpowiednich technologii, rozwiązań, używanie energooszczędnego sprzętu itp.).

Należy wybrać odpowiedź TAK/NIE i przedstawić opis.

### **B.5. ZAPOBIEGANIE ZANIECZYSZCZENIOM POWIETRZA, WODY LUB GLEBY I JEGO KONTROLA**

Projekt kwalifikuje się jako wnoszący istotny wkład w zapobieganie zanieczyszczeniu i jego kontrolę:

- 1) jeżeli wnosi istotny wkład w ochronę środowiska przed zanieczyszczeniem poprzez zapobieganie lub ograniczanie emisji zanieczyszczeń (innych niż emisje gazów cieplarnianych) do powietrza, wody lub ziemi;
- 2) dąży do poprawy jakości powietrza, wody lub gleby na obszarach, na których prowadzona jest dana działalność gospodarcza, przy jednoczesnym minimalizowaniu wszelkich niekorzystnych skutków lub zagrożeń dla zdrowia ludzi i dla środowiska;
- 3) zapobiega wszelkim niekorzystnym skutkom dla zdrowia ludzi i dla środowiska wynikającym z produkcji, stosowania lub unieszkodliwiania chemikaliów lub minimalizowania takich niekorzystnych skutków.

**B.5.1. Czy oczekuje się, że projekt doprowadzi do znaczącego zwiększenia poziomu emisji** 

**zanieczyszczeń do powietrza, wody lub gleby?**  $TAK \Box$ Pole opisowe: **Instrukcja**: Zgodnie z art. 17 rozporządzenia Parlamentu Europejskiego i Rady (UE) 2020/852 **jeżeli projekt prowadzi do znaczącego wzrostu emisji zanieczyszczeń do powietrza, wody lub ziemi w porównaniu z sytuacją sprzed rozpoczęcia tej działalności to wyrządza znaczące szkody i jest niezgodny z zasadą DNSH.** W niniejszym punkcie należy wyjaśnić czy projekt nie wyrządza znaczących szkód lub wnosi istotny wkład w realizację celu: zapobieganie zanieczyszczeniom powietrza, wody lub gleby i jego kontrola. Punktem odniesienia powinna być analiza zgodności danego typu działania z zasadą DNSH, zawarta w dokumencie "Ocena zgodności projektu Programu Regionalnego na lata 2021-2027 Fundusze Europejskie dla Warmii i Mazur z zasadą "do no significant harm" (DNSH),czyli "nie czyń poważnych szkód". W polu opisowym należy wyjaśnić czy na etapie realizacji i funkcjonowania projektu będą emitowane zanieczyszczenia (jakie), czy emisje będą miały charakter tymczasowy czy trwały? Czy projekt przyczynia się do zapobiegania lub ograniczania emisji zanieczyszczeń do środowiska (powietrza, wody lub ziemi) i minimalizuje niekorzystne skutki lub zagrożenia dla zdrowia ludzi i dla środowiska? Czy obejmuje rozwiązania organizacyjne, techniczne i technologiczne ograniczające emisje zanieczyszczeń? Czy w projekcie uwzględniono monitoring/kontrolę emisji zanieczyszczeń? Jaki będzie sposób postępowania z zanieczyszczeniami w przypadku wystąpienia sytuacji awaryjnej? Odpowiadając na pytanie można wykorzystać ustalenia zawarte w dokumentacji technicznej, decyzji środowiskowej (jeśli uzyskano), dokumentów strategicznych. Należy wybrać odpowiedź TAK/NIE i przedstawić opis.

## **B.6. OCHRONA I ODBUDOWA BIORÓŻNORODNOŚCI I EKOSYSTEMÓW**

Projekt kwalifikuje się jako wnoszący istotny wkład w ochronę i odbudowę bioróżnorodności i ekosystemów jeżeli działalność ta wnosi istotny wkład w ochronę, zachowanie, odbudowę bioróżnorodności lub w osiąganie dobrego stanu ekosystemów, lub w ochronę ekosystemów będących dotychczas w dobrym stanie poprzez:

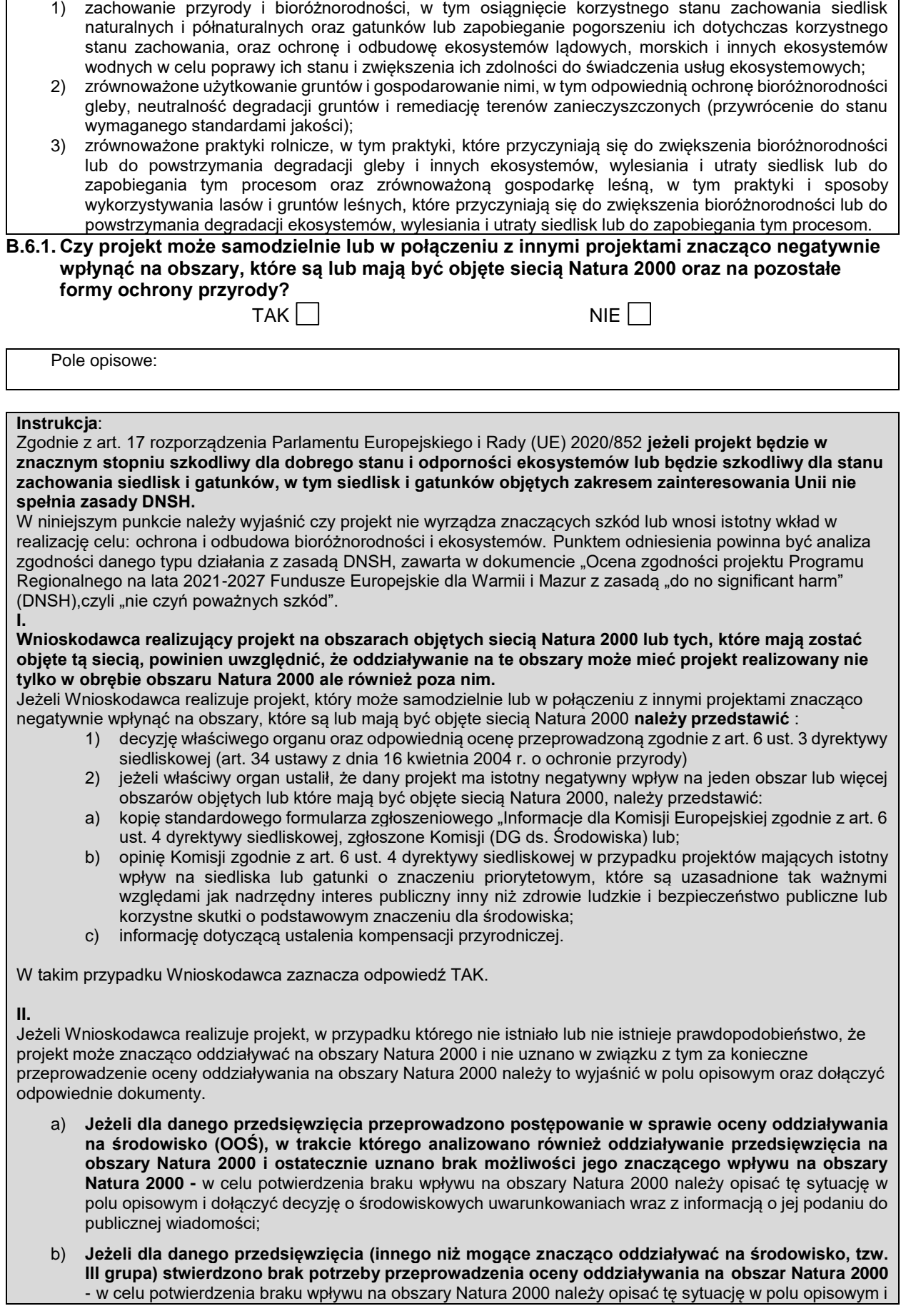

dołączyć postanowienie RDOŚ o braku obowiązku przeprowadzenia oceny oddziaływania na obszary Natura 2000.

- c) **Jeżeli dla danego przedsięwzięcia (innego niż mogące znacząco oddziaływać na środowisko, tzw. III grupa) stwierdzono konieczność przeprowadzenia oceny oddziaływania na obszar Natura 2000 i ostatecznie uznano brak możliwości jego znaczącego wpływu na obszary Natura 2000** - w celu potwierdzenia braku wpływu na obszary Natura 2000 należy opisać tę sytuację w polu opisowym i dołączyć uzgodnienie warunków realizacji przedsięwzięcia wydane przez RDOŚ.
- d) W pozostałych przypadkach należy dołączyć *Stanowisko organu odpowiedzialnego za monitorowanie obszarów Natura 2000* (Regionalny Dyrektor Ochrony Środowiska, RDOŚ) wraz z mapą, na której wskazano lokalizację projektu i obszarów Natura 2000,
- **e) Jeżeli Wnioskodawca realizuje następujące zamierzenia:**
- projekty nieinfrastrukturalne (projekty zakupowe<sup>3</sup>, szkoleniowe, edukacyjne, reklamowe, badawcze, które nie powodują ingerencji w środowisku oraz nie polegają na przekształceniu terenu lub zmianie jego wykorzystywania),
- kolektory słoneczne, panele fotowoltaiczne na budynkach,
- powietrzne pompy ciepła,
- prace związane z wymianą źródeł i systemów grzewczych w budynkach,

oraz następujące przedsięwzięcia położone poza obszarami Natura 2000:

- wszelkie prace konserwatorskie i restauratorskie prowadzone wewnątrz i na zewnątrz budynków,
- przebudowy obiektów mieszczących się w obrysie zewnętrznym ścian parteru budynku (m.in. nadbudowa, przebudowa układu wewnętrznego pomieszczeń itp.),
- energooszczędne oświetlenia ulic i dróg,
- obiekty małej architektury i zagospodarowania terenów zielonych,
- termomodernizacja budynków.

jest wyłączony z obowiązku przedkładania *Stanowiska organu odpowiedzialnego za monitorowanie obszarów Natura 2000*, natomiast powinien odpowiednio wyjaśnić to w polu opisowym.

W ww. przypadkach (lit. a-e) Wnioskodawca zaznacza odpowiedź NIE.

**III.**

 $\overline{a}$ 

Jeżeli Wnioskodawca realizuje **projekt na obszarach chronionych**, w polu opisowym powinien wskazać:

- 1) formy ochrony zlokalizowane w miejscu realizacji projektu lub/i z nim graniczące,
- 2) czy przewidziano rozwiązania chroniące środowisko przyrodnicze (jeżeli tak, jakie?) na etapie realizacji i eksploatacji inwestycji.
- 3) zgodność zaplanowanych do realizacji zadań z przepisami/dokumentami szczegółowymi dla konkretnej formy ochrony przyrody oraz z aktami prawa miejscowego, dotyczącymi zakresu działań dopuszczalnych na obszarze objętym właściwą formą ochrony przyrody.

#### **B.6.2. Priorytetowe traktowanie zielonej infrastruktury, w szczególności drzew oraz dbałość o tereny zielone. Czy w projekcie zaplanowano wycinkę drzew i/lub krzewów ?**

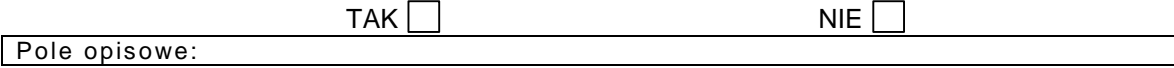

Jeżeli Wnioskodawca w ramach przedsięwzięć infrastrukturalnych planuje wycinkę drzew i/lub krzewów należy udowodnić, że planowana wycinka jest racjonalna i uzasadniona.

Wnioskodawca powinien podać powód wycinki (czy jest niezbędna do realizacji projektu), wskazać jej skalę oraz wyjaśnić czy planowana jest:

- a) kompensacja zieleni
- b) utworzenie terenów biologicznie czynnych\*.

\*Teren biologicznie czynny teren o nawierzchni urządzonej w sposób zapewniający naturalną wegetację roślin i retencję wód opadowych, a także 50% powierzchni tarasów i stropodachów z taką nawierzchnią oraz innych powierzchni zapewniających naturalną wegetację roślin, o powierzchni nie mniejszej niż 10 m<sup>2</sup>, oraz wodę powierzchniową na tym terenie

Wnioskodawcy mogą korzystać z opracowania "*Standard ochrony drzew i innych form zieleni w procesie inwestycyjnym*". Link do dokumentu:

<http://fer.org.pl/wp-content/uploads/2021/09/SODIZ.pdf>

<sup>3</sup> Nie dotyczy zakupu sprzętu/maszyn/linii technologicznych wymienionych w rozporządzeniu OOŚ
**Wnioskodawca ubiegający się o dofinansowanie w ramach działania 12.1 powinien dodatkowo wskazać rodzaj terenu biologicznie czynnego (np.: rabaty ziemne/żwirowe, powierzchnia utwardzona kratami pomiędzy którymi ulokowano rośliny, grunt obsadzony drzewami i krzewami, rowy, stawy, oczka wodne) oraz nr działki budowlanej i wielkość powierzchni biologicznie czynnej (m<sup>2</sup> ).**

Należy wybrać odpowiedź TAK/NIE i przedstawić opis.

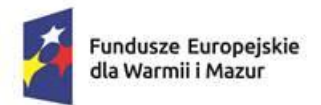

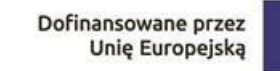

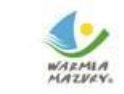

#### **Załącznik nr 2.2 STANOWISKO ORGANU ODPOWIEDZIALNEGO ZA MONITOROWANIE OBSZARÓW NATURA 2000 zawierające następujące informacje:**

Instytucja odpowiedzialna: ................................................................................................. po zbadaniu wniosku dotyczącego projektu: ..................................................................... w odniesieniu do projektu zlokalizowanego w: .................................................................. oświadcza, że projekt nie wywrze istotnego wpływu na obszar *Natura 2000* z następujących powodów:

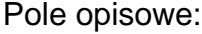

W związku z tym przeprowadzenie odpowiedniej oceny wymaganej na mocy art. 6 ust. 3 dyrektywy Rady 92/43/EWG<sup>4</sup> nie zostało uznane za niezbędne.

W załączniku znajduje się mapa w skali 1:100 000 (lub w skali najbardziej zbliżonej do wymienionej) ze wskazaniem lokalizacji projektu oraz przedmiotowego obszaru *Natura 2000*, jeżeli taki istnieje.

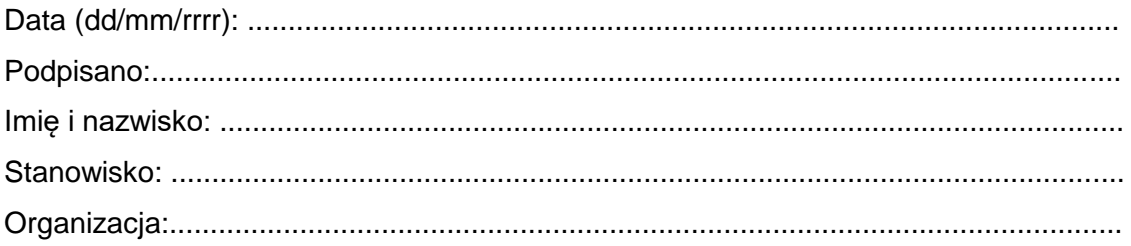

(Organ odpowiedzialny za monitorowanie obszarów *Natura 2000*)

Urzędowa pieczęć:

<sup>4</sup> Dyrektywa Rady 92/43/EWG z dnia 21 maja 1992 r. w sprawie ochrony siedlisk przyrodniczych oraz dzikiej fauny i flory.

#### **Instrukcja:**

Z obowiązku przedkładania *Stanowiska organu odpowiedzialnego za monitorowanie obszarów Natura 2000* wyłączeni zostają Wnioskodawcy realizujący następujące zamierzenia inwestycyjne:

- 1) projekty nieinfrastrukturalne (projekty zakupowe<sup>5</sup>, szkoleniowe, edukacyjne, reklamowe, badawcze, które nie powodują ingerencji w środowisku oraz nie polegają na przekształceniu terenu lub zmianie jego wykorzystywania),
- 2) przedsięwzięcia, dla których przeprowadzono ocenę oddziaływania na obszar Natura 2000 w ramach decyzji środowiskowej,
- 3) przedsięwzięcia, dla których przeprowadzona została ocena oddziaływania na obszar Natura 2000 w myśl art. 98 ustawy OOŚ,
- 4) kolektory słoneczne, panele fotowoltaiczne na budynkach,
- 5) powietrzne pompy ciepła,
- 6) prace związane z wymianą źródeł i systemów grzewczych w budynkach,

oraz następujące przedsięwzięcia położone poza obszarami Natura 2000:

- 7) wszelkie prace konserwatorskie i restauratorskie prowadzone wewnątrz i na zewnątrz budynków,
- 8) przebudowy obiektów mieszczących się w obrysie zewnętrznym ścian parteru budynku (m.in. nadbudowa, przebudowa układu wewnętrznego pomieszczeń itp.),
- 9) energooszczędne oświetlenia ulic i dróg,
- 10)obiekty małej architektury i zagospodarowania terenów zielonych,
- 11)termomodernizacja budynków.

*Stanowisko organu odpowiedzialnego za monitorowanie obszarów Natura 2000* wydaje **Regionalna Dyrekcja Ochrony Środowiska (RDOŚ)**.

Do **Stanowiska** Wnioskodawca ma obowiązek dołączyć mapę w skali 1:100 000 lub zbliżoną, wskazującą położenie projektu w odniesieniu do obszarów Natura 2000. Mapa powinna być opatrzona pieczęcią RDOŚ.

 $^5$  nie dotyczy zakupu sprzętu/maszyn/linii technologicznych wymienionych w  $\S$  2 lub 3 rozporządzenia OOŚ

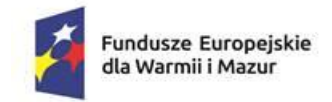

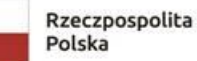

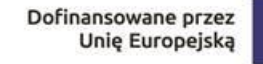

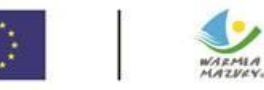

#### **Załącznik nr 2.3**

**STANOWISKO WŁAŚCIWEGO ORGANU ODPOWIEDZIALNEGO ZA GOSPODARKĘ WODNĄ<sup>6</sup> zawierające następujące informacje:**

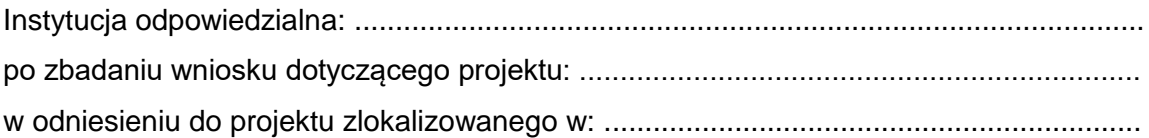

oświadcza, że projekt nie pogarsza stanu jednolitej części wód ani nie uniemożliwia osiągnięcie dobrego stanu wód/potencjału z następujących powodów:

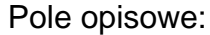

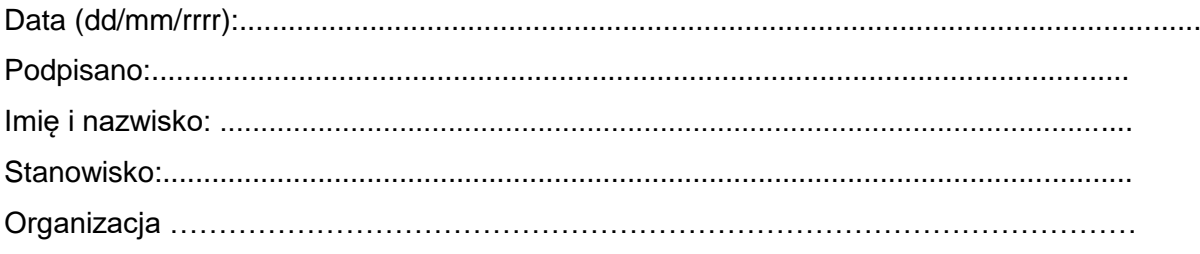

(Właściwy organ określony zgodnie z art. 3 ust. 2 ramowej dyrektywy wodnej)

Urzędowa pieczęć:

<sup>6</sup> Zgodnie z art. 3 ust. 2 dyrektywy 2000/60/WE Parlamentu Europejskiego i Rady z dnia 23 października 2000 r. ustanawiającej ramy wspólnotowego działania w dziedzinie polityki wodnej.

#### **Instrukcja:**

Z obowiązku przedkładania *Stanowiska organu odpowiedzialnego za gospodarkę wodną* zwolnieni zostają Wnioskodawcy realizujący następujące zamierzenia inwestycyjne:

- 1) projekty nieinfrastrukturalne (projekty zakupowe<sup>7</sup> , szkoleniowe, edukacyjne, reklamowe, badawcze, które nie powodują ingerencji w środowisku oraz nie polegają na przekształceniu terenu lub zmianie jego wykorzystywania),
- 2) przedsięwzięcia, które uzyskały decyzję środowiskową, w treści której znajdują się wnioski z przeprowadzonej analizy oddziaływania inwestycji na jednolite części wód (JCW),
- 3) kable teletechniczne instalowane na istniejących słupach,
- 4) ścieżki rowerowe,
- 5) montaż anten, nadajników i odbiorników na istniejących obiektach budowlanych,
- 6) termomodernizacja budynków,
- 7) kolektory słoneczne, panele fotowoltaiczne na budynkach, powietrzne pompy ciepła,
- 8) wszelkie prace konserwatorskie i restauratorskie prowadzone wewnątrz i na zewnątrz budynków oraz remont obiektów budowlanych innych niż kategorie VII, XXI, XXIV, XXVII, XXVIII, XXX z załącznika do ustawy z dnia 7 lipca 1994 r. Prawo budowlane,
- 9) zmiany sposobu użytkowania istniejących budynków,
- 10) prace związane z wymianą źródeł i systemów grzewczych w budynkach,
- 11) przebudowa obiektów innych niż ww. kategorie, mieszcząca się w obrysie zewnętrznym ścian parteru budynku (m.in. nadbudowa, przebudowa układu wewnętrznego pomieszczeń itp.),
- 12) energooszczędne oświetlenia ulic i dróg,
- 13) obiekty małej architektury i zagospodarowania terenów zielonych.

Organem właściwym do wydania *Stanowiska organu odpowiedzialnego za gospodarkę wodną* jest **Państwowe Gospodarstwo Wodne Wody Polskie.**

 $^7$  nie dotyczy zakupu sprzętu/maszyn/linii technologicznych wymienionych w § 2 lub 3 rozporządzenia OOŚ

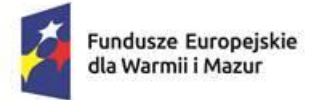

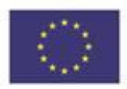

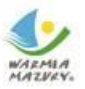

## **Oświadczenie VAT**

*…………………………………………*

*(Beneficjent)*

*(Numer naboru) (Miejsce i data)*

*………………………………………… …………………………………………*

W związku z ubieganiem się o przyznanie dofinansowania ze środków Funduszy Europejskich dla Warmii i Mazur na lata 2021-2027 na realizację projektu:

….…………...……………………………………………………………………….….……………………………… …………...…………….…………………………………………………….……………………….…………………  *(Tytuł projektu)*

oświadczam, iż w związku z planowaną realizacją projektu $^8$ :

mam prawo odzyskać<sup>9</sup> w całości VAT naliczony zawarty w cenach nabywanych usług i towarów związanych z realizacia projektu. mam prawo do częściowego odzyskania VAT naliczonego zawartego w cenach usług i towarów związanych z realizacją projektu $^{10}$ , nie mam prawa do odzyskania VAT<sup>11</sup>.

Uzasadnienie:

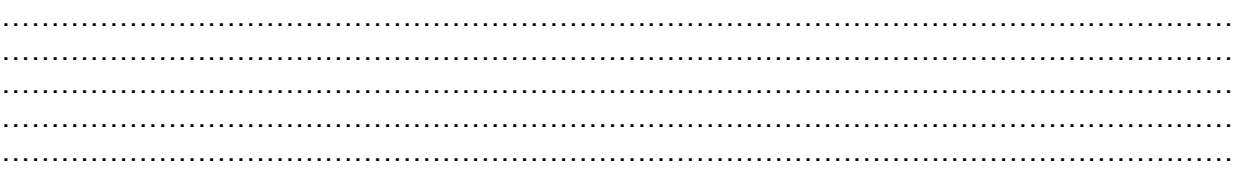

 $\overline{a}$ <sup>8</sup> Zaznaczyć właściwą odpowiedź

<sup>9</sup> VAT "odzyskiwany" w rozumieniu przepisów DZIAŁU IX - odliczenie i zwrot podatku, Rozdział 1 Odliczenie i zwrot podatku i Rozdział 2 Odliczanie częściowe podatku oraz korekta podatku naliczonego Ustawa z dnia 11 marca 2004 r. o podatku od towarów i usług.  $^{\rm 10}$ podatek VAT może być uznany za wydatek kwalifikowalny wyłącznie wówczas, gdy beneficjentowi ani żadnemu innemu podmiotowi zaangażowanemu w projekt lub wykorzystującemu do działalności opodatkowanej produkty będące efektem realizacji projektu, zarówno w fazie realizacyjnej jak i operacyjnej, zgodnie z obowiązującym prawodawstwem krajowym, nie przysługuje prawo (tzn. brak jest prawnych możliwości) do obniżenia kwoty podatku należnego o kwotę podatku naliczonego lub ubiegania się o zwrot VAT. Posiadanie wyżej wymienionego prawa (potencjalnej prawnej możliwości) wyklucza uznanie wydatku za kwalifikowalny, nawet jeśli faktycznie zwrot nie nastąpił, np. ze względu na nie podjęcie przez podmiot czynności zmierzających do realizacji tego prawa <sup>11</sup> podatek VAT może być uznany za wydatek kwalifikowalny wyłącznie wówczas, gdy beneficjentowi ani żadnemu innemu podmiotowi zaangażowanemu w projekt lub wykorzystującemu do działalności opodatkowanej produkty będące efektem realizacji projektu, zarówno w fazie realizacyjnej jak i operacyjnej, zgodnie z obowiązującym prawodawstwem krajowym, nie przysługuje prawo (tzn. brak jest prawnych możliwości) do obniżenia kwoty podatku należnego o kwotę podatku naliczonego lub ubiegania się o zwrot VAT. Posiadanie wyżej wymienionego prawa(potencjalnej prawnej możliwości) wyklucza uznanie wydatku za kwalifikowalny, nawet jeśli faktycznie zwrot nie nastąpił, np. ze względu na nie podjęcie przez podmiot czynności zmierzających do realizacji tego prawa.

W przypadku odzyskiwania części podatku od towarów i usług oświadczam:

iż wskaźnik procentowy podatku VAT, który został odzyskany w roku poprzedzającym rok złożenia Wniosku o dofinansowanie projektu wyniósł …………….. %, zaś poziom nieodzyskanego podatku VAT, wyniósł …………………… %. W przypadku:

- zaistnienia okoliczności, w których będzie mi przysługiwać prawo do obniżenia kwoty podatku należnego o kwotę podatku naliczonego,
- odzyskania podatku VAT lub

- odzyskania podatku VAT, w związku ze zmianą proporcji podatku odzyskiwanego oświadczam, że podatek od towarów i usług wypłacony nienależnie jako koszt kwalifikowany zostanie zwrócony na zasadach określonych w umowie o dofinansowanie projektu.

*Świadomy odpowiedzialności karnej za złożenie fałszywego oświadczenia wynikającej z art. 233 § 6 ustawy z dnia 6 czerwca 1997 r. − Kodeks karny oświadczam, że dane i informacje zawarte w niniejszym oświadczeniu są zgodne z prawdą.*

*Klauzula ta zastępuje pouczenie o odpowiedzialności karnej za składanie fałszywych oświadczeń.*

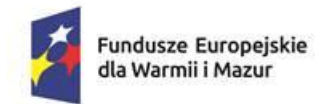

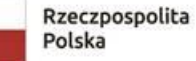

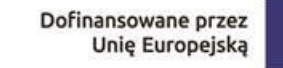

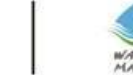

#### **Oświadczenie o otrzymaniu/nieotrzymaniu pomocy de minimis**

*…………………………………………*

*(Beneficjent)*

*………………………………………… …………………………………………*

*(Numer naboru) (Miejsce i data)*

**Zestawienia pomocy publicznej otrzymanej przez ………………………………………………… w okresie od dnia ............................ do dnia ................................**

*(Data ubiegania się o pomoc)*

Tabela powinna zawierać zestawienie pomocy publicznej otrzymanej w okresie trzech minionych lat (3x365 dni).

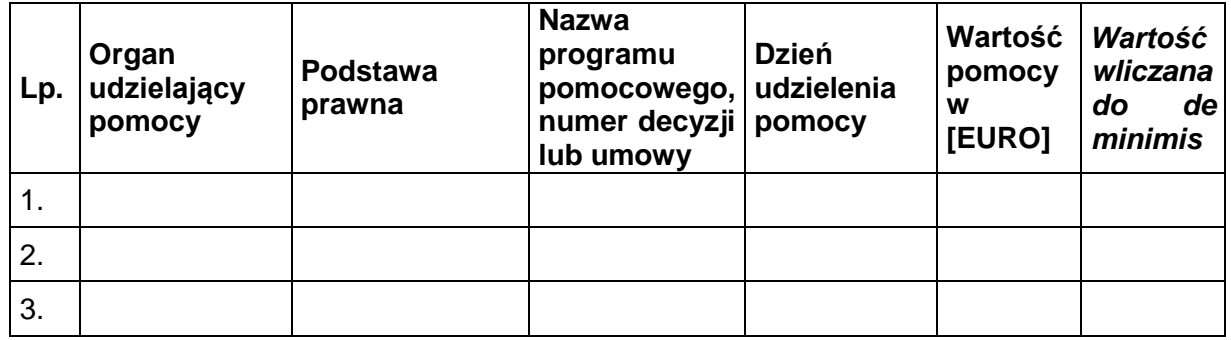

Suma wartości pomocy wliczana do pomocy *de minimis* na dzień ubiegania się o przyznanie pomocy....................................................wynosi: ................................................... Euro. Można udzielić pomoc *de minimis* do wysokości ………………………………………. Euro brutto.

*Świadomy/a odpowiedzialności karnej za złożenie fałszywego oświadczenia wynikającej z art. 233 § 6 ustawy z dnia 6 czerwca 1997 r. − Kodeks karny oświadczam, że dane i informacje zawarte w niniejszym oświadczeniu są zgodne z prawdą.*

*Klauzula ta zastępuje pouczenie o odpowiedzialności karnej za składanie fałszywych oświadczeń.*

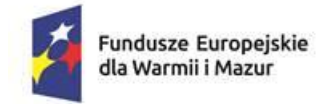

Rzeczpospolita Polska

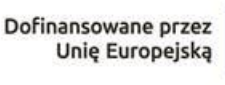

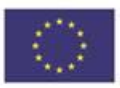

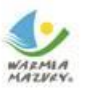

### **Oświadczenie o braku toczących się postępowań**

*…………………………………………*

*(Beneficjent)*

*………………………………………… …………………………………………*

*(Numer naboru) (Miejsce i data)*

W związku z ubieganiem się o przyznanie dofinansowania ze środków Funduszy Europejskich dla Warmii i Mazur na lata 2021-2027 na realizację projektu pn.:

….………………..…………………………….………………..……………………………….………..……..…… ………………………….………………..……………………………………………..…………………………… *(Tytuł projektu)*

Oświadczam, iż nie toczy się wobec mojej osoby postępowanie karne lub karne skarbowe za przestępstwo składania fałszywych zeznań, przekupstwa, przeciwko mieniu, wiarygodności dokumentów, obrotowi pieniędzmi i papierami wartościowymi, obrotowi gospodarczemu, systemowi bankowemu albo inne związane z wykonywaniem działalności gospodarczej lub popełnione w celu osiągnięcia korzyści majątkowych, w związku z dofinansowaniem, które zostało udzielone ze środków publicznych na realizację projektu.

*Świadomy/a odpowiedzialności karnej za złożenie fałszywego oświadczenia wynikającej z art. 233 § 6 ustawy z dnia 6 czerwca 1997 r. − Kodeks karny oświadczam, że dane i informacje zawarte w niniejszym oświadczeniu są zgodne z prawdą.*

*Klauzula ta zastępuje pouczenie o odpowiedzialności karnej za składanie fałszywych oświadczeń.*

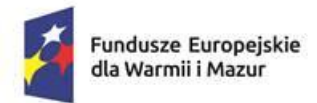

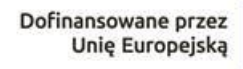

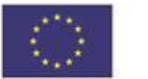

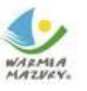

#### **Oświadczenie dotyczące informacji zawartych we wniosku i załącznikach**

*…………………………………………*

*(Beneficjent)*

*(Numer naboru) (Miejsce i data)*

*………………………………………… …………………………………………*

**Ja, niżej podpisany(a**) ...........................................................................................,

*(imię i nazwisko osoby uprawnionej do reprezentowania Wnioskodawcy/Beneficjenta)*

świadomy(a) odpowiedzialności karnej za składanie fałszywych oświadczeń

#### **oświadczam, że**

podane dane oraz informacje zawarte we wniosku o dofinansowanie pod nazwą ……………………………….……. oraz załączonych do w/w wniosku załącznikach, przedłożone Instytucji Zarządzającej są zgodne z prawdą oraz aktualne na dzień składania niniejszego oświadczenia.

Tym samym potwierdzam własnoręcznym podpisem prawdziwość i aktualność danych oraz informacji zawartych w w/w dokumentach.

*Świadomy/a odpowiedzialności karnej za złożenie fałszywego oświadczenia wynikającej z art. 233 § 6 ustawy z dnia 6 czerwca 1997 r. − Kodeks karny oświadczam, że dane i informacje zawarte w niniejszym oświadczeniu są zgodne z prawdą.*

*Klauzula ta zastępuje pouczenie o odpowiedzialności karnej za składanie fałszywych oświadczeń.*

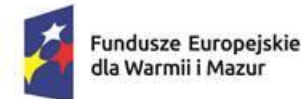

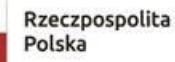

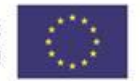

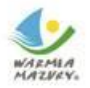

#### **Oświadczenie Wnioskodawcy o nieotrzymaniu od momentu złożenia wniosku o dofinansowanie projektu pomocy publicznej innej niż de minimis na dany projekt oraz o nieotrzymaniu od momentu złożenia wniosku pomocy de minimis.**

*…………………………………………*

*(Beneficjent)*

*………………………………………… ………………………………………… (Numer naboru) (Miejsce i data)*

W związku z ubieganiem się o przyznanie dofinansowania ze środków Funduszy Europejskich dla Warmii i Mazur na lata 2021-2027 na realizację projektu: ….…………...……………………………………………………………………….….……………………………… …………...…………….…………………………………………………….……………………….………

 *(Tytuł projektu)*

oświadczam, że nie uzyskałem od momentu złożenia wniosku w ramach naboru nr ……….…………….. do dnia …………...……., pomocy publicznej innej niż de minimis na finansowanie ww. projektu, pomocy de minimis, pomocy de minimis przez przedsiębiorcę wykonującego usługę świadczoną w ogólnym interesie gospodarczym\*.

*Świadomy/a odpowiedzialności karnej za złożenie fałszywego oświadczenia wynikającej z art. 233 § 6 ustawy z dnia 6 czerwca 1997 r. − Kodeks karny oświadczam, że dane i informacje zawarte w niniejszym oświadczeniu są zgodne z prawdą.*

*Klauzula ta zastępuje pouczenie o odpowiedzialności karnej za składanie fałszywych oświadczeń.*

\*niepotrzebne skreślić

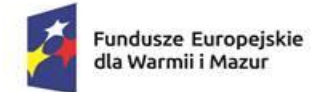

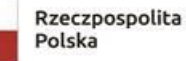

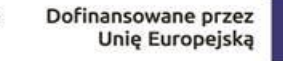

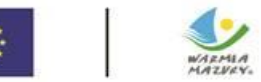

#### **Oświadczenie Wnioskodawcy będącego osobą fizyczną prowadzącą działalność gospodarczą**

*…………………………………………*

*(Beneficjent)*

*………………………………………… …………………………………………*

 $\Box$ 

*(Numer naboru) (Miejsce i data)*

W związku z ubieganiem się o przyznanie dofinansowania ze środków Funduszy Europejskich dla Warmii i Mazur na lata 2021-2027 na realizację projektu:

…………………………………………………………………………………………..……………………………….

*(Tytuł projektu)*

oświadczam, że:

1. pozostaję w związku małżeńskim, w którym obowiązuje:

wspólność majątkowa małżeńska,  $\Box$ 

rozdzielność majątkowa małżeńska potwierdzona:

 $\Box$  aktem notarialnym (w załączeniu),

□ orzeczeniem sądu (w załączeniu),

2. □ nie pozostaję w związku małżeńskim.

*Świadomy/a odpowiedzialności karnej za złożenie fałszywego oświadczenia wynikającej z art. 233 § 6 ustawy z dnia 6 czerwca 1997 r. − Kodeks karny oświadczam, że dane i informacje zawarte w niniejszym oświadczeniu są zgodne z prawdą.*

*Klauzula ta zastępuje pouczenie o odpowiedzialności karnej za składanie fałszywych oświadczeń.*

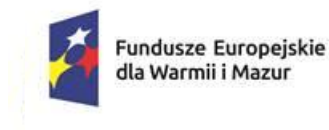

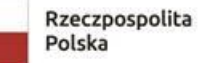

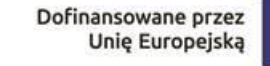

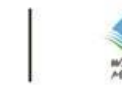

#### **Oświadczenie współmałżonka Wnioskodawcy o wyrażeniu zgody na zawarcie Umowy o dofinansowanie zawartej z Województwem Warmińsko-Mazurskim**

………………………………………… ………………………………………  *(Imię i nazwisko) (Miejsce i data)*

…………………………………………………… *(Numer i seria dowodu osobistego/numer i seria paszportu)*

Ja niżej podpisana/y oświadczam, że jako małżonka/małżonek Wnioskodawcy wyrażam zgodę na zawarcie przez mojego męża/moją żonę Umowy o dofinansowanie projektu "…………………………………………."<sup>12</sup>, z treścią, której się zapoznałem/zapoznałam w ramach naboru nr …………………………………………………<sup>13</sup> z zakresu Priorytetu … –"…………………………………....."<sup>14</sup> Działanie … - "………………………………………………………." <sup>15</sup> ze środków Funduszy Europejskich dla Warmii i Mazur na lata 2021-2027 oraz ustanowienie zabezpieczenia w formie/formach określonej/określonych w § ……. umowy o dofinansowanie.

 $\overline{a}$ <sup>12</sup> Należy wpisać tytuł projektu;

<sup>13</sup> Należy wpisać numer naboru;

<sup>14</sup> Należy wpisać numer oraz pełną nazwę Priorytetu zgodnie z FEWiM 2021-2027;

<sup>&</sup>lt;sup>15</sup> Należy wpisać numer oraz pełną nazwę Działania zgodnie z FEWiM 2021-2027;

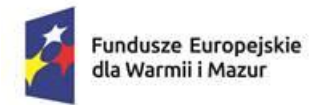

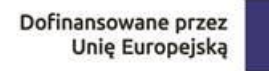

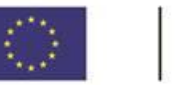

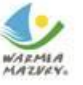

#### **Deklaracja wyboru dodatkowego zabezpieczenia należytego wykonania umowy o dofinansowanie projektu**

*…………………………………………*

*(Beneficjent)*

*…………………………………………*

 *(Miejsce i data)*

"………………………………………..............................................................................................." (Tytuł projektu)

w ramach naboru nr: ……………………………………………………………………<sup>16</sup> , z zakresu Priorytetu…- "………………………………………"<sup>17</sup> , Działania …"………………………………………………………………………………….………."<sup>18</sup> , programu regionalnego "Fundusze Europejskie dla Warmii i Mazur 2021-2027"

Wybieram spośród propozycji dodatkowych zabezpieczeń należytego wykonania Umowy, wskazanych w *Instrukcji zabezpieczania umowy o dofinansowanie projektu współfinansowanego z Europejskiego Funduszu Rozwoju Regionalnego w ramach programu regionalnego "Fundusze Europejskie dla Warmii i Mazur 2021-2027",* zabezpieczenie w następującej/cych formie/formach<sup>19</sup> i wysokości (nie mniejszej niż 130% najwyższej transzy zaliczki, wynikającej z umowy):

………………………………………………………………………………………………………………

 $\overline{a}$ <sup>16</sup> Należy wpisać nr naboru;

<sup>17</sup> Należy wpisać numer oraz pełną nazwę Priorytetu zgodnie z FEWiM;

<sup>18</sup> Należy wpisać numer oraz pełną nazwę Działania zgodnie z FEWiM;

<sup>&</sup>lt;sup>19</sup> Opis wybranego zabezpieczenia powinien precyzyjnie określać przedmiot zabezpieczenia w sposób pozwalający na jego wstępna weryfikację (np. nr Kw, opis przedmiotu zastawu rejestrowego, wskazanie poręczycieli, gwaranta).

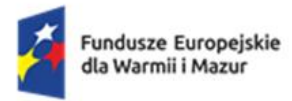

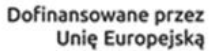

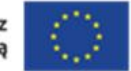

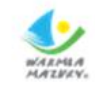

#### **Harmonogram płatności**

Beneficjent: ………………………………………………………………. Tytuł projektu: ……………………………………………………………. Numer projektu: ………………………………………………………….

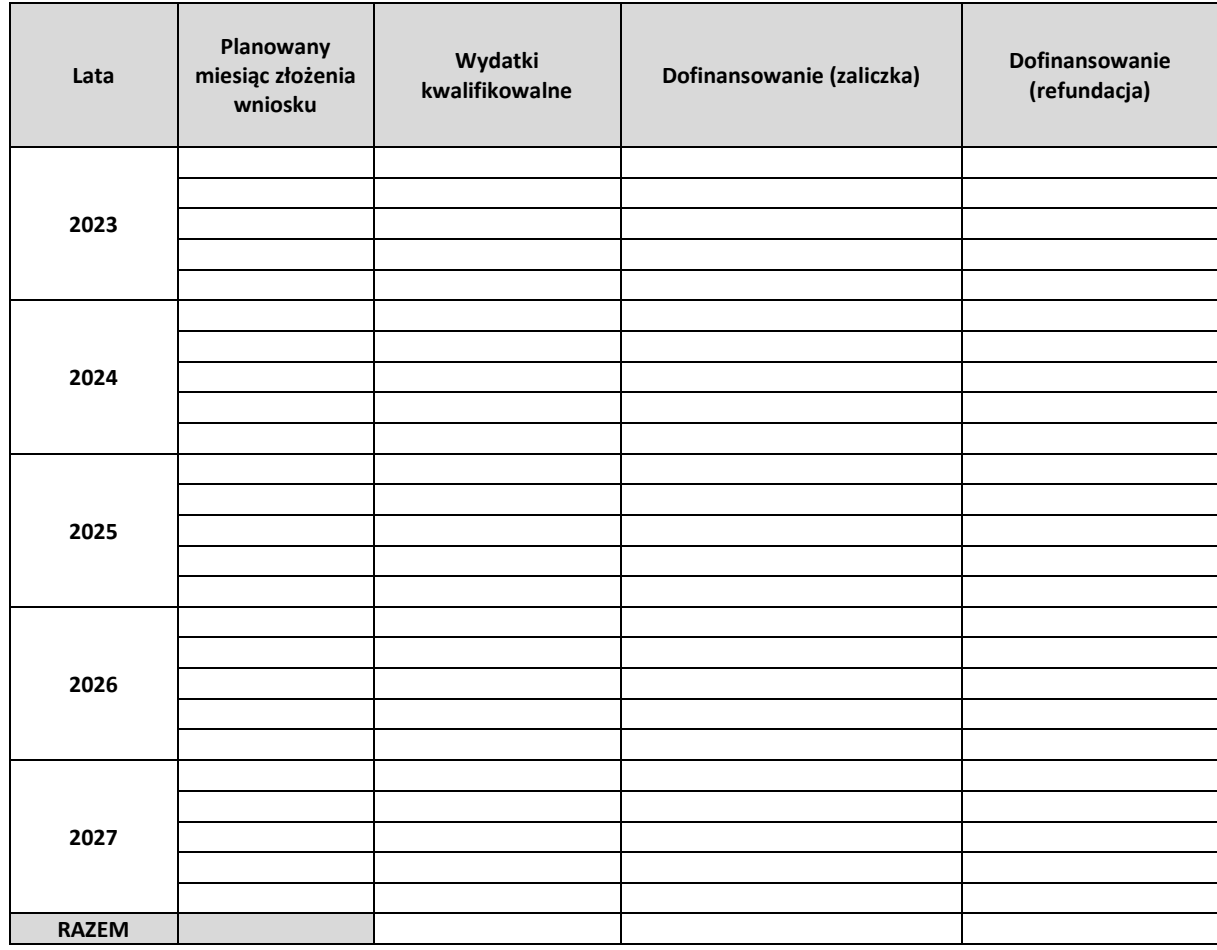

Załącznik nr 3.1 do Regulaminu wyboru projektu w ramach naboru nr FEWM.04.04-IZ.00-001/24 z ………………….. 2024 r.

# WYTYCZNE DO OPRACOWANIA BIZNESPLANU

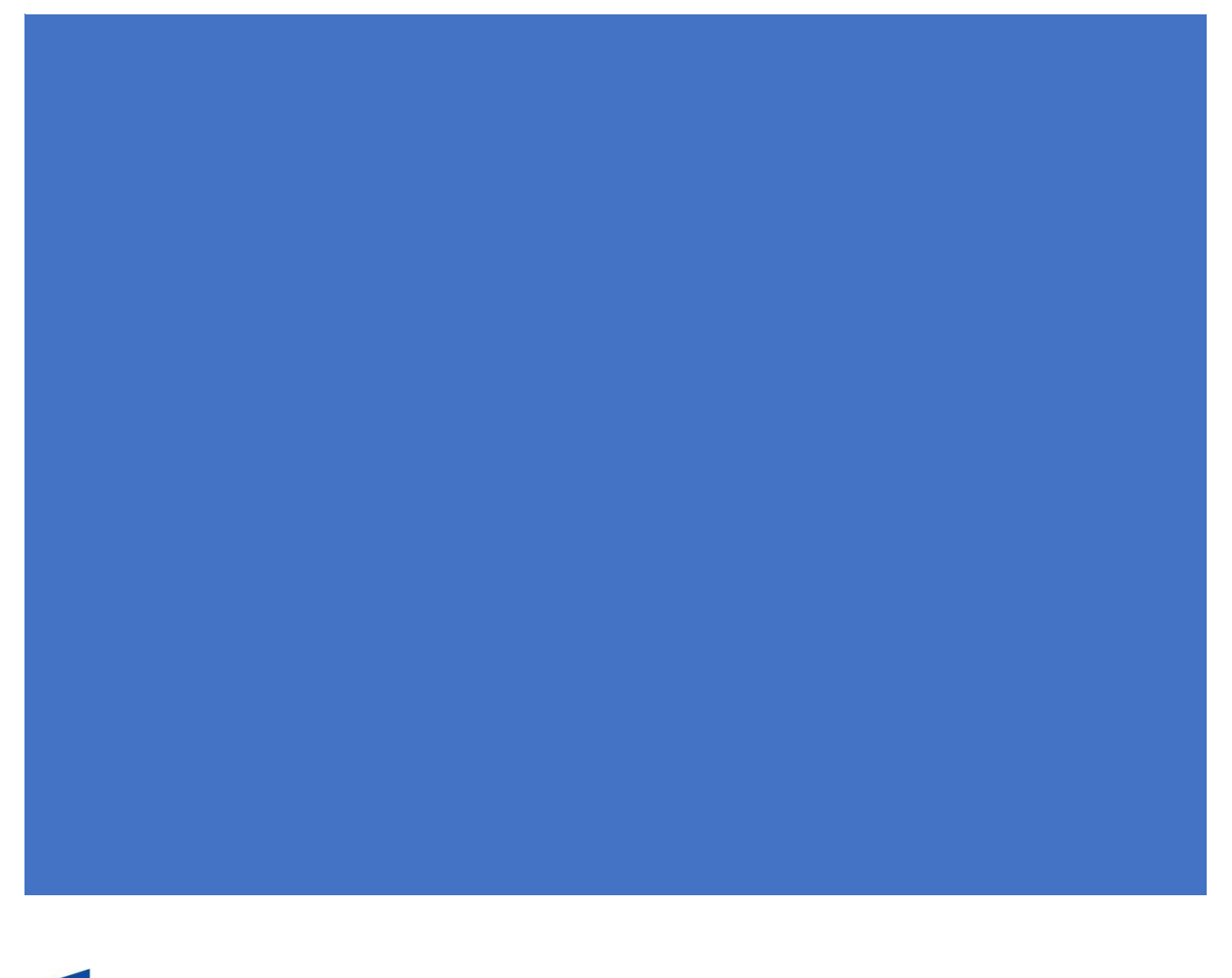

––––––––––––––––––––––––––––––––––––––––––––––––––––––––––––––––––––––––––––––––––– Id: 3D8389DB-914E-439A-B0D6-D6698F1837D3. Podpisany Strona 1

Fundusze Europejskie

Rzeczpospolita

Dofinansowane przez

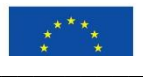

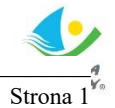

# Spis treści

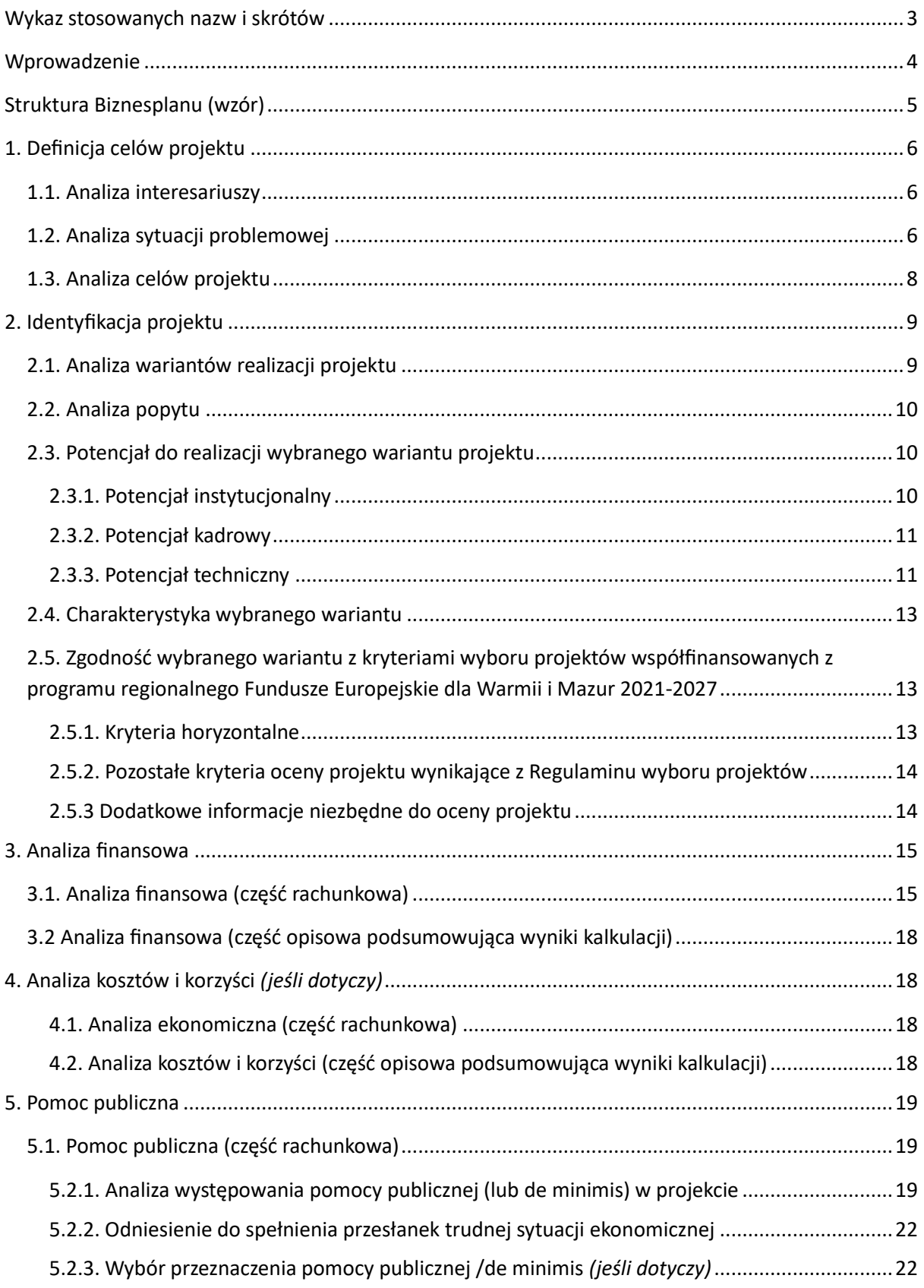

# <span id="page-89-0"></span>Wykaz stosowanych nazw i skrótów

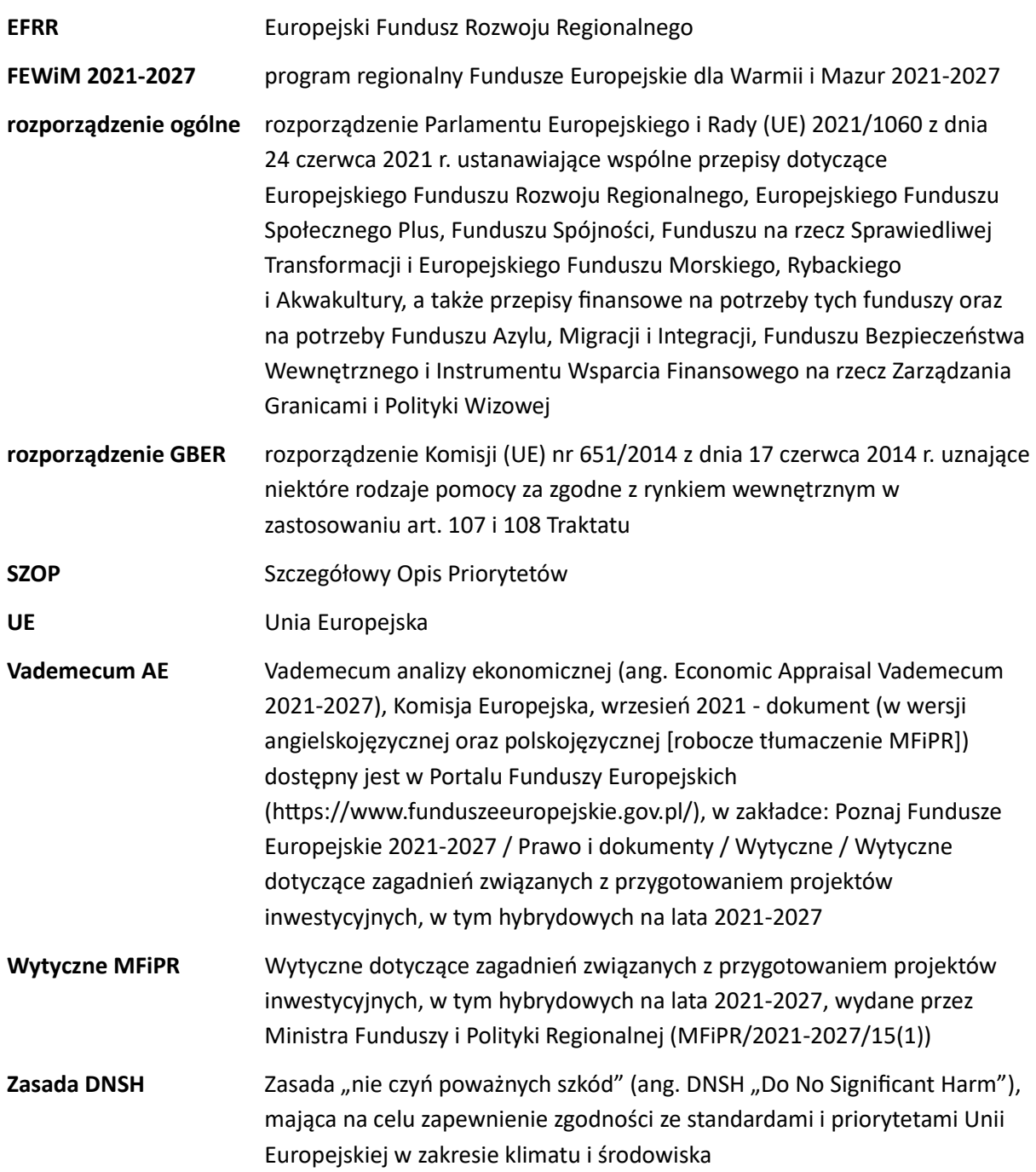

# <span id="page-90-0"></span>Wprowadzenie

- 1. Biznesplan jest uproszczoną formą studium wykonalności i stanowi załącznik do wniosku o dofinansowanie projektu realizowanego ze środków Europejskiego Funduszu Rozwoju Regionalnego (dalej: EFRR) w ramach programu Fundusze Europejskie dla Warmii i Mazur 2021- 2027 (dalej: FEWiM).
- 2. Wytyczne do opracowania Biznesplanu odnoszą się do Wytycznych dotyczących zagadnień związanych z przygotowaniem projektów inwestycyjnych, w tym hybrydowych na lata 2021-2027, wydanych przez Ministra Funduszy i Polityki Regionalnej (MFiPR/2021-2027/15(1)) (dalej: Wytyczne MFiPR), na podstawie art. 5 ust. 1 pkt 12 ustawy z dnia 28 kwietnia 2022 r. o zasadach realizacji zadań finansowanych ze środków europejskich w perspektywie finansowej 2021-2027.
- 3. Dokument ten zawiera wskazówki, w jaki sposób przygotować Biznesplan dla projektów inwestycyjnych, których całkowity koszt kwalifikowalny w momencie złożenia wniosku o dofinansowanie wynosi mniej niż 50 mln PLN.
- 4. Biznesplan sporządzany jest w celu dokonania analizy i uzasadnienia realizacji planowanego przedsięwzięcia, a także uzasadnienia jego wsparcia w ramach FEWiM.
- 5. W tym dokumencie wskazano strukturę Biznesplanu uniwersalną dla różnych typów projektów planowanych do realizacji w ramach FEWiM, w tym projektów hybrydowych oraz parasolowych. Częścią Biznesplanu jest arkusz kalkulacyjny w formacie xlsx, który stanowi załącznik do tego dokumentu.
- 6. Arkusz kalkulacyjny zawiera tabele oraz wyliczenia do analizy finansowej. Muszą one zawierać jawne (nieukryte) i działające formuły przedstawiające przeprowadzone analizy i ich wyniki.
- 7. Przeprowadź wyliczenia w arkuszu kalkulacyjnym, a w Biznesplanie opisz uzyskane wyniki. Nie kopiuj tabel z arkusza kalkulacyjnego, ze względu na konieczność zachowania spójności pomiędzy dokumentem a arkuszem kalkulacyjnym. W przypadku kopiowania tabel, każda zmiana w wyliczeniach będzie skutkować koniecznością dostosowania zapisów w Biznesplanie.

# <span id="page-91-0"></span>Struktura Biznesplanu (wzór)

- 1. Definicja celów projektu
	- 1.1. Analiza interesariuszy
	- 1.2. Analiza sytuacji problemowej
	- 1.3. Analiza celów projektu
- 2. Identyfikacja projektu
	- 2.1. Analiza wariantów realizacji projektu
	- 2.2. Analiza popytu
	- 2.3. Potencjał do realizacji wybranego wariantu projektu
		- 2.3.1. Potencjał instytucjonalny
		- 2.3.2. Potencjał kadrowy
		- 2.3.3. Potencjał techniczny
	- 2.4. Charakterystyka wybranego wariantu
	- 2.5. Zgodność wybranego wariantu z kryteriami wyboru projektów współfinansowanych z programu regionalnego Fundusze Europejskie dla Warmii i Mazur 2021-2027
		- 2.5.1. Kryteria horyzontalne
		- 2.5.2. Pozostałe kryteria oceny projektu wynikające z Regulaminu wyboru projektów
		- 2.5.3 Dodatkowe informacje niezbędne do oceny projektu
- 3. Analiza finansowa

Część składana w formie

Część składana w formie

zęść składana w formie

- 3.1. Analiza finansowa (część rachunkowa)
	- 1) Źródła finansowania wydatków projektu
	- 2) Kalkulacja przychodów
	- 3) Kalkulacja kosztów operacyjnych
	- 4) Warianty rozwoju gospodarczego Polski
- arkusza kalkulacyjnego arkusza kalkulacyjnego 5) Analiza finansowej opłacalności inwestycji (finansowy zwrot z inwestycji) - FNPV/C i FRR/C
- 6) Analiza stabilności finansowej projektu
- 7) Analiza trwałości finansowej Wnioskodawcy (z wyłączeniem JST)
- 3.2. Analiza finansowa (część opisowa podsumowująca wyniki kalkulacji)
- 4. Analiza kosztów i korzyści *(jeśli dotyczy)*
	- 4.1. Analiza ekonomiczna (część rachunkowa) Ocena ekonomicznej efektywności inwestycji
	- 4.2. Analiza kosztów i korzyści (część opisowa podsumowująca wyniki kalkulacji)
- 5. Pomoc publiczna
	- 5.1. Pomoc publiczna (część rachunkowa):
		- 1) Źródła finansowania projektu część objęta pomocą publiczną/ de minimis
		- 2) Źródła finansowania projektu część nieobjęta pomocą publiczną/ de minimis
		- 3) Status MŚP
	- 4) Dane Wnioskodawcy
	- Część składana w formie arkusza kalkulacyjnego arkusza kalkulacyjnego 5) Dane przedsiębiorstw powiązanych
		- 6) Dane przedsiębiorstw partnerskich
		- 7) Analiza trudnej sytuacji ekonomicznej PRZESŁANKA a. definicji wspólnotowej)
		- 8) Analiza trudnej sytuacji ekonomicznej PRZESŁANKA b. definicji wspólnotowej)
			- 9) Analiza trudnej sytuacji ekonomicznej PRZESŁANKA e. definicji wspólnotowej)
		- 5.2. Pomoc publiczna (część opisowa):
			- 5.2.1. Analiza występowania pomocy publicznej (lub de minimis) w projekcie
			- 5.2.2. Odniesienie do spełnienia przesłanek trudnej sytuacji ekonomicznej
			- 5.2.3. Wybór przeznaczenia pomocy publicznej /de minimis (*jeśli dotyczy*)

Wzór biznesplanu stanowi załącznik do tego dokumentu.

# <span id="page-92-0"></span>1. Definicja celów projektu

#### <span id="page-92-1"></span>1.1. Analiza interesariuszy

Interesariusz to osoba lub podmiot, który wykazuje zainteresowanie realizacją projektu lub osiągniętymi rezultatami, mający wpływ na projekt lub podlegający wpływowi projektu w trakcie jego trwania lub po zakończeniu. Interesariusz niekoniecznie musi czerpać bezpośrednie korzyści z realizacji projektu (np. może być zainteresowany jego wdrożeniem, jak w przypadku wójta gminy lub władz regionalnych), choć często tak się dzieje (np. mieszkańcy lub użytkownicy, turyści). Projekt może mieć pozytywny lub negatywny wpływ na interesariuszy.

W tym rozdziale wskaż, w jaki sposób określono grupę interesariuszy oraz zaprezentuj ich podział na interesariuszy głównych i drugorzędnych. Opisz potrzeby poszczególnych grup interesariuszy.

Pytania pomocnicze dla tego rozdziału:

- Czy opisano sposób wyboru grup interesariuszy projektu oraz scharakteryzowano wybrane do analizy grupy interesariuszy?
- Czy wybrano wszystkie kluczowe dla realizacji projektu grupy interesariuszy?
- Czy opisano stosunek wszystkich grup interesariuszy do realizacji działań w projekcie oraz ewentualnie działania mające na celu zmianę negatywnego nastawienia niektórych grup do projektu?
- Jakie są potrzeby poszczególnych grup interesariuszy w zakresie objętym projektem?

#### **Studium przypadku**

Dobrze przygotowana analiza grup interesariuszy pozwala na uwzględnienie ich różnych potrzeb, oczekiwań i ograniczeń w projektowaniu i świadczeniu usług objętych projektem. Poniżej przedstawiono przykład analizy potrzeb grupy interesariuszy "pasażerów" dla projektu z Działania 3.1 *"Mobilność miejska"*:

Podział pasażerów ze względu na różnice społeczne:

- Dla osób zamieszkujących w danym mieście (mieszkańców), korzystających z transportu miejskiego jako podstawowego środka transportu, istotne są aspekty związane z dostępnością, komfortem podróżowania, bezpieczeństwem i efektywnością systemu transportu miejskiego.
- Dla osób odwiedzających miasto, które również korzystają z transportu miejskiego, ważne są łatwo dostępne informacje o trasach, przystankach, dostępność biletów i ogólne wrażenia z podróży.

### <span id="page-92-2"></span>1.2. Analiza sytuacji problemowej

Problemem jest sytuacja negatywna, która aktualnie wpływa na interesariuszy i jest rzeczywista. Przykładami takich problemów mogą być słaba dostępność terenów inwestycyjnych lub wysoki poziom ubóstwa w gminie. Każdy problem jest równie istotny pod względem potrzeby jego rozwiązania. W kontekście identyfikacji problemów i ich znaczenia dla projektu należy brać pod uwagę następujące kryteria, aby zapewnić rzeczywiste rozwiązania i skupić się na istotnych aspektach, które rzeczywiście wpływają na interesariuszy:

• problem nie może być wymyślony przez interesariuszy (np. nie jest problemem słaba dostępność miejsc rekreacji dla dzieci na osiedlach zamieszkałych głównie przez osoby starsze, lecz może

nim być problem z dostępem do usług dla osób starszych, wynikający z niedostosowania infrastruktury publicznej do potrzeb osób z niepełnosprawnością ruchową lub z trudnością w poruszaniu się; nie będzie problemem brak możliwości treningu dyscyplin sportowych, na których popyt jest znikomy lub niezweryfikowany, lecz może nim być ograniczona możliwość korzystania z boiska sportowego w okresie zimowym ze względu na brak jego oświetlenia),

- problem nie może być związany z obawami o przyszłość (np. nie jest problemem troska o utratę pracy, dzieci idące do szkoły, utratę dotychczasowych klientów, nadmierne zanieczyszczenie powietrza itp.), ponieważ te aspekty są zazwyczaj brane pod uwagę i rozwiązywane podczas wyboru optymalnego wariantu projektu,
- problem nie może wynikać z braku konkretnego rozwiązania (np. nie jest problemem brak drogi, brak pomieszczeń, budynków, budowli, brak źródeł energii itp.). Problemem jest to, jak ten brak rozwiązania wpływa na interesariuszy, na przykład poprzez słaby dostęp do usług lub utrudnione możliwości świadczenia usług.

Pytania pomocnicze dla tego rozdziału:

- Skąd wynika potrzeba realizacji projektu?
- Od kiedy istnieje potrzeba rozwiązania sytuacji problemowej? Dlaczego do tej pory nie została zrealizowana?
- Czy projekt odpowiada na potrzeby interesariuszy tzn. czy potrzeba realizacji danego projektu jest zrozumiała i jasno wynika z problemów i niedogodności?
- Które problemy wybrano do rozwiązania przez projekt (wszystkie, czy tylko część)? Jeżeli tylko część, to z czego to wynika? Których interesariuszy dotyczą wybrane problemy (wszystkich zidentyfikowanych, czy wybranych)?

#### **Studium przypadku**

W przypadku interesariuszy projektu Działania 10.1 *"Infrastruktura zdrowia"* błędne problemy mogą być następujące:

 Problem wskazany jako "*Niezadowolenie pacjentów z długiego czasu oczekiwania na wizytę u lekarza"* uzasadniający konieczność zakupu nowego sprzętu i zatrudnienia dodatkowych specjalistów może okazać się w rzeczywistości brakiem rozwiązania innego problemu – nieefektywnego zarządzanie harmonogramami przyjęć, które przyczyniają się do długich czasów oczekiwania.

W przypadku projektu Działania 11.1 *"Infrastruktura kultury"* błędne problemy mogą być następujące:

- Problem *"Brak akceptacji społecznej wobec działań konserwatorskich"* bez uzasadnienia źródła takiego wskazania – jest nieprawdziwy, bowiem społeczność lokalna zwykle docenia i popiera inicjatywy mające na celu zachowanie i ochronę dziedzictwa kulturowego, a z reguły istnieje jedynie niewielka grupa osób, które wyrażają sprzeciw wobec tych działań.
- Problem *"Brak zainteresowania młodszego pokolenia dziedzictwem kulturowym"* również wymaga uzasadnienia, ponieważ młodsze pokolenie może być zainteresowane dziedzictwem kulturowym, angażować się w organizację festiwali, wystaw i innych wydarzeń, a edukacja i promocja dziedzictwa kulturowego może z powodzeniem przyciągać młodsze pokolenie.

W przypadku projektu Działania 2.6 *"Odnawialne źródła energii"* właściwie wskazane problemy mogą być następujące:

 Problem *"Wysokie koszty nośników energii cieplnej"* – koszt energii jest jednym z podstawowych kosztów prowadzenia działalności wielu wnioskodawców. Wzrost cen na rynku energii

obserwowany od lutego 2022 roku może stanowić istotny problem dla funkcjonowania i rozwoju wnioskodawcy.

 Problem *"Wysoki poziom emisji CO2 w gminie"* – poziom zanieczyszczenia powietrza może być wynikiem przestarzałej struktury ogrzewania na terenie gminy (dużym udziałem tzw. kopciuchów w ogóle źródeł ciepła).

#### <span id="page-94-0"></span>1.3. Analiza celów projektu

W tym podrozdziale należy przekształcić potrzeby i problemy społeczności na cele projektu. Należy zmienić negatywne sytuacje na pozytywne, na przykład poprzez zwiększenie dostępności, poprawę jakości, ułatwienie lub umożliwienie zaspokojenia potrzeb. Każdy cel projektu powinien rozwiązywać przynajmniej jeden zidentyfikowany problem.

W tej części przedstaw cele projektu, zarówno te bezpośrednie, jak i pośrednie. Cele określ w oparciu o analizę potrzeb danego środowiska społeczno-gospodarczego, z uwzględnieniem zjawisk najbardziej adekwatnych do skali oddziaływania projektu. Zdefiniowane cele projektu powinny spełniać następujące założenia:

- a) jasno wskazywać, jakie korzyści społeczno-gospodarcze można osiągnąć dzięki wdrożeniu projektu,
- b) być logicznie powiązane ze sobą (w przypadku, gdy w ramach projektu realizowanych jest jednocześnie kilka celów),
- c) na tyle, na ile to możliwe należy je skwantyfikować, poprzez określenie wartości bazowych i docelowych oraz wskazać metodę pomiaru poziomu ich osiągnięcia,
- d) być logicznie powiązane z ogólnymi celami właściwych funduszy, tj. wymagane jest określenie zbieżności celów projektu z celami realizacji danego działania / priorytetu programu.

Pomocnym przy opisie tego podrozdziału będzie odpowiedź na następujące pytania:

- Czy opisano związek celów projektu z potrzebami interesariuszy?
- Jakie korzyści społeczno-gospodarcze można osiągnąć dzięki wdrożeniu projektu?
- Czy cele projektu są spójne ze sobą i logicznie z siebie wynikają?
- Czy cele są opisem przyszłego stanu rzeczy, który zaistnieje po rozwiązaniu problemów, zgodnie z techniką SMART tzn. czy cele są konkretne, mierzalne, osiągalne, realistyczne i określone w czasie?
- Czy projekt realizuje cele Działania FEWiM 2021-2027, w tym wykazuje wszystkie wskaźniki zapisane w Regulaminie wyboru projektów i Szczegółowym Opisie Priorytetów FEWiM 2021-2027 (SzOP), które go dotyczą?
- Jakie wskaźniki produktu lub rezultatu przyjęto do oceny realizacji celu projektu?
- Czy planowane przedsięwzięcie zrealizuje wszystkie cele projektu?

Realizacja celu musi być mierzona za pomocą co najmniej jednego wskaźnika produktu lub rezultatu. W analizie celów należy wykorzystać wszystkie adekwatne wskaźniki zawarte w Szczegółowym Opisie Priorytetów FEWiM 2021-2027 i Regulaminie wyboru projektów, które dotyczą projektu. Jednocześnie nie należy powielać informacji dotyczących wskaźników z wniosku o dofinansowanie.

#### **Studium przypadku**

Przygotowanie celu projektu z Działania 2.10 *"Gospodarka odpadowa"* w oparciu o powyższe kryteria będzie miało następujący przebieg:

- Cel wynikający z analizy potrzeb, w której zidentyfikowano istniejące problemy związane z gospodarką odpadami takie jak konieczność usprawnienia zarządzania i redukcji odpadów, poprawy segregacji i recyklingu oraz zwiększenia efektywności systemu gospodarki odpadami, można sformułować następująco: *"Poprawa systemu gospodarki odpadami przyczyniająca się do ochrony wód, gleby i poprawy jakości powietrza"*.
- Następnie, aby skoncentrować cel na tym, co istotne, kosztowo efektywne i możliwe do zrealizowania, wraz z uzasadnieniem sposobu osiągnięcia celów, warto skoncentrować się na istotnych aspektach gospodarki odpadami, takimi jak redukcja generowania odpadów, optymalne wykorzystanie zasobów oraz wybór efektywnych metod zagospodarowania odpadów – możliwe do osiągnięcia dzięki wdrożeniu odpowiednich programów edukacyjnych, promocji segregacji i recyklingu, współpracy z lokalnymi podmiotami oraz inwestycjach w infrastrukturę do gospodarki odpadami. Stąd cel należy określić następująco: *"Poprawa systemu gospodarki odpadami uwzględniającego optymalne wykorzystanie zasobów, minimalizację generowania odpadów oraz efektywne metody zagospodarowania odpadów"*.
- W dalszym kroku należy opisać przyszły stan po rozwiązaniu problemów, a więc *"Ochrona wód, gleby i poprawa jakości powietrza dzięki wprowadzeniu kompleksowego systemu gospodarki odpadami optymalnie wykorzystującego zasoby, minimalizującego wielkość generowanych odpadów i efektywnie zagospodarowującego odpady, skutkujący zmniejszeniem ilości generowanych odpadów o X% do roku Y i zwiększeniem wskaźnika recyklingu o X% w ciągu 3 lat od zakończenia projektu"*.

# <span id="page-95-0"></span>2. Identyfikacja projektu

#### <span id="page-95-1"></span>2.1. Analiza wariantów realizacji projektu

Analiza wariantów nie dotyczy projektów o charakterze nieinwestycyjnym (np. usługi doradcze, szkolenia, warsztaty, promocja).

Analiza wariantów projektu jest decydująca dla właściwej identyfikacji zakresu projektu oraz wyboru najbardziej opłacalnego rozwiązania technicznego.

Minimalny zakres analizy obejmuje dwa warianty: wariant bez realizacji projektu z kontynuacją dotychczasowej działalności oraz wariant z projektem.

Wybierając możliwe warianty realizacji projektu, należy zwrócić uwagę, czy faktycznie przyczyniają się one do określenia różnych zakresów i możliwości realizacji projektu. Kluczowe jest, aby skupić się na ograniczonej liczbie istotnych i technicznie wykonalnych opcji, z uwzględnieniem oczekiwań wynikających z postanowień FEWiM 2021-2027, SZOP i kryteriów wyboru projektów.

Dla ułatwienia wyboru wariantów, należy odpowiedzieć na dwa podstawowe pytania:

- w jaki sposób można rozwiązać wcześniej zidentyfikowane problemy oraz potrzeby?
- w jakim stopniu zidentyfikowane warianty odpowiadają na potrzeby społeczności?

#### <span id="page-96-0"></span>2.2. Analiza popytu

Celem analizy popytu jest ilościowe określenie społecznego zapotrzebowania na realizację planowanej inwestycji, w tym zakresie należy uwzględnić zarówno popyt bieżący (w oparciu o aktualne dane), jak również prognozowany popyt (w oparciu o prognozy uwzględniające m.in. wskaźniki makroekonomiczne i społeczne), przy czym analizę prognozowanego popytu należy przeprowadzić dla scenariusza z projektem oraz bez projektu.

Po przeprowadzeniu analizy popytu dokonaj wyboru rozwiązania do zastosowania i sformułuj uzasadnienie, mając na uwadze w szczególności, że wariant wybrany do realizacji powinien:

- a) zostać poprzedzony analizą popytu i oceną potrzeb w celu ograniczenia ryzyka nieefektywności;
- b) brać pod uwagę inne projekty realizowane na sąsiadujących obszarach w celu uniknięcia nakładania się i konkurencji;
- c) w przypadku, gdy projekt dotyczy budowy nowej infrastruktury zostać poprzedzony analizą potrzeb, która potwierdziła, iż zapewnienie infrastruktury stanowiącej przedmiot projektu nie będzie możliwe w inny sposób.

Należy mieć na względzie, że projekt pod kątem operacyjności, powinien stanowić samodzielną jednostkę analizy. Oznacza to, że powinien on obejmować zadania inwestycyjne, które sprawiają, że efektem jego realizacji jest stworzenie w pełni funkcjonalnej i operacyjnej infrastruktury.

#### <span id="page-96-1"></span>2.3. Potencjał do realizacji wybranego wariantu projektu

Poniższy punkt dotyczy również partnerów i realizatorów projektu.

#### <span id="page-96-2"></span>2.3.1. Potencjał instytucjonalny

W tym podrozdziale należy opisać zdolności instytucjonalne do wykonania projektu. Zdolności instytucjonalne odnoszą się do posiadania lub wynajmu odpowiedniej struktury organizacyjnej i procedur, które zapewniają skuteczną realizację projektu. Jeśli struktura organizacyjna i procedury nie są jeszcze dostępne, należy określić sposób, w jaki zostaną one dostosowane do wymagań projektu, aby umożliwić sprawną realizację projektu. W razie potrzeby dopuszcza się możliwość powierzenia wykonania projektu zastępczemu inwestorowi, który odpłatnie będzie odpowiedzialny za organizację i koordynację działań wszystkich stron zaangażowanych w proces inwestycyjny w imieniu zamawiającego. Należy opisać, w jaki sposób projektodawca wybierze takiego inwestora zastępczego i będzie nadzorował jego działania.

W tym podrozdziale opisz/odpowiedz na pytania:

- Opisz zasoby organizacyjne (lub plan ich pozyskania) niezbędne do wdrożenia wybranego wariantu projektu zgodnie z zaplanowanym okresem realizacji projektu.
- Jakie planujesz procedury umożliwiające zarządzenie, monitorowanie postępów i kontrolę jakości projektu?

#### **Najczęściej popełniane błędy**

Opis potencjału instytucjonalnego powinien być precyzyjny, kompletny i realistyczny. Wnioskodawcy powinni skupić się na identyfikacji swoich mocnych stron, ale również uczciwie przedstawić swoje ograniczenia i zaprezentować plany na rozwój i dostosowanie instytucji do wymagań projektu. Najczęściej występujące błędy w tym zakresie:

- Brak opisu struktury organizacyjnej wnioskodawcy oraz dostępnych zasobów możliwych do wykorzystania w celu efektywnej realizacji projektu.
- Brak przedstawienia planów rozwoju instytucji w kontekście dostosowania do wybranego wariantu (jeśli jest konieczne), wskazujący na niewystarczającą elastyczność instytucji i potencjalne ryzyko niepowodzenia przy wdrażaniu projektu.
- Brak informacji o ewentualnych partnerach i współpracy międzyinstytucjonalnej w przypadku wariantów wymagających takiej współpracy, w szczególności brak przedstawienia planów i strategii budowy takiej współpracy.
- Niejasne przedstawienie procedur zarządzania projektem, monitorowania postępów i kontroli jakości.

#### <span id="page-97-0"></span>2.3.2. Potencjał kadrowy

W tym podrozdziale należy przedstawić zespół projektowy, który jest odpowiednio dopasowany do zakresu zadań w projekcie i umożliwia sprawną realizację. Jeżeli zespół projektowy nie został jeszcze sformowany, należy opisać, kto będzie go tworzyć i jak będzie funkcjonować. Należy również uwzględnić zespoły zewnętrzne, które zostaną zaangażowane do wykonania projektu, takie jak inwestor zastępczy lub firma doradcza do prowadzenia rozliczeń projektowych. Ważne jest uzasadnienie, dlaczego sposób zarządzania projektem jest odpowiedni w kontekście zakresu zadań w projekcie.

W tym podrozdziale opisz/odpowiedz na pytania:

- Opisz wymagania dotyczące kompetencji i umiejętności członków zespołu projektowego.
- Czy planujesz skorzystać z zespołu zewnętrznego i jeśli tak, to jakie będą jego kompetencje?

#### **Najczęściej popełniane błędy**

Opis potencjału kadrowego powinien uwzględniać wszystkie istotne aspekty związane z kompetencjami, zespołami zewnętrznymi, przyczyniające się do skutecznej realizacji projektu. Najczęściej występujące błędy w tym zakresie:

- Mało precyzyjne sformułowanie wymagań dotyczących kompetencji i umiejętności niezbędnych do skutecznej realizacji projektu z jednej strony, a z drugiej – słabe sprecyzowanie roli i odpowiedzialności poszczególnych członków zespołu projektowego, co może prowadzić do niejasności i niedopasowania kompetencji do wymagań projektu.
- Niewłaściwe uwzględnienie albo niedostateczne określenie roli i odpowiedzialności zespołów zewnętrznych niezbędnych do skutecznej realizacji projektu.

#### <span id="page-97-1"></span>2.3.3. Potencjał techniczny

W niniejszym podrozdziale należy przedstawić uwarunkowania związane z realizacją planowanego projektu, które wynikają z dokumentów strategicznych, przepisów prawnych oraz aspektów

środowiskowych, geologicznych i geotechnicznych. Ważne jest wskazanie, jak projekt odnosi się do istniejących dokumentów strategicznych, aby pokazać, że problemy, które ma rozwiązać projekt oraz narzędzia, które zostaną w tym celu wykorzystane, są zgodne z założeniami tych dokumentów.

Należy również opisać kwestie prawne związane z realizacją wybranego wariantu i zapewnić zgodność projektu z obowiązującymi przepisami dotyczącymi różnych dziedzin, takimi jak prawo budowlane, ochrona środowiska oraz przepisy tematycznie powiązane z rozwiązaniem inwestycyjnym. Istotne jest także przedstawienie informacji dotyczących postępu prac związanych z uzyskaniem niezbędnych zezwoleń budowlanych lub zgłoszeń robót budowlanych oraz opracowaniem pełnej dokumentacji budowlanej, jeśli nie zostały jeszcze przygotowane. Jeżeli zakres projektu nie wymaga uzyskania pozwolenia na budowę lub zgłoszenia robót budowlanych, należy jasno to określić i przedstawić uzasadnienie oparte na obowiązujących przepisach prawnych.

Ważne jest również przedstawienie informacji dotyczących dysponowania niezbędnymi nieruchomościami przez projektodawcę, na których będą prowadzone prace budowlane lub inne działania w ramach projektu. Jeśli projektodawca nie posiada tych nieruchomości, należy określić, czy zamierza je nabyć lub wynająć (np. długoterminowy najem lub tymczasowe zajęcie na okres realizacji projektu i okres trwałości). Jeżeli chodzi o długoterminowy najem, należy udokumentować, że umowa została lub zostanie podpisana na okres trwania inwestycji i okres trwałości (przez co najmniej 5 lat, a w przypadku MŚP przez okres 3 lat, od płatności końcowej na rzecz beneficjenta).

W tym podrozdziale opisz/odpowiedz na pytania:

- Jakie rozwiązania techniczne zamierzasz zastosować w projekcie?
- Opisz kwestie prawne związane z realizacją wybranego rozwiązania inwestycyjnego (jeśli dotyczy), zgodność zapisów projektu z aktami prawnymi dotyczącymi poszczególnych dziedzin, np. prawo budowlane, ochrona środowiska oraz przepisy tematycznie powiązane z rozwiązaniem inwestycyjnym, posiadane decyzje administracyjne.
- Jeżeli zakres projektu nie wymaga uzyskania pozwolenia na budowę lub zgłoszenia robót budowlanych przedstaw uzasadnienie oparte na obowiązujących przepisach prawnych.
- Opisz zapotrzebowanie na media i ich dostępność w lokalizacji, w której będzie realizowany projekt oraz podczas eksploatacji jego produktów, takich jak woda, prąd, sieć ciepłownicza, gaz. Informacje te mają kluczowe znaczenie dla oceny dostępności niezbędnych zasobów i infrastruktury w kontekście realizacji projektu.

#### **Najczęściej popełniane błędy**

Najczęściej popełniane błędy przy opisie potencjału technicznego do realizacji wybranego wariantu realizacji projektu:

- Niejasne lub niekompletne przedstawienie rozwiązań technicznych, w szczególności szczegółowego opisu technologii, urządzeń, maszyn lub systemów, które będą wykorzystywane w projekcie, w tym ich funkcjonalności i specyfikacji technicznych, utrudnia ocenę skuteczności i efektywności rozwiązań technicznych w projekcie.
- Brak uwzględnienia aktualnych standardów i norm technicznych dotyczących danego sektora mogący oznaczać niezgodność z wymaganiami technicznymi przyjętych rozwiązań.
- Niedostateczna analiza i ocena ryzyka technicznego związanego z realizacją projektu, mogąca prowadzić do opóźnień, niedoszacowania kosztów i tym samym kosztów dodatkowych, co wpływa na efektywność i powodzenie projektu.
- Brak oceny możliwości rozwoju technologicznego, modernizacji i skalowalności technologii w dłuższym okresie, zwiększający prawdopodobieństwo, że projekt stanie się przestarzały lub niezdolny do spełnienia przyszłych wymagań.

#### <span id="page-99-0"></span>2.4. Charakterystyka wybranego wariantu

Charakterystyka wybranego wariantu projektu ma zawierać zwięzłą i jednoznaczną informację na temat całościowej koncepcji i logicznych ram projektu.

Uwzględnij następujące kwestie:

- a) zarys i ogólny charakter projektu, tj. prezentację projektu jako przedmiotu przedsięwzięcia wraz z opisem (w przypadku zakupu sprzętu należy zamieścić wykaz sprzętu), całkowitym kosztem inwestycji, w tym całkowitym kosztem kwalifikowalnym, lokalizacją projektu – należy wskazać wszystkie numery działek objęte projektem oraz numery ksiąg wieczystych, itd.,
- b) w przypadku projektów infrastrukturalnych dokonaj analizy projektu w kontekście całego układu infrastruktury, tj. funkcjonalne i rzeczowe powiązania między danym projektem a istniejącą infrastrukturą; w projektach miękkich odnieś się do oferty usług na rynku i jej powiązania z działaniami założonymi w projekcie,
- c) daty rozpoczęcia i zakończenia rzeczowego poszczególnych zadań (w przypadku projektów rozpoczętych przed złożeniem wniosku o dofinansowanie),
- d) sposób oszacowania poszczególnych kosztów (w przypadku kosztów uproszczonych tj. kwot ryczałtowych, koszty muszą być opisane w sposób umożliwiający oceniającemu sprawdzenie, czy koszty są kwalifikowalne, racjonalne i efektywne. Istotnym jest zatem, aby w uzasadnieniu kosztów Wnioskodawca przedstawił m.in. informacje pozwalające na weryfikację racjonalności (rynkowości) zaplanowanych kosztów, np. poprzez analizę stron internetowych, informacje o przeanalizowanych ofertach (min. 3 dokumenty potwierdzające rozeznanie rynku). Przedstawione przez Wnioskodawcę koszty nie mogą odbiegać od cen rynkowych. Kwota ryczałtowa musi stanowić średnią z 3 przedstawionych dokumentów potwierdzających rozeznanie rynku (należy wskazać adresy stron internetowych bądź załączyć dokumenty).

# <span id="page-99-1"></span>2.5. Zgodność wybranego wariantu z kryteriami wyboru projektów współfinansowanych z programu regionalnego Fundusze Europejskie dla Warmii i Mazur 2021-2027

#### <span id="page-99-2"></span>2.5.1. Kryteria horyzontalne

Należy udzielić odpowiedzi na poniższe pytania oraz wykazać zgodność sposobu realizacji i zakresu projektu z:

 Kartą Praw Podstawowych Unii Europejskiej z dnia 26 października 2012 r., w zakresie odnoszącym się do sposobu realizacji i zakresu projektu;

- Konwencją o Prawach Osób Niepełnosprawnych, sporządzoną w Nowym Jorku dnia 13 grudnia 2006 r. w zakresie odnoszącym się do sposobu realizacji i zakresu projektu;
- Konwencją o Prawach Dziecka przyjętą przez Zgromadzenie Ogólne Narodów Zjednoczonych dnia 20 listopada 1989 r. w zakresie odnoszącym się do sposobu realizacji i zakresu projektu *(jeśli dotyczy)*;
- klauzulą antydyskryminacyjną;
- zasadą horyzontalną FEWiM Zielona transformacja *(jeśli dotyczy);*
- zasadą horyzontalną FEWiM Cyfrowa transformacja *(jeśli dotyczy);*
- zasadą horyzontalną FEWiM Gospodarcza transformacja (w zakresie Inteligentnych Specjalizacji) *(jeśli dotyczy);*
- Czy projekt jest komplementarny z innymi przedsięwzięciami już zrealizowanymi, w trakcie realizacji lub wybranymi do realizacji i współfinansowanymi ze środków zagranicznych i polskich? *(jeśli dotyczy)*
- Czy projekt przewiduje działania wyrównujące szanse grup zagrożonych dyskryminacją? *(jeśli dotyczy)*
- Czy projekt realizowany będzie na terenie powiatów pogranicza? *(jeśli dotyczy)*
- Czy projekt realizowany będzie w formule hybrydowej/parasolowej? *(jeśli dotyczy)*
- Czy projekt realizowany będzie na obszarze strategicznej interwencji? *(jeśli dotyczy)*

#### <span id="page-100-0"></span>2.5.2. Pozostałe kryteria oceny projektu wynikające z Regulaminu wyboru projektów

W tym podrozdziale należy odnieść się do pozostałych warunków określonych w kryteriach wyboru (zgodnie z Kartą z definicjami kryteriów wyboru projektów) na podstawie których dokonywana będzie ocena dofinansowania danego projektu (patrz Regulamin wyboru projektów). Jeżeli zgodność z tymi warunkami jest zawarta w innym miejscu biznesplanu, należy wskazać to miejsce. Wymagane jest spełnienie wszystkich warunków, dlatego należy odnieść się do każdego warunku osobno i dla każdego warunku odrębnie uzasadnić jego spełnienie.

#### <span id="page-100-1"></span>2.5.3 Dodatkowe informacje niezbędne do oceny projektu

Należy w tym miejscu również udzielić odpowiedzi na następujące przykładowe pytania:

- 1. Jaka będzie struktura organizacyjna projektu po jego realizacji w okresie trwałości (przez co najmniej 5 lat, a w przypadku MŚP przez okres 3 lat, od płatności końcowej na rzecz beneficjenta), tj. wskazanie podmiotu odpowiedzialnego za zarządzanie wytworzonymi w ramach projektu środkami trwałymi, opis mechanizmu prawnego regulującego zarządzanie oraz sposób jego finansowania, rozliczeń związanych z kosztami zarządzania i korzystania z ww. środków?
- 2. Czy produkt projektu jest zgodny z koncepcją uniwersalnego projektowania? *(jeśli dotyczy)*
- 3. Czy przedsięwzięcia w projekcie nie są częścią projektu, który został objęty lub powinien być objęty procedurą odzyskiwania zgodnie z art. 65 Rozporządzenia 2021/1060 w następstwie przeniesienia działalności gospodarczej poza obszar objęty Programem? *(jeśli dotyczy)*

# <span id="page-101-0"></span>3. Analiza finansowa

#### <span id="page-101-1"></span>3.1. Analiza finansowa (część rachunkowa)

Przeprowadź analizę finansową zgodnie z metodyką opisaną w tym rozdziale. Załącznikiem do Biznesplanu jest arkusz kalkulacyjny w formacie xlsx, który zawiera tabele oraz wyliczenia do analizy finansowej (arkusze: "Założenia", "Nakłady", "Przepływy", "Efektywność" oraz "Trwałość")

#### **Dla projektów, w których nie występują koszty inwestycyjne związane z infrastrukturą, analizę finansową przeprowadź w zakresie pkt. 2 poniżej (zestawienie przepływów pieniężnych projektu dla każdego roku analizy) oraz pkt. 3 poniżej (opisanie źródeł finansowania projektu).**

Celem analizy finansowej jest w szczególności:

- a) weryfikacja źródeł finansowania projektu,
- b) weryfikacja trwałości finansowej projektu.

Etapy analizy finansowej:

- 1. Określenie przyjętych założeń do analizy (**arkusz "Założenia" w arkuszu kalkulacyjnym**):
	- a) Analizę przeprowadź w oparciu o metodę zdyskontowanych przepływów pieniężnych (ang. Discounted Cash Flow – DCF), która uwzględnia rzeczywistą kwotę pieniężną wypłacaną lub otrzymaną przez dany projekt.
	- b) Uwzględnij przepływy środków pieniężnych w roku, w którym zostały dokonane i ujęte w danym okresie odniesienia (zasada kasowa), wyjątek stanowią nakłady inwestycyjne na realizację projektu poniesione przed pierwszym rokiem okresu odniesienia, wówczas uwzględnij je w pierwszym roku odniesienia, w wartościach niezdyskontowanych (całościowo jako wartość skumulowana za wszystkie lata).
	- c) Przeprowadź analizę wyłącznie dla scenariusza (wariantu) podstawowego wybranego do realizacji. W trakcie sporządzania prognozy przepływów/ projekcji finansowej korzystaj z danych makroekonomicznych zawartych w Wytycznych Ministra Finansów z dnia 3 października 2022 r. dotyczących stosowania jednolitych wskaźników makroekonomicznych będących podstawą oszacowania skutków finansowych projektowanych ustaw albo w nowszej wersji tych wytycznych, jeżeli jest dostępna.
	- d) Metoda oraz okres amortyzacji dla każdego typu aktywa muszą być zgodne z polityką rachunkowości beneficjenta / operatora. Amortyzacja, ze względu na fakt, że nie stanowi faktycznego przepływu pieniężnego, nie jest uwzględniana w kosztach operacyjnych w ramach analizy finansowej. W założeniach do analizy finansowej wskaż okres amortyzacji dla aktywów dotyczących projektu.
	- e) Podatki bezpośrednie (m.in. podatek od nieruchomości) mogą zostać uwzględnione w analizie finansowej jako koszty, o ile stanowią one faktyczny koszt operacyjny ponoszony w związku z funkcjonowaniem projektu oraz istnieje możliwość ich skwantyfikowania.
	- f) W przypadku inwestycji, dla których możliwe jest oddzielenie przepływów pieniężnych związanych z projektem od ogólnych przepływów pieniężnych beneficjenta zastosuj metodę standardową analizy finansowej, polegającą na uwzględnieniu w analizie jedynie przepływów pieniężnych w ramach projektu UE. W przypadku inwestycji, dla których niemożliwe jest rozdzielenie przepływów pieniężnych, zarówno osobno dla kategorii przychodów oraz kosztów, jak i dla obydwu kategorii równocześnie zastosuj metodę złożoną analizy finansowej, która opiera się na różnicowym modelu finansowym.
- g) Okres odniesienia (horyzont czasowy inwestycji) jaki należy przyjąć w analizie finansowej wynosi **15 lat**. Wymiar okresu odniesienia jest taki sam w analizie finansowej oraz w analizie kosztów i korzyści. Okres odniesienia, za który należy sporządzić prognozę przepływów pieniężnych w projekcie ma uwzględniać zarówno okres realizacji projektu, jak i okres po jego ukończeniu, tj. fazę inwestycyjną i operacyjną.
- h) Przyszłe przepływy środków pieniężnych dyskontuje się w celu uzyskania ich wartości bieżącej za pomocą współczynnika dyskontowego, którego wielkość jest ustalana przy użyciu stopy dyskontowej. Przeprowadź analizę w cenach stałych i finansowej stopie dyskontowej (finansowy wskaźnik waloryzacji) **4%**.
- i) Sporządź analizę w cenach brutto (wraz z VAT) w przypadku, gdy:
	- łączna wartość projektu < niż 5 mln EUR (włączając VAT) (nie dotyczy projektów objętych pomocą publiczną i pomocą de minimis);
	- łączna wartość projektu ≥ 5 mln euro (włączając VAT) VAT stanowi koszt kwalifikowalny tylko i wyłącznie, gdy z oświadczenia Wnioskodawcy wynika brak prawnej możliwości odzyskania VAT zgodnie z przepisami prawa krajowego.
	- dla projektu objętego pomocą publiczną lub pomocą de minimis z oświadczenia Wnioskodawcy wynika brak prawnej możliwości odzyskania VAT zgodnie z przepisami prawa krajowego

W przypadku projektów partnerskich lub, w których występuje realizator, analizę w cenach brutto można przeprowadzić wyłącznie wówczas, gdy beneficjentowi ani żadnemu innemu podmiotowi zaangażowanemu w realizację projektu lub wykorzystującemu do działalności opodatkowanej produkty będące efektem realizacji projektu, zarówno w fazie realizacyjnej jak i operacyjnej, ani uczestnikowi projektu, czy innemu podmiotowi otrzymującemu wsparcie z EFS+, zgodnie z obowiązującym prawodawstwem krajowym, nie przysługuje prawo do obniżenia kwoty podatku należnego o kwotę podatku naliczonego lub ubiegania się o zwrot podatku VAT.W pozostałych przypadkach przeprowadź analizę w cenach netto (bez podatku VAT). Podatek VAT wyodrębnij jako osobną pozycję analizy finansowej.

2. Zestawienie przepływów pieniężnych projektu dla każdego roku analizy – wyliczeń dokonaj w tabelach zawartych w arkuszu kalkulacyjnym (**arkusz "Przepływy"**), który stanowi załącznik do Biznesplanu.

W tabeli nr 2 uzupełnij zestawienie przychodów operacyjnych, natomiast w tabeli nr 3 uzupełnij zestawienie kosztów operacyjnych w arkuszu kalkulacyjnym.

Przedstaw w Biznesplanie (pkt 3.1.) wysokość taryf ustalających ceny za towary lub usługi zapewniane przez dany projekt. Dla sektorów, w których realizowane są projekty mające na celu realizację usług ogólnego interesu gospodarczego, ustal taryfę opłat dokonywanych przez użytkowników zgodnie z zasadą "zanieczyszczający płaci" oraz zasadą pełnego zwrotu kosztów, przy uwzględnieniu kryterium dostępności cenowej taryf (ang. affordability), wyrażającego granicę zdolności gospodarstw domowych do ponoszenia kosztów zakupu dóbr i usług zapewnianych przez projekt.

Przedstaw w Biznesplanie (pkt 3.1.) metodę kalkulacji kosztów operacyjnych.

Zaprezentuj w Biznesplanie (pkt 3.1.) łączną wartość przychodów i kosztów (w ujęciu bez projektu i z projektem).

- 3. Opisanie źródeł finansowania projektu (**arkusz "Nakłady"**) wskaż źródła finansowania wydatków projektu z podziałem na wydatki kwalifikowalne i niekwalifikowalne.
- 4. Ustalenie wartości wskaźników efektywności finansowej dla projektu inwestycyjnego dokonaj wyliczenia w tabeli nr 5 zawartej w **arkuszu** "Efektywność".

Oblicz, na podstawie przepływów pieniężnych określonych przy zastosowaniu metody standardowej bądź złożonej, wartości wskaźnika finansowej bieżącej wartości netto inwestycji (FNPV/C) i finansowej wewnętrznej stopy zwrotu z inwestycji (FRR/C). Wyniki zaprezentuj w pkt 3.1. Biznesplanu.

Zgodnie z art. 73 ust. 2 lit. c rozporządzenia nr 2021/1060, projekty wybrane do wsparcia powinny charakteryzować się najkorzystniejszą relacją między kwotą wsparcia, podejmowanymi działaniami i celami, które mają być osiągnięte w wyniku ich realizacji. Co do zasady, dla projektu wymagającego dofinansowania z funduszy UE wskaźnik FNPV/C przed otrzymaniem wkładu z UE powinien mieć wartość ujemną, a FRR/C – niższą od stopy dyskontowej użytej w analizie finansowej. Taka wartość wskaźników oznacza, że bieżąca wartość przyszłych przychodów nie pokrywa bieżącej wartości kosztów projektu. Odstępstwo od tej zasady może wynikać ze specyfiki projektu, np. znacznego poziomu ryzyka związanego z wysokim poziomem innowacyjności, jak również faktu objęcia projektu pomocą publiczną. Dla przykładu, w przypadku projektów dot. podniesienia efektywności energetycznej budynków nieujemna wartość FNPV może wynikać z tego, iż projekt generuje oszczędności kosztów operacyjnych. Taka sytuacja może stanowić uzasadnienie dla dofinansowania przedmiotowego projektu, pomimo nieujemnej wartości FNPV.

5. Przeprowadzenie analizy trwałości finansowej projektu – wyliczeń dokonaj w tabelach nr 6 i nr 7 zawartych w arkuszu "Trwałość". Tabeli nr 7 nie wypełnia się w odniesieniu do jednostek samorządu terytorialnego. W pkt 3.1. Biznesplanu podsumuj, czy projekt jest stabilny finansowo oraz czy analiza wykazała dodatnie roczne saldo skumulowanych przepływów pieniężnych beneficjenta na koniec każdego roku analizy?

W ramach analizy trwałości finansowej projektu uwzględnij jego dofinansowanie z funduszy UE. Przeprowadź analizę sytuacji finansowej beneficjenta/operatora z uwzględnieniem projektu (jeżeli operator zbankrutuje, trwałość samej inwestycji może stracić znaczenie). W analizie trwałości finansowej beneficjenta weź pod uwagę wszystkie przepływy pieniężne, np. podatki bezpośrednie każdorazowo uwzględnij jako koszty. Ponadto, w ramach analizy trwałości finansowej beneficjenta uwzględnij również te wpływy na rzecz projektu, które nie stanowią przychodów, np. dotacje operacyjne.

Analiza trwałości finansowej projektu polega na wykazaniu, że beneficjent dysponuje niezbędnymi zasobami, aby pokryć koszty eksploatacji i utrzymania inwestycji realizowanej w ramach projektu zarówno na etapie inwestycyjnym, jak i operacyjnym.

Projekt uznaje się za trwały finansowo, jeżeli saldo niezdyskontowanych skumulowanych przepływów pieniężnych generowanych przez projekt jest większe bądź równe zeru we wszystkich latach objętych analizą. Oznacza to wówczas, że planowane wpływy (w tym z tytułu dofinansowania z funduszy UE) i wydatki zostały odpowiednio czasowo zharmonizowane tak, że przedsięwzięcie ma zapewnioną płynność finansową.

#### <span id="page-104-0"></span>3.2 Analiza finansowa (część opisowa podsumowująca wyniki kalkulacji)

W tym punkcie Biznesplanu:

- a) opisz źródła finansowania wkładu własnego;
- b) opisz źródła finansowania kosztów operacyjnych, jeśli nie zostaną w pełni pokryte z przychodów generowanych przez projekt;
- c) podaj na podstawie bilansu jednostki lub innych dokumentów księgowych (lub bankowych), wartość środków pieniężnych oraz wartość należności na koniec kwartału poprzedzającego kwartał złożenia wniosku o dofinansowanie.

# <span id="page-104-1"></span>4. Analiza kosztów i korzyści *(jeśli dotyczy)*

"Analiza kosztów i korzyści **jest obligatoryjna dla projektów**, w stosunku do których konieczność jej przeprowadzenia wskazano w Szczegółowym Opisie Priorytetów FEWiM 2021-2027/ Regulaminie Wyboru Projektów. **W przypadku pozostałych projektów**, Wnioskodawca powinien rozważyć jej przeprowadzenie, gdy znajduje ona uzasadnienie dla wykazania potrzeby dofinansowania projektu.

#### <span id="page-104-2"></span>4.1. Analiza ekonomiczna (część rachunkowa)

Jeśli projekt generuje wyłącznie korzyści dla których niemożliwe jest przypisanie wartości pieniężnych, nie dokonuj obliczeń w arkuszu kalkulacyjnym wskazanym w tym podrozdziale Biznesplanu i przejdź do pkt 4.2

W pozostałych przypadkach dokonaj obliczeń w arkuszu w tabeli 8 *Ocena ekonomicznej efektywności inwestycji* zawartej w arkuszu kalkulacyjnym stanowiącym załącznik do Biznesplanu. Uwzględnij wszystkie możliwe efekty środowiskowe, korzyści ekonomiczne oraz społeczne korzyści i koszty.

Analizę kosztów i korzyści przeprowadź w formie analizy ekonomicznej, tj. w drodze skorygowania wyników analizy finansowej o efekty fiskalne, efekty zewnętrzne oraz ceny rozrachunkowe (patrz Podrozdział 7.1 pkt. 7-9 Wytycznych MFiPR). Podstawą do przeprowadzenia analizy ekonomicznej są przepływy środków pieniężnych określone w analizie finansowej.

Analizę ekonomiczną przeprowadź w cenach stałych, przyjmując rekomendowaną społeczną stopę dyskontową (społeczny wskaźnik waloryzacji) na poziomie **3%**.

#### <span id="page-104-3"></span>4.2. Analiza kosztów i korzyści (część opisowa podsumowująca wyniki kalkulacji)

Opisz wszystkie korzyści generowane przez projekt, dla których nie można przypisać wartości pieniężnych.

Jeśli przeprowadzono obliczenia w arkuszu kalkulacyjnym, opisz wyniki otrzymane w arkuszu kalkulacyjnym i potwierdź, że:

- 1. Ekonomiczna bieżąca wartość netto inwestycji (ENPV) jest większa od zera;
- 2. Ekonomiczna stopa zwrotu (ERR) przewyższa przyjętą stopę dyskontową;
- 3. Wskaźnik zdyskontowanych korzyści do zdyskontowanych kosztów (B/C), jest większy od jedności.

# <span id="page-105-0"></span>5. Pomoc publiczna

#### <span id="page-105-1"></span>5.1. Pomoc publiczna (część rachunkowa)

Wypełnij arkusz kalkulacyjny w części dotyczącej pomocy publicznej *(jeśli dotyczy)*.

#### <span id="page-105-2"></span>5.2.1. Analiza występowania pomocy publicznej (lub de minimis) w projekcie

#### **WERYFIKACJA STATUSU PRZEDSIĘBIORCY**

Rozpoczynając analizę projektu w zakresie pomocy publicznej (lub de minimis) zbadaj, czy działasz jako przedsiębiorca. W rozumieniu wspólnotowych przepisów o pomocy publicznej przedsiębiorstwo definiuje się jako podmiot prowadzący działalność gospodarczą, bez względu na jego status prawny i sposób finansowania, a co za tym idzie zakwalifikowanie danego podmiotu jako przedsiębiorstwo zależy całkowicie od charakteru jego działalności. Status podmiotu na gruncie prawa krajowego nie jest decydujący, co w konsekwencji może prowadzić do sytuacji, gdy podmiot, który formalnie jest częścią administracji publicznej uznany zostanie za przedsiębiorstwo. Jedynym kryterium oceny jest fakt, czy prowadzi on działalność gospodarczą. A działalnością gospodarczą jest wszelka działalność polegająca na oferowaniu dóbr i usług na rynku. Nie ma znaczenia czy dany podmiot utworzono po to, aby przynosił zyski – podmioty nienastawione na zysk również mogą zostać uznane za podmioty prowadzące działalność gospodarczą.

Odpowiedź na pytanie, czy w projekcie występuje pomoc publiczna powinna zawierać odniesienie do charakteru planowanych do realizacji zadań w projekcie w kontekście ich kwalifikacji jako działalność gospodarcza na gruncie unijnego prawa konkurencji oraz wykazanie w jakim zakresie dofinansowana infrastruktura będzie służyła do prowadzenia działalności gospodarczej (w toku realizacji i w fazie operacyjnej projektu!). Odpowiedź zamieść w części 5.2.1 Biznesplanu (punkt *Weryfikacja statusu przedsiębiorcy*).

#### **TEST POMOCY PUBLICZNEJ**

W tej części przedstaw uzasadnienie czy model dofinansowania projektu stanowi pomoc publiczną lub pomoc de minimis. Dokonaj analizy czy projekt podlega/ nie podlega zasadom pomocy publicznej na podstawie obowiązujących aktów prawnych. W tym zakresie przeprowadź test pomocy publicznej.

Dofinansowanie w ramach FEWiM może zostać uznane za pomoc publiczną w oparciu o przepisy art. 107 ust. 1 Traktatu o funkcjonowaniu Unii Europejskiej (Dz. Urz. UE 2012 C 326/47) (TFUE), zgodnie z którym: "Z zastrzeżeniem innych postanowień przewidzianych w Traktatach, wszelka pomoc przyznawana przez Państwo Członkowskie lub przy użyciu zasobów państwowych w jakiejkolwiek formie, która zakłóca lub grozi zakłóceniem konkurencji poprzez sprzyjanie niektórym przedsiębiorstwom lub produkcji niektórych towarów, jest niezgodna z rynkiem wewnętrznym w zakresie, w jakim wpływa na wymianę handlową między Państwami Członkowskimi".

Mając na uwadze powyższe pomoc publiczna występuje wtedy, gdy spełnione zostaną łącznie następujące przesłanki:

1. transfer środków publicznych – wsparcie przekazywane jest przez państwo lub przy wykorzystaniu zasobów państwowych,

- 2. korzyść ekonomiczna występuje m.in. wtedy, gdy przekazywane jest wsparcie o charakterze bezzwrotnym (dotacje, refundacje), udzielane są pożyczki/kredyty z oprocentowaniem poniżej stopy rynkowej (stopy referencyjnej), udzielane są poręczenia ze stawką prowizji poniżej rynkowej stawki prowizji, dokonuje się odroczenia/rozłożenia na raty płatności po stopie niższej od stopy rynkowej,
- 3. selektywność wsparcie uprzywilejowuje konkretne przedsiębiorstwa lub grupy przedsiębiorstw, bądź produkcję określonych towarów,
- 4. wsparcie zakłóca lub grozi zakłóceniem konkurencji oraz wpływa na wymianę handlową.

Brak wystąpienia pomocy państwa należy szczegółowo uzasadnić w oparciu o powyższe przesłanki.

W odniesieniu do pytania o transfer środków publicznych (część 5.2.1 Biznesplanu, punkt *Test pomocy publicznej*, pytanie 1) odpowiedź będzie zawsze twierdząca. Środki pochodzące z funduszy europejskich stanowią środki przyznawane z zasobów państwowych. Tym samym środki, które beneficjent uzyska z FEWiM 2021-2027, będą pochodziły

z zasobów państwowych. Oznacza to, że każdorazowo będzie spełniona pierwsza przesłanka występowania pomocy publicznej.

W odniesieniu do pytania dotyczącego przysporzenia (część 5.2.1 Biznesplanu, punkt Test pomocy publicznej, pytanie 2), warunek korzyści co do zasady będzie spełniony dla wnioskodawców FEWiM 2021-2027. Dotacja bezzwrotna stanowi korzyść ekonomiczną, której przedsiębiorca nie uzyskałby w normalnych warunkach rynkowych. W przypadku instrumentów zwrotnych (pożyczki lub poręczenia), korzyść ekonomiczna wystąpi, jeśli warunki udzielania wsparcia (stopa oprocentowania pożyczki lub stawka prowizji za poręczenie są preferencyjne w stosunku do cen rynkowych). W sytuacji, gdy zostałyby spełnione wszystkie tzw. przesłanki ALTMARK (dotyczy wynagrodzenia za świadczenie usług w ogólnym interesie gospodarczym, np. w sektorze transportu publicznego lub sektorze odpadów) korzyść ekonomiczna nie występuje na poziome właściciela infrastruktury. Przesłanki Altmark zostały opisane w Komunikacie Komisji w sprawie stosowania reguł Unii Europejskiej w dziedzinie pomocy państwa w odniesieniu do rekompensaty z tytułu usług świadczonych w ogólnym interesie gospodarczym (Dz. Urz. UE C 8 z 11.1.2012). Dodatkowo przysporzenie nie występuje w przypadku spełnienia testu prywatnego operatora rynkowego – w zależności od sytuacji: testu prywatnego inwestora, testu prywatnego wierzyciela lub testu prywatnego sprzedawcy. Zasady przeprowadzania tych testów zostały opisane w rozdziale 4.2 Zawiadomienia Komisji w sprawie pojęcia pomocy państwa w rozumieniu art. 107 ust. 1 Traktatu o funkcjonowaniu Unii Europejskiej (Dz. Urz. UE C 262 z 19.7.2016).

W odniesieniu do pytania o selektywność (część 5.2.1 Biznesplanu, punkt Test pomocy publicznej, pytanie 3) dofinansowanie w ramach FEWiM 2021-2027 ma zawsze charakter selektywny, gdyż przyznawane jest dla konkretnego podmiotu – określono zamknięty katalog wnioskodawców, wsparcie uzyskać mogą jedynie podmioty działające na obszarze województwa warmińskomazurskiego, na konkretne typy przedsięwzięć.

Zatem analiza pomocy publicznej powinna w dużym stopniu skupiać się na analizie czwartej przesłanki wskazanej powyżej. W tym celu odpowiedz na poniższe pytania pomocnicze (jeśli dotyczą projektu/ wnioskodawcy) i zamieść ją jako uzasadnienie w części 5.2.1 Biznesplanu, punkt Test pomocy publicznej, pytanie 4:

- 1. Czy wnioskodawca prowadzi działalność gospodarczą (oferuje towary lub świadczy usługi i istnieje rynek tych towarów lub usług)?
- 2. Czy jest możliwość rozdzielenia działalności gospodarczej od działalności niekomercyjnej?
- 3. Czy z przedmiotu projektu korzystają osoby z innych regionów lub państw członkowskich?
- 4. Czy wnioskodawca prowadzi działania reklamowe lub marketingowe zmierzające do pozyskania klientów z innych państw członkowskich?
- 5. Do kogo kierowana jest oferta wnioskodawcy z związku z przedmiotem projektu?
- 6. Jaka jest atrakcyjność przedmiotu projektu na tle oferty innych jednostek w regionie/ Polsce/ Europie?
- 7. Jaka jest liczba klientów korzystających z oferty wnioskodawcy z innych państw członkowskich?
- 8. Czy oferta wnioskodawcy jest prowadzona w językach obcych?
- 9. Czy oferta kierowana jest na rynek ponadregionalny?
- 10. Czy przedmiot projektu jest atrakcyjny w skali co najmniej ponadregionalnej?

Przeprowadzona analiza rynku w oparciu o ww. elementy, na który ma wpływ realizacja projektu pozwoli wykazać/udowodnić wpływ (lub jego brak) udzielonego wsparcia na wymianę handlową pomiędzy państwami członkowskimi i zakłócenie (bądź nie) konkurencji.

Groźba zakłócenia konkurencji wystąpi zawsze, z wyjątkiem sytuacji w której przedmiot projektu dotyczy działalności objętej monopolem prawnym. Natomiast wpływ na wymianę handlową będzie identyfikowany, jeśli z założeń projektu wynika, że mogą z niego korzystać odbiorcy z innych regionów lub państw członkowskich, bądź projekt będzie stwarzał przewagę konkurencyjną dla już funkcjonujących przedsiębiorców, czy już oferowanych towarów czy usług na rynku, na którym występują podmioty międzynarodowe.

W przypadku gdy, projekt obejmuje więcej niż jeden składnik infrastruktury (np. do dofinansowania w ramach inwestycji wnioskuje się na różne maszyny, kilka budynków lub każdy ze składników jest funkcjonalnie niezależny) należy dokonać oceny każdego składnika infrastruktury oddzielnie.

Rekomendujemy ocenę występowania pomocy publicznej w projekcie w oparciu o [Zawiadomienie](https://eur-lex.europa.eu/legal-content/PL/TXT/PDF/?uri=CELEX:52016XC0719(05)&from=pl)  [Komisji w sprawie pojęcia pomocy państwa w rozumieniu art. 107 ust. 1 Traktatu o funkcjonowaniu](https://eur-lex.europa.eu/legal-content/PL/TXT/PDF/?uri=CELEX:52016XC0719(05)&from=pl)  [Unii Europejskiej](https://eur-lex.europa.eu/legal-content/PL/TXT/PDF/?uri=CELEX:52016XC0719(05)&from=pl) (Dz. Urz. UE C 262 z 19.7.2016).

#### **DEFINICJA MŚP**

W przypadku identyfikacji przedsiębiorstwa zbadaj, czy spełniasz kryteria mikro, małego lub średniego przedsiębiorcy zgodnie z definicją zawartą w Załączniku I do rozporządzenia GBER. Do ustalenia wielkości przedsiębiorstwa zweryfikuj, czy posiadasz przedsiębiorstwa partnerskie lub powiązane, czy jesteś przedsiębiorstwem samodzielnym (nieposiadającym przedsiębiorstw partnerskich i powiązanych). Rekomendujemy weryfikację występowania przedsiębiorstw partnerskich i powiązanych w oparciu o [Poradnik dla użytkowników dotyczący definicji MŚP,](https://op.europa.eu/pl/publication-detail/-/publication/756d9260-ee54-11ea-991b-01aa75ed71a1)  opracowany przez [Komisję Europejską.](https://op.europa.eu/pl/publication-detail/-/publication/756d9260-ee54-11ea-991b-01aa75ed71a1)

Uzupełnij dane dotyczące zatrudnienia, obrotów i sumy bilansowej w tabelach 10.a-10.c, zawartych w arkuszu kalkulacyjnym stanowiącym załącznik do Biznesplanu, a uzyskany wynikowo status przedsiębiorcy zapisz w Biznesplanie, w pkt 5.2.1.
#### 5.2.2. Odniesienie do spełnienia przesłanek trudnej sytuacji ekonomicznej

Dodatkowo przeprowadź badanie kondycji przedsiębiorstwa i ocenę spełnienia definicji "przedsiębiorstwa znajdującego się w trudnej sytuacji", określoną w art. 2 pkt 18 rozporządzenia GBER. Dokonaj wyliczeń w tabelach 11.a-11.c, zawartych w arkuszu kalkulacyjnym stanowiącym załącznik do Biznesplanu, a uzyskane wyniki opisz w Biznesplanie w pkt 5.2.2.

Ocena spełnienia przesłanek trudnej sytuacji powinna zostać dokonana na podstawie danych finansowych jednostki gospodarczej tj. skumulowanych danych finansowych Wnioskodawcy oraz wszystkich podmiotów powiązanych z Wnioskodawcą w rozumieniu art. 3 Załącznika I do rozporządzenia GBER. Należy zatem zsumować dane (odpowiednie pozycje sprawozdań finansowych) Wnioskodawcy oraz każdego z podmiotów powiązanych w pełnej wysokości.

Odpowiedz w tej części na pytania:

- 1. Czy przedsiębiorstwo podlega zbiorowemu postępowaniu w związku z niewypłacalnością lub spełnia kryteria na mocy obowiązującego prawa krajowego, by zostać objętym zbiorowym podstępowaniem w związku z niewypłacalnością na wniosek jej wierzycieli?
- 2. Czy przedsiębiorstwo otrzymało pomoc na ratowanie i nie spłaciło do tej pory pożyczki ani nie zakończyło umowy o gwarancję lub otrzymało pomoc na restrukturyzację i nadal podlega planowi restrukturyzacyjnemu?

#### 5.2.3. Wybór przeznaczenia pomocy publicznej /de minimis *(jeśli dotyczy)*

W przypadku, gdy w ramach projektu zostanie zidentyfikowana pomoc publiczna lub pomoc de minimis:

- wskaż wydatki projektu objęte pomocą de minimis oraz łączną wartość planowanej pomocy de minimis,

- wskaż wydatki projektu objęte pomocą publiczną oraz łączną wartość planowanej pomocy publicznej,

- uzasadnij spełnienie efektu zachęty, jeśli dane przeznaczenie pomocy wymaga jego spełnienia. Kwestie efektu zachęty reguluje zwłaszcza artykuł 6 rozporządzenia GBER,

- uzasadnij zgodność planowanego projektu ze szczególnymi warunkami dopuszczalności dotyczącymi wybranego przeznaczenia pomocy publicznej, które wynikają z przepisów prawa UE i krajowego, regulujących to przeznaczenie pomocy, w szczególności rozporządzenia wskazanego w części I wniosku o dofinansowanie.

Załącznik nr 3.2 do Regulaminu wyboru projektu w ramach naboru nr FEWM.04.04-IZ.00-001/24 z ………………….. 2024 r.

# BIZNESPLAN

Data sporządzenia:………………….

Niniejszy dokument stanowi załącznik do wniosku o dofinansowanie projektu ze środków Europejskiego Funduszu Rozwoju Regionalnego realizowanego w ramach programu regionalnego

Fundusze Europejskie dla Warmii i Mazur 2021-2027

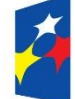

Fundusze Europejskie dla Warmii i Mazur

Rzeczpospolita Polska

Dofinansowane przez Unię Europejską

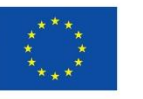

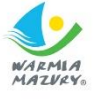

## Spis treści

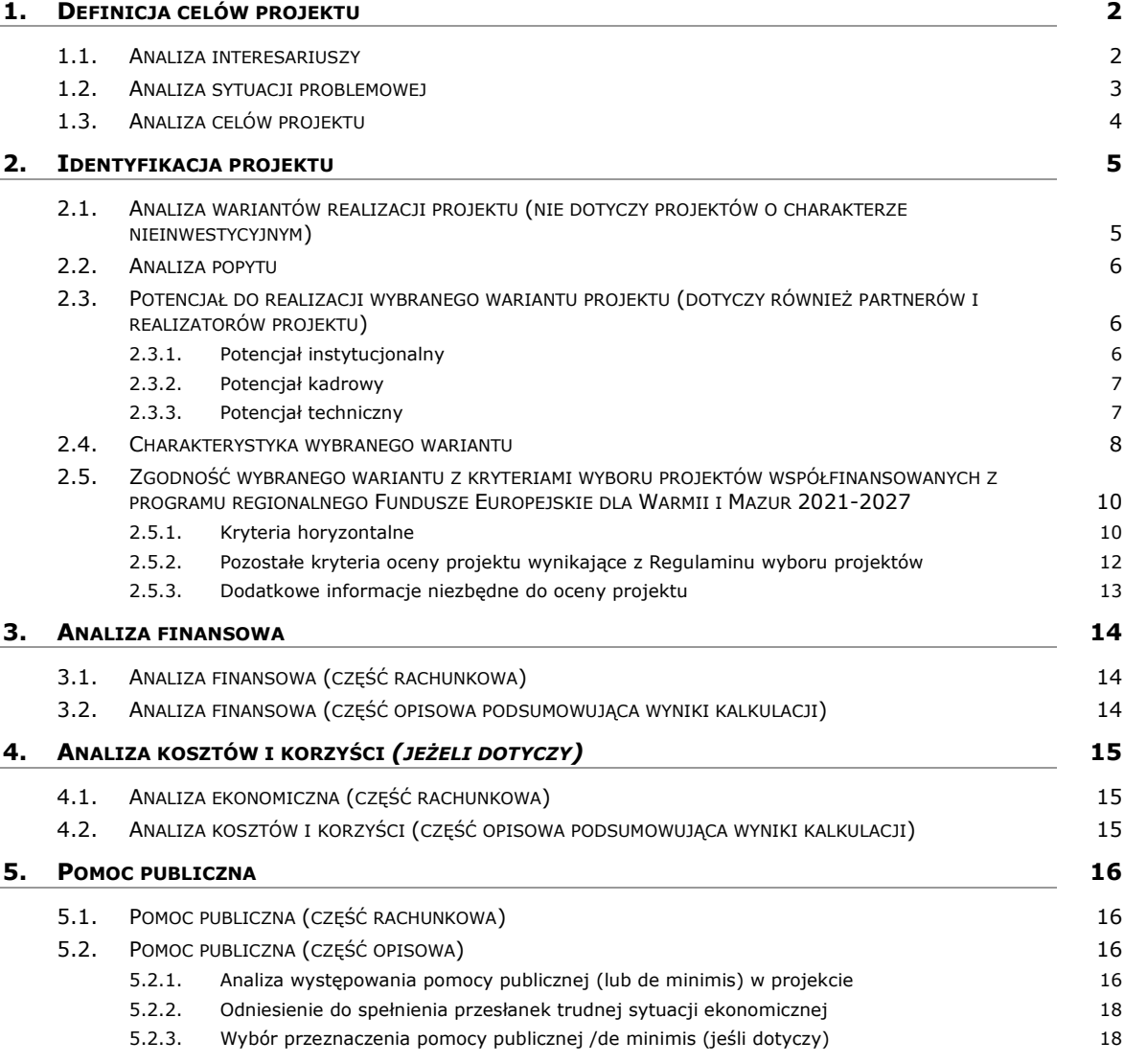

## 1. Definicja celów projektu

<span id="page-111-1"></span><span id="page-111-0"></span>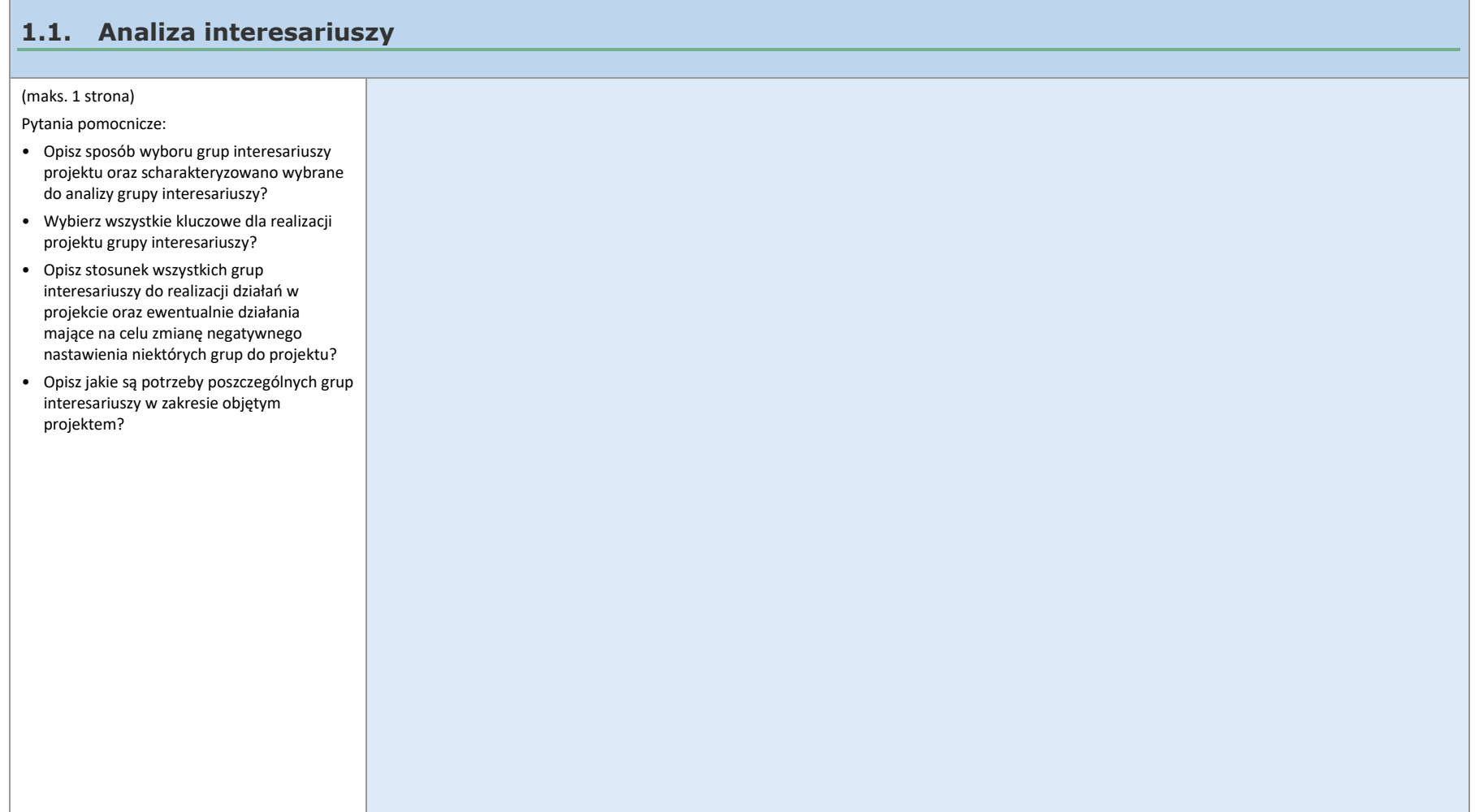

 $\sim$ 

### **1.2. Analiza sytuacji problemowej**

(maks. 0,5 strony)

• Skąd wynika potrzeba realizacji projektu?

• Od kiedy istnieje potrzeba rozwiązania sytuacji problemowej? Dlaczego do tej pory nie została zrealizowana?

• Czy projekt odpowiada na potrzeby interesariuszy tzn. czy potrzeba realizacji danego projektu jest zrozumiała i jasno wynika z problemów i niedogodności?

<span id="page-112-0"></span>• Które problemy wybrano do rozwiązania przez projekt (wszystkie, czy tylko część)? Jeżeli tylko część, to z czego to wynika? Których interesariuszy dotyczą wybrane problemy (wszystkich zidentyfikowanych, czy wybranych)?

 $\tilde{=}$ 

#### **1.3. Analiza celów projektu**

(maks. 2 stron y )

• Opisz związek celów projektu z potrzebami interesariuszy?

• Jakie korzyści społeczno -gospodarcze można osiągnąć dzięki wdrożeniu projektu ?

• Czy cele projektu są spójne ze sobą i logicznie z siebie wynikają?

• Czy cele są opisem przyszłego stanu rzeczy, który zaistnieje po rozwiązaniu problemów, zgodnie z techniką SMART tzn. czy cele są konkretne, mierzalne, osiągalne, realistyczne i określone w czasie?

• Czy projekt realizuje cele Działania FEWiM 2021 - 2027, w tym wykazuje wszystkie wskaźniki zapisane w Regulaminie wyboru projektów i Szczegółowym Opisie Priorytetów FEWiM 2021 - 2027 (SZOP), które go dotyczą?

• Jakie wskaźniki produktu lub rezultatu przyjęto do oceny realizacji celu projekt u ?

<span id="page-113-0"></span>• Czy planowane przedsięwzięcie zrealizuje wszystkie cele projektu?

 $\frac{1}{\sqrt{2}}$ 

## 2. Identyfikacja projektu

<span id="page-114-1"></span><span id="page-114-0"></span>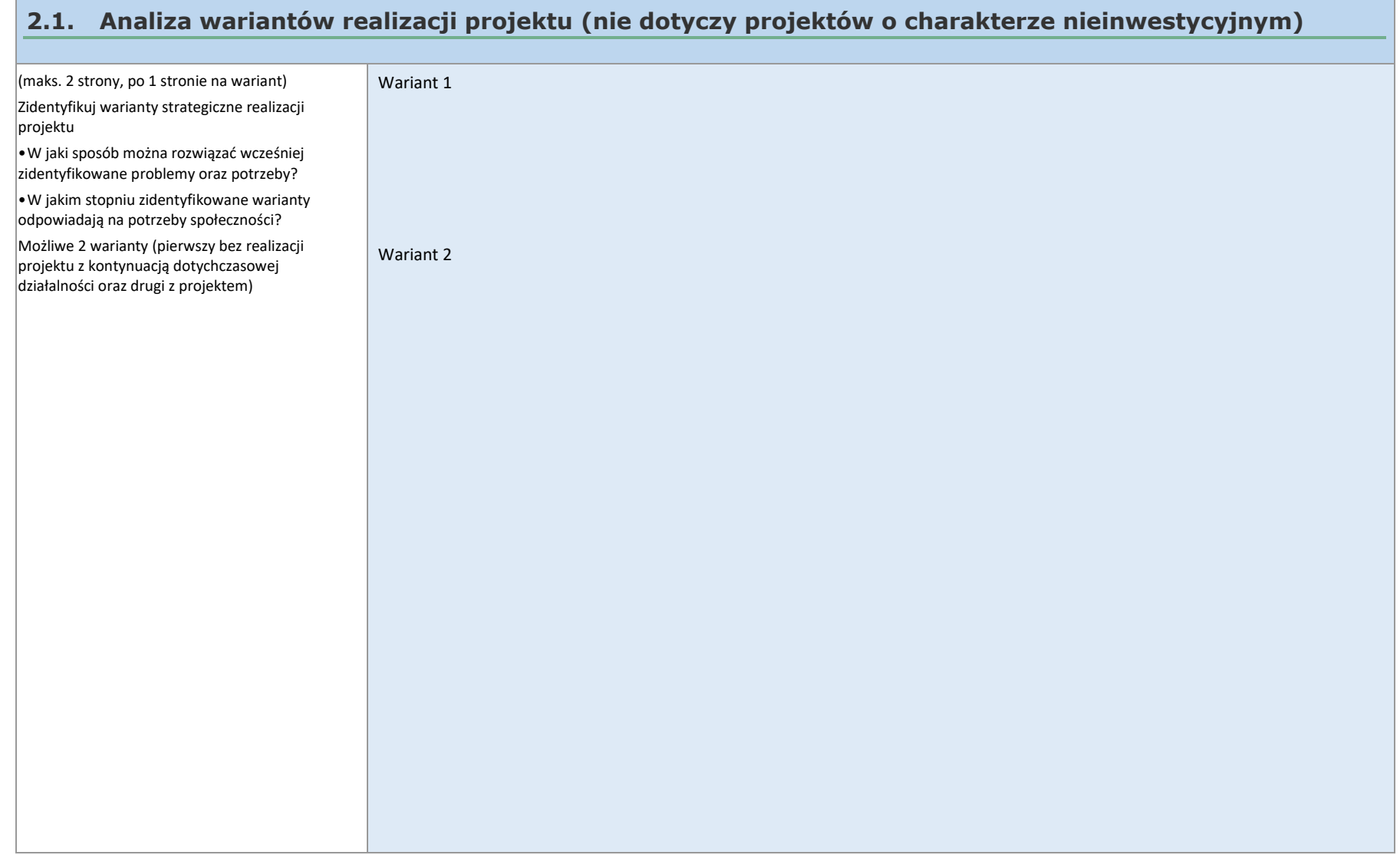

 $\equiv$ 

#### **2.2. Analiza popytu**

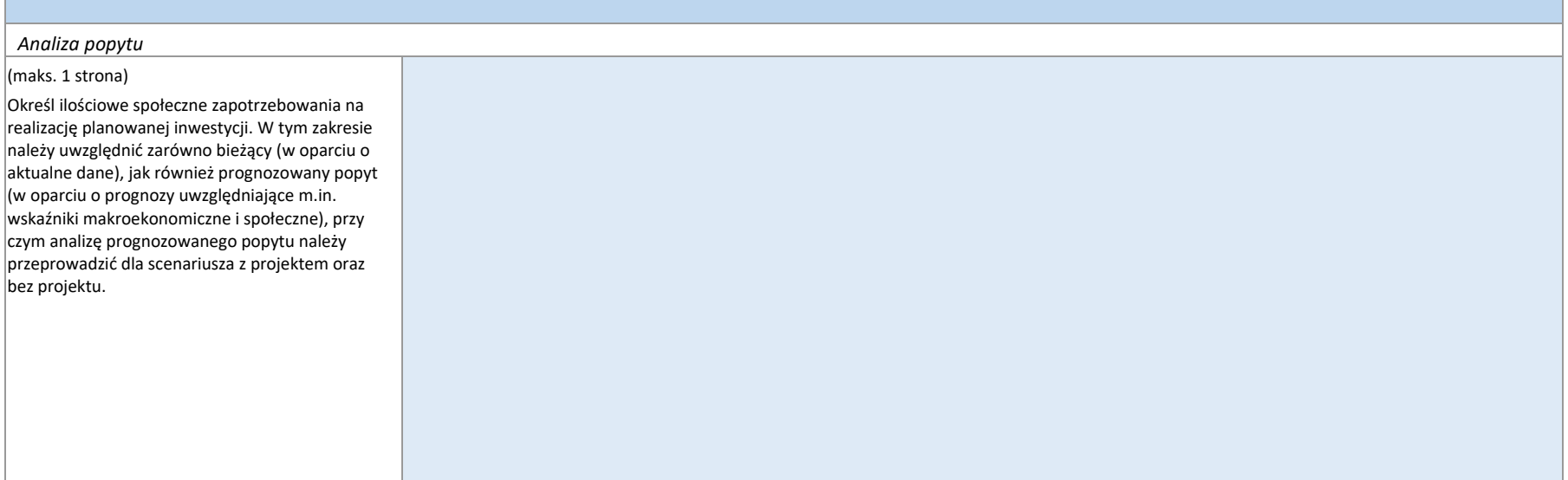

#### <span id="page-115-0"></span>**2.3. Potencjał do realizacji wybranego wariantu projektu (dotyczy również partnerów i realizatorów projektu)**

(maks. 1 strona)

#### 2.3.1. Potencjał instytucjonalny

• Opisz zasoby organizacyjne (lub plan ich pozyskania) niezbędne do wdrożenia wybranego wariantu projektu zgodnie z okresem realizacji projektu.

<span id="page-115-2"></span><span id="page-115-1"></span>• Jakie planujesz procedury umożliwiające zarządzenie, monitorowanie postępów i kontrolę jakości projektu?

 $\tilde{z}$ 

#### 2.3.2. Potencjał kadrowy

• Opisz wymagania dotyczące kompetencji i umiejętności członków zespołu projektowego?

• Czy planujesz skorzystać z zespołu zewnętrznego i jeśli tak, to jakie będą jego kompetencje?

#### 2.3.3. Potencjał techniczny

- Jakie rozwiązania techniczne zamierzasz zastosować w projekcie?
- Opisz kwestie prawne związane z realizacją wybranego rozwiązania inwestycyjnego (*jeśli dotyczy*)? (zgodność zapisów projektu z aktami prawnymi dotyczącymi poszczególnych dziedzin, np. prawo budowlane, ochrona środowiska oraz przepisy tematycznie powiązane z rozwiązaniem inwestycyjnym, posiadane decyzje administracyjne)
- Jeżeli zakres projektu nie wymaga uzyskania pozwolenia na budowę lub zgłoszenia robót budowlanych przedstaw uzasadnienie oparte na obowiązujących przepisach prawnych.
- <span id="page-116-1"></span><span id="page-116-0"></span> Opisz zapotrzebowanie na media i ich dostępność w lokalizacji, w której będzie realizowany projekt oraz podczas eksploatacji jego produktów, takich jak woda, prąd, sieć ciepłownicza, gaz. Informacje te mają kluczowe znaczenie dla oceny dostępności niezbędnych zasobów I infrastruktury w kontekście realizacji projektu.

 $\equiv$ 

<span id="page-117-0"></span>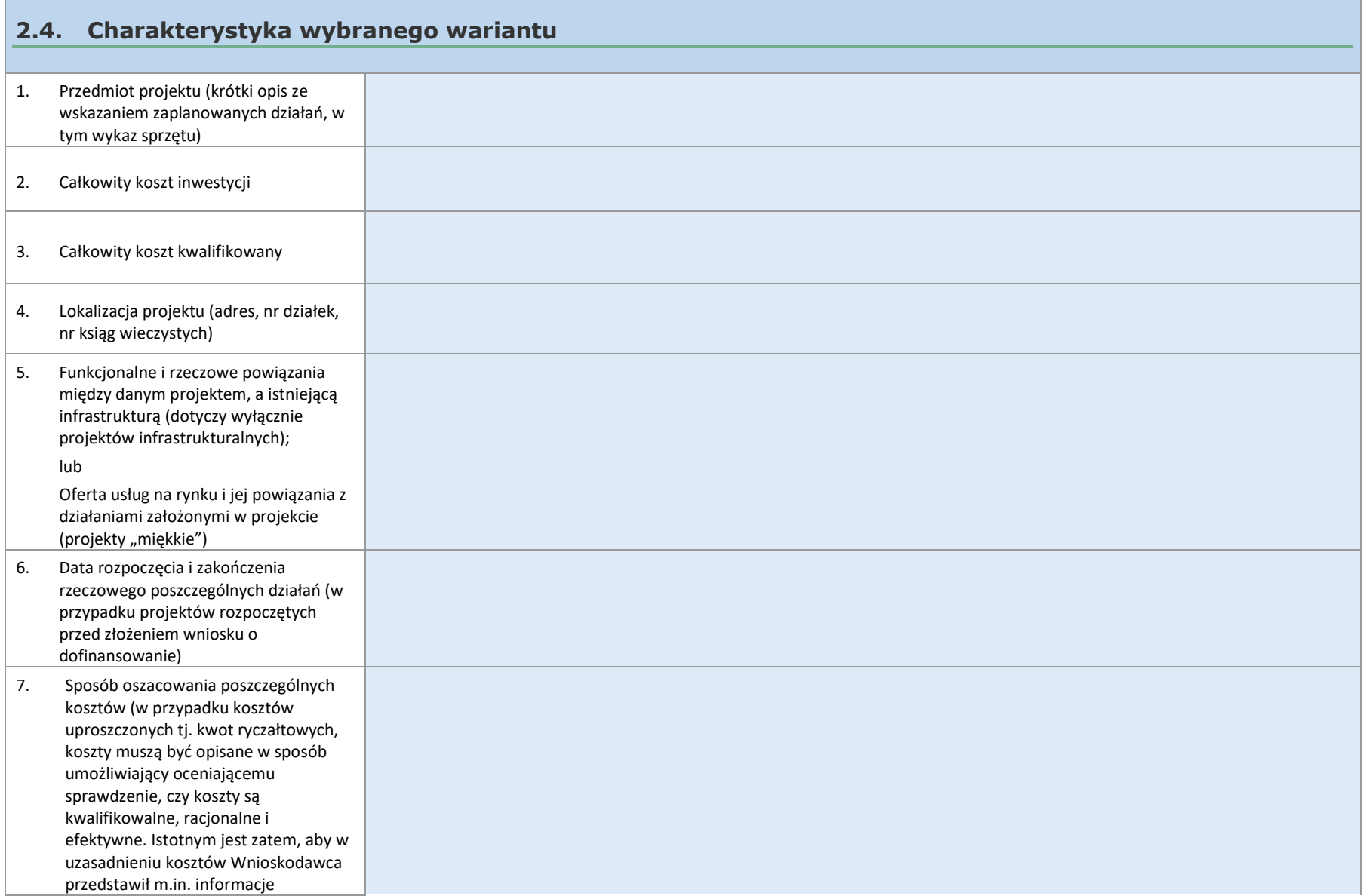

 $\overline{\phantom{a}}$ 

pozwalające na weryfikację racjonalności (rynkowości) zaplanowanych kosztów, np. poprzez analizę stron internetowych, informacje o przeanalizowanych ofertach (min. 3 dokumenty potwierdzające rozeznanie rynku). Przedstawione przez Wnioskodawcę koszty nie mogą odbiegać od cen rynkowych. Kwota ryczałtowa musi stanowić średnią z 3 przedstawionych dokumentów potwierdzających rozeznanie rynku (należy wskazać adresy stron internetowych bądź załączyć dokumenty).

#### **2.5. Zgodność wybranego wariantu z kryteriami wyboru projektów współfinansowanych z programu regionalnego Fundusze Europejskie dla Warmii i Mazur 2021-2027**

#### 2.5.1. Kryteria horyzontalne

1. Uzasadnij zgodność sposobu realizacji i zakresu projektu z Kartą Praw Podstawowych Unii Europejskiej z dnia 26 października 2012 r.

2. Uzasadnij zgodność sposobu realizacji i zakresu projektu z Konwencją o Prawach Osób Niepełnosprawnych, sporządzoną w Nowym Jorku dnia 13 grudnia 2006 r.

<span id="page-119-0"></span>3. Uzasadnij zgodność sposobu realizacji i zakresu projektu z Konwencją o Prawach Dziecka przyjętą przez Zgromadzenie Ogólne Narodów Zjednoczonych dnia 20 listopada 1989 r. *(jeśli dotyczy)*

<span id="page-119-1"></span>4. Uzasadnij zgodność projektu z klauzulą antydyskryminacyjną.

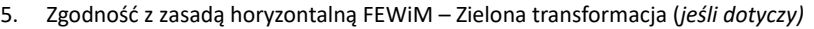

6. Zgodność z zasadą horyzontalną FEWiM – Cyfrowa transformacja *(jeśli dotyczy)*

7. Zgodność z zasadą horyzontalną FEWiM – Gospodarcza transformacja (w zakresie Inteligentnych Specjalizacji)*(jeśli dotyczy)*

8. Komplementarność projektu (jeśli dotyczy)

Czy projekt jest komplementarny z innymi przedsięwzięciami już zrealizowanymi, w trakcie realizacji lub wybranymi do realizacji i współfinansowanymi ze środków zagranicznych i polskich?

9. Czy projekt przewiduje działania wyrównujące szanse grup zagrożonych dyskryminacją? (jeśli dotyczy)

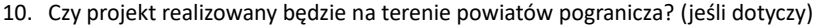

11. Czy projekt realizowany będzie w formule hybrydowej/parasolowej? (jeśli dotyczy)

12. Czy projekt realizowany będzie na obszarze strategicznej interwencji? (jeśli dotyczy)

### 2.5.2. Pozostałe kryteria oceny projektu wynikające z Regulaminu wyboru projektów

<span id="page-121-0"></span>W tym podrozdziale należy odnieść się do pozostałych warunków określonych w kryteriach wyboru (zgodnie z Kartą z definicjami kryteriów wyboru projektów) na podstawie których dokonywana będzie ocena dofinansowania danego projektu (patrz Regulamin wyboru projektów). Jeżeli zgodność z tymi warunkami jest zawarta w innym miejscu biznesplanu, należy wskazać to miejsce. Wymagane jest spełnienie wszystkich warunków, dlatego należy odnieść się do każdego warunku osobno i dla każdego warunku odrębnie uzasadnić jego spełnienie.

### 2.5.3. Dodatkowe informacje niezbędne do oceny projektu

1. Struktura organizacyjna projektu w okresie trwałości

Jaka będzie struktura organizacyjna projektu po jego realizacji w okresie trwałości (przez co najmniej 5 lat, a w przypadku MŚP przez okres 3 lat, od płatności końcowej na rzecz beneficjenta), tj. wskazanie podmiotu odpowiedzialnego za zarządzanie wytworzonymi w ramach projektu środkami trwałymi, opis mechanizmu prawnego regulującego zarządzanie oraz sposób jego finansowania, rozliczeń związanych z kosztami zarządzania i korzystania z ww. środków?

2. Czy produkt projektu jest zgodny z koncepcją uniwersalnego projektowania? (jeśli dotyczy)

<span id="page-122-0"></span>3. Czy przedsięwzięcia w projekcie nie są częścią projektu, który został objęty lub powinien być objęty procedurą odzyskiwania zgodnie z art. 65 Rozporządzenia 2021/1060 w następstwie przeniesienia działalności gospodarczej poza obszar objęty Programem? (jeśli dotyczy)

## 3. Analiza finansowa

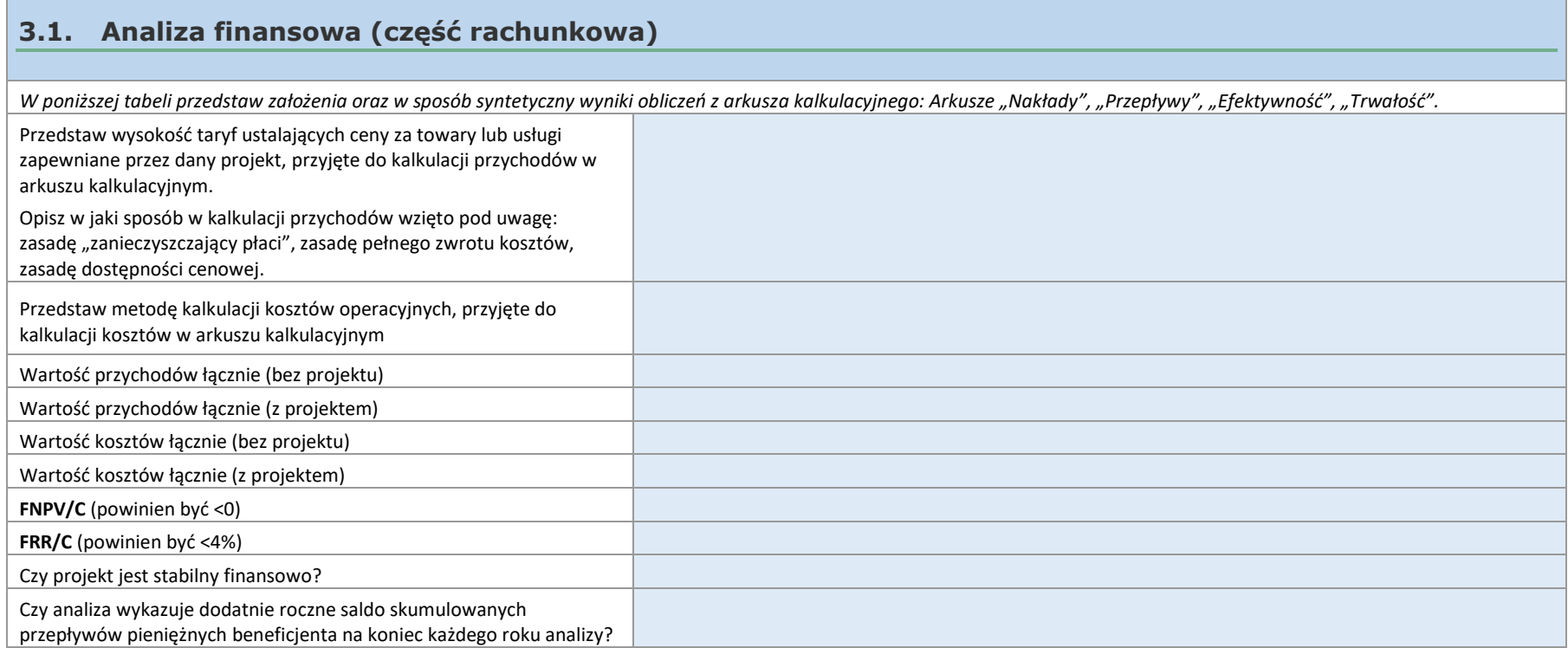

## <span id="page-123-1"></span><span id="page-123-0"></span>**3.2. Analiza finansowa (część opisowa podsumowująca wyniki kalkulacji)**

<span id="page-123-2"></span>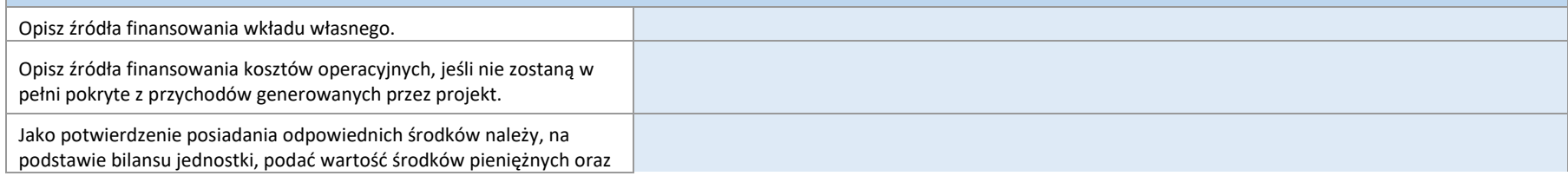

wartość należności na koniec kwartału poprzedzającego kwartał złożenia wniosku o dofinansowanie.

## 4. Analiza kosztów i korzyści *(jeżeli dotyczy)*

#### **4.1. Analiza ekonomiczna (część rachunkowa)**

*Analiza kosztów i korzyści jest obligatoryjna dla projektów, w stosunku do których konieczność jej przeprowadzenia wskazano w Szczegółowym Opisie Priorytetów FEWiM 2021-2027/ Regulaminie Wyboru Projektów. W przypadku pozostałych projektów, Wnioskodawca powinien rozważyć jej przeprowadzenie, gdy znajduje ona uzasadnienie dla wykazania potrzeby dofinansowanie projektu.*

Jeśli projekt generuje wyłącznie korzyści dla których niemożliwe jest przypisanie wartości pieniężnych, nie dokonuj obliczeń w arkuszu kalkulacyjnym wskazanym w tym podrozdziale *Studium Wykonalności i przejdź do pkt 4.2*

*W pozostałych przypadkach dokonaj obliczeń w arkuszu w Tabeli 8 Ocena ekonomicznej efektywności inwestycji zawartej w arkuszu kalkulacyjnym stanowiącym załącznik do Biznesplanu. Uwzględnij wszystkie możliwe efekty środowiskowe, korzyści ekonomiczne oraz społeczne korzyści i koszty.*

#### **4.2. Analiza kosztów i korzyści (część opisowa podsumowująca wyniki kalkulacji)**

<span id="page-124-0"></span>*Opisz wszystkie korzyści generowane przez projekt, dla których nie można przypisać wartości pieniężnych.*

<span id="page-124-1"></span>*Analiza kosztów i korzyści jest obligatoryjna dla projektów, w stosunku do których konieczność jej przeprowadzenia wskazano w Szczegółowym Opisie Priorytetów FEWiM 2021-2027/ Regulaminie Wyboru Projektów. W przypadku pozostałych projektów, Wnioskodawca powinien rozważyć jej przeprowadzenie, gdy znajduje ona uzasadnienie dla wykazania potrzeby dofinansowanie projektu.*

*Jeśli przeprowadzono obliczenia w arkuszu kalkulacyjnym, opisz w sposób syntetyczny wyniki obliczeń z arkusza "Analiza ekonomiczna"*

<span id="page-124-2"></span>ENPV (powinna być >0)

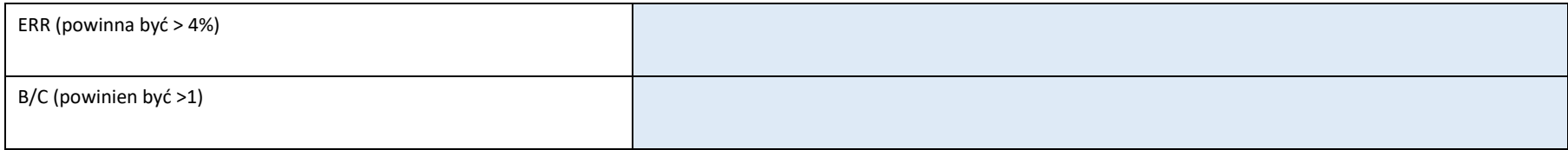

## 5. Pomoc publiczna

<span id="page-125-3"></span><span id="page-125-2"></span><span id="page-125-1"></span><span id="page-125-0"></span>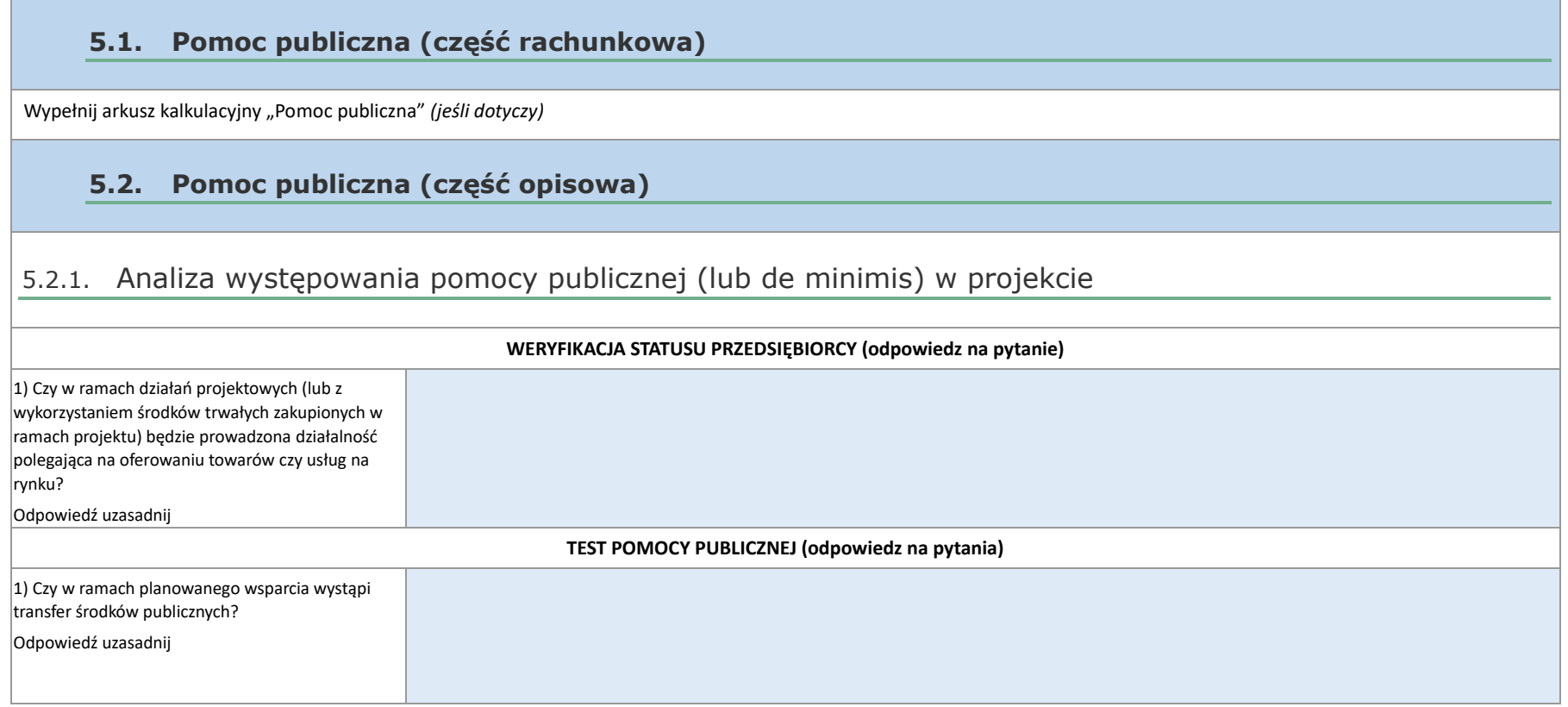

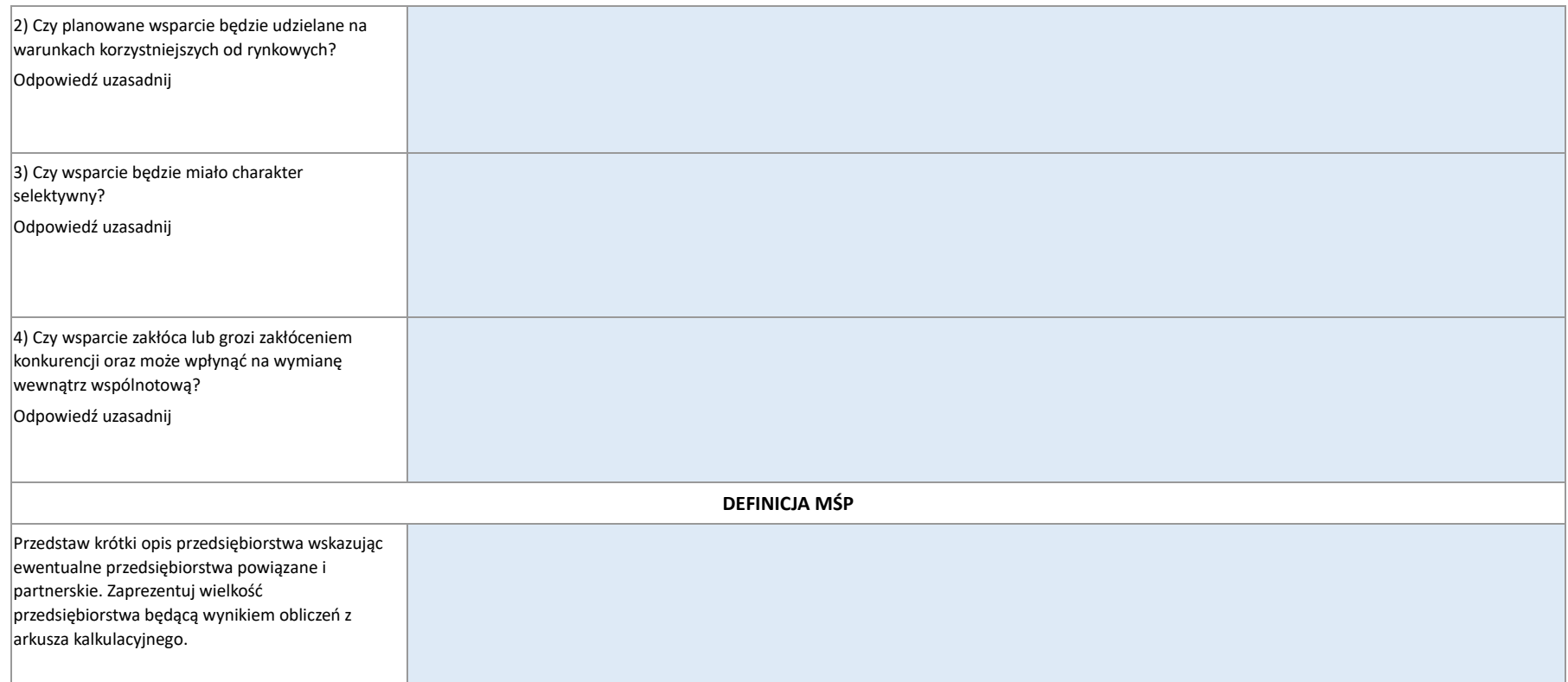

#### 5.2.2. Odniesienie do spełnienia przesłanek trudnej sytuacji ekonomicznej

Przedstaw wyniki obliczeń z arkusza "Pomoc publiczna", dotyczące trudnej sytuacji ekonomicznej.

Dodatkowo odpowiedz na pytania:

1. Czy przedsiębiorstwo podlega zbiorowemu postępowaniu w związku z niewypłacalnością lub spełnia kryteria na mocy obowiązującego prawa krajowego, by zostać objętym zbiorowym podstępowaniem w związku z niewypłacalnością na wniosek jej wierzycieli?

2. Czy przedsiębiorstwo otrzymało pomoc na ratowanie i nie spłaciło do tej pory pożyczki ani nie zakończyło umowy o gwarancję lub otrzymało pomoc na restrukturyzację i nadal podlega planowi restrukturyzacyjnemu?

### <span id="page-127-0"></span>5.2.3. Wybór przeznaczenia pomocy publicznej /de minimis (jeśli dotyczy)

<span id="page-127-1"></span>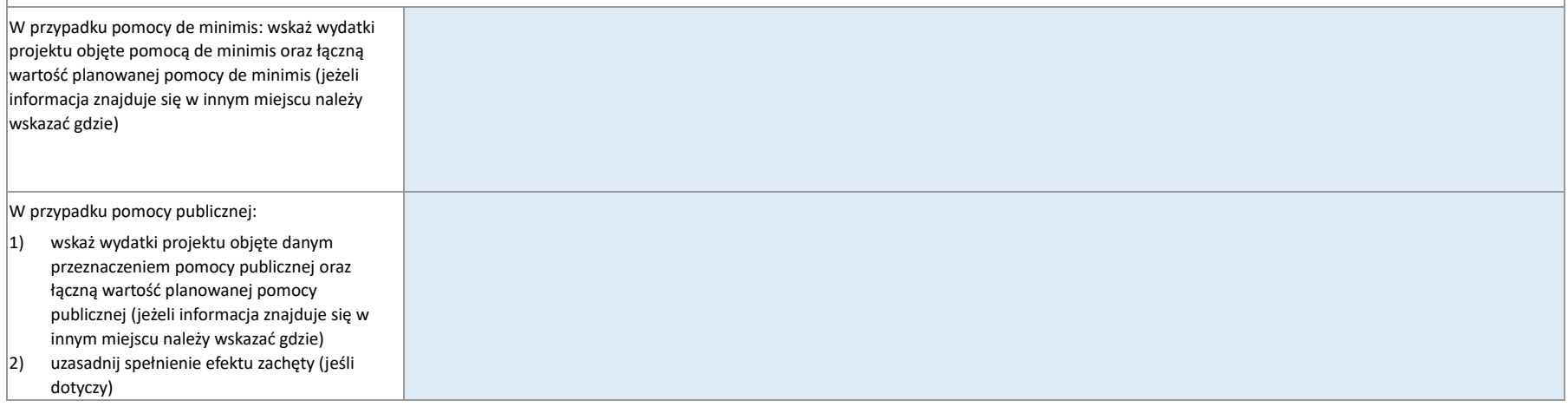

3) uzasadnij zgodność planowanego projektu ze szczególnymi warunkami dotyczącymi wybranego przeznaczenia pomocy publicznej.

> **Załącznik nr 1 do Biznesplanu: ARKUSZ KALKULACYJNY DO ANALIZY FINANSOWEJ DLA PROJEKTÓW FINANSOWANYCH Z EFRR W RAMACH PROGRAMU FUNDUSZE EUROPEJSKIE DLA WARMII I MAZUR 2021-2027 (projekty < 50 mln zł)**

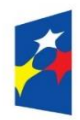

Fundusze Europejskie dla Warmii i Mazur

Rzeczpospolita Polska

Dofinansowane przez Unię Europejską

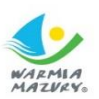

z ………………….. 2024 r.

Załącznik nr 3.3 do Regulaminu wyboru projektu w ramach naboru nr FEWM.04.04-IZ.00-001/24

**ARKUSZ KALKULACYJNY DO ANALIZY FINANSOWEJ DLA PROJEKTÓW FINANSOWANYCH Z EFRR W RAMACH PROGRAMU FUNDUSZE EUROPEJSKIE DLA WARMII I MAZUR 2021-2027 (projekty < 50 mln zł)**

**Arkusz kalkulacyjny stanowi załącznik do Biznesplanu i jest integralną częścią tego dokumentu zawierającą tabele na potrzeby wyliczeń do analizy finansowej.**

### **WNIOSKODAWCA**

**(należy wskazać nazwę Wnioskodawcy oraz podać link do strony internetowej w przypadku, gdy dokument określający status prawny Wnioskodawcy (dokument rejestrowy) jest dostępny na stronach podmiotów publicznych)**

## **TYTUŁ PROJEKTU:**

## **INSTRUKCJA:**

Prosimy o wypełnianie komórek oznaczonych kolorem jasnożółtym. Pola szare są wyliczane automatycznie.

### **SPIS TREŚCI:**

POMOC PUBLICZNA PRZEPŁYWY FINANSOWE PROJEKTU WSKAŹNIKI EFEKTYWNOŚCI FINANSOWEJ TRWAŁOŚĆ I STABILNOŚĆ FINANSOWA NAKŁADY INWESTYCYJNE ANALIZA EKONOMICZNA *(jeśli dotyczy)* ZAŁOŻENIA DO ANALIZY

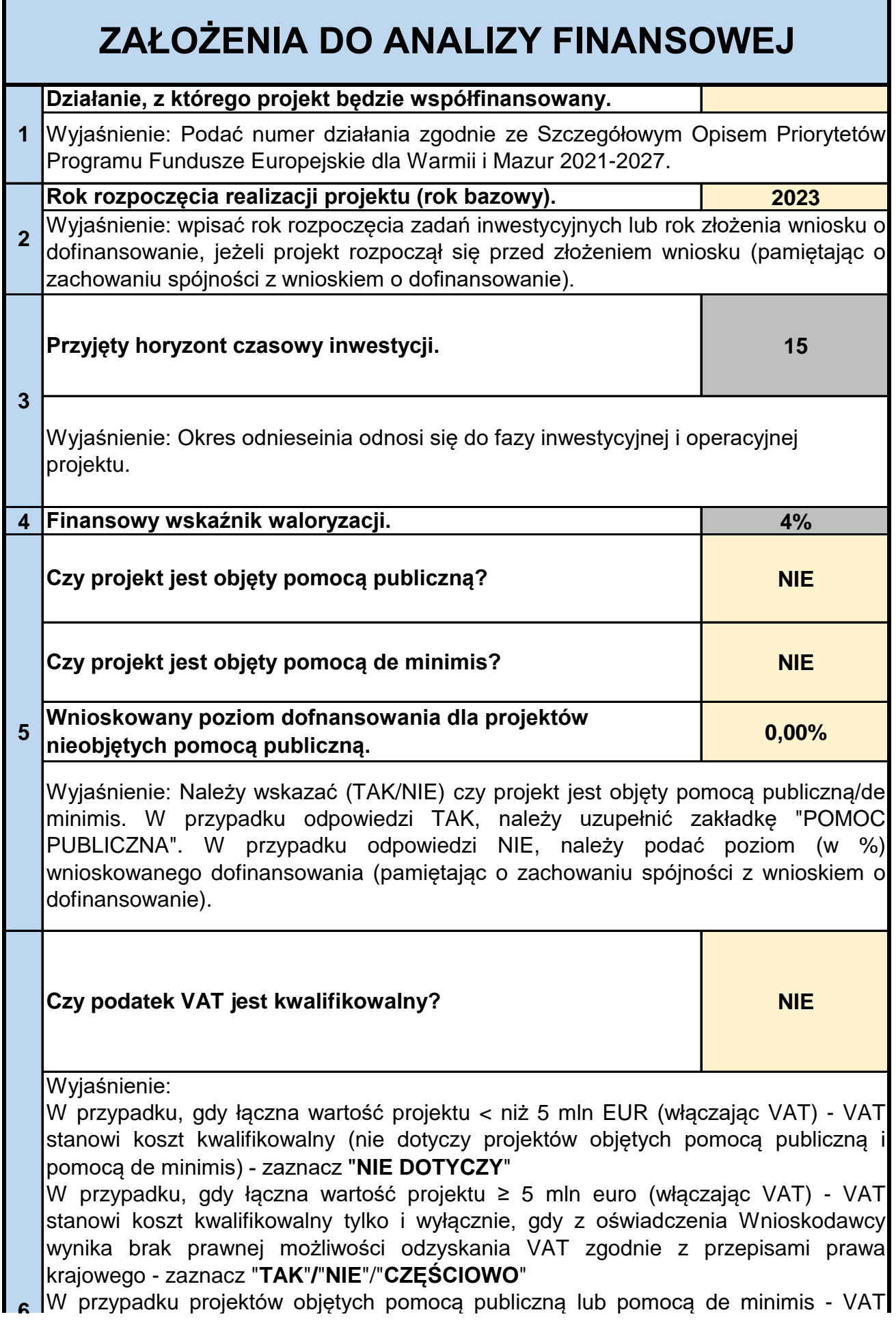

W przypadku projektów objętych pomocą publiczną lub pomocą de minimis - VAT stanowi koszt kwalifikowalny tylko i wyłącznie, gdy z oświadczenia Wnioskodawcy wynika brak prawnej możliwości odzyskania VAT zgodnie z przepisami prawa krajowego - zaznacz "**TAK**"/"**NIE**"/"**CZĘŚCIOWO**"

**6**

W przypadku projektów partnerskich lub, w których występuje realizator, kwalifikowalność VAT rozpatruje się w odniesieniu do wszystkich podmiotów zaangażowanych w realizację projektu. Zapłacony podatek VAT może być uznany za wydatek kwalifikowalny wyłącznie wówczas, gdy beneficjentowi ani żadnemu innemu podmiotowi zaangażowanemu w realizację projektu lub wykorzystującemu do działalności opodatkowanej produkty będące efektem realizacji projektu, zarówno w fazie realizacyjnej jak i operacyjnej, ani uczestnikowi projektu, czy innemu podmiotowi otrzymującemu wsparcie, zgodnie z obowiązującym prawodawstwem krajowym, nie przysługuje prawo do obniżenia kwoty podatku należnego o kwotę podatku naliczonego lub ubiegania się o zwrot podatku VAT.

#### **NAKŁADY INWESTYCYJNE PROJEKTU**

Wyjaśnienie: Wymagane uzupełnienie dla wszystkich rodzajów projektów (pola jasnożółte). Proszę podać wartości nakładów w komórkach dla odpowiednich lat, w których bedą ponoszone wydatki. Końcową datą kwalifikowalności wyda jest **31 GRUDNIA 2029 r.** 

#### **Tabela 1. Źródła finansowania wydatków projektu**

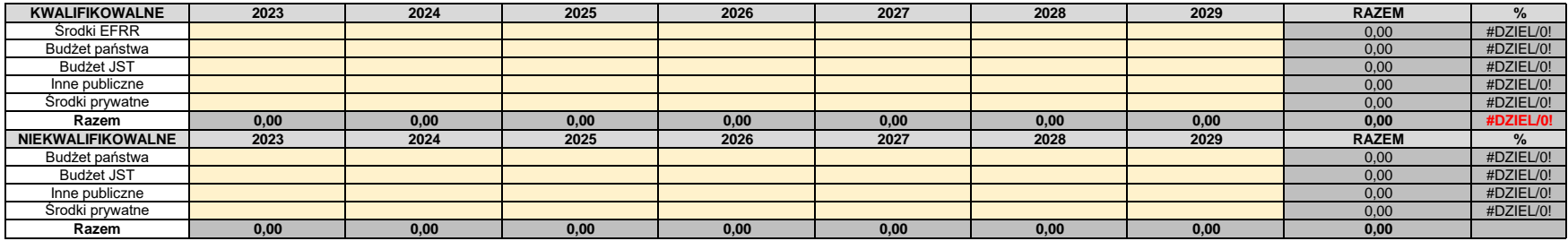

**Tabela 1a. Nakłady projektu kwalifikowalne i niekwalifikowalne z podziałem na wartości netto i podatek VAT**

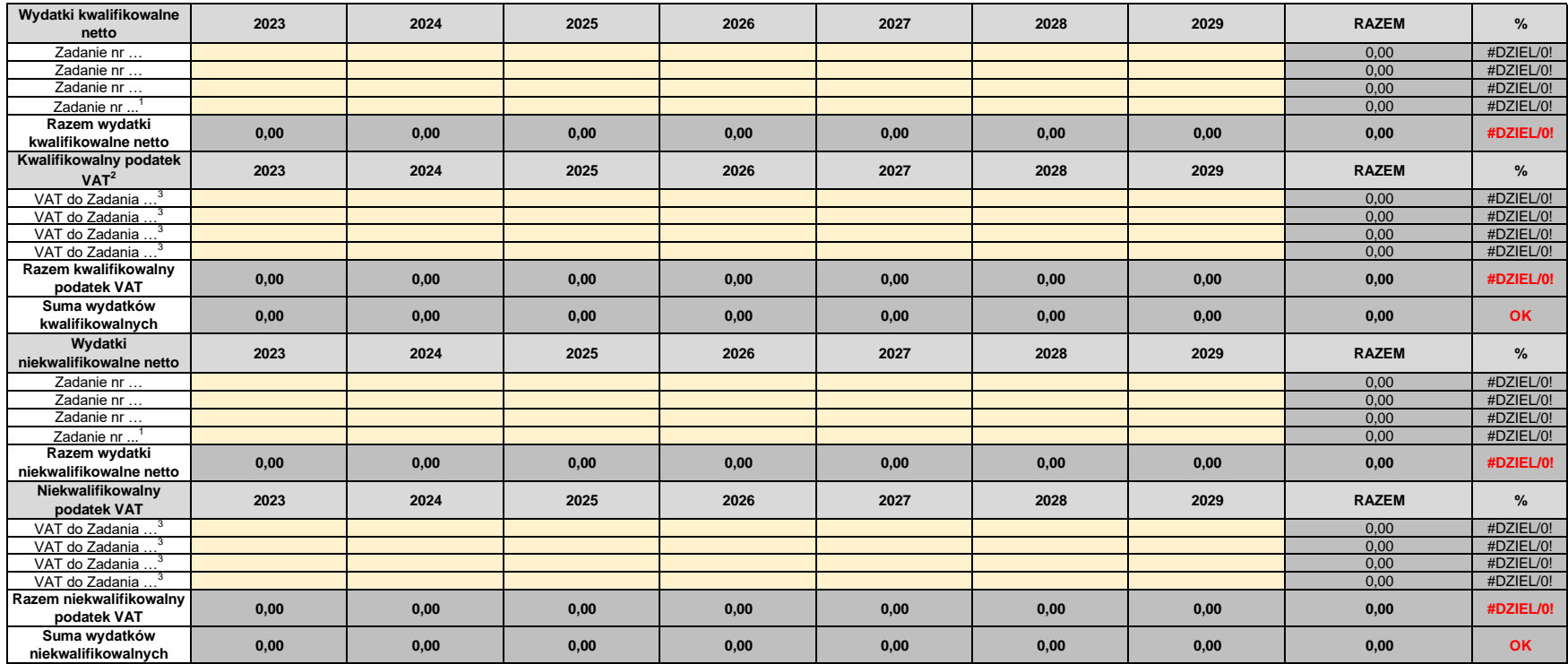

 $^{\rm 1}$  w przypadku większej ilości zadań, należy dodać dodatkowe wiersze i sprawdzić poprawność sumowania w pozycjach "Razem"

 $^2$  Wykazać VAT, jeśli w arkuszu "Założenia" pkt 6 wskazano wartość "TAK", "CZĘŚCIOWO" lub "NIE DOTYCZY".

 $^3$  Należy wskazać wyłącznie podatek VAT odnoszący się do konkretnego zadania w projekcie

#### **PRZEPŁYWY FINANSOWE** Wyjaśnienie: Wymagane uzupełnienie dla wszystkich rodzajów projektów (pola **jasnożółte**)

**Tabela 2. Kalkulacja przychodów**

Wyjaśnienie: W przypadku stosowania metody standardowej, w pozycjach "scenariusz bez projektu" należy wpisać wartość 0, a w<br>pozycjach "scenariusz z projektem" należy podać wartości dla projektu. Dane historyczne należy uzu

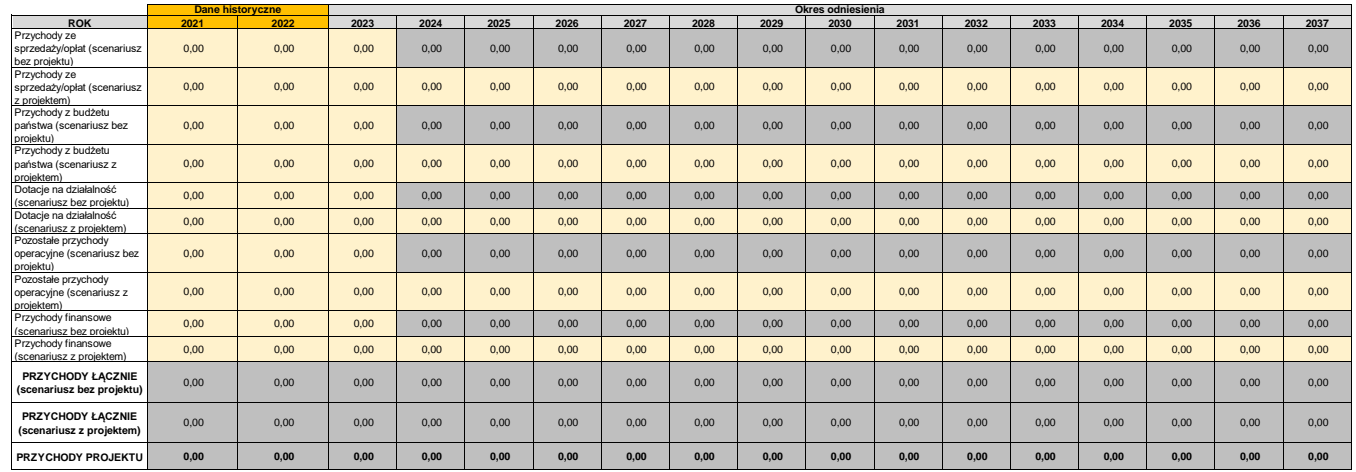

**Tabela 3. Kalkulacja kosztów operacyjnych**

Wyiaśnienie: W przypadku stosowania metody standardowej, w pozycjech "scenariusz bez projektu" należy wpisać wartość 0, a w pozycjach "scenariusz z projektem" należy podać wartości dla projektu. Dane<br>historyczne należy uzu

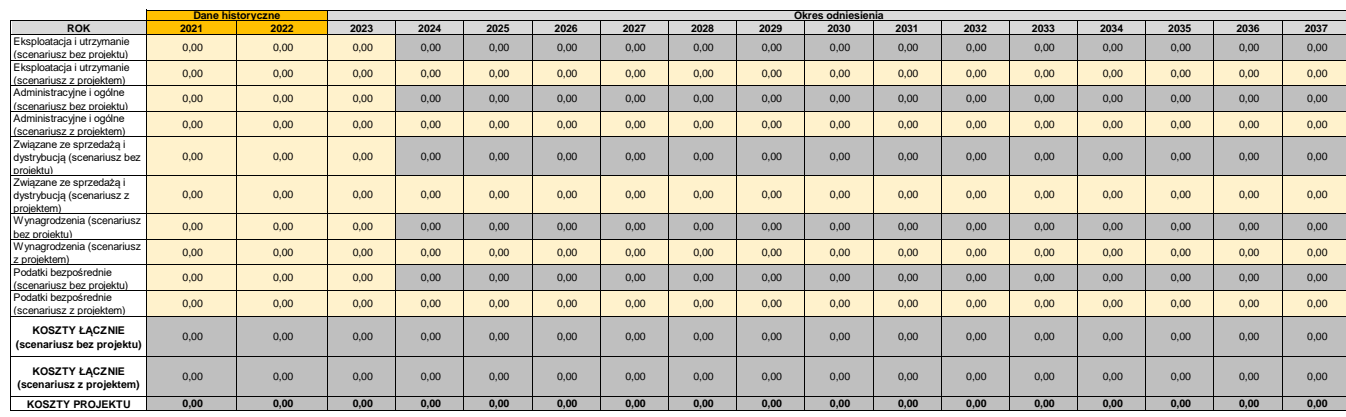

Wylańelne: Przyjmuje się, że kozzy operacjne są two konsty eksploatacji urzymania (np. surowce, elektryzneki metalism przyje wylazy aministrayje i ogóne, koszty związanie sprzedażą i dystypujący przyjestowa przyjechom sprz

#### **Tabela 4. Warianty rozwoju gospodarczego Polski (wariant podstawowy)**

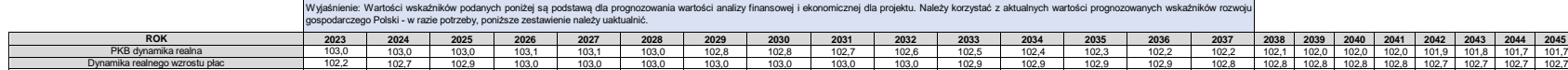

#### **EFEKTYWNOŚĆ FINANSOWA PROJEKTU** Instrukcja: Należy uzupełnić komórki oznaczone kolorem jasnożółtym (w przypadku

#### braku wartości wpisać 0). Wartości przychodów i kosztów uzupełniane są automatycznie. W razie, gdy okres referencyjny jest krótszy od okresu ekonomicznego życia projektu, należy uzupełnić wartość rezydualną w ostatnim roku analizy.

Wyjaśnienie: Wartość ujemna wskaźnika FNPV/C świadczy o potrzebie dofinansowania projektu. Wskaźnik FRR/C powinien być niższy od stopy dyskontowej (4%).

#### **Tabela 5. Analiza finansowej opłacalności inwestycji (finansowy zwrot z inwestycji) - FNPV/C i FRR/C**

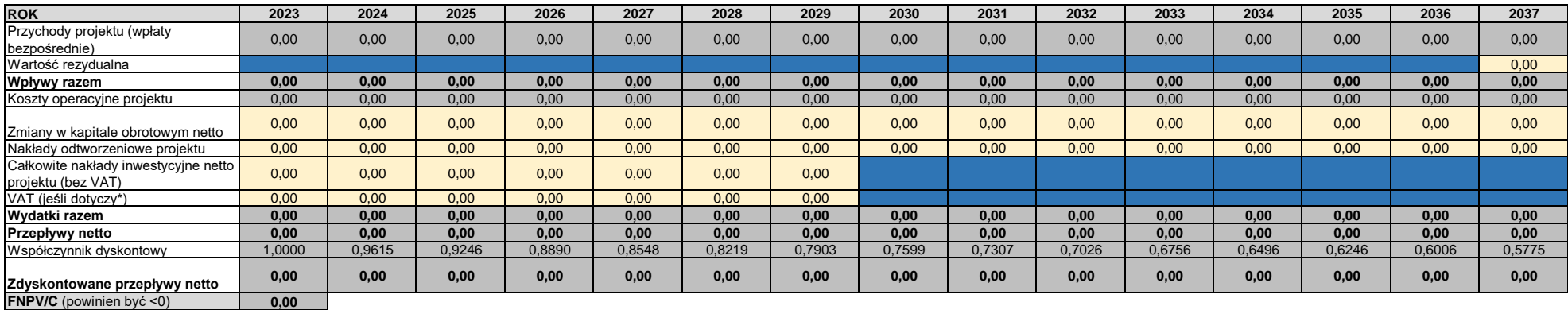

**FRR/C** (powinien być <4%) **#LICZBA!**

1 Wartość całkowitych nakładów inwestycyjnych odpowiada sumie pozycji "Razem wydatki kwalifikowalne netto" i "Razem wydatki niekwalifikowalne netto" Tabeli 1a (arkusz NAKŁADY)

2 Wykazać VAT, jeśli w arkuszu "Założenia" pkt 6 wskazano wartość "TAK", "CZĘŚCIOWO" lub "NIE DOTYCZY". Należy wskazać wartość VAT projektu uznaną za kwalifikowalną i wskazaną w pozycji "Razem kwalifikowalny podatek VAT" Tabeli 1a (arkusz NAKŁADY)

Wyjaśnienie: Dla wszystkich rodzajów projektów wymagane uzupełnienie zestawienia stabilności projektu i zestawienia trwałości wnioskodawcy.

**TRWAŁOŚĆ FINANSOWA** Instrukcja: Należy uzupełnić komórki oznaczone kolorem jasnożółtym (w przypadku braku wartości wpisać 0). Wkład własny na inwestycje obejmuje środki na pokrycie nakładów inwestycyjnych projektu niefinansowanych ze środków EFRR. W przypadku finansowania projektu kredytem, należy uwzględnić uzyskane środki z kredytu po stronie wpływów oraz spłaty kredytu (raty i odsetki) po stronie wydatków.

#### **Tabela 6. Analiza stabilności finansowej projektu**

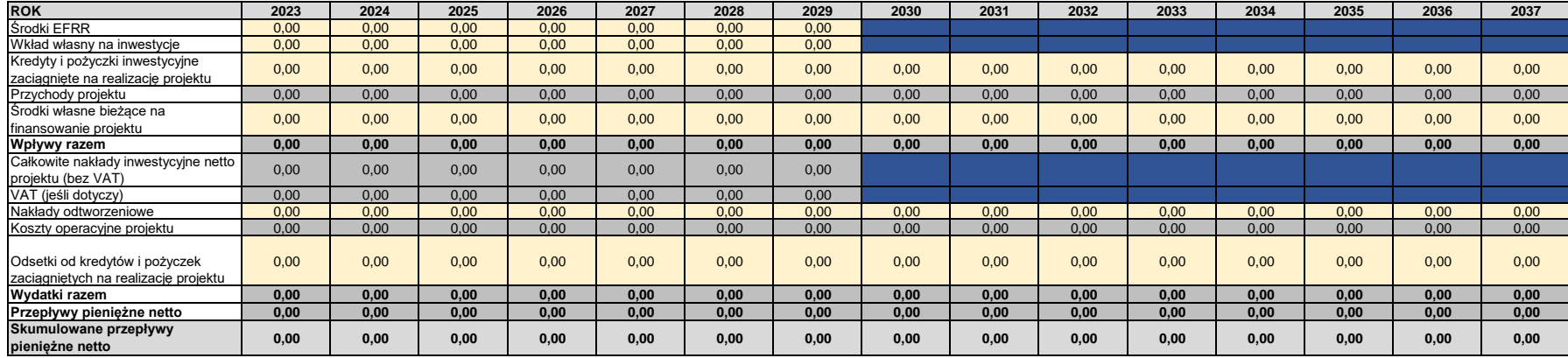

**Czy projekt jest stabilny finansowo? TAK**

#### **Tabela 7. Analiza trwałości finansowej Wnioskodawcy**

*Nie dotyczy JST!!!*

Wyjaśnienie: W przypadku, gdy w projekcie występuje Operator/Partner, tabelę należy powielić dla każdego podmiotu zaangażowanego w projekt, zaś w pierwszej tabeli należy przedstawić analizę skonsolidowaną. Dane historyczne należy pobrać z bilansu oraz rachunku zysków i strat bądź księgi przychodów i rozchodów.

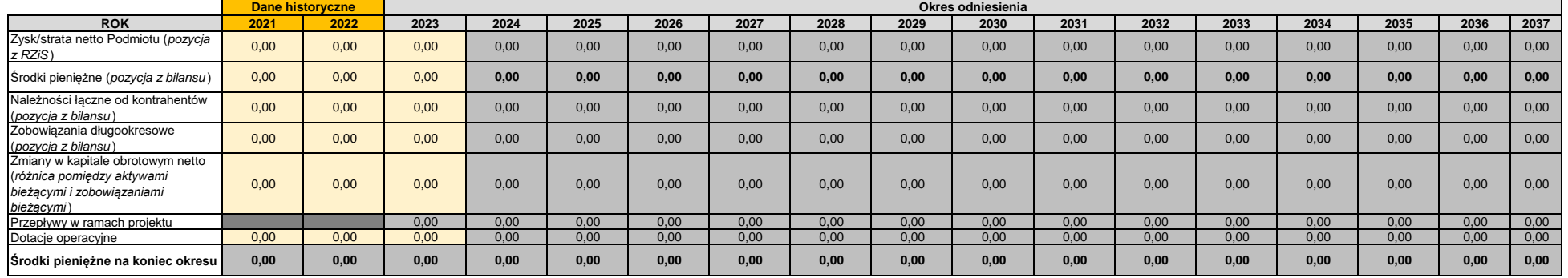

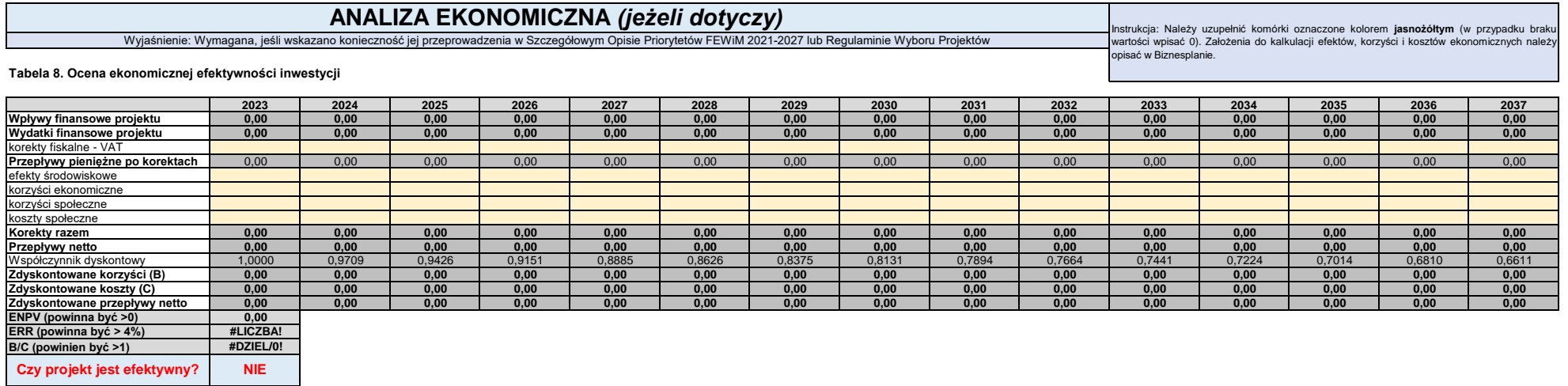

 $\overline{\phantom{a}}$ 

**POMOC PUBLICZNA** Wyjaśnienie: Wymagane uzupełnienie dla projektów objętych pomocą publiczną/de minimis. Należy pamiętać o zachowaniu zgodności danych z tabelą nr 1.

**Tabela 9a. Źródła finansowania projektu - część objęta pomocą publiczną/de minimis**

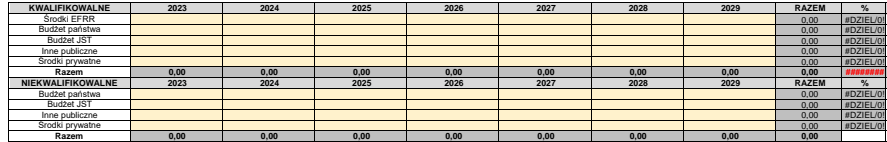

**Tabela 9b. Źródła finansowania projektu - część nieobjęta pomocą publiczną / pomocą de minimis**

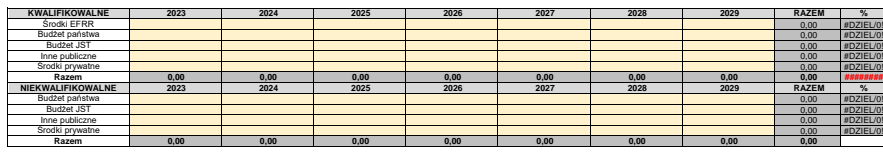

**Tabela 10. Status MŚP**

**Tabela 10a. Dane Wnioskodawcy**

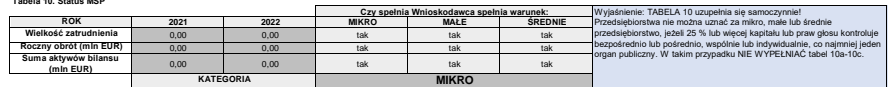

Sprawdzenie OK OK OK OK OK OK OK OK

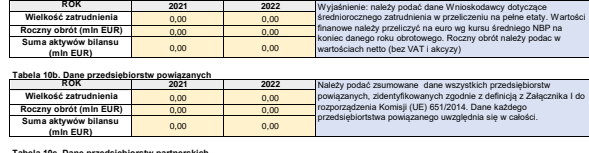

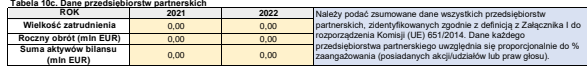

**Tabela 11a. Analiza trudnej sytuacji ekonomicznej - PRZESŁANKA "a"** Wyjaśnienie: dotyczy wyłącznie spółek akcyjnych, komandytowonie: dotyczy wyłącznie spółek akcyjnych, ko<br>i i spółek z o.o.

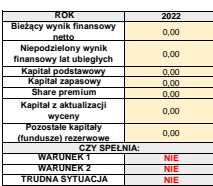

Tabela 11b. Analiza trudnej sytuacji ekonomicznej - PRZESŁANKA "b" Wyjaśnienie: dotyczy

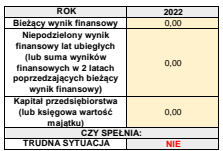

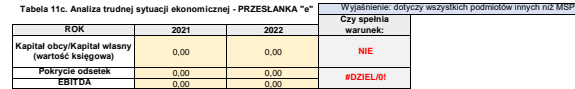
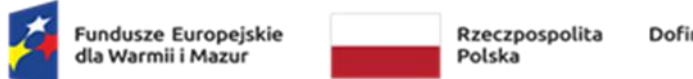

Dofinansowane przez Unie Europejską

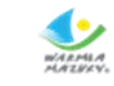

**Załącznik nr 4 do Regulaminu wyboru projektu w ramach naboru nr FEWM.04.04-IZ.00-001/24**

**z …………………. 2024 r.** 

**Karta z definicjami kryteriów wyboru projektu wybieranego w sposób niekonkurencyjny dla Działania 4.4 Cyfryzacja w transporcie współfinansowanego ze środków Europejskiego Funduszu Rozwoju Regionalnego w ramach programu regionalnego Fundusze Europejskie dla Warmii i Mazur 2021 – 2027**

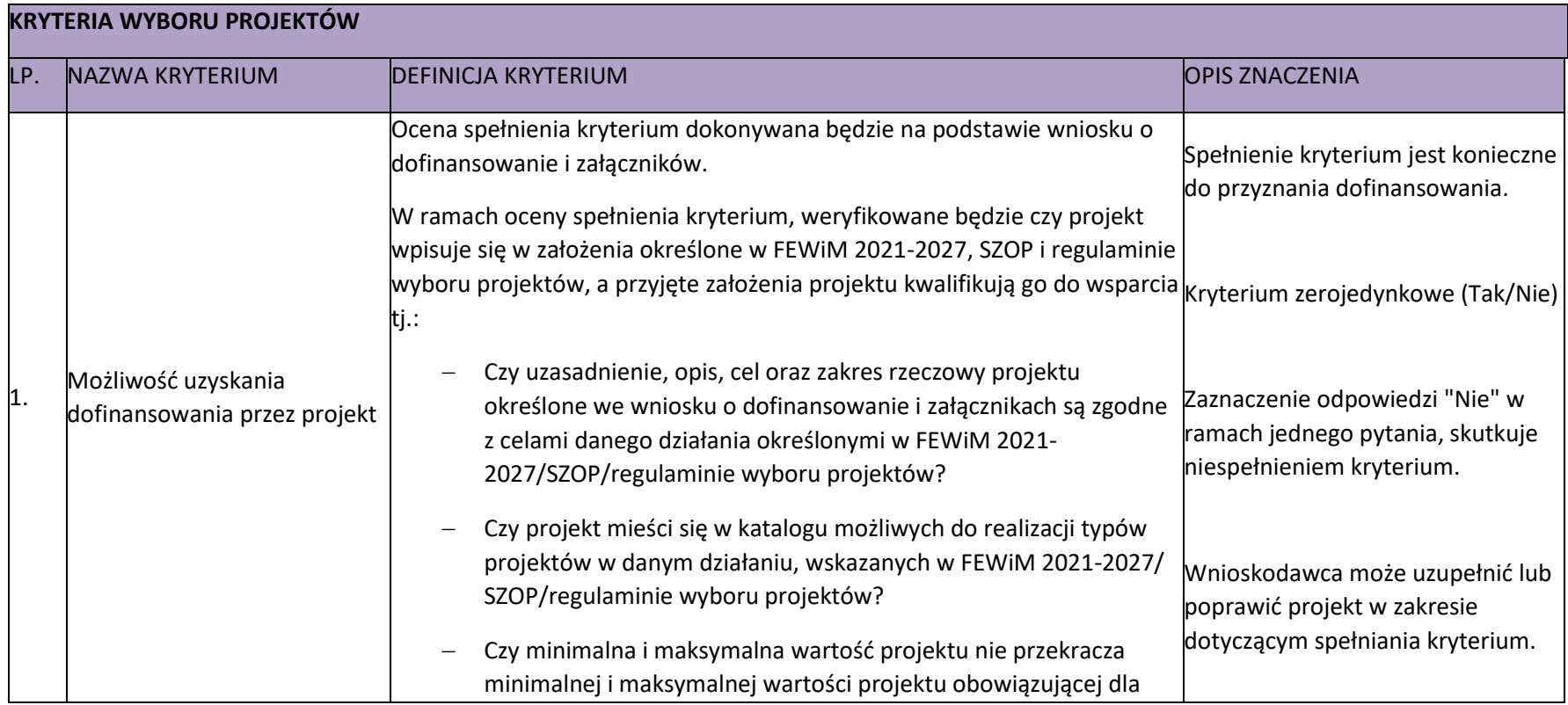

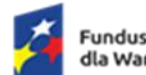

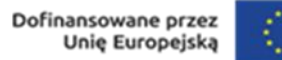

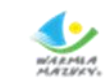

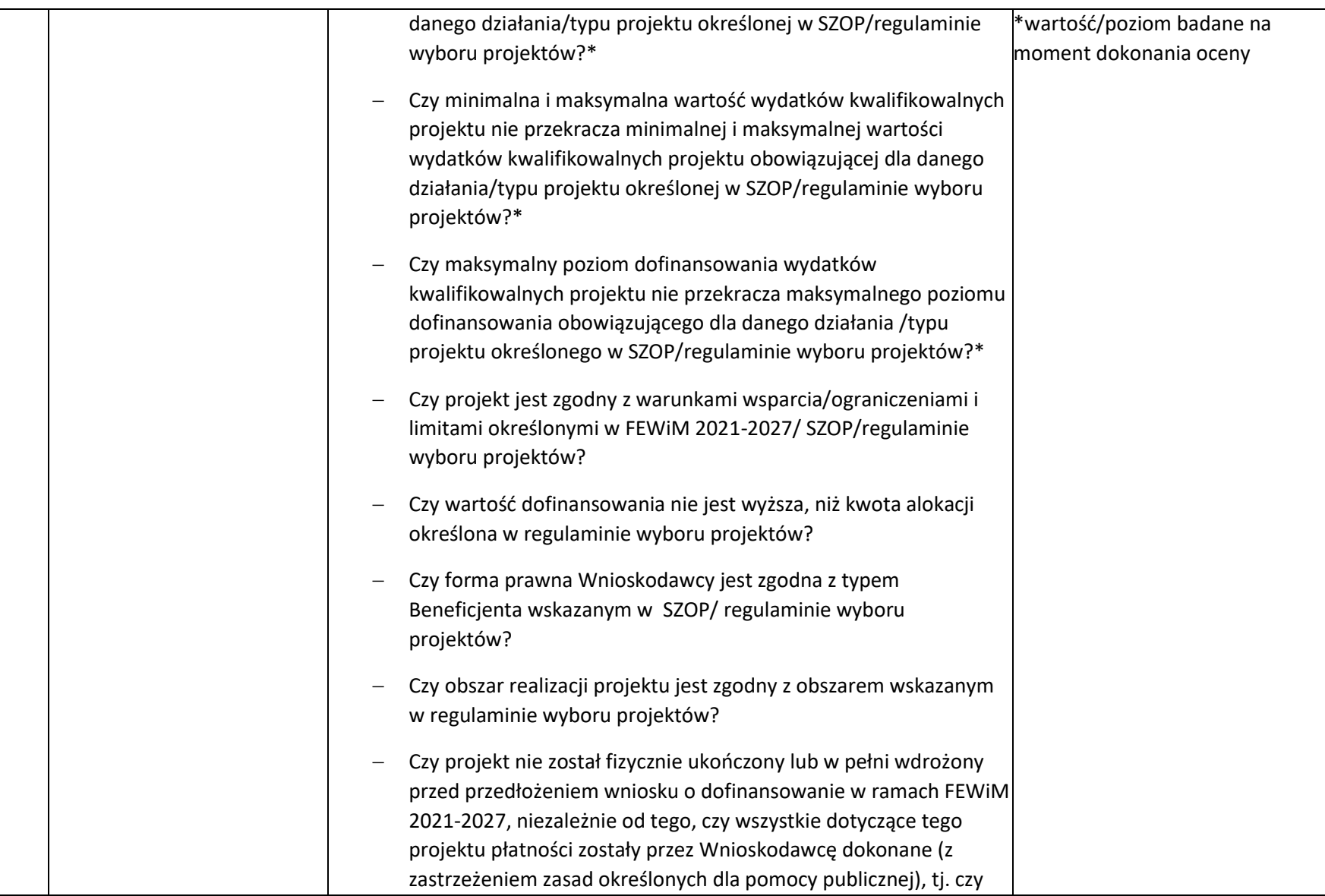

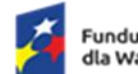

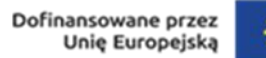

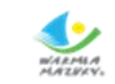

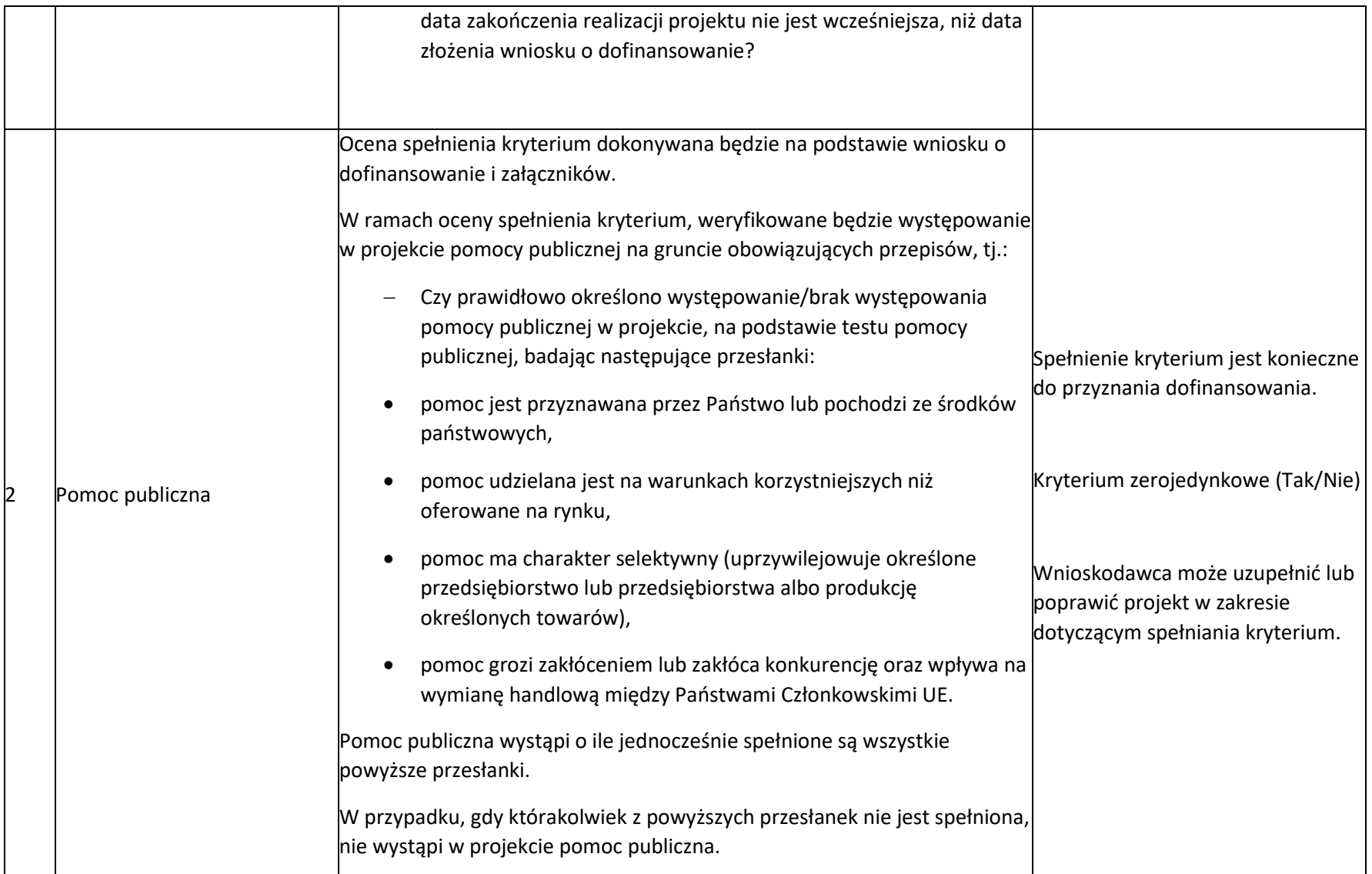

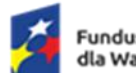

Dofinansowane przez<br>Unię Europejską

ť

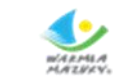

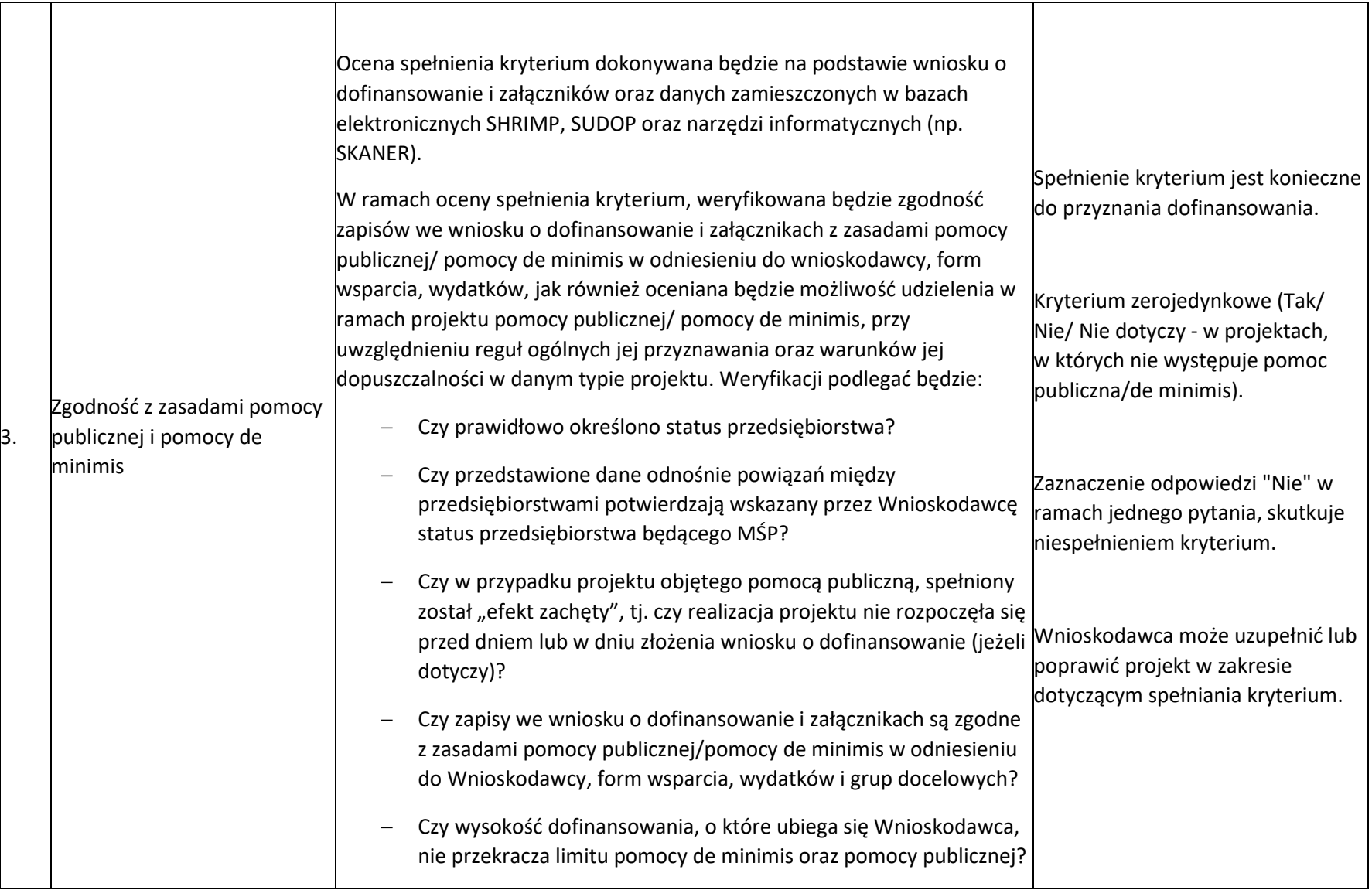

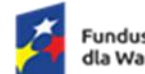

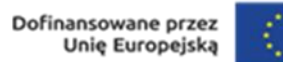

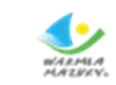

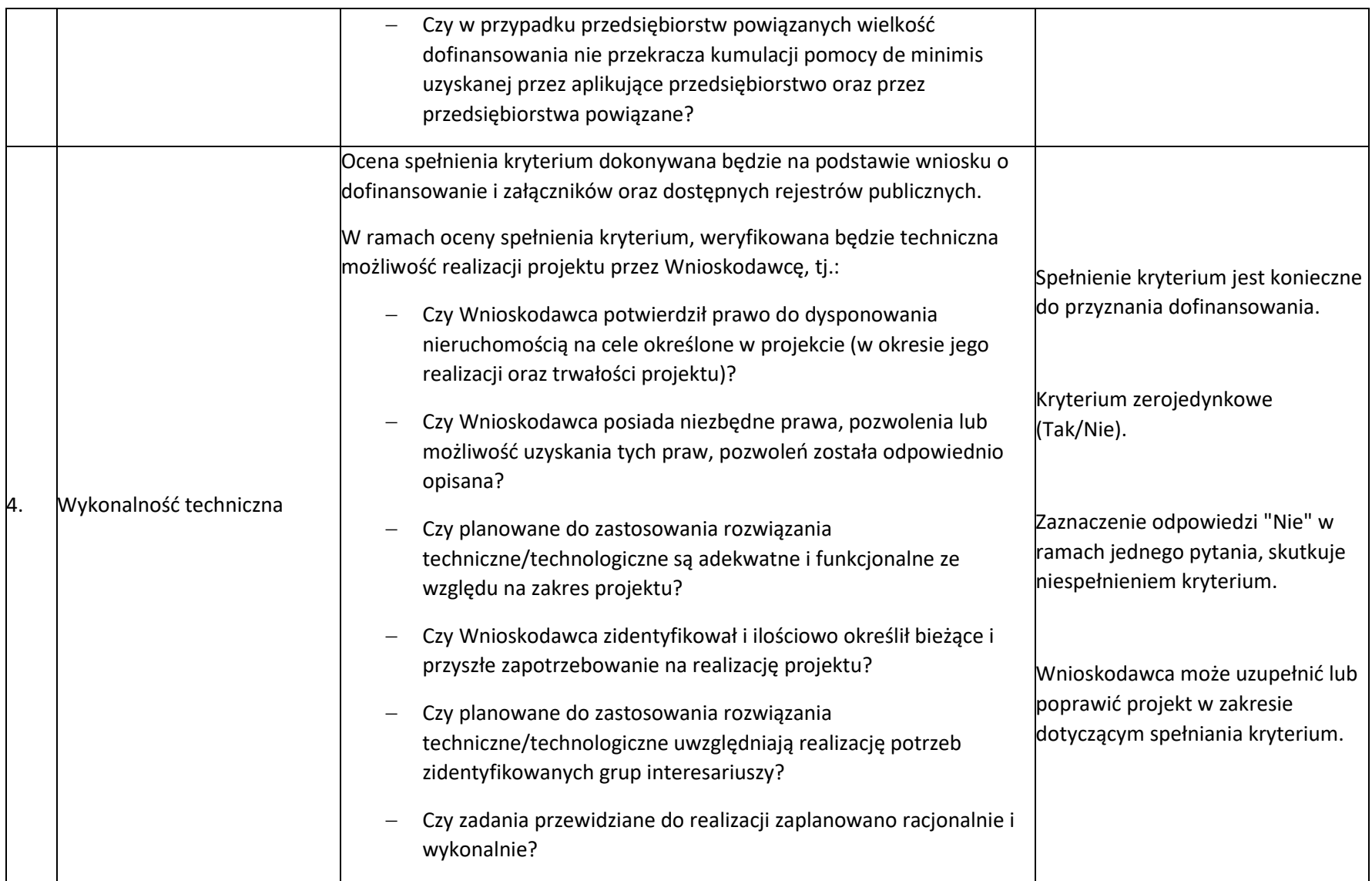

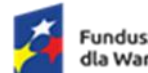

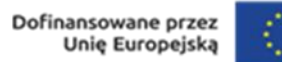

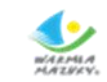

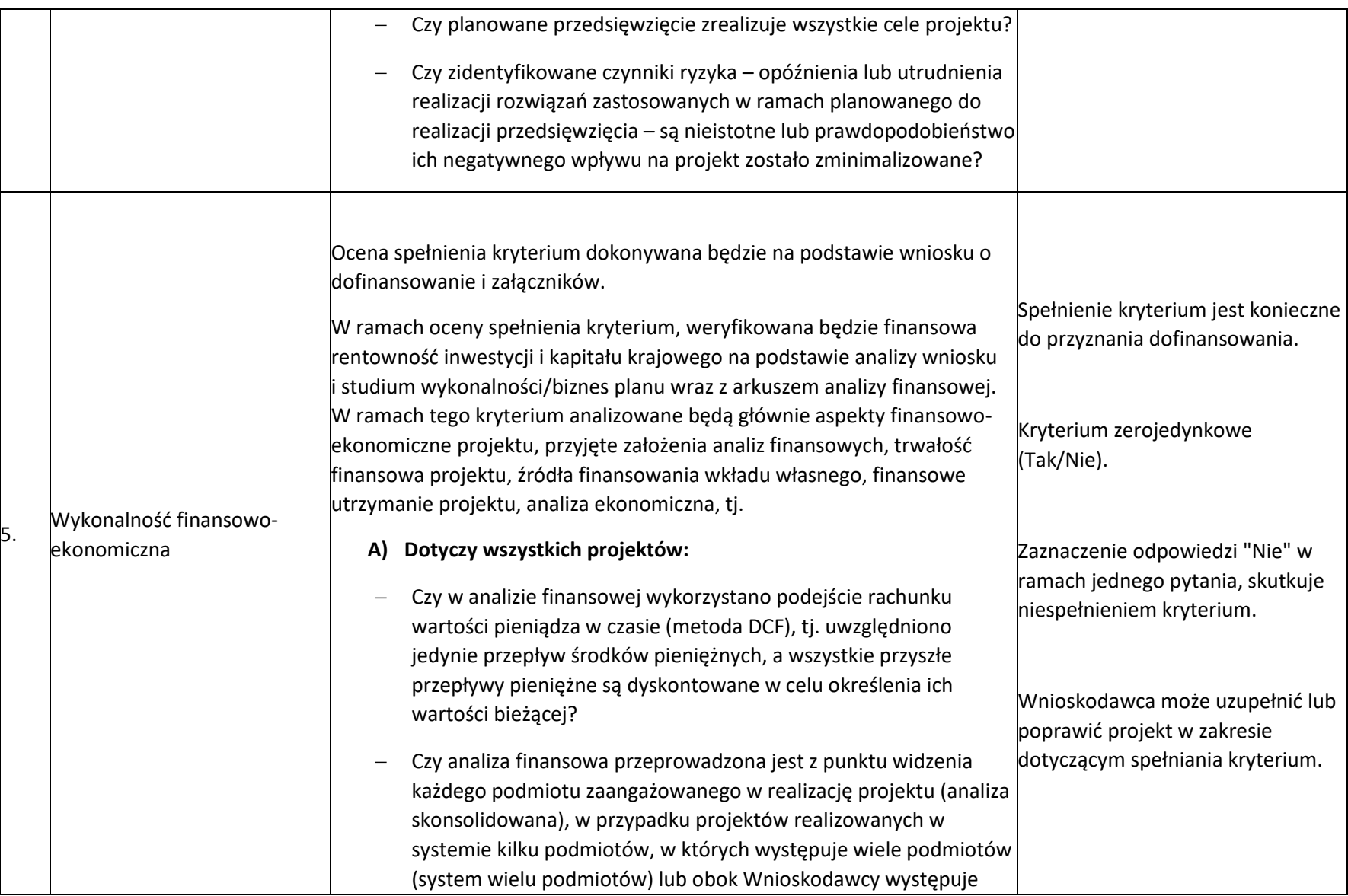

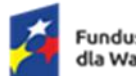

ť

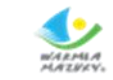

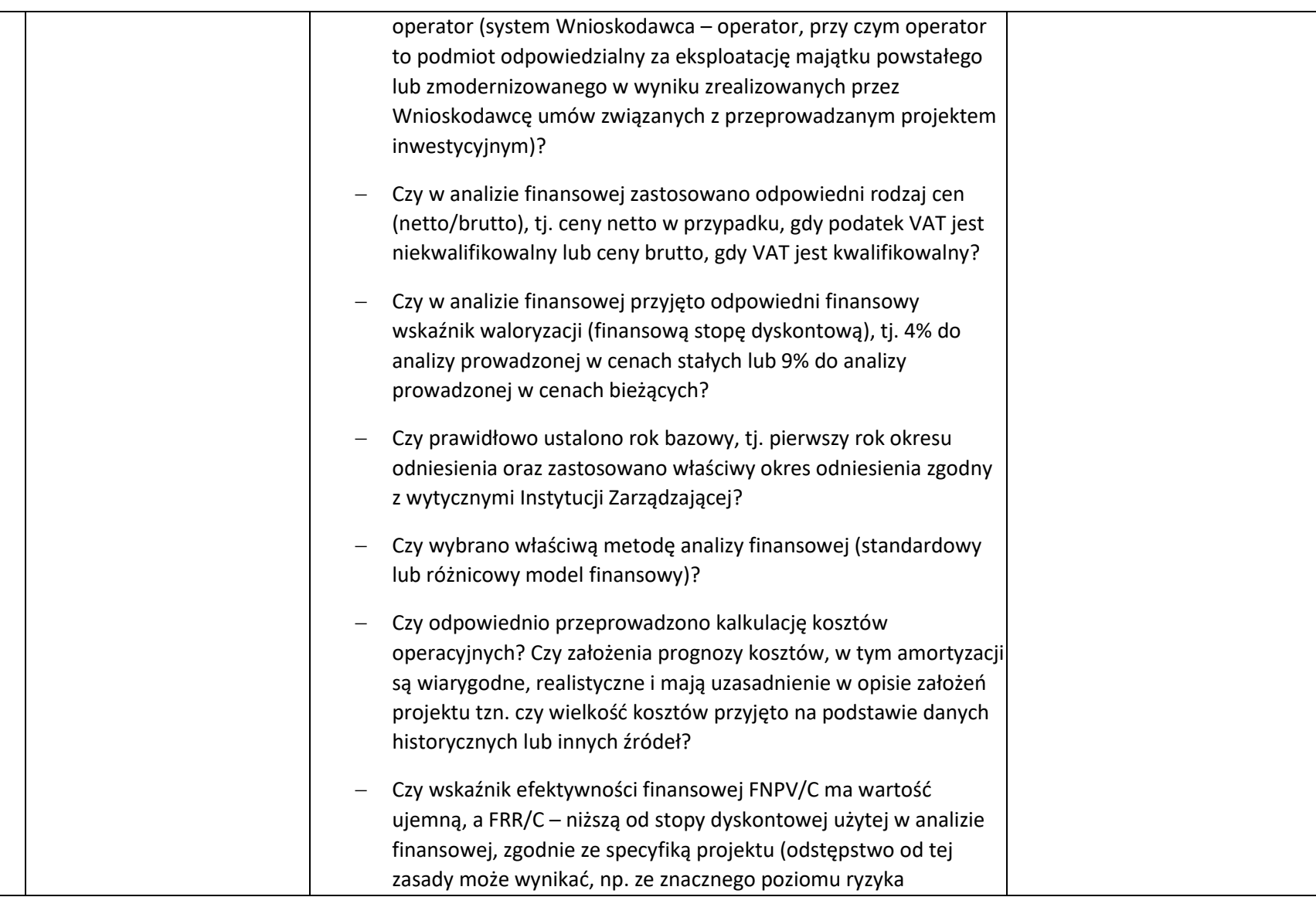

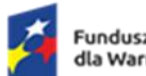

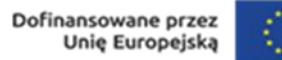

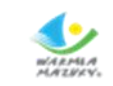

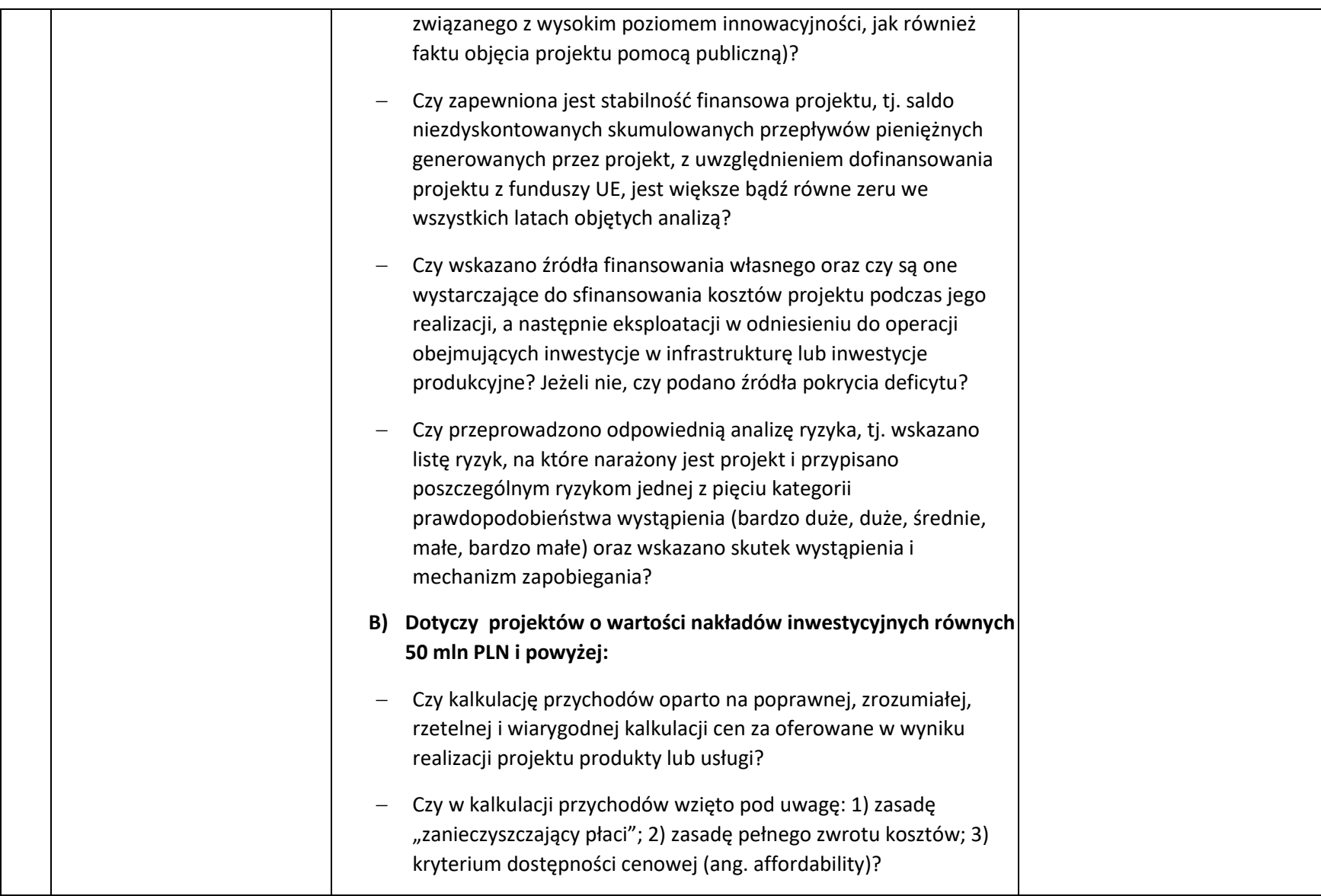

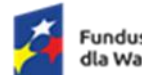

ť

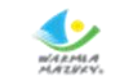

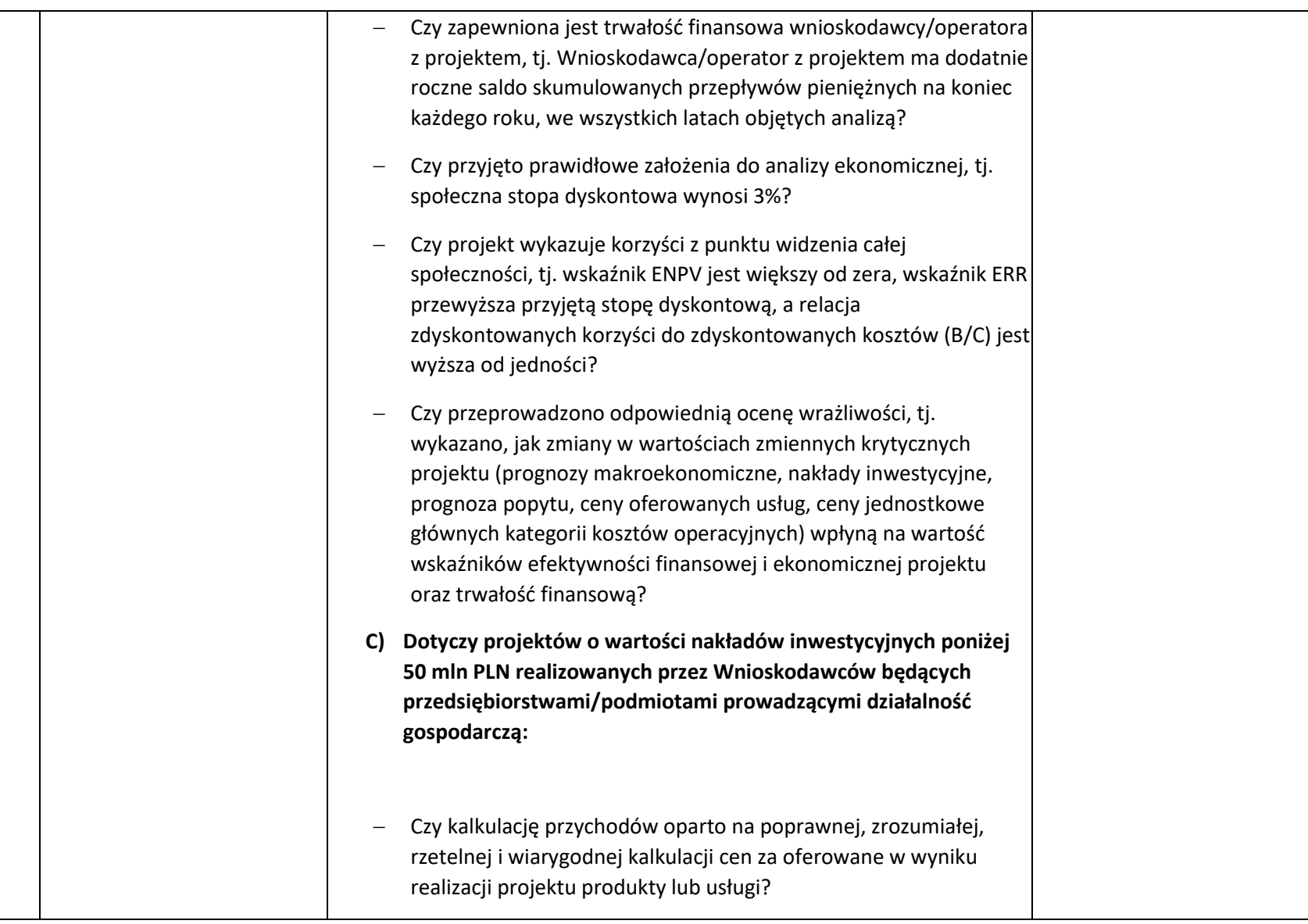

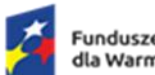

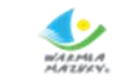

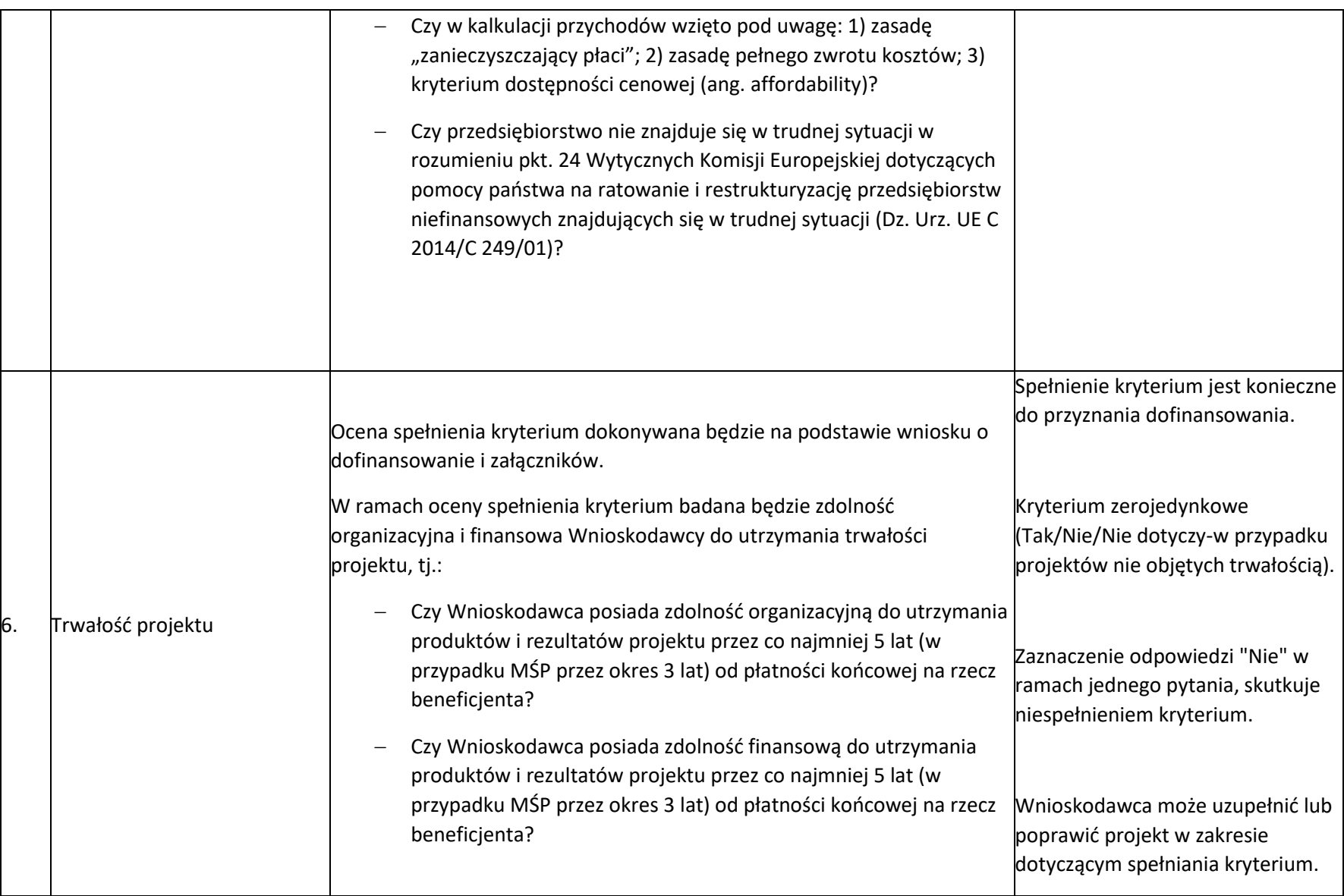

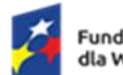

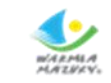

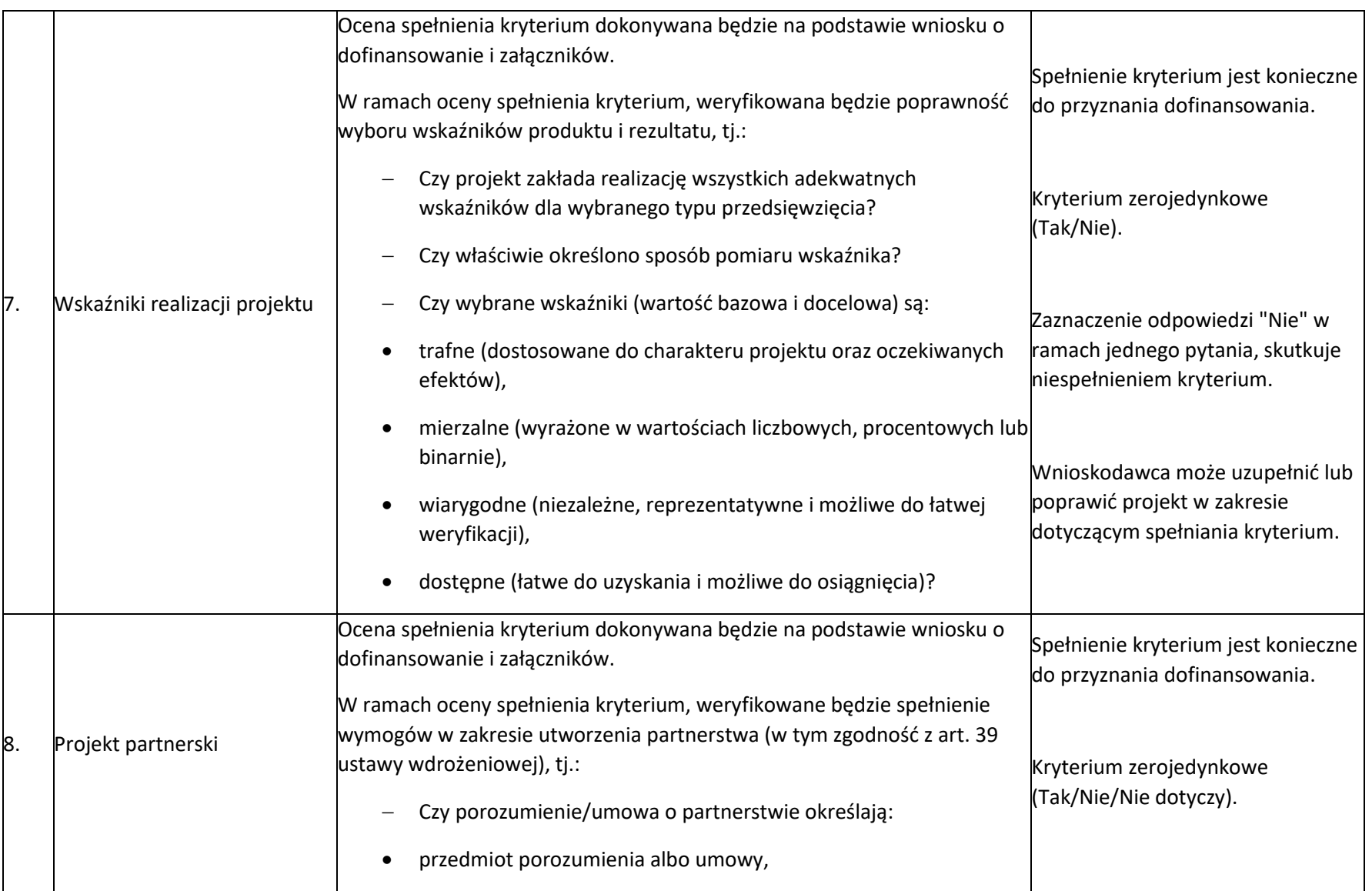

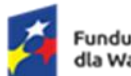

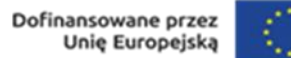

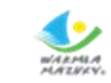

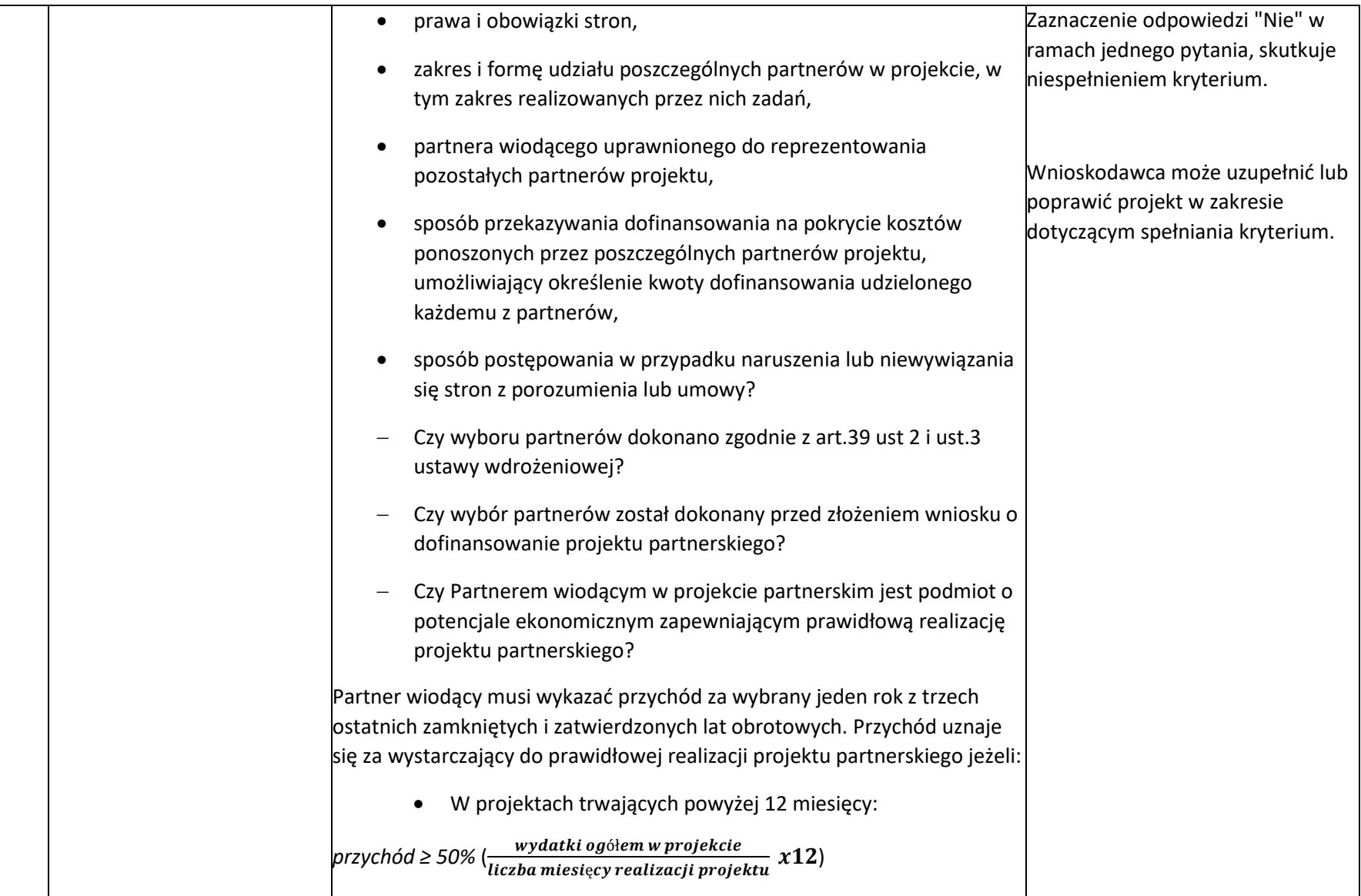

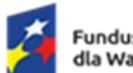

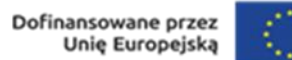

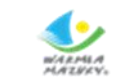

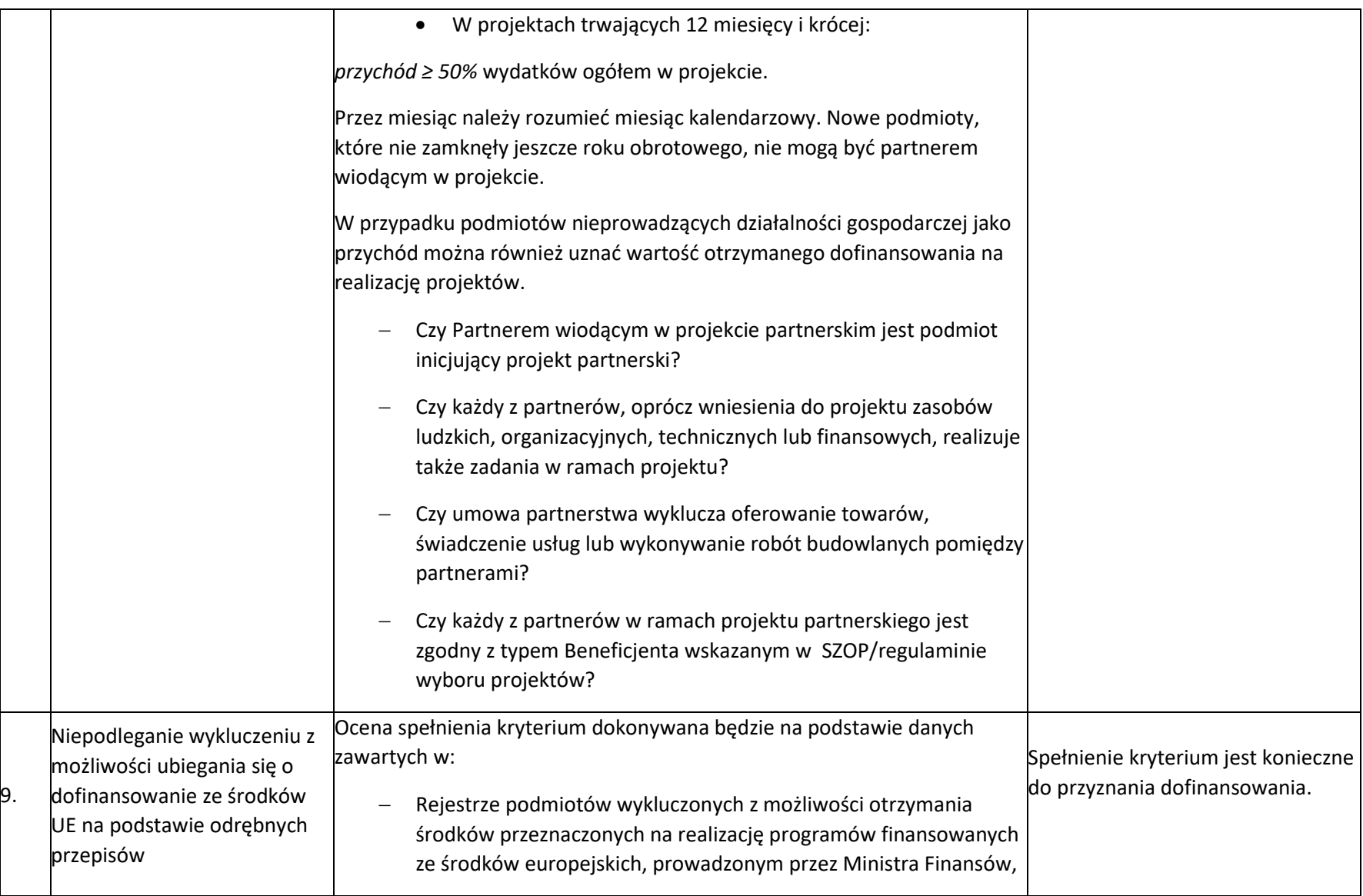

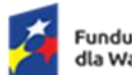

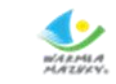

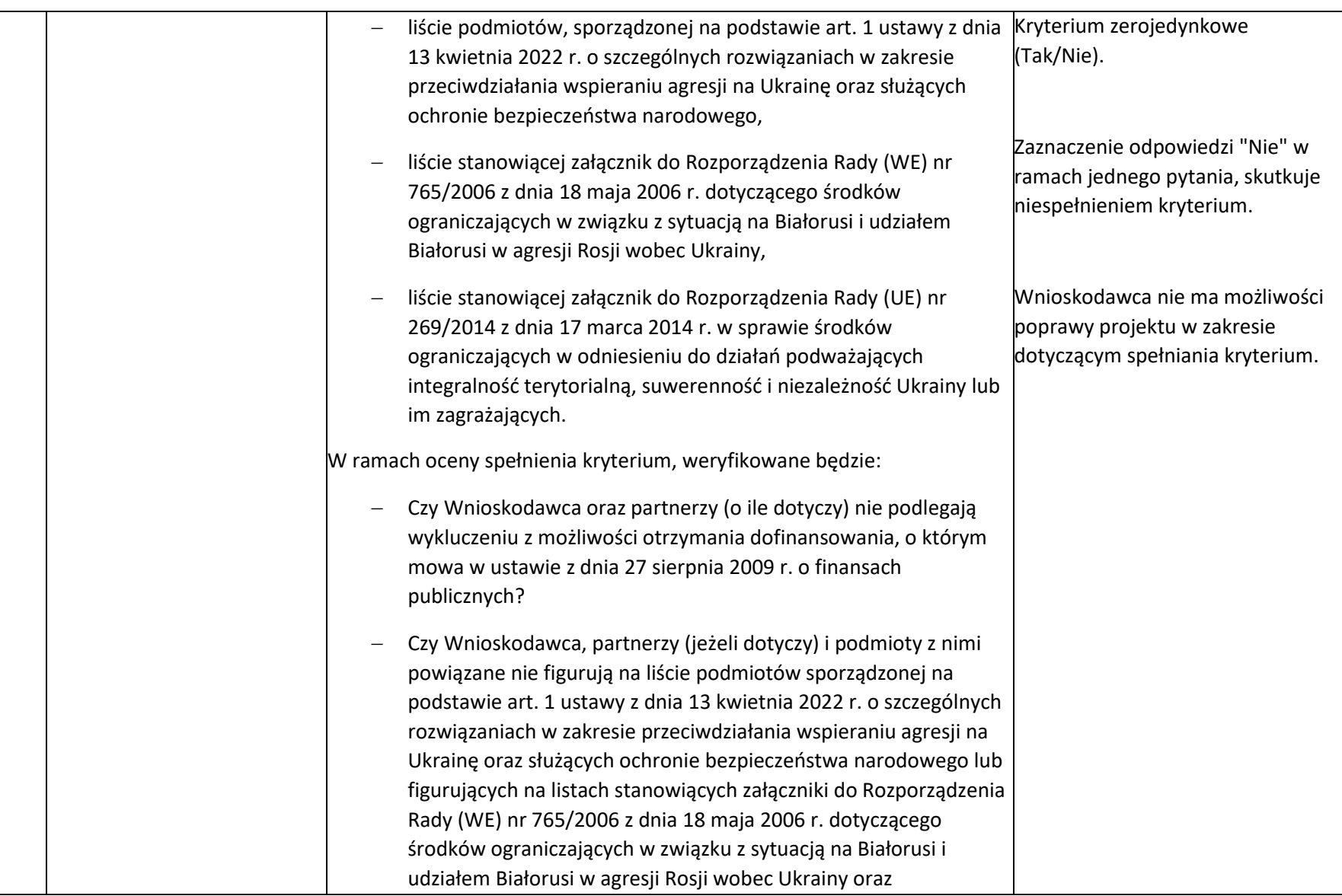

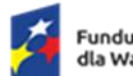

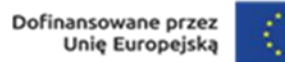

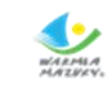

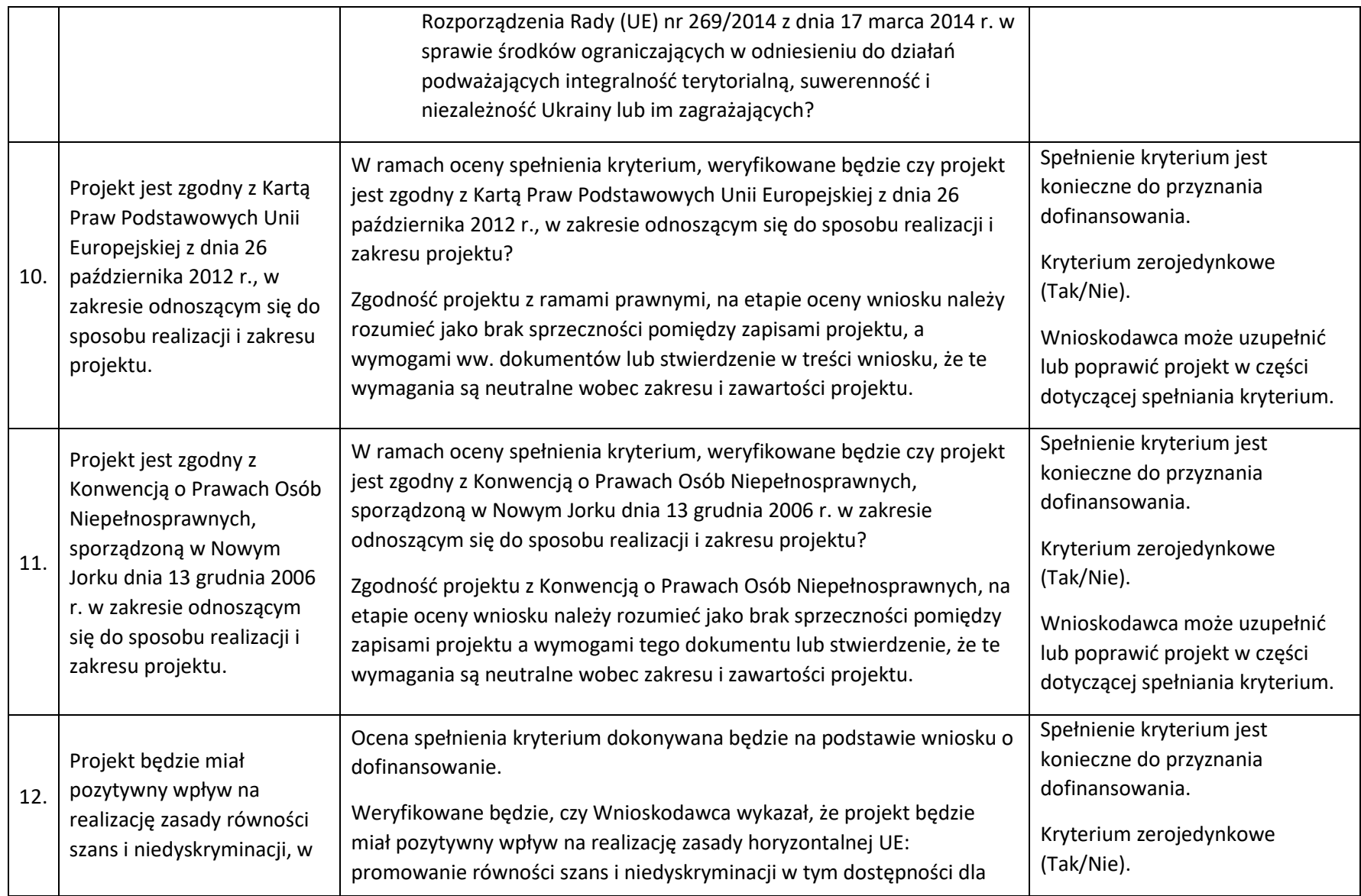

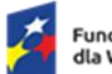

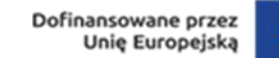

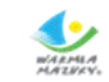

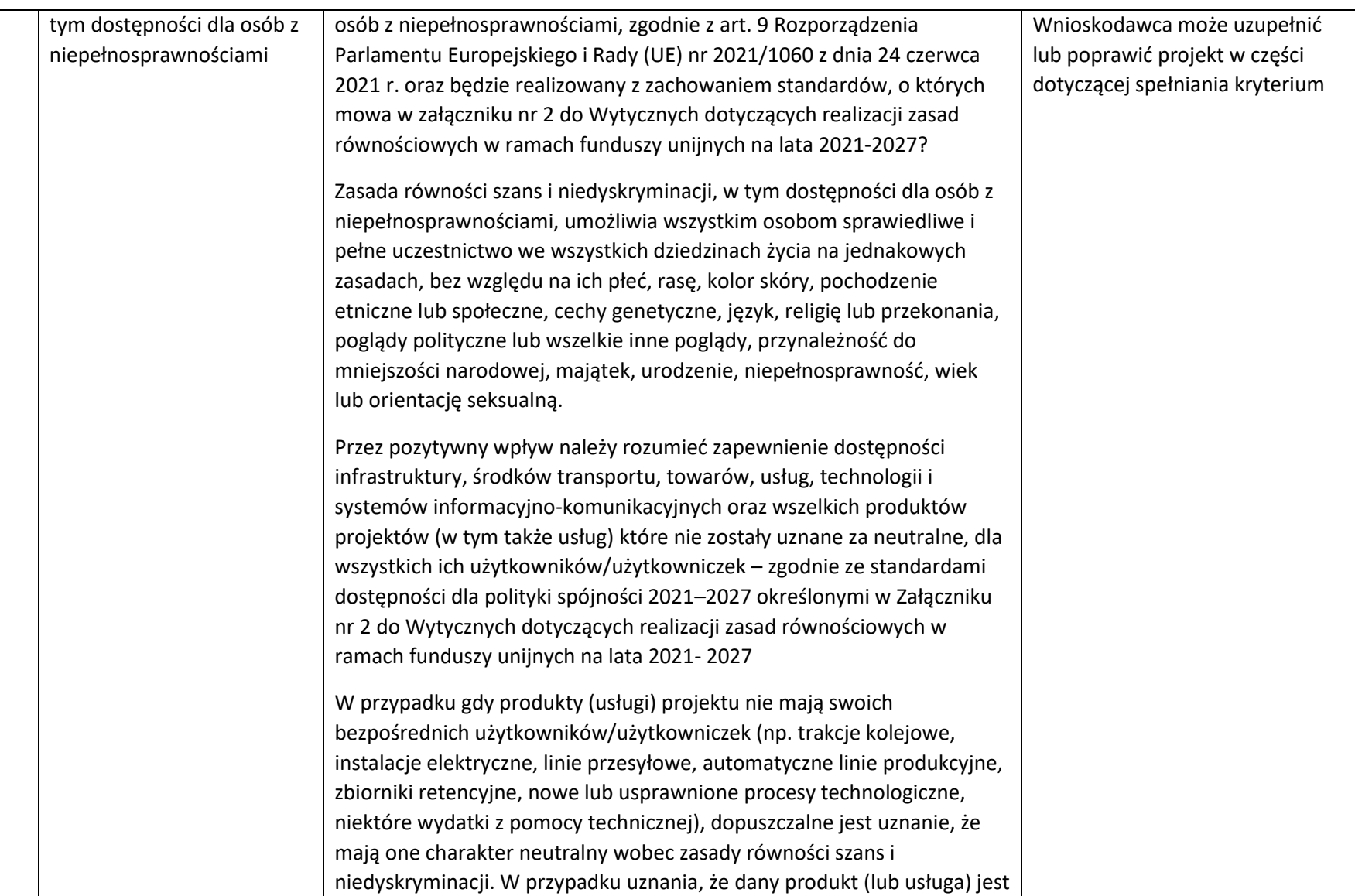

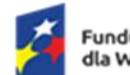

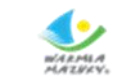

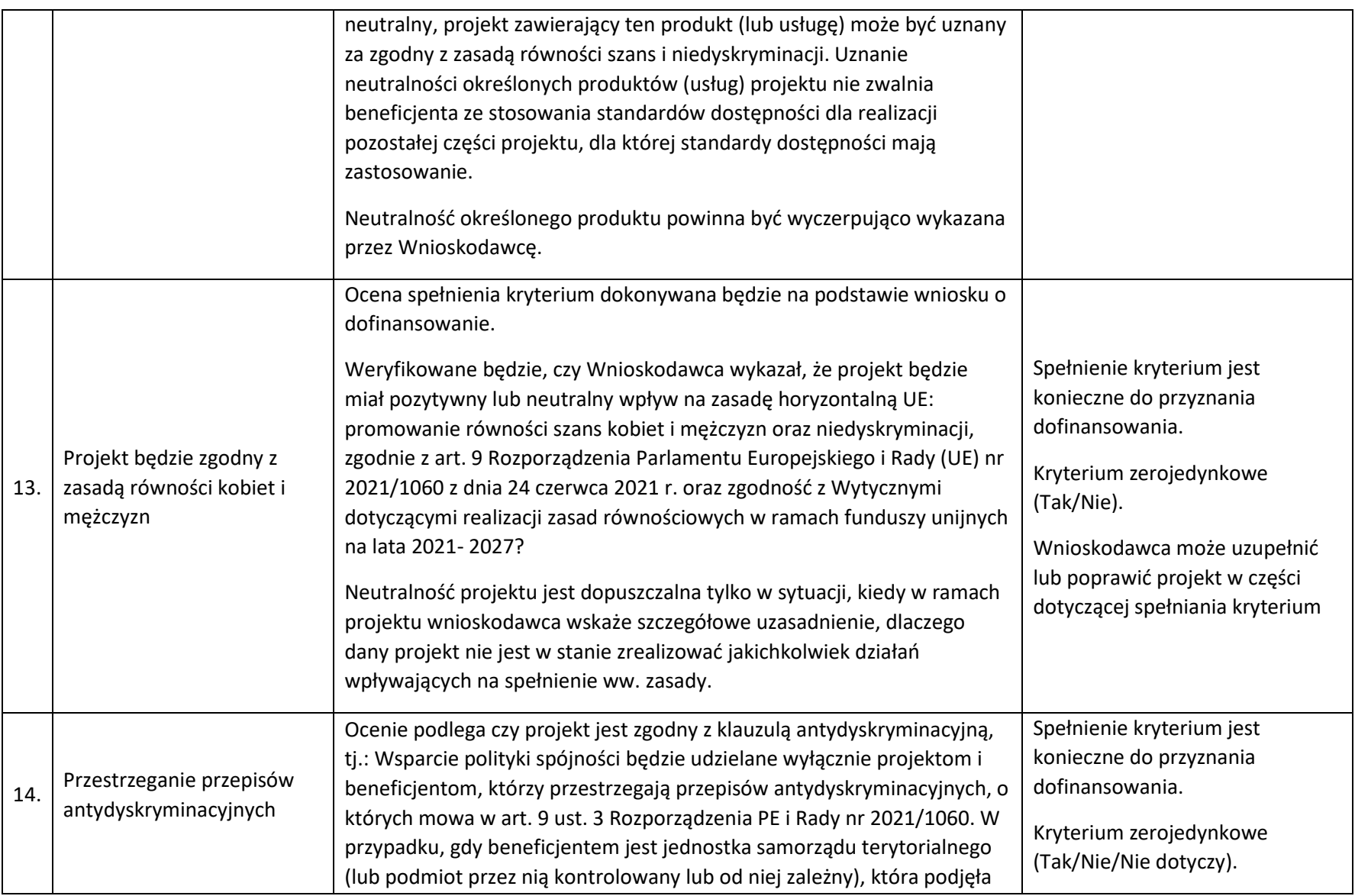

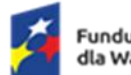

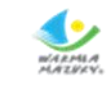

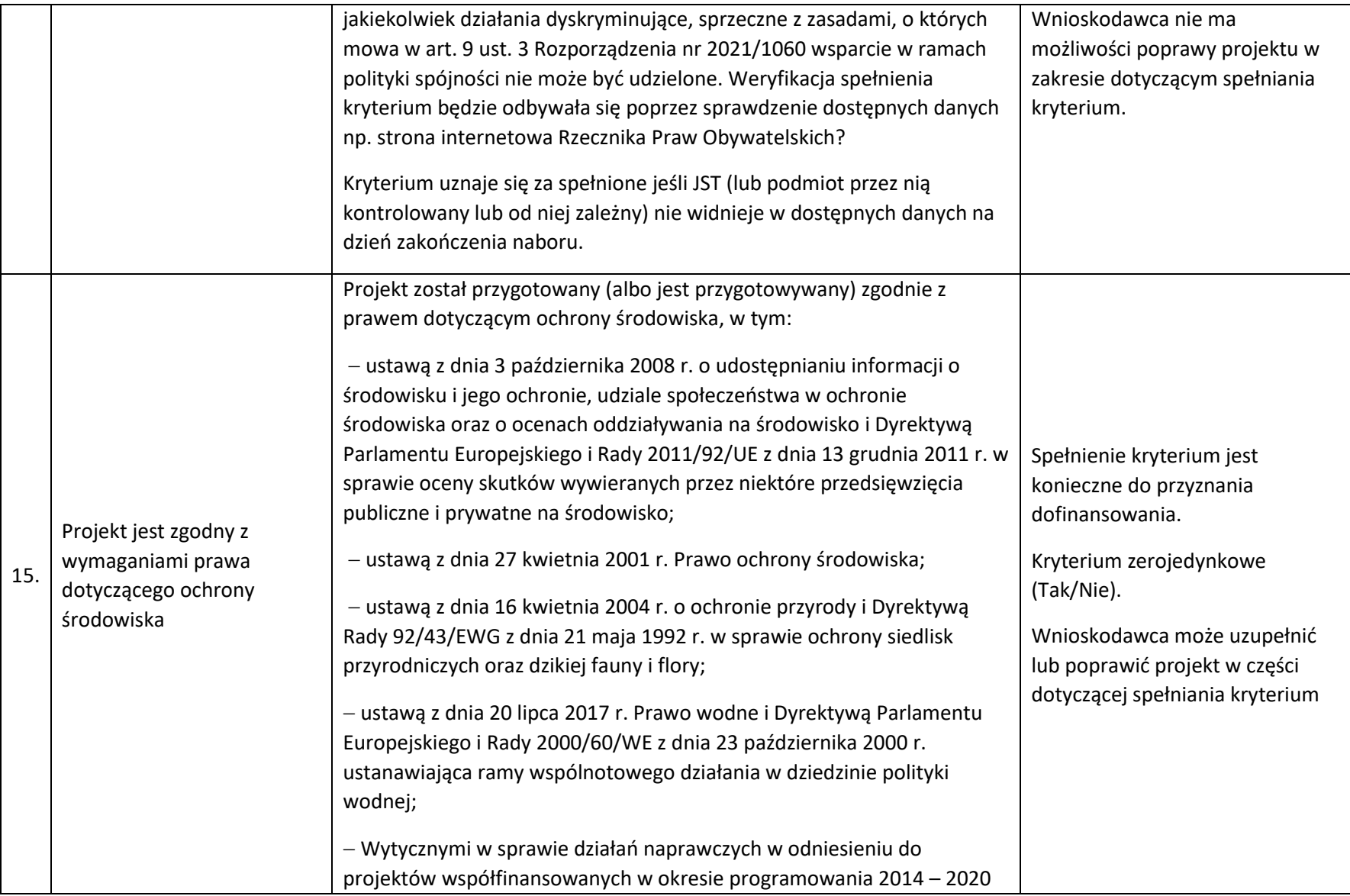

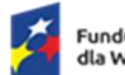

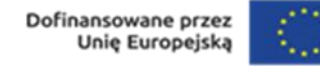

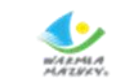

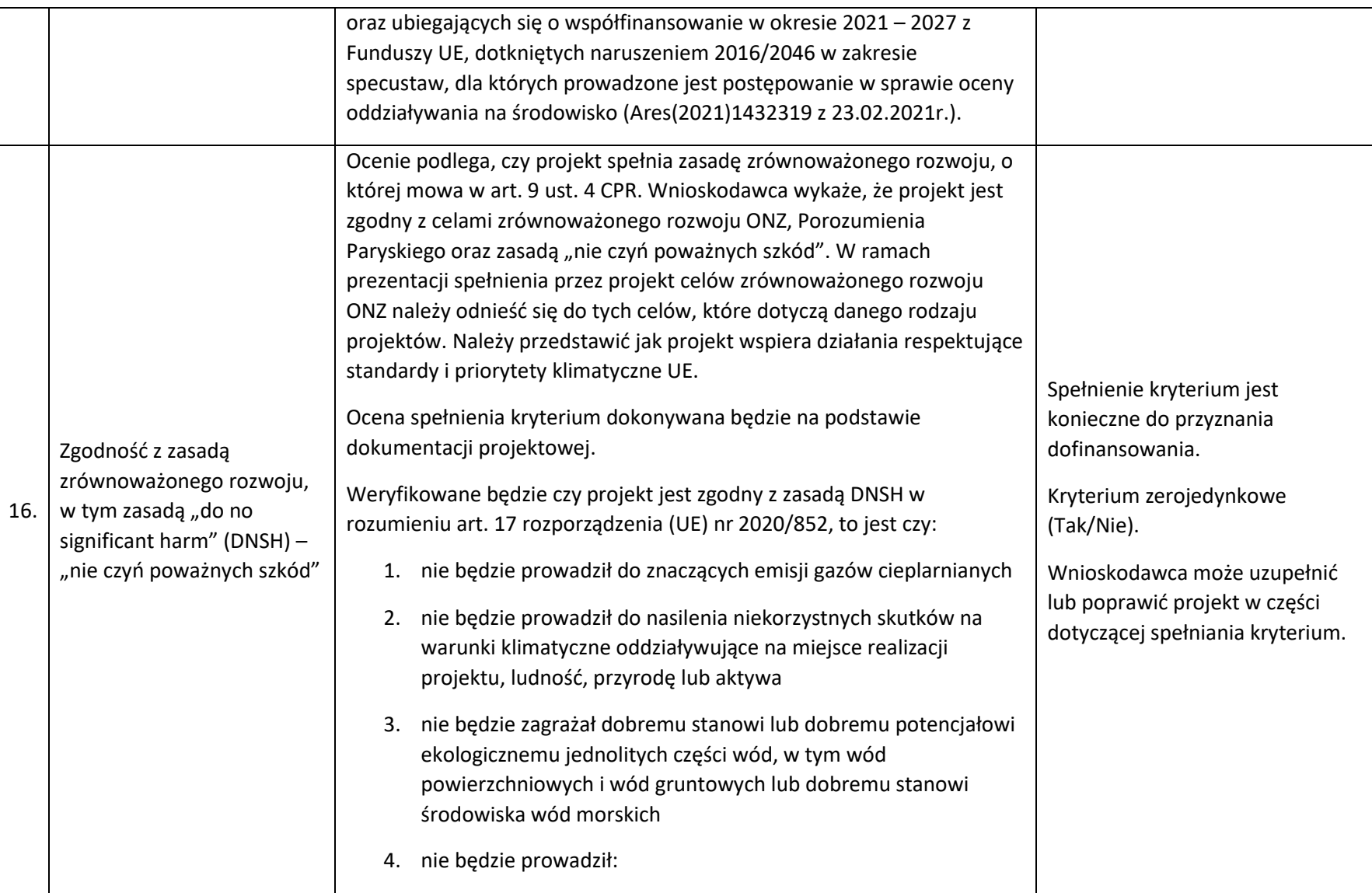

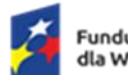

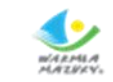

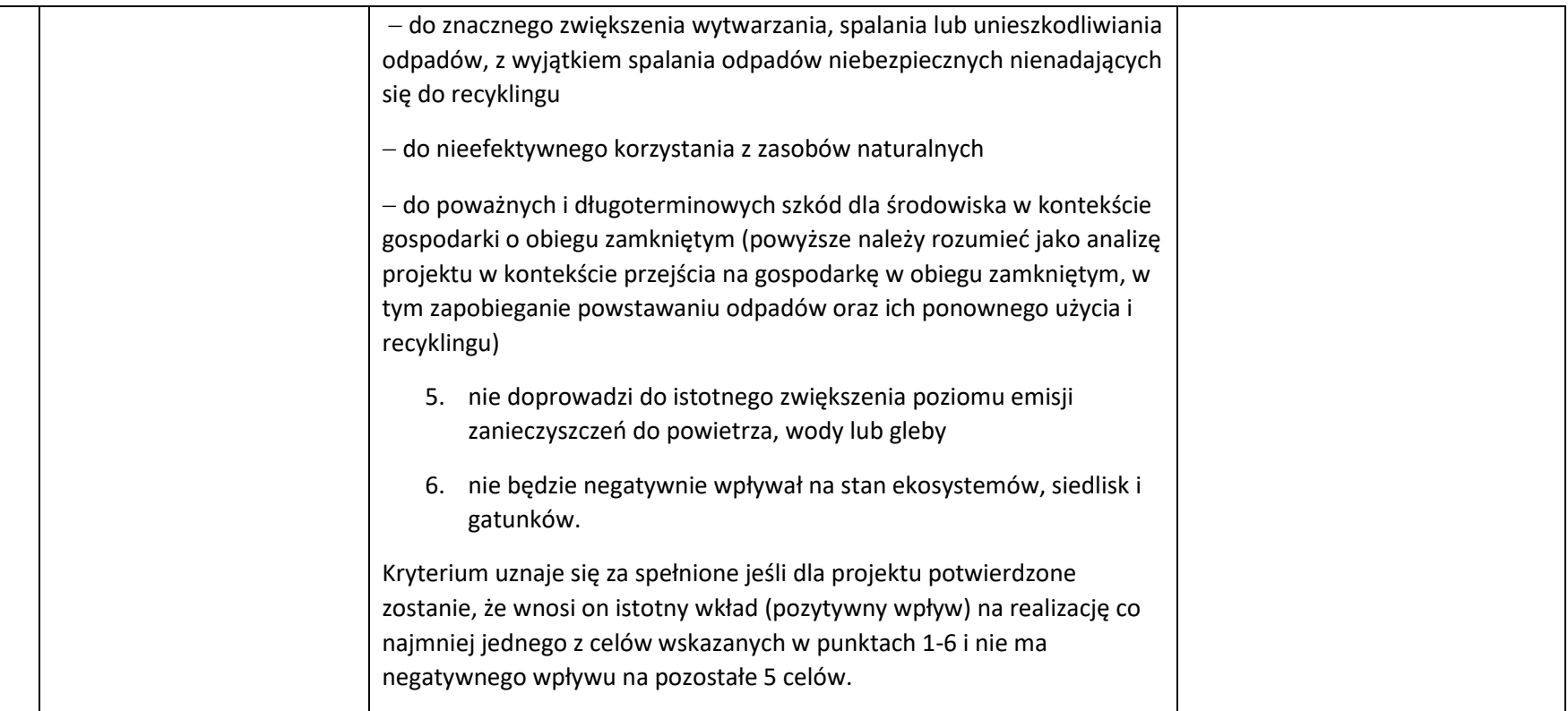

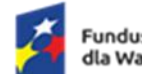

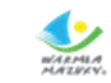

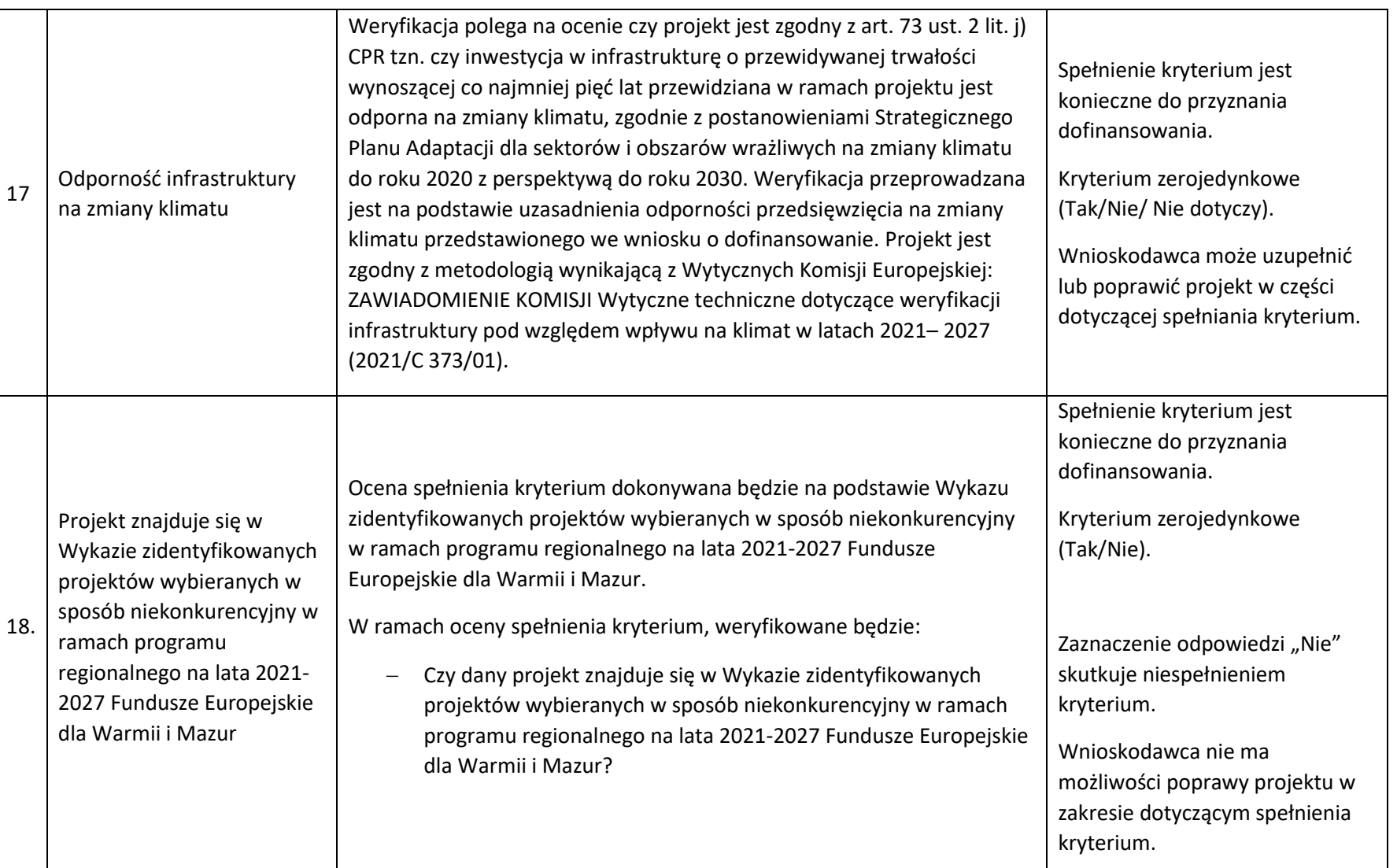

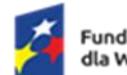

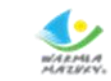

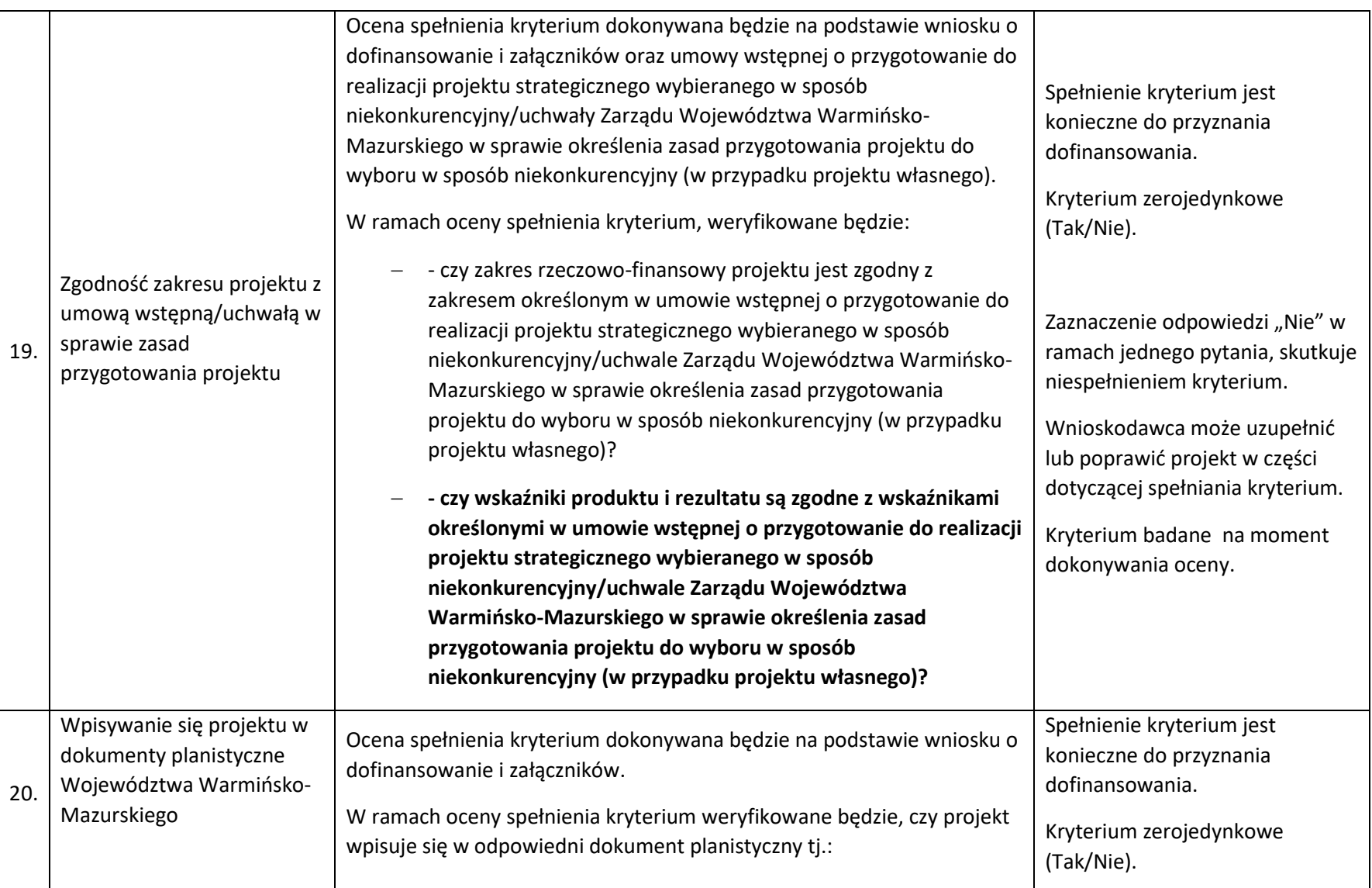

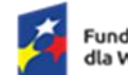

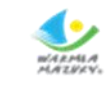

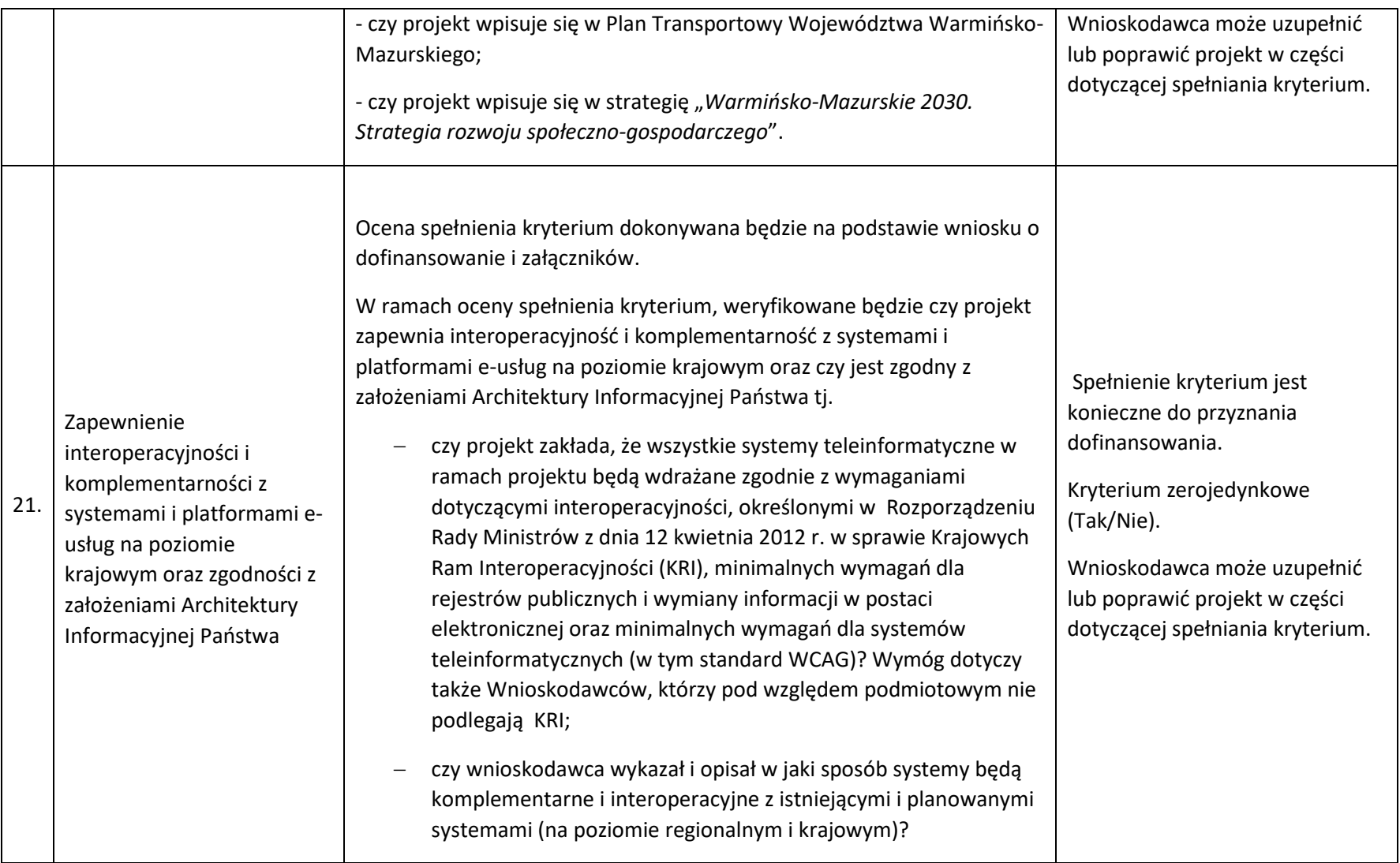

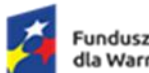

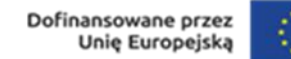

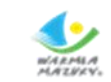

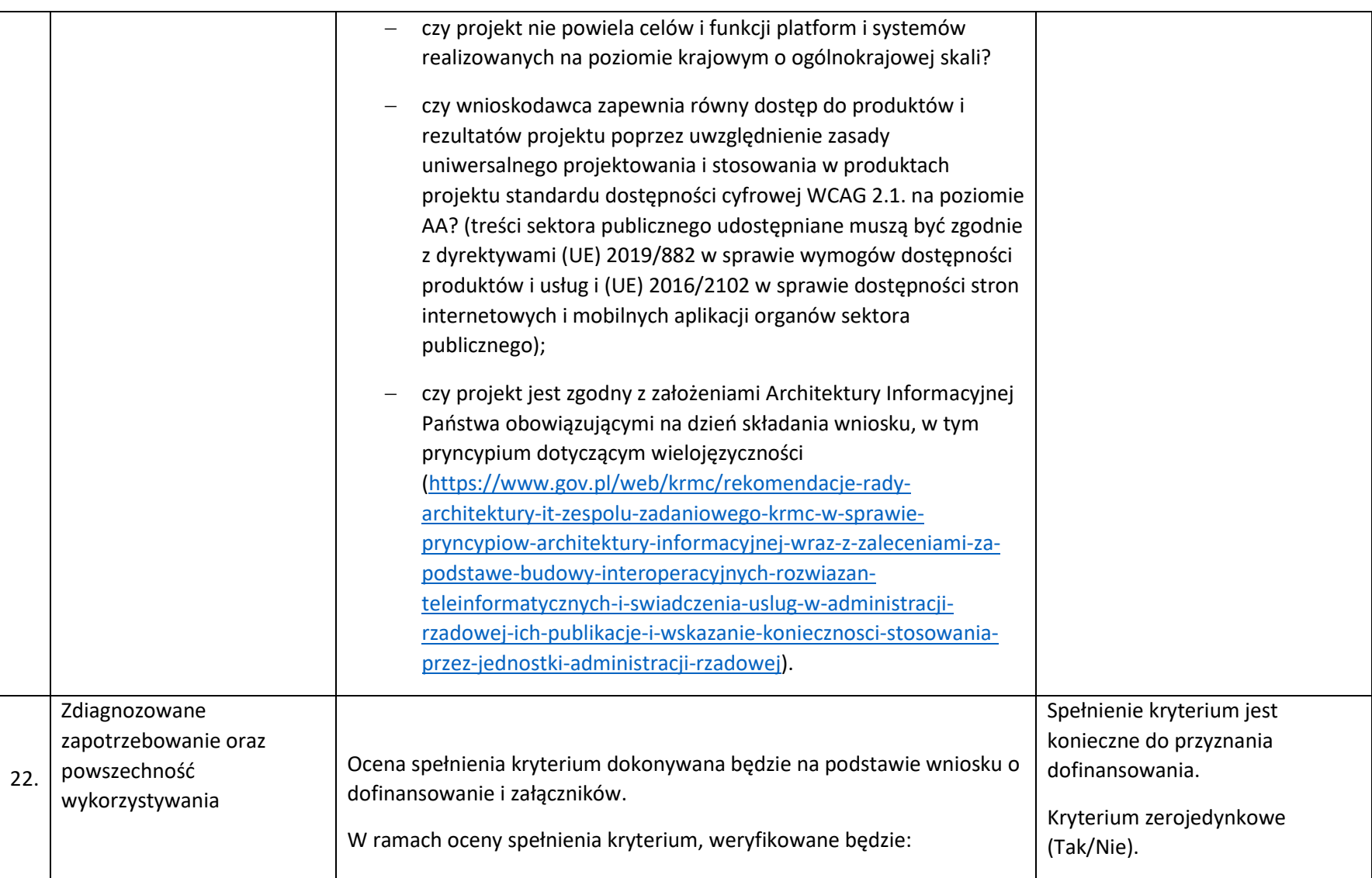

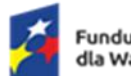

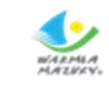

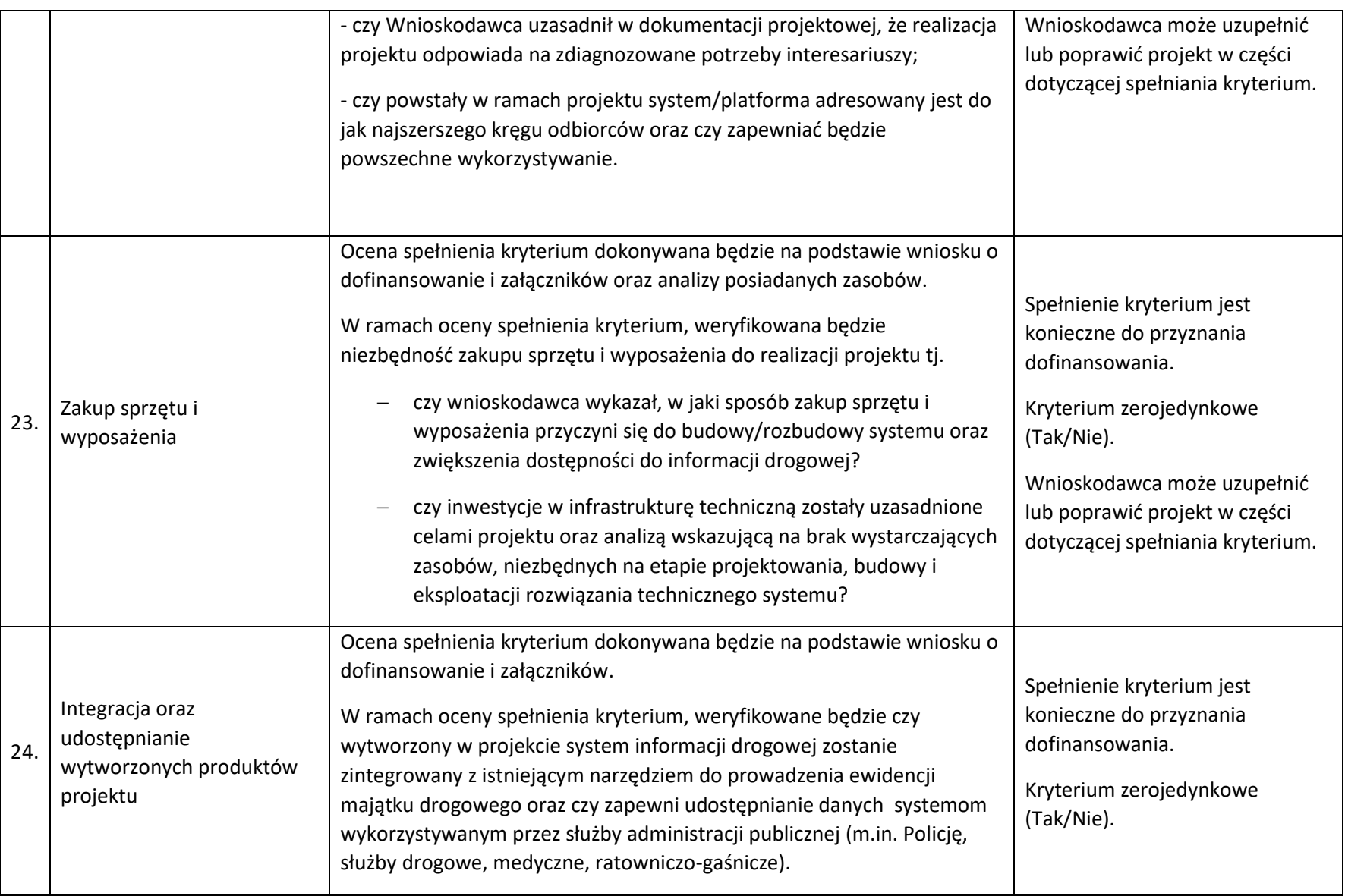

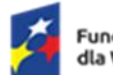

Fundusze Europejskie<br>dla Warmii i Mazur

Rzeczpospolita<br>Polska

Dofinansowane przez<br>Unię Europejską

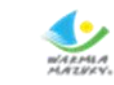

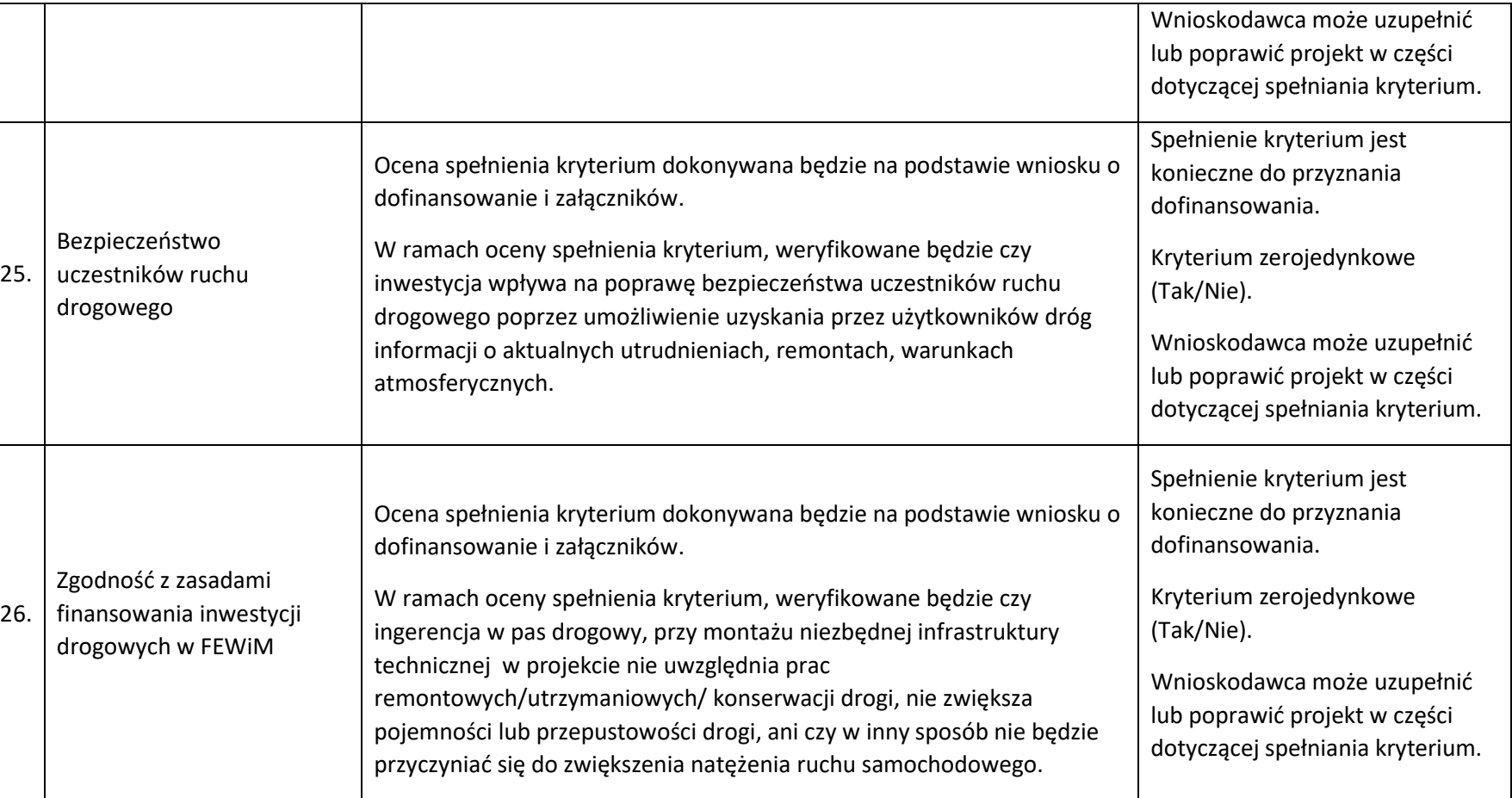

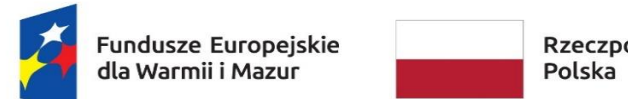

Rzeczpospolita

Dofinansowane przez Unię Europejską

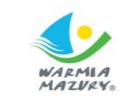

Załącznik nr 5 do Regulaminu wyboru projektu w ramach naboru nr FEWM.04.04- IZ.00-001/24 z ………………….. 2024 r.

**Wzór Karty oceny projektu dla Działania 4.4 Cyfryzacja w transporcie współfinansowanego ze środków Europejskiego Funduszu Rozwoju Regionalnego w ramach programu regionalnego Fundusze Europejskie dla Warmii i Mazur 2021 – 2027**

## **Karta oceny projektu**

**Numer wniosku:**

**Wnioskodawca:**

**Tytuł projektu:**

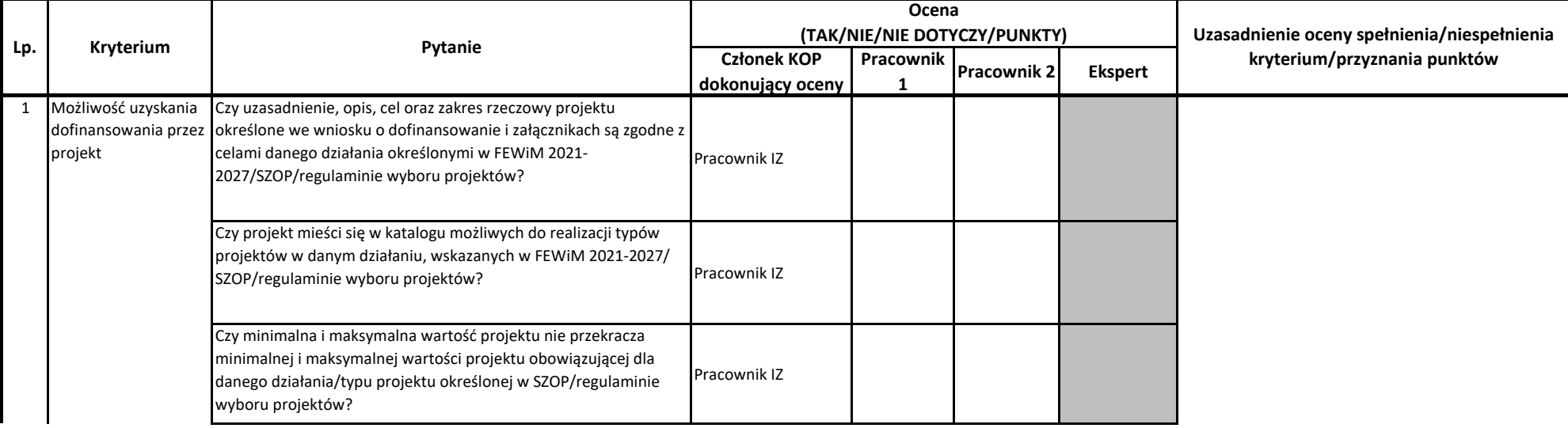

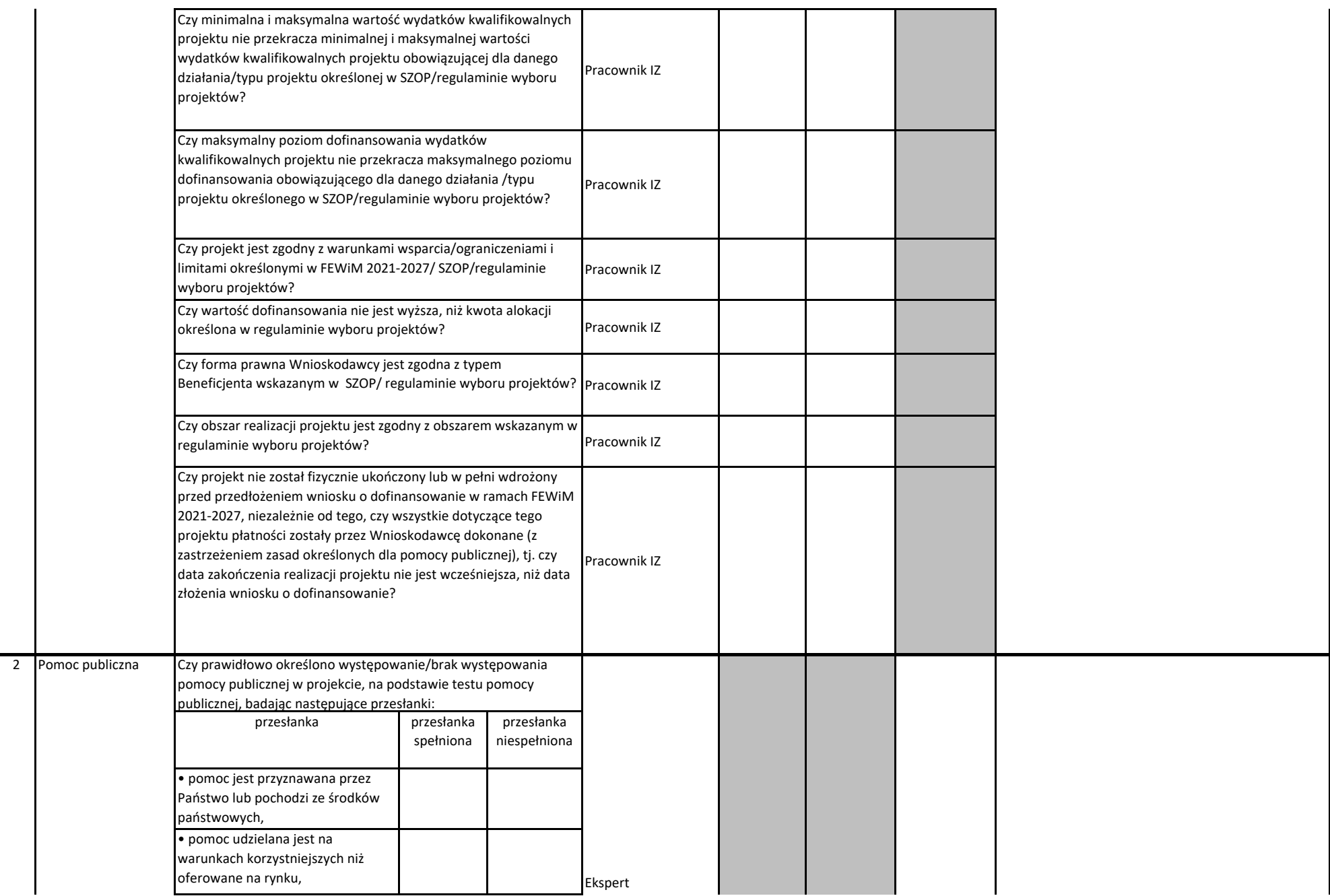

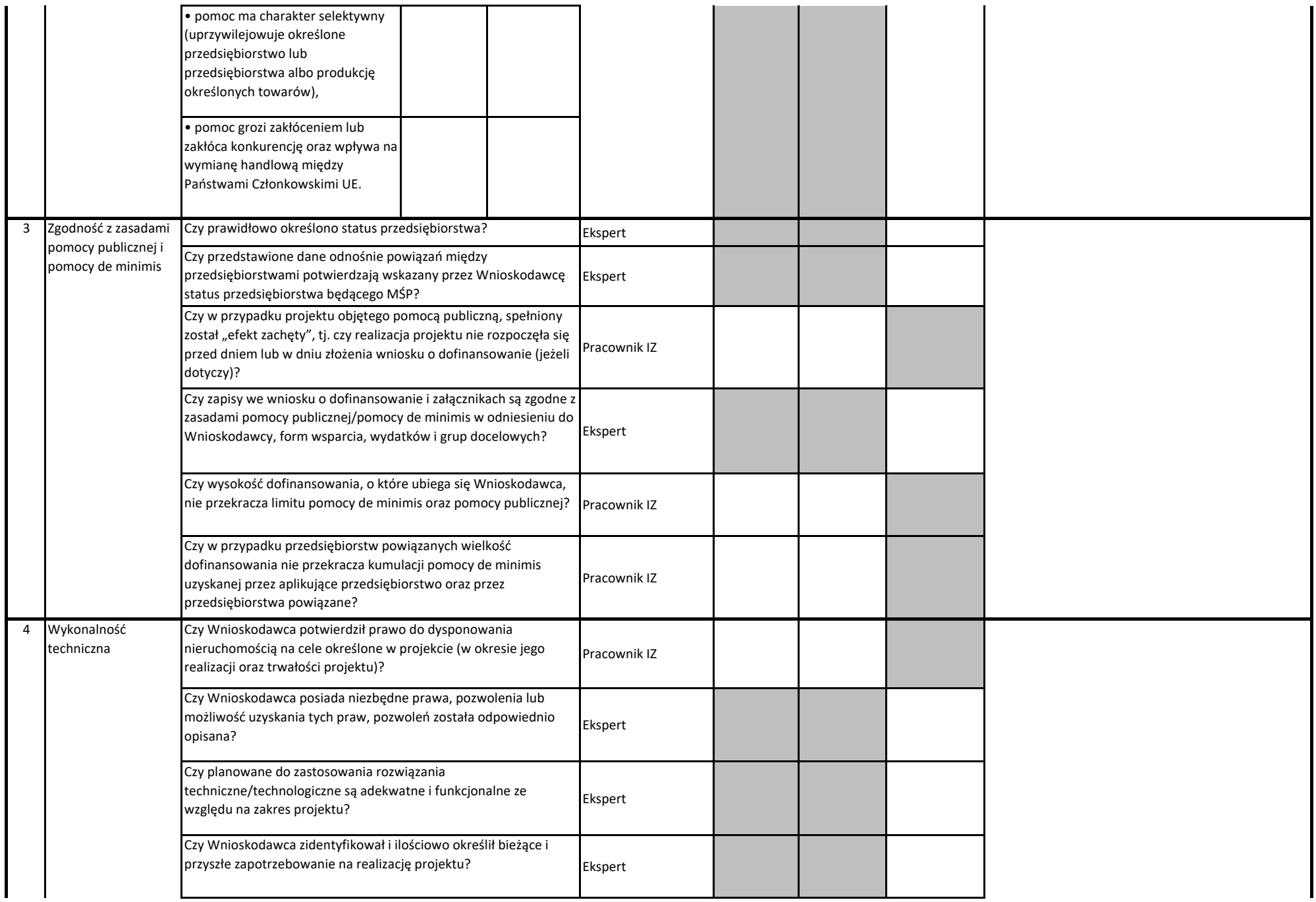

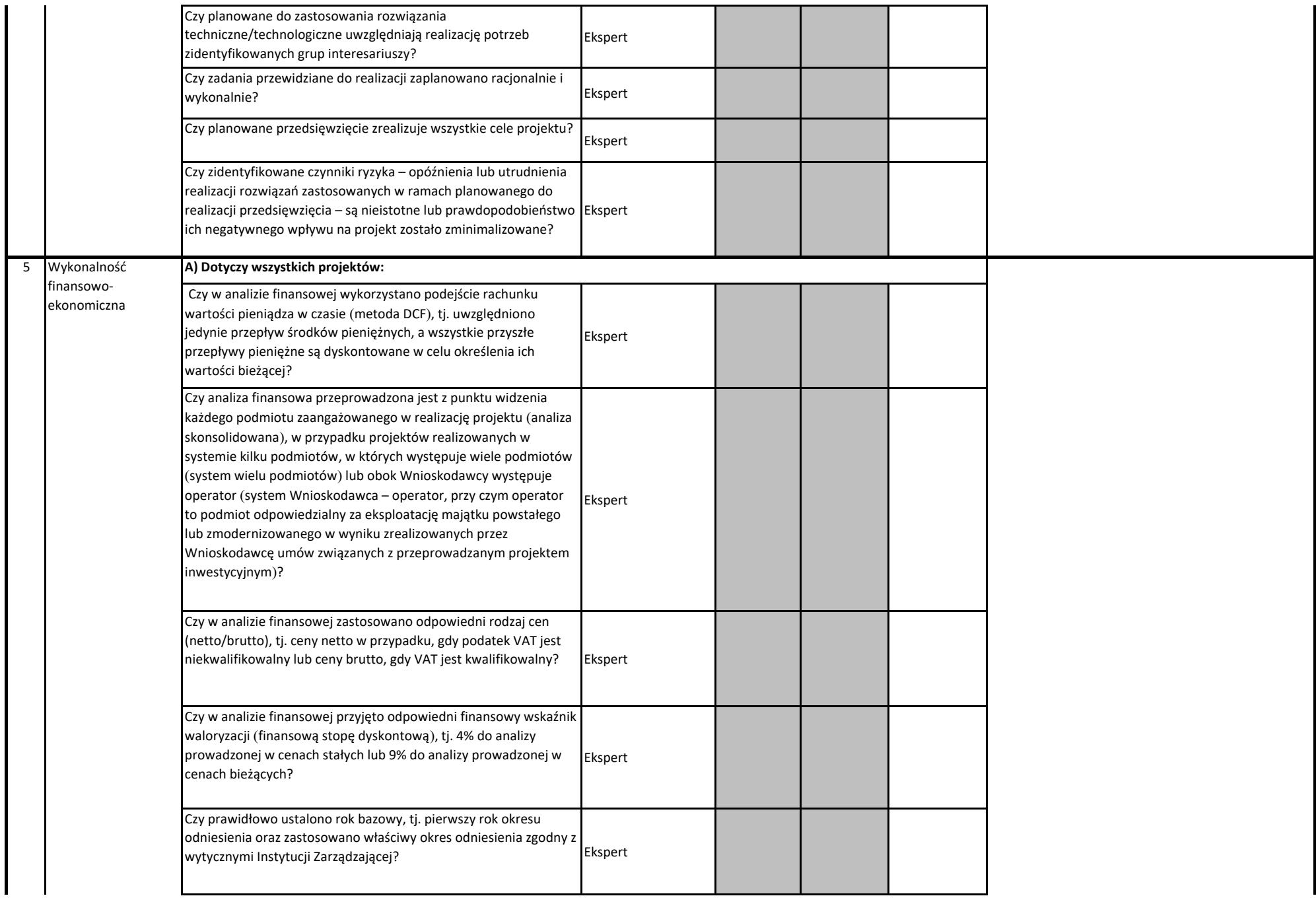

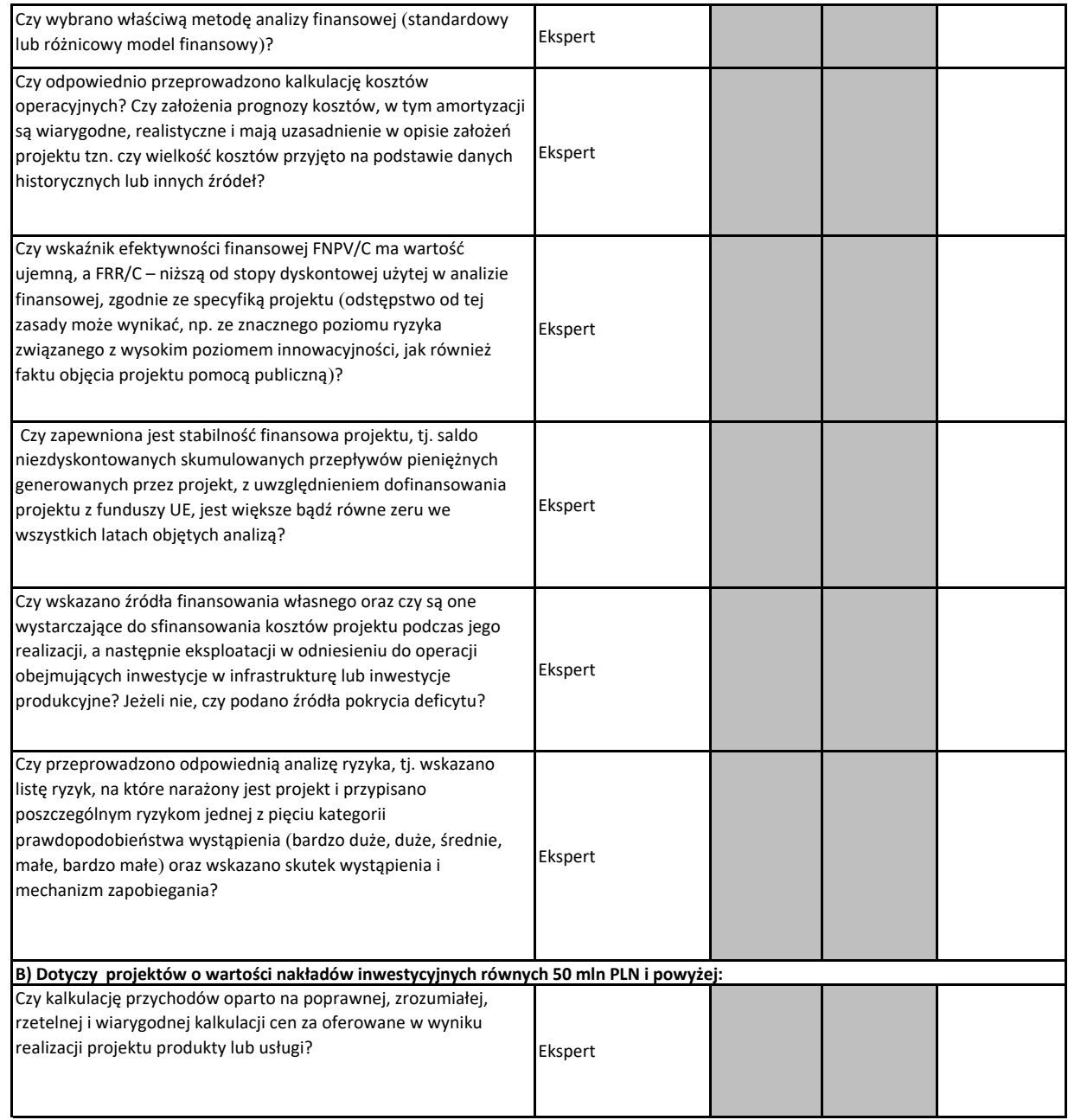

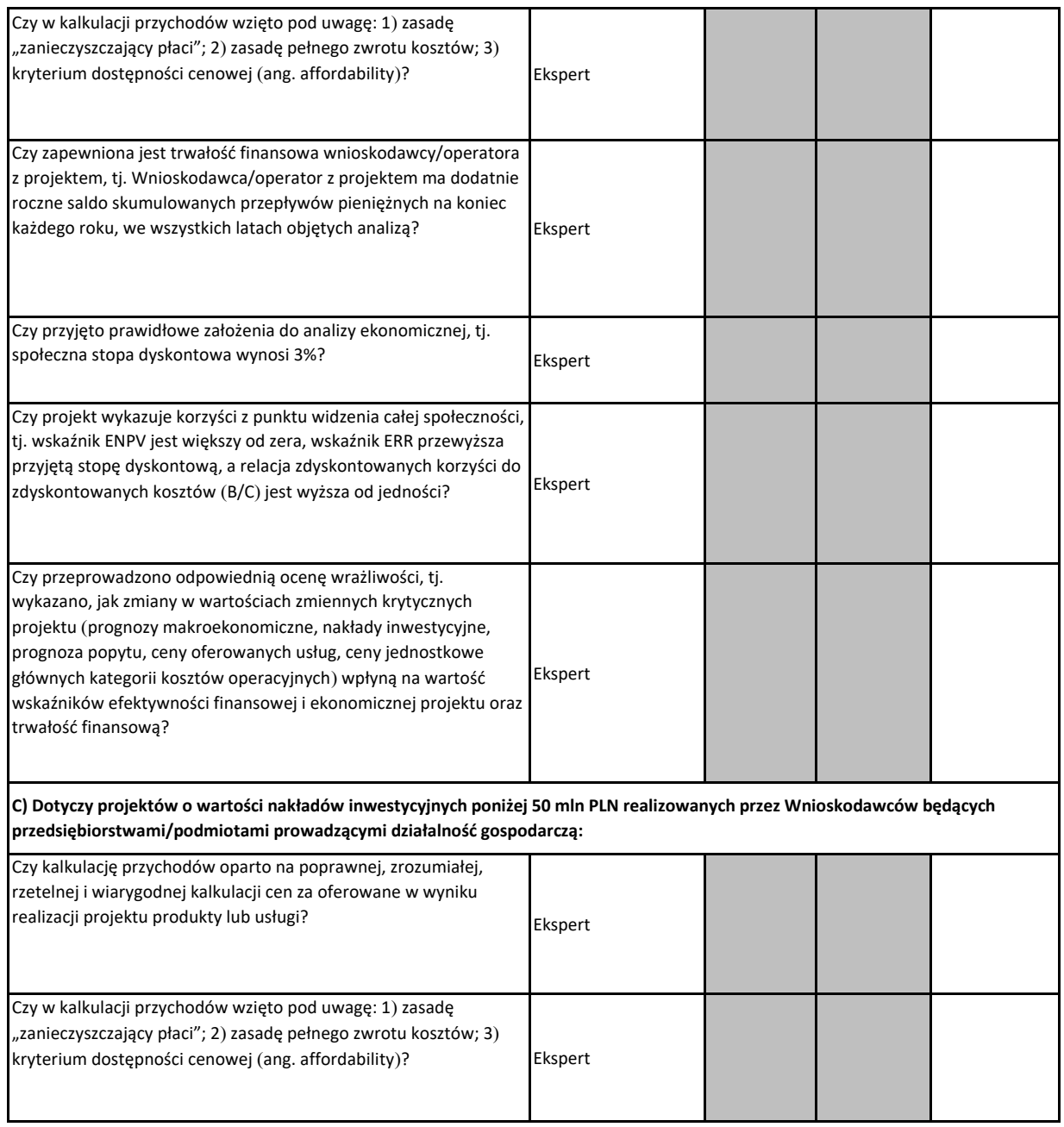

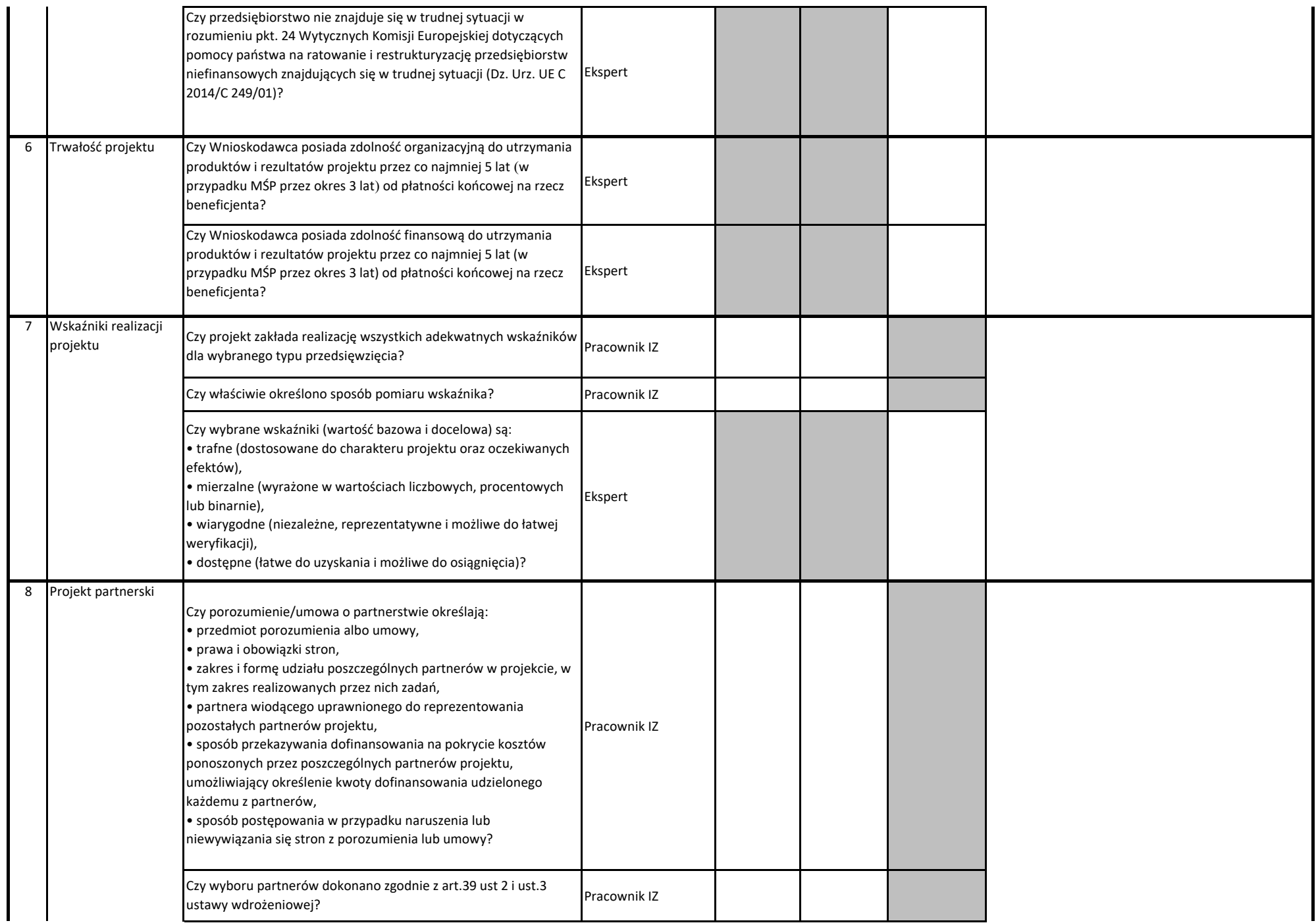

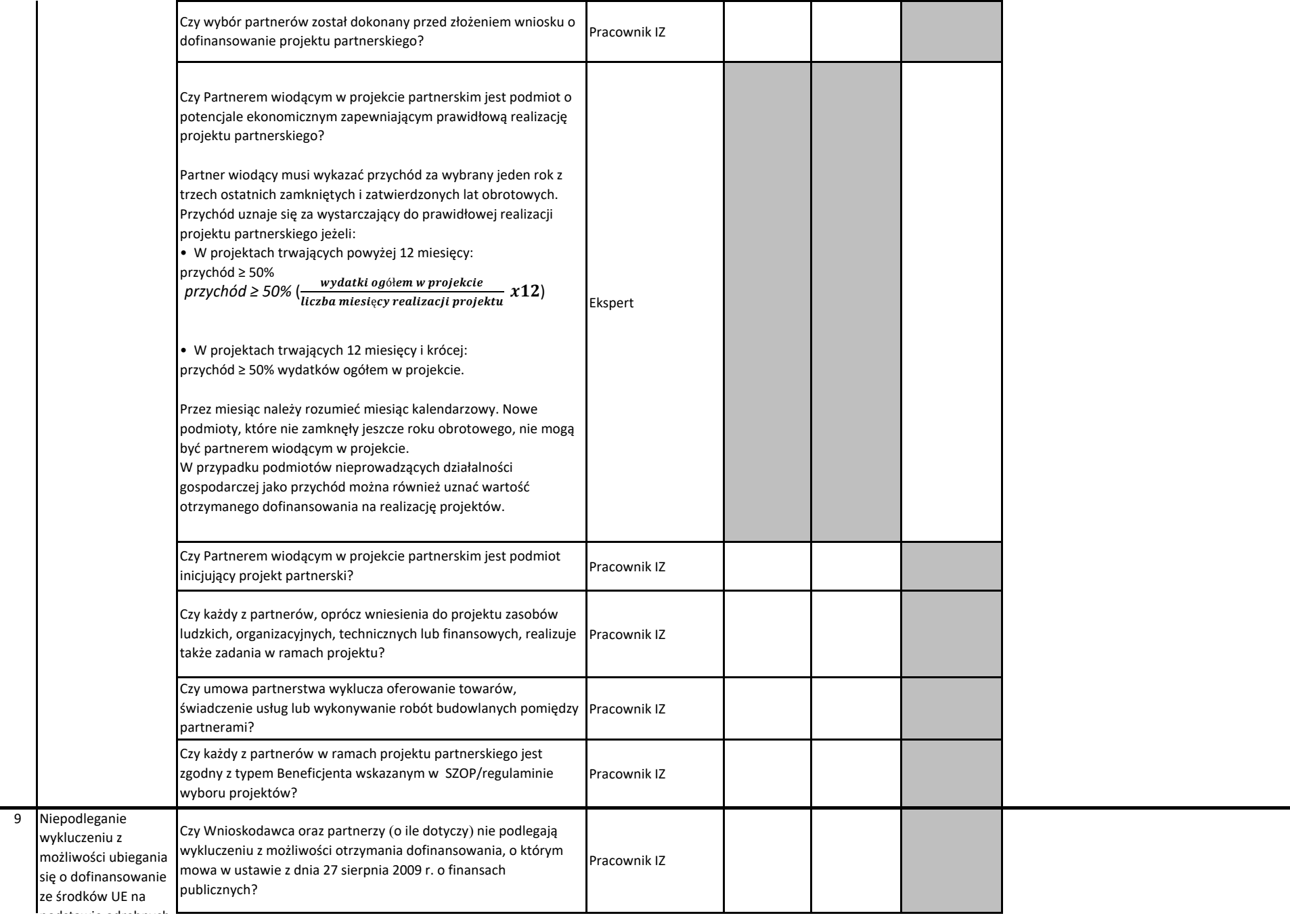

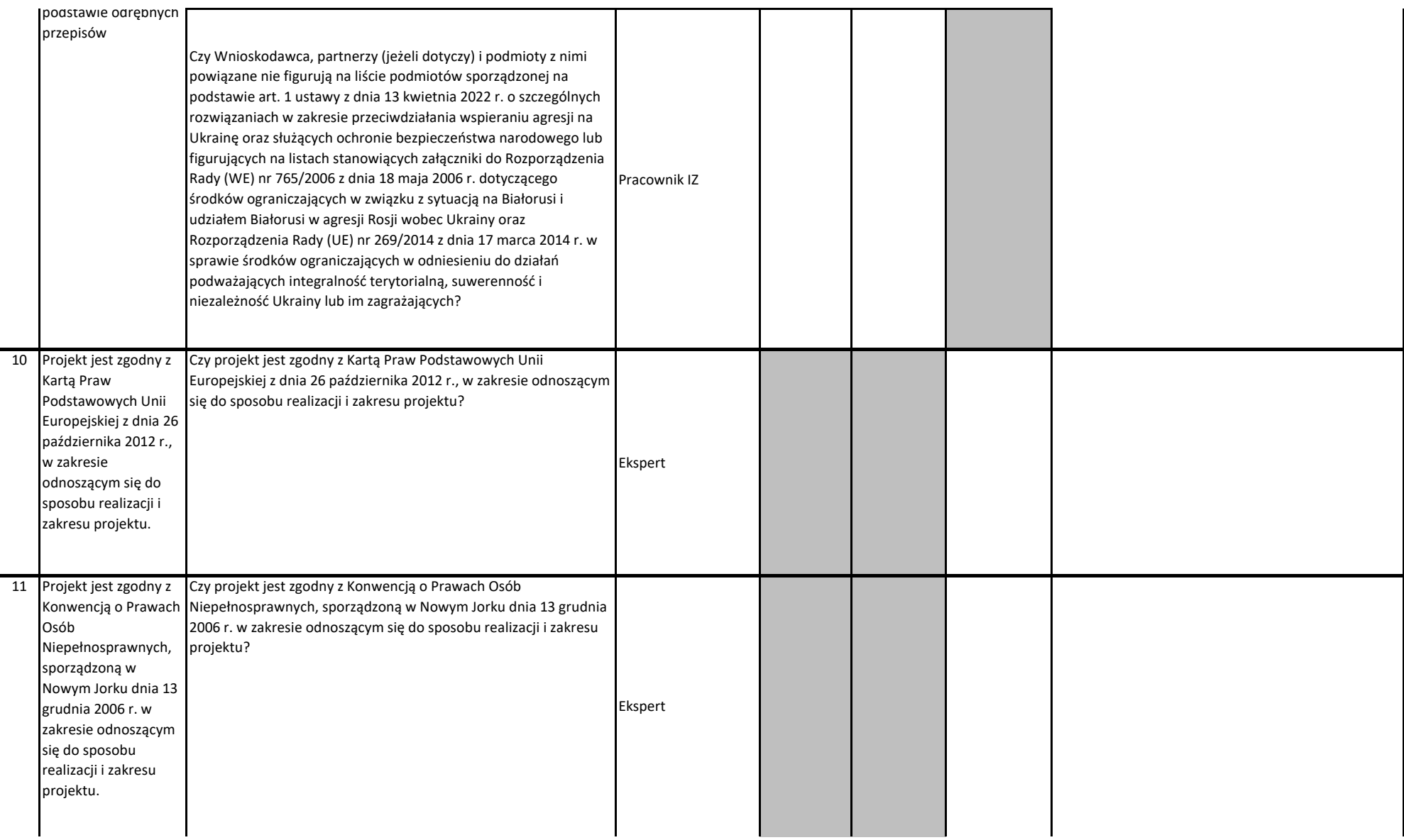

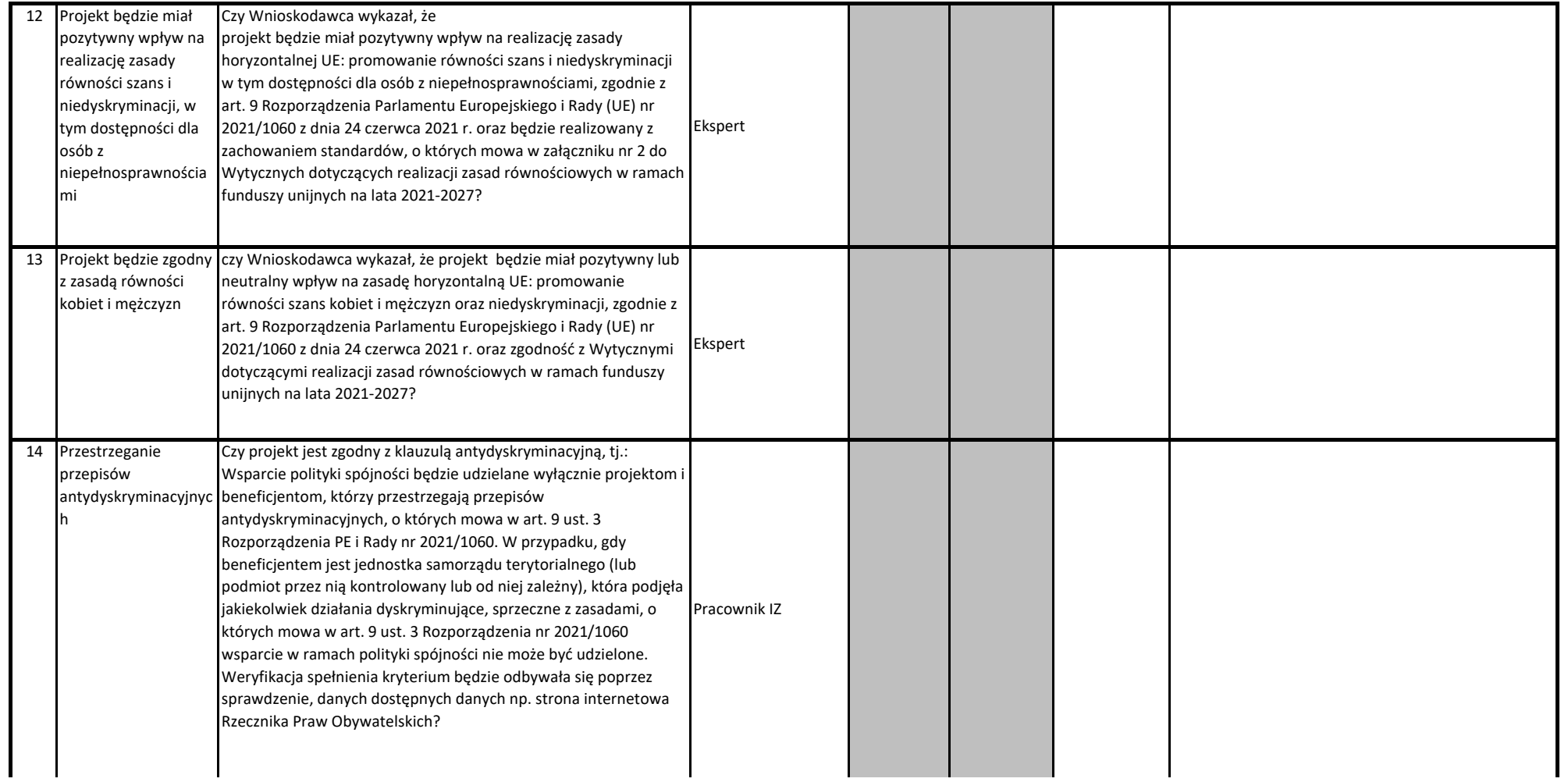
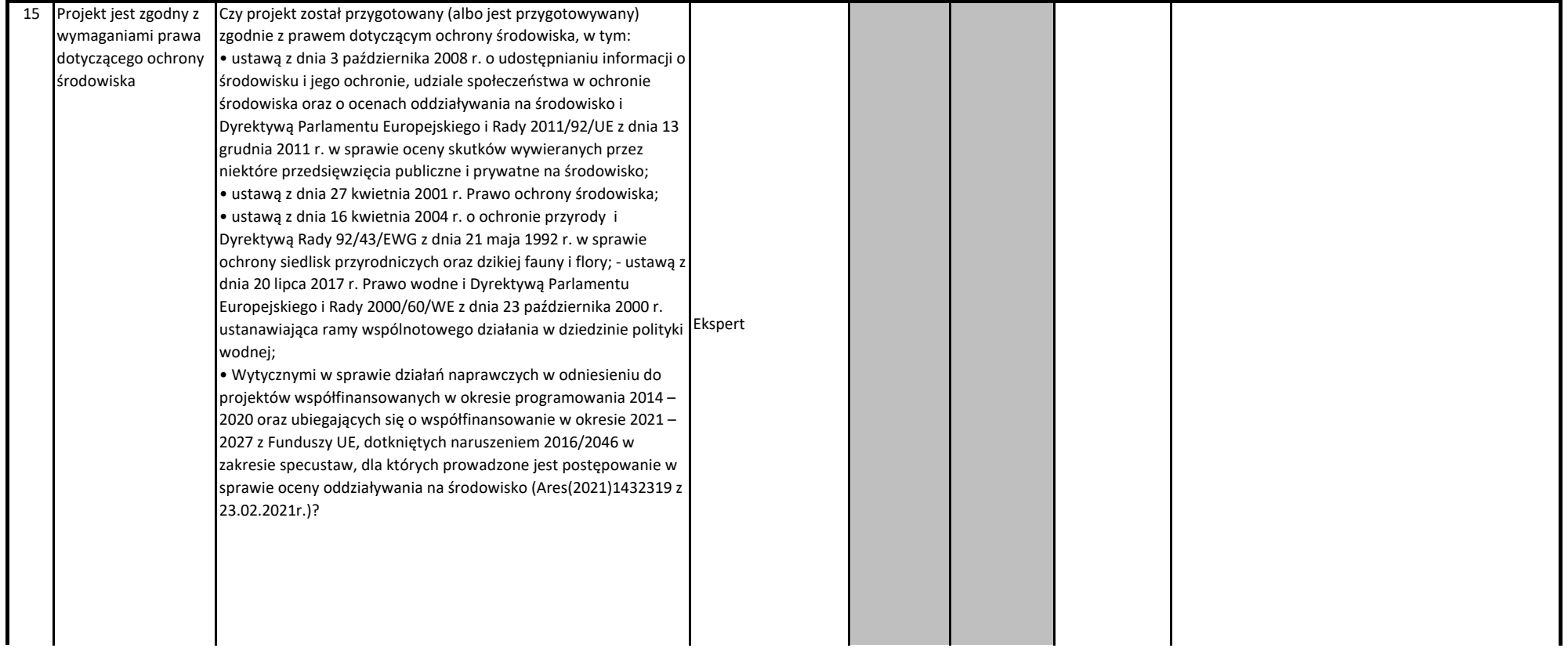

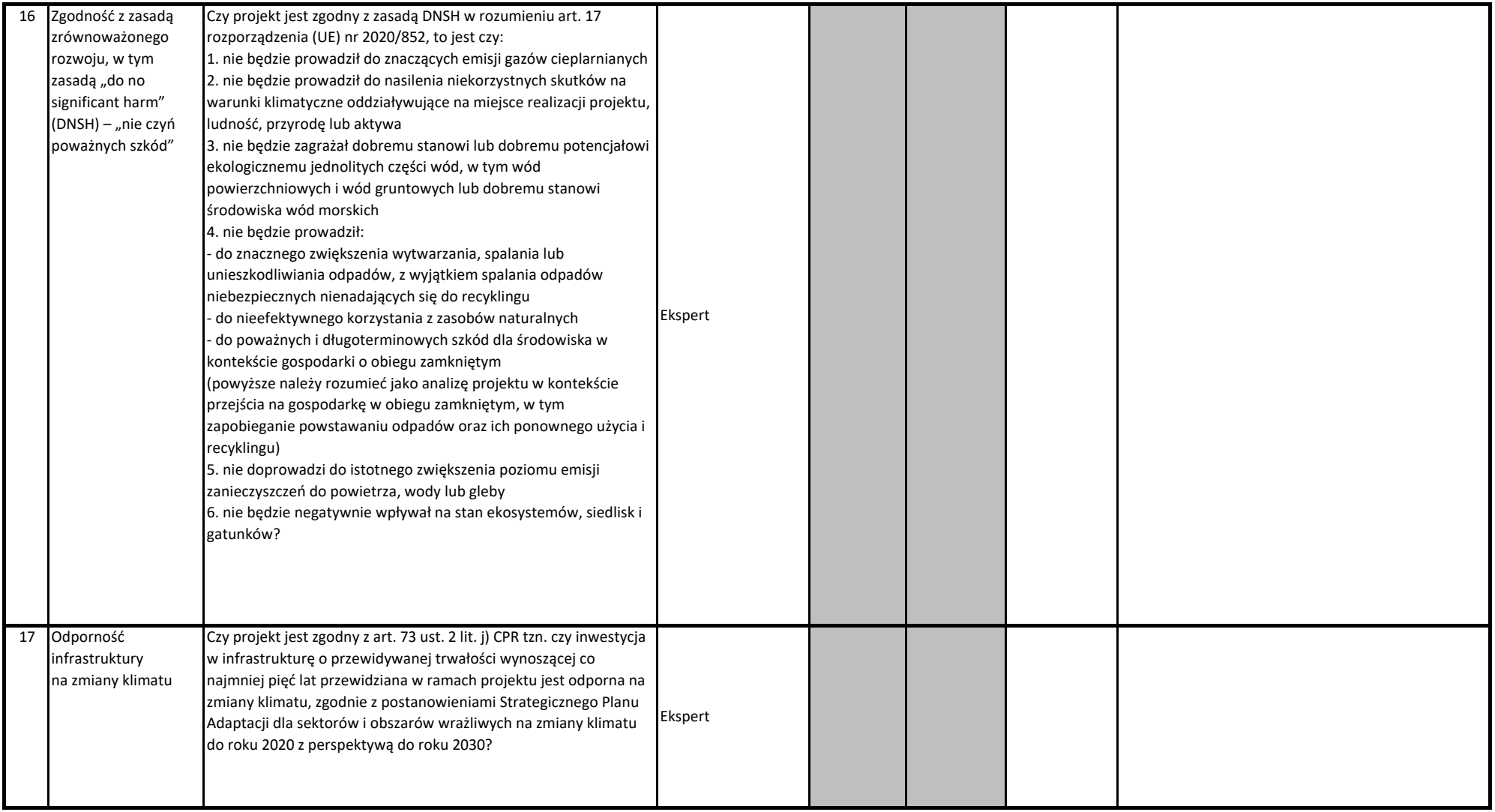

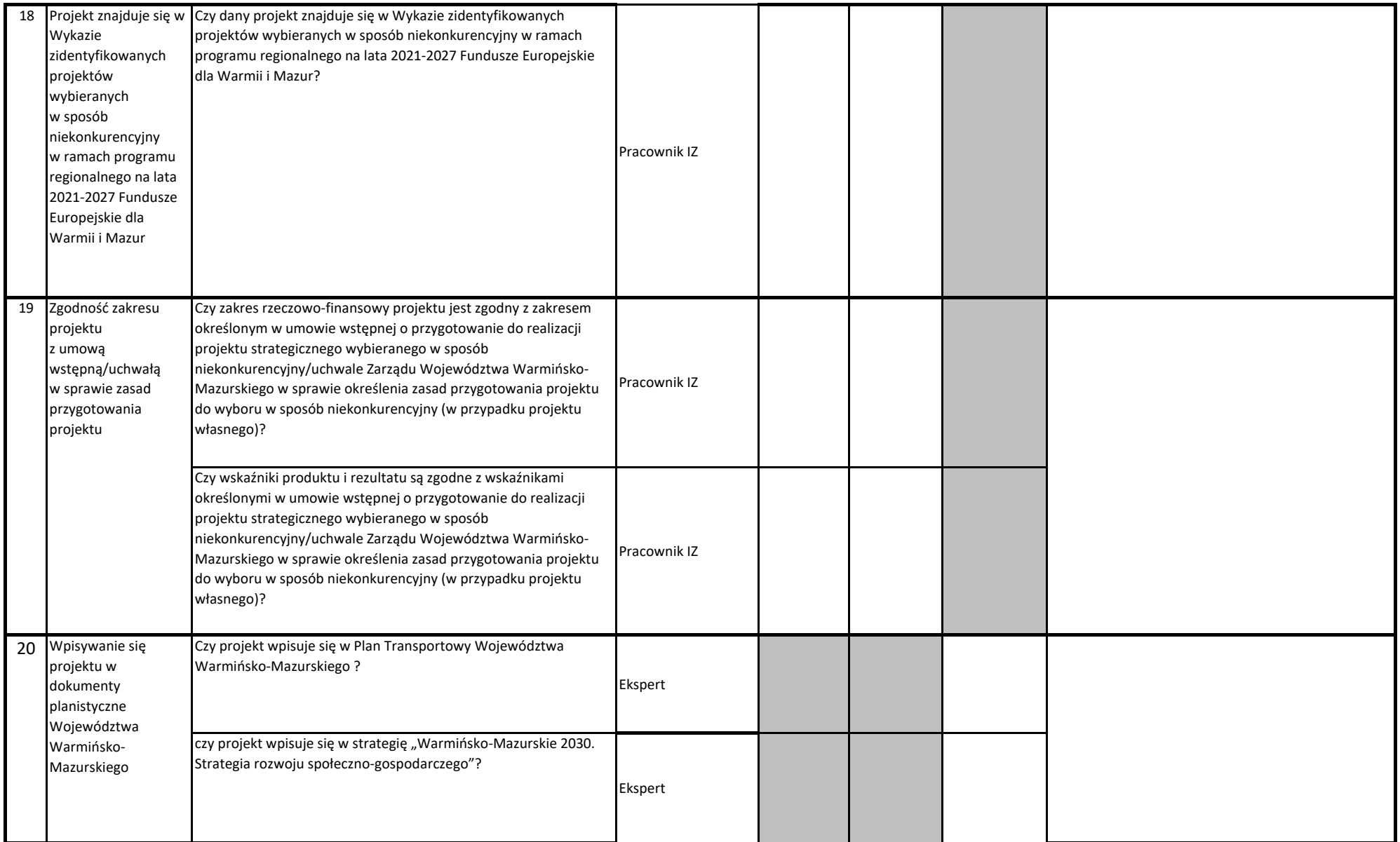

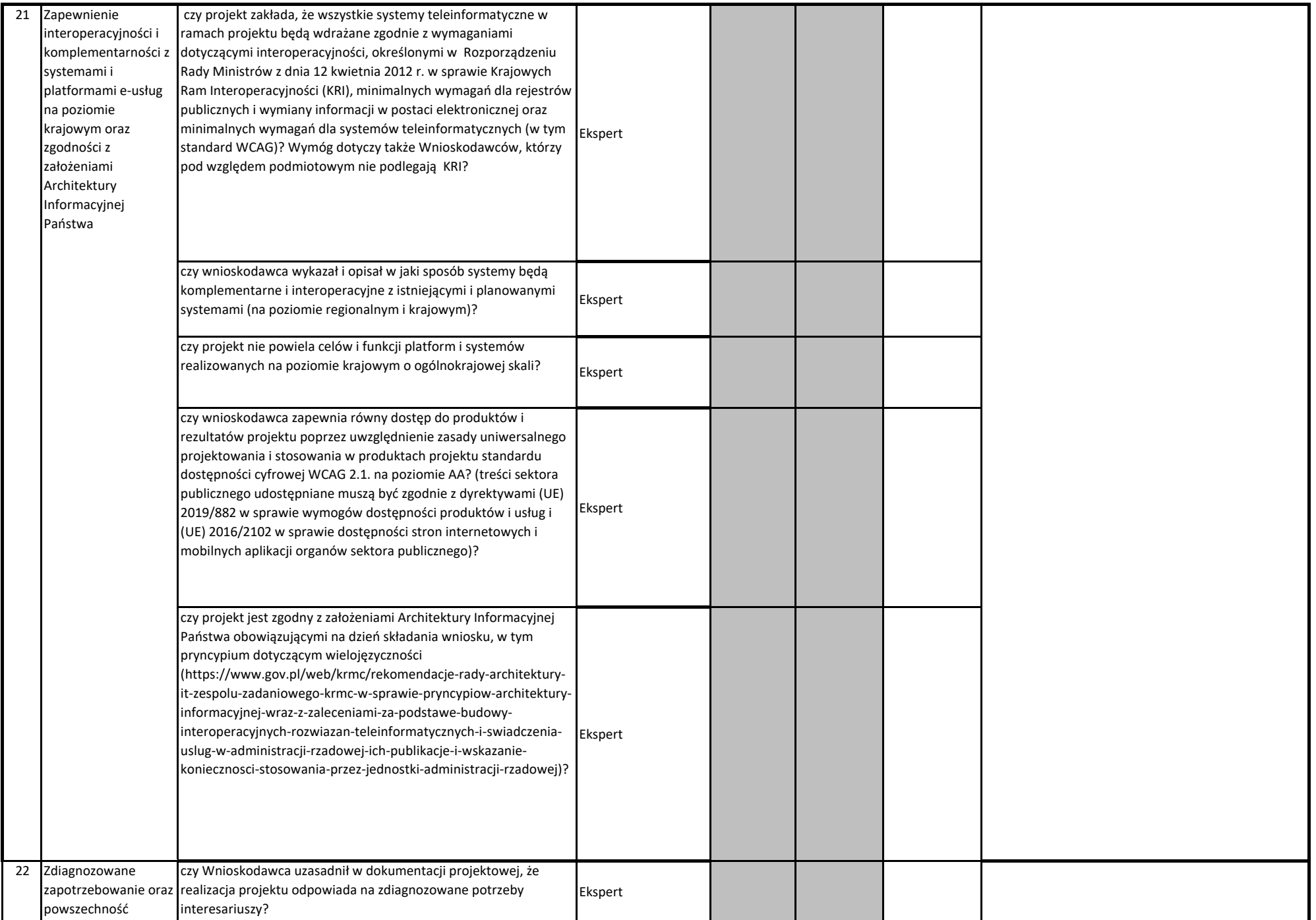

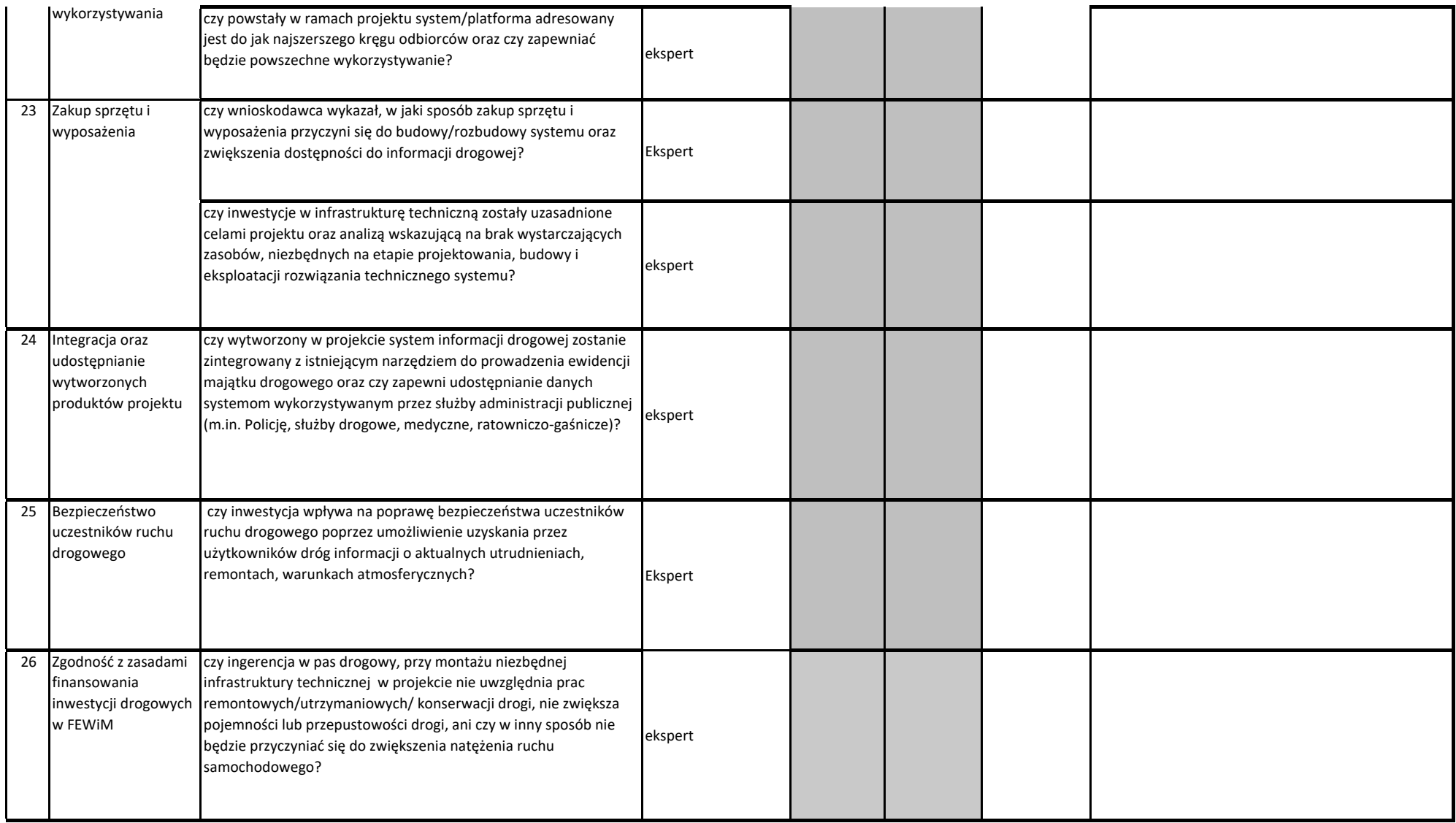

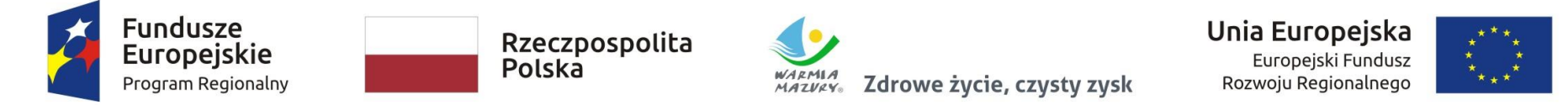

Załącznik nr 5.1 do załącznika nr 5 Karta oceny projektu

# **Lista sprawdzająca w zakresie OOŚ\* oraz spełnienia zasady DNSH**

**I. Tytuł projektu:** ………………………………………………………………………………………………………………………………………………….. **II. Beneficjent:** …………………………………………………………………………………………………………………………………………………..

**III. Nazwy przedsięwzięć wchodzących w skład projektu<sup>1</sup> :**

1) .............................................................................................................................

2) …………………………………………………………………………………………..

 $\ddot{\phantom{a}}$ <sup>1</sup> sprawdzeniu poddać należy wszystkie przedsięwzięcia wchodzące w skład projektu, odpowiednio – zależnie od liczby przedsięwzięć – zwielokrotniając właściwe tabele (typ B lub typ C) weryfikacyjne.

# **III. TABELE WERYFIKACYJNE DLA PRZEDSIĘWZIĘĆ WCHODZĄCYCH W SKŁAD PROJEKTU\***

*\*Ekspert ds. środowiska wypełnia tabelę charakterystyczną dla analizowanego projektu (typ A lub typ B, lub typ C itd.). Nie należy uwzględniać tabel niezwiązanych z analizowanym projektem.*

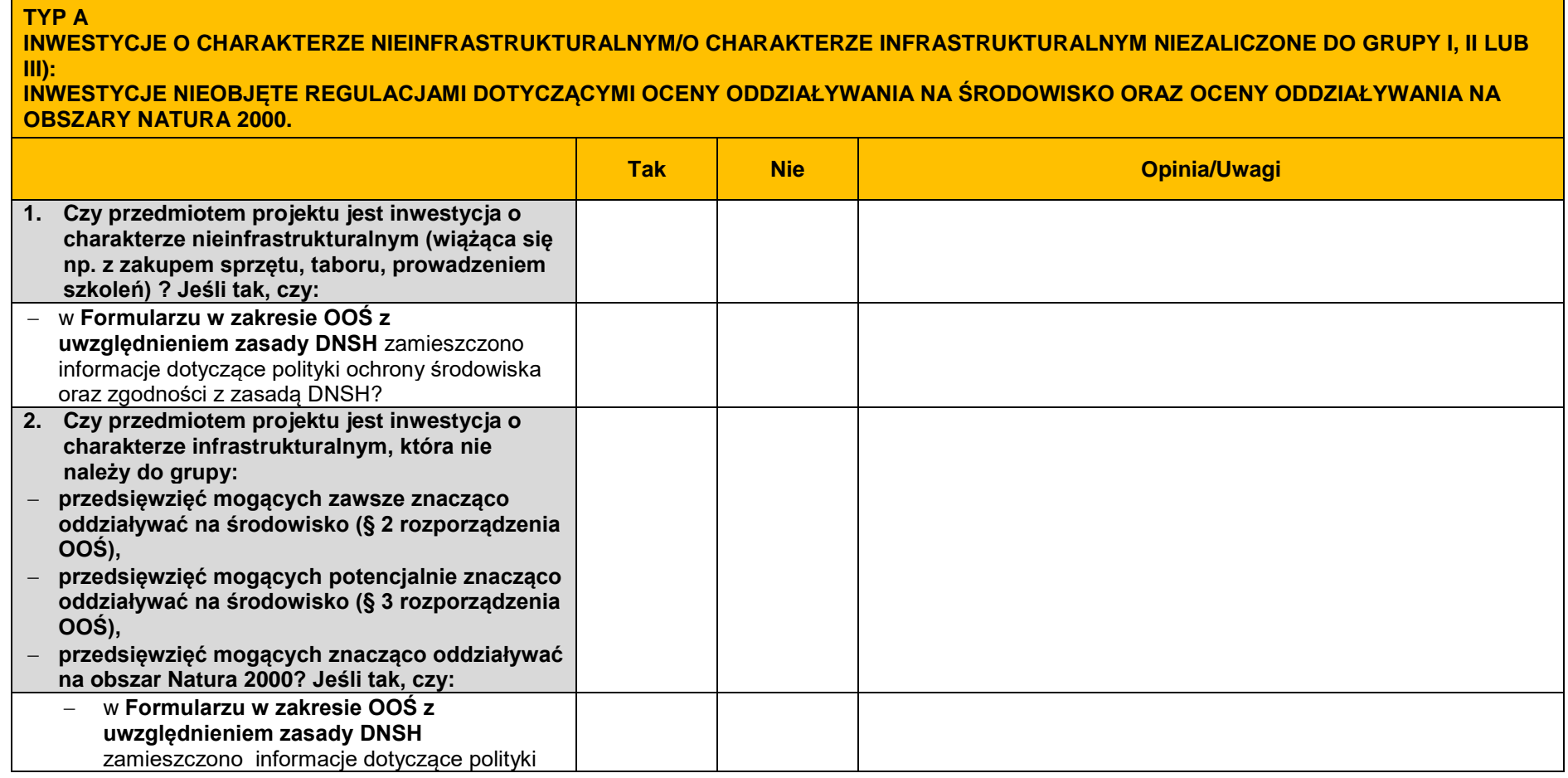

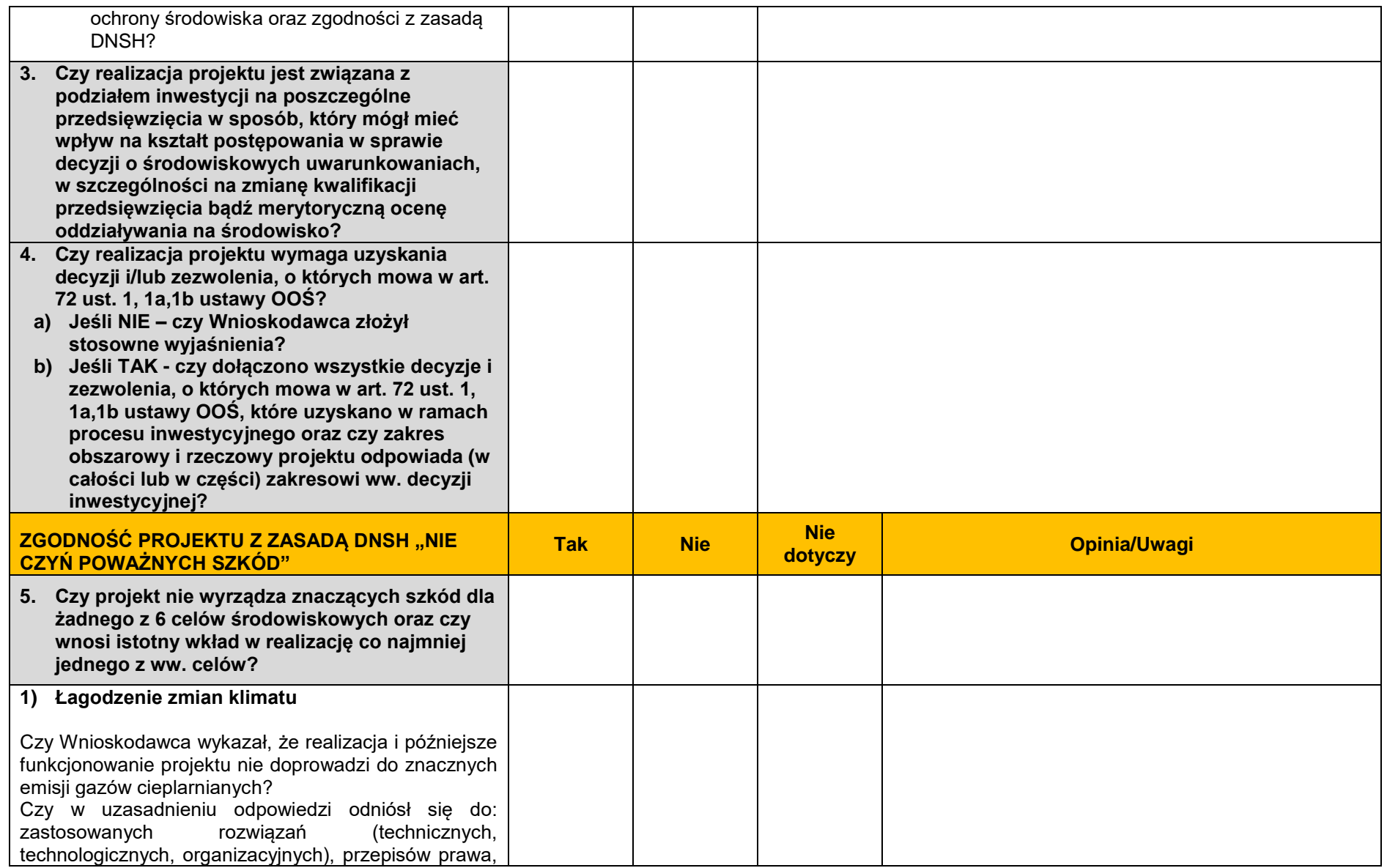

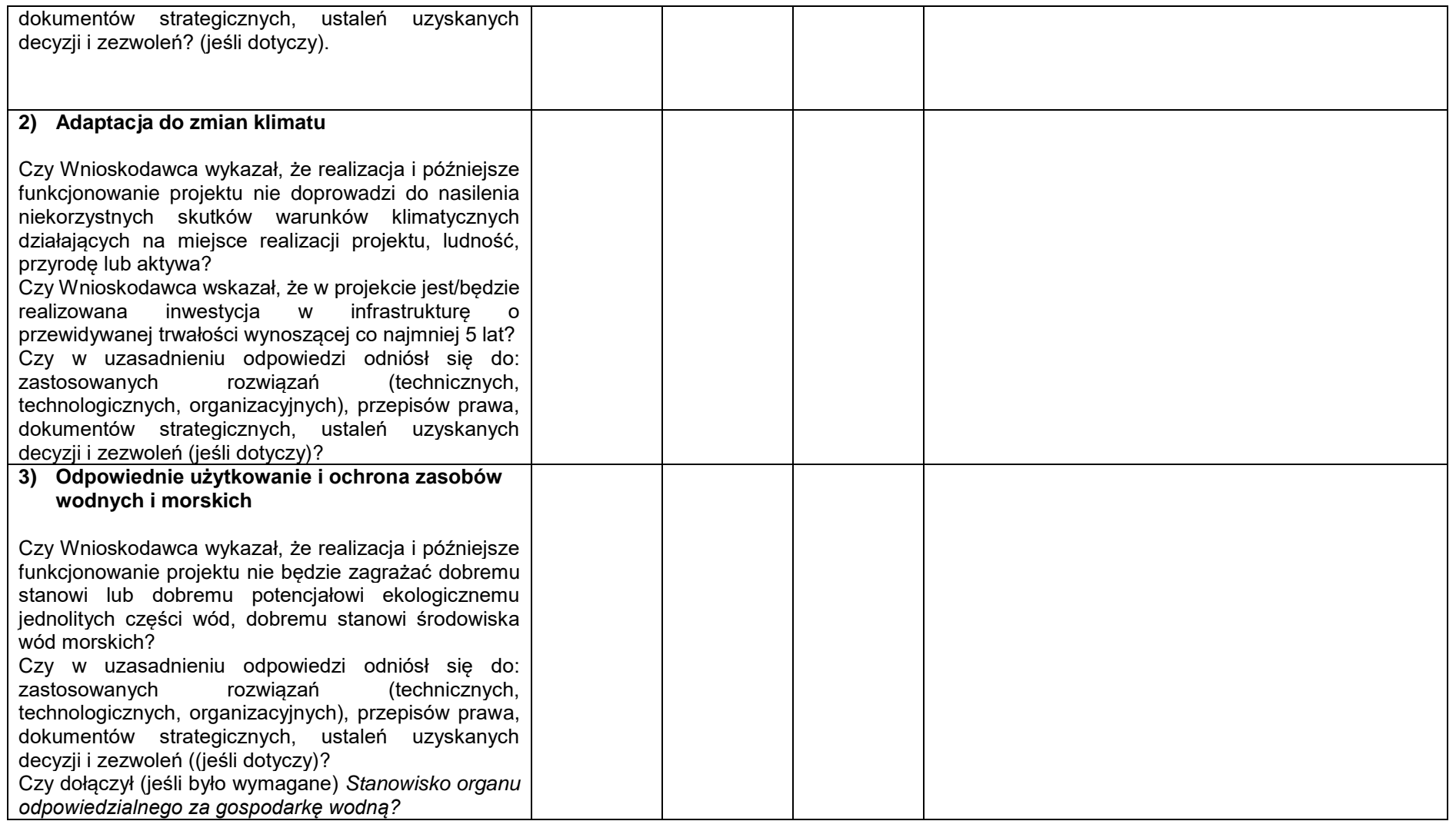

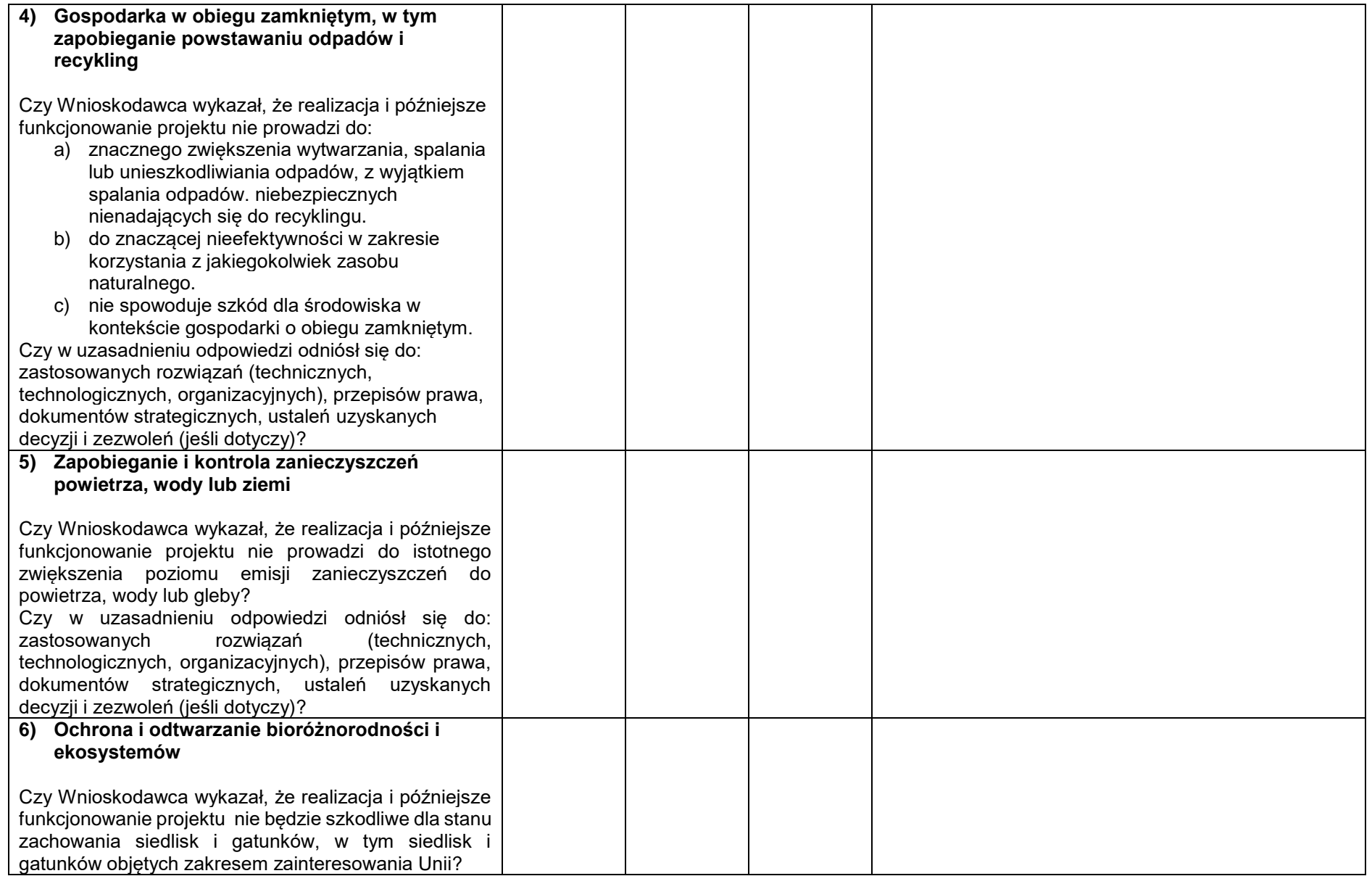

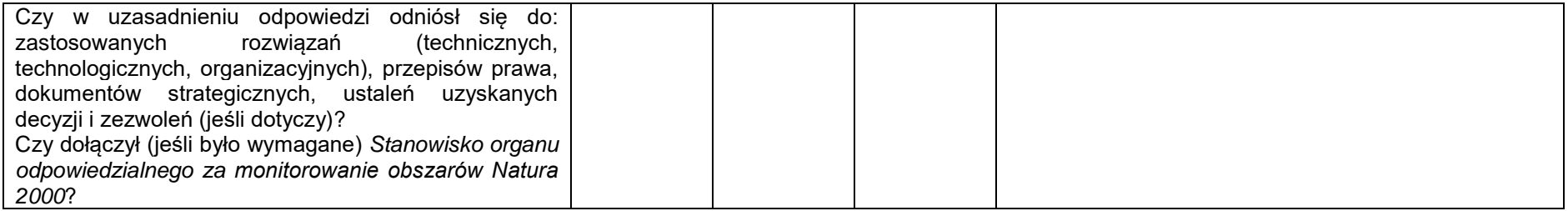

#### **Typ B** (tzw. I i II grupa)**:**

**POSTĘPOWANIE WYPEŁNIAJĄCE POSTANOWIENIA DYREKTYWY RADY 2011/92/UE W SPRAWIE OCENY SKUTKÓW WYWIERANYCH PRZEZ NIEKTÓRE PRZEDSIĘWZIĘCIA PUBLICZNE I PRYWATNE NA ŚRODOWISKO NATURALNE***<sup>2</sup>* **ORAZ INNYCH DYREKTYW WDRAŻANYCH POSTĘPOWANIEM W SPRAWIE WYDANIA DECYZJI O ŚRODOWISKOWYCH UWARUNKOWANIACH<sup>3</sup>**

|                                                                                                    | Tak        | <b>Nie</b> | Opinia/Uwagi |              |
|----------------------------------------------------------------------------------------------------|------------|------------|--------------|--------------|
| Czy w Formularzu w zakresie OOŚ z uwzględnieniem<br>zasady DNSH zamieszczono informacje dotyczące<br>polityki ochrony środowiska oraz zgodności z<br>zasada DNSH?                                                                               |            |            |              |              |
|                                                                                                    | <b>Tak</b> | <b>Nie</b> | Nie dotyczy  | Opinia/Uwagi |
| 1. Czy przedsięwzięcie objęte jest krajowymi<br>regulacjami transponującymi dyrektywę Rady<br>2011/92/UE w sprawie oceny skutków wywieranych<br>przez niektóre przedsięwzięcia publiczne i prywatne<br>na środowisko naturalne? Jeśli tak, czy: |            |            |              |              |
| przedsięwzięcie należy do grupy przedsięwzięć<br>1)<br>mogących zawsze znacząco oddziaływać na<br>środowisko (§ 2 rozporządzenia OOŚ)?                                                                                                    |            |            |              |              |
| przedsięwzięcie należy do grupy przedsięwzięć<br>2)<br>mogących potencjalnie znacząco oddziaływać na                                                                                                    |            |            |              |              |

<sup>&</sup>lt;sup>2</sup> ustawa z dnia 3 października 2008 r. o udostępnieniu informacji o środowisku i jego ochronie, udziale społeczeństwa w ochronie środowiska oraz ocenach oddziaływania na środowisko (Dz. U. z 2018 r. poz. 2081 ze zm.) i rozporządzenie Rady Ministrów z dnia 9 listopada 2010 r. w sprawie przedsięwzięć mogących znacząco oddziaływać na środowisko (Dz. U. Nr 213, poz. 1397 ze zm.)/ rozporządzenie Rady Ministrów z dnia 10 września 2019 r. w sprawie przedsięwzięć mogących znacząco oddziaływać na środowisko (Dz. U. z 2019 r. poz. 1839 ze zm.)

 $\ddot{\phantom{a}}$ 

<sup>3</sup> m.in. dyrektywa Rady 92/43/EWG w sprawie ochrony siedlisk przyrodniczych oraz dzikiej fauny i flory oraz dyrektywa 2000/60/WE Parlamentu Europejskiego i Rady z dnia 23 października 2000 r. ustanawiająca ramy wspólnotowego działania w dziedzinie polityki wodnej.

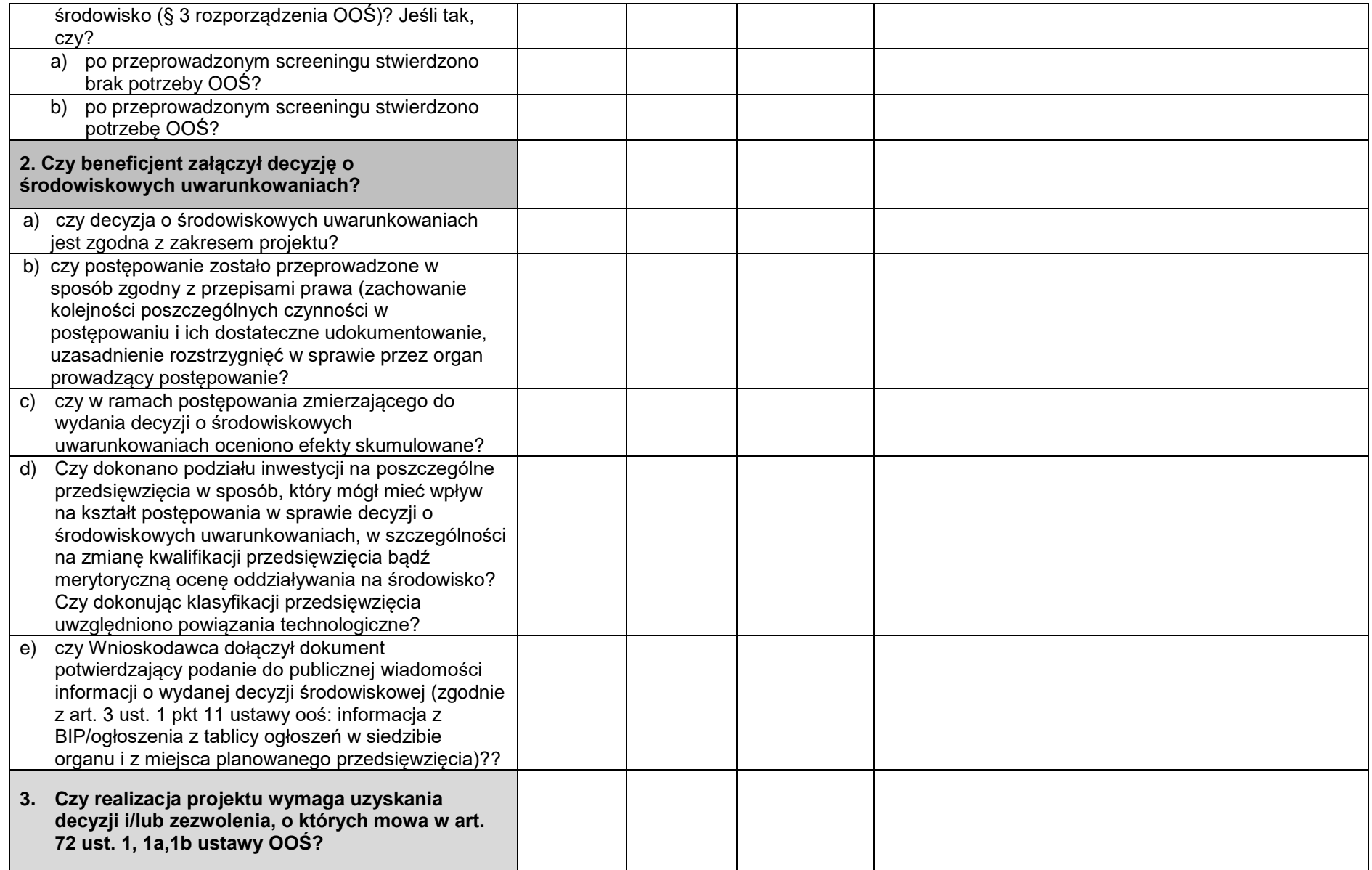

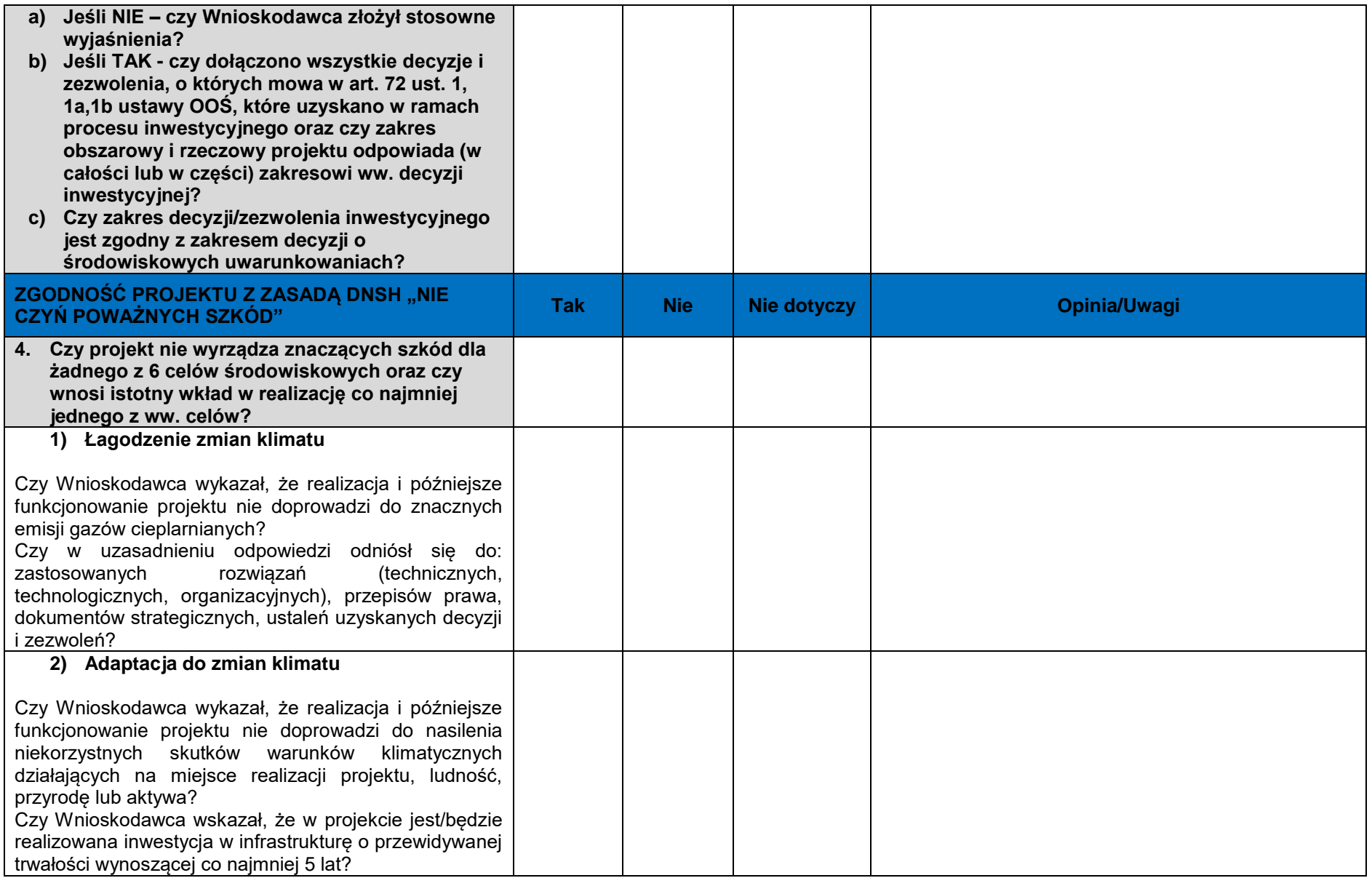

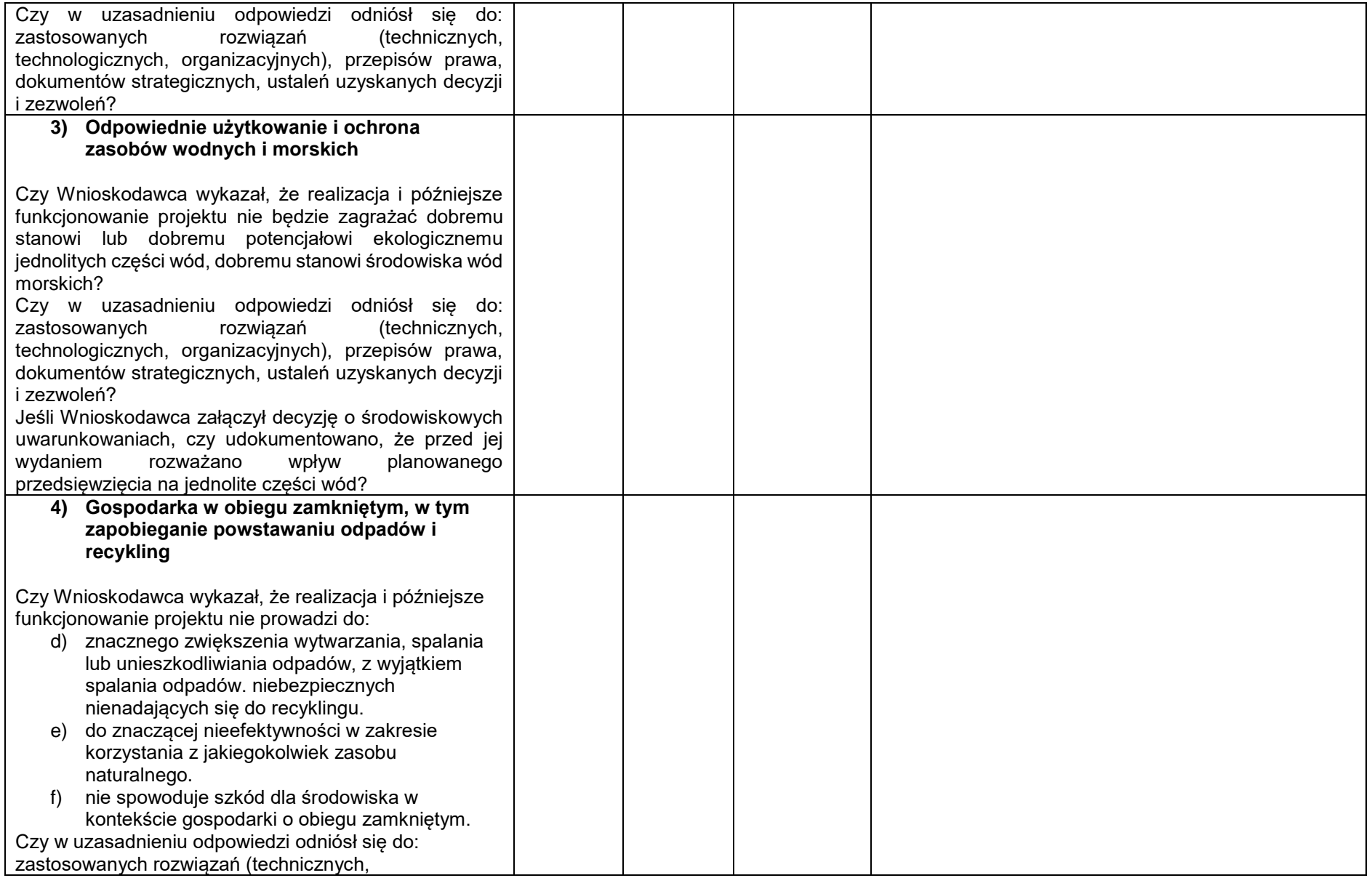

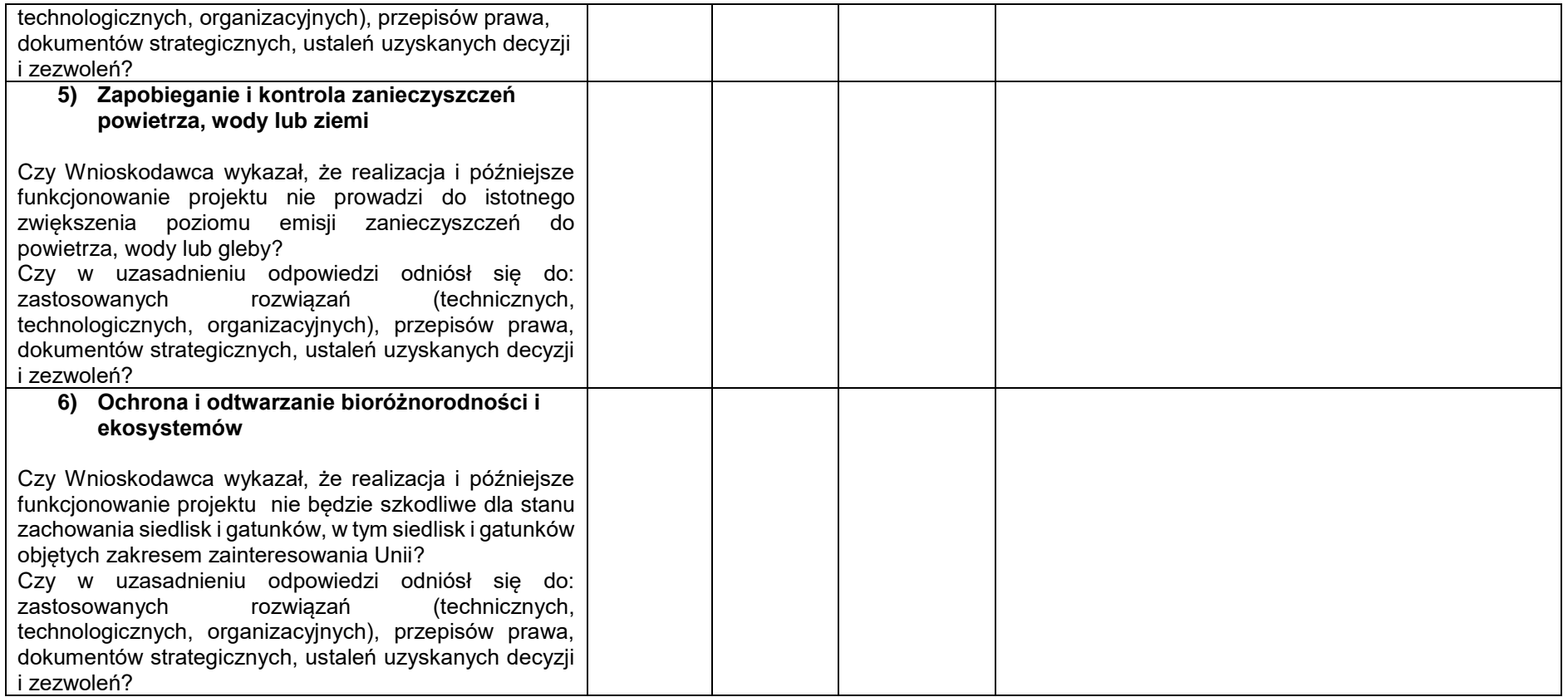

### **Typ C** (tzw. III grupa, ocena N2000)**:**

**Postępowanie wypełniające postanowienia dyrektywy Rady 92/43/EWG w sprawie ochrony siedlisk przyrodniczych oraz dzikiej fauny i flory w stosunku do przedsięwzięcia nie wymagającego decyzji o środowiskowych uwarunkowaniach – pełna ocena oddziaływania na obszary Natura 2000**

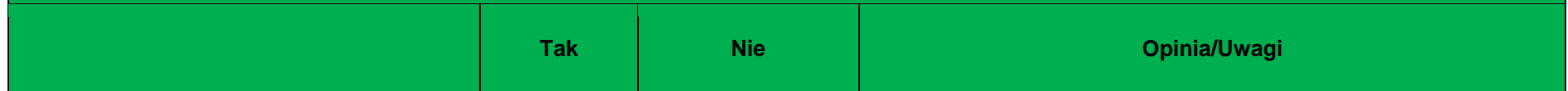

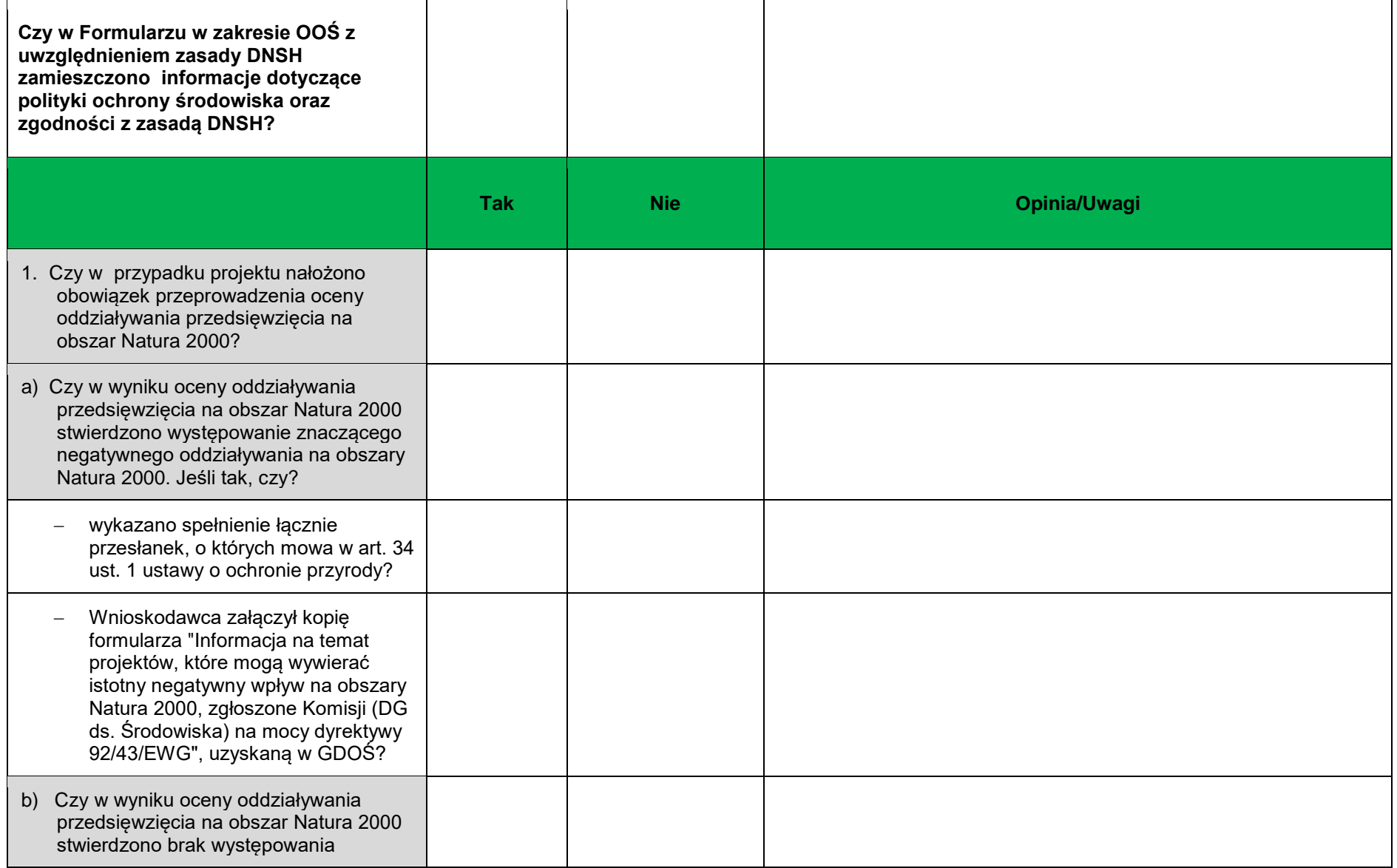

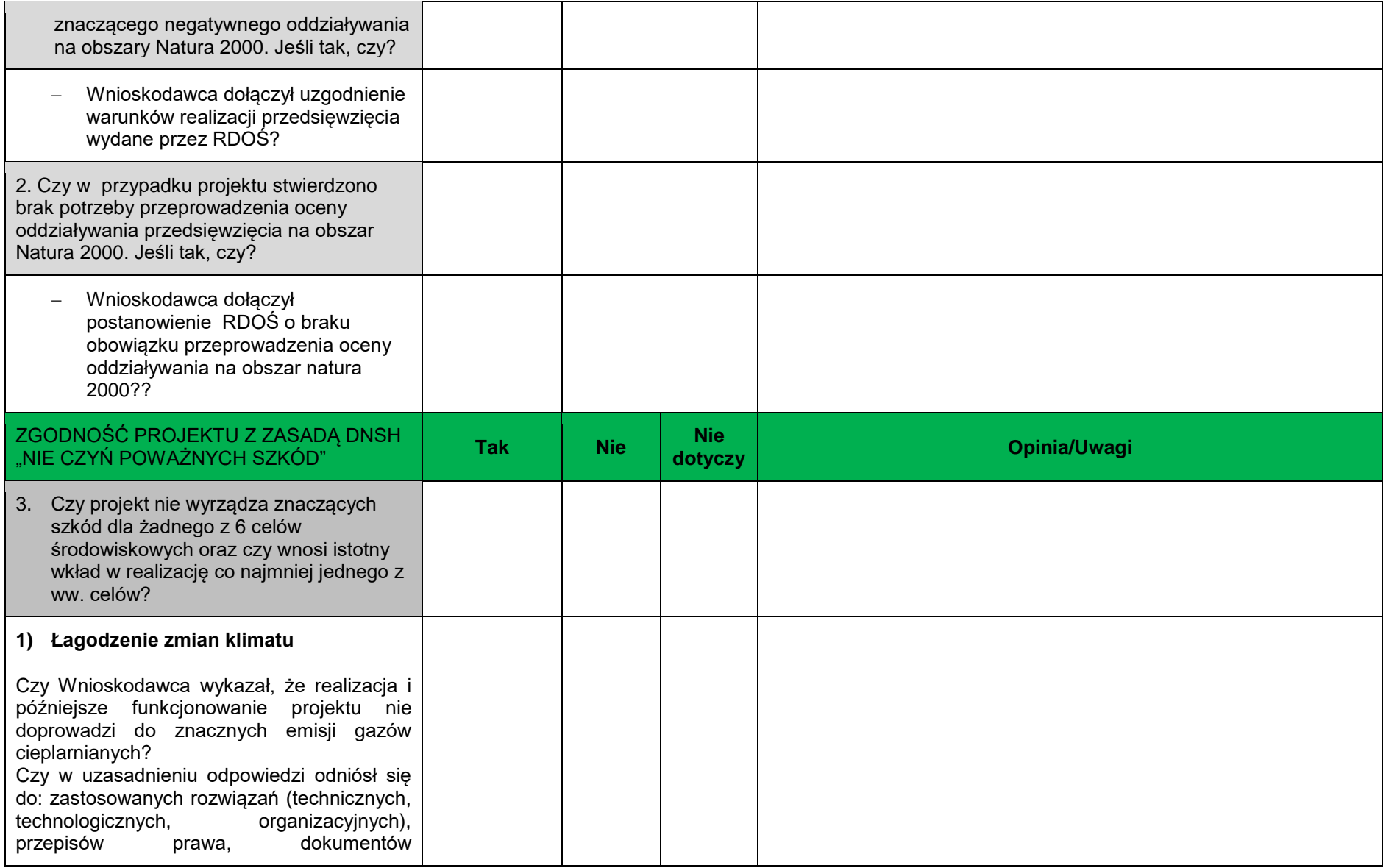

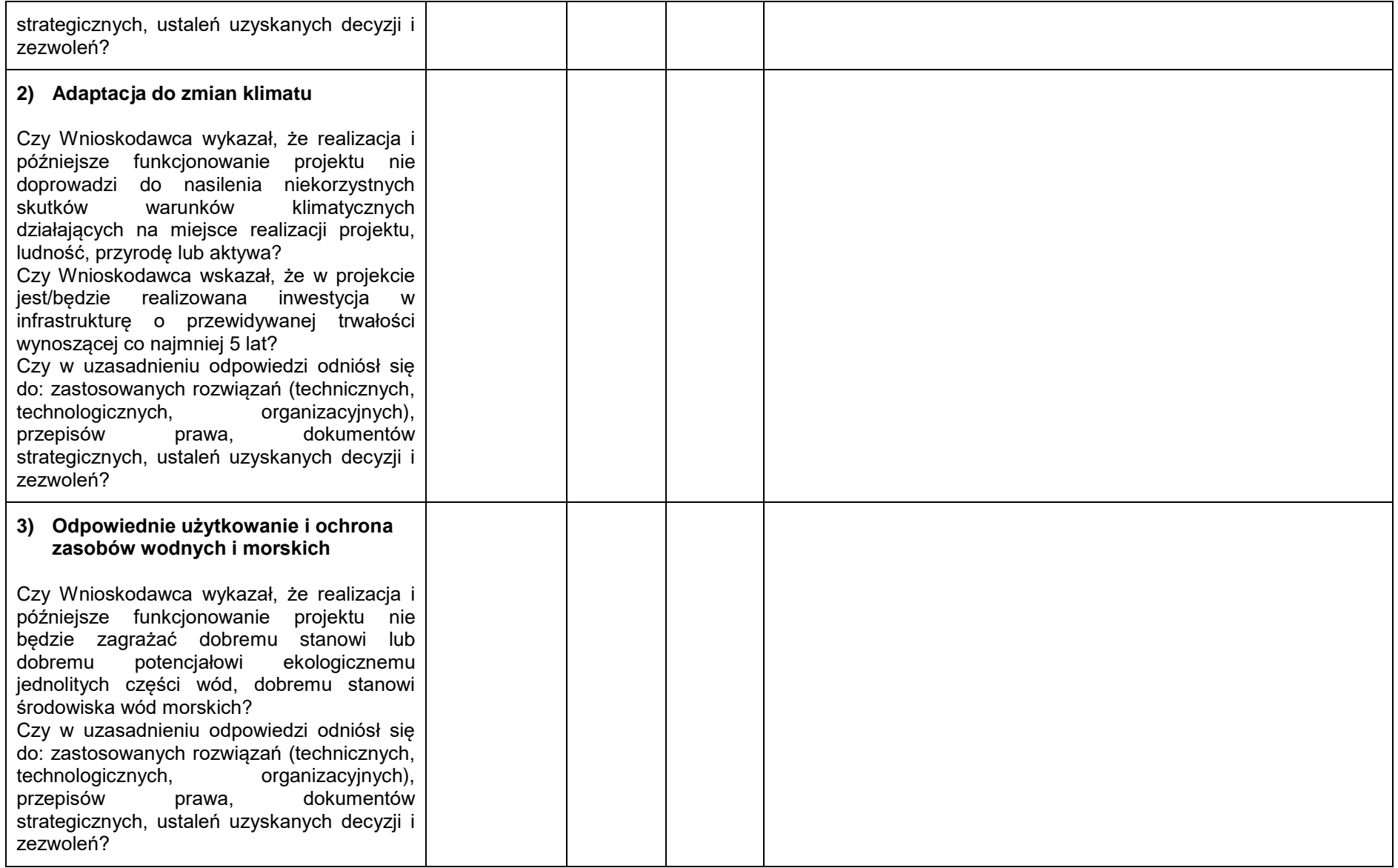

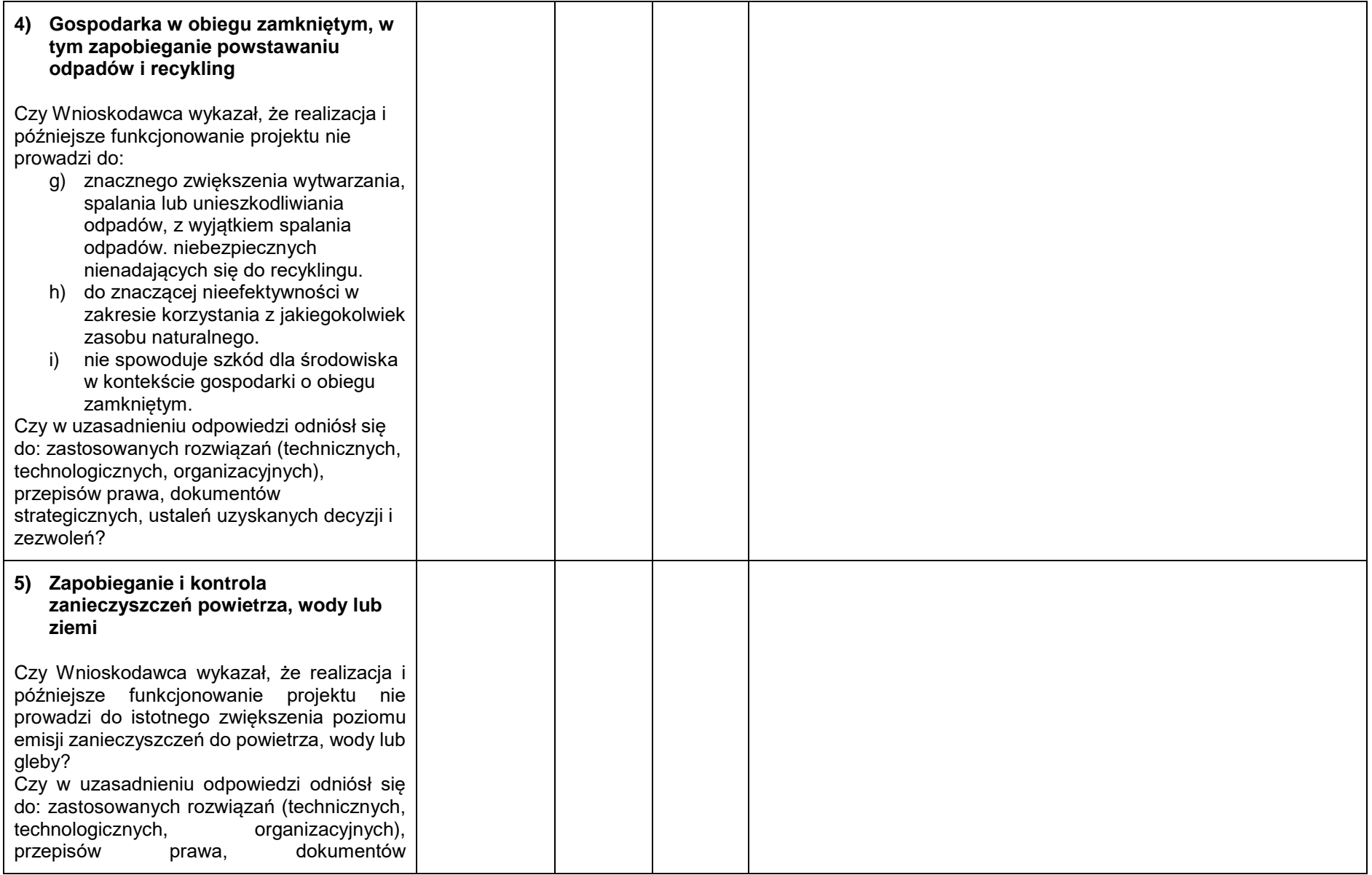

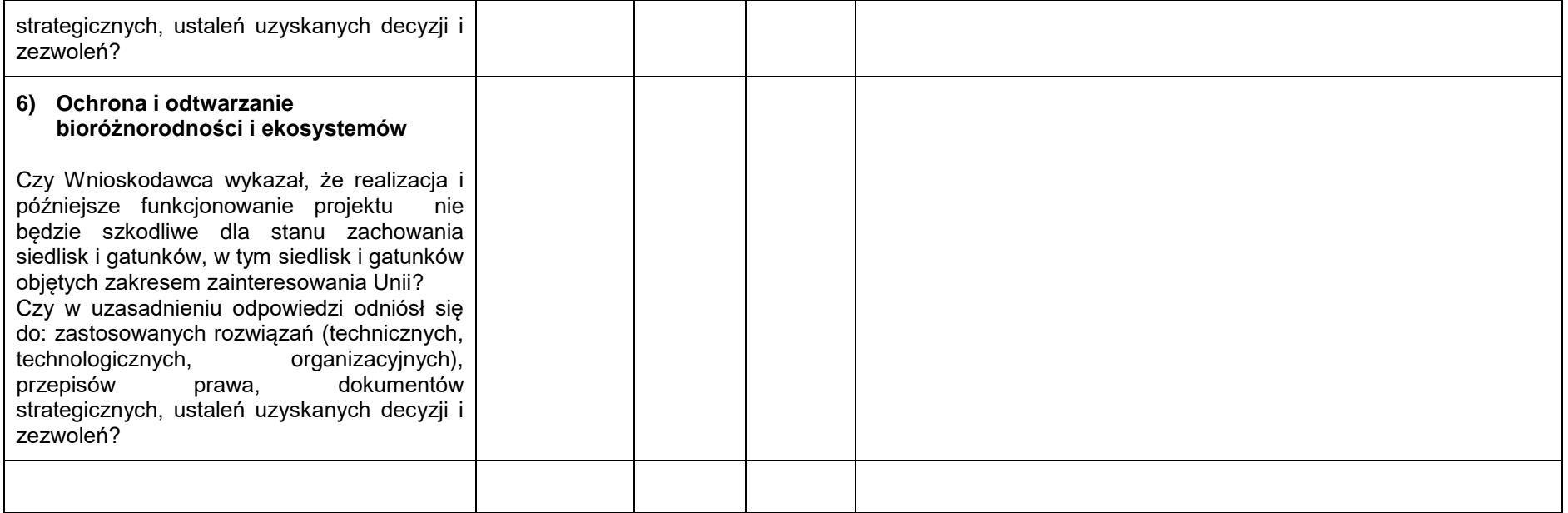

……………………………………………………

…………………………………………………….

…………………………………………………….

Weryfikacji dokonał

(imię i nazwisko, data i podpis)

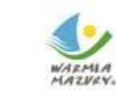

Załącznik nr 6 do Regulaminu wyboru projektu nr FEWM.04.04-IZ.00-001/24 z ……………………. 2024 r.

Program regionalny "Fundusze Europejskie dla Warmii i Mazur 2021-2027"

Fundusze Europejskie

dla Warmii i Mazur

Rzeczpospolita

Polska

Dofinansowane przez

Unię Europejską

# Lista sprawdzająca *do umowy/uchwały o dofinansowanie projektu*

Olsztyn, ………… 2024 r.

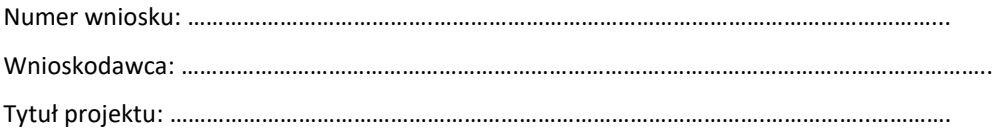

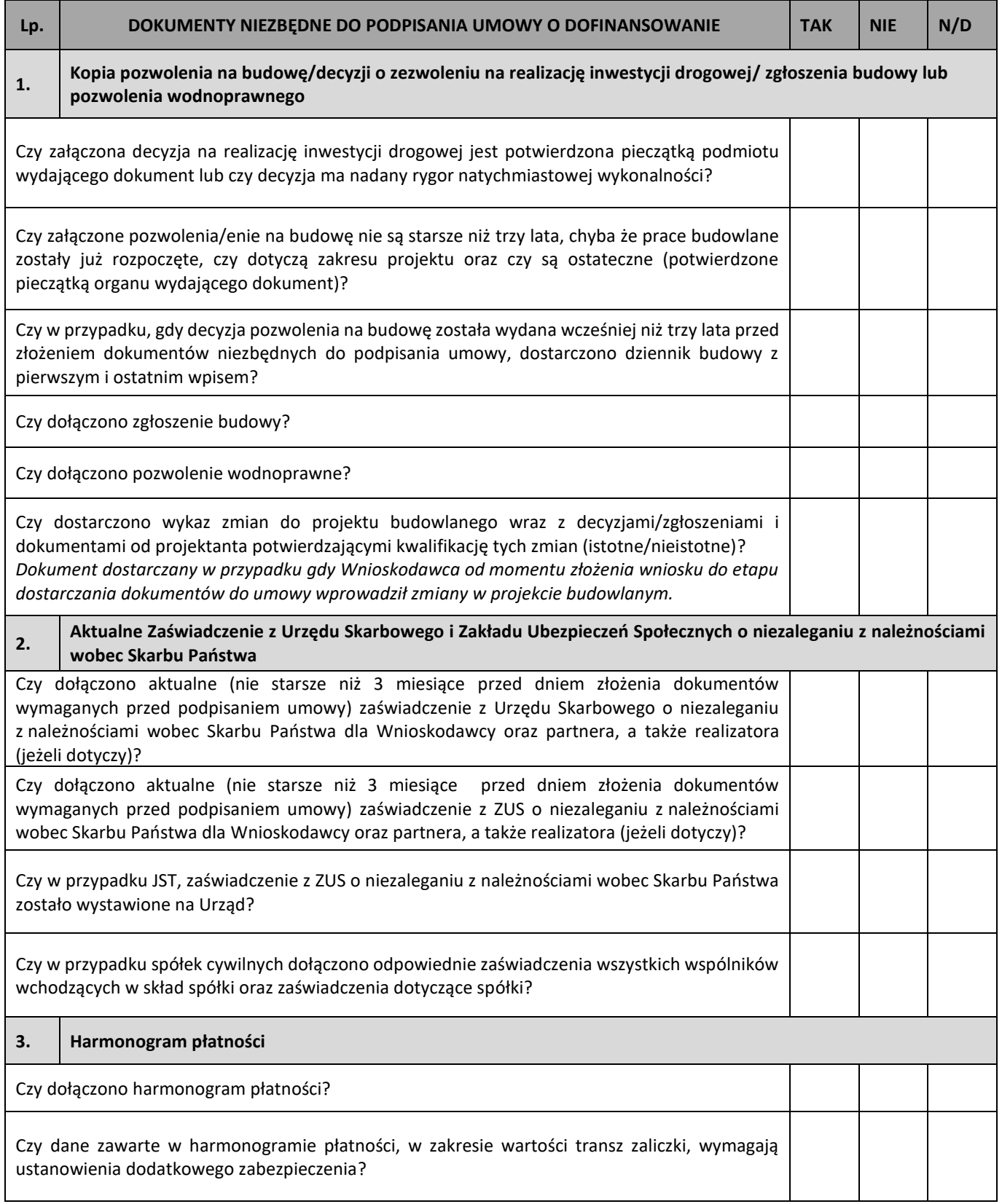

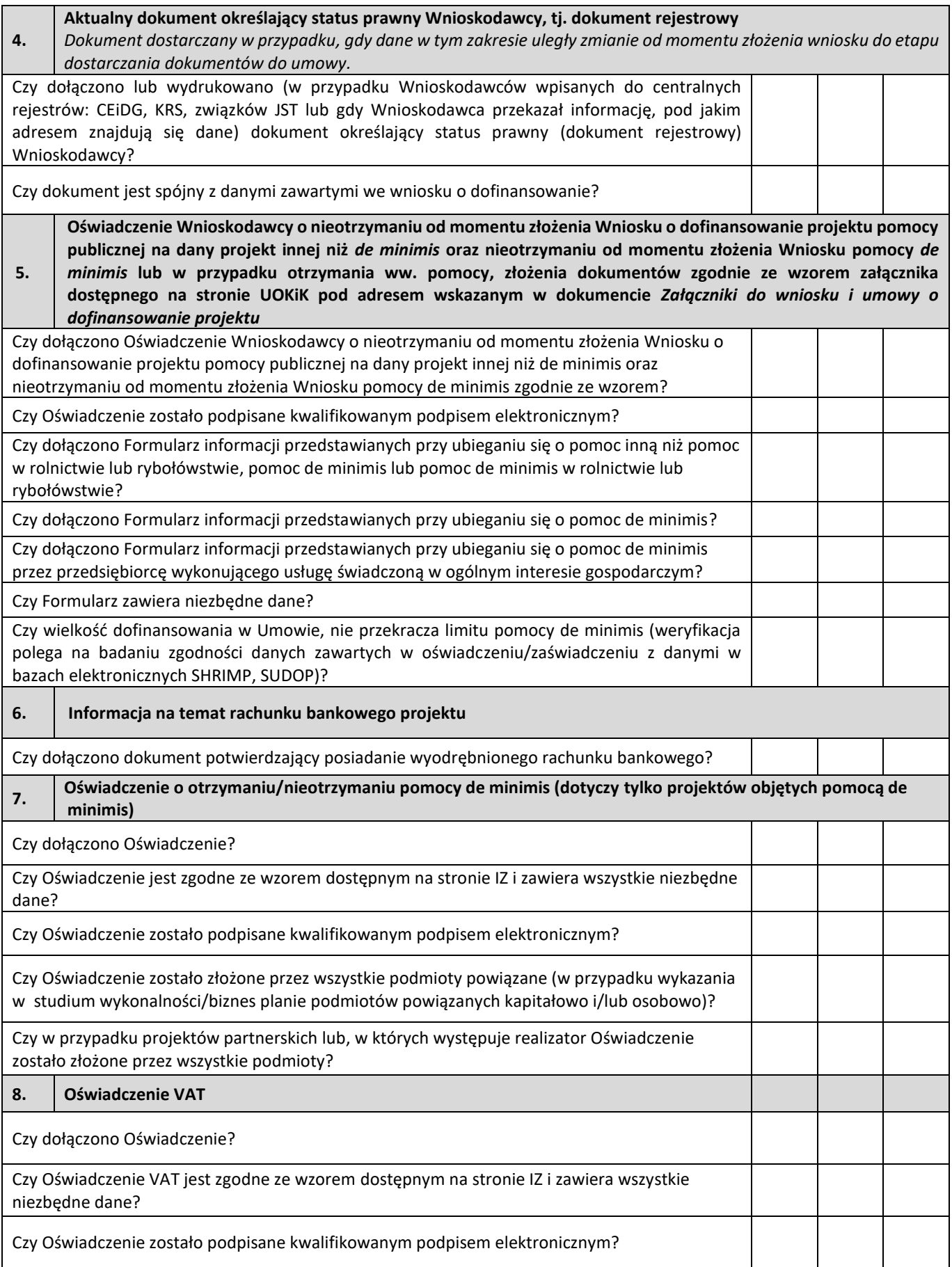

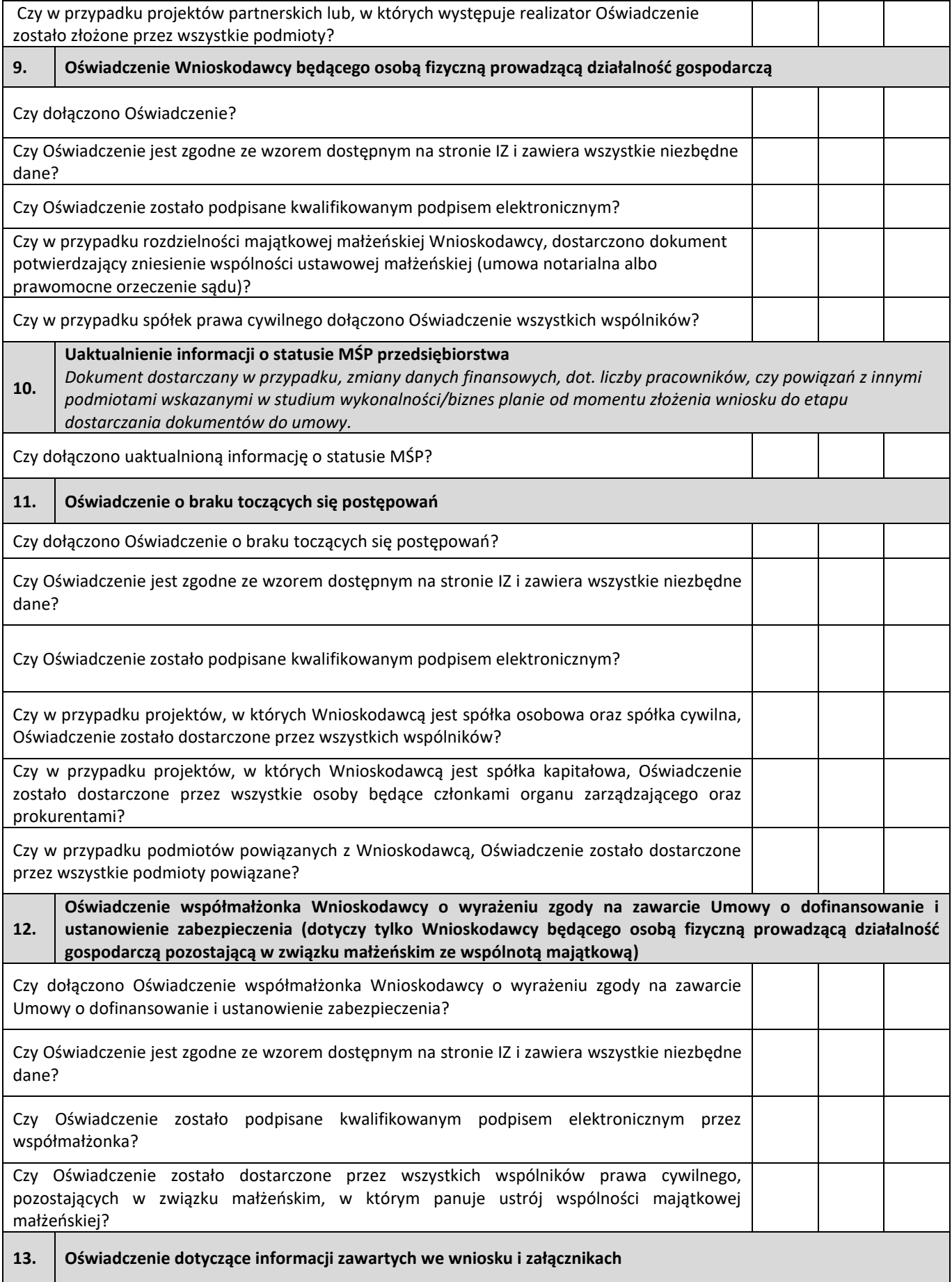

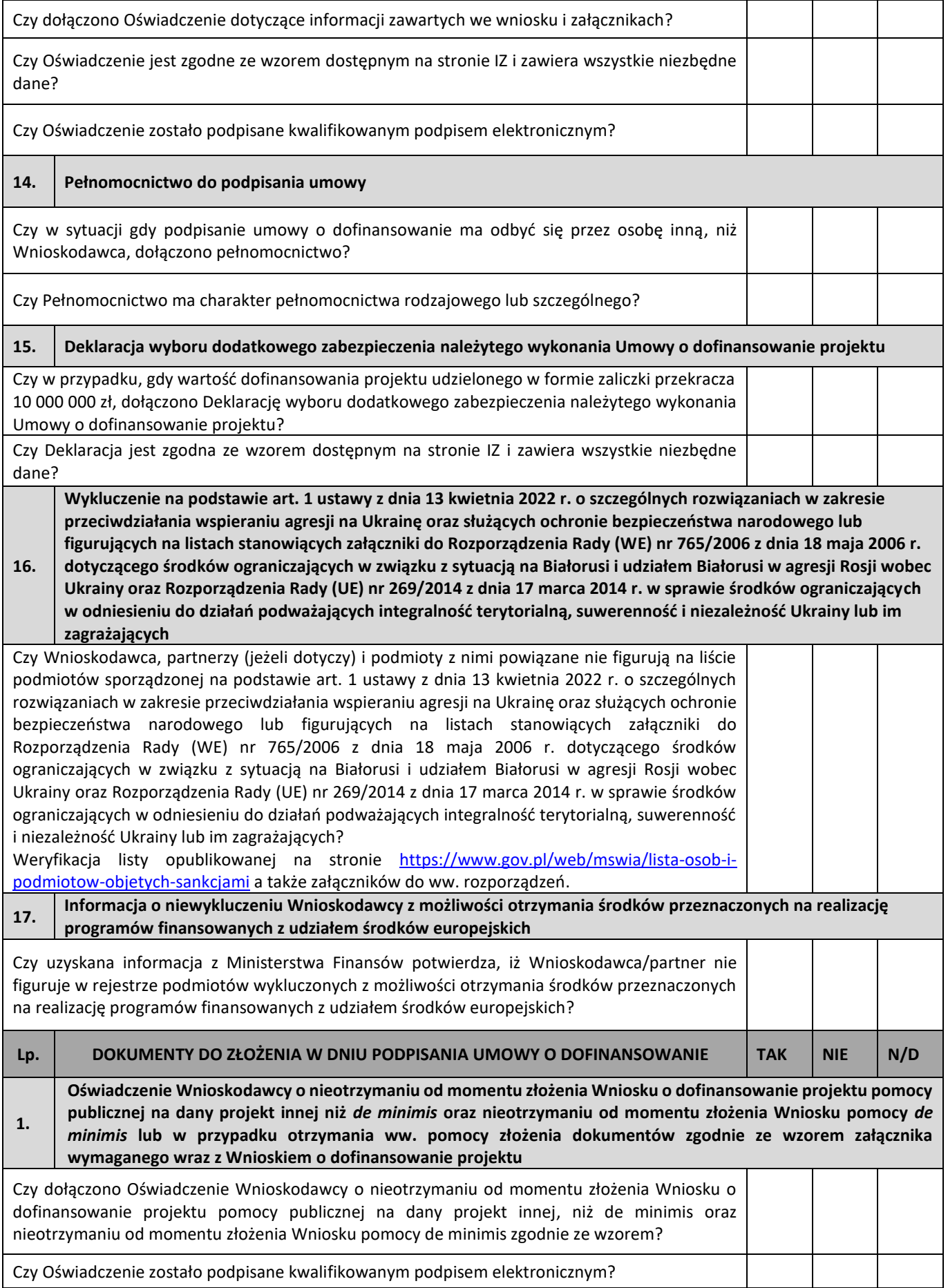

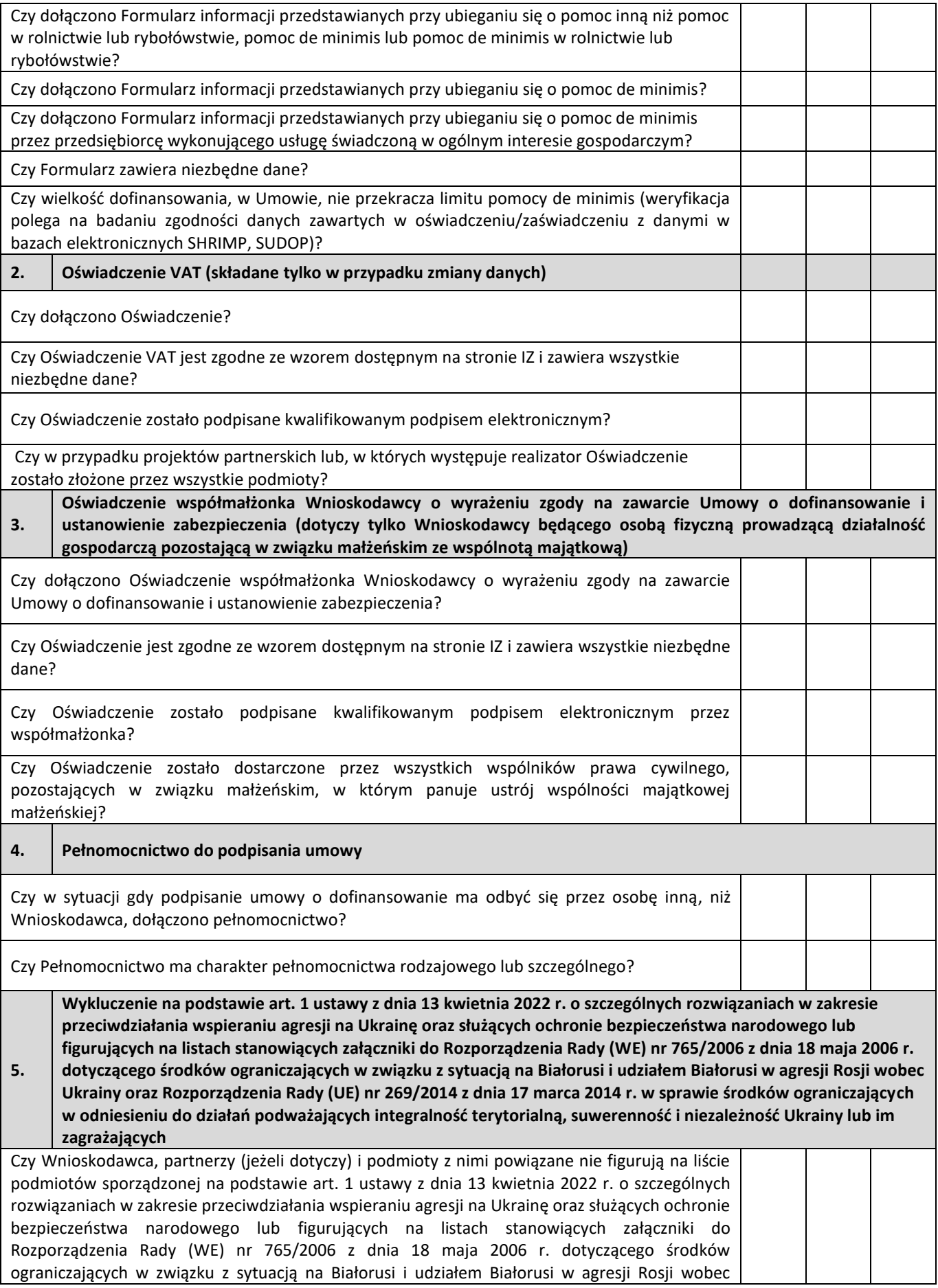

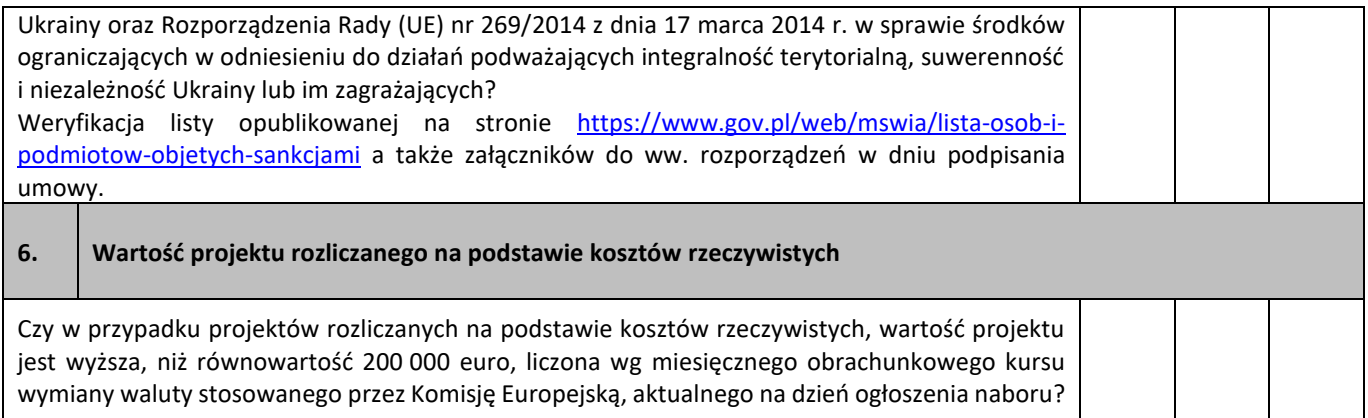

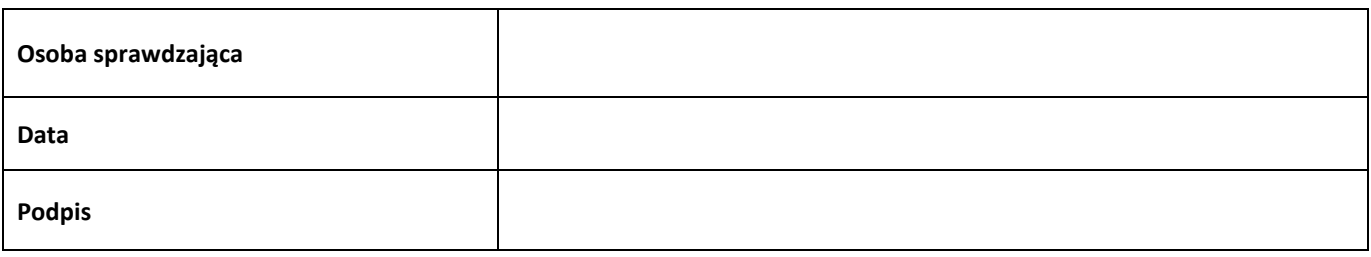

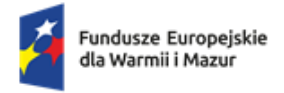

Rzeczpospolita Polska

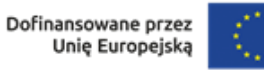

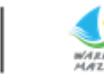

Załącznik nr 7 do Regulaminu wyboru projektu w ramach naboru nr FEWM.04.04-IZ.00-001/24 z …………………. 2024 r.

#### **Uchwała Nr ……………….. Zarządu Województwa Warmińsko-Mazurskiego z dnia ………………………**

**w sprawie podjęcia decyzji o dofinansowaniu Projektu, dla którego Beneficjentem jest Województwo Warmińsko-Mazurskie pt. "……………………………………………………." w ramach Priorytetu …………………………, Działanie ………………………., programu regionalnego Fundusze Europejskie dla Warmii i Mazur 2021-2027.**

 Na podstawie art. 41 ust. 1 i ust. 2 pkt 4 ustawy z dnia 5 czerwca 1998 r. o samorządzie województwa (Dz. U. z 2022 r. poz. 2094, z późn. zm.), art. 8 ust. 1 pkt 2 i ust. 2 pkt 3, art. 61 ust. 1 ustawy z dnia 28 kwietnia 2022 r. o zasadach realizacji zadań finansowanych ze środków europejskich w perspektywie finansowej 2021-2027 (Dz. U. z 2022 r. poz. 1079), uchwala się, co następuje:

### **§ 1**

- 1. Podejmuje się decyzję o realizacji Projektu pn. "…………………………………………….", nr ………………………… w ramach Priorytetu ……………………., Działanie ……………………………………., programu regionalnego Fundusze Europejskie dla Warmii i Mazur 2021-2027, dla którego Beneficjentem jest Województwo Warmińsko-Mazurskie. 2. Całkowita wartość Projektu wynosi: **…………………… zł** (słownie: *……………………*). 3. Wydatki kwalifikowalne Projektu wynoszą: **………………….. zł** (słownie:………………….). 4. Dofinansowanie na realizację Projektu wynosi: **………………………zł**  (słownie: *…………………..*) co stanowi ……% kwoty wydatków kwalifikowalnych Projektu, w tym:
	- 1) współfinansowanie UE w kwocie: **……………….. zł** (słownie: *………………………*), 2) współfinansowanie krajowe z budżetu państwa w kwocie: **.......................** zł (słownie: *………………………*).
- 5. Wkład własny Beneficjenta wynosi: **………………………… zł** (słownie: *……………………….*) co stanowi ……… % kwoty wydatków kwalifikowalnych Projektu.
- 6. Okres realizacji Projektu jest zgodny z okresem wskazanym we Wniosku o dofinansowanie, o którym mowa w § 2 ust. 1.

### **§ 2**

- 1. Projekt, o którym mowa w § 1 ust. 1, realizowany będzie przez realizatora projektu: **…………………………………….., NIP ……………………..,** zgodnie z Wnioskiem o dofinansowanie Projektu – wersja wniosku: **………………..** złożona dnia…………., oraz *Zasadami realizacji projektów, dla których Beneficjentem jest Województwo Warmińsko-Mazurskie w ramach programu regionalnego Fundusze Europejskie dla Warmii i Mazur 2021-2027* stanowiącymi załącznik do niniejszej Uchwały.
- 2. Dofinansowanie, o którym mowa w § 1 ust. 4, przekazywane będzie za pośrednictwem rachunku bankowego prowadzonego w **Santander Bank Polska S.A.:** - **ORGAN II FEWM 2021-2027** o numerze **57 1090 2718 0000 0001 5564 3540**, na rachunek bankowy Projektu nr ……………………prowadzony w banku ………………..

# **§ 3**

Wykonanie Uchwały powierza się Przewodniczącemu Zarządu.

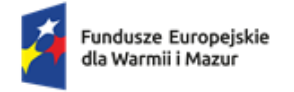

Rzeczpospolita<br>Polska

Dofinansowane przez<br>Unię Europejską

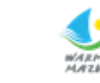

**§ 4**

Uchwała wchodzi w życie z dniem podjęcia.

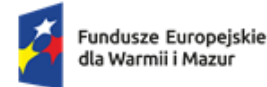

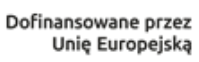

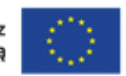

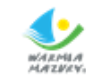

Załącznik nr 7.1 do załącznika nr 7 Wzór uchwały

**Załącznik do Uchwały Nr …..……………….. Zarządu Województwa Warmińsko-Mazurskiego z dnia …..………………… r.**

**Zasady realizacji projektów, dla których Beneficjentem jest Województwo Warmińsko-Mazurskie w ramach programu regionalnego "Fundusze Europejskie dla Warmii i Mazur 2021-2027"**

**Niniejsze zasady zostały opracowane w szczególności na podstawie art. 8 ust. 1 pkt 2 oraz ust. 2 pkt 3** *ustawy z dnia 28 kwietnia 2022 r. o zasadach realizacji zadań finansowanych ze środków europejskich w perspektywie finansowej 2021-2027*, zwanej dalej "ustawą wdrożeniową" oraz mając w szczególności na uwadze:

1) *Rozporządzenie Parlamentu Europejskiego i Rady (UE) 2021/1060 z dnia 24 czerwca 2021 r. ustanawiające wspólne przepisy dotyczące Europejskiego Funduszu Rozwoju Regionalnego, Europejskiego Funduszu Społecznego Plus, Funduszu Spójności, Funduszu na rzecz Sprawiedliwej Transformacji i Europejskiego Funduszu Morskiego, Rybackiego i Akwakultury, a także przepisy finansowe na potrzeby tych funduszy oraz na potrzeby Funduszu Azylu, Migracji i Integracji, Funduszu Bezpieczeństwa Wewnętrznego i Instrumentu Wsparcia Finansowego na rzecz Zarządzania Granicami i Polityki Wizowej*, zwane dalej ,,**rozporządzeniem ogólnym**"*,*

2) *Rozporządzenie Parlamentu Europejskiego i Rady (UE) 2021/1058 z dnia 24 czerwca 2021 r. w sprawie Europejskiego Funduszu Rozwoju Regionalnego i Funduszu Spójności*, zwane dalej ,,**rozporządzeniem EFRR/FS**",

3) *Ustawę z dnia 27 sierpnia 2009 r. o finansach publicznych, zwaną dalej* **"ustawą o finansach publicznych"**.

### **Postanowienia ogólne**

### **§ 1**

Użyte w niniejszym dokumencie określenia oznaczają:

- 1) "**Beneficjent**" podmiot, o którym mowa w art. 2 pkt 9 *rozporządzenia ogólnego*;
- 2) "**CST2021**" system teleinformatyczny, o którym mowa w art. 2 pkt 29 *ustawy wdrożeniowej*, którego elementem jest aplikacja **SL2021**, wspierający realizację Projektu;
- 3) "**Dni robocze**" dni tygodnia od poniedziałku do piątku z wyłączeniem dni ustawowo wolnych od pracy oraz dni wolnych od pracy Instytucji Zarządzającej FEWiM 2021-2027, wskazanych na stronie internetowej Programu;
- 4) "**Dofinansowanie**" finansowanie UE lub współfinansowanie krajowe z budżetu państwa, przyznane na podstawie uchwały o podjęciu decyzji o dofinansowaniu, lub ze środków funduszy celowych, o ile tak stanowi decyzja o dofinasowaniu projektu;
- 5) **"Dotacja celowa"** środki, o których mowa w art. 127 ust. 2 pkt 5 *ustawy o finansach publicznych*;
- 6) "**Finansowanie krzyżowe (Cross-financing**)" zasada, o której mowa w art. 25 ust. 2 *rozporządzenia ogólnego*, polegająca na możliwości finansowania działań w sposób komplementarny ze środków Europejskiego Funduszu Rozwoju Regionalnego (dalej: EFRR),

i Europejskiego Funduszu Społecznego Plus (dalej: EFS+), w przypadku gdy dane działanie z jednego funduszu objęte jest zakresem pomocy drugiego funduszu;

- 7) "**Finansowanie UE**" środki, o których mowa w art. 2 pkt 4 lit. a *ustawy wdrożeniowej;*
- 8) "**Instytucja Zarządzająca FEWiM 2021-2027**" zgodnie z art. 8 ust. 1 pkt 2 *ustawy wdrożeniowej* - Zarząd Województwa Warmińsko-Mazurskiego;
- 9) "**Korekta finansowa**" kwota, o jaką pomniejsza się finansowanie UE dla projektu lub programu w związku z nieprawidłowością indywidualną lub systemową;
- 10) **"Metody uproszczone"** metody uproszczone, o których mowa w *Wytycznych dotyczących kwalifikowalności wydatków na lata 2021-2027*;
- 11) "**Nadużycie finansowe**" nadużycie w rozumieniu art. 136 ust. 1 lit. d (i) Rozporządzenia Parlamentu Europejskiego i Rady (UE, Euratom) 2018/1046 z dnia 18 lipca 2018 r. w sprawie zasad finansowych mających zastosowanie do budżetu ogólnego Unii, zmieniającego rozporządzenia (UE) nr 1296/2013, (UE) nr 1301/2013, (UE) nr 1303/2013, (UE) nr 1304/2013, (UE) nr 1309/2013, (UE) nr 1316/2013, (UE) nr 223/2014 i (UE) nr 283/2014 oraz decyzję nr 541/2014/UE, a także uchylającego rozporządzenie (UE, Euratom) nr 966/2012;
- 12) "**Nieprawidłowość indywidualna**" nieprawidłowość, o której mowa w art. 2 pkt 31 *rozporządzenia ogólnego*;
- 13) "**Personel Projektu**" personel projektu, o którym mowa w *Wytycznych dotyczących kwalifikowalności wydatków na lata 2021-2027*;
- 14) "**Podwójne finansowanie**" podwójne finansowanie wydatków, o którym mowa w *Wytycznych dotyczących kwalifikowalności wydatków na lata 2021-2027*;
- 15) "**Pomoc de minimis**" pomoc regulowana w szczególności *Rozporządzeniem Komisji (UE) nr 2023/2831 z dnia 13 grudnia 2023 r. w sprawie stosowania art. 107 i 108 Traktatu o funkcjonowaniu Unii Europejskiej do pomocy de minimis*;
- 16) "**Pomoc publiczna**" zgodnie z art. 107 ust. 1 *Traktatu o funkcjonowaniu Unii Europejskiej* wszelka pomoc przyznawana przez Państwo Członkowskie lub przy użyciu zasobów państwowych w jakiejkolwiek formie, która zakłóca lub grozi zakłóceniem konkurencji poprzez sprzyjanie niektórym przedsiębiorstwom lub produkcji niektórych towarów, jest niezgodna z rynkiem wewnętrznym w zakresie, w jakim wpływa na wymianę handlową między Państwami Członkowskimi;
- 17) "Program" program regionalny "Fundusze Europejskie dla Warmii i Mazur 2021-2027" (FEWiM), przyjęty decyzją Komisji Europejskiej nr C(2022)8908 z dnia 5 grudnia 2022 r. oraz uchwałą Zarządu Województwa Warmińsko-Mazurskiego nr 63/730/22/VI z 19 grudnia 2022 r;
- 18) "**Projekt**" przedsięwzięcie zmierzające do osiągnięcia założonego celu określonego wskaźnikami, z określonym początkiem i końcem realizacji, zgłoszone do objęcia albo objęte finansowaniem UE w ramach Programu, szczegółowo określone we Wniosku o dofinansowanie Projektu który stanowi załącznik **nr 1** do Zasad;
- 19) "**RODO**" *Rozporządzenie Parlamentu Europejskiego i Rady UE 2016/679 z dnia 27 kwietnia 2016 r. w sprawie ochrony osób fizycznych w związku z przetwarzaniem danych osobowych i w sprawie swobodnego przepływu takich danych oraz uchylenia dyrektywy 95/46/WE*;
- 20) "**Siła wyższa**" zdarzenie zewnętrzne niezależne od Beneficjenta lub Instytucji Zarządzającej FEWiM 2021-2027, a zarazem nadzwyczajne i w konsekwencji nieuchronne oraz niemożliwe do przewidzenia, któremu Beneficjent lub Instytucji Zarządzającej FEWiM 2021-2027 nie mogły zapobiec ani przezwyciężyć przy zachowaniu należytej staranności przewidzianej dla stosunków zobowiązaniowych tego rodzaju;
- 21) "**Strona internetowa Instytucji Zarządzającej FEWiM 2021-2027"** lub **"Strona internetowa Programu**" – strona internetowa pod adresem https://funduszeeuropejskie.warmia.mazury.pl;
- 22) "**System realizacji Programu**" system, o którym mowa w art. 6 *ustawy wdrożeniowej*;
- 23) "**Szczegółowy Opis Priorytetów (SZOP)"** dokument przygotowany i przyjęty przez Instytucję Zarządzającą FEWiM 2021-2027, określający w szczególności zakres działań realizowanych w ramach poszczególnych Priorytetów Programu, udostępniony na stronie internetowej Programu;
- 24) "**Uchwała**" Uchwała Zarządu Województwa Warmińsko-Mazurskiego w sprawie podjęcia decyzji o dofinansowaniu projektu, która przyjmuje do realizacji i określa wysokość przyznanych środków, dla którego Beneficjentem jest Województwo Warmińsko-Mazurskie;
- 25) "**Uczestnik Projektu**" osoba fizyczna, o której mowa w art. 2 pkt 40 *rozporządzenia ogólnego*;
- 26) "**Wkład własny**" wkład własny, o którym mowa w *Wytycznych dotyczących kwalifikowalności wydatków na lata 2021-2027*;
- 27) "**Wniosek o płatność**" wskazany przez Instytucję Zarządzającą FEWiM 2021-2027 formularz wniosku Beneficjenta o płatność wraz z załącznikami, na podstawie którego Beneficjent rozlicza poniesione wydatki i/lub przekazuje informacje o postępie rzeczowym realizacji Projektu i/lub wnioskuje o zaliczkę;
- 28) "**Współfinansowanie krajowe z budżetu państwa**" środki, o których mowa w art. 2 pkt 37 *ustawy wdrożeniowej*;
- 29) **"Wydatki kwalifikowalne**" wydatki, o których mowa w *Wytycznych dotyczących kwalifikowalności wydatków na lata 2021-2027*;
- 30) "**Wytyczne**" wytyczne, o których mowa w art. 2 pkt 38 *ustawy wdrożeniowej*;
- 31) **"Zasady"** dokument pn. *Zasady realizacji projektów, dla których Beneficjentem jest Województwo Warmińsko-Mazurskie w ramach programu regionalnego "Fundusze Europejskie dla Warmii i Mazur 2021-2027*, określający szczegółowe zasady realizacji projektu oraz prawa i obowiązki Beneficjenta.

### **§ 2**

- **1.** Niniejszy dokument określa szczegółowe zasady i warunki, na jakich dokonywane będzie przekazywanie, wykorzystywanie i rozliczanie wydatków kwalifikowalnych poniesionych przez Beneficjenta na realizację Projektu określonego szczegółowo we Wniosku o dofinansowanie Projektu<sup>1</sup>.
- **2.** Wydatki kwalifikowalne Projektu, wysokość dofinansowania oraz wkładu własnego określone zostały w Uchwale.
- **3.** Beneficjent zobowiązuje się do wniesienia wkładu własnego określonego w **§ 1 ust. 5 Uchwały.**
- **4.** Dofinansowanie, o którym mowa w **§ 1 ust. 4** Uchwały, jest przeznaczone wyłącznie na pokrycie wydatków kwalifikowalnych ponoszonych przez Beneficjenta w związku z realizacją Projektu.
- **5.** Beneficjent zobowiązuje się pokryć ze środków własnych wszelkie wydatki niekwalifikowalne w ramach Projektu.

 $\overline{\phantom{a}}$ 

<sup>1</sup> W przypadku gdy dokonano zmian w projekcie poprzez zaakceptowany przez Instytucję Zarządzającą FEWiM 2021-2027 "Wniosek o zmianę" w SL2021, w aktualnej wersji projektu w SL2021.

**6.** Wydatki w ramach Projektu mogą obejmować koszt podatku od towarów i usług zgodnie ze złożonym przez Beneficjenta Oświadczeniem stanowiącym załącznik **nr 2** do Zasad.

# **Kwalifikowalność wydatków**

# **§ 3**

- **1.** Przyjęcie danego Projektu do realizacji i podjęcie Uchwały nie oznacza, że wszystkie wydatki, które Beneficjent przedstawi we wnioskach o płatność zostaną uznane za kwalifikowalne. Ocena kwalifikowalności wydatków dokonywana jest zarówno na etapie oceny Wniosku o dofinansowanie, jak również w trakcie realizacji Projektu oraz po zakończeniu realizacji Projektu. Na każdym z wymienionych etapów ocena kwalifikowalności wydatków dokonywana jest niezależnie i na każdym z nich kwalifikowalność wydatków może zostać zakwestionowana.
- **2.** Rozliczeniu podlegają jedynie wydatki kwalifikowalne, poniesione w ramach Projektu nie wcześniej niż od dnia 1 stycznia 2021 r. i nie później niż w dniu zakończenia realizacji Projektu, jednak nie później niż 31 grudnia 2029 r. W przypadku Projektu objętego pomocą publiczną oraz pomocą de minimis, wydatki kwalifikują się, jeżeli zostały poniesione zgodnie z zapisami odpowiedniego rozporządzenia w sprawie udzielania pomocy publicznej oraz w zakresie pomocy de minimis.
- **3.** Wydatki poniesione na podatek od towarów i usług mogą zostać uznane za wydatek kwalifikowalny w przypadku:
	- a) projektów, których całkowity koszt (z VAT) wynosi mniej niż 5 000 000 EUR;

b) projektów z pomocą publiczną lub z pomocą de minimis, których całkowity koszt (z VAT) wynosi mniej niż 5 000 000 EUR, oraz projektów, których koszt całkowity (z VAT) wynosi co najmniej 5 000 000 EUR, a VAT nie może zostać odzyskany w oparciu o przepisy krajowe. Jednocześnie decydujące dla kwalifikowalności wydatku jest to, czy istnieje prawna możliwość odzyskania VAT z budżetu państwa, a nie czy VAT w danym przypadku rzeczywiście zostanie odzyskany.

**4.** Szczegółowe zasady kwalifikowalności wydatków określone są w *Wytycznych dotyczących kwalifikowalności wydatków na lata 2021-2027* oraz w *Zasadach kwalifikowalności wydatków*, stanowiących załącznik **nr 6** do Zasad.

## **Okres realizacji**

## **§ 4**

- **1.** Okres realizacji Projektu jest zgodny z okresem wskazanym we Wniosku o dofinansowanie, stanowiącym załącznik **nr 1** do Zasad<sup>2</sup>.
- **2.** Zasady obowiązują od dnia podjęcia Uchwały do dnia wykonania przez Instytucję Zarządzającą FEWiM 2021-2027 i Beneficjenta wszystkich obowiązków z niej wynikających, w tym wynikających z trwałości Projektu.

## **Obowiązki Beneficjenta**

**§ 5**

- **1.** Obowiązki Beneficjenta wynikają z uregulowań systemu realizacji Programu. Po podjęciu Uchwały Beneficjent wyraża zgodę na stosowanie dokumentów wchodzących w zakres systemu realizacji Programu.
- **2.** Beneficjent zobowiązuje się do stosowania instrukcji, regulaminów oraz innych dokumentów, które stanowią integralną część dokumentacji naboru i oceny, zamieszczonej na stronie

 $\overline{\phantom{a}}$ 

<sup>2</sup> W przypadku gdy dokonano zmian w projekcie poprzez zaakceptowany przez Instytucję Zarządzającą FEWiM 2021-2027 "Wniosek o zmianę" w SL2021, w aktualnej wersji projektu w SL2021.

internetowej Instytucji Zarządzającej FEWiM 2021-2027, w oparciu o którą została podjęta Uchwała.

- **3.** Beneficjent zobowiązuje się do realizacji Projektu z należytą starannością, zgodnie z Wnioskiem o dofinansowanie Projektu<sup>3</sup>, w szczególności do:
	- **1)** osiągnięcia i utrzymania celów i wskaźników zakładanych we Wniosku o dofinansowanie<sup>4</sup> w trakcie realizacji oraz w okresie trwałości,
	- **2)** terminowej realizacji Projektu,
	- **3)** ponoszenia wydatków celowo, rzetelnie, racjonalnie, oszczędnie, z zachowaniem zasady uzyskiwania najlepszych efektów z danych nakładów, mając na uwadze fakt dysponowania środkami publicznymi i ich wydatkowania zgodnie z *ustawą o finansach publicznych*.
- **4.** Beneficjent udziela podmiotom objętym wsparciem pomocy *de minimis* i zapewnia prawidłowość udzielania pomocy *de minimis* zgodnie z obowiązującymi w tym zakresie przepisami prawa, dokumentami systemu realizacji Programu oraz na warunkach wynikających z Uchwały<sup>5</sup>.

### **§ 6**

- **1.** Beneficjent zobowiązuje się w szczególności do:
	- **1)** niezwłocznego, pisemnego poinformowania Instytucji Zarządzającej FEWiM 2021-2027 o problemach w realizacji Projektu, w szczególności o zamiarze zaprzestania jego realizacji lub o zagrożeniu nieosiągnięcia zaplanowanych wskaźników,
	- **2)** pisemnego poinformowania Instytucji Zarządzającej FEWiM 2021-2027 o każdej zmianie statusu Beneficjenta jako podatnika podatku od towarów i usług lub zmianach mogących powodować zmiany kwalifikowalności<sup>6</sup> podatku VAT w Projekcie w terminie **7 dni** od daty powzięcia przez Beneficjenta informacji w tym zakresie,
	- **3)** niezwłocznego pisemnego poinformowania Instytucji Zarządzającej FEWiM 2021-2027 o zmianie rachunku bankowego Projektu, o którym mowa w **§ 2 ust. 2 Uchwały**,
	- **4)** pisemnego poinformowania Instytucji Zarządzającej FEWiM 2021-2027 o zmianie adresu jednostki realizującej, o której mowa w **§ 2 ust. 1** Uchwały,
	- **5)** przedstawiania na wezwanie Instytucji Zarządzającej FEWiM 2021-2027 wszelkich informacji i wyjaśnień związanych z realizacją Projektu w terminie określonym w wezwaniu,
	- **6)** zapewnienia przestrzegania zasad równościowych: zasady równości szans i niedyskryminacji oraz zasady równości kobiet i mężczyzn, o których mowa w *Wytycznych dotyczących realizacji zasad równościowych w ramach funduszy unijnych na lata 2021-2027* (z uwzględnieniem standardów dostępności dla polityki spójności) na wszystkich etapach wdrażania Projektu,
	- **7)** zapewnienia zgodności realizacji Projektu z *Kartą praw podstawowych Unii Europejskiej z dnia 26 października 2012 r.* oraz *Konwencją o prawach osób niepełnosprawnych*, sporządzoną w Nowym Jorku dnia 13 grudnia 2006 r., w szczególności z art. 19 lit. c, a także informowania uczestników projektów/ostatecznych odbiorców o możliwości zgłaszania podejrzenia

 $\overline{a}$ 

<sup>3</sup> W przypadku gdy dokonano zmian w projekcie poprzez zaakceptowany przez Instytucję Zarządzającą FEWiM 2021-2027 "Wniosek o zmianę" w SL2021, w aktualnej wersji projektu w SL2021.

<sup>4</sup> W przypadku gdy dokonano zmian w projekcie poprzez zaakceptowany przez Instytucję Zarządzającą FEWiM 2021-2027 "Wniosek o zmianę" w SL2021, w aktualnej wersji projektu w SL2021.

<sup>5</sup> Jeżeli dotyczy.

 $^6$  Jeżeli dotyczy

o niezgodności projektów (operacji lub działań Beneficjenta) z KPON do Instytucji Zarządzającej FEWiM 2021-2027,

- **8)** weryfikacji niekaralności osób dysponujących środkami dofinansowania Projektu, tj. osób upoważnionych do podejmowania wiążących decyzji finansowych w imieniu Beneficjenta na zasadach określonych w *Wytycznych dotyczących kwalifikowalności wydatków na lata 2021- 2027*,
- **9)** współpracy z podmiotami zewnętrznymi realizującymi badania ewaluacyjne na zlecenie Instytucji Zarządzającej FEWiM 2021-2027 lub innego upoważnionego podmiotu oraz udostępniania każdorazowo na wniosek tych podmiotów dokumentów i udzielania informacji na temat realizacji Projektu, niezbędnych do przeprowadzenia badania ewaluacyjnego,
- **10)** pisemnego poinformowania Instytucji Zarządzającej FEWiM 2021-2027 o uzyskaniu oszczędności wynikających z rozstrzygniętych postępowań, o których mowa w **§ 25 ust. 3**  niezwłocznie po podpisaniu umowy z wykonawcą, ale nie później niż w terminie 30 dni od podpisania umowy z wykonawcą.
- **2.** Beneficjent po podjęciu Uchwały zobowiązuje się do stosowania Wytycznych, w tym m.in.:
	- **1)** Wytycznych dotyczących informacji i promocji Funduszy Europejskich na lata 2021-2027,
	- **2)** Wytycznych dotyczących kontroli realizacji programów polityki spójności na lata 2021-2027,
	- **3)** Wytycznych dotyczących kwalifikowalności wydatków na lata 2021-2027,
	- **4)** Wytycznych dotyczących monitorowania postępu rzeczowego realizacji programów na lata 2021-2027,
	- **5)** Wytycznych dotyczących sposobu korygowania nieprawidłowych wydatków na lata 2021- 2027,
	- **6)** Wytycznych dotyczących wyboru projektów na lata 2021-2027,
- **7)** Wytycznych dotyczących zasad równościowych w funduszach unijnych na lata 2021-2027, oraz:
	- **1)** "Zasad dotyczących zapobiegania i postępowania w sytuacjach wystąpienia korupcji i nadużyć finansowych, w tym konfliktu interesów w ramach programu regionalnego Fundusze Europejskie dla Warmii i Mazur 2021-2027".
- **3.** Wytyczne, a także ich zmiany i termin, od którego wytyczne i ich zmiany są stosowane, podawane są do publicznej wiadomości na zasadach określonych w art. 5 ust. 5 i ust. 6 *ustawy wdrożeniowej*.
- **4.** Beneficjent oświadcza, że w Projekcie, nie następuje podwójne finansowanie, o którym mowa w **§ 1 pkt 14**.
- **5.** Beneficjent oświadcza, że jest świadomy odpowiedzialności karnej za podanie fałszywych danych lub złożenie fałszywych oświadczeń, w tym złożonych w załącznikach do Uchwały.

### **Zasady odpowiedzialności Beneficjenta**

### **§ 7**

**1.** Beneficjent ponosi wyłączną odpowiedzialność wobec osób trzecich za szkody powstałe w związku z realizacją Projektu.

**2.** Prawa i obowiązki Beneficjenta wynikające z Zasad nie mogą być przenoszone na osoby trzecie, bez zgody Instytucji Zarządzającej FEWiM 2021-2027 wyrażonej w formie pisemnej pod rygorem nieważności.

# **Płatności**

### **§ 8**

- **1.** Beneficjent zobowiązany jest przesłać, w systemie CST2021, Harmonogram płatności stanowiący załącznik **nr 3** do Zasad, wskazując terminy planowanego wnioskowania o dofinansowanie. Uzupełnienie harmonogramu płatności i przesłanie go do Instytucji Zarządzającej FEWiM 2021-2027 jest obowiązkowe.
- **2.** Beneficjent zobowiązany jest zaktualizować Harmonogram płatności w systemie CST2021 przed wysłaniem wniosku o płatność, w przypadku gdy dane zawarte w ostatnim zatwierdzonym Harmonogramie płatności wymagają zmiany.
- **3.** Złożenie wniosku o płatność niezgodnie z Harmonogramem płatności może spowodować wydłużenie terminu przekazania Beneficjentowi dofinansowania.
- **4.** Beneficjent składa wniosek o płatność wraz z załącznikami za pośrednictwem systemu CST2021, podpisany elektronicznym podpisem kwalifikowanym, nie rzadziej niż raz na 6 miesięcy (pierwszy wniosek o płatność Beneficjent składa w terminie 6 miesięcy od daty podjęcia Uchwały lub daty rozpoczęcia realizacji Projektu - liczy się data późniejsza).
- **5.** Brak poniesienia wydatków nie zwalnia Beneficjenta z obowiązku składania wniosków o płatność, z wypełnioną częścią sprawozdawczą opisującą przebieg realizacji Projektu.
- **6.** W przypadku niedostępności CST2021 Beneficjent zgłasza Instytucji Zarządzającej FEWiM 2021- 2027 zaistniały problem na adres e-mail: [amiz.fewm@warmia.mazury.pl.](mailto:amiz.fewm@warmia.mazury.pl) W przypadku niedostępności CST2021 skutkującej brakiem możliwości przesłania wniosku o płatność i harmonogramu, Beneficjent składa go niezwłocznie po przywróceniu dostępności CST2021 (z zastrzeżeniem **§ 9 ust. 4** oraz **§ 10 ust. 4**).
- **7.** Za datę złożenia wniosku o płatność uznaje się, pierwszy dzień roboczy wysłania wniosku w systemie CST2021 przez Beneficjenta, po dniu uznanym ustawowo za dzień wolny od pracy lub sobotę.
- **8.** Beneficjent składa kolejne wnioski o płatność zgodnie z Harmonogramem płatności oraz *Podręcznikiem Beneficjenta CST2021,* zamieszczonym na stronie internetowej Instytucji Zarządzającej FEWiM 2021-2027. W przypadku, gdy Beneficjent złoży kolejny wniosek o płatność, przed zatwierdzeniem poprzedniego wniosku o płatność, weryfikacja kolejnego wniosku o płatność jest wstrzymana do czasu zatwierdzenia poprzedniego wniosku o płatność. Termin weryfikacji kolejnego wniosku o płatność rozpoczyna się w dniu następnym po zatwierdzeniu poprzedniego wniosku o płatność.
- **9.** Załącznikami, z wyłączeniem wydatków rozliczanych metodami uproszczonymi, do wniosku o płatność są w szczególności:
	- **1)** faktury lub inne dokumenty o równoważnej wartości dowodowej w całości opłacone (faktury lub inne dokumenty księgowe wystawione w językach obcych powinny być przetłumaczone przez tłumacza przysięgłego);
	- **2)** dokumenty potwierdzające odbiór materiałów, rzeczy, urządzeń, sprzętu, dostaw, robót budowlanych, usług lub wykonanie prac;
	- **3)** protokoły odbioru, o ile obowiązek sporządzenia tych dokumentów wynika z umowy z wykonawcą lub przepisów prawa;
- **4)** wyciągi bankowe/potwierdzenia przelewów lub inne dokumenty o równoważnej wartości dowodowej potwierdzające poniesienie wydatków lub zwrot środków;
- **5)** inne dokumenty potwierdzające i uzasadniające prawidłową realizację Projektu, są to w szczególności:

**a)** umowy z wykonawcami robót budowlanych, dostaw (np.: środków trwałych, wartości niematerialnych i prawnych itp.) lub usług,

**b)** w przypadku nabycia nieruchomości operat szacunkowy określający wartość rynkową nieruchomości oraz akt notarialny potwierdzający nabycie nieruchomości,

**c)** w przypadku pozyskania nieruchomości w drodze wywłaszczenia decyzje ustalające wysokość odszkodowania za nieruchomości nabyte pod realizację inwestycji drogowej.

- **6)** w przypadku, gdy podatek od towarów i usług jest wydatkiem kwalifikowalnym w Projekcie - indywidualna interpretacja przepisów prawa podatkowego stwierdzająca brak możliwości odzyskania podatku VAT w zakresie realizowanego Projektu, wydana przez Dyrektora Krajowej Informacji Skarbowej (dotyczy wniosku o płatność końcową) - dotyczy projektów o wartości ≥ 5 mln euro brutto oraz projektów z pomocą publiczną lub pomocą de minimis;
- **7)** inne żądane przez Instytucję Zarządzającą FEWiM 2021-2027 dokumenty lub wszelkie informacje i wyjaśnienia związane z realizacją Projektu w związku z weryfikacją wniosku o płatność, w terminie przez nią wskazanym.
- **10.** W przypadku rozliczania wydatków kwotami ryczałtowymi warunkiem wypłaty dofinansowania jest wykazanie we wniosku o płatność osiągniętych wskaźników. Dokumentami potwierdzającymi faktyczny postęp realizacji projektu są dokumenty określone w **§ 12 ust. 3**.
- **11.** Końcowy wniosek o płatność Beneficjent składa w terminie do **30 dni** od dnia zakończenia realizacji Projektu, pod warunkiem zatwierdzenia przez Instytucję Zarządzająca FEWiM 2021-2027 poprzedniego wniosku o płatność. Jeśli zatwierdzenie poprzedniego wniosku o płatność nastąpi po zakończeniu realizacji Projektu Beneficjent składa wniosek o płatność końcową w terminie do **30 dni** od daty zatwierdzenia poprzedniego wniosku o płatność. Beneficjent zobowiązuje się do rozliczenia całości dofinansowania wnioskiem o płatność końcową.
- **12.** W przypadku stwierdzenia braków lub błędów w złożonym wniosku o płatność, Instytucja Zarządzająca FEWiM 2021-2027 może dokonać uzupełnienia lub poprawy wniosku o płatność, o czym informuje Beneficjenta lub wzywa Beneficjenta do poprawy i/lub uzupełnienia wniosku o płatność, bądź do złożenia dodatkowych wyjaśnień.
- **13.** Instytucja Zarządzająca FEWiM 2021-2027 po dokonaniu weryfikacji i potwierdzeniu prawidłowości przekazanego przez Beneficjenta wniosku o płatność, zatwierdza wysokość dofinansowania i przekazuje Beneficjentowi informację w tym zakresie.
- **14.** W przypadku wystąpienia rozbieżności między kwotą wnioskowaną przez Beneficjenta we wniosku o płatność, a wysokością dofinansowania zatwierdzonego do wypłaty, Instytucja Zarządzająca FEWiM 2021-2027 załącza do informacji, o której mowa w **ust. 13**, uzasadnienie.
- **15.** W przypadku stwierdzenia wystąpienia nieprawidłowości w weryfikowanym wniosku o płatność Instytucja Zarządzająca FEWiM 2021-2027 może zatwierdzić wniosek o płatność z wyłączeniem wydatków, których kwalifikowalność nie została udokumentowana prawidłowo. Beneficjent ma prawo wnieść umotywowane pisemne zastrzeżenia w terminie 14 dni od daty doręczenia informacji, o której mowa w **ust. 13**. Przepisy art. 27 ust. 2-12 ustawy wdrożeniowej stosuje się odpowiednio.
- **16.** W przypadku niespełnienia warunku, o którym mowa w **ust. 20 pkt 6, pkt 7 i pkt 8** Zasad, Beneficjent może złożyć jedynie wniosek o płatność z częścią sprawozdawczą.
- **17.** Dofinansowanie, o którym mowa w **§ 1 ust. 4 Uchwały** przekazywane jest na rachunek bankowy Projektu wskazany w **§ 2 ust. 2 Uchwały**, przez BGK<sup>7</sup> oraz, w przypadku współfinansowania krajowego, przez Instytucję Zarządzającą FEWiM 2021-2027<sup>8</sup> w formie:
	- **1)** refundacji części wydatków kwalifikowalnych odpowiadających dofinansowaniu, poniesionych przez Beneficjenta na realizację Projektu i rozliczonych wnioskiem o płatność w postaci płatności pośrednich i płatności końcowej;
	- **2)** zaliczki na część wydatków kwalifikowalnych odpowiadających dofinansowaniu, ponoszonych przez Beneficjenta na realizację Projektu przed ich rozliczeniem.
- **18.** Przekazanie Beneficjentowi dofinansowania następuje w terminie do **80 dni** od dnia złożenia przez Beneficjenta do Instytucji Zarządzającej FEWiM 2021-2027 wniosku o płatność, z zastrzeżeniem **ust. 3, ust. 8, ust. 20-24, § 27 ust. 1 pkt 22.**
- **19.** Płatność końcowa stanowi co najmniej **10%** kwoty dofinansowania, o której mowa w **§ 1 ust. 4 Uchwały.**
- **20.** Warunkiem przekazania dofinansowania Beneficjentowi jest:
	- **1)** złożenie do Instytucji Zarządzającej FEWiM 2021-2027 poprawnego, kompletnego i spełniającego wymogi formalne, merytoryczne i rachunkowe wniosku o płatność wraz z niezbędnymi załącznikami oraz jego zatwierdzenie;
	- **2)** poświadczenie faktycznego i prawidłowego poniesienia wydatków oraz ich kwalifikowalności przez Instytucję Zarządzającą FEWiM 2021-2027<sup>9</sup>;
	- **3)** zatwierdzenie przez Instytucję Zarządzającą FEWiM 2021-2027 wniosku o płatność;
	- **4)** dostępność środków na rachunku bankowym BGK oraz rachunku bankowym Instytucji Zarządzającej FEWiM 2021-2027;
	- **5)** zabezpieczenie planistyczne pełnego pokrycia wydatków dotyczących współfinansowania pochodzących ze środków budżetu państwa w budżecie województwa<sup>10</sup>;
	- **6)** dostarczenie do Instytucji Zarządzającej FEWiM 2021-2027 w ciągu dwóch miesięcy (z możliwością wydłużenia terminu) od momentu podjęcia Uchwały ostatecznej decyzji administracyjnej w sprawie pozwolenia na budowę zgodnie z ustawą z dnia 7 lipca 1994 r. Prawo budowlane, dotyczącej inwestycji związanej z realizacją Projektu Nr………………<sup>11</sup>, w przypadku gdy dokumenty nie zostały dostarczone przed podjęciem Uchwały;
	- **7)** dostarczenie do Instytucji Zarządzającej FEWiM 2021-2027 w ciągu dwóch miesięcy (z możliwością wydłużenia terminu) od momentu podjęcia Uchwały ostatecznej decyzji o zezwoleniu na realizację inwestycji drogowej (ZRID) albo decyzji ZRID, której właściwy organ nadał rygor natychmiastowej wykonalności, zgodnie z *Ustawą o szczególnych zasadach przygotowania i realizacji inwestycji w zakresie dróg publicznych z dnia 10 kwietnia 2003 r.*, dotyczącej inwestycji związanej z realizacją Projektu Nr……………<sup>12</sup> , w przypadku gdy dokumenty nie zostały dostarczone przed podjęciem Uchwały;
	- **8)** dostarczenie do Instytucji Zarządzającej FEWiM 2021-2027 w ciągu dwóch miesięcy (z możliwością wydłużenia terminu) od momentu podjęcia Uchwały pozwolenia wodnoprawnego zgodnie z ustawą z dnia 20 lipca 2017 r. Prawo wodne, dotyczącego inwestycji

 $^7$  "Rachunek bankowy BGK" – rachunek bankowy Ministra Finansów służący do obsługi środków europejskich.

<sup>8</sup> "Rachunek bankowy Instytucji Zarządzającej FEWiM 2021-2027" – rachunek bankowy Instytucji Zarządzającej FEWiM 2021-2027 właściwy dla danej Osi priorytetowej w Programie.

<sup>9</sup> W kwotach ryczałtowych osiągnięcie wskaźników, o których mowa w § 8 ust.10 oraz § 12 ust.4.

<sup>&</sup>lt;sup>10</sup> Dotyczy projektów, dla których przewidziane zostało współfinansowanie krajowe.

<sup>11</sup> Jeżeli dotyczy

<sup>12</sup> Jeżeli dotyczy

związanej z realizacją Projektu Nr………………<sup>13</sup>, w przypadku gdy dokumenty nie zostały dostarczone przed podjęciem Uchwały.

- **21.** Instytucja Zarządzająca FEWiM 2021-2027 może wstrzymać przekazanie dofinansowania, jeżeli informacje przedstawione przez Beneficjenta nie pozwalają ustalić, czy kwota jest należna, w szczególności w przypadku:
	- **1)** gdy wobec Beneficjenta bądź przedmiotowego Projektu toczą się postępowania administracyjne, karne, karne skarbowe, podatkowe lub inne mogące mieć wpływ na realizację Projektu;
	- **2)** wszczęcia/prowadzenia czynności kontrolnych przez podmioty określone w **§ 18 ust. 1-2;**
	- **3)** uzasadnionego podejrzenia, że w związku z realizacją Projektu doszło do nadużycia finansowego;
	- **4)** uzasadnionego podejrzenia wystąpienia nieprawidłowości w Projekcie;
	- **5)** nieusunięcia nieprawidłowości w wyznaczonym terminie;
	- **6)** nie wykona postanowień wskazanych w **ust. 1, ust. 2, ust. 4, ust. 6, ust. 8 i ust. 11, § 16 ust. 2**.
- **22.** Instytucja Zarządzająca informuje Beneficjenta o zawieszeniu biegu terminu wypłaty transz dofinansowania i jego przyczynach. Uruchomienie płatności nastąpi po usunięciu lub wyjaśnieniu przyczyn , o których mowa w ust. 21 lub prawomocnym zakończeniu postępowań, o których mowa w ust. 21.
- **23.** Przekazanie Beneficjentowi płatności końcowej nastąpi w przypadku niewystąpienia okoliczności, o których mowa w **ust. 21**. W przypadku, gdy prowadzona jest kontrola realizacji Projektu, przekazanie płatności końcowej nastąpi po potwierdzeniu przez Instytucję Zarządzającą FEWiM 2021-2027 w informacji pokontrolnej prawidłowej realizacji Projektu lub usunięciu przez Beneficjenta nieprawidłowości.
- **24.** Instytucja Zarządzająca FEWiM 2021-2027 nie ponosi odpowiedzialności za szkody wynikające z opóźnienia lub niedokonania wypłaty dofinansowania na rachunek bankowy Projektu, o którym mowa w **ust. 17**, będące rezultatem w szczególności:
	- **1)** niezłożenia do Instytucji Zarządzającej FEWiM 2021-2027 poprawnego, kompletnego i spełniającego wymogi formalne, merytoryczne i rachunkowe wniosku o płatność wraz z niezbędnymi załącznikami;
	- **2)** braku poświadczenia faktycznego i prawidłowego poniesienia wydatków oraz ich kwalifikowalności przez Instytucję Zarządzającą FEWiM 2021-2027;
	- **3)** niezatwierdzenia przez Instytucję Zarządzającą FEWiM 2021-2027 wniosku o płatność;
	- **4)** braku dostępności środków na rachunku BGK lub Instytucji Zarządzającej FEWiM 2021-2027;
	- **5)** niewykonania lub nienależytego wykonania przez Beneficjenta obowiązków wynikających z Zasad;
	- **6)** Innych czynników niezależnych od Instytucji Zarządzającej FEWiM 2021-2027, w tym okoliczności wskazanych w **ust. 21**.

<sup>13</sup> Jeżeli dotyczy

## **Zaliczka<sup>14</sup> § 9**

- **1.** Instytucja Zarządzająca FEWiM 2021-2027 może przekazać Beneficjentowi część dofinansowania w formie zaliczki na realizację Projektu przed poniesieniem wydatków<sup>15</sup>, na podstawie poprawnego i prawidłowo złożonego wniosku o zaliczkę za pośrednictwem CST2021.
- **2.** W przypadku, gdy Beneficjent dokona wyboru sposobu finansowania w formie zaliczek, jest on zobowiązany do dokonywania wszelkich płatności w ramach otrzymanego dofinansowania w formie zaliczki z wyodrębnionego rachunku bankowego, o którym mowa w **§ 2 ust. 2 Uchwały.**
- **3.** Łączna kwota wszystkich transz zaliczek nie może przekroczyć **90%** dofinansowania Projektu.
- **4.** Beneficjent zobowiązany jest rozliczyć przekazaną transzę zaliczki w 100% w terminie **90 dni** od dnia jej otrzymania. W przypadku gdy Beneficjent ubiega się jednocześnie o kolejną transzę zaliczki zobowiązany jest rozliczyć w terminie **90 dni** co najmniej 70% wszystkich przekazanych dotychczas transz zaliczki. Jeśli w ostatnim dniu terminu na rozliczenie zaliczki awaria CST2021 (potwierdzona odpowiednim komunikatem) uniemożliwia złożenie wniosku o płatność, termin ulega przesunięciu do dnia następującego po dniu, w którym awaria zostanie usunięta.
- **5.** Zaliczka jest udzielana Beneficjentowi w wysokości nie większej i na okres nie dłuższy niż jest to niezbędne dla prawidłowej realizacji Projektu.
- **6.** Zaliczka może być wykorzystana wyłącznie na pokrycie części wydatków kwalifikowalnych odpowiadających dofinansowaniu.
- **7.** Zaliczka nie może być wykorzystana na pokrycie wkładu własnego, kosztu niekwalifikowanego lub inne cele niezwiązane z projektem. Beneficjent narusza wówczas procedury dotyczące wypłaty i rozliczania transz zaliczek. Zobowiązany jest tym samym do zwrotu tych środków z odsetkami w wysokości określonej jak dla zaległości podatkowych naliczonych zgodnie z zasadą wynikającą z art. 207 *ustawy o finansach publicznych*.
- **8.** Transza zaliczki przekazywana jest przelewem na rachunek bankowy Projektu, o którym mowa w **§ 2 ust. 2 Uchwały** w ciągu **21 dni** od dnia złożenia wniosku o płatność zaliczkową, po spełnieniu następujących warunków:
	- **1)** złożenia poprawnego wniosku o płatność zaliczkową;
	- **2)** zatwierdzenia przez Instytucję Zarządzającą FEWiM 2021-2027 wniosku o płatność zaliczkową;
	- **3)** dostępności środków na rachunku bankowym BGK oraz rachunku bankowym Instytucji Zarządzającej FEWiM 2021-2027;
	- **4)** zabezpieczenia planistycznego pełnego pokrycia wydatków dotyczących współfinansowania pochodzących ze środków budżetu państwa w budżecie województwa<sup>16</sup>.
- **9.** W przypadku gdy termin, o którym mowa w **ust. 8**, kończy się w dniu wolnym od pracy Instytucji Zarządzającej FEWiM 2021-2027, dniem płatności zaliczkowej jest następny dzień roboczy.
- **10.** Beneficjent zobowiązany jest rozliczyć zaliczkę w terminie **90 dni** od dnia jej otrzymania poprzez złożenie wniosku o płatność i wykazanie:
	- **1)** faktycznie poniesionych wydatków kwalifikowalnych rozliczających transzę zaliczki wraz z załącznikami, o których mowa w **§ 8 ust. 9**. Zaliczkę uznaje się za rozliczoną, jeżeli faktury lub inne dokumenty o równoważnej wartości dowodowej zostały w całości opłacone lub
	- **2)** zwrot niewykorzystanych środków.

l

<sup>&</sup>lt;sup>14</sup> Dotyczy projektów, w przypadku których koszty rozliczane są na podstawie rzeczywiście poniesionych wydatków.

<sup>15</sup> Nie dotyczy wkładu własnego.

<sup>16</sup> Dotyczy projektów, dla których przewidziane zostało współfinansowanie krajowe.

- **11.** W przypadku niezłożenia wniosku o płatność na kwotę wydatków kwalifikowanych:
	- a) na kwotę pozwalającą na łączne rozliczenie 100% otrzymanej zaliczki w przypadku wniosku rozliczającego zaliczkę;

b) na kwotę pozwalającą na łączne rozliczenie co najmniej 70% otrzymanej zaliczki w przypadku wniosku rozliczającego zaliczkę oraz wniosku o zaliczkę

lub w terminie 14 dni od dnia upływu terminu, o którym mowa w ust. 10, od środków pozostałych do rozliczenia, przekazanych w ramach zaliczki, nalicza się odsetki jak dla zaległości podatkowych, liczone od dnia przekazania środków do dnia złożenia wniosku o płatność/zwrotu zaliczki. Zasady odzyskiwania odsetek określa art.189 *ustawy o finansach publicznych*.

- 12. Beneficjent zobowiązany jest do zwrotu odsetek bankowych<sup>17</sup> powstałych na skutek przechowywania zaliczki na rachunku bankowym Projektu, najpóźniej w dniu złożenia wniosku o płatność końcową.
- **13.** W sprawach nieuregulowanych w **§ 9** odpowiednio stosuje się zapisy **§ 8**.
- **14.** W przypadku naruszenia obowiązków określonych w **ust. 6, ust. 7, ust. 8 pkt 1, 2, 3, ust. 10, ust. 11, ust. 12** Instytucja Zarządzająca FEWiM 2021-2027 może odstąpić od systemu zaliczkowego względem Beneficjenta. Niewykonanie obowiązków określonych w **ust. 10 i ust. 11,** może skutkować podjęciem decyzji o zaprzestaniu realizacji projektu na podstawie **§ 27 ust. 1 pkt 14**.

## **Zaliczka – Kwoty ryczałtowe<sup>18</sup>**

#### **§ 10**

- **1.** Instytucja Zarządzająca FEWiM 2021-2027 może przekazać Beneficjentowi część dofinansowania w formie zaliczki na realizację Projektu przed poniesieniem wydatków, na podstawie poprawnego i prawidłowo złożonego wniosku o zaliczkę za pośrednictwem CST2021.
- **2.** Zaliczka jest udzielana Beneficjentowi w wysokości nie większej i na okres nie dłuższy niż jest to niezbędne dla prawidłowej realizacji Projektu.
- **3.** Łączna kwota transz zaliczek nie może przekroczyć 90% dofinansowania Projektu przy czym:
	- **1)** Pierwsza transza zaliczki stanowi maksymalnie 50% dofinansowania,
	- **2)** Kolejne transze dofinansowania są przekazywane po zatwierdzeniu wniosku o płatność, w którym w przebiegu postępu rzeczowego Beneficjent oświadczył, że wydatkował co najmniej 70% łącznej kwoty przekazanych transz dofinansowania.
- **4.** Beneficjent zobowiązany jest do złożenia wniosku o płatność rozliczającego zaliczkę wraz z wymaganymi załącznikami, wykazującego osiągnięcie wskaźnika lub zrealizowanie zadania w całości dla kwoty ryczałtowej, na sfinansowanie której zaliczka została wypłacona, w terminie do **30 dni** od faktycznego zakończenia zadania objętego daną kwotą ryczałtową lub do **30 dni** od wskazanej we Wniosku o dofinansowanie daty zakończenia zadania, w zależności co nastąpi wcześniej. Jeśli w ostatnim dniu terminu na rozliczenie zaliczki awaria CST2021 (potwierdzona odpowiednim komunikatem) uniemożliwia złożenie wniosku o płatność, termin ulega przesunięciu do dnia następującego po dniu, w którym awaria zostanie usunięta.
- **5.** Beneficjent zobowiązany jest rozliczyć zaliczkę poprzez złożenie wniosku o płatność i wykazaniu osiągniętych wskaźników wraz z załącznikami, o których mowa w **§ 8 ust. 10** oraz **§ 12 ust. 3**

l

<sup>&</sup>lt;sup>17</sup> Nie dotyczy jst, dla których odsetki bankowe narosłe na rachunku bankowym stanowią dochód jednostki zgodnie z zapisami *Ustawy z dnia 13 listopada 2003 r. o dochodach jednostek samorządu terytorialnego* 

<sup>18</sup> Dotyczy projektów, w przypadku których koszty rozliczane są przy zastosowaniu metod uproszczonych (kwot ryczałtowych).

- **6.** Transza zaliczki przekazywana jest przelewem na rachunek bankowy Projektu, o którym mowa w **§ 2 ust. 2 Uchwały** w ciągu 21 dni od dnia złożenia wniosku o płatność zaliczkową, po spełnieniu następujących warunków:
	- **1)** złożenia poprawnego wniosku o płatność zaliczkową;
	- **2)** zatwierdzenia przez Instytucję Zarządzającą FEWiM 2021-2027 wniosku o płatność zaliczkową;
	- **3)** dostępności środków na rachunku bankowym BGK oraz rachunku bankowym Instytucji Zarządzającej FEWiM 2021-2027;
	- **4)** zabezpieczenia planistycznego pełnego pokrycia wydatków dotyczących współfinansowania pochodzących ze środków budżetu państwa w budżecie województwa<sup>19</sup>.
- **7.** W przypadku gdy termin, o którym mowa w **ust. 6**, kończy się w dniu wolnym od pracy Instytucji Zarządzającej FEWiM 2021-2027, dniem płatności zaliczkowej jest następny dzień roboczy.
- **8.** W przypadku niezłożenia wniosku o płatność na kwotę wydatków kwalifikowanych lub w terminie 14 dni od dnia upływu terminu, o którym mowa w **ust. 4**, od środków pozostałych do rozliczenia, przekazanych w ramach zaliczki, nalicza się odsetki jak dla zaległości podatkowych, liczone od dnia przekazania środków do dnia złożenia wniosku o płatność/zwrotu zaliczki. Zasady odzyskiwania odsetek określa art. 189 *ustawy o finansach publicznych*.
- **9.** W sprawach nieuregulowanych w **§ 10** odpowiednio stosuje się zapisy **§ 8**.
- **10.** W przypadku naruszenia obowiązków określonych w **ust. 4, ust. 5, ust. 6 pkt 1, ust. 8,** Instytucja Zarządzająca FEWiM 2021-2027 może odstąpić od systemu zaliczkowego względem Beneficjenta. Niewykonanie obowiązków określonych w **ust. 4, ust. 5** może skutkować podjęciem decyzji o zaprzestaniu realizacji Projektu na podstawie **§ 27 ust. 1 pkt 14**.

# **Koszty pośrednie<sup>20</sup> § 11**

W związku z realizacją Projektu Beneficjentowi przysługują, zgodnie z *Wytycznymi dotyczącymi kwalifikowalności wydatków na lata 2021-2027*, koszty pośrednie rozliczane ryczałtem w wysokości ………% poniesionych, udokumentowanych i zatwierdzonych w ramach Projektu wydatków bezpośrednich. Rozliczeniu we wniosku o płatność podlegają koszty pośrednie tylko w wartości stanowiącej iloczyn zatwierdzonych kosztów bezpośrednich w danym wniosku o płatność i % określony w zdaniu pierwszym.

### **Kwoty ryczałtowe**

## **§ 12 21**

- **1.** Beneficjent rozlicza wydatki w ramach Projektu w oparciu o kwoty ryczałtowe:
	- **1)** za wykonanie zadania ……… przyznaje się kwotę ryczałtową ……zł (słownie:…..),
	- **2)** za wykonanie zadania ……… przyznaje się kwotę ryczałtową ……zł (słownie:…..).
- **2.** Na wydatki związane z cross-financingiem przyznaje się kwotę określoną we Wniosku o dofinansowanie, który stanowi załącznik nr 1 do Zasad<sup>22</sup>.
- **3.** Dokumentami potwierdzającymi wykonanie kwot ryczałtowych, o których mowa w **ust. 1** są dokumenty potwierdzające osiągnięcie rezultatów, wykonanie produktów lub zrealizowanie

 $\overline{a}$ 

<sup>&</sup>lt;sup>19</sup> Dotyczy projektów, dla których przewidziane zostało współfinansowanie krajowe.

<sup>&</sup>lt;sup>20</sup> Dotyczy naborów, w których przewidziano możliwość ujęcia w projekcie kosztów pośrednich

<sup>&</sup>lt;sup>21</sup> Dotyczy projektów, w których koszty bezpośrednie rozliczane są kwotami ryczałtowymi. Jeżeli nie dotyczy, należy w miejsce treści przepisu paragrafu wprowadzić tekst "Nie dotyczy." Należy zmodyfikować, jeżeli w ramach Projektu przewiduje się wyłącznie jedną kwotę ryczałtową.

<sup>22</sup> Jeśli dotyczy.

działań. Wskazane dokumenty wynikają z zatwierdzonego, przyjętego do realizacji Wniosku o dofinansowanie.

- **4.** W związku z kwotami ryczałtowymi, o których mowa w **ust. 1** Beneficjent zobowiązuje się osiągnąć co najmniej następujące wskaźniki:
	- **1)** w ramach kwoty ryczałtowej, o której mowa w **ust. 1 pkt 1** …………. [*nazwa wskaźnika i jego wartość*],
	- **2)** w ramach kwoty ryczałtowej, o której mowa w **ust. 1 pkt 2** ……….... [*nazwa wskaźnika i jego wartość*].
- **5.** W przypadku nieosiągnięcia w ramach danej kwoty ryczałtowej wskaźników, o których mowa w **ust. 4**, uznaje się, że Beneficjent nie wykonał zadania prawidłowo. W takim przypadku nie stosuje się reguły proporcjonalności, o której mowa w *Wytycznych dotyczących kwalifikowalności wydatków na lata 2021-2027*.
- **6.** Wydatki poniesione przez Beneficjenta na zadanie objęte kwotą ryczałtową, która nie została uznana za rozliczoną, są w całości niekwalifikowalne.
- **7**. W przypadku zrealizowania zadania objętego daną kwotą ryczałtową, wymienioną w **ust. 1**, niezgodnie z zakresem określonym we Wniosku o dofinansowanie, który stanowi załącznik **nr 1** do Zasad<sup>23</sup>, przy jednoczesnym osiągnięciu wskaźników rozliczających kwoty ryczałtowe, o których mowa w **ust. 4**, Instytucja Zarządzająca FEWiM 2021-2027 może uznać część wydatków objętych kwotą ryczałtową za niekwalifikowalne.

### **Nieprawidłowe wykorzystanie środków i ich odzyskiwanie**

#### **§ 13**

- **1.** W przypadku gdy środki dofinansowania są:
	- **1)** wykorzystane niezgodnie z przeznaczeniem,
	- **2)** wykorzystane z naruszeniem procedur, o których mowa w art. 184 *ustawy o finansach publicznych*,
	- **3)** pobrane nienależnie lub w nadmiernej wysokości,

podlegają zwrotowi wraz z odsetkami w wysokości określonej jak dla zaległości podatkowych, liczonymi od dnia przekazania środków w terminie **14 dni** od dnia doręczenia ostatecznej decyzji, o której mowa w **ust. 4**, na wskazane w tej decyzji rachunki bankowe. Odsetki nalicza się do dnia zwrotu środków lub do dnia wpływu do Instytucji Zarządzającej FEWiM 2021-2027 pisemnej zgody na pomniejszenie kolejnych płatności, o której mowa w **ust. 2 pkt 2**, jeżeli taka zgoda została wyrażona.

- **2.** W przypadku stwierdzenia okoliczności, o których mowa w **ust. 1**, Instytucja Zarządzająca FEWiM 2021-2027 wzywa do:
	- **1)** zwrotu środków lub

- **2)** wyrażenia zgody na pomniejszenie kolejnych płatności, o którym mowa w **ust. 3**,
- w terminie **14 dni** od dnia doręczenia wezwania.
- **3.** Zwrot środków może zostać dokonany przez pomniejszenie kolejnej płatności na rzecz Beneficjenta o kwotę podlegającą zwrotowi. Jeżeli dokonana wpłata/pomniejszenie nie pokryje kwoty zaległości wraz z odsetkami, Instytucja Zarządzająca FEWiM 2021-2027 wpłatę/ pomniejszenie zalicza proporcjonalnie na zasadach określonych w *Ustawie z dnia 29 sierpnia 1997 r. Ordynacja podatkowa*.

<sup>&</sup>lt;sup>23</sup> W przypadku gdy dokonano zmian w projekcie poprzez zaakceptowany przez Instytucję Zarządzającą FEWiM 2021-2027 "Wniosek o zmianę" w SL2021, w aktualnej wersji projektu w SL2021.

- **4.** Po bezskutecznym upływie terminu, o którym mowa w **ust. 2**, Instytucja Zarządzającą FEWiM 2021-2027 wydaje decyzję, o której mowa w art. 207 *ustawy o finansach publicznych*, określającą kwotę przypadającą do zwrotu i termin, od którego nalicza się odsetki, sposób zwrotu środków oraz zawierającą pouczenie o sankcji, o której mowa w **ust. 6**. Decyzji nie wydaje się, jeżeli zostanie dokonany zwrot środków przed jej wydaniem.
- **5.** Od decyzji, o której mowa w **ust. 4**, Beneficjentowi służy wniosek o ponowne rozpatrzenie sprawy do Instytucji Zarządzającej FEWiM 2021-2027.
- **6.** Procedury i zasady odzyskiwania kwot przyznanego dofinansowania, w tym wydawania decyzji i wykluczanie Beneficjentów określają w szczególności *ustawa o finansach publicznych* i *Wytyczne dotyczące sposobu korygowania nieprawidłowych wydatków na lata 2021 – 2027.*
- **7.** W przypadku stwierdzenia nieprawidłowości po zatwierdzeniu wniosku o płatność, wartość wydatków Projektu, o których mowa w Uchwale ulega pomniejszeniu o kwotę nieprawidłowości. W takim przypadku stosuje się **ust. 1-6**.
- **8.** W przypadku uznania części wydatków za niekwalifikowane oraz konieczności zwrotu przyznanego dofinansowania realizator projektu niezwłocznie od otrzymania informacji w tym zakresie, wnioskuje o dokonanie odpowiedniej zmiany w budżecie Województwa Warmińsko-Mazurskiego umożliwiającej zwrot dofinansowania ze środków budżetu Województwa Warmińsko-Mazurskiego.

## **Wyodrębniona ewidencja księgowa**

- **1.** Beneficjent prowadzi oraz zapewnia prowadzenie przez inne podmioty uczestniczące w realizacji Projektu, zgodnie z obowiązującymi przepisami prawa, wyodrębnionej ewidencji księgowej wszystkich operacji księgowych i bankowych przeprowadzonych w ramach Projektu w formie odrębnych zapisów księgowych lub poprzez zastosowanie odpowiednich kodów księgowych, w sposób przejrzysty, umożliwiający identyfikację wszystkich zdarzeń gospodarczych. Powyższy obowiązek nie dotyczy wydatków rozliczanych w oparciu o metody uproszczone, o których mowa w **§ 1 pkt 10**.
- **2.** Przez wyodrębnioną ewidencję wydatków rozumie się ewidencję prowadzoną w oparciu o:
	- **1)** Ustawę z dnia 29 września 1994 r. o rachunkowości Beneficjent prowadzący pełną księgowość - księgi rachunkowe, zobowiązany jest do prowadzenia, na potrzeby realizowanego przez siebie Projektu, wyodrębnionej ewidencji księgowej zgodnie z zasadami rachunkowości, przez co należy rozumieć ewidencję wyodrębnioną w ramach już prowadzonych przez daną jednostkę ksiąg rachunkowych:
		- **a)** poprzez wyodrębnienie w tym celu stosownych kont syntetycznych i/lub analitycznych lub pozabilansowych (jeśli utworzenie kont bilansowych jest niemożliwe) tak, aby spełnić wymagania w zakresie kontroli (wewnętrznej i zewnętrznej) wykorzystania środków. Jeśli tworzone są konta pozabilansowe, operacje księgowane na tych kontach muszą się odwoływać do operacji zaksięgowanych pierwotnie na kontach bilansowych;
		- **b)** poprzez wprowadzenie odpowiedniego kodu księgowego dla wszystkich transakcji związanych z Projektem, gdzie wyodrębniony kod księgowy oznacza odpowiedni symbol, numer, wyróżnik stosowany przy rejestracji, ewidencji lub oznaczeniu dokumentu, który umożliwia sporządzanie zestawienia lub rejestru dowodów księgowych w określonym przedziale czasowym ujmujących wszystkie operacje związane z Projektem.
	- **2)** Krajowe przepisy podatkowe Beneficjent, który nie prowadzi pełnej księgowości, w prowadzonej przez siebie ewidencji księgowej / podatkowej wprowadza odpowiedni kod księgowy wskazujący na związek operacji gospodarczej z realizowanym Projektem. W przypadku braku możliwości odpowiedniego oznaczenia, Beneficjent sporządza zestawienie wszystkich

operacji księgowych dotyczących realizowanego Projektu, zgodnie z **ust. 3**, ze wskazaniem pozycji, pod którymi dane operacje zaksięgowano w ewidencji prowadzonej w jednostce, przy czym Beneficjent jest zobowiązany okazać ewidencję źródłową jednostki w trakcie kontroli prowadzonej przez upoważnione instytucje w celu potwierdzenia prawdziwości danych.

- **3.** Beneficjent niezobowiązany do stosowania ustawy o rachunkowości i krajowych przepisów podatkowych jest zobowiązany do prowadzenia, na potrzeby realizowanego Projektu zestawienia wszystkich dokumentów księgowych dotyczących realizowanego Projektu, które będzie zawierać: nr dokumentu, nr księgowy/ewidencyjny, datę wystawienia dokumentu, nazwę kontrahenta, nazwę towaru lub usługi, nr dowodu potwierdzającego dokonanie płatności oraz datę dokonania zapłaty, kwotę dokumentu brutto, kwotę dokumentu netto, kwotę wydatków kwalifikowalnych.
- **4.** Do wydatków poniesionych przed podjęciem Uchwały, których nie ma możliwości przeksięgowania, Beneficjent stosuje zapisy **ust. 3**.
- **5.** Zasady prowadzenia wyodrębnionej ewidencji dla Projektu Beneficjent opisuje *w Polityce rachunkowości lub dokumencie równoważnym regulującym zasady rachunkowości.*

#### **Zamówienia udzielane w ramach Projektu § 15**

- **1.** Beneficjent udziela zamówienia w ramach Projektu zgodnie z *ustawą Prawo Zamówień Publicznych* (ustawą PZP) lub na zasadach określonych w *Wytycznych dotyczących kwalifikowalności wydatków na lata 2021-2027*.
- **2.** W przypadku naruszenia przez Beneficjenta trybu i zasad udzielania zamówienia, o których mowa w **ust. 1**, Instytucja Zarządzająca FEWiM 2021-2027 uznaje całość lub część wydatków związanych z tym zamówieniem za niekwalifikowalne, zgodnie z *Wytycznymi dotyczącymi sposobu korygowania nieprawidłowości na lata 2021-2027.*
- **3.** Beneficjent zobowiązuje się do nieudzielania zamówień podmiotom, którym udzielenie zamówienia mogłoby spowodować wystąpienie konfliktu interesu. Szczegółowe zasady w tym względzie regulują m. in. *Wytyczne dotyczące kwalifikowalności wydatków na lata 2021-2027,*  ustawa PZP*, Zasady w zakresie zapobiegania i postępowania w sytuacjach wystąpienia korupcji i nadużyć finansowych, w tym konfliktu interesów w ramach programu regionalnego Fundusze Europejskie dla Warmii i Mazur 2021-2027.*
- **4.** Beneficjent, który jest podmiotowo zobowiązany do stosowania przepisów ustawy PZP celem kontroli na dokumentach, jest zobowiązany przekazać Instytucji Zarządzającej FEWiM 2021-2027 pełną dokumentację dotyczącą zamówień o wartości równej lub przekraczającej progi unijne określone w art. 3 ustawy PZP.
- **5.** Beneficjent, który nie jest podmiotowo zobowiązany do stosowania przepisów ustawy PZP, celem kontroli na dokumentach, jest zobowiązany przekazać Instytucji Zarządzającej FEWiM 2021-2027 pełną dokumentację dotyczącą zamówień o wartości równej lub przekraczającej kwoty 5 382 000 EUR w przypadku robót budowlanych, a 750 000 EUR w przypadku dostaw i usług. Średni kurs PLN w stosunku do EUR stanowiący podstawę przeliczania wartości zamówień ogłaszany jest w drodze obwieszczenia Prezesa Urzędu Zamówień Publicznych, w Dzienniku Urzędowym Rzeczypospolitej Polskiej "Monitor Polski", oraz zamieszczany na stronie internetowej Urzędu Zamówień Publicznych.
- **6.** Nie wykonuje któregokolwiek z obowiązków określonych w ust. 4 i ust. 5, jest traktowane jako odmowa poddania się kontroli.
- **7.** Dokumentację o której mowa w **ust. 4 i ust. 5** należy przesłać w systemie CST2021, nie później niż w ciągu **14 dni** od zawarcia umowy w ramach danego postepowania. W zakresie postępowań, dla których umowy z wykonawcami zostały podpisane przed dniem podjęcia Uchwały przedmiotową dokumentację należy przesłać w terminie 14 dni od podjęcia Uchwały.
- **8.** Instytucja Zarządzająca FEWiM 2021-2027 ma prawo wezwać Beneficjenta do uzupełnienia niekompletnej dokumentacji lub złożenia wyjaśnień. Brak złożenia uzupełnienia i/lub wyjaśnień w wyznaczonym terminie skutkuje przeprowadzeniem kontroli w oparciu o dotychczas zgromadzoną dokumentację.
- **9.** Po zakończeniu kontroli o której mowa w **ust. 4 i ust. 5** sporządzana jest informacja pokontrolna, która po podpisaniu jest przekazana Beneficjentowi. Zasady przedstawione w **§ 20** stosuje się analogicznie.

#### **Monitoring, sprawozdawczość § 16**

- 
- **1.** Beneficjent zobowiązuje się do:
	- **1)** osiągnięcia wskaźników produktu i rezultatu na poziomie określonym we Wniosku o dofinansowanie:
		- **a)** w przypadku wskaźników produktu najpóźniej do dnia zakończenia realizacji Projektu;
		- **b)** w przypadku wskaźników rezultatu najpóźniej w terminie **do 12 miesięcy** od zakończenia realizacji projektu określonego w CST2021 lub od ukończenia produktu w ramach projektu (o ile wynika to ze specyfiki projektu)
		- i utrzymania tych wskaźników w okresie trwałości*.*
	- **2)** niezwłocznego i pisemnego poinformowania Instytucji Zarządzającej FEWiM 2021-2027 o problemach w realizacji Projektu, w szczególności o zamiarze zaprzestania jego realizacji oraz ryzyku nieosiągnięcia wskaźników produktu i rezultatu;
	- **3)** przedkładania na żądanie Instytucji Zarządzającej FEWiM 2021-2027 informacji o osiągniętych wskaźnikach w okresie trwałości Projektu oraz szczegółowych baz danych niezbędnych do pomiaru wartości wskaźników produktu i rezultatu w zakresie wskazanym przez Instytucję Zarządzającą FEWiM 2021-2027;
	- **4)** przedkładania do Instytucji Zarządzającej FEWiM 2021-2027 przez okres 5 lat od daty płatności końcowej do 28 lutego każdego roku, aż do zakończenia okresu trwałości projektu oraz na zakończenie okresu trwałości projektu informacji, że powstałe produkty i rezultaty są utrzymywane i są zgodne z Wnioskiem o dofinansowanie, który stanowi załącznik **nr 1** do Zasad<sup>24</sup> oraz projekt nie został poddany zasadniczym modyfikacjom zgodnie z zapisami art. 65 Rozporządzenia Parlamentu Europejskiego i Rady (UE) 2021/1060 z dnia 24 czerwca 2021 r. Termin składania przedmiotowej informacji rozpoczyna się od następnego roku kalendarzowego od dokonania płatności końcowej. W przypadku, gdy przepisy regulujące udzielanie pomocy publicznej wprowadzają inne wymogi w tym zakresie, wówczas stosuje się okres ustalony zgodnie z tymi przepisami.
	- **5)** systematycznego monitorowania przebiegu realizacji Projektu;
	- **6)** pomiaru wartości wskaźników produktu i rezultatu osiągniętych dzięki realizacji Projektu, zgodnie ze wskaźnikami monitoringowymi zamieszczonymi we Wniosku o dofinansowanie, który stanowi załącznik **nr 1** do Zasad.
	- **7)** przekazywania do Instytucji Zarządzającej FEWiM 2021-2027 informacji dotyczących przebiegu Projektu w ramach wniosku o płatność, o którym mowa w **§ 1 pkt 27.**
	- **8)** przekazywania do Instytucji Zarządzającej FEWiM 2021-2027 wszelkich dokumentów, informacji i wyjaśnień związanych z realizacją Projektu, których Instytucja Zarządzająca FEWiM 2021-2027 zażąda w okresie wskazanym w **§ 22 ust. 1 i ust. 3** w terminie określonym w wezwaniu, jednak nie krótszym niż **5 dni** roboczych;
	- **9)** współpracy z podmiotami zewnętrznymi, realizującymi badanie ewaluacyjne na zlecenie Instytucji Zarządzającej FEWiM 2021-2027, lub innego podmiotu, który zawarł umowę

<sup>24</sup> W przypadku gdy dokonano zmian w projekcie poprzez zaakceptowany przez Instytucję Zarządzającą FEWiM 2021-2027 "Wniosek o zmianę" w SL2021, w aktualnej wersji projektu w SL2021.

lub porozumienie z Instytucją Zarządzającą FEWiM 2021-2027 na realizację ewaluacji. Beneficjent jest zobowiązany do udzielania każdorazowo na wniosek tych podmiotów dokumentów i informacji na temat realizacji Projektu, niezbędnych do przeprowadzenia badania ewaluacyjnego;

- **10)** wprowadzania do systemów informatycznych CST2021 wymaganych danych, zgodnych z prawdą, prawidłowo zaklasyfikowanych, aktualnych i kompletnych;
- **11)** korzystania z CST2021 (aplikacje: WOD2021, SL2021, BK2021) w zakresie zgodnym z *Instrukcją Użytkownika Aplikacji.*
- **2.** Niewykonanie przez Beneficjenta obowiązków, o których mowa w **ust. 1**, może spowodować: wstrzymanie przekazania dofinansowania, uznanie wydatku za niekwalifikowalny lub podjęcie decyzji o zaprzestaniu realizacji projektu na podstawie **§ 27 ust. 1 pkt 12**.
- **3.** Niezrealizowanie wskaźnika produktu lub rezultatu wiąże się z koniecznością weryfikacji czy cel projektu został osiągnięty oraz czy nieosiągnięcie wskaźnika miałoby wpływ na możliwość otrzymania dofinansowania przez projekt.
- **4.** Nieosiągnięcie zaplanowanej wartości wskaźników projektu może skutkować proporcjonalnym zmniejszeniem wartości dofinansowania. W takim przypadku projekt podlega weryfikacji wydatków oraz poziomu osiągnięcia wskaźników. Wysokość dofinansowania może zostać obniżona w ramach danej kategorii lub zadania, proporcjonalnie do poziomu niezrealizowania wskaźnika (tzw. reguła proporcjonalności) lub w uzasadnionych przypadkach okres na zrealizowanie wskaźnika rezultatu może zostać wydłużony.
- **5.** Instytucja Zarządzająca FEWiM może odstąpić od rozliczenia Projektu zgodnie z regułą proporcjonalności lub obniżyć wysokość środków tej regule podlegających, jeśli Beneficjent o to wnioskuje i należycie uzasadni przyczyny nieosiągnięcia założeń, w szczególności wykaże swoje starania zmierzające do osiągnięcia założeń Projektu (działania naprawcze) oraz ewentualnie dodatkowo wykaże działanie siły wyższej, która przyczyniła się bezpośrednio do nieosiągnięcia założeń.
- **6.** Nieutrzymanie wskaźników Projektu lub celów może stanowić przesłankę do stwierdzenia nieprawidłowości indywidualnej oraz skutkować nałożeniem korekty finansowej, uwzględniającej okres nieutrzymania wskaźników w okresie trwałości Projektu lub może skutkować zwrotem otrzymanego dofinansowania wraz z odsetkami liczonymi jak dla zaległości podatkowych od dnia przekazania środków.
- **7.** W przypadkach, o których mowa w **ust. 3, ust. 4 i ust. 6**, Beneficjent zobowiązany jest do zwrotu środków wraz z odsetkami liczonymi jak dla zaległości podatkowych od dnia przekazania środków.

### **Zasady wykorzystania systemów informatycznych**

#### **§ 17**

- **1.** Beneficjent zobowiązuje się do wykorzystywania CST2021 w procesie realizacji Projektu oraz komunikowania się z Instytucją Zarządzającą FEWiM 2021-2027, przestrzegając przy tym aktualnej instrukcji udostępnionej na stronie internetowej Instytucji Zarządzającej FEWiM 2021- 2027. Wykorzystanie CST2021 obejmuje co najmniej przesyłanie lub uzupełnianie:
	- **1)** wniosków o zmianę w Projekcie;
	- **2)** wniosków o płatność;

- **3)** dokumentów potwierdzających kwalifikowalność wydatków ponoszonych w ramach Projektu i wykazywanych we wnioskach o płatność;
- 4) danych uczestników Projektu<sup>25</sup>;

<sup>25</sup> Dotyczy tylko projektów współfinansowanych z EFS+.

- **5)** danych personelu Projektu (danych dotyczących osób zatrudnionych do realizacji Projektu) 26;
- **6)** harmonogramu płatności;
- **7)** informacji o udzielonych zamówieniach publicznych, określonych w aktualnej Instrukcji Użytkownika Zewnętrznego;
- **8)** innych dokumentów związanych z realizacją Projektu, w tym niezbędnych do przeprowadzenia kontroli Projektu lub wskazanych przez Instytucję Zarządzającą FEWiM 2021-2027.

Przekazanie dokumentów, o których mowa wyżej, drogą elektroniczną nie zwalnia Beneficjenta z obowiązku przechowywania oryginałów dokumentów i ich udostępniania podczas kontroli na miejscu.

- **2.** Beneficjent zarządza dostępem do CST2021, w tym wyznacza osoby uprawnione do wykonywania w jego imieniu czynności związanych z realizacją Projektu w CST2021 w sposób zgodny z Procedurą zgłaszania osoby uprawnionej zarządzającej projektem po stronie Beneficjenta, stanowiącą załącznik nr 4 do *Wytycznych dotyczących warunków gromadzenia i przekazywania danych w postaci elektronicznej na lata 2021-2027*. Wniosek o dodanie osoby zarządzającej projektem stanowi załącznik nr 5 do ww. *Wytycznych*.
- **3.** Beneficjent zapewnia, że osoby, o których mowa w **ust. 2**, wykorzystują kwalifikowany podpis elektroniczny albo certyfikat niekwalifikowany generowany przez SL2021 (jako kod autoryzacyjny przesyłany na adres email danej osoby uprawnionej) do podpisywania wniosków o płatność.
- **4.** Beneficjent zapewnia, że osoby, o których mowa w **ust. 2**, przestrzegają Regulaminu bezpiecznego użytkowania CST2021<sup>27</sup> oraz, w razie potrzeby, zasad bezpieczeństwa informacji określonych w innych odpowiednich dokumentach dotyczących bezpieczeństwa informacji wskazanych przez Instytucję Zarządzającą FEWiM 2021-2027.
- **5.** Beneficjent zobowiązuje się do każdorazowego informowania Instytucji Zarządzającej FEWiM 2021-2027 o nieautoryzowanym dostępie do CST2021.
- **6.** Instytucja Zarządzająca FEWiM 2021-2027 zapewnia wsparcie techniczne dla Beneficjentów w zakresie CST2021 za pomocą e-mail: amiz.fewm@warmia.mazury.pl.
- **7.** W przypadku niedostępności CST2021:
	- **1)** Beneficjent zgłasza Instytucji Zarządzającej FEWiM 2021-2027 zaistniały problem na adres e-mail wskazany w **ust. 6**;
	- **2)** Instytucja Zarządzająca FEWiM 2021-2027 potwierdza niedostępność CST2021 na adres email Beneficjenta wskazany we wniosku o dodanie osoby zarządzającej projektem, o którym mowa w **ust. 2**, oraz określa dalszy sposób postępowania w zakresie wymiany informacji pomiędzy Instytucją Zarządzającą FEWiM 2021-2027 a Beneficjentem;
	- **3)** realizacja Projektu oraz komunikowania się z Instytucją Zarządzającą FEWiM 2021-2027 może odbywać się drogą pisemną. Wszelka korespondencja papierowa, aby została uznana za wiążącą, musi zostać podpisana przez osoby uprawnione do składania oświadczeń w imieniu Beneficjenta;

<sup>&</sup>lt;sup>26</sup> Nie dotyczy personelu Projektu zaangażowanego w ramach kosztów rozliczanych metodami uproszczonymi. Wprowadzane na bieżąco (niezwłocznie po zaangażowaniu osoby do Projektu) dane powinny zawierać co najmniej: PESEL, imię, nazwisko, stanowisko, formę zaangażowania w Projekcie, datę zaangażowania do Projektu, okres zaangażowania w Projekcie, wymiar czasu pracy, godziny pracy – jeśli zostały określone w dokumentach związanych z zaangażowaniem, dane dotyczące godzin faktycznego zaangażowania za dany miesiąc kalendarzowy ze szczegółowością wskazującą na rok, miesiąc, dzień i godziny zaangażowania.

<sup>27</sup> Regulamin jest dostępny na stronie https://sso.cst2021.gov.pl.

- **4)** o usunięciu niedostępności CST2021 Instytucja Zarządzająca FEWiM 2021-2027 informuje Beneficjenta na adres e-mail wskazany we Wniosku o dodanie osoby zarządzającej projektem, o którym mowa w **ust. 2;**
- **5)** Beneficjent zobowiązuje się uzupełnić dane w CST2021 w zakresie dokumentów przekazanych drogą pisemną w terminie **3 dni roboczych** od otrzymania informacji o usunięciu niedostępności.
- **8.** Nie mogą być przedmiotem komunikacji wyłącznie przy wykorzystaniu CST2021:
	- **1)** zmiany treści Uchwały wymagające podjęcia uchwały zmieniającej,
	- **2)** kontrole Projektu,
	- **3)** dochodzenie zwrotu środków od Beneficjenta, w tym prowadzenie postępowania administracyjnego w celu wydania decyzji o zwrocie środków,
	- **4)** decyzja o zaprzestaniu realizacji Projektu.
- **9.** Beneficjent uznaje skuteczność prawną określonych w Uchwale rozwiązań stosowanych w zakresie komunikacji i wymiany danych pomiędzy Beneficjentem a Instytucją Zarządzającą FEWiM 2021- 2027 i nie będzie ich kwestionować. Wszelkie działania w CST2021 osób uprawnionych są traktowane w sensie prawnym jako działania Beneficjenta.
- **10.** Beneficjent zobowiązuje się do wprowadzania do CST2021 danych dotyczących angażowania personelu, zgodnie z **ust. 1 pkt 5**, pod rygorem uznania związanych z tym wydatków za niekwalifikowalne.
- **11.** Jeśli weryfikacja autentyczności pochodzenia, integralności treści i czytelności dokumentów dostarczonych drogą elektroniczną nie jest możliwa, wówczas Beneficjent może zostać zobowiązany do ich poprawy lub uzupełnienia w terminie wyznaczonym przez Instytucję Zarządzającą FEWiM 2021-2027.

### **Kontrola**

- **1.** Beneficjent jest obowiązany poddać się kontrolom, o których mowa w art. 24 ust. 1 pkt 1 *ustawy wdrożeniowej*, wykonywanym przez Instytucję Zarządzającą FEWiM 2021-2027, ministra właściwego ds. rozwoju regionalnego wykonującego zadania państwa członkowskiego, zwane dalej instytucjami kontrolującymi, lub na zlecenie tych instytucji. Instytucja Zarządzająca FEWiM 2021-2027 może zlecić usługi związane z przeprowadzeniem kontroli u Beneficjenta podmiotowi zewnętrznemu.
- **2.** Beneficjent jest obowiązany poddać się audytom lub kontrolom wykonywanym przez ministra właściwego do spraw rozwoju regionalnego wykonującego zadania państwa członkowskiego, Instytucję Audytową, Komisję Europejską, Europejski Urząd ds. Zwalczania Nadużyć Finansowych (OLAF), Europejski Trybunał Obrachunkowy, inne podmioty do tego uprawnione na podstawie odrębnych przepisów, lub na zlecenie tych instytucji.
- **3.** Kontrole mogą być prowadzone:
	- **1)** w siedzibie Instytucji Zarządzającej FEWiM 2021-2027 lub w innym miejscu świadczenia przez osoby kontrolujące pracy lub usług na rzecz Instytucji Zarządzającej FEWiM 2021-2027,
	- **2)** w siedzibie podmiotu kontrolowanego,
	- **3)** w każdym miejscu związanym z realizacją Projektu.
- **4.** Kontrole w miejscu realizacji Projektu lub w siedzibie podmiotu kontrolowanego przeprowadza się na podstawie pisemnego, imiennego upoważnienia do przeprowadzenia kontroli.
- **5.** Kontrole mogą być przeprowadzane od dnia złożenia Wniosku o dofinansowanie do dnia, o którym mowa w **§ 22 ust. 1 i ust. 3**.
- **6.** W przypadku kontroli lub audytu przeprowadzanych przez inne instytucje niż Instytucja Zarządzająca FEWiM 2021-2027, których zakres dotyczy realizacji Projektu, Beneficjent jest zobowiązany po ich zakończeniu przekazać Instytucji Zarządzającej FEWiM 2021-2027 wyniki kontroli lub audytu (np. protokoły, sprawozdania, informacje pokontrolne, wystąpienia pokontrolne oraz zalecenia pokontrolne lub rekomendacje) w terminie do **7 dni** od ich otrzymania.

- **1.** Na potrzeby przeprowadzenia kontroli Beneficjent zobowiązuje się:
	- **1)** udostępnić dokumenty związane bezpośrednio z realizacją Projektu, w szczególności dokumenty umożliwiające potwierdzenie kwalifikowalności wydatków – z zachowaniem przepisów o tajemnicy prawnie chronionej,
	- **2)** zapewnić dostęp do pomieszczeń i terenu realizacji Projektu lub pomieszczeń kontrolowanego Projektu, zapewnić dostęp do związanych z Projektem systemów teleinformatycznych, w tym baz danych, kodów źródłowych i innych dokumentów elektronicznych wytworzonych w ramach Projektu,
	- **3)** umożliwić sporządzenie, a na żądanie osoby kontrolującej sporządzić kopie, odpisy lub wyciągi z dokumentów oraz zestawienia lub obliczenia sporządzane na podstawie dokumentów związanych z realizacją Projektu,
	- **4)** udzielić wszelkich wyjaśnień dotyczących realizacji Projektu, w tym zapewnić obecność osób zaangażowanych w realizację Projektu,
	- **5)** udostępnić również dokumenty niezwiązane bezpośrednio z realizacją Projektu, jeżeli jest to konieczne do stwierdzenia kwalifikowalności wydatków ponoszonych w ramach jego realizacji.
- **2.** Instytucja kontrolująca w celu potwierdzenia prawidłowości i kwalifikowalności poniesionych wydatków, w związku z podejrzeniem wystąpienia nadużycia finansowego lub złożenia przez Beneficjenta niewystarczających wyjaśnień, może zwrócić się o złożenie wyjaśnień do innych niż Beneficjent podmiotów lub osób zaangażowanych w realizację Projektu, w tym uczestników Projektu, grantobiorców, ostatecznych odbiorców, wykonawców lub podwykonawców. Podmioty te lub osoby są obowiązane udzielić wszelkich wyjaśnień lub udostępnić instytucji kontrolującej dokumenty dotyczące realizacji Projektu.
- **3.** W ramach kontroli w miejscu realizacji Projektu mogą być przeprowadzane oględziny. Oględziny przeprowadza się w obecności Beneficjenta lub osoby reprezentującej Beneficjenta. Obecność Beneficjenta lub osoby reprezentującej Beneficjenta nie jest konieczna, w przypadku gdy:
	- **1)** instytucja kontrolująca posiada informacje wskazujące na możliwość popełnienia przez podmiot kontrolowany nadużycia finansowego,
	- **2)** Beneficjent lub osoba reprezentująca Beneficjenta nie stawili się na czynność oględzin pomimo powiadomienia ich o terminie i miejscu prowadzenia tych czynności,
	- **3)** Beneficjent wyraził zgodę na przeprowadzenie oględzin bez jego udziału lub bez udziału osoby go reprezentującej, co należy odnotować w protokole z oględzin.
- **4.** Z czynności kontrolnej polegającej na oględzinach oraz przyjęciu ustnych wyjaśnień lub oświadczeń sporządza się protokół. Protokół podpisują osoba kontrolująca i pozostałe osoby uczestniczące w tej czynności. W przypadku odmowy podpisania protokołu przez osoby uczestniczące w tej

czynności, osoba kontrolująca umieszcza w protokole adnotację o przyczynach odmowy podpisania protokołu.

- **5.** Z czynności kontrolnej niewymienionej w **ust. 4**, która ma istotne znaczenie dla ustaleń kontroli, sporządza się notatkę podpisaną przez osobę kontrolującą.
- **6.** Niewykonanie któregokolwiek z obowiązków określonych w **ust. 1** jest traktowane jako odmowa poddania się kontroli.
- **7.** Weryfikacja faktycznego stanu realizacji Projektu może odbywać się z wykorzystaniem zaawansowanych technologicznie narzędzi analitycznych oraz narzędzi rejestrujących obraz i dźwięk, w tym danych satelitarnych.
- **8.** Instytucja kontrolująca może wystąpić do właściwego miejscowo komendanta Policji z wnioskiem o pomoc, jeżeli jest to niezbędne do przeprowadzenia kontroli.

- **1.** Ustalenia instytucji kontrolujących oraz podmiotów, o których mowa w **§ 18 ust. 2**, mogą skutkować stwierdzeniem nieprawidłowości indywidualnej i podjęciem przez Instytucję Zarządzającą FEWiM 2021-2027 działań, o których mowa w art. 26 ust. 8 *ustawy wdrożeniowej*.
- **2.** Po zakończeniu kontroli sporządzana jest informacja pokontrolna, która po podpisaniu jest doręczana Beneficjentowi (podmiotowi kontrolowanemu).
- **3.** Beneficjent ma prawo do zgłoszenia na piśmie utrwalonym w postaci elektronicznej lub w postaci papierowej w terminie **14 dni** od dnia doręczenia mu informacji pokontrolnej, podpisanych, umotywowanych zastrzeżeń do tej informacji.
- **4.** Termin, o którym mowa w **ust. 3**, może być przedłużony przez instytucję kontrolującą na czas oznaczony, na wniosek Beneficjenta, złożony przed upływem terminu zgłoszenia zastrzeżeń. Jeżeli do informacji pokontrolnej nie zgłoszono zastrzeżeń, przyjmuje się, że Beneficjent nie kwestionuje ustaleń kontroli, a ostatecznej informacji pokontrolnej nie sporządza się. Zastrzeżeń i/lub wniosku, o którym mowa powyżej, złożonych po terminie nie rozpatruje się.
- **5.** Instytucja kontrolująca ma prawo poprawienia w informacji pokontrolnej oraz w ostatecznej informacji pokontrolnej, w każdym czasie, z urzędu lub na wniosek Beneficjenta, oczywistych omyłek. Instytucja kontrolująca przekazuje Beneficjentowi informację o zakresie sprostowania bez zbędnej zwłoki.
- **6.** Instytucja kontrolująca rozpatruje zastrzeżenia do informacji pokontrolnej w terminie nie dłuższym niż **14 dni** od dnia otrzymania tych zastrzeżeń. Podjęcie przez Instytucję kontrolującą w trakcie rozpatrywania zastrzeżeń czynności lub działań, o których mowa w **ust. 8**, każdorazowo przerywa bieg tego terminu.
- **7.** Zastrzeżenia, o których mowa w **ust. 6**, mogą zostać w każdym czasie wycofane. Zastrzeżenia, które zostały wycofane pozostawia się bez rozpatrzenia.
- **8.** W trakcie rozpatrywania zastrzeżeń Instytucja kontrolująca ma prawo przeprowadzić dodatkowe czynności kontrolne lub żądać przedstawienia dokumentów lub złożenia dodatkowych wyjaśnień.
- **9.** Instytucja kontrolująca, po rozpatrzeniu zastrzeżeń, sporządza w terminie nie dłuższym niż **10 dni** ostateczną informację pokontrolną, zawierającą skorygowane ustalenia kontroli lub pisemne stanowisko wobec zgłoszonych zastrzeżeń wraz z uzasadnieniem odmowy skorygowania ustaleń. Ostateczna informacja pokontrolna lub pisemne stanowisko wobec zgłoszonych zastrzeżeń są niezwłocznie doręczane Beneficjentowi.
- **10.** Informację pokontrolną oraz ostateczną informację pokontrolną w razie potrzeby uzupełnia się o zalecenia pokontrolne.
- **11.** Informacja pokontrolna oraz ostateczna informacja pokontrolna zawiera termin przekazania Instytucji kontrolującej informacji o sposobie wykonania zaleceń pokontrolnych, a także o podjętych działaniach lub przyczynach ich niepodjęcia. Termin wyznacza się uwzględniając charakter tych zaleceń lub rekomendacji.
- **12.** Do ostatecznej informacji pokontrolnej oraz do pisemnego stanowiska wobec zgłoszonych zastrzeżeń nie przysługuje prawo do złożenia zastrzeżeń.
- **13.** Beneficjent w wyznaczonym terminie informuje instytucję kontrolującą o sposobie wykonania zaleceń pokontrolnych.
- **14.** Tryb kontroli został szczegółowo uregulowany w art. 24-27 *ustawy wdrożeniowej*.
- **15.** Niestwierdzenie wystąpienia nieprawidłowości w toku wcześniejszej kontroli przeprowadzonej przez uprawniony podmiot nie stanowi przesłanki odstąpienia od odpowiednich działań, o których mowa w art. 26 ust. 8 lub ust. 10 *ustawy wdrożeniowej*, w przypadku późniejszego stwierdzenia jej wystąpienia.

## **Trwałość projektu**

## **§ 21**

Beneficjent zobowiązany jest do zachowania trwałości Projektu na zasadach określonych w art. 65 *Rozporządzenia ogólnego* i *Wytycznych dotyczących kwalifikowalności wydatków na lata 2021– 2027*.

### **Archiwizacja**

## **§ 22**

- **1.** Beneficjent bez uszczerbku dla zasad pomocy państwa zobowiązuje się do przechowywania wszelkiej dokumentacji związanej z realizacją Projektu przez okres 5 lat od dnia 31 grudnia roku, w którym Instytucja Zarządzająca FEWiM 2021-2027 dokonała ostatniej płatności na rzecz Beneficjenta, z zastrzeżeniem **ust. 2** i przepisów prawa odnoszących się do zasad i terminów przechowywania dokumentacji związanej z realizacją Projektu lub jej określonej kategorii.
- **2.** Bieg okresu, o którym mowa w **ust. 1**, zostaje wstrzymany w przypadku wszczęcia postępowania prawnego albo na wniosek Komisji Europejskiej.
- **3.** W przypadku gdy z obowiązujących przepisów prawa wynikają różne terminy obowiązkowego przechowywania dokumentacji lub ich określonej kategorii, stosuje się termin najdłuższy.
- **4.** Beneficjent przechowuje dokumentację związaną z realizacją Projektu w sposób zapewniający dostępność, poufność i bezpieczeństwo oraz jest zobowiązany do poinformowania Instytucji Zarządzającej FEWiM 2021-2027 o miejscu jej przechowywania.
- **5.** W przypadku zmiany miejsca przechowywania dokumentów oraz w przypadku zawieszenia lub zaprzestania przez Beneficjenta działalności przed końcem okresu, o którym mowa w **ust. 1**, Beneficjent zobowiązuje się niezwłocznie na piśmie poinformować Instytucję Zarządzającą FEWiM 2021-2027 o miejscu przechowywania dokumentów związanych z realizowanym Projektem.

### **Siła wyższa**

## **§ 23**

**1.** Zarówno Beneficjent jak i Instytucja Zarządzająca FEWiM 2021-2027 zobowiązani są do niezwłocznego poinformowania drugiej Strony o wystąpieniu siły wyższej, udowodnić, a w przypadku braku możliwości udowodnienia co najmniej uprawdopodobnić okoliczności jej wystąpienia oraz wskazać zakres i wpływ, jaki mają na przebieg realizacji Projektu.

- **2.** Zawiadomienie, o którym mowa w **ust. 1**, powinno zostać doręczone w formie pisemnej drugiej Stronie niezwłocznie, a w przypadku braku takiej możliwości w jakiejkolwiek innej dostępnej formie.
- **3.** Strona dotknięta siłą wyższą, która dokonała zawiadomienia powinna kontynuować wykonywanie swoich obowiązków wynikających z Uchwały w takim zakresie, w jakim jest to praktycznie uzasadnione i faktycznie możliwe, jak również musi podjąć wszystkie alternatywne działania i czynności zmierzające do wykonania Uchwały, których podjęcie nie wstrzymuje zdarzenie siły wyższej.
- **4.** Na okres działania siły wyższej prawa i obowiązki Instytucji Zarządzającej FEWiM 2021-2027 i Beneficjenta ulegają zawieszeniu w zakresie, w którym ich wykonanie nie jest możliwe.

### **Zmiany w Projekcie**

## **§ 24**

- **1.** Projekt może być zmieniony za zgodą Instytucji Zarządzającej FEWiM 2021-2027, jeżeli:
	- 1) zmiany nie wpłynęłyby na wynik oceny projektu w sposób, który skutkowałby negatywną oceną projektu, albo
	- 2) zmiany wynikają z wystąpienia okoliczności niezależnych od Beneficjenta, których nie mógł przewidzieć, działając z należytą starannością, oraz zmieniony projekt w wystarczającym stopniu będzie przyczyniał się do realizacji celów Programu.
- **2.** Beneficjent zgłasza Instytucji Zarządzającej FEWiM 2021-2027 zamiar wprowadzenia zmian, o których mowa w **ust. 1** wraz z ich uzasadnieniem w formie pisemnej/za pośrednictwem CST2021.
- **3.** Instytucja Zarządzająca FEWiM 2021-2027 informuje Beneficjenta o wyrażeniu zgody lub jej braku w terminie nie dłuższym niż miesiąc od dnia zgłoszenia, z zastrzeżeniem **§ 25** ust. 3. Brak zgody Instytucji Zarządzającej FEWiM 2021-2027 może skutkować uznaniem wydatków za niekwalifikowalne.

- **1.** W szczególnie uzasadnionych przypadkach wskaźniki, o których mowa w **§ 12 ust. 4**, będące podstawą rozliczania kwot ryczałtowych mogą podlegać zmianie. Zmiana wskaźników wymaga uzyskania zgody Instytucji Zarządzającej FEWiM 2021-2027, wyrażonej w formie pisemnej pod rygorem nieważności.
- **2.** Aktualizacja harmonogramu płatności, o którym mowa w **§ 8 ust. 1,** wymaga akceptacji Instytucji Zarządzającej FEWiM 2021-2027.
- **3.** Beneficjent może dokonywać przesunięć oszczędności wynikających z rozstrzygniętych postępowań pomiędzy dowolnymi kategoriami kosztu bez względu na rodzaj postępowania za zgodą Instytucji Zarządzającej FEWiM 2021-2027. Przesunięcia są dopuszczalne, gdy powstaną oszczędności wynikające z rozstrzygnięcia wszystkich postępowań w ramach danej kategorii kosztu, z której następuje przesunięcie oraz w kategorii, do której następuje przesunięcie wykazano rozstrzygnięcie postępowań na wartość wyższą niż wartość tej kategorii.
- **4.** W przypadku konieczności podjęcia ostatecznych działań dla zapewnienia optymalnego wykorzystania środków w ramach Programu, Instytucja Zarządzająca FEWiM 2021-2027 może podjąć decyzję o ich skierowaniu na zwiększanie wydatków kwalifikowalnych i dofinansowania projektów złożonych w ramach danego naboru.
- **5.** Decyzja, o której mowa w **ust. 4** będzie:
- **1)** uwzględniała nabory, w których brak jest projektów niewybranych do dofinansowania z uwagi na wyczerpanie kwoty przeznaczonej na dofinansowanie projektów w danym naborze,
- **2)** każdorazowo będzie poprzedzona analizą, w szczególności w zakresie poziomu dostępnej alokacji oraz możliwości osiągnięcia celów i wskaźników Programu,
- **3)** określała warunki, których spełnienie skutkować będzie zwiększeniem wydatków kwalifikowalnych i dofinansowania w projektach złożonych w ramach danego naboru, w tym o których mowa w **ust. 6** oraz inne wynikające z obowiązujących przepisów prawa i wytycznych.
- **6.** W przypadku, o którym mowa, w **ust. 4** Uchwała może zostać zmieniona w zakresie zwiększenia kwoty wydatków kwalifikowalnych oraz dofinansowania, o których mowa w **§ 1 ust. 3 i 4** Uchwały, jeżeli łącznie zostaną spełnione następujące warunki:
	- **1)** procentowy udział dofinansowania w wydatkach kwalifikowanych wskazanych w **§ 1 ust. 4** Uchwały nie podlega zwiększeniu,
	- **2)** Beneficjent wykaże, iż oferta złożona przez wykonawcę/ów, lub/i wartość podpisanej/ych umowy/umów z wykonawcą/ami, przekracza wysokość zaplanowanych w Projekcie wydatków,
	- **3)** zmiany nie wiążą się ze zwiększeniem zakresu rzeczowego Projektu,
	- **4)** zmiany nie wpłynęłyby na wynik oceny Projektu w sposób, który skutkowałby negatywną oceną Projektu,
	- **5)** projekt nie jest objęty pomocą publiczną i/lub pomocą de minimis,
	- **6)** projekt nie jest rozliczany przy zastosowaniu metod uproszczonych,
	- **7)** w ramach realizowanego Projektu nie został zatwierdzony wniosek o płatność końcową, o którym mowa w **§ 8 ust. 11**,
	- **8)** kwota wydatków kwalifikowalnych oraz dofinansowania Projektu, po zwiększeniu, nie może przekraczać maksymalnych kwot i intensywności pomocy, określonych w Regulaminie wyboru projektów, w ramach którego wybrano do dofinansowania Projekt, którego realizacja jest przedmiotem Uchwały,
	- **9)** w Projekcie nie stwierdzono nieprawidłowości indywidualnej oraz Projekt nie jest obciążony korektami finansowymi.
- **7.** W przypadku konieczności podjęcia ostatecznych działań dla zapewnienia optymalnego wykorzystania środków w ramach Programu, Instytucja Zarządzająca FEWiM 2021-2027, może podjąć decyzję o ich skierowaniu na zwiększanie kwoty dofinansowania Projektu wybranego do dofinansowania w sposób niekonkurencyjny.
- **8.** Decyzja, o której mowa w **ust. 7**, każdorazowo będzie:
	- **1)** poprzedzona analizą, w szczególności w zakresie poziomu dostępnej alokacji oraz możliwości osiągnięcia celów i wskaźników Programu,
	- **2)** określała warunki, których spełnienie skutkować będzie zwiększeniem dofinansowania w projekcie, w tym o których mowa w **ust. 9** oraz inne wynikające z obowiązujących przepisów prawa i wytycznych.
- **9.** W przypadku, o którym mowa, w **ust. 7** Uchwała może zostać zmieniona w zakresie zwiększenia kwoty dofinansowania, o której mowa w **§ 1 ust. 4 Uchwały**, jeżeli łącznie zostaną spełnione następujące warunki:
	- **1)** za zgodą Beneficjenta, obniżono kwotę dofinansowania projektu do wysokości dostępnej kwoty przeznaczonej na dofinansowanie projektów w Regulaminie wyboru projektów,

w ramach którego wybrano do dofinansowania Projekt, którego realizacja jest przedmiotem Uchwały,

- **2)** procentowy udział dofinansowania w wydatkach kwalifikowalnych projektu, nie może przekroczyć wartości określonej we wniosku o dofinansowanie, przed wyrażeniem zgody, o której mowa w pkt 1,
- **3)** projekt nie jest rozliczany przy zastosowaniu metod uproszczonych,
- **4)** projekt nie jest objęty pomocą publiczną i/lub pomocą de minimis,
- **5)** zmiany nie wpłynęłyby na wynik oceny projektu w sposób, który skutkowałby negatywną oceną projektu,
- **6)** w ramach realizowanego projektu nie został zatwierdzony wniosek o płatność końcową, o którym mowa w **§ 8 ust. 11**,
- **7)** w projekcie nie stwierdzono nieprawidłowości indywidualnej oraz projekt nie jest obciążony korektami finansowymi.

### **§ 26**

- **1.** Zmiany Uchwały wymagają podjęcia Uchwały zmieniającej, z zastrzeżeniem **ust. 2**.
- **2.** Następujące zmiany nie wymagają podjęcia Uchwały zmieniającej:
	- **1)** aktualizacja załącznika **nr 3** Harmonogram płatności,
	- **2)** zaakceptowane przez Instytucję Zarządzającą FEWiM 2021-2027 zmiany Projektu, o których mowa w **§ 24 i § 25 ust. 3**, o ile nie mają wpływu na postanowienia Uchwały,
	- **3)** zmiany, o której mowa w **§ 13 ust. 7** Zasad oraz **w ust. 7** załącznika **nr 5** Obowiązki informacyjne i promocyjne dotyczące wsparcia z Unii Europejskiej,
	- **4)** zmiany Klauzuli informacyjnej dla osoby, której dane są przetwarzane w ramach realizacji Projektu, zawartej w załączniku **nr 4** Ochrona danych osobowych,
	- **5)** zmiany adresu jednostki realizującej, o której mowa w **§ 2 ust. 1 Uchwały**,
	- **6)** zmiany adresów poczty elektronicznej wskazanych w **ust. 2 pkt 4) i 5)** oraz strony internetowej wskazanej w **ust. 12** załącznika **nr 5** Obowiązki informacyjne i promocyjne dotyczące wsparcia z Unii Europejskiej.

### **Przesłanki podjęcia decyzji o zaprzestaniu realizacji Projektu**

### **§ 27**

- **1.** Instytucja Zarządzająca FEWiM 2021-2027 może podjąć decyzję o zaprzestaniu realizacji Projektu, w przypadku gdy Beneficjent**:**
	- **1)** nie rozpoczął realizacji Projektu w ciągu **6 miesięcy** od ustalonej we Wniosku o dofinansowanie, który stanowi załącznik nr 1 do Zasad<sup>28</sup>, początkowej daty okresu realizacji Projektu,
	- **2)** rażąco opóźnia się w stosunku do harmonogramu określonego w punkcie "Zadania" Wniosku o dofinansowanie<sup>29</sup>,

 $\overline{a}$ 

<sup>28</sup> W przypadku gdy dokonano zmian w projekcie poprzez zaakceptowany przez Instytucję Zarządzającą FEWiM 2021-2027 "Wniosek o zmianę" w SL2021, w aktualnej wersji projektu w SL2021.

<sup>29</sup> W przypadku gdy dokonano zmian w projekcie poprzez zaakceptowany przez Instytucję Zarządzającą FEWiM 2021-2027 "Wniosek o zmianę" w SL2021, w aktualnej wersji projektu w SL2021.

- 3) realizuje zadania w znacznym stopniu odbiegając od zapisów Wniosku o dofinansowanie<sup>30</sup>,
- **4)** zaprzestał realizacji Projektu,
- **5)** wykorzystał przekazane środki finansowe, w całości lub w części, na cel inny niż określony w Projekcie, niezgodnie z Zasadami i systemem realizacji Programu, niezgodnie z przeznaczeniem, z naruszeniem procedur, o których mowa w art. 184 *ustawy o finansach publicznych* lub pobrał środki nienależnie lub w nadmiernej wysokości,
- **6)** złoży lub przedstawi Instytucji Zarządzającej FEWiM 2021-2027 w toku wykonywanych czynności w ramach realizacji Projektu nieprawdziwe, podrobione, przerobione lub poświadczające nieprawdę albo niepełne dokumenty i informacje w celu uzyskania dofinansowania,
- **7)** utrudnia, uchyla się lub odmawia poddania się kontroli Instytucji Zarządzającej FEWiM 2021- 2027 lub czynnościom kontrolnym/audytowym innych uprawnionych podmiotów,
- **8)** naruszył obowiązek zachowania trwałości, w tym trwałości Projektu/rezultatów,
- **9)** pozostaje w stanie likwidacji lub podlega zarządowi komisarycznemu, bądź zawiesił swoją działalność lub prowadzone jest wobec niego inne postępowanie prawne o podobnym charakterze,
- **10)** w sposób rażący nie wywiązuje się z obowiązków nałożonych na niego w Zasadach,
- **11)** nie wykonuje któregokolwiek z obowiązków określonych w **§ 15 ust. 4 i ust. 5**,
- **12)** nie wykonuje obowiązków, o których mowa w **§ 16 ust. 1**.
- **13)** nie przedłożył zgodnie z Zasadami wniosków o płatność, poprawek lub uzupełnień wniosku o płatność oraz wymaganych dokumentów,
- **14)** nie rozliczył otrzymanej zaliczki w terminie i na warunkach określonych w Zasadach,
- **15)** nie przedstawił na wezwanie Instytucji Zarządzającej FEWiM 2021-2027 informacji i wyjaśnień związanych z realizacją Projektu w terminie określonym w wezwaniu,
- **16)** nie doprowadził do usunięcia stwierdzonych nieprawidłowości w ustalonym przez Instytucję Zarządzającą FEWiM 2021-2027 terminie,
- **17)** nie wykonał zaleceń pokontrolnych,
- **18)** w sposób uporczywy uchyla się od wykonywania obowiązków, o których mowa w **ust. 1-6 i ust. 8-11** załącznika **nr 5** Obowiązki informacyjne i promocyjne dotyczące wsparcia z Unii Europejskiej,
- **19)** nie osiągnął założonych w Projekcie wskaźników,
- **20)** dokonał zmian w Projekcie bez zgody Instytucji Zarządzającej FEWiM 2021-2027,
- **21)** po ustaniu siły wyższej nie przystąpił niezwłocznie do wykonywania Uchwały,
- **22)** nie wykonał obowiązków, o których mowa w **§ 8 ust. 1, ust. 2, ust. 4, ust. 6, ust. 8, ust. 11.**
- **2.** W przypadku, gdy podjęto decyzję o zaprzestaniu realizacji Projektu, Beneficjent nie ma prawa do dofinansowania tej części wydatków, która odpowiada prawidłowo zrealizowanej części Projektu i zobowiązany jest do zwrotu otrzymanego dofinansowania wraz z odsetkami w wysokości jak dla zaległości podatkowych naliczanymi od dnia przekazania Beneficjentowi dofinansowania w terminie i na rachunek wskazany przez Instytucję Zarządzającą FEWiM 2021-  $2027^{31}$ .

 $\overline{a}$ 

<sup>30</sup> W przypadku gdy dokonano zmian w projekcie poprzez zaakceptowany przez Instytucję Zarządzającą FEWiM 2021-2027 "Wniosek o zmianę" w SL2021, w aktualnej wersji projektu w SL2021.

<sup>31</sup> Jeśli dotyczy.

#### **Postanowienia końcowe**

#### **§ 28**

- **1.** W sprawach nieuregulowanych Uchwałą zastosowanie ma obowiązujący system realizacji Programu, w szczególności:
	- **1)** Program,
	- **2)** Ustawa wdrożeniowa,
	- **3)** Rozporządzenie ogólne,
	- **4)** Rozporządzenie EFRR/FS,
	- **5)** Rozporządzenie EFS+,
	- **6)** RODO,
	- **7)** Rozporządzenie Rady (WE, EURATOM) nr 2988/95 z dnia 18 grudnia 1995 r. w sprawie ochrony interesów finansowych Wspólnot Europejskich,
	- **8)** Rozporządzenie Komisji (UE) 2023/2832 z dnia 13 grudnia 2023 r. w sprawie stosowania art. 107 i 108 Traktatu o funkcjonowaniu Unii Europejskiej do pomocy de minimis przyznawanej przedsiębiorstwom wykonującym usługi świadczone w ogólnym interesie gospodarczym,
	- **9)** Rozporządzenie Komisji (UE) 2023/2831 z dnia 13 grudnia 2023 r. w sprawie stosowania art. 107 i 108 Traktatu o funkcjonowaniu Unii Europejskiej do pomocy de minimis,
	- **10)** Rozporządzenie Komisji (UE) nr 651/2014 z dnia 17 czerwca 2014 r. uznające niektóre rodzaje pomocy za zgodne z rynkiem wewnętrznym w zastosowaniu art. 107 i 108 Traktatu,
	- **11)** Rozporządzenie Parlamentu Europejskiego i Rady (UE, Euratom) 2018/1046 z dnia 18 lipca 2018 r. w sprawie zasad finansowych mających zastosowanie do budżetu ogólnego Unii, zmieniające rozporządzenia (UE) nr 1296/2013, (UE) nr 1301/2013, (UE) nr 1303/2013, (UE) nr 1304/2013, (UE) nr 1309/2013, (UE) nr 1316/2013, (UE) nr 223/2014 i (UE) nr 283/2014 oraz decyzję nr 541/2014/UE, a także uchylające rozporządzenie (UE, Euratom) nr 966/2012,
	- **12)** Ustawa z dnia 23 kwietnia 1964 r. Kodeks cywilny,
	- **13)** Ustawa z dnia 4 lutego 1994 r. o prawie autorskim i prawach pokrewnych,
	- **14)** Ustawa z dnia 30 kwietnia 2004 r. o postępowaniu w sprawach dotyczących pomocy publicznej,
	- **15)** Ustawa z dnia 27 sierpnia 2009 r. o finansach publicznych,
	- **16)** Ustawa z dnia 10 maja 2018 r. o ochronie danych osobowych,
	- **17)** Ustawa z dnia 11 września 2019 r. Prawo zamówień publicznych,
	- **18)** Rozporządzenie Ministra Finansów z dnia 18 stycznia 2018 r. w sprawie rejestru podmiotów wykluczonych z możliwości otrzymania środków przeznaczonych na realizację programów finansowanych z udziałem środków europejskich,
	- **19)** Rozporządzenie Ministra Funduszy i Polityki Regionalnej z dnia 21 września 2022 r. w sprawie zaliczek w ramach programów finansowanych z udziałem środków europejskich,
- **2.** W przypadku sprzeczności postanowień Zasad z przepisami prawa bądź wytycznymi zastosowanie mają przepisy prawa oraz wytyczne.
- **3.** Wszelkie wątpliwości związane z wykonywaniem Uchwały wyjaśniane będą przez Beneficjenta i Instytucję Zarządzającą FEWiM 2021-2027 w formie pisemnej.

#### **§29**

**1.** Instytucja Zarządzająca FEWiM 2021-2027 na pisemny wniosek Beneficjenta może udzielać wyjaśnień i interpretacji dotyczących zapisów Zasad.

- **2.** Zasady gromadzenia, przetwarzania i udostępniania w ramach Projektu danych osobowych Beneficjenta oraz osób innych niż Beneficjent zostały określone w Załączniku **nr 4** Ochrona danych osobowych, który stanowi integralną część Zasad.
- **3.** Zasady realizacji przez Beneficjenta obowiązków informacyjnych i promocyjnych dotyczących widoczności wsparcia Projektu z UE zostały określone w Załączniku **nr 5** Obowiązki informacyjne i promocyjne dotyczące wsparcia z Unii Europejskiej, który stanowi integralną część Zasad.

## **§ 30**

- **1.** Integralną część Zasad stanowią następujące załączniki:
	- **1)** Załącznik nr 1: Wniosek o dofinansowanie,
	- 2) Załącznik nr 2: Oświadczenie o kwalifikowalności podatku VAT<sup>32</sup>,
	- **3)** Załącznik nr 3: Harmonogram płatności,
	- **4)** Załącznik nr 4: Ochrona danych osobowych,
	- **5)** Załącznik nr 5: Obowiązki informacyjne i promocyjne dotyczące wsparcia z Unii Europejskiej,
	- **6)** Załącznik nr 6: Zasady kwalifikowalności wydatków.

<sup>&</sup>lt;sup>32</sup> Dotyczy projektów powyżej 5 mln EUR (włączając VAT) i z pomocą publiczną lub z pomocą de minimis.

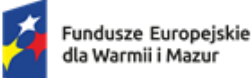

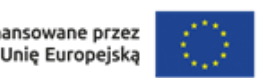

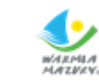

## Załącznik **nr 4 do Zasad Ochrona danych osobowych**

- 1. W celach określonych w art. 4 *rozporządzenia ogólnego*, na zasadach określonych w *ustawie wdrożeniowej, rozporządzeniu ogólnym* i *rozporządzeniu EFS+* Instytucja Zarządzająca FEWiM 2021-2027 i Beneficjent przetwarzają dane osobowe pozyskiwane bezpośrednio od osób, których dane dotyczą, z systemu teleinformatycznego, lub z rejestrów publicznych (nie dotyczy Beneficjenta), o których mowa w art. 92 ust. 2 *ustawy wdrożeniowej*.
- 2. Zakres danych, o których mowa w **ust. 1**, obejmuje:
	- **1)** dane identyfikujące osoby fizyczne, takie jak imię i nazwisko, adres, adres poczty elektronicznej, firma i adres, login, numer telefonu, numer faksu, numer Powszechnego Elektronicznego Systemu Ewidencji Ludności (PESEL), numer identyfikacji podatkowej (NIP), numer w krajowym rejestrze urzędowym podmiotów gospodarki narodowej (REGON) lub inne identyfikatory funkcjonujące w danym państwie, forma prawna prowadzonej działalności, forma własności mienia tej osoby, płeć, wiek, wykształcenie, identyfikatory internetowe;
	- **2)** dane związane z zakresem uczestnictwa osób fizycznych w Projekcie, niewymienione w **pkt 1**, takie jak wymiar czasu pracy, stanowisko, kwota wynagrodzenia, obywatelstwo, obszar według stopnia urbanizacji (DEGURBA), status mieszkaniowy, data rozpoczęcia udziału w Projekcie lub wsparciu, data zakończenia udziału w Projekcie lub wsparciu, status na rynku pracy, data założenia działalności gospodarczej, kwota przyznanych środków na założenie działalności gospodarczej, kod w Polskiej Klasyfikacji Działalności (PKD) założonej działalności gospodarczej, forma i okres zaangażowania w Projekcie, planowana data zakończenia edukacji w placówce edukacyjnej, w której skorzystano ze wsparcia;
	- **3)** dane osób fizycznych niewymienione w **pkt 1**, które widnieją na dokumentach potwierdzających kwalifikowalność wydatków, w tym kwota wynagrodzenia, numer rachunku bankowego, numer działki, gmina, obręb, numer księgi wieczystej, numer przyłącza gazowego, numer uprawnień budowlanych oraz dane dotyczące szczególnych potrzeb osób, o których mowa w art. 2 pkt 3 *ustawy z dnia 19 lipca 2019 r. o zapewnianiu dostępności osobom ze szczególnymi potrzebami*.

Szczegółowy zakres danych na temat uczestników projektów współfinansowanych z EFS+ oraz podmiotów obejmowanych wsparciem gromadzonych w CST2021 zawiera załącznik nr 1 do *Wytycznych dotyczących monitorowania postępu rzeczowego realizacji programów na lata 2021- 2027.* 

- 3. W przypadku osób otrzymujących wsparcie z EFS+ i osób ubiegających się o wsparcie w ramach projektu finansowanego z EFS+, podmioty wskazane w **ust. 1**, mogą również przetwarzać dane dotyczące pochodzenia rasowego lub etnicznego lub zdrowia, o których mowa w art. 9 RODO, oraz dane dotyczące dat zakończenia odbywania kary pozbawienia wolności przez osoby skazane, o których mowa w art. 10 *RODO*, odnoszące się do tych osób, w celach określonych w art. 4 *rozporządzenia ogólnego*. Osoby upoważnione do przetwarzania danych osobowych są zobowiązane do zachowania tajemnicy zawodowej.
- 4. Instytucja Zarządzająca FEWiM 2021-2027 i Beneficjent są administratorami w rozumieniu art. 4 pkt 7 *RODO*. Obowiązki administratora wypełniane są zgodnie z obowiązkami określonymi w *RODO*.
- 5. Beneficjent zapewnia Instytucji Zarządzającej FEWiM 2021-2027 dostęp do danych, które przetwarza zgodnie z **ust. 1** w związku z realizacją Projektu oraz informacji gromadzonych przez

Beneficjenta w zakresie niezbędnym do realizacji zadań Instytucji Zarządzającej FEWiM 2021-2027, o których mowa w *rozporządzeniu ogólnym* i *ustawie wdrożeniowej*.

- 6. Instytucja Zarządzająca FEWiM 2021-2027 zapewnia Beneficjentowi dostęp do danych, które przetwarza zgodnie z **ust. 1** w związku z realizacją Programu w zakresie niezbędnym do realizacji obowiązków Beneficjenta wynikających z realizacji Uchwały lub Zasad.
- 7. Instytucja Zarządzająca FEWiM 2021-2027 i Beneficjent zobowiązują się do przetwarzania udostępnionych danych osobowych zgodnie z prawem, w tym z przepisami *RODO*, innymi przepisami Unii Europejskiej, przepisami prawa krajowego o ochronie danych osobowych oraz z Zasadami lub Uchwałą.
- 8. Na zasadach określonych w art. 89 *ustawy wdrożeniowej* dane przetwarzane zgodnie z **ust. 1** mogą zostać udostępnione ministrowi właściwemu do spraw rozwoju regionalnego, ministrowi właściwemu do spraw finansów publicznych, instytucjom pośredniczącym, Instytucji Audytowej, a także podmiotom, którym wymienione podmioty lub Instytucja Zarządzająca FEWiM 2021-2027 powierzają realizację na podstawie odrębnej umowy, w zakresie niezbędnym do realizacji ich zadań wynikających z przepisów *ustawy wdrożeniowej*, przepisów odrębnych lub właściwych umów, porozumień lub decyzji.
- 9. Dane osobowe mogą być gromadzone i przetwarzane w systemach teleinformatycznych, w tym CST2021. Dostęp do CST2021 jest nadawany przez Instytucję Zarządzającą FEWiM 2021-2027 na zasadach określonych **§ 20.** W odniesieniu do danych osobowych gromadzonych i przetwarzanych w CST2021 Beneficjent wypełnia obowiązki administratora w rozumieniu art. 4 pkt 7 *RODO* zgodnie z prawem, w tym z przepisami *RODO*, oraz *Wytycznymi dotyczącymi warunków gromadzenia i przekazywania danych w postaci elektronicznej na lata 2021-2027*. W szczególności:
	- 1) stosuje odpowiednie zabezpieczenia organizacyjne i techniczne, w tym te zapewnione przez ministra właściwego ds. rozwoju regionalnego występującego w roli administratora danych – gestora systemu CST2021 odpowiedzialnego za administrowanie systemem,
	- 2) ustanawia system upoważnień do przetwarzania danych osobowych obejmujący swoim zakresem, jeżeli dotyczy, przetwarzanie danych osobowych w CST2021 w zakresie czynności przetwarzania, które realizuje,
	- 3) wypełnia obowiązek informacyjny wobec odpowiednich osób, informując o możliwym przetwarzaniu danych przez pozostałych administratorów wskazanych w **ust. 8**,
	- 4) prowadzi rejestr czynności przetwarzania danych.
- 10. Instytucja Zarządzająca FEWiM 2021-2027 jako administrator w celu wypełnienia obowiązku informacyjnego zgodnie z art. 13 i art. 14 *RODO* przekazuje Beneficjentowi klauzulę informacyjną, zgodnie ze wzorem określonym w **ust. 13**.
- 11. Beneficjent zobowiązuje się do wykonywania wobec osób, których dane osobowe będą przetwarzane w ramach realizacji Projektu, w tym uczestników Projektu, i których dane zostały udostępnione Instytucji Zarządzającej FEWiM 2021-2027 obowiązku informacyjnego, zgodnie z wymogami określonymi w art. 13 i art. 14 *RODO*, w tym w szczególności poprzez przekazanie klauzuli informacyjnej na piśmie lub w inny sposób umożliwiający wykazanie jej skutecznego dostarczenia zgodnie ze wzorem określonym w **ust. 14.** Jednocześnie:
	- **1)** w przypadku zmiany celu, w którym dane osobowe zostały zebrane, przed przetwarzaniem Beneficjent zobowiązany jest do poinformowania osób, których dane dotyczą, o tym innym

celu oraz udziela im wszelkich innych stosownych informacji, o których mowa w art. 13 ust. 2 i art. 14 ust. 2 *RODO*;

- **2)** Beneficjent przechowuje dowody przekazania klauzuli informacyjnej w swojej siedzibie lub innym miejscu, w którym są zlokalizowane dokumenty związane z Projektem.
- 12. Zgodnie z art. 32-36 *RODO* Beneficjent jako administrator w rozumieniu art. 4 pkt 7 *RODO* odpowiada za bezpieczeństwo danych i naruszenia przetwarzanych w związku z realizacją Projektu, w tym za naruszenia ochrony danych osobowych w CST2021. Beneficjent dokumentuje wszelkie naruszenia ochrony danych osobowych, w tym okoliczności naruszenia, jego skutki oraz podjęte działania zaradcze.
- 13. Wzór klauzuli informacyjnej dla Beneficjenta dotyczącej przetwarzania danych osobowych.

# **Klauzula Informacyjna dla Beneficjenta dotycząca przetwarzania danych osobowych**

W związku z Państwa przystąpieniem do Projektu pn. ……………………………………… (nr Projektu FEWiM……………………………………….) na podstawie art. 13 Rozporządzenia Parlamentu Europejskiego i Rady (UE) 2016/679 z dnia 27 kwietnia 2016 r. w sprawie ochrony osób fizycznych w związku z przetwarzaniem danych osobowych i w sprawie swobodnego przepływu takich danych oraz uchylenia dyrektywy 95/46/WE (ogólne rozporządzenie o ochronie danych), (dalej: RODO), informuję, iż:

- 1) Administratorem Państwa danych osobowych przetwarzanych w związku z realizacją ww. Projektu jest Województwo Warmińsko-Mazurskie reprezentowane przez Zarząd Województwa Warmińsko-Mazurskiego z siedzibą w Urzędzie Marszałkowskim Województwa Warmińsko-Mazurskiego w Olsztynie przy ul. Emilii Plater 1, 10-562 Olsztyn, będący Instytucją Zarządzającą programu regionalnego Fundusze Europejskie dla Warmii i Mazur 2021-2027 (dalej: Instytucja Zarządzająca FEWiM 2021-2027).
- 2) Instytucja Zarządzająca FEWiM 2021-2027 powołała Inspektora Ochrony Danych, z którym kontakt jest możliwy pod adresem email: [iod@warmia.mazury.pl.](mailto:iod@warmia.mazury.pl)
- 3) Państwa dane osobowe przetwarzane są na podstawie art. 6 ust. 1 lit. c RODO. Oznacza to, że Państwa dane osobowe są niezbędne do wypełnienia przez Instytucję Zarządzającą FEWiM 2021- 2027 obowiązków prawnych ciążących na niej w związku z realizacją programu regionalnego Fundusze Europejskie dla Warmii i Mazur 2021-2027 (dalej: FEWiM). Wspomniane obowiązki prawne ciążące na Instytucji Zarządzającej FEWiM 2021-2027 w związku z realizacją FEWiM określone zostały przepisami m.in. w niżej wymienionych aktach prawnych:
	- **1)** *Rozporządzenie Parlamentu Europejskiego i Rady (UE) 2021/1060 z dnia 24 czerwca 2021 r. ustanawiające wspólne przepisy dotyczące Europejskiego Funduszu Rozwoju Regionalnego, Europejskiego Funduszu Społecznego Plus, Funduszu Spójności, Funduszu na rzecz Sprawiedliwej Transformacji i Europejskiego Funduszu Morskiego, Rybackiego i Akwakultury, a także przepisy finansowe na potrzeby tych funduszy oraz na potrzeby Funduszu Azylu, Migracji i Integracji, Funduszu Bezpieczeństwa Wewnętrznego i Instrumentu Wsparcia Finansowego na rzecz Zarządzania Granicami i Polityki Wizowe*,
	- **2)** *Rozporządzenie Parlamentu Europejskiego i Rady (UE) 2021/1057 z dnia 24 czerwca 2021 r. ustanawiające Europejski Fundusz Społeczny Plus (EFS+) oraz uchylające rozporządzenie (UE) nr 1296/2013*,
	- **3)** *Rozporządzenie Parlamentu Europejskiego i Rady (UE) 2021/1058 z dnia 24 czerwca 2021 r. w sprawie Europejskiego Funduszu Rozwoju Regionalnego i Funduszu Spójności*,
- **4)** *Ustawa z dnia 28 kwietnia 2022 r. o zasadach realizacji zadań finansowanych ze środków europejskich w perspektywie finansowej 2021-2027* (dalej: *ustawa wdrożeniowa*).
- 4) Państwa dane osobowe będą przetwarzane wyłącznie w celu wykonania przez Instytucję Zarządzającą FEWiM 2021-2027 określonych prawem obowiązków w związku z realizacją ww. Projektu w szczególności w celu potwierdzenia kwalifikowalności wydatków (w tym uczestników), udzielenia wsparcia, zarządzania, monitoringu, sprawozdawczości, ewaluacji, kontroli i audytu oraz działań informacyjno-promocyjnych w ramach FEWiM.
- 5) Państwa dane osobowe zgodnie z obowiązującymi przepisami prawa są udostępniane uprawnionym podmiotom i instytucjom, w tym wskazanym w art. 89 *ustawy wdrożeniowej,* w szczególności:
	- 1) Ministrowi właściwemu ds. rozwoju regionalnego Ministrowi Funduszy i Polityki Regionalnej, ul. Wspólna 2/4, 00-926 Warszawa,
	- 2) Ministrowi właściwemu ds. finansów publicznych Ministrowi Finansów, ul. Świętokrzyska 12, 00-916 Warszawa,
	- 3) Instytucji Pośredniczącej Wojewódzkiemu Urzędowi Pracy w Olsztynie, ul. Głowackiego 28, 10-448 Olsztyn,
	- 4) Instytucji Audytowej Szefowi Krajowej administracji Skarbowej, ul. Świętokrzyska 12, 00-916 Warszawa

w zakresie niezbędnym do realizacji ich zadań wynikających z przepisów *ustawy wdrożeniowej.*

- 6) Państwa dane osobowe mogą zostać powierzone lub udostępnione także specjalistycznym podmiotom realizującym badania ewaluacyjne, kontrole i audyty w ramach FEWiM na zlecenie Instytucji Zarządzającej FEWiM 2021-2027.
- 7) Państwa dane osobowe nie będą przekazywane do państwa trzeciego lub organizacji międzynarodowej.
- 8) Państwa dane nie będą poddawane zautomatyzowanemu podejmowaniu decyzji.
- 9) Państwa dane osobowe będą przechowywane przez okres niezbędny do realizacji celów określonych w art. 87 ust. 1 *ustawy wdrożeniowej*.
- 10) W każdym czasie przysługuje Państwu prawo dostępu do Państwa danych osobowych, jak również prawo żądania ich sprostowania. Natomiast prawo do usunięcia danych, prawo do ograniczenia przetwarzania danych, prawo do przenoszenia danych oraz prawo do sprzeciwu, przysługuje Państwu w przypadkach i na zasadach określonych odpowiednio w art. 17-22 *RODO*.
- 11) Jeżeli uznają Państwo, że przetwarzanie Państwa danych osobowych narusza przepisy o ochronie danych osobowych, mają Państwo prawo wnieść skargę do organu nadzorczego, tj. Prezesa Urzędu Ochrony Danych Osobowych, ul. Stawki 2, 00-193 Warszawa.
- 12) Podanie Państwa danych jest dobrowolne, aczkolwiek odmowa ich podania będzie równoznaczna z brakiem możliwości udziału w realizacji Projektu.
- 14. Wzór klauzuli informacyjnej dla osoby, której dane osobowe są przetwarzane w ramach realizacji Projektu

## **Klauzula informacyjna dla osoby, której dane są przetwarzane w ramach realizacji Projektu<sup>33</sup>**

W związku z Państwa udziałem w realizacji Projektu, świadczeniem pracy, wykonywaniem, świadczeniem lub dostarczeniem robót, usług lub produktów w ramach Projektu/złożeniem oferty<sup>34</sup> w ramach Projektu pn. ………………..…………… (nr Projektu FEWM………………………………..) w ramach programu regionalnego Fundusze Europejskie dla Warmii i Mazur 2021-2027 na podstawie art. 13 *Rozporządzenia Parlamentu Europejskiego i Rady (UE) 2016/679 z dnia 27 kwietnia 2016 r. w sprawie ochrony osób fizycznych w związku z przetwarzaniem danych osobowych i w sprawie swobodnego przepływu takich danych oraz uchylenia dyrektywy 95/46/WE (ogólne rozporządzenie o ochronie danych)* (dalej: RODO), informuję iż:

- 1. Administratorem Państwa danych osobowych przetwarzanych w związku z realizacją ww. Projektu jest …………………………………………………………………….., będący Beneficjentem tego Projektu (dalej: Beneficjent).
- 2. Beneficjent powołał Inspektora Ochrony Danych, z którym kontakt jest możliwy pod adresem email …………………………………………… 35
- 3. Państwa dane osobowe przetwarzane są na podstawie art. 6 ust. 1 lit. c *RODO*. Oznacza to, że Państwa dane osobowe są niezbędne do wypełnienia przez Beneficjenta obowiązków prawnych ciążących na nim w związku z realizacją ww. Projektu. Wspomniane obowiązki prawne ciążące na Beneficjencie w związku z realizacją ww. Projektu określone zostały w Zasadach realizacji Projektu nr .......…………………………. [wskazać numer Projektu] oraz przepisami m.in. w niżej wymienionych aktach prawnych:
	- **1)** *Rozporządzenie Parlamentu Europejskiego i Rady (UE) 2021/1060 z dnia 24 czerwca 2021 r. ustanawiające wspólne przepisy dotyczące Europejskiego Funduszu Rozwoju Regionalnego, Europejskiego Funduszu Społecznego Plus, Funduszu Spójności, Funduszu na rzecz Sprawiedliwej Transformacji i Europejskiego Funduszu Morskiego, Rybackiego i Akwakultury, a także przepisy finansowe na potrzeby tych funduszy oraz na potrzeby Funduszu Azylu, Migracji i Integracji, Funduszu Bezpieczeństwa Wewnętrznego i Instrumentu Wsparcia Finansowego na rzecz Zarządzania Granicami i Polityki Wizowe*,
	- **2)** *Rozporządzenie Parlamentu Europejskiego i Rady (UE) 2021/1057 z dnia 24 czerwca 2021 r. ustanawiające Europejski Fundusz Społeczny Plus (EFS+) oraz uchylające rozporządzenie (UE) nr 1296/2013*,
	- **3)** *Rozporządzenie Parlamentu Europejskiego i Rady (UE) 2021/1058 z dnia 24 czerwca 2021 r. w sprawie Europejskiego Funduszu Rozwoju Regionalnego i Funduszu Spójności*,
	- **4)** *Ustawa z dnia 28 kwietnia 2022 r. o zasadach realizacji zadań finansowanych ze środków europejskich w perspektywie finansowej 2021-2027* (dalej: *ustawa wdrożeniowa*).
- 4. Państwa dane osobowe będą przetwarzane wyłącznie w celu wykonania przez Beneficjenta określonych prawem i Uchwałą w sprawie dofinansowania Projektu nr …………………………………….<sup>36</sup>

1

<sup>33</sup> Przez osobę, której dane osobowe są przetwarzane w ramach realizacji Projektu należy rozumieć m. in. podmiot realizujący Projekt, Uczestnika Projektu, personel Projektu, pracownika instytucji zaangażowanej we wdrażanie Programu, oferenta, wykonawcę/stronę umowy zawartej w sprawie realizacji zamówienia w ramach Projektu, w tym o roboty budowlane, dostawę lub świadczenie usług, członka personelu i/lub osobę reprezentującą oferenta/wykonawcę/stronę powyższych umów.

<sup>34</sup> Niepotrzebne skreślić lub ewentualnie dopisać.

<sup>&</sup>lt;sup>35</sup> Jeśli nie dotyczy, należy wpisać tekst "Nie dotyczy".

<sup>36</sup> Należy wskazać pierwotny numer Uchwały o dofinansowanie.

obowiązków w związku z realizacją Projektu nr …………………………….... pn. ……………………………………………………………...

- 5. Państwa dane osobowe zgodnie z obowiązującymi przepisami prawa są udostępniane uprawnionym podmiotom i instytucjom, w tym wskazanym w art. 89 *ustawy wdrożeniowej*, w szczególności:
	- 1) Ministrowi właściwemu ds. rozwoju regionalnego Ministrowi Funduszy i Polityki Regionalnej, ul. Wspólna 2/4, 00-926 Warszawa,
	- 2) Ministrowi właściwemu ds. finansów publicznych Ministrowi Finansów, ul. Świętokrzyska 12, 00-916 Warszawa,
	- 3) Instytucji Zarządzającej programem regionalnym Fundusze Europejskie dla Warmii i Mazur 2021-2027 – Zarządowi Województwa Warmińsko-Mazurskiego, ul. Emilii Plater 1, 10-562 Olsztyn,
	- 4) Instytucji Pośredniczącej programu regionalnego Fundusze Europejskie dla Warmii i Mazur 2021-2027 – Wojewódzkiemu Urzędowi Pracy w Olsztynie, ul. Głowackiego 28, 10-448 Olsztyn,
	- 5) Instytucji Audytowej Szefowi Krajowej Administracji Skarbowej, ul. Świętokrzyska 12, 00-916 Warszawa,
	- 6) w zakresie niezbędnym do realizacji ich zadań wynikających z przepisów tej ustawy, oraz

Państwa dane osobowe zostały powierzone do przetwarzania lub udostępnione podmiotom (o ile dotyczy), które na zlecenie Beneficjenta uczestniczą w realizacji Projektu –

……………………………………………………………………………………………………………….……………………………………….. (nazwa i adres ww. podmiotów)

- 6. Państwa dane osobowe mogą zostać powierzone lub udostępnione także specjalistycznym podmiotom realizującym badania ewaluacyjne, kontrole i audyty w ramach programu regionalnego Fundusze Europejskie dla Warmii i Mazur 2021-2027, w szczególności na zlecenie Instytucji Zarządzającej programem regionalnym Fundusze Europejskie dla Warmii i Mazur 2021- 2027 lub Beneficjenta.
- 7. Państwa dane osobowe nie będą przekazywane do państwa trzeciego lub organizacji międzynarodowej.
- 8. Państwa dane osobowe nie będą poddawane zautomatyzowanemu podejmowaniu decyzji.
- 9. Państwa dane osobowe będą przechowywane przez okres niezbędny do realizacji celów określonych w art. 87 ust. 1 *ustawy wdrożeniowej*.
- 10. W każdym czasie przysługuje Państwu prawo dostępu do swoich danych osobowych, jak również prawo żądania ich sprostowania. Natomiast prawo do usunięcia danych, prawo do ograniczenia przetwarzania danych, prawo do przenoszenia danych oraz prawo do sprzeciwu, przysługuje w przypadkach i na zasadach określonych odpowiednio w art. 17-22 *RODO*.
- 11. Jeżeli uznają Państwo, że przetwarzanie danych osobowych narusza przepisy o ochronie danych osobowych, mają Państwo prawo wnieść skargę do organu nadzorczego, tj. Prezesa Urzędu Ochrony Danych Osobowych, ul. Stawki 2, 00-193 Warszawa.
- 12. Podanie przez Państwa danych osobowych jest dobrowolne, aczkolwiek odmowa ich podania będzie równoznaczna z brakiem możliwości udziału w realizacji Projektu.

### Zapoznałem się\*

#### ………………………………….…………………………………………………… PODPIS

\*W przypadku uczestnika projektu nieposiadającego zdolności do czynności prawnych fakt zapoznania się z powyższymi informacjami potwierdza jego opiekun prawny

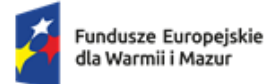

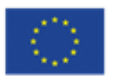

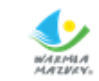

## **Załącznik nr 5 do Zasad**

### **Obowiązki informacyjne i promocyjne dotyczące wsparcia z Unii Europejskiej**

- 1. Beneficjent jest zobowiązany do wypełniania obowiązków informacyjnych i promocyjnych, w tym informowania społeczeństwa o dofinansowaniu projektu przez Unię Europejską, zgodnie z *rozporządzeniem ogólnym*<sup>37</sup> (w szczególności z załącznikiem IX - Komunikacja i widoczność) oraz zgodnie z *Wytycznymi dotyczącymi informacji i promocji Funduszy Europejskich na lata 2021- 2027*, *Podręcznikiem wnioskodawcy i beneficjenta Funduszy Europejskich na lata 2021-2027 w zakresie informacji i promocji* oraz *Wzorami/szablonami wizualizacji programu FEWiM 2021-2027* publikowanymi przez Instytucję Zarządzającą FEWiM 2021-2027 na stronie internetowej Programu.
- 2. W okresie realizacji Projektu, o którym mowa we Wniosku o dofinansowanie Projektu Beneficjent jest zobowiązany do:
	- 1) umieszczania w widoczny sposób znaku Funduszy Europejskich, znaku barw Rzeczypospolitej Polskiej (jeśli dotyczy, wersja pełnokolorowa), logo Województwa Warmińsko-Mazurskiego i znaku Unii Europejskiej na:
		- a) wszystkich prowadzonych działaniach informacyjnych i promocyjnych dotyczących Projektu,
		- b) wszystkich dokumentach i materiałach (m.in. produktach drukowanych lub cyfrowych) podawanych do wiadomości publicznej,
		- c) wszystkich dokumentach i materiałach dla osób i podmiotów uczestniczących w Projekcie,
		- d) produktach, sprzęcie, pojazdach, aparaturze itp., powstałych lub zakupionych z Projektu, poprzez umieszczenie trwałego oznakowania w postaci naklejek;
	- 2) umieszczenia w miejscu realizacji Projektu trwałej tablicy informacyjnej podkreślającej fakt otrzymania dofinansowania z UE niezwłocznie po rozpoczęciu fizycznej realizacji Projektu obejmującego inwestycje rzeczowe lub zainstalowaniu zakupionego sprzętu w odniesieniu do:
		- a) projektów wspieranych z EFRR, których całkowity koszt przekracza 500 000 EUR<sup>38</sup>,
		- b) projektów wspieranych z -EFS+, których całkowity koszt przekracza 100 000 EUR.<sup>39</sup>

<sup>1</sup> <sup>37</sup> Rozporządzenie Parlamentu Europejskiego i Rady (UE) 2021/1060 z dnia 24 czerwca 2021 r. ustanawiające wspólne przepisy dotyczące Europejskiego Funduszu Rozwoju Regionalnego, Europejskiego Funduszu Społecznego Plus, Funduszu Spójności, Funduszu na rzecz Sprawiedliwej Transformacji i Europejskiego Funduszu Morskiego, Rybackiego i Akwakultury, a także przepisy finansowe na potrzeby tych funduszy oraz na potrzeby Funduszu Azylu, Migracji i Integracji, Funduszu Bezpieczeństwa Wewnętrznego i Instrumentu Wsparcia Finansowego na rzecz Zarządzania Granicami i Polityki Wizowej (Dz.Urz.UE L 231 z 30.06.2021, str. 159, z późn. zm.).

<sup>38</sup> Całkowity koszt Projektu obejmuje koszty kwalifikowane i niekwalifikowane. Koszt Projektu należy przeliczyć według kursu Europejskiego Banku Centralnego z przedostatniego dnia pracy Komisji Europejskiej w miesiącu poprzedzającym miesiąc podjęcia Uchwały.

<sup>&</sup>lt;sup>39</sup> Całkowity koszt Projektu obejmuje koszty kwalifikowane i niekwalifikowane. Koszt Projektu należy przeliczyć według kursu Europejskiego Banku Centralnego z przedostatniego dnia pracy Komisji Europejskiej w miesiącu poprzedzającym miesiąc podjęcia Uchwały.

W przypadku gdy miejsce realizacji Projektu nie zapewnia swobodnego dotarcia do ogółu społeczeństwa z informacją o realizacji tego Projektu, umiejscowienie tablicy powinno być uzgodnione z Instytucją Zarządzającą FEWiM 2021-2027.

Tablica musi być umieszczona niezwłocznie po rozpoczęciu fizycznej realizacji Projektu lub zainstalowaniu zakupionego sprzętu aż do końca okresu trwałości Projektu.

- 3) w przypadku projektów innych niż te, o których mowa w pkt. 2, umieszczenia w widocznym miejscu realizacji Projektu przynajmniej jednego trwałego plakatu o minimalnym formacie A3 lub podobnej wielkości elektronicznego wyświetlacza podkreślającego fakt otrzymania dofinansowania z UE;
- 4) umieszczenia krótkiego opisu Projektu na oficjalnej stronie internetowej Beneficjenta, jeśli ją posiada, lub na jego stronach mediów społecznościowych. Opis projektu musi zawierać:
	- a) tytuł projektu lub jego skróconą nazwę,
	- b) podkreślenie faktu otrzymania wsparcia finansowego z Unii Europejskiej przez zamieszczenie znaku Funduszy Europejskich, znaku barw Rzeczpospolitej Polskiej, logo Województwa Warmińsko-Mazurskiego i znaku Unii Europejskiej,
	- c) zadania, działania, które będą realizowane w ramach projektu (opis, co zostanie zrobione, zakupione etc.),
	- d) grupy docelowe (do kogo skierowany jest projekt, kto z niego skorzysta),
	- e) cel lub cele projektu,
	- f) efekty, rezultaty projektu (jeśli opis zadań, działań nie zawiera opisu efektów, rezultatów),
	- g) wartość projektu (całkowity koszt projektu),
	- h) wysokość wkładu Funduszy Europejskich;
- 5) jeżeli projekt ma znaczenie strategiczne<sup>40</sup> lub jego całkowity koszt przekracza 10 mln EUR<sup>41</sup>, **zorganizowania wydarzenia lub działania informacyjno-promocyjnego** (np. konferencji prasowej, wydarzenia promującego Projekt, prezentacji Projektu na targach branżowych) **w ważnym momencie realizacji Projektu,** np. na otwarcie Projektu, zakończenie Projektu lub jego ważnego etapu np. rozpoczęcie inwestycji, oddanie inwestycji do użytkowania itp.

Do udziału w wydarzeniu informacyjno-promocyjnym należy zaprosić z co najmniej 4-tygodniowym wyprzedzeniem przedstawicieli Komisji Europejskiej i Instytucji Zarządzającej FEWiM 2021-2027 za pośrednictwem poczty elektronicznej redakcjafe@warmia.mazury.pl oraz [regio-poland@ec.europa.eu.](mailto:regio-poland@ec.europa.eu)

- 6) dokumentowania działań informacyjnych i promocyjnych prowadzonych w ramach Projektu.
- 3. Beneficjent, który realizuje Projekt o całkowitym koszcie przekraczającym 5 mln EUR<sup>42</sup> lub Projekt, który otrzymał współfinansowanie krajowe z budżetu państwa, stanowiące uzupełnienie

1

<sup>40</sup> Projekt, który wnosi znaczący wkład w osiąganie celów Programu i który podlega szczególnym środkom dotyczącym monitorowania i komunikacji.

<sup>41</sup> Całkowity koszt Projektu obejmuje koszty kwalifikowane i niekwalifikowane. Koszt Projektu należy przeliczyć według kursu Europejskiego Banku Centralnego z przedostatniego dnia pracy Komisji Europejskiej w miesiącu poprzedzającym miesiąc podjęcia Uchwały.

<sup>42</sup> Całkowity koszt Projektu obejmuje koszty kwalifikowane i niekwalifikowane. Koszt Projektu należy przeliczyć według kursu Europejskiego Banku Centralnego z przedostatniego dnia pracy Komisji Europejskiej w miesiącu poprzedzającym miesiąc podjęcia Uchwały.

do środków EFRR, a kwota tego współfinansowania przekracza 2 mln PLN<sup>43</sup>, informuje Instytucję Zarządzającą FEWiM 2021-2027 o:

- 1) planowanych wydarzeniach informacyjno-promocyjnych związanych z Projektem,
- 2) ważnych etapach realizacji Projektu, takich jak wydarzenie otwierające, kończące realizację Projektu lub związane z rozpoczęciem/realizacją/zakończeniem ważnego etapu Projektu.
- 4. Beneficjent przekazuje informacje o planowanych wydarzeniach, o których mowa w **ust. 3**, na co najmniej 14 dni przed wydarzeniem za pośrednictwem poczty elektronicznej na adres Instytucji Zarządzającej FEWiM 2021-2027: redakcjafe@warmia.mazury.pl*.* Informacja powinna wskazywać dane kontaktowe osób ze strony Beneficjenta zaangażowanych w wydarzenie.
- 5. Każdorazowo na prośbę Instytucji Zarządzającej FEWiM 2021-2027 Beneficjent jest zobowiązany do udziału w wydarzeniu informacyjno-promocyjnym dla mediów (np. briefingu prasowym, konferencji prasowej) z przedstawicielami Instytucji Zarządzającej FEWiM 2021-2027.
- 6. Jeśli Beneficjent realizuje Projekt, w którym przewidziany jest udział uczestników Projektu<sup>44</sup>, Beneficjent zobowiązany jest do rzetelnego i regularnego wprowadzania aktualnych danych do wyszukiwarki wsparcia dla potencjalnych beneficjentów i uczestników projektów, dostępnej na Portalu Funduszy Europejskich.
- 7. W przypadku niewywiązania się Beneficjenta z obowiązków określonych w **ust. 2 pkt 1 lit. a - c oraz pkt 2-5**, Instytucja Zarządzająca FEWiM 2021-2027 wzywa Beneficjenta do podjęcia działań zaradczych w terminie i na warunkach określonych w wezwaniu. W przypadku braku wykonania przez Beneficjenta działań zaradczych, o których mowa w wezwaniu, Instytucja Zarządzająca FEWiM 2021-2027 pomniejsza maksymalną kwotę dofinansowania, o której mowa w **§ 2 ust. 6** o wartość nie większą niż 3 % tego dofinansowania, zgodnie z Wykazem pomniejszeń wartości dofinansowania Projektu w zakresie obowiązków informacyjnych i promocyjnych beneficjentów FE, określonym w **ust. 14**. W takim przypadku Instytucja Zarządzająca FEWiM 2021-2027 w drodze jednostronnego oświadczenia woli, które jest wiążące dla Beneficjenta, dokona zmiany maksymalnej kwoty dofinansowania, o której mowa w **§ 2 ust. 6**, o czym poinformuje Beneficjenta w formie pisemnej lub elektronicznie, wzywając go jednocześnie do odpowiedniej zmiany Harmonogramu płatności. Jeżeli w wyniku pomniejszenia dofinasowania okaże się, że Beneficjent otrzymał środki w kwocie wyższej niż maksymalna wysokość dofinansowania, o której mowa w zdaniu poprzednim, różnica podlega zwrotowi bez odsetek w terminie i na zasadach określonych przez Instytucję Zarządzającą FEWiM 2021-2027. Po bezskutecznym upływie terminu do zwrotu, następuje on w trybie i na zasadach określonych w art. 207 *ustawy o finansach publicznych*.
- 8. Beneficjent jest zobowiązany do stosowania przepisów *Rozporządzenia Rady Ministrów z dnia 7 maja 2021 r. w sprawie określenia działań informacyjnych podejmowanych przez podmioty realizujące zadania finansowane lub dofinansowane z budżetu państwa lub z państwowych funduszy celowych*.
- 9. W przypadku stworzenia przez osobę trzecią utworów, w rozumieniu art. 1 ustawy z dnia 4 lutego 1994 r. o Prawach autorskich i prawach pokrewnych, związanych z komunikacją i widocznością

**.** 

<sup>43</sup> Nie dotyczy projektów dofinansowanych z EFS+.

<sup>44</sup> Uczestnik projektu oznacza osobę fizyczną, która odnosi bezpośrednio korzyści z danego projektu, przy czym nie jest odpowiedzialna ani za inicjowanie projektu, ani jednocześnie za jego inicjowanie i wdrażanie oraz, która nie otrzymuje wsparcia finansowego.

(np. zdjęcia, filmy, broszury, ulotki, prezentacje multimedialne na temat Projektu), powstałych w ramach Projektu, Beneficjent zobowiązuje się do uzyskania od tej osoby majątkowych praw autorskich do tych utworów.

- 10. Każdorazowo na wniosek Instytucji Koordynującej Umowę Partnerstwa, Instytucji Zarządzającej FEWiM 2021-2027 oraz unijnych instytucji, organów lub jednostek organizacyjnych Beneficjent zobowiązuje się do udostępnienia tym podmiotom utworów związanych z komunikacją i widocznością (np. zdjęcia, filmy, broszury, ulotki, prezentacje multimedialne na temat Projektu) powstałych w ramach Projektu.
- 11. Na wniosek Instytucji Koordynującej Umowę Partnerstwa, Instytucji Zarządzającej FEWiM 2021- 2027 oraz unijnych instytucji, organów lub jednostek organizacyjnych Beneficjent zobowiązuje się do udzielenia tym podmiotom nieodpłatnej, niewyłącznej i nieodwołalnej licencji do korzystania z utworów związanych z komunikacją i widocznością (np. zdjęcia, filmy, broszury, ulotki, prezentacje multimedialne na temat Projektu) powstałych w ramach Projektu w następujący sposób:
	- 1) na terytorium Rzeczypospolitej Polskiej oraz na terytorium innych państw członkowskich UE,
	- 2) na okres 10 lat,
	- 3) bez ograniczeń co do liczby egzemplarzy i nośników, w zakresie następujących pól eksploatacji:
		- a) utrwalanie w szczególności drukiem, zapisem w pamięci komputera i na nośnikach elektronicznych oraz zwielokrotnianie, powielanie i kopiowanie tak powstałych egzemplarzy dowolną techniką,
		- b) rozpowszechnianie oraz publikowanie w dowolny sposób (w tym poprzez: wyświetlanie lub publiczne odtwarzanie lub wprowadzanie do pamięci komputera i sieci multimedialnych, w tym Internetu) – w całości lub w części, jak również w połączeniu z innymi utworami,
		- c) publiczna dystrybucja utworów lub ich kopii we wszelkich formach (np. książka, broszura, CD, Internet),
		- d) udostępnianie, w tym unijnym instytucjom, organom lub jednostkom organizacyjnym Unii, Instytucji Koordynującej Umowę Partnerstwa, Instytucji Zarządzającej FEWiM 2021-2027 oraz ich pracownikom, a także publiczne udostępnianie przy wykorzystaniu wszelkich środków komunikacji (np. Internet),
		- e) przechowywanie i archiwizowanie w postaci papierowej albo elektronicznej,
	- 4) z prawem do udzielania osobom trzecim sublicencji na warunkach i polach eksploatacji, o których mowa w **ust. 11 pkt 1-3**.
- 12. Znaki graficzne oraz obowiązkowe wzory tablic, plakatów i naklejek są określone we *Wzorach/szablonach wizualizacji programu FEWiM 2021-2027* dostępnych na stronie Programu pod adresem funduszeeuropejskie.warmia.mazury.pl oraz w *Podręczniku wnioskodawcy i beneficjenta Funduszy Europejskich na lata 2021-2027 w zakresie informacji i promocji*.

13. Beneficjent przyjmuje do wiadomości, że objęcie dofinansowaniem oznacza umieszczenie danych Beneficjenta oraz informacji na temat Projektu w publikowanym przez Instytucję Zarządzającą FEWIM 2021-2027 wykazie projektów<sup>45</sup>.

1

<sup>&</sup>lt;sup>45</sup> Zgodnie z art. 49 ust. 3 i 5 rozporządzenia ogólnego.

14. Wykaz pomniejszenia wartości dofinansowania Projektu w zakresie obowiązków komunikacyjnych beneficjentów FE (maksymalna wielkość pomniejszenia za wszystkie uchybienia nie może przekroczyć 3% kwoty dofinansowania).

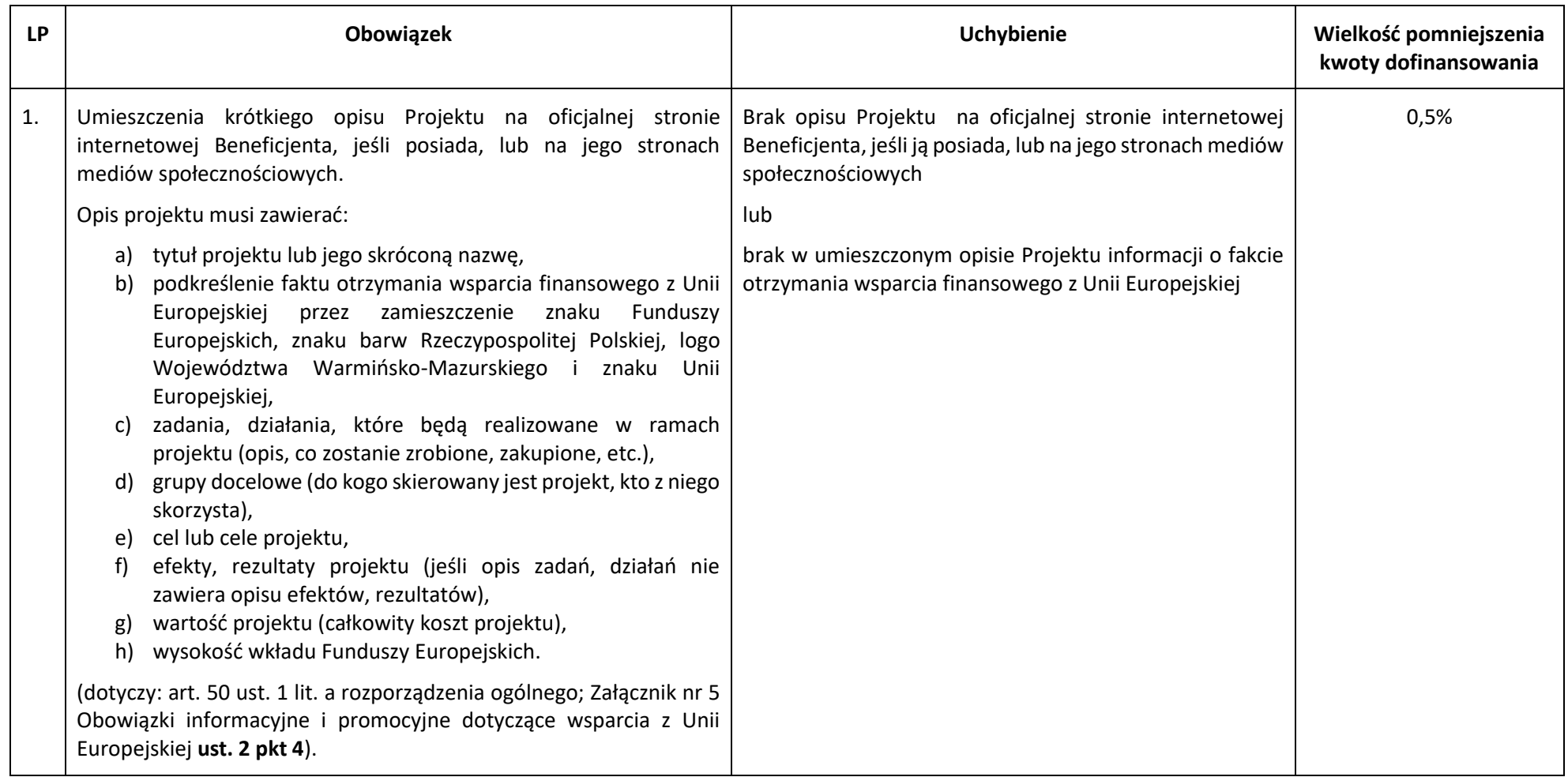

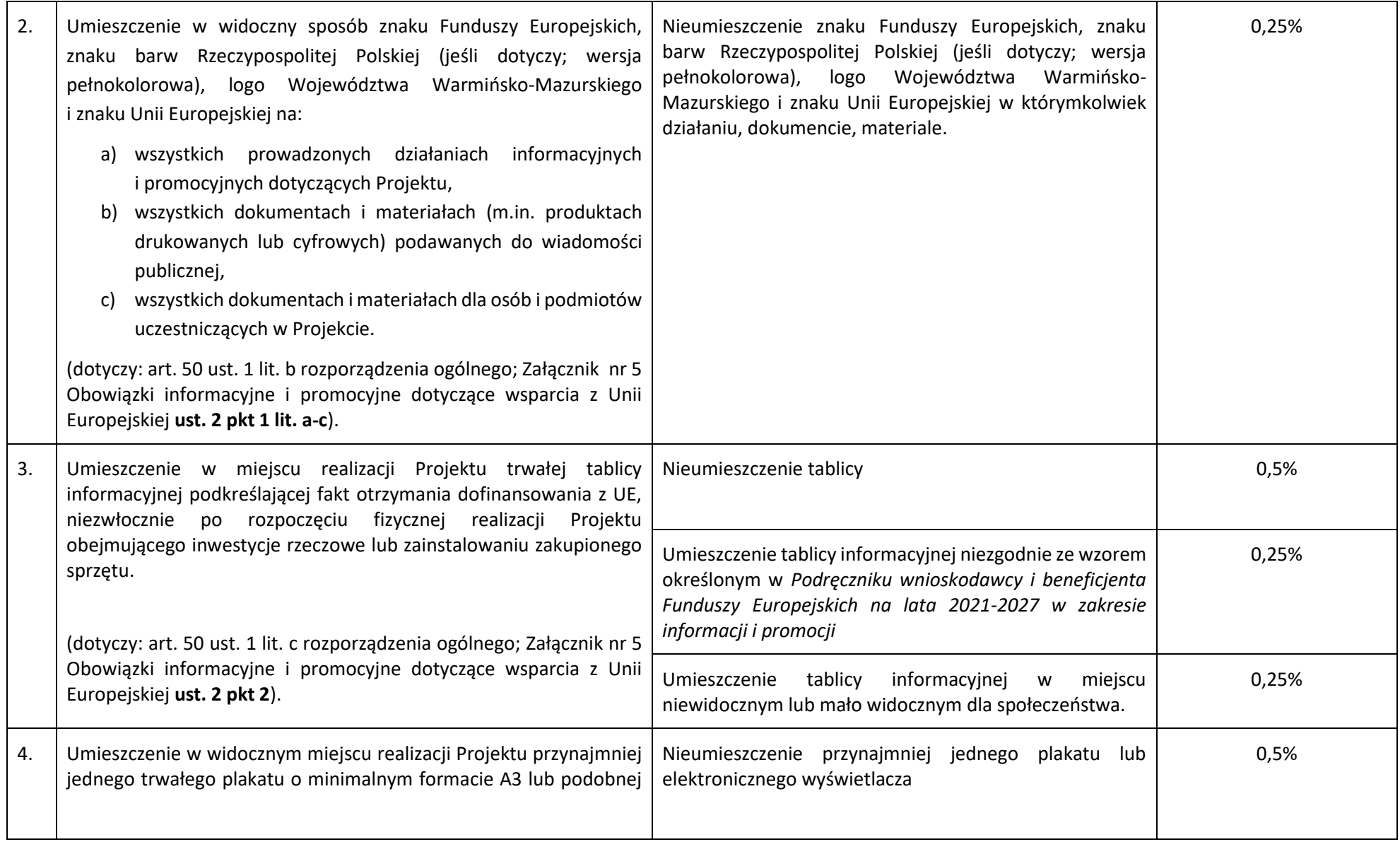
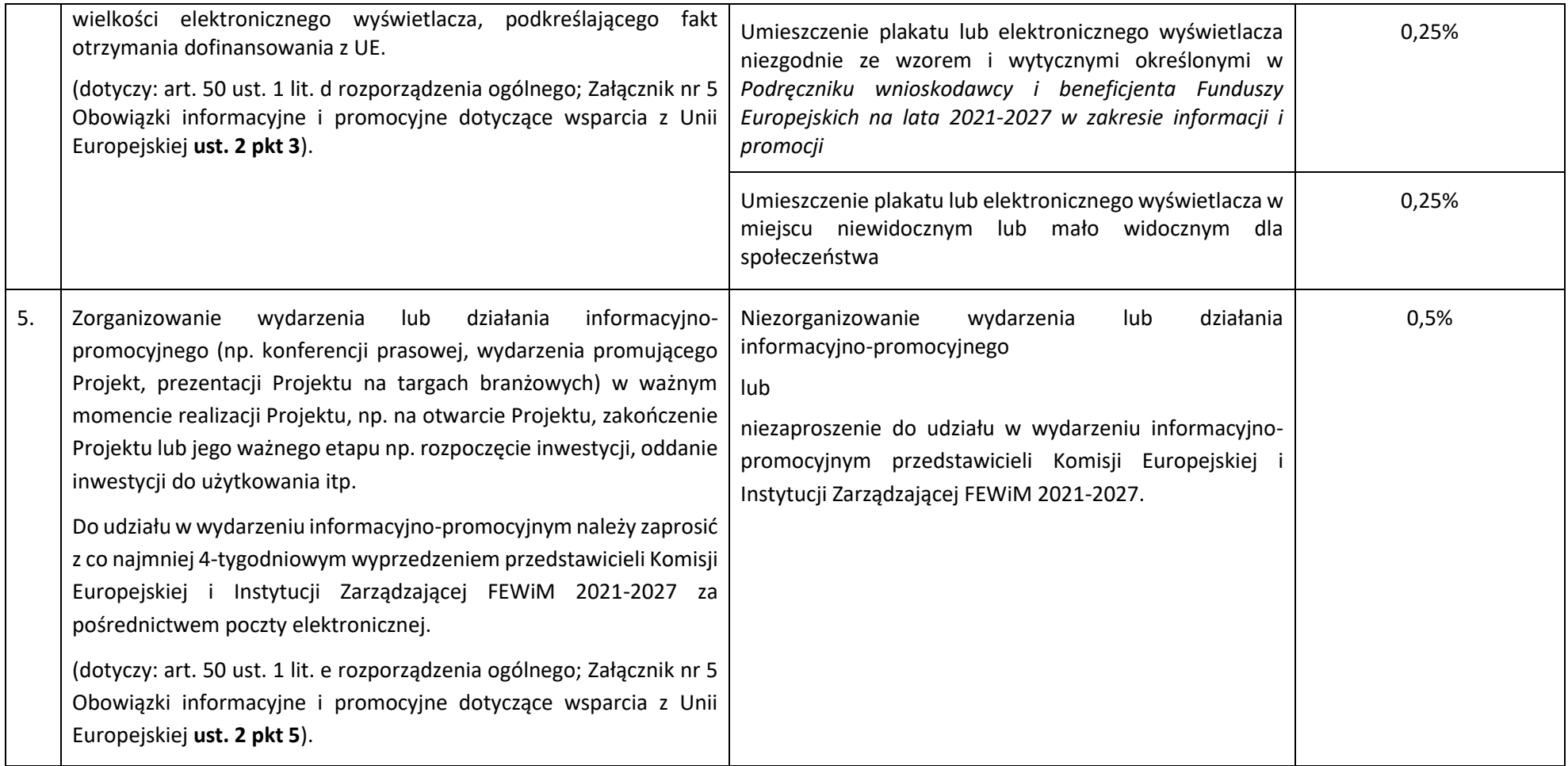

Załącznik nr 6 do Zasad realizacji projektów stanowiących załącznik do Uchwały o dofinansowanie projektu

# **Zasady kwalifikowalności wydatków w ramach**

**Priorytetu 04 Mobilność regionalna** 

**Działania 4.4 Cyfryzacja w transporcie**

**programu regionalnego** 

**Fundusze Europejskie dla Warmii i Mazur 2021-2027**

#### **Zasady kwalifikowalności wydatków**

Podstawowym dokumentem w zakresie kwalifikowalności wydatków w FEWiM 2021-2027 są *Wytyczne dotyczące kwalifikowalności wydatków na lata 2021-2027* wydane przez Ministra Funduszy i Polityki Regionalnej.

Okres kwalifikowalności wydatków:

- Początkiem okresu kwalifikowalności wydatków jest 1 stycznia 2021 r.
- Końcową datą kwalifikowalności wydatków jest 31 grudnia 2029 r.

W przypadku, gdy informacje zawarte w przedmiotowym załączniku stoją w sprzeczności z Wytycznymi Ministra właściwego do spraw rozwoju regionalnego dotyczącymi kwalifikowalności wydatków na lata 2021-2027 to stosuje się wprost Wytyczne Ministra właściwego do spraw rozwoju regionalnego dotyczące kwalifikowalności wydatków.

#### **Wydatki mogą zostać uznane za kwalifikowalne o ile:**

- Zostały ujęte we wniosku o dofinansowanie projektu oraz zostały poniesione zgodnie z niniejszymi zasadami.
- Nie wykluczają ich przepisy prawa wspólnotowego i krajowego dotyczące zasad udzielania pomocy publicznej.
- W sytuacji, gdy wydatek jest ponoszony w walucie innej niż PLN, za kwalifikowalne uznaje się różnice kursowe powstałe w wyniku płatności w walutach obcych.

Zatwierdzenie projektu do dofinansowania i podpisanie z Beneficjentem umowy nie oznacza, że wszystkie wydatki ujęte we wniosku o dofinansowanie zostaną zrefundowane. Ocena kwalifikowalności wydatków jest także przeprowadzana na etapie rozliczania wniosku o płatność jak i kontroli.

Rozliczanie wydatków metodami uproszczonymi nie ma zastosowania.

Wszystkie wydatki w ramach projektów rozliczane są na podstawie rzeczywiście poniesionych wydatków.

### *1.1 Wydatki kwalifikowalne związane z realizacją projektu:*

1) Nadzór/ Inwestor zastępczy/ Inżynier kontraktu (kategoria WOD2021: nadzór/zarządzanie inwestycją): nadzór inwestorski, autorski, konserwatorski jeśli koszty te związane (zintegrowane) są z kosztami inwestycyjnymi,

tj. powinny być ponoszone w tym samym czasie, co prace na gruncie, budynkach, maszynach oraz powinny być uznawane za część inwestycji.

- 2) Zakup materiałów lub robót budowlanych.
- 3) Roboty zamienne jeżeli są:
- a) w przypadku robót nierozpoczętych potwierdzone ustaleniami z projektantem dla projektów posiadających dokumentacje projektową lub w przypadku realizacji inwestycji bez wymaganej dokumentacji projektowej decyzja inwestora wraz z uzasadnieniem;
- b) w przypadku robót rozpoczętych potwierdzone protokołem konieczności.
- 4) W przypadku projektów realizowanych w systemie *zaprojektuj i wybuduj* istnieje możliwość złożenia projektu do dofinansowania tylko w przypadku, gdy inwestycja jest gotowa do realizacji, ktzn. ktara na etapie karaktadania kuniosku o dofinansowanie posiada już pełną dokumentację techniczną (projekt budowlany). PFU oraz dokumenty/uzgodnienia/pozwolenia wymagane do przygotowania PFU (np. dokumentacja OOŚ).
- 5) Wydatki poniesione na podatek od towarów i usług w przypadku:
- a) projektów, których całkowity koszt (z VAT) wynosi mniej niż 5 000 000 EUR;
- b) projektów z pomocą publiczną lub z pomocą de minimis, których całkowity koszt (z VAT) wynosi mniej niż 5 000 000 EUR oraz projektów, których koszt całkowity (z VAT) wynosi co najmniej 5 000 000 EUR, a VAT nie może zostać odzyskany w oparciu o przepisy krajowe. Jednocześnie decydujące dla kwalifikowalności wydatku jest to, czy istnieje prawna możliwość odzyskania VAT z budżetu państwa, a nie czy VAT w danym przypadku rzeczywiście zostanie odzyskany.
- 6) Promocja projektu poniesiona zgodnie z Wytycznymi dotyczącymi informacji i promocji Funduszy Europejskich na lata 2021-2027, do wysokości 5% wydatków kwalifikowalnych i nie większa niż 150.000,00 zł brutto.

#### *1.2 Pozostałe wydatki kwalifikowalne związane z realizacją projektu:*

- 1) Adaptacja pomieszczeń serwerowni/pracowni digitalizacyjnych, instalacja okablowania w budynku w celu prawidłowego funkcjonowania wdrażanych w ramach projektu systemów informatycznych.
- 2) Inwestycje w infrastrukturę informatyczną i techniczną oraz zakup urządzeń służących poprawie bezpieczeństwa ruchu drogowego pod warunkiem uzasadnienia z celami projektu oraz analizą wskazującą na niedostępność wystarczających zasobów niezbędnych do tworzenia, wdrażania lub obsługi systemów informatycznych .
- 3) Zakup/rozbudowa/aktualizacja oprogramowania
- 4) Opieka serwisowa/asysta techniczna sprzętu i oprogramowania zakupionego w ramach projektu (koszty ponoszone w okresie realizacji projektu i odnoszące się do tego okresu).
- 5) Integracja systemów (w tym dostosowanie do systemów regionalnych i krajowych).
- 6) Zakup niezbędnych narzędzi informatycznych wraz z oprogramowaniem związanych z podniesieniem poziomu cyberbezpieczeństwa.
- 7) Opracowanie, rozbudowa stron WWW/portali/ platform, , w tym także dostosowanie do standardów WCAG 2.1.
- 8) Nabycie usługi przetwarzania w chmurze obliczeniowej (koszty ponoszone w okresie realizacji projektu i odnoszące się do tego okresu).
- 9) Digitalizacja posiadanych zasobów.
- 10) Podniesienie kompetencji cyfrowych pracowników (osób zaangażowanych w realizację projektu), wyłącznie w zakresie związanym z przedmiotem projektu, w tym cyberbezpieczeństwa (dotyczy wdrażanych np. systemów, usług oraz obsługi sprzętu).

#### *1.3 Wydatki niekwalifikowalne związane z realizacją projektu:*

- 1) Podatek od czynności aportu wnoszonego do spółek prawa handlowego i cywilnego.
- 2) Poniesione na opracowanie lub aktualizację studium wykonalności/biznes planu lub ich elementów powyżej 10.000,00 zł.
- 3) Roboty budowlane dodatkowe nieprzewidziane na etapie składania wniosku o dofinansowanie.
- 4) Kolejna wersja studium wykonalności/biznesplanu, dokumentacji technicznej (kwalifikuje się jedna wersja dokumentu: opracowanie lub aktualizacja).
- 5) Roboty realizowane metodą gospodarczą, tzn. samodzielne wykonywanie prac na budowie oraz samodzielny zakup materiałów budowlanych.
- 6) Koszt sporządzenia dokumentacji powykonawczej oraz opłaty z tytułu ubezpieczeń i gwarancji związanych z realizacją nowej inwestycji.
- 7) Usługa Inżyniera kontraktu poniesiona w okresie gwarancyjnym (po zakończeniu robót budowalnych).
- 8) Koszty amortyzacji.
- 9) Koszty bieżącego utrzymania infrastruktury.
- 10) Koszty związane z zaangażowaniem personelu.
- 11) Zarządzanie i obsługa projektu, w tym przygotowanie wniosku o dofinansowanie oraz wniosków o płatność rozliczających wydatki w projekcie.
- 12) Zakup tzw. gadżetów np. kubków, słodyczy, czapeczek, smyczy, breloczków, długopisów, notatników, odzieży, itp.).
- 13) Koszty pośrednie.
- 14) Promocja projektu poniesiona niezgodnie z *Wytycznymi dotyczącymi informacji i promocji Funduszy Europejskich na lata 2021-2027* oraz przekraczająca 5% wydatków kwalifikowanych i wyższa niż 150.000,00 zł brutto.
- 15) Inne wydatki poniesione niezgodnie z typem projektu uwzględnionym w SZOP w Priorytecie 04 Mobilność regionalna, Działanie 4.4 Cyfryzacja w transporcie

#### *1.4 Pozostałe wydatki niekwalifikowalne związane z realizacją projektu:*

- 1) Zakup środków transportu.
- 2) Wydatki na dostęp do Internetu (np. abonament).
- 3) Wydatki związane z budową sieci szerokopasmowych.
- 4) Wydatki na kursy i szkolenia mające na celu podniesienie umiejętności obywateli w zakresie kompetencji cyfrowych.
- 5) Uprzednio zdigitalizowane zasoby.
- 6) Nabycie praw autorskich do digitalizowanych lub udostępnianych zasobów.
- 7) Prace remontowe/utrzymaniowe/ konserwacji drogi, prace zwiększające pojemność lub przepustowość drogi, lub w inny sposób przyczyniające się do zwiększenia natężenia ruchu samochodowego - przy pracach dotyczących ingerencji w pas drogowy, przy montażu niezbędnej infrastruktury technicznej w projekcie.

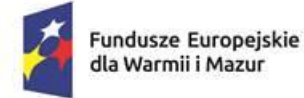

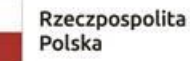

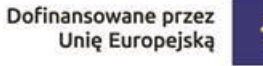

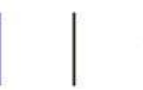

Załącznik nr 8 do Regulaminu wyboru projektu

w ramach naboru nr FEWM.04.04-IZ.00-001/24 z …………………. 2024 r.

#### **Wniosek o dodanie osoby uprawnionej zarządzającej projektem po stronie Beneficjenta**

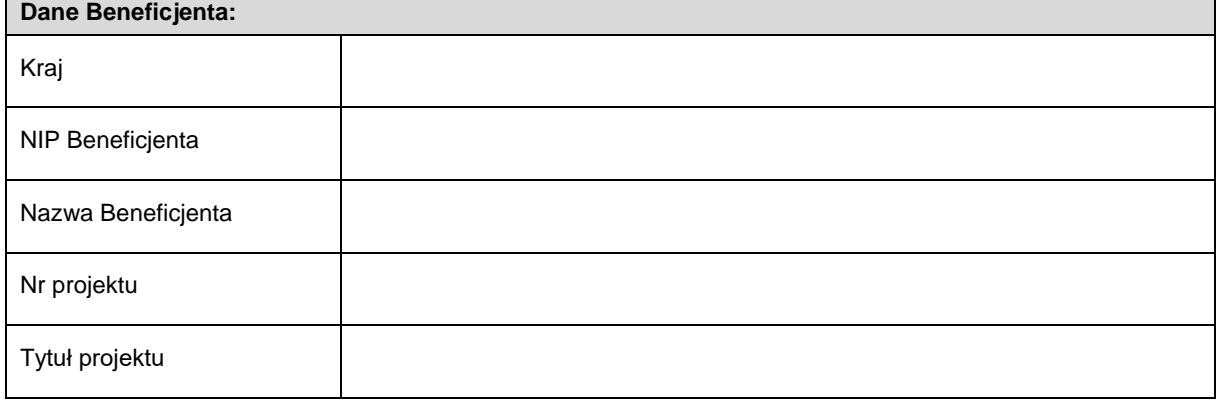

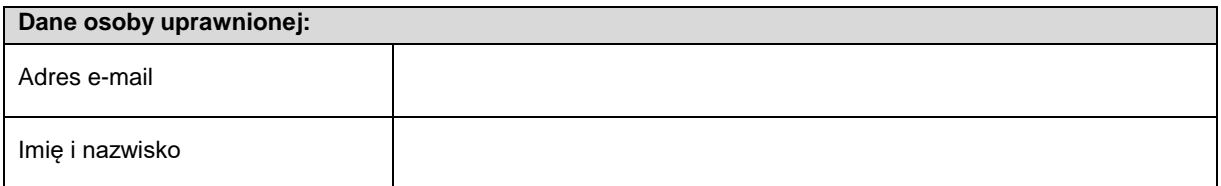

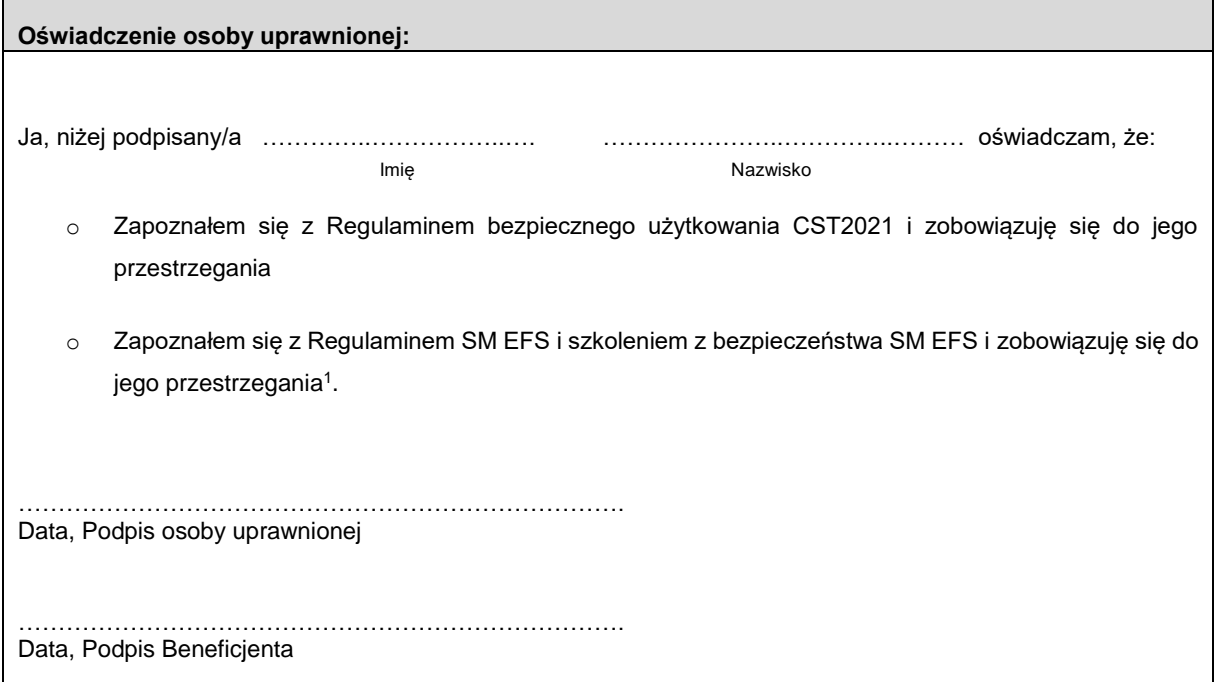

1

 $\overline{a}$ <sup>1</sup> Pozostawić, jeżeli dotyczy.

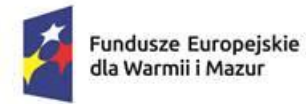

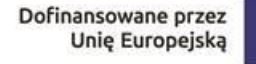

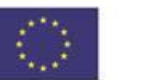

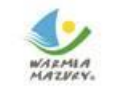

Załącznik nr 9 do Regulaminu wyboru projektu w ramach naboru nr FEWM.04.04-IZ.00-001/24

z …………………. 2024 r.

## **KLAUZULA INFORMACYJNA dotycząca przetwarzania danych osobowych<sup>1</sup>**

Na podstawie art. 13 Rozporządzenia Parlamentu Europejskiego i Rady (UE) 2016/679 z dnia 27 kwietnia 2016 r. w sprawie ochrony osób fizycznych w związku z przetwarzaniem danych osobowych i w sprawie swobodnego przepływu takich danych oraz uchylenia dyrektywy 95/46/WE (ogólne rozporządzenie o ochronie danych), (dalej: RODO), informuję, iż:

- 1. Administratorem Państwa danych osobowych przetwarzanych jest Województwo Warmińsko-Mazurskie reprezentowane przez Zarząd Województwa Warmińsko-Mazurskiego z siedzibą w Urzędzie Marszałkowskim Województwa Warmińsko-Mazurskiego w Olsztynie przy ul. Emilii Plater 1, 10-562 Olsztyn, będący Instytucją Zarządzającą programu regionalnego Fundusze Europejskie dla Warmii i Mazur 2021-2027 (dalej: Instytucja Zarządzająca FEWiM 2021-2027).
- 2. Instytucja Zarządzająca FEWiM 2021-2027 powołała Inspektora Ochrony Danych, z którym kontakt jest możliwy pod adresem email: [iod@warmia.mazury.pl.](mailto:iod@warmia.mazury.pl)
- 3. Państwa dane osobowe przetwarzane są na podstawie art. 6 ust. 1 lit. c RODO. Oznacza to, że Państwa dane osobowe są niezbędne do wypełnienia przez Instytucję Zarządzającą FEWiM 2021-2027 obowiązków prawnych ciążących na niej w związku z realizacją programu regionalnego Fundusze Europejskie dla Warmii i Mazur 2021-2027 (dalej: FEWiM). Wspomniane obowiązki prawne ciążące na Instytucji Zarządzającej FEWiM 2021-2027 w związku z realizacją FEWiM określone zostały przepisami m.in. w niżej wymienionych aktach prawnych:
	- 1) *Rozporządzenie Parlamentu Europejskiego i Rady (UE) 2021/1060 z dnia 24 czerwca 2021 r. ustanawiające wspólne przepisy dotyczące Europejskiego Funduszu Rozwoju Regionalnego, Europejskiego Funduszu Społecznego Plus, Funduszu Spójności, Funduszu na rzecz Sprawiedliwej Transformacji i Europejskiego Funduszu Morskiego, Rybackiego i Akwakultury, a także przepisy finansowe na potrzeby tych funduszy oraz na potrzeby Funduszu Azylu, Migracji i Integracji, Funduszu Bezpieczeństwa Wewnętrznego i Instrumentu Wsparcia Finansowego na rzecz Zarządzania Granicami i Polityki Wizowe*,
	- 2) *Rozporządzenie Parlamentu Europejskiego i Rady (UE) 2021/1057 z dnia 24 czerwca 2021 r. ustanawiające Europejski Fundusz Społeczny Plus (EFS+) oraz uchylające rozporządzenie (UE) nr 1296/2013*,

 $\overline{a}$ 

<sup>&</sup>lt;sup>1</sup> dot. Wnioskodawcy, Partnera/-ów (o ile dotyczy) oraz ich Jednostek Organizacyjnych (o ile dotyczy).

- 3) *Rozporządzenie Parlamentu Europejskiego i Rady (UE) 2021/1058 z dnia 24 czerwca 2021 r. w sprawie Europejskiego Funduszu Rozwoju Regionalnego i Funduszu Spójności*,
- 4) *Ustawa z dnia 28 kwietnia 2022 r. o zasadach realizacji zadań finansowanych ze środków europejskich w perspektywie finansowej 2021-2027* (dalej: *ustawa wdrożeniowa*).
- 4. Państwa dane osobowe będą przetwarzane wyłącznie w celu wykonania przez Instytucję Zarządzającą FEWiM 2021-2027 określonych prawem obowiązków związanych z przeprowadzeniem postępowania mającego na celu wybór podmiotu realizującego projekt w ramach FEWiM oraz zawarcia umowy o dofinansowanie projektu.
- 5. Państwa dane osobowe zgodnie z obowiązującymi przepisami prawa są udostępniane uprawnionym podmiotom i instytucjom, w tym wskazanym w art. 89 *ustawy wdrożeniowej,*  w szczególności:
	- 1) Ministrowi właściwemu ds. rozwoju regionalnego Ministrowi Funduszy i Polityki Regionalnej, ul. Wspólna 2/4, 00-926 Warszawa,
	- 2) Ministrowi właściwemu ds. finansów publicznych Ministrowi Finansów, ul. Świętokrzyska 12, 00-916 Warszawa,
	- 3) Instytucji Audytowej Szefowi Krajowej administracji Skarbowej, ul. Świętokrzyska 12, 00- 916 Warszawa
	- w zakresie niezbędnym do realizacji ich zadań wynikających z przepisów *ustawy wdrożeniowej.*
- 6. Państwa dane osobowe mogą zostać powierzone lub udostępnione także specjalistycznym podmiotom realizującym badania ewaluacyjne, kontrole i audyty w ramach FEWiM na zlecenie Instytucji Zarządzającej FEWiM 2021-2027.
- 7. Państwa dane osobowe nie będą przekazywane do państwa trzeciego lub organizacji międzynarodowej.
- 8. Państwa dane nie będą poddawane zautomatyzowanemu podejmowaniu decyzji.
- 9. Państwa dane osobowe będą przechowywane przez okres niezbędny do realizacji celów określonych w art. 87 ust. 1 *ustawy wdrożeniowej*.
- 10. W każdym czasie przysługuje Państwu prawo dostępu do Państwa danych osobowych, jak również prawo żądania ich sprostowania. Natomiast prawo do usunięcia danych, prawo do ograniczenia przetwarzania danych, prawo do przenoszenia danych oraz prawo do sprzeciwu, przysługuje Państwu w przypadkach i na zasadach określonych odpowiednio w art. 17-22 *RODO*.
- 11. Jeżeli uznają Państwo, że przetwarzanie Państwa danych osobowych narusza przepisy o ochronie danych osobowych, mają Państwo prawo wnieść skargę do organu nadzorczego, tj. Prezesa Urzędu Ochrony Danych Osobowych, ul. Stawki 2, 00-193 Warszawa.

12. Podanie Państwa danych jest dobrowolne, aczkolwiek odmowa ich podania będzie równoznaczna z brakiem możliwości udziału w postępowaniu mającym na celu wybór podmiotu realizującego projekt w ramach FEWiM oraz zawarcia umowy o dofinansowanie projektu.